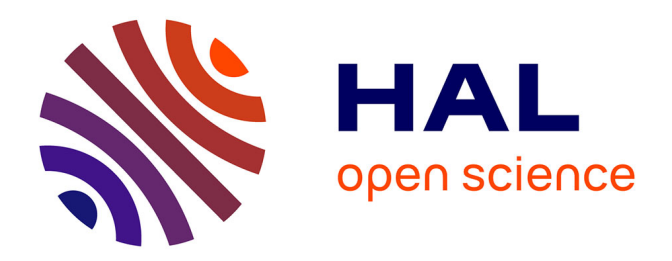

## **Etoiles laser pour les grands telescopes: effet de cone et implications astrophysiques**

Miska Le Louarn

### **To cite this version:**

Miska Le Louarn. Etoiles laser pour les grands telescopes: effet de cone et implications astrophysiques. Astrophysique [astro-ph]. Université Claude Bernard - Lyon I, 2000. Français. NNT : . tel-00004236

## **HAL Id: tel-00004236 <https://theses.hal.science/tel-00004236>**

Submitted on 20 Jan 2004

**HAL** is a multi-disciplinary open access archive for the deposit and dissemination of scientific research documents, whether they are published or not. The documents may come from teaching and research institutions in France or abroad, or from public or private research centers.

L'archive ouverte pluridisciplinaire **HAL**, est destinée au dépôt et à la diffusion de documents scientifiques de niveau recherche, publiés ou non, émanant des établissements d'enseignement et de recherche français ou étrangers, des laboratoires publics ou privés.

## THESE `

présentée pour obtenir le diplôme de doctorat

de l'UNIVERSITE´ LYON I - Claude BERNARD

par Miska LE LOUARN

# ÉTOILES LASER POUR LES GRANDS TÉLESCOPES : EFFET DE CÔNE ET IMPLICATIONS ASTROPHYSIQUES.

Soutenue le 12 mai 2000 devant le jury composé de :

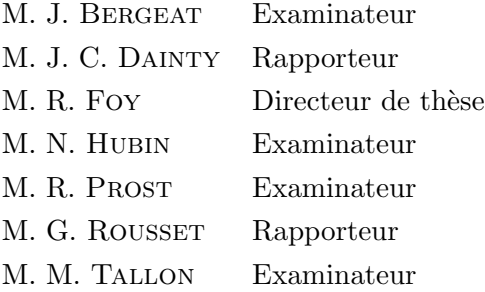

Thèse préparée au sein du Centre de Recherches Astronomiques de Lyon (CRAL) et de l'Organisation Européenne pour des Recherches Astronomiques dans l'Hémisphère Austral (ESO-GARCHING).

# Remerciements

Cette thèse s'est déroulée entre l'Observatoire de Lyon et l'Observatoire Européen Austral (ESO), à Garching en Allemagne. Au cours de ces années, j'ai pu bénéficier de nombreuses discussions, d'aides et de conseils aussi bien en France qu'en Allemagne.

Je tiens tout d'abord à remercier Renaud Foy pour avoir accepté de me diriger pendant cette thèse. Sans son aide, je n'aurai jamais pu produire ces résultats, puisqu'il a pu m'aider et me soutenir aussi bien dans les sujets concernant les étoiles laser que les Mira. Michel Tallon m'a très souvent aidé grâce à ses patientes et didactiques explications sur les ph´enom`enes de turbulence atmosph´erique et l'optique adaptative. Merci à Eric Thiébaut pour tous ses éclaircissements sur les problèmes inverses, la déconvolution et les complexités de Linux. Je tiens à dire un grand Merci à Daniel Robert pour son aide dans la réalisation du "Miskatron", l'expérience de laboratoire visant à simuler la méthode 3 D. Enfin, je voudrais saluer les autres membres de l'équipe Airi : Sandrine Altarac, Paul Berlioz, Françoise Foy, Paulo Garcia, Claudia Högemann, Jean-Pierre Lemonier, Mathias Schöck, Isabelle Tallon, Jérome Vaillant. A l'ESO, j'ai pu bénéficier de tout le soutien et des conseils opto-adaptatifs de Norbert Hubin, ainsi que de tout le groupe OA. Je remercie Jim Beletic, vaillant chef de groupe pour son aide et ses conseils. Un grand Merci aux autres membres avec qui j'ai eu souvent l'occasion d'interagir : Domenico Bonaccini, Laird Close, Doug Currie, Françoise Delplancke, Jacopo Farinato. Grand merci aussi à François Rigaut qui pendant son séjour à l'ESO m'a été d'une grande aide. Andrei Tokovinin, malgré son arrivée tardive a su me faire profiter de ses grandes connaissances en théorie de la turbulence atmosphérique. Merci aussi à Guy Monnet pour les discussions sur (entre autres) la spectrographie 3D, l'optique adaptative et les étoiles laser. Merci à Jacqueline Bergeron pour son soutien dans les phases de transition entre ma bourse de thèse ESO et ma coopération ainsi que la fin de thèse, et pour l'aide financière accordée pour la participation à des conférences.

Le réseau TMR (Training and Mobility of researchers) sur les étoiles laser pour télescopes de 8 m m'a permis de me familiariser avec mon sujet et a fourni l'occasion d'échanger une grande quantité d'idées et de concepts. Merci donc à tous les participants aux réunions de travail : Nancy Ageorges, Marcel Carbillet, Chris Dainty, Ric Davies, Simone Esposito, Jesus Fuensalida, Neville Jones, Creidhe O'Sullivan,

Roberto Ragazzoni, Mike Redfern, Armando Riccardi.

Je remercie vivement Marc Sarazin, mon "co-bureautier" a` l'ESO qui m'a maintes fois aidé sur des sujets aussi variés que le seeing, les profils de turbulences, l'étude de site astronomiques mais aussi ses cours de badminton.

Je souhaite également remercier mes rapporteurs Chris Dainty et Gérard Rousset, pour avoir d´ecortiqu´e ce volume avec une grande attention et leurs commentaires très constructifs, ainsi que les membres du jury, pour avoir pris de leur temps pour lire ce pavé.

Je tiens tout particulièrement à remercier Elise Viard pour son aide tout au long de cette thèse ainsi que pour les correction innombrables qu'elle a apportée au manuscrit.

Je veux aussi à remercier Almas Chalabaev et Etienne LeCoarer pour leur aide dans l'utilisation et la réduction des données GraF. Sans eux, il est évident que je n'aurais pas pu obtenir les données astronomiques inclues dans cette thèse.

L'ambiance à l'ESO n'aurait certainement pas été aussi agréable sans la présence des étudiants, coopérants et post-doc, Christian, Joël, Vanessa (D. et H.), Nicolas, Eric, Gregory, Jesper, Pierre-Alain et tous les autres...

Je remercie aussi mes amis non astronomes, à qui j'ai eu bien peu de temps à accorder qui m'ont soutenu pendant toute la durée de la thèse : Nicolas et Sandrine, Charles et Cécile, Rudy et Delphine, David et Hélène.

If the Theory of making Telescopes could at length be fully brought into Practice, yet there would be certain Bounds beyond which Telescopes could not perform. For the Air through which we look upon the Stars, is in perpetual Tremor ; as may be seen by the tremulous Motion of Shadows cast from high Towers, and by the twinkling of the fix'd Stars. But these Stars do not twinkle when viewed through Telescopes which have large apertures. For the Rays of Light which pass through divers parts of the aperture, tremble each of them apart, and by means of their various and sometimes contrary Tremors, fall at one and the same time upon different points in the bottom of the Eye, and their trembling Motions are too quick and confused to be perceived severally. And all the illuminated Points constitute one broad lucid Point, composed of those many trembling Points confusedly and insensibly mixed with one another by very short and swift Tremors, and thereby cause the Star to appear broader than it is, and without any trembling of the whole. Long Telescopes may cause Objects to appear brighter and larger than short ones can do, but they cannot be so formed as to take away that confusion of the Rays which arises from the Tremors of the Atmosphere. The only Remedy is a most serene and quiet Air, such as may perhaps be found on the tops of the highest Mountains above the grosser Clouds.

Newton (1730)

# Table des matières

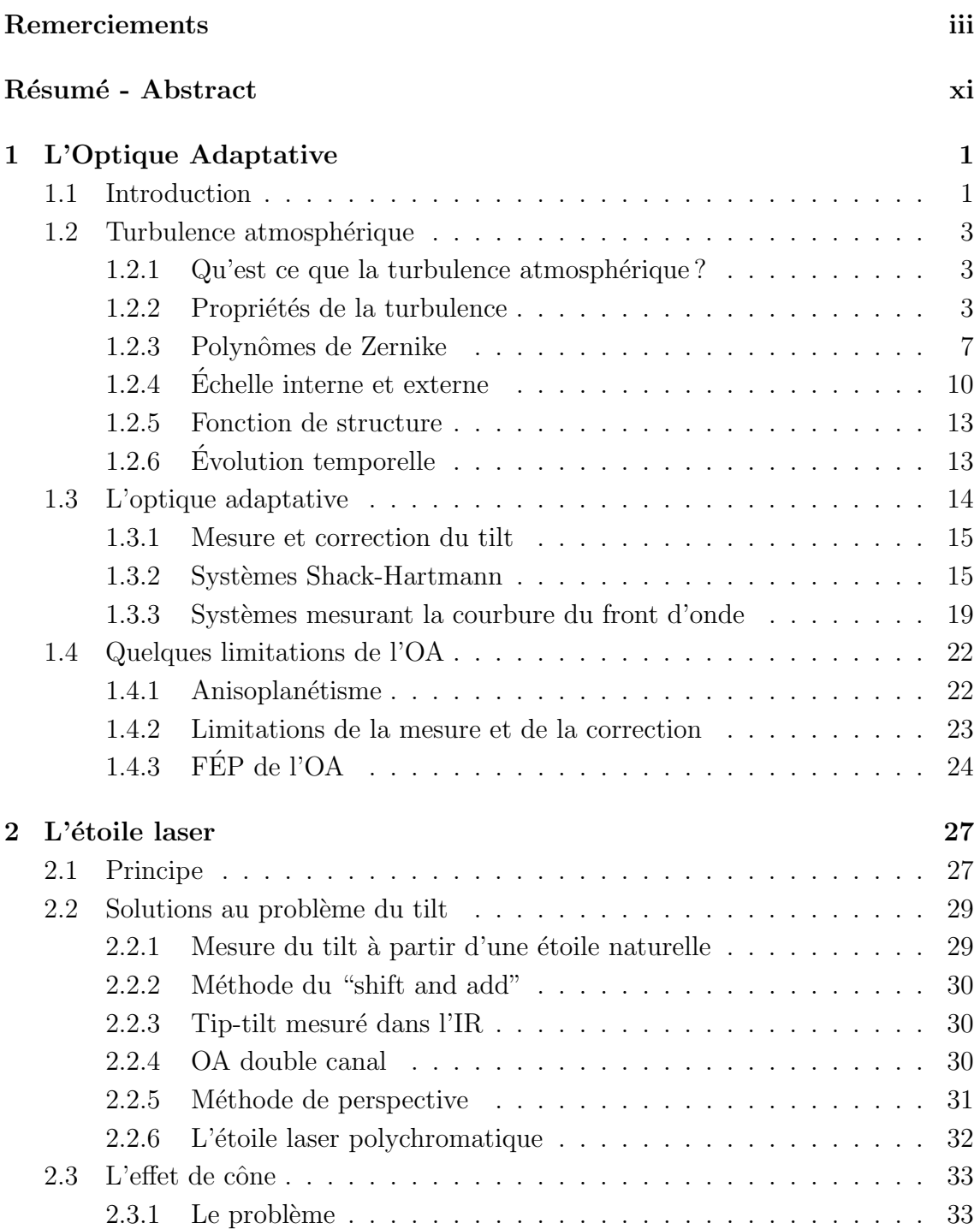

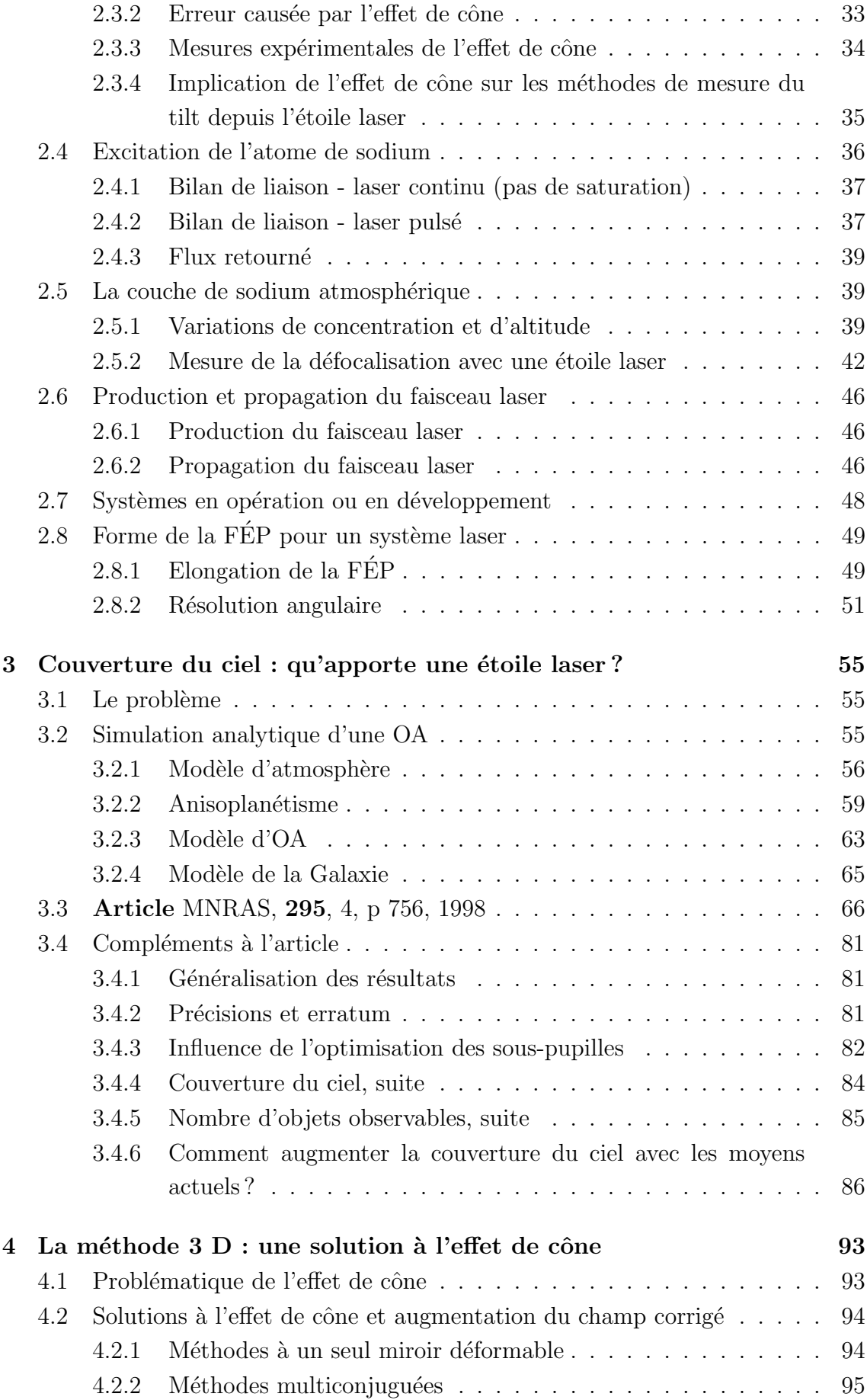

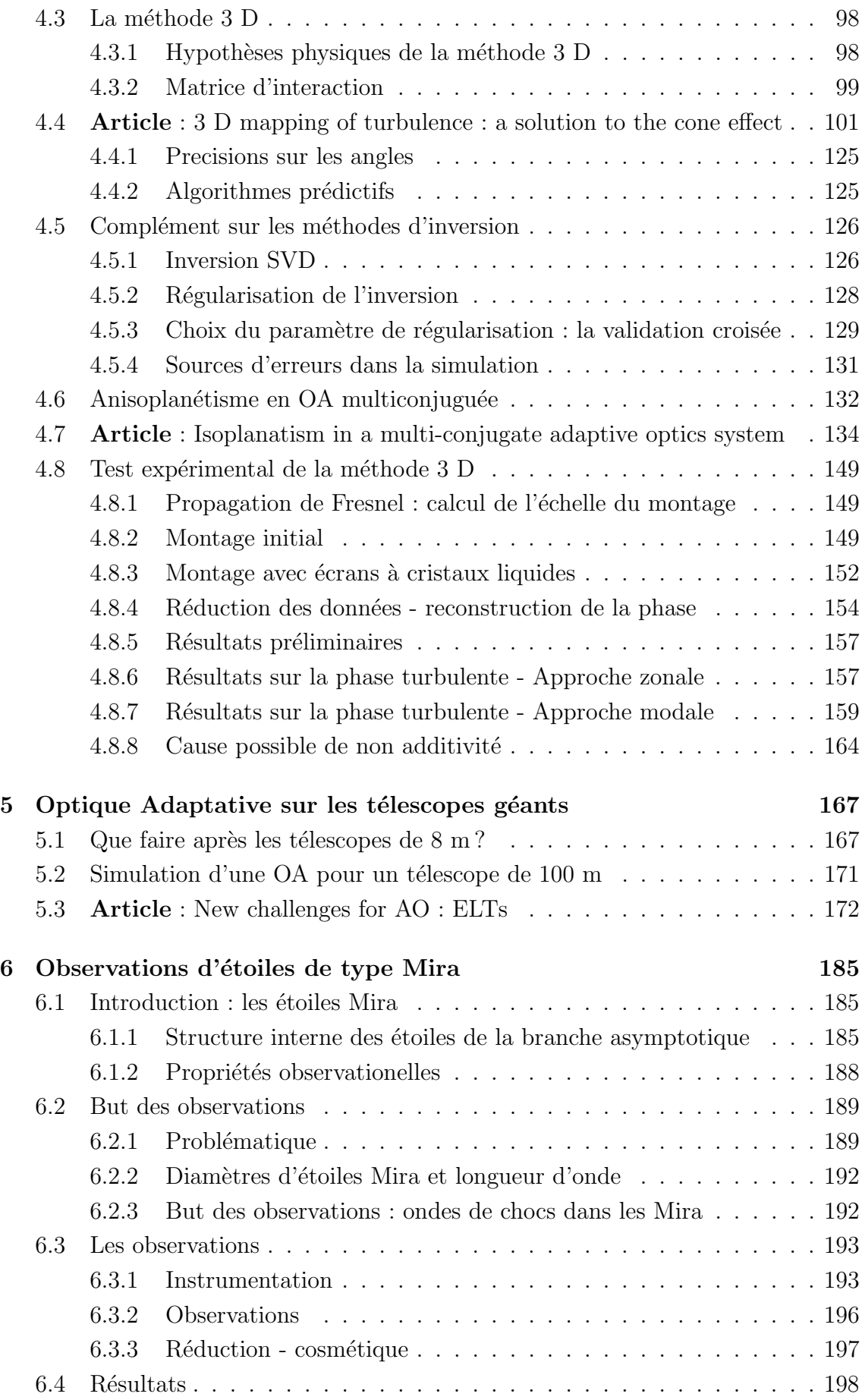

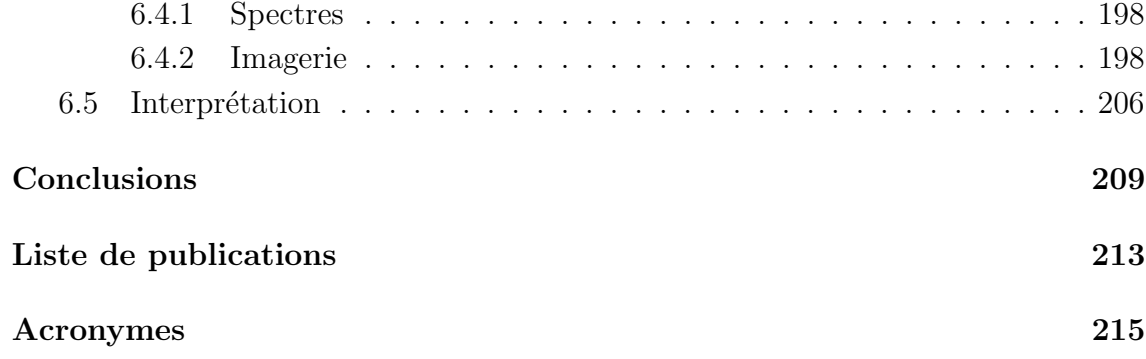

# $\operatorname{R\acute{e}sum\'{e}}$  - Abstract

Les performances d'une optique adaptative  $(OA)$  avec étoile laser, sur des télescopes de 3.6 m et 8 m de diamètre sont évaluées. L'utilisation d'une étoile laser permet d'améliorer significativement la couverture du ciel (pourcentage du ciel observable) :  $99\%$  du ciel est accessible avec une étoile laser (contre 10 % avec une étoile naturelle (à 2.2  $\mu$ m, latitude et longitude galactique moyenne et un rapport de Strehl de 0.2)). Le nombre de quasars observables avec un rapport de Strehl de plus de 0.2 passe de 357 à 6803. Les performances de l'OA avec étoile laser chutent vers les courtes longueurs d'onde  $(< 1 \mu m)$ , à cause de l'effet de cône. Cependant l'étude tridimensionnelle de la turbulence atmosphérique permet de résoudre ce problème. Quatre étoiles laser permettent d'obtenir une bonne correction dans le visible sur un télescope de 8 m (Strehl de 80 %). Le champ de vue corrigé peut être significativement élargi (100") avec un Strehl de 30 %. Des modes élevés de la surface d'onde (tilt, forme particulière de défocalisation et d'astigmatisme) doivent être mesurés à partir d'une étoile naturelle. L'anisoplanétisme apparaît dans le champ corrigé, à cause du nombre fini de miroirs déformables utilisés.

Les performances d'une OA fonctionnant dans le visible, avec plusieurs étoiles laser (et naturelles) sont estimées sur un télescope de 100 m de diamètre. Il n'y a pas de limitation physique qui empêche d'atteindre, avec une bonne couverture du ciel, une résolution d'une milli-seconde d'arc dans le visible.

Le dernier chapitre est consacré à l'étude d'étoiles Mira, avec une OA et un spectrographe intégral de champ, pour localiser par imagerie des ondes de choc dans leur atmosphère.

The performance of an Adaptive Optics (AO) system equipped with a Laser Guide Star (LGS) on 3.6 m and 8 m telescopes are evaluated. The use of an LGS allows to significantly increase the sky coverage (fraction of the sky which can be observed). Indeed, 99 % of the sky is accessible with a LGS (whereas 10  $\%$  only is accessible with a Natural Guide Star (NGS), at 2.2  $\mu$ m, average galactic latitude and longitude with a Strehl ratio of 0.2). The number of quasars which can be observed with a Strehl ratio greater than 0.2 increases from 357 to 6803. The performances of an LGS-AO decrease dramatically towards shorter wavelengths  $(< 1 \mu m)$ , due to the cone effect (i.e. focus isoplanatism). A 3 dimensional study of atmospheric turbulence allows to solve this problem. Four LGSs provide a good correction quality in the visible (Strehl of 80 % for an 8 m telescope). The corrected Field of View can be significantly increased(100", Strehl of 30 %). Some low order modes (forms of tilt, defocus, astigmatism) must be measured from a NGS. Due to the finite number of deformable mirrors being used, anisoplanatism appears in the corrected field.

The performances of an AO system for correction in the visible on a 100 m diameter telescope are estimated, using 4 laser (and natural) guide stars. The are no physical limitations preventing a high sky coverage, with a milli-arcsecond resolution in the visible.

The last chapter is devoted to the study of a few Mira-type stars, with a AO system and an integral field spectrograph, with the aim of detecting shock waves in their atmosphere.

## Chapitre 1

# L'Optique Adaptative

#### Sommaire

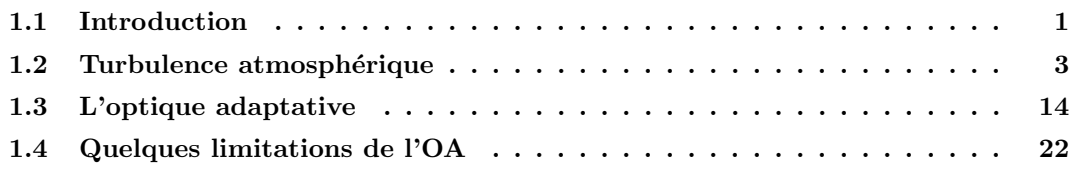

### 1.1 Introduction

L'atmosphère limite la résolution angulaire des grands télescopes à celle d'un télescope de 10-20 centim`etres de diam`etre. La taille de l'image d'une source ponctuelle passe, dans le visible de 12 milli-secondes d'arc (limite de diffraction pour un instrument de 8 m de diam`etre) a` environ 0.5-1 seconde d'arc. On perd donc un facteur 100 en résolution. La solution la plus simple conceptuellement est de placer l'observatoire sur orbite (cf. par exemple le Hubble Space Telescope<sup>1</sup> = "le télescope spatial"). Les avantages d'une telle approche sont nombreux : pas de turbulence atmosphérique, pas de pollution lumineuse, moins d'émission thermique dans l'infrarouge, possibilité d'acc´eder a` une plus grande gamme de longueurs d'onde (dans l'Ultraviolet (UV) et l'infrarouge (IR)) etc. Cependant quelques inconvénients majeurs empêchent de généraliser cette technique. Les coûts sont très élevés (le HST a coûté au moins 2 milliards de dollars, alors que le Very Large Telescope<sup>2</sup> (VLT) n'a coûté "que" 2 milliards de francs - 300 millions de dollars). L'opération et la maintenance sont de plus très délicates et coûteuses pour les projets spatiaux, le changement d'instrument ou la réparation des pannes, exige une mission de la navette spatiale. Il faut donc trouver d'autres solutions pour le sol et n'utiliser l'espace que si c'est indispensable (observation a` des longueurs d'onde inaccessibles depuis le sol, par exemple).

Une image courte pose (de l'ordre de quelques milli-secondes) d'une étoile observée par un télescope au sol est présentée sur la figure 1.1. On voit une tache principale

 $1$ http://www.stsci.edu/hst/

<sup>&</sup>lt;sup>2</sup>Groupe de 4 télescopes de 8 m de diamètre, situé à Cerro Paranal, au Chili. http ://www.eso.org/vlt/

Short exposure Long exposure Fig. 1.1 – Structures à courte (gauche) et longue poses (droite) d'une image d'étoile. Sur l'image de gauche, de l'information à haute fréquence spatiale est encore présente, correspondant à la limite de diffraction. Cette information a disparu sur l'image de droite. Ces images ont été obtenues par simulation numérique, en utilisant des écrans de phase avec une spectre de turbulence de Kolmogorov. Le rapport le rapport  $D/r_0$  est de 21, où D est le diamètre du télescope,  $r_0$  le paramètre de Fried (voir paragraphe 1.2.2). Ces images simulées ont été faites en générant des ´ecrans de phase. Une transform´ee de Fourier permet d'obtenir l'image courte pose. En effectuant plusieurs réalisations d'écrans de phase et en moyennant les images courtes pose, on obtient l'image de droite.

form´ee de taches plus petites, les tavelures (ou speckles, en anglais). La taille de la tache principale est de l'ordre de celle de la tache de seeing  $(c.\dot{a}.d.$  la largeur à mi-hauteur de l'image longue pose d'une source ponctuelle, limitée par l'atmosphère et pour un télescope et une échelle externe de turbulence de taille infinie - image de droite). Les petites taches ont quant a` elles la taille de la limite de diffraction du télescope. Sur une image courte pose, on a donc encore accès à l'information sur les plus fins détails fournis par le télescope. La répartition des tavelures sur l'image est une fonction aléatoire du temps. Le centre de gravité de celle-ci se déplace, à cause du basculement du front d'onde (tip et tilt). L'image longue pose est la superposition d'images courte pose, translat´ees les unes par rapport aux autres. En plus du mouvement de l'image les tavelures apparaissent et disparaissent al´eatoirement. Toute l'information à haute résolution angulaire fournie par les tavelures a disparu. On obtient donc la même résolution spatiale qu'un télescope de 10 à 20 cm de diamètre !

### 1.2 Turbulence atmosphérique

#### $1.2.1$  Qu'est ce que la turbulence atmosphérique?

La déformation des images par la turbulence atmosphérique est créée par des variations de l'indice de réfraction de l'air, dues à de faibles écarts de température. Ces variations sont totalement aléatoires et turbulentes. Cependant, la situation n'est pas désespérée puisqu'on peut décrire leur statistique, grâce aux travaux de Kolmogorov sur la turbulence (Kolmogorov (1941)), appliqués par Tatarski aux phénomènes de propagation d'ondes dans les milieux turbulents (Tatarski (1961), Tatarski (1971)). La théorie de Kolmogorov, basée sur la "cascade turbulente" suppose que de l'énergie est injectée sous forme cinétique dans l'atmosphère, et se redistribue vers des échelles spatiales de plus en plus petites, formant des "tourbillons". Les travaux de Kolmogorov et Tatarski permettent de décrire le spectre des variations de température (et donc d'indice), dans un écoulement turbulent homogène et isotrope. Le "spectre de Kolmogorov", ou densité spectrale (tri-dimentionelle) de puissance de l'indice de réfraction peut s'écrire :

$$
\Phi_n = 0.033 C_n^2 (|\vec{f}|^2)^{\frac{-11}{6}} \tag{1.1}
$$

où  $C_n^2$  est la constante de structure des variations de l'indice de réfraction de l'air et  $f$ la fréquence spatiale (tri-dimentionnelle) associée à un déplacement d'une longueur  $\Delta r$  :  $f = \frac{2\pi}{\Delta r}$  $\frac{2\pi}{\Delta r}$ . Cette équation permet de décrire la statistique des variations d'indice. Comme ces variations d'indice modifient le parcours des rayons lumineux, on peut en déduire les caractéristiques statistiques des images observées.

#### 1.2.2 Propriétés de la turbulence

Quels paramètres physiques permettent de décrire l'effet de la turbulence sur les images obtenues par un télescope? Le lecteur intéressé pourra consulter Roddier (1981) et Fried (1994) pour un traitement complet et rigoureux de cette question. Une quantité fondamentale est  $r_0$ , ou paramètre de Fried (Fried (1966)). On peut l'interpréter comme la taille des tourbillons turbulents qui influencent l'image observée à la longueur d'onde d'observation : c'est la longueur de cohérence de la turbulence. Plus précisément, on définit  $r_0$  comme un diamètre de télescope. En effet, l'atmosphère fixe une limite supérieure absolue à la résolution (en longue pause) que l'on peut obtenir d'un télescope. Cette résolution limite est exactement la même que la résolution d'un télescope de diamètre  $r_0$  limité par la diffraction.  $r_0$  fixe le seeing(Dierickx  $(1992)$ ), exprimé en secondes d'arc :

$$
FWHM = 0.98 \frac{\lambda}{r_0} \tag{1.2}
$$

où  $\lambda$  est la longueur d'onde des observations. Comme  $r_0$  est proportionnel à  $\lambda^{6/5}$ , la largeur à mi-hauteur dépend peu de la longueur d'onde. La taille caractéristique de  $r_0$  est de 10-20 cm (à 0.5  $\mu$ m), ce qui correspond à un seeing de 1"-0.5". Aux grandes longueurs d'onde, la turbulence dégrade moins les images. En effet, le seeing dépend faiblement de la longueur d'onde ( $\propto \lambda^{-1/5}$ ), alors que la limite de diffraction d'un télescope dépend linéairement de λ. Dans l'infrarouge moyen (vers 10 μm) les effets de l'atmosph`ere sur les images sont faibles, les images courte pose sont quasiment limitées par la diffraction, pour les tailles de télescopes actuels.

 $r_0$  (exprimé en mètres) est l'intégrale sur toute l'atmosphère des variations d'indice de réfraction de l'air :

$$
r_0 = (0.423k^2 \sec(\zeta)\mu_0)^{-\frac{3}{5}}\tag{1.3}
$$

où  $k = \frac{2\pi}{\lambda}$  $\frac{2\pi}{\lambda}$  est le nombre d'onde d'observation,  $\zeta$  l'angle zénithal d'observation (plus on regarde bas sur l'horizon, plus on traverse de turbulence atmosphérique et plus celle-ci agit sur l'image),  $\mu_m$  est le moment d'ordre m de la turbulence :

$$
\mu_m = \int dh C_n^2(h) h^m \tag{1.4}
$$

 $r_0$  est la seule quantité liée à la turbulence qui soit mesurée en permanence dans certains observatoires astronomiques, avec un DIMM (Differential Image Motion Monitor, Sarazin & Roddier  $(1990)$ , qui donne le mouvement différentiel de deux images ayant traversé deux colonnes d'atmosphère différentes. C'est donc un télescope dont l'ouverture est recouverte d'un masque percé de deux ouvertures. L'une est muni d'une lame prismatique séparant les images formées par les deux ouvertures. Il est ainsi possible d'en déduire la valeur de  $r_0$ , sans être affecté par les vibrations du télescope. En effet, on peut montrer que la variance du mouvement différentiel des images est lié à  $r_0$ :

$$
\sigma_{\parallel}^2 = 2(0.18D^{-1/3} - 0.097S^{-1/3})\lambda^2 r_0^{-5/3}
$$
\n(1.5)

$$
\sigma_{\perp}^2 = 2(0.18D^{-1/3} - 0.145S^{-1/3})\lambda^2 r_0^{-5/3}
$$
\n(1.6)

où  $\sigma_{\parallel}^2$  $k_{\parallel}^2$  ( $\sigma_{\perp}^2$ ) est la variance du mouvement d'image parallèlement (perpendiculairement) à l'axe des deux ouvertures,  $D$  leur diamètre et  $S$  leur séparation. Comme  $r_0 \propto \lambda^{6/5}$ , ces quantités sont indépendantes de la longueur d'onde.

Sur les figures 3.3, on peut voir deux exemples de mesures de  $r_0$  faites sur une nuit a` Cerro Paranal.

Le profil de  $C_n^2$  est une des quantités les plus importantes en optique atmosphérique. En effet, quasiment tous les phénomènes liés à la turbulence en dépendent, soit par son intégrale, comme  $r_0$ , soit au travers de l'intégrale d'une fonction pondérée par  $C_n^2$ , comme l'anisoplanétisme ou l'effet de cône. Plusieurs méthodes sont utilisées pour obtenir des profils de  $C_n^2$ .

Le SCIDAR (Scintillation Detection and Ranging, Vernin (1979)) est basé sur l'étude des fluctuations d'intensité de la lumière captée par un télescope (voir par exemple Azouit & Vernin (1980) et Klückers et al. (1998)). Des images courte pose du plan pupille d'un télescope observant une étoile double sont réalisées. Sur l'autocorrélation

de ces données, on observe des pics localisés aux endroits correspondant aux altitudes des couches turbulentes, qui produisent la scintillation. En effet, le résultat principal du SCIDAR est que la turbulence atmosph´erique n'est pas continue, mais forme une structure stratifiée. Un schéma (inspiré de Klückers et al. (1998)) décrivant le principe du SCIDAR est présenté sur la Figure 1.3, où j'ai représenté une seule couche i  $\alpha$  une altitude h(i), et deux étoiles séparées d'un angle θ. L'autocorrélation de la pupille est montrée sur la figure de droite, où  $h(i) = d(i)/\theta$ . Le pic central correspond à la somme de toute la turbulence de l'atmosphère. Les autres pics sont liés à la couche turbulente. Dans la configuration où le détecteur est conjugué de la pupille du télescope (SCIDAR plan-pupille), on ne peut pas détecter la turbulence proche du sol. En effet, pour qu'il y ait scintillation, il faut que la lumière en provenance de la couche turbulente ait pu se propager sur une distance assez grande (dans le cas du SCIDAR plan-pupille, les altitudes inférieures au kilomètre ne sont pas sondées, dans les conditions habituelles de turbulence dans un observatoire astronomique, M. Sarazin, communication privée). Pour résoudre ce problème, on peut (voir Tallon (1989), Fuchs (1995), Fuchs et al. (1998)), conjuguer le détecteur à une altitude n´egative, pour que le front d'onde venant des couches proches du sol puissent aussi se propager sur une distance suffisante. Cette méthode, le SCIDAR généralisé, a  $\acute{e}t\acute{e}t$  test $\acute{e}e$  avec succès (par exemple Avila *et al.* (1998), Klückers *et al.* (1998)). On peut ainsi mesurer la couche de sol, ce qui est fondamental, puisque c'est souvent la couche dominante. La résolution du SCIDAR est actuellement de l'ordre de 300 m. Les avantages du SCIDAR sont multiples. On peut obtenir, en temps réel, le profil complet de la turbulence et donc suivre l'évolution temporelle du  $C_n^2$  au dessus d'un site donné. On peut aussi, au lieu de faire seulement l'autocorrélation spatiale, faire une autocorrélation temporelle, pour obtenir des informations sur la vitesse des couches. Un des résultats les plus intéressants de cette méthode est que l'on est parvenu à détecter plusieurs couches ayant des vitesses différentes avec le SCIDAR temporel, alors que le SCIDAR spatial n'en montrait qu'une (Klückers et al.  $(1998)$ ). Ceci peut avoir des implications importantes sur les performances d'un algorithme prédictif, qui serait appliqué dans le cas de l'optique adaptative multiconjuguée (cf. Chap. 4), où on cherche à corriger chaque couche turbulente individuellement. Un des inconvénients du SCIDAR est la nécessité d'avoir un télescope de relativement grand diamètre (de l'ordre du mètre), pour avoir une bonne résolution en altitude. On a aussi besoin d'une étoile double brillante (pour avoir un rapport signal sur bruit suffisamment élevé). Le nombre d'étoiles doubles suffisamment brillantes et ayant l'écartement correct<sup>3</sup> est faible, de l'ordre de quelques objets à un instant donné. A cause de cette limitation, on ne peut pas étudier la répartition spatiale du profil de  $C_n^2$ , c'est à dire que l'on ne connaît pas les variations de ce profil dans différentes

<sup>&</sup>lt;sup>3</sup>Si l'écartement n'est pas assez grand, on n'a pas un bon échantillonnage en altitude, s'il est trop grand, on ne sonde plus les couches les plus hautes. Pour un télescope de 1 m et une altitude maximale sondée de 25 km, l'écartement acceptable est compris entre ∼ 3" et ∼ 8"

directions du ciel, à un instant donné. Vu les temps d'existence des couches dominantes (plusieurs heures), il semble raisonnable de penser que la distribution de ces couches soit relativement uniforme, à un instant donné.

Une autre méthode pour mesurer le profil de turbulence est le lâché de ballons. Un ballon météorologique, équipé de capteurs microthermiques, est lâché dans l'atmosphère. Ces capteurs mesurent la température de façon précise (de l'ordre du milli-degré) en plusieurs points, séparés de quelques mètres. On peut ainsi, à travers le profil de  $C_T^2$  (coefficient de structure de la température) mesuré , remonter au profil de variations d'indice. En effet, (voir par exemple Sarazin (1992)) on a :

$$
C_n^2 = (80 \cdot 10^{-6} \frac{P}{T^2})^2 C_T^2 \tag{1.7}
$$

où P est la pression atmosphérique (en millibars), T la température absolue  $(K)$  et  $C_n^2$  en  $m^{-2/3}$ . L'avantage de cette méthode est sa très grande résolution en altitude (de l'ordre de 5 a` 10 m, fonction de la vitesse d'ascension du ballon). On obtient une mesure à très haute résolution en altitude du  $C_n^2$ . Deux problèmes pénalisent cette m´ethode. Tout d'abord, le temps d'ascension du ballon (plusieurs heures) ne permet pas d'avoir une image instantan´ee de la turbulence dans toute l'atmosph`ere. On a un profil "hybride" puisque la turbulence la plus basse est sond´ee des heures avant la plus haute (limitée à 20-30 km, les ballons ne montant pas plus haut. Ce n'est pas un problème, puisqu'il n'y a guère de turbulence au dessus de cette altitude). L'autre problème est le coût puisque les ballons météorologiques sont relativement chers (environ 1000 \$ US par ballon, qui ne mesure qu'un seul profil).

Les mesures ballon (voir Fig. 1.2) révèlent que la turbulence est concentrée dans des couches extrêmement fines,  $(5 \text{ à } 10 \text{ m}, \text{ donc marginalement résolves par les mesures})$ du ballon). Ces couches sont concentrées à certaines altitudes formant des "macrocouches" de 500 m à 1 km d'épaisseur, correspondant à celles mesurées par SCIDAR. Les mécanismes de formation de ces couches turbulentes ne sont pas bien connus, mais des idées sont présentées dans Coulman et al.  $(1995)$ . La formation des couches, souvent présentes par paires, est expliquée de la façon suivante. Des ondes de gravité atmosphériques créent des oscillations verticales. Celles-ci permettent la création de "poches" où le nombre de Richardson<sup>4</sup> atteint une valeur critique ( $R_i \sim 0.25$ ). La turbulence s'y développe, suite à des instabilités hydrodynamiques. Au cours

$$
R_i = \frac{g}{T} \frac{\frac{d\Theta}{dz}}{\left(\frac{du}{dz}\right)^2} \tag{1.8}
$$

$$
\Theta = T_0 \left(\frac{1000}{P_0}\right)^{2/7}.\tag{1.9}
$$

C'est la température qu'aurait une particule d'air sec, amenée adiabatiquement (sans échange de chaleur) depuis son altitude jusqu'au niveau de pression 1000 mb.  $T_0$  et  $P_0$  sont les conditions de départ.

 ${}^{4}$ C'est le rapport des productions thermique et dynamique de turbulence :

où g est l'accélération de la pesanteur, Θ la température potentielle, u la vitesse horizontale d'écoulement et  $T$  sa température. La température potentielle est :

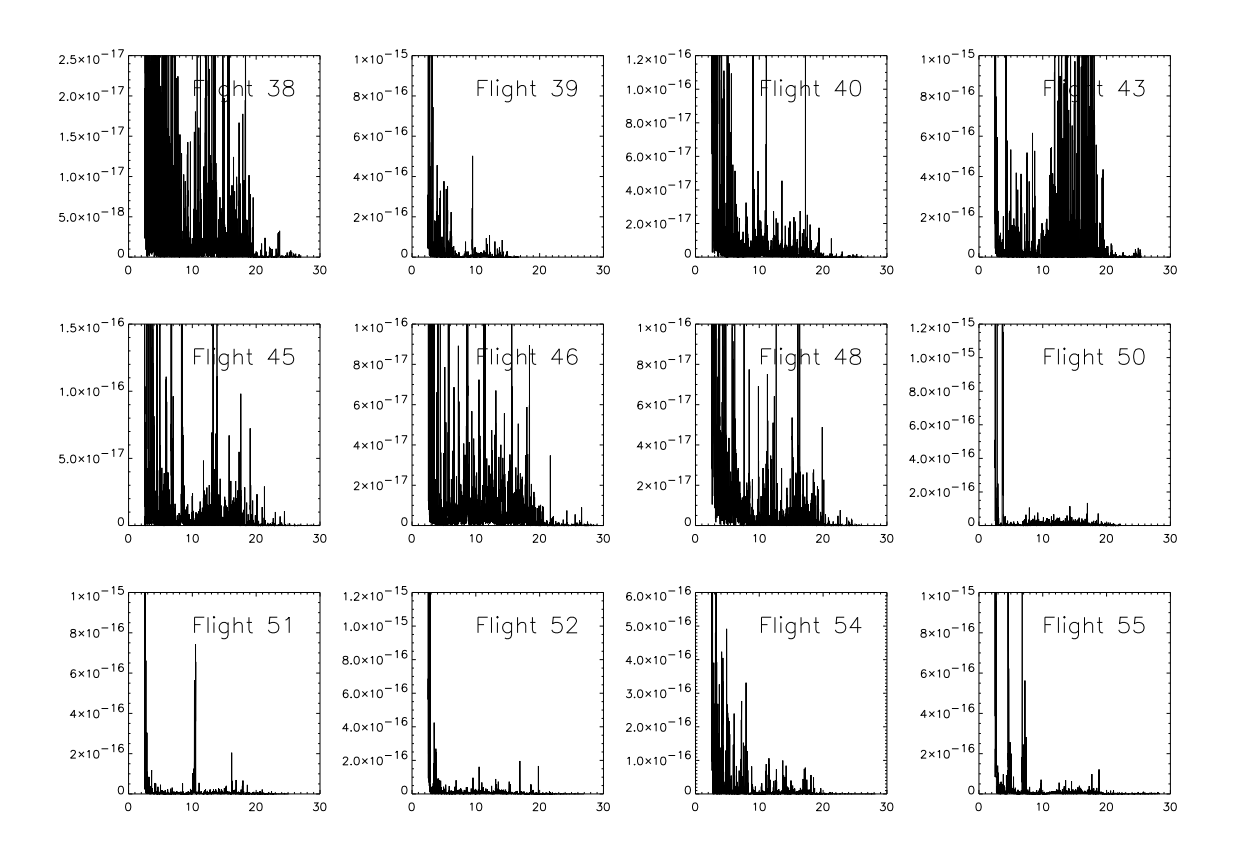

Fig. 1.2 – Mesures du profil de  $C_n^2$  obtenus à Paranal dans le cadre de la campagne PARSCA (Fuchs & Vernin (1996)). Les altitudes (axe des abscisses), sont en kilomètres au dessus de l'observatoire. Les ordonnées sont en  $m^{-2/3}$ . On remarque la présence de très fines couches turbulentes, concentrées en "macro couches", qui correspondent à celles détectées avec un SCIDAR. Pour une analyse plus détaillée de ces profils, voir la section 5.3.

du temps ces couches turbulentes s'homogénéisent et les gradients de température s'atténuent. Aux interfaces entre deux zones homogènes, des gradients très forts vont subsister. Ces fines couches laminaires de fort gradients de température sont les couches observées.

Je vais maintenant passer à a description des aberration optiques, qui permettent de décrire les effets qu'a la turbulence sur les images astronomiques.

#### 1.2.3 Polynômes de Zernike

Les polynômes de Zernike sont utilisés pour décrire les aberrations d'un système optique. Ils forment une base orthonorm´ee sur un support circulaire. Ils sont donc aussi utilisés pour décrire les effets de l'atmosphère sur une image.

L'expression analytique du polynôme d'ordre  $i, Z_i$ , est donnée par Noll (1976) (voir aussi Wang & Markey (1978) pour des corrections mineures), où  $n$  est son degré radial, m son degré azimutal, pour une pupille sans obstruction centrale :

$$
Z_i(\vec{x}) = R_n^m(r)\Theta_n^m(\theta) \tag{1.10}
$$

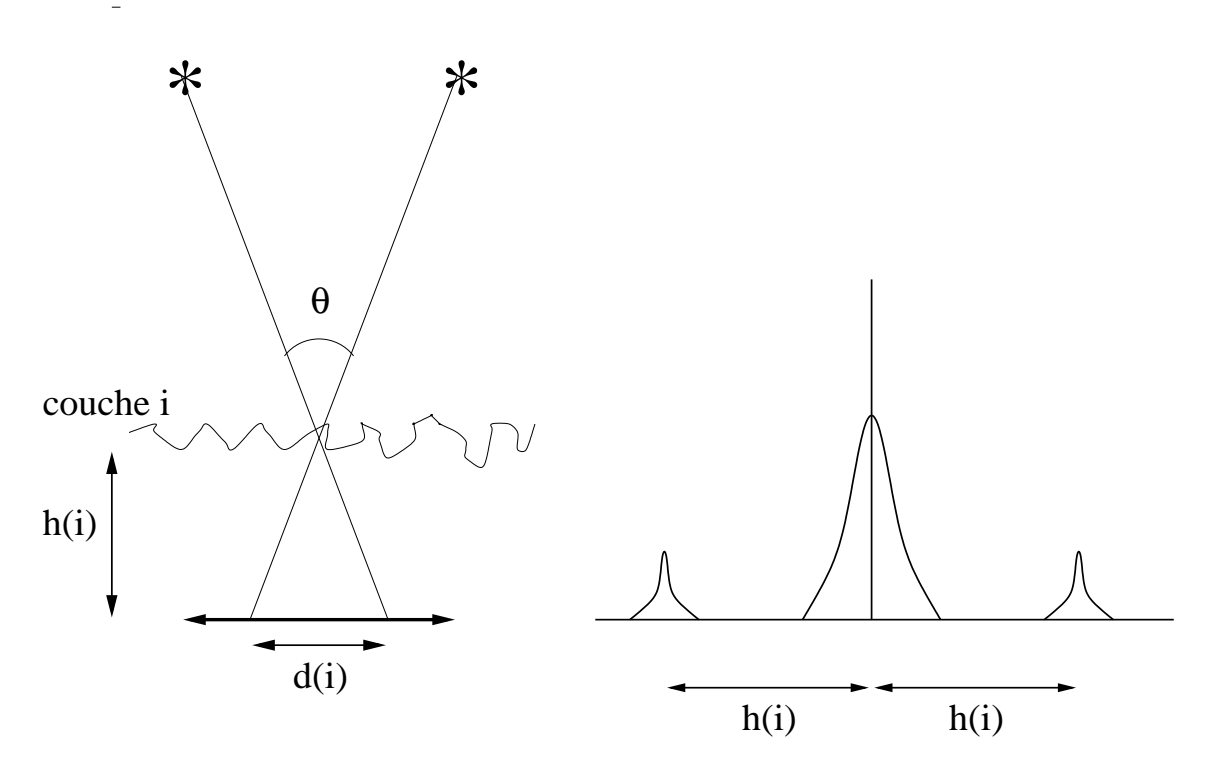

Fig.  $1.3$  – Principe du SCIDAR, dans le cas simplifié ou il n'y a qu'une couche turbulente. A gauche, j'ai tracé le chemin de rayons lumineux en provenance d'une étoile double. A droite, j'ai tracé l'autocorrélation de la pupille. Le pic central correspond à la somme de tout la turbulence atmosphérique, les autres pics sont dues à la couche i.

$$
R_n^m(r) = \sum_{s=0}^{(n-m)/2} \frac{(-1)^s (n-s)}{s[(n+m)/2 - s][(n-m)/2 - s]} r^{n-2s}
$$
 (1.11)

$$
\Theta_n^m(\theta) = \begin{cases} \sqrt{n+1} & \text{si } m = 0\\ \sqrt{2(n+1)} \cos(m\theta) & \text{si } m \neq 0, \text{ i pair} \\ \sqrt{2(n+1)} \sin(m\theta) & \text{si } m \neq 0, \text{ i impair} \end{cases}
$$
(1.12)

A chaque polynôme est associé un n et un m. Inversement, à chaque couple  $(n,m)$ est associé un (si  $m = 0$ ) ou deux (si  $m \neq 0$ )  $Z_i$ .  $m$  et  $n$  sont de même parité et  $0 \leq m \leq n$ . On classe ces polynômes par degré radial croissant puis par degré azimutal croissant (voir la figure 1.4).

Les Zernike sont depuis longtemps utilisés par les opticiens et les premier  $Z_i$  ont une interprétation physique relativement simple, comme le piston, qui est simplement la moyenne sur la pupille du front d'onde, et le tilt qui est la pente du front d'onde. Leur classement correspond à peu près à un classement par aberration de fréquence spatiale croissante.

On peut décomposer une phase turbulente sur une base de polynômes de Zernike de la façon suivante :

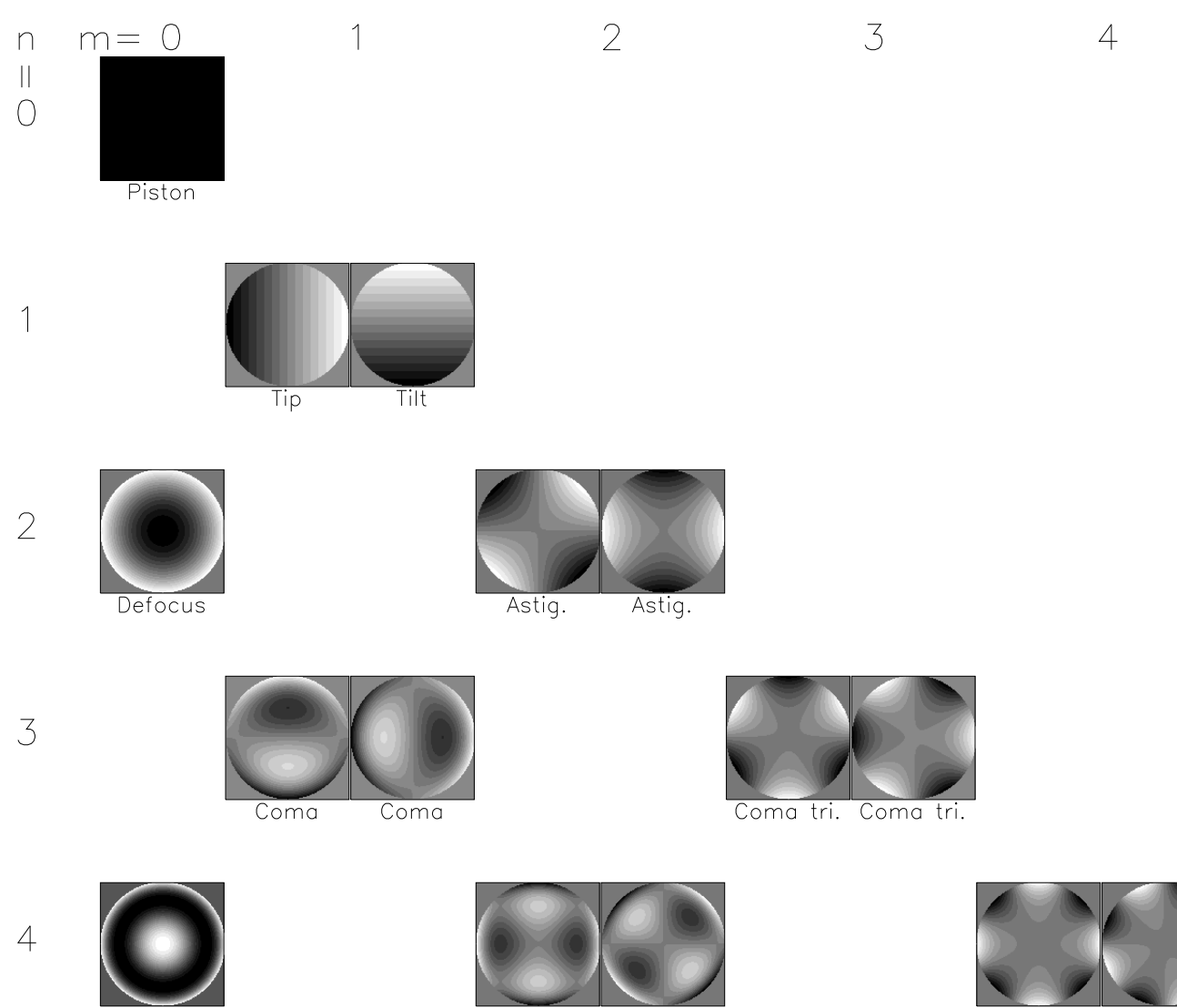

Spherique

Fig. 1.4 – Tableau des polynômes de Zernike, jusqu'au mode 15. On observe les observe les aberrations optiques habituels comme la défocalisation et les astigmatismes.

$$
\phi(\vec{x}) = \sum_{i=1}^{\infty} a_i Z_i(\vec{x}) \tag{1.13}
$$

où  $\phi$  est exprimé en radians. Noll (1976) a donné une expression pour la variance (en rad<sup>2</sup>) et la covariance des  $a_i$ :

$$
\langle a_i a_j \rangle = C_{i,j} \left(\frac{D}{r_0}\right)^{\frac{5}{3}} \tag{1.14}
$$

où les coefficients  $C_{i,j}$  ont une expression analytique :

$$
C_{i,j} = \frac{K_{ij} \delta \Gamma \left[ (n_i + n_j - 5/3)/2 \right]}{\Gamma \left[ (n_i - n_j + 17/3)/2 \right] \Gamma \left[ (n_j - n_i + 17/3)/2 \right] \Gamma \left[ (n_i - n_j + 23/3)/2 \right]} \tag{1.15}
$$

δ vaut 1 si  $(m_i = m_j)$ , si i et j ont la même parité et si  $m_i$  n'est pas nul et 0 sinon.  $n_i$ et  $n_j$  sont les degrés radiaux des polynômes  $i$  et  $j$ ,  $m_i$  et  $m_j$  les degrés azimutaux. De plus on a  $(Noll (1976))$ :

$$
K_{i,j} = \frac{\Gamma(14/3) \left[ (24/5) \Gamma(6/5) \right]^{5/6} \left[ \Gamma(11/6) \right]^2}{2\pi^2} \times (-1)^{(n_i + n_j - 2m_i)/2} \sqrt{(n_i + 1)(n_j + 1)}.
$$
\n(1.16)

Il ressort de cette équation (définition de  $\delta$ ) que certains modes sont corrélés entre eux (même ordre azimutal, même parité), c.à.d. que les polynômes de Zernike ne sont pas statistiquement indépendants<sup>5</sup>. Cela veut dire que si, par exemple, on mesure sur un front d'onde un tilt, il est statistiquement très probable qu'une aberration de type coma soit aussi présente. La variance des polynômes d'un même ordre radial est identique. Cette variance décroît avec l'ordre radial (c.à.d que plus un mode a une fréquence spatiale élevée, plus sa variance est faible).

Cette expression permet de calculer la variance résiduelle du front-d'onde une fois enlevés les J premiers modes. Si J est supérieur à  $\sim$ 10, il existe un développement simple qui permet d'évaluer  $\Delta_J$ , la variance résiduelle du front d'onde (en rad<sup>2</sup>) :

$$
\Delta_J \sim 0.2944 J^{-\sqrt{3}/2} \left(\frac{D}{r_0}\right)^{5/3}.\tag{1.17}
$$

Un des intérêts principaux est l'estimation grossière des performances d'un système  $d'$ optique adaptative  $(OA)$ , le nombre de modes corrigés correspondant à peu près au nombre de degrés de liberté du système (nombre d'actuateurs). Evidemment, une telle estimation ne tient pas compte des divers bruits liés à la mesure et à la correction du front d'onde, et est donc une estimation optimiste du résultat.

#### 1.2.4 Echelle interne et externe

Le spectre de Kolmogorov (équation 1.1) n'est valable qu'entre deux échelles spatiales qui sont appelées échelle interne (en général noté  $l_0$ ) et échelle externe  $(L_0)$ . Ces deux grandeurs délimitent le régime inertiel. On peut expliquer, de façon imagée, l'origine de ces deux limites. L'échelle interne correspond à la taille des plus petits tourbillons turbulents. Les tourbillons plus petits sont détruits à cause de la dissipation visqueuse, l'énergie turbulente étant transformée en chaleur. Cette taille, de l'ordre de quelques millimètres (Consortini et al.  $(1990)$ ), est peu importante pour nous; elle intervient surtout dans les phénomènes de scintillation. Du côté des grandes longueurs, l'échelle externe (ou grande échelle) est liée à la dimension des plus gros tourbillons qui dépend des phénomènes physiques générant la turbulence elle-même (le relief, la circulation atmosphérique...).

La modification la plus usuelle au spectre de Kolmogorov (bi-dimentionnelle, on a supposé que la turbulence est concentrée en couches fines) est le spectre de

 $5$ Une base de polynômes statistiquement indépendants peut être construite avec des polynômes de Karhunen-Loeve, qui n'ont pas d'expression analytique (N. Roddier (1990)). Dans ce cas, on diagonalise la matrice de covariance des polynômes de Zernike.

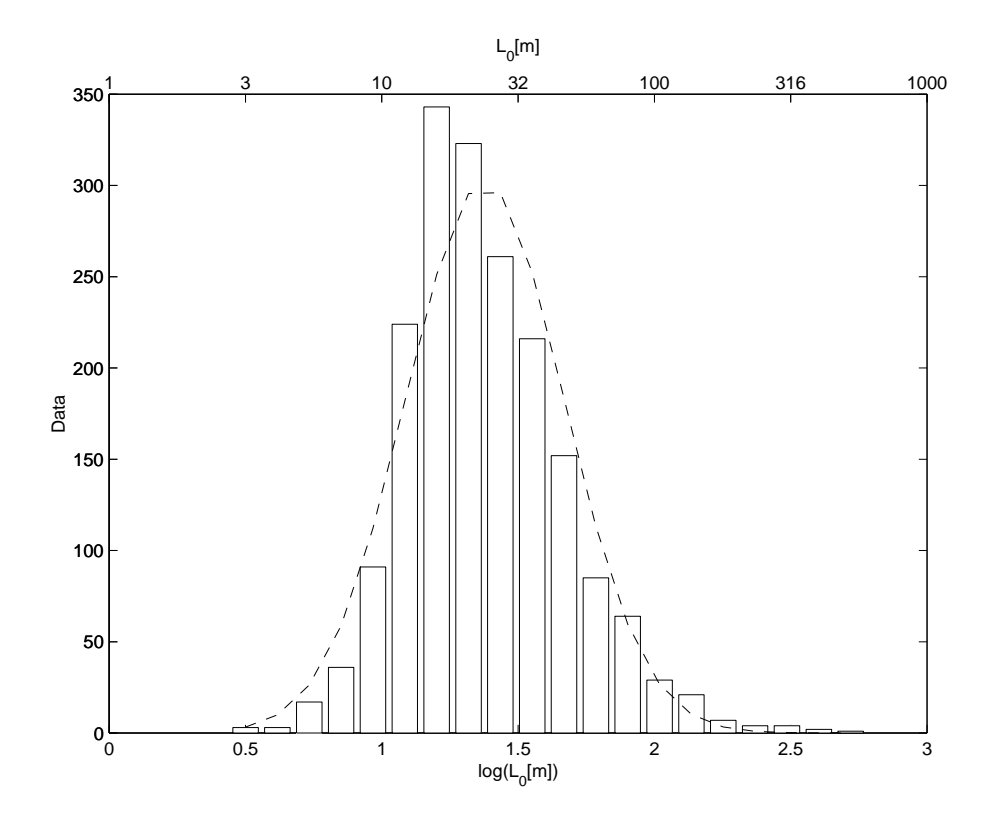

Fig. 1.5 – Répartition des valeurs de l'échelle externe  $L_0$  telles que mesurées par GSM à Paranal (d'apr`es Conan et al. (1999b)). En trait plein, un ajustement d'une loi log-normale. La valeur médiane de  $L_0$  est de 22 m.

von Kàrmàn, qui tient compte d'une échelle externe :

$$
\Phi_n = 0.033 C_n^2 (\vec{f}^2 + \vec{f}_0^2)^{\frac{-11}{6}} \tag{1.18}
$$

C'est ici que les choses se compliquent, a` cause d'une convention prise par certains auteurs et pas par d'autres. En effet, Winker (1991) et Chassat (1992) par exemple utilisent les définitions suivantes dans l'équation précédente :  $f_0 = \frac{1}{2\pi i}$  $\frac{1}{2\pi L_0}$ . Par commodité, certains auteurs (par exemple l'équipe GSM, voir ci-dessous) utilisent une définition de  $L_0$  légèrement différente, puisque pour eux,  $f_0 = \frac{1}{L_0}$  $\frac{1}{L_0}$ . Pour passer des résultats GSM aux calculs de Winker et Chassat, on utilise donc :

$$
L_0^{\text{GSM}} = 2\pi L_0^{\text{Winker}} \tag{1.19}
$$

J'ai utilisé, pour  $L_0$ , la définition compatible avec les mesures de GSM, en effectuant la conversion si nécessaire. Depuis longtemps, on a essayé de mesurer cette quantité (voir la revue des résultats dans Agabi et al. (1995)), mais les valeurs trouvées par différentes méthodes ont été assez contradictoires (de quelques mètres à quelques kilomètres). Depuis peu, un instrument<sup>6</sup> (GSM pour Grating Scale Monitor ou Generalized Seeing Monitor) dédié à la mesure de ce paramètre a permis de comparer plusieurs sites entre eux et d'étudier les variations dans le temps de ce paramètre.

 $6$ http://www-astro.unice.fr/GSM/

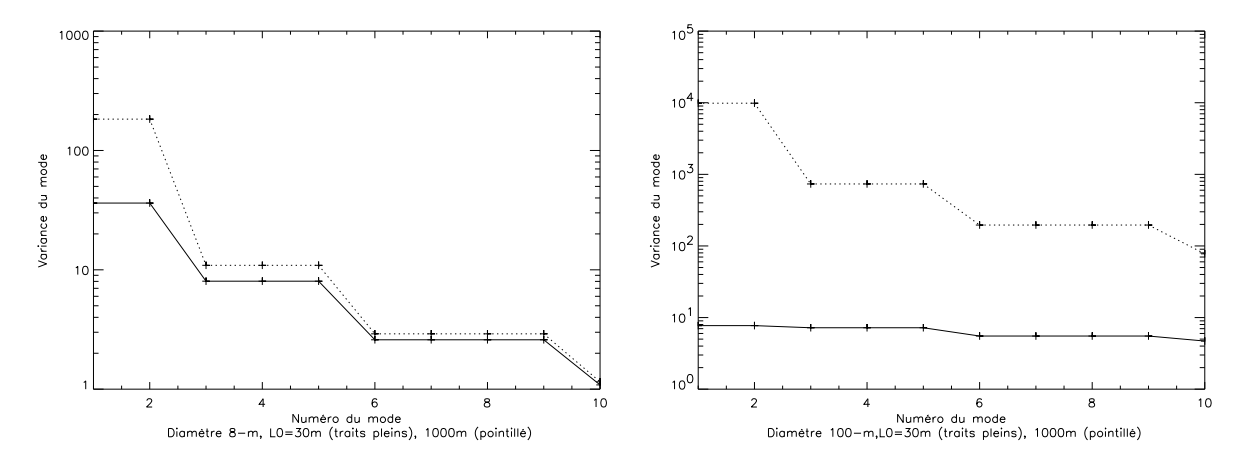

Fig.  $1.6$  – Variance des polynômes de Zernike (en rad<sup>2</sup>) avec échelle externe pour un télescope de 8 m (gauche) et 100 m (droite) et un  $r_0$  de 20 cm (à 0.5  $\mu$ m). Deux valeurs de  $L_0$  ont été utilisées :  $30 \text{ m}$  (traits pleins) et  $1000 \text{ m}$  (en pointillés).

Sur la Figure 1.5 sont tracées les mesures faites à Paranal par l'équipe GSM. Une valeur caractéristique est de l'ordre de 10 à 50 mètres (Martin et al. (1998), Conan  $et \ al.$  (1999b)). La grande échelle change le spectre de puissance de la turbulence  $(eq. 1.18)$  et en particulier réduit la contribution des basses fréquences spatiales (cf. eq. 1.18), surtout le tip-tilt. Pour les diamètres de télescope comparables à la grande échelle, l'effet devient significatif. On comprend donc qu'avec les télescopes de la classe 8 m-10 m, la question est d'actualité, puisque les valeurs mesurées de  $L_0$  (Fig. 1.5) sont de l'ordre de grandeur du diamètre de ces télescopes.

On peut inclure dans les calculs de variance des polynômes Zernike l'effet de l'échelle externe (cf. Winker (1991) et Chassat (1992)). Sur la figure 1.6, j'ai tracé cette variance pour deux diamètres de télescope (8 m à gauche et 100 m à droite), et deux valeurs d'échelle externe (30 m et 1000 m, qui peut être considéré comme peu different du cas infini), en utilisant une expression de Chassat (1992). On constate que pour le cas  $8 \text{ m}$ , le fait d'avoir une échelle externe ne change de façon significative que l'amplitude du tilt. Les mesures de largeur à mi-hauteur de tache image faites au Keck et au VLT (M. Sarazin, communication privée) confirment qu'il y a moins de mouvement d'image (tilt) que prévu dans le cas d'une échelle externe infinie. On peut se demander s'il est nécessaire de construire un miroir de tip-tilt séparé ou si on peut utiliser le miroir déformable du système d'OA pour corriger le peu de tilt existant. Mais comme l'échelle externe fluctue et que l'on ne veut pas limiter l'usage du télescope aux moments de petit  $L_0$ , on n'a pas poussé plus loin ces études. Dans le cas d'un télescope de 100 m de diamètre (voir le chapitre 5), l'effet de l'échelle externe est considérable. La puissance dans tous les bas ordres est considérablement réduite, ce qui permet de réduire les contraintes sur la course des actuateurs du miroir déformable.

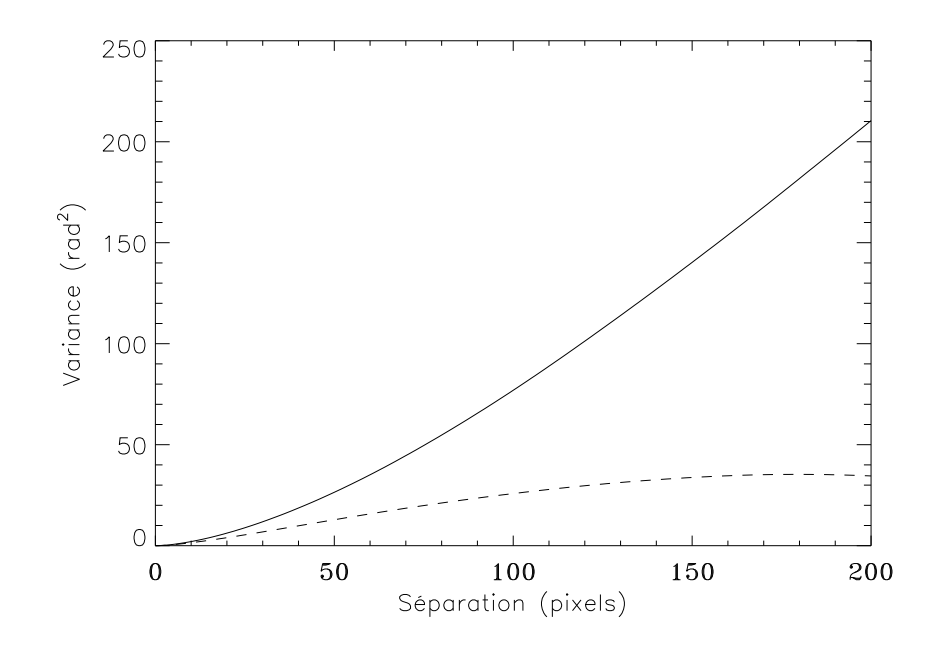

Fig. 1.7 – Fonction de structure de la turbulence, à  $2.2\mu$ m, pour un télescope de 8 m et une  $\acute{e}$ chelle externe infinie (trait plein) et de 20 m (pointillés).  $r_0 = 0.2$  m. Remarquer la saturation de la fonction avec l'échelle externe.

#### 1.2.5 Fonction de structure

Pour calculer la variance en un point du front d'onde, connaissant celle-ci en un autre point, on peut définir la fonction de structure de la turbulence, exprimée en rad<sup>2</sup>. Elle décrit la corrélation spatiale du front d'onde, dans le domaine inertiel :

$$
D_{\phi}(\vec{r}) = \langle |\phi(\vec{r} + \vec{r'}) - \phi(\vec{r'})|^2 \rangle \tag{1.20}
$$

Et on peut montrer (voir par exemple Roddier (1981)), que cette fonction de structure peut s'écrire, dans le cas du spectre de Kolmogorov :

$$
D_{\phi}(r) = 6.88 \left(\frac{r}{r_0}\right)^{\frac{5}{3}} \tag{1.21}
$$

Dans le cas d'une échelle externe finie, l'expression précédente n'est plus valable. La fonction de structure sature, c'est à dire que pour de grands écartements, la variance entre deux points du front d'onde ne grandit plus (voir Figure 1.7).

#### $1.2.6$  Evolution temporelle

La turbulence varie sur des échelles de temps très courtes (de l'ordre de la milliseconde).

On définit,  $\tau_0$ , le temps de corrélation atmosphérique (Greenwood (1977)) comme :

$$
\tau_0 = (2.91k^2 \sec(\zeta) v_{5/3})^{-3/5} \tag{1.22}
$$

ou`

$$
v_n = \int dh C_n^2(h) v(h)^n \tag{1.23}
$$

est le  $n^{\text{ieme}}$  moment du profil de vent  $(v(h)).$  L'ordre de grandeur de  $\tau_0$  est de quelques milli-secondes à une longueur d'onde de 0.5  $\mu$ m.

Un modèle simple d'évolution temporelle a été proposé par Taylor (1938). Il suppose que la turbulence est composée de fines couches, qui se déplacent dans l'atmosphère, sans modification. Cette hypothèse est couramment utilisée, dans les simulations numériques. On produit des "écrans de phase", que l'on translate plus ou moins vite pour simuler un  $\tau_0$  approprié. La façon la plus simple pour faire des écrans de phase est de générer une matrice de nombres aléatoires, d'en faire la transformée de Fourier et de filtrer cette matrice avec une loi de Kolmogorov en  $\vec{f}$ <sup>-11/3</sup>. Une transformée de Fourier inverse donne l'écran recherché. On peut changer la force de la turbulence en générant des écrans avec un rapport  $D/r_0 = 1$  et en les multipliant par  $(D/r_0)^{5/3}$  lors de l'utilisation. Du fait de la transformée de Fourier, cette méthode crée des écrans périodiques. Cette propriété permet par exemple d'utiliser des écrans de phase plus petits : une fois arrivé au bord d'un écran, après les opérations de translation, on le réutilise en le reprenant depuis son bord opposé, grâce à cette propriété de circularité. En utilisant plusieurs écrans translatés à différentes vitesses, puis sommés pour obtenir la phase sur la pupille, on obtient un grand nombre de réalisations statistiquement indépendantes. L'inconvénient de la périodicité est que la fonction de structure n'est pas celle de l'équation 1.21. Si on veut étudier des effets comme l'anisoplanétisme (voir le paragraphe  $1.4.1$ ), on obtiendra des résultats erronés, puisque la corrélation spatiale de la phase n'est pas correcte. Pour diminuer l'amplitude du problème, on peut générer des écrans plus grands et n'en utiliser qu'une partie, on verra moins l'effet de périodicité. Il existe des méthodes plus sophistiquées, voir par exemple (Roddier (1990), Lane et al. (1992), Harding et al. (1999)), qui permettent d'obtenir des écrans de phase Kolmogorov non biaisés.

### 1.3 L'optique adaptative

L'optique adaptative a été proposée dès 1953 par Babcock (1953) mais le premier système d'OA n'est apparu en astronomie qu'environ 40 ans plus tard, avec le système COME-ON (Rousset et al. (1990), Rigaut et al. (1991)). On mesure le front d'onde incident en provenance d'une source de référence ponctuelle ou quasiponctuelle (une étoile par exemple), et on applique, en **temps réel**, une correction pour rendre ce front d'onde plat. On obtient une image limitée par la diffraction, malgré l'atmosphère. Ce principe est résumée sur la figure 1.8. On pourra consulter, pour une revue sur l'OA, Beckers (1993) et Roddier (1999).

Cette description permet déjà de dégager les principales composantes servant à la correction : l'analyseur de front d'onde (qui mesure les déformations induites par l'atmosphère), le miroir déformable (qui les corrige) et un ordinateur - le reconstructeur - qui transforme les mesures de l'analyseur en commandes du miroir.

Les systèmes d'optique adaptative généralement utilisés pour des applications astronomiques sont divisés en deux catégories : les systèmes combinant un analyseur de Shack-Hartmann / miroir piézo-stack et les systèmes basés sur un senseur de courbure / miroir bimorphe. Je vais brièvement décrire les deux catégories, et fournir des références permettant au lecteur d'en savoir plus.

La notion de boucle fermée joue un rôle important en OA. On construit un système de manière à ce que l'analyseur de front d'onde ne voit pas directement la turbulence atmosphérique, mais la turbulence déjà corrigée par le miroir déformable, lors de l'itération précédente. On a un système qui mesure les erreurs de correction de la phase et non la phase atmosphérique elle-même. La mesure est différentielle et non absolue (cas de la boucle ouverte). Cette méthode permet par exemple de limiter les probl`emes de calibration du senseur de front d'onde. Je ne vais pas aborder plus en détail les notions de contrôle. On pourra consulter Demerlé et al. (1994) et Madec (1999).

#### 1.3.1 Mesure et correction du tilt

Les premiers systèmes permettant d'améliorer la qualité des images astronomiques ´etaient des instrument permettant de corriger le tilt (voir par exemple McClure et al. (1989)). Comme le tilt représente 87 % de la variance de phase, le corriger permet de réduire sensiblement la largeur à mi-hauteur des images (typiquement un facteur 2). Le système de mesure du tilt est souvent un détecteur quatre quadrants ("quadcell"). Pour mesurer le tilt global on calcule le centre de gravité de l'image, donc quatre éléments de mesure sont suffisants. On utilise le plus souvent des photodiodes a` avalanche (APD, pour Avalanche Photo Diodes) en comptage comme d´etecteurs, car elles n'ont pas de bruit de lecture et possèdent un rendement quantique élevé (de 60 à 70 %, Bonaccini (1996a)). Leur inconvénient est d'être très chères : le coût d'un APD, ayant un rendement quantique de 70  $\%$  et un courant d'obscurité faible (limité par le fond du ciel, en général), est de l'ordre de 1500 dollars US. - L. Close (communication privée). Afin de limiter l'excursion en phase du miroir déformable, il est nécessaire d'utiliser un miroir de tip-tilt, qui est simplement un miroir plan mobile permettant de centrer l'image.

#### 1.3.2 Systèmes Shack-Hartmann

#### Analyse du front d'onde

L'analyseur de front d'onde est composé d'une trame de micro-lentilles (dans un plan conjugué de la pupille du télescope) placée devant un détecteur, généralement un CCD (voir par exemple Fontanella (1985), Rigaut (1992), Rousset (1999)). La trame de micro-lentilles découpe le front d'onde en petites surfaces (carrés ou hexagones,

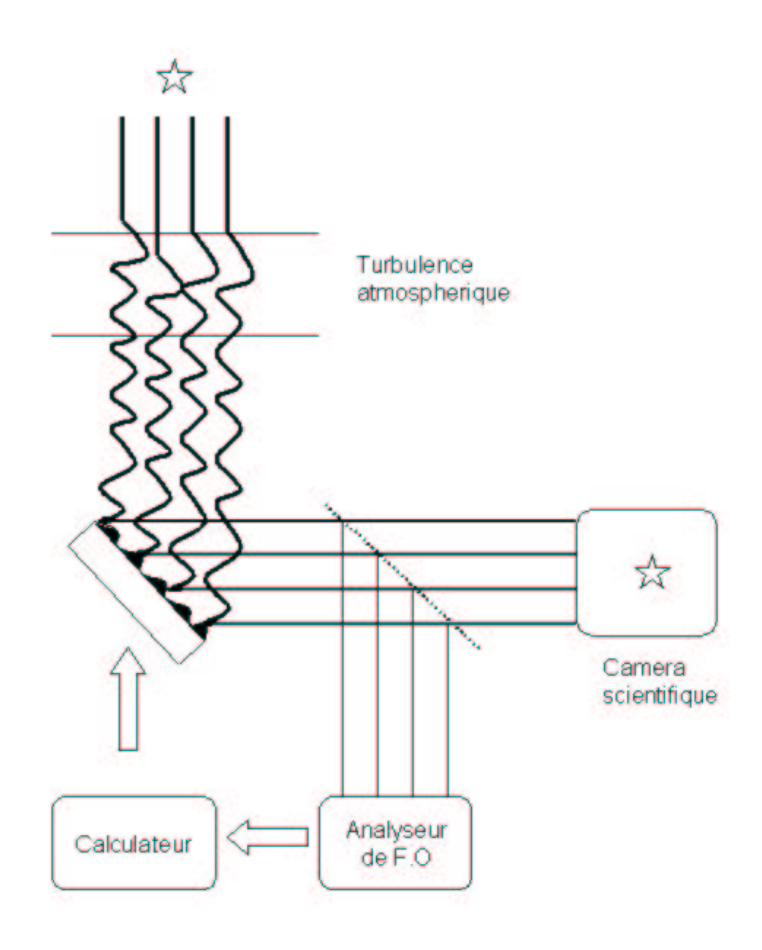

Fig.  $1.8$  – Principe de l'OA. Le front d'onde turbulent arrive sur le miroir déformable qui a été déformé de façon à corriger au mieux la turbulence mesurée à l'itération précédente. Ensuite le faisceau corrigé est divisé en deux : vers la caméra scientifique et l'analyseur de front d'onde. Les mesures de l'analyseur vont servir à corriger la position du miroir pour prendre en compte l'évolution de la turbulence.

en général). La pente de cette section du front d'onde est mesurée à l'aide de la position du centre de gravit´e de la tache produite par les micro-lentilles (voir la figure 1.3.2).

En boucle fermée le mouvement des taches sur le détecteur est réduit : on ne mesure plus que les erreurs de correction de la phase, plus faibles que les fluctuations de la phase elle même. De ce fait, on peut réduire le nombre de pixels lus sur le détecteur pour diminuer la contribution du bruit de lecture (dans le cas du CCD qui a un bruit de lecture non nul). La précision de mesure de la position des centres de gravité n'est cependant que peu am´elior´ee, puisque la taille des taches de SH est au mieux de l'ordre de la limite de diffraction des sous-pupilles. Si l'analyse de surface d'onde est faite dans le visible et la correction dans l'IR, la taille des taches est proche du seeing puisque les sous pupilles sont grandes ( $\sim$  60 cm) par rapport à  $r_0$  (à la longueur d'onde de la mesure du front d'onde, dans le visible). Une tache de petite taille permet d'avoir un meilleur rapport signal sur bruit et d'augmenter la précision

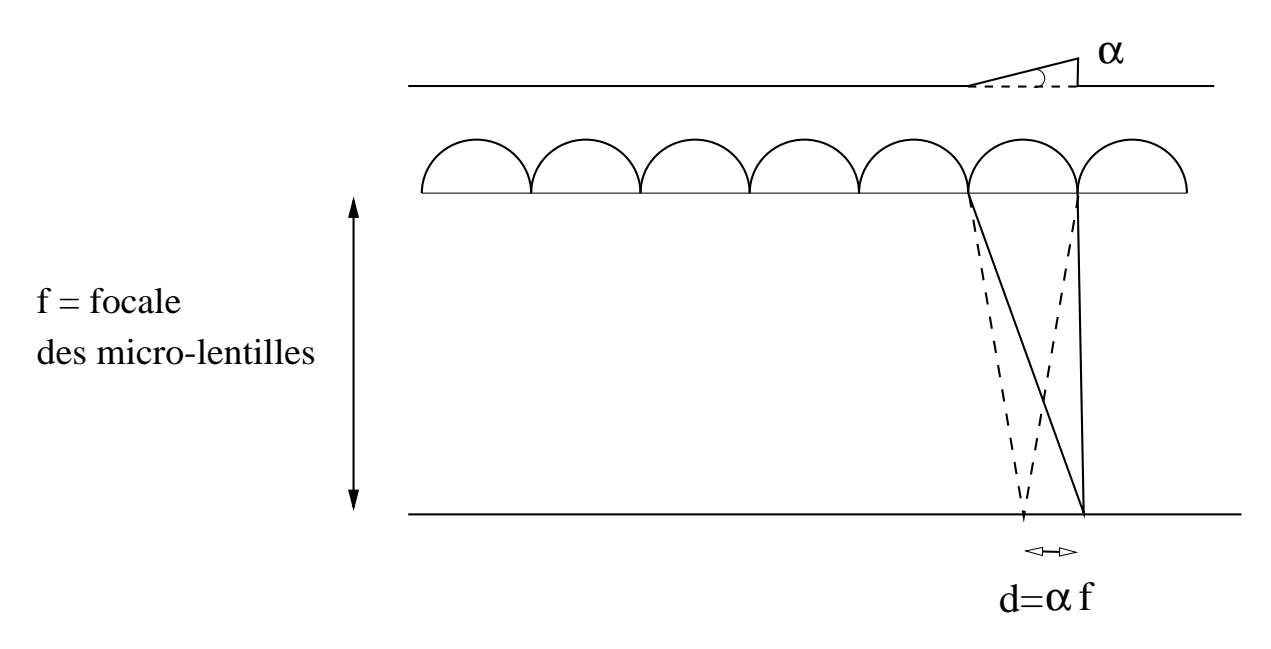

Fig.  $1.9$  – Principe du senseur de Shack-Hartmann. Une pente de  $\alpha$  sur le front d'onde incident produit un déplacement de la tache de  $d = \alpha f$ , où f est la focale des micro-lentilles, par rapport à la position au repos (en pointillés).

du calcul du centre de gravité.

#### Reconstruction de la phase et des commandes

On peut ensuite reconstruire, en intégrant les pentes, le front d'onde (Southwell  $(1980)$ ). Cette reconstruction peut se faire de plusieurs façons, suivant la géométrie du syst`eme. On peut en effet placer les actuateurs du miroir soit en des points correspondant aux coins des micro-lentilles (géométrie de Hudgin), soit sur les centres des micro-lentilles (géométrie de Fried). On pourra voir à propos de la reconstruction de la phase a` partir des mesures de pente la section 4.8.4. En fait, il n'est pas n´ecessaire de reconstruire le front d'onde, car on peut directement passer des mesures aux commandes du miroir déformable par l'intermédiaire de la matrice d'interaction, calculée lors de la calibration du système. L'intérêt de cette phase de calibration est de mesurer l'effet, sur le senseur de front d'onde, du mouvement des actuateurs du miroir d´eformable. Pour cela, on mesure la position au repos des taches faites par le Shack-Hartmann (SH) sur le CCD sans turbulence, a` l'aide d'une source de calibration. Ce sont les pentes de référence. On actionne ensuite, un par un, tous les actuateurs du miroir déformable, et on mesure, sur l'analyseur, les pentes ainsi produites. On obtient une série de vecteurs colonnes<sup>7</sup>, les pentes, que l'on peut écrire sous forme matricielle (Boyer *et al.* (1990)) :

$$
M = [\vec{p_1}, \cdots, \vec{p_N}] \tag{1.24}
$$

 ${}^{7}$ En fait, on fait une série de mesures, que l'on moyenne, pour augmenter le rapport signal sur bruit des mesures.

M est la matrice d'interaction ayant n colonnes et m lignes (m étant le nombre de pentes mesurées sur le SH et  $n$  le nombre d'actuateurs sur le miroir déformable) qui est la réponse de l'analyseur de front d'onde au mouvement de chaque actuateur. La relation, linéaire, entre les mesures des pentes  $\vec{p}$  et les commandes du miroir  $\vec{c}$ est donnée par :

$$
\vec{p} = M \cdot \vec{c} \tag{1.25}
$$

On cherche à obtenir  $\vec{c}$ , mais on ne peut pas faire une inversion de matrice directe de  $M$  car en général, elle est rectangulaire (plus de mesures que d'inconnues) et singulière (le mode piston n'est pas mesuré par l'analyseur). On utilise donc une inversion généralisée, de type SVD par exemple (voir 4.5.1 pour plus de renseignements) :

$$
M^{+} = V \cdot W^{-1} \cdot {}^{t}U \tag{1.26}
$$

 $V$  contient les modes corrigés par le système d'OA,  $W$  est une matrice diagonale contenant les valeurs singulières associées à ces modes.  $M^+$  est la matrice de commande. On a alors :

$$
\vec{c} = M^+ \cdot \vec{p} \tag{1.27}
$$

On veut en général supprimer les modes les plus bruités ou ceux qui ne sont pas mesurés par l'analyseur (Gendron & Léna (1994)). Les analyseurs utilisés en OA ne peuvent pas mesurer le piston. Pour garder un maximum de dynamique sur le miroir déformable, on filtre le mode piston des commandes envoyées sur le miroir, assurant un déplacement moyen du miroir nul. De même, si on dispose d'un système qui mesure et/ou corrige le tilt séparément (comme dans le cas d'un système à ´etoile laser), on voudra filtrer ce mode, pour pouvoir envoyer la correction du tilt sur le miroir dédié (Gendron (1995)). Les modes de très haut ordre (à la limite de ce que peut corriger le miroir - ce nombre de modes étant grossièrement donné par le nombre d'actuateurs) sont généralement très bruités et si le signal sur bruit dans les mesures de l'analyseur est faible (objet faible et/ou mauvaises conditions de turbulence), il est préférable de ne pas les corriger plutôt que de laisser le bruit se propager et dégrader l'image finale. Pour faire ces filtrages, il suffit de mettre à 0 les valeurs correspondant à ces modes<sup>8</sup> dans la matrice  $W$ .

#### Miroir Déformable

Le miroir déformable généralement associé au senseur de SH est un miroir piézostack. Je ne vais pas entrer dans les détails de son fonctionnement, mais en résumer quelques caractéristiques (on pourra lire Séchaud (1999)). Ces miroirs sont en général

 $8En$  fait on ne met à 0 que les modes que l'on veut filtrer complètement (par exemple le piston). Pour les autres modes, on calcule la propagation du bruit sur ce mode et on réduit le gain (élément de matrice de  $W^{-1}$ ) en fonction de ce coefficient.

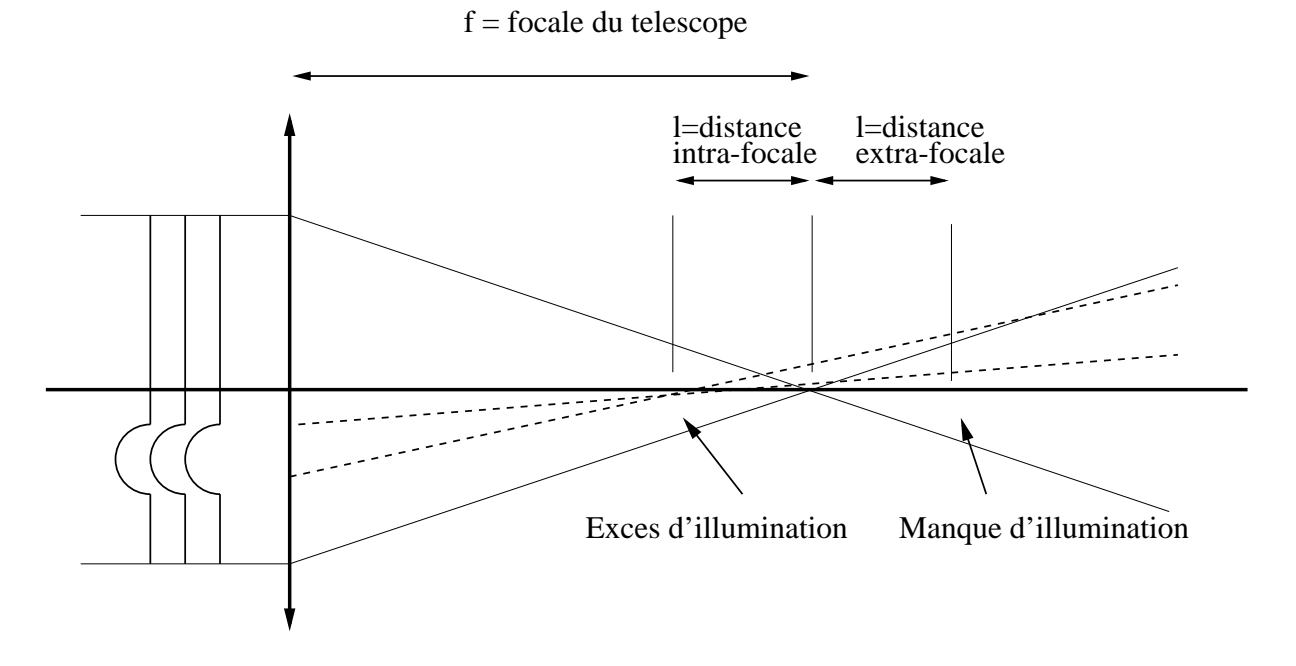

Fig. 1.10 – Principe du senseur de courbure . La "bosse" sur le front d'onde incident se focalise à une distance l avant le foyer du télescope, provoquant un excès d'illumination à cette distance. Un manque d'illumination a lieu après le foyer. La différence d'intensité entre ces plans permet de mesurer l'amplitude et la position de la "bosse".

de symétrie carrée, ce qui peut entraîner des effets de bord puisque la pupille à corriger est en général de symétrie circulaire. Les actuateurs (de petits moteurs que l'on peut faire tirer et pousser) sont collés sur une surface réfléchissante qu'ils déforment quand ils sont actionnés. Ce type de miroir a l'avantage d'être relativement facile à produire, et il est assez aisé d'obtenir un grand nombre d'actuateurs. Le miroir ayant le plus d'actuateurs est actuellement au télescope (militaire) de 3.5 m du Starfire Optical Range (SOR) et possède 941 actuateurs, dont 756 asservis (le reste servant à contrôler les bords du miroir déformable), voir Spinhirne et al. (1998).

#### 1.3.3 Systèmes mesurant la courbure du front d'onde

Le senseur de rayon de courbure de la surface d'onde (plus simplement senseur de courbure, SC), imaginé par F. Roddier (Roddier et al.  $(1988)$ ), diffère sensiblement du système précédent. On pourra lire par exemple Lai (1996) et Roddier (1999) pour plus de renseignements a` ce sujet.

#### Analyse du front d'onde

Le SC est basé sur la mesure de la courbure du front d'onde (dérivée seconde de la phase) et non plus de sa pente (dérivée première), comme dans le cas du SH. "Le signal de courbure" c.à.d la différence (normalisée) de deux images, l'une avant le foyer du télescope et l'autre après (images intra-focale et extra-focale), permet d'estimer la courbure de la phase et les conditions au bord (tilt) :

$$
\frac{I_1(\vec{r}) - I_2(-\vec{r})}{I_1(\vec{r}) + I_2(-\vec{r})} = \frac{\lambda}{2\pi} \frac{f(f - l)}{l} \left[ \nabla^2 \phi(\rho) - \frac{\partial}{\partial \rho} \phi(\rho) \delta_c \right]_{\rho = \frac{f\vec{r}}{l}} \tag{1.28}
$$

où  $I_1$  et  $I_2$  sont les images intra- et extra-focales, l la distance extra-focale, f la focale du système,  $\vec{r}$  est le vecteur des coordonnées  $(x,y,z)$  où z est la direction de propagation,  $\delta_c$  l'impulsion autour de la pupille,  $\vec{\rho} = \vec{r} \cdot \frac{f}{l}$  $\frac{1}{l}$ . On peut se représenter de façon imagée le fonctionnement du SC (voir figure 1.10). Le front d'onde plan se focalise au foyer du télescope. Par contre, l'aberration sur le front d'onde (la "bosse") se focalise avant le foyer et y produit un excès d'illumination. Un manque d'illumination sera produit symétriquement par rapport au foyer du télescope. La différence d'illumination entre les plans intra et extra-focaux fera apparaître la bosse. Plus la distance (intra et extra-focale) est grande, plus le senseur est sensible aux basses fréquences spatiales. Pour mesurer les perturbations atmosphériques, on fait varier la distance intra-extrafocale avec une membrane vibrante, dont la fréquence des vibrations est de l'ordre de 2.5 kiloHertz. On obtient ainsi un senseur capable de mesurer les échelles spatiales adéquates. Cette approche permet d'échantillonner suffisamment la scintillation, qui ne se distingue en rien d'un signal de courbure. En effet, comme le SC mesure des variations d'intensité, la scintillation produit un signal de courbure parasite. Si la modulation est plus rapide que le temps d'évolution de la scintillation, la contribution de celle-ci s'annule lors de la soustraction des images intra et extra focales.

#### Miroir Déformable

Un senseur de courbure est généralement associé à un miroir bimorphe. Une différence de potentiel appliquée à un actuateur de ce miroir permet d'obtenir directement une courbure constante (Laplacien constant). On peut alors écrire une équation qui relie les mesures intra-extra focales et les tensions a` appliquer au miroir :

$$
\frac{I_1(\vec{r}) - I_2(-\vec{r})}{I_1(\vec{r}) + I_2(-\vec{r})} = \frac{f(f - l)}{l} \frac{V_z d_{xy}}{t^2}
$$
\n(1.29)

où  $V_z$  est la tension, et  $d_{xy}$  et t des propriétés du miroir.

Il est possible de créer exactement la déformée qui correspond à la mesure du senseur. La matrice d'interaction est quasiment diagonale. L'idée originelle de F. Roddier était d'ailleurs de se passer complètement de calculateur et de relier les actuateurs du miroir directement sur une sortie analogique du senseur. Cette idée a été abandonnée, car il faut par exemple pouvoir filtrer le mode piston. On construit donc, comme dans le cas du SH, une matrice d'interaction pour calculer les commandes à envoyer au miroir déformable.

#### Comparaison SH - SC

Dans chaque sous-pupille du SC, on ne fait qu'une mesure d'intensité et non plus une mesure de centre de gravité, comme dans le SH. On n'a plus besoin que d'un pixel par sous-ouverture (au lieu d'un minimum de 4 dans le cas d'un SH). On peut utiliser des APDs<sup>9</sup> qui ont pour avantage de permettre d'atteindre des magnitudes limites plus faibles. L'utilisation des APDs permet également d'obtenir une bande passante supérieure à celle obtenue avec un CCD, car on peut les lire très vite sans introduire de bruit.

Le SC est plus adapté à une mesure d'aberrations de phase de type Kolmogorov qu'un SH. En effet, l'équation 1.1 montre que le spectre de puissance est proportionnel à  $f^{-11/3}$  et il est possible de montrer (voir par exemple Rousset (1994)) que le spectre des mesures de la courbure est proportionnel à  $f^{1/3}$  pour un SC et  $f^{-5/3}$ pour un SH. Donc pour un SC, le spectre est quasiment plat et les mesures de toutes les sous-pupilles sont quasiment ind´ependantes, alors que dans un SH celles-ci sont corrélées. Le SC est donc plus efficace. Le SC a pour autre avantage sa géométrie circulaire, ce qui évite les effets de bord du SH.

Le premier système SC avait seulement 13 actuateurs (Roddier et al.  $(1991)$ ). Ce faible nombre de degrés de liberté est dû à deux raisons.

– La propagation du bruit augmente plus vite dans un SC que dans un SH, quand le nombre de degrés de liberté croît (Roddier et al. (1988)). En boucle ouverte, l'erreur de correction moyenne du front d'onde (dans le cas idéal d'une compensation parfaite, sur un point-source non résolu) d'un SC est :

$$
\langle \phi_c^2 \rangle_{\text{open}} = G \frac{(\lambda/r_0)^2}{n} \tag{1.30}
$$

où G est le coefficient de propagation du bruit,  $n$  le nombre de photons par unité de surface pendant le temps d'intégration,  $\lambda$  la longueur d'onde d'observation. Roddier (1995) montre que la seule différence entre les bruits des deux types d'analyseurs est dans ce coefficient G. Pour le SH,  $G \propto A + B \ln N$  (N est le nombre de sous-pupilles,  $A$  et  $B$  dépendent de la géométrie du miroir), et pour le SC en boucle ouverte  $G \propto N$ .

– Une limitation technologique empˆeche pour l'instant de faire des miroirs bimorphes avec un grand nombre d'actuateurs. La fréquence de résonance du miroir baisse quand on augmente la taille du miroir, ce qui empêche de l'utiliser avec la bande passante suffisante. Le système le plus avancé actuellement en possède 35 (Hokupa'a, Graves *et al.* (1998)), des systèmes avec 60 actuateurs sont en développement. C'est un facteur 10 plus faible que les systèmes SH de pointe.

Cependant, il semblerait que le SC bénéficie plus du fait que le système OA travaille en boucle ferm´ee que le SH : la fermeture de la boucle OA permet de diminuer la distance intra et extra-focale sans dégrader la qualité de la correction, ce qui com-

<sup>&</sup>lt;sup>9</sup>qui coûtent beaucoup, plus cher que les pixels d'un CCD

pense exactement l'effet de la propagation de l'erreur (Roddier (1995)). En boucle fermée l'équation 1.30 devient :

$$
\langle \phi_c^2 \rangle_{\text{closed}} = \frac{G}{N} \frac{(\lambda/r_0)^2}{n} \tag{1.31}
$$

pour le SC, le SH ne profitant pas dans ce domaine de la fermeture de la boucle. Cette analyse a été faite dans la limite des forts flux, mais semblerait montrer un avantage du SC par rapport au SH, même pour un nombre élevé d'actuateurs.

Le débat n'est cependant pas clos. Les simulations numériques faites pour  $G$ emini<sup>10</sup> (Rigaut et al. (1997)), montrent qu'un SH 10x10 et un SC de 56 sous-ouvertures (tous deux réalisables avec des prix équivalents), donnent les mêmes performances (rapport de Strehl de 0.5 à 1.6  $\mu$ m, avec une étoile de magnitude R de 14.7). Pour des objets plus faibles ou plus brillants, peu de différences sont constatées, même si le SC semble avoir un léger avantage pour les objets faibles.

Du fait du faible nombre d'actuateurs, les systèmes qui sont prévus pour fonctionner avec les étoiles laser ne sont pas, en général, des systèmes de courbure. Avec une étoile laser, le système n'est normalement pas proche de sa magnitude limite, en ce qui concerne la correction des modes plus élevés que le tilt (si le laser est assez puissant). On veut donc être limité par le nombre d'éléments de mesure et de correction du front d'onde, directement liées au nombre de degrés de liberté (voir à ce propos le chapitre 3). Comme les systèmes de courbures en ont moins, ils ne sont pas aussi bien adaptés à l'étoile laser.

### 1.4 Quelques limitations de l'OA

#### 1.4.1 Anisoplanétisme

Pour pouvoir mesurer le front d'onde, il faut une étoile de référence. Si celle-ci n'est pas l'objet scientifique, l'étoile de référence doit être cherchée hors de l'axe optique du télescope et une erreur d'anisoplanétisme apparaît (voir figure 1.11) : la turbulence traversée par la lumière en provenance de l'objet scientifique diffère de celle sondée par l'étoile de référence. On n'applique donc pas la bonne correction à l'objet. Si  $\theta$  est l'angle entre l'objet et la référence, on peut quantifier cette erreur grâce à l'angle isoplanétique  $\theta_0$ . La variance du front d'onde (en rad<sup>2</sup>) est, en première approximation :

$$
\sigma^2 = \left(\frac{\theta}{\theta_0}\right)^{\frac{5}{3}}\tag{1.32}
$$

On peut calculer cet angle  $\theta_0$  si on connaît le profil de  $C_n^2$  (Fried (1982)):

$$
\theta_0 = (2.91k^2 \sec(\zeta)^{8/3} \mu_{5/3})^{-3/5}
$$
\n(1.33)

 $10$ Télescopes jumeaux de 8 m de diamètre, dont l'un est installé à Hawaii, l'autre à Cerro-Pachon, au Chili. http ://www.gemini.edu

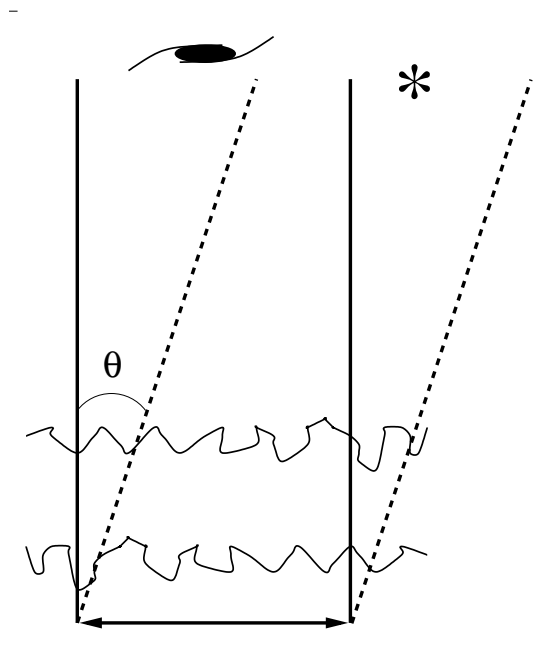

Fig. 1.11 – Si l'objet scientifique (ici une galaxie) n'est pas assez brillant pour mesurer le front d'onde, on peut utiliser une étoile proche (éloignée de l'objet scientifique d'un angle θ) comme référence. Une erreur d'anisoplanétisme est introduite, puisque l'on ne mesure pas exactement la même turbulence (traits pointillés) que celle traversée par la lumière en provenance de l'objet scientifique (traits pleins).

Cette formule suppose un rapport  $(D/r_0)$  infini (le terme de piston n'a pas été enlevé) et la correction d'une infinité de modes turbulents. Ces deux approximations tendent a` surestimer les effets de l'anisoplan´etisme (voir la section 4.7).

Dans l'IR, on peut utiliser une étoile de référence jusqu'à une distance d'environ 1' de l'objet scientifique. Bien sûr, suivant les conditions de turbulence, l'effet de l'anisoplanétisme sera plus ou moins marqué.

Pour une équation exacte, prenant en compte l'aspect modal de la correction OA et le diamètre fini de la pupille, (tiré de Chassat  $(1989)$ ), on se reportera à l'équation 3.2.

#### 1.4.2 Limitations de la mesure et de la correction

Je vais développer, au chapitre 3 un modèle analytique d'OA, où les sources d'erreur d'OA sont analys´ees et quantifi´ees. Le nombre fini d'actuateurs et de sous-ouvertures limite la taille des détails les plus fins qui peuvent être corrigés sur le front d'onde. Le bruit de photons (faible dans le cas des objets de référence brillants) et l'éventuel bruit de lecture sur le d´etecteur du senseur introduisent une erreur dans la correction. Enfin, l'évolution temporelle de l'atmosphère réduit la qualité des images, puisque le système est toujours en retard par rapport à l'atmosphère.

Toutes ces erreurs introduisent des dégradations dans la FÉP (Fonction d'Étalement de Point, en anglais Point Spread Function - PSF) corrigée, et rendent la correction peu efficace quand l'objet est faible et/ou la turbulence rapide.
## 1.4.3 FÉP de l'OA

#### Rapport de Strehl

Le rapport de Strehl permet de quantifier la qualité de la correction d'OA. C'est le rapport entre la valeur maximale de l'intensité de l'image d'une source ponctuelle et l'intensité maximale de l'image de la même source limitée par la diffraction. Le rapport de Strehl atmosphérique non corrigé, peut être grossièrement estimé avec la formule empirique suivante :

$$
S \sim \frac{1}{1 + (D/r_0)^2} \sim (\frac{r_0}{D})^2
$$
\n(1.34)

Si le diamètre du télescope, D est de 8 m,  $r_0$  de 20 cm (visible), on trouve que  $S \sim 6 \cdot 10^{-4}$ . En passant dans l'IR proche (2.2 μm), ce rapport de Strehl non corrigé devient 2 %. Lorsque la correction OA est appliquée, les valeurs typiques sont de 20 à 50 %. L'OA permet donc de concentrer la lumière (amélioration de la détectivité) en plus de rendre les images plus nettes (diminution de la largeur à mi-hauteur). Si on connaît  $\sigma^2$ , la variance de l'erreur de phase (par des formules analytiques ou par des mesures) et si celle-ci est relativement faible (bonne correction), on peut utiliser le critère de Maréchal :

$$
S \sim e^{-\sigma^2} \tag{1.35}
$$

Avec 1 rad<sup>2</sup> d'erreur de phase,  $S = 36 \%$ .

## Caractéristiques de la FÉP corrigée

Sur la figure 1.12, on constate la spectaculaire amélioration que peut apporter une OA (ici, Hokupa'a<sup>11</sup> à Hawaii, un système à senseur de courbure, 35 éléments). La largeur de l'étoile non corrigée est de l'ordre de  $0.6$ " (ce qui est un bon seeing, "typique de Hawaii"), l'image corrigée a une largeur de 68 milli-secondes d'arc. La valeur du pic d'intensité a augmenté, on passe d'un rapport de Strehl de 0.009 à 0.29 (à une longueur d'onde de ∼1µm). Entourant le pic de diffraction, les petites bosses réparties au hasard, forment "une mer de tavelures". Ces tavelures sont dues a` de la turbulence non corrig´ee. La taille typique sur laquelle sont distribu´ees ces tavelures est du même ordre de grandeur que l'image non corrigée. Ces tavelures sont des résidus non corrigés et évoluent aléatoirement au cours du temps, en position et en intensité. Elles forment un halo autour du pic cohérent, très gênant pour la détection de faibles structures autour d'étoiles brillantes. Pour une discussion plus rigoureuse sur les propriétés d'une FÉP corrigée par l'OA (notamment son effet sur la fonction de structure), voir Rigaut et al. (1998).

Sur cette image, le premier anneau d'Airy est plus ou moins renforcé, formant une aberration de type coma triangulaire. Une explication possible est qu'elle soit due au mode piston dégénéré (ou mode gauffre) dans le système OA. La configuration du

 $11$ http://www.ifa.hawaii.edu/ao/

miroir déformable est telle que les actuateurs et senseurs sont disposés en couronne. Dans la couronne interne, il y a 6 actuateurs. Si on pousse et tire un actuateur sur deux, on aura justement une aberration de type coma-triangulaire. Sur les systèmes SH, ce même effet gaufre se manifeste sous la forme de quatre points placés en carré autour de la FÉP. Ces "super-tavelures" sont variables dans le temps, mais sont en général relativement stables dans l'espace. Une réduction des données soignée et une calibration précise de la FÉP permet cependant d'obtenir une bonne détectivité d'objets faibles non loin d'un objet beaucoup plus brillant. Un exemple en est donn´e dans Merline et al. (1999), qui suivent, avec PUEO<sup>12</sup> l'OA du CFHT, le mouvement du satellite de l'astéroide 45 Eugenia qui est 6 magnitudes plus faible que l'objet principal (en bande H).

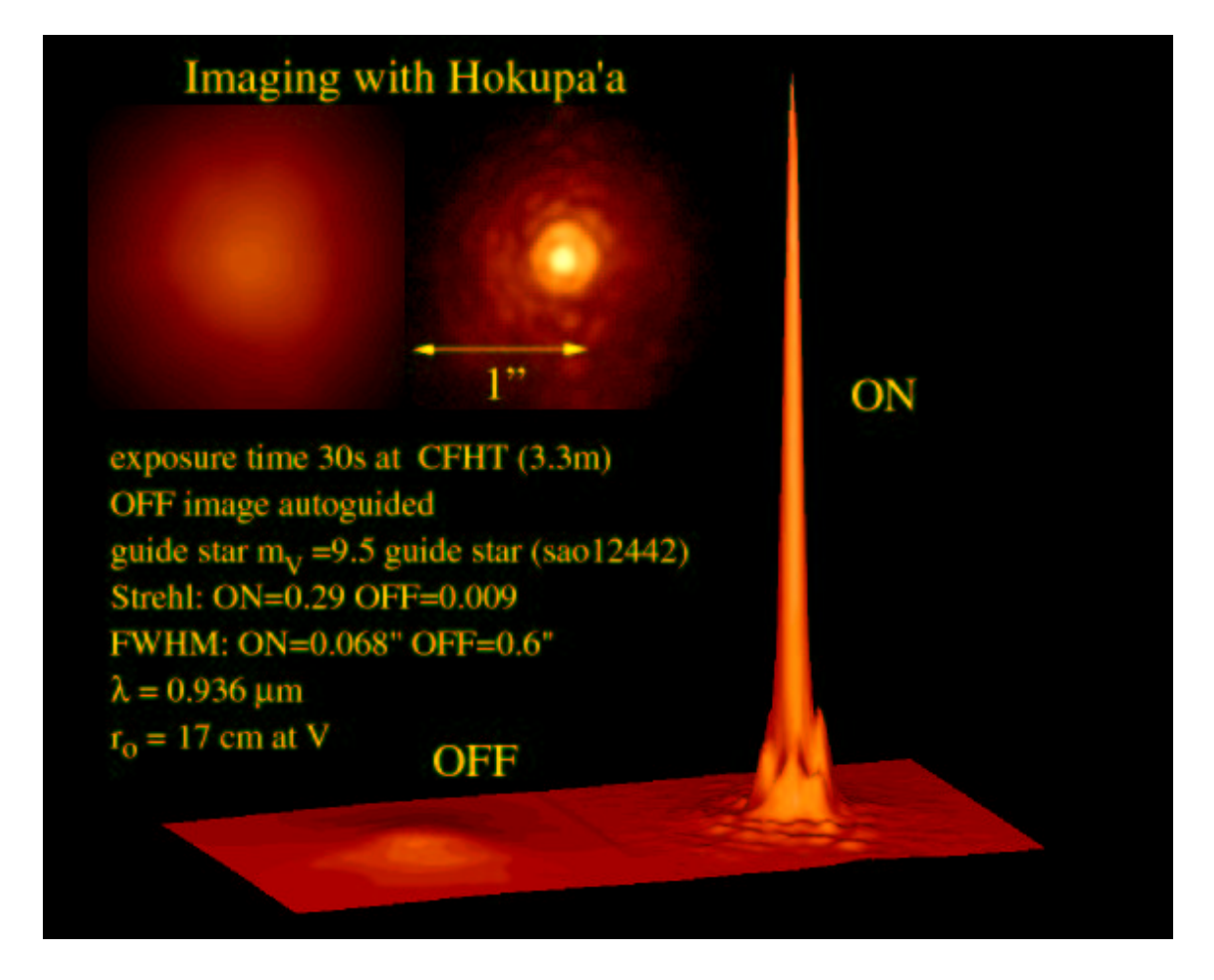

Fig. 1.12 – Exemple de la correction par l'optique adaptative. On constate une diminution spectaculaire de la largeur à mi-hauteur de l'image (passant de  $0.6$ " à  $0.068$ " grâce à la correction OA) et l'augmentation de l'intensité maximale (le rapport de Strehl passe de 0.009 à 0.3). Image fournie par le système OA Hokupa'a, installée sur le télescope de 3.6 m du CFHT. La longueur d'onde d'observation est à 0.936  $\mu$ m.

Après cette liste de désagréments, on peut comprendre pourquoi certains programmes scientifiques exigent un rapport de Strehl très élevé. A partir d'un rapport de Strehl

<sup>12</sup>http ://www.hia.nrc.ca/science/instrumentation/optical/pueo2/pueo2.html

de 20-30 %, on n'augmente plus beaucoup la résolution angulaire, puisqu'on a déjà un pic cohérent bien marqué, mais on diminue fortement la contribution du halo. Si, par exemple on cherche a` d´etecter des exoplan`etes ou des naines brunes (= objets faibles à côté d'un pic très intense), on a intérêt à avoir le meilleur rapport de Strehl possible (le but, sur NAOS<sup>13</sup> - le système d'OA pour le VLT, est d'atteindre 70 % (Rousset et al.  $(1998)$ )). Dans la section 2.8 je détaillerai les particularités d'une FÉP formée par une OA équipée d'une étoile laser.

<sup>13</sup>http ://www.eso.org/instruments/naos/

# Chapitre 2

# L'étoile laser

## Sommaire

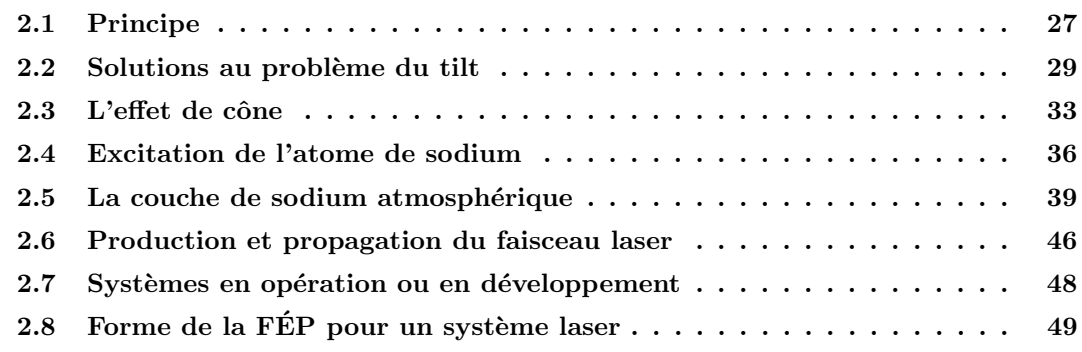

## 2.1 Principe

L'idée de l'étoile laser est apparue dans la littérature en 1985 (Foy & Labeyrie (1985)), mais les militaires américains avaient commencé à étudier le concept quelques années auparavant dans le cadre du projet de "guerre des étoiles". Le but est d'augmenter la fraction du ciel observable par un système d'OA en créant, avec un laser, une étoile de référence artificielle brillante, à côté de l'objet astrophysique à observer (voir la figure 2.1). Celle-ci fournira assez de photons a` l'analyseur de front d'onde, permettant une bonne qualité de correction. Deux différentes techniques ont été utilisées pour créer une "étoile" laser dans le ciel.

– Les ´etoiles bas´ees sur la diffusion Rayleigh utilisent la r´etrodiffusion du rayon laser par les molécules de l'air. La méthode ne requiert pas de laser à une longueur d'onde particulière, seulement suffisamment de puissance pour que le signal en retour puisse être mesuré avec une précision suffisante. L'altitude de l'étoile est fixée par un filtrage temporel, ne laissant passer que les photons en provenance d'une altitude donn´ee. Pour une revue d'une OA, a` but essentiellement militaire, fonctionnant avec un laser Rayleigh, on pourra consulter Fugate et al. (1994). L'inconvénient de cette méthode est que l'altitude maximale sondée est fixée par la densité de molécules dans l'air. Dans la pratique une "étoile Rayleigh" est

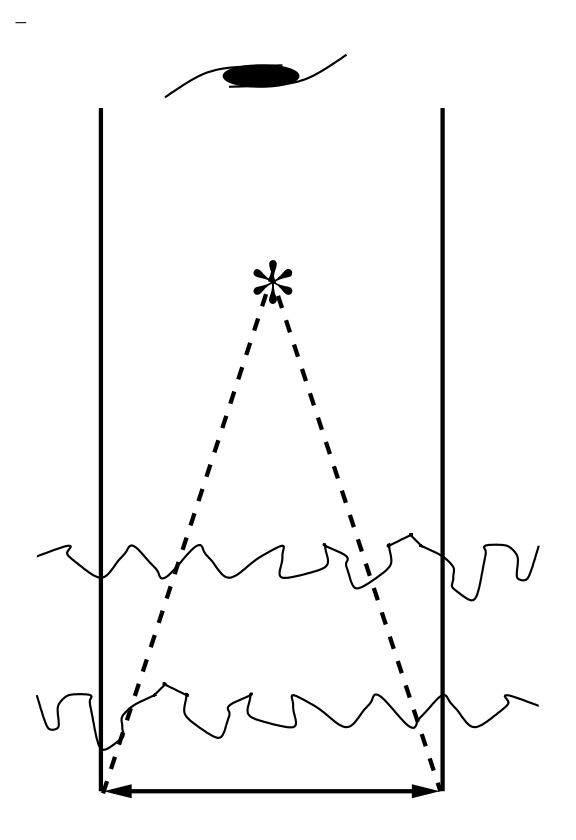

Fig. 2.1 – Principe de l'étoile laser. Un laser est utilisé pour créer une étoile de référence artificielle pour fournir suffisamment de photons à l'analyseur de front d'onde pour fournir une bonne qualité de correction. Le trajet des rayons lumineux en provenance de l'étoile laser est montré en pointillés, celui en provenance de l'objet astronomique en traits pleins.

form´ee entre 15 et 20 km d'altitude. La turbulence au-dessus de cette altitude n'est pas sondée, ce qui contribue à diminuer les performances. Le défaut majeur est l'effet de cône, dont je vais parler plus longuement au chapitre 4. Il limite cette approche à de petits télescopes (de l'ordre du mètre), et n'est donc pas, dans la pratique applicable aux télescopes astronomiques, en tout cas dans une configuration avec une seule étoile.

 $-$  La diffusion résonnante dans la mésosphère repose sur la rétrodiffusion, par des atomes d'une couche atmosphérique, du rayon laser. Celui-ci doit être accordé sur la longueur d'onde d'une transition de l'atome en question. Après avoir considéré les abondances atomiques dans la mésosphère et la section efficace des différentes transitions, on aboutit au choix de la raie  $D_2$  du sodium. Cette raie est la solution la plus efficace (voir par exemple Gardner (1989)). La couche de sodium se trouve à environ 90 km d'altitude. Dans la suite, je ne considère plus que des étoiles artificielles basées sur le sodium, puisque la grande majorité des systèmes astronomiques l'utilisent.

L'étoile laser souffre de deux limitations fondamentales sévères. La première est l'indétermination du mouvement global de l'image ("tilt"), l'autre est l'effet de cône.

## 2.2 Solutions au problème du tilt

Le problème de l'indétermination du tilt à partir d'une étoile laser (Pilkington  $(1987)$  est causé par le principe de retour inverse de la lumière. Le rayon laser, s'il est émis sur l'axe optique, parcourt exactement le même trajet à l'aller (vers la couche de sodium) qu'au retour. L'image de l'´etoile reste donc immobile. Or, l'image d'une étoile naturelle bouge au cours du temps, à cause du tilt atmosphérique. Ce mouvement n'est donc pas mesuré avec l'étoile laser. Je vais dans les sections suivantes présenter quelques méthodes permettant de résoudre, de façon plus ou moins complète ce problème.

## 2.2.1 Mesure du tilt à partir d'une étoile naturelle

La solution "simple" consiste à trouver une étoile naturelle proche de l'objet astrophysique pour mesurer le tilt ("l'étoile de tilt"). L'utilisation d'une étoile laser permet d'employer une étoile naturelle plus éloignée et moins brillante que dans le cas de l'OA avec seulement une étoile de référence naturelle. Tout d'abord parce que l'angle de corrélation lié au tilt est plus grand que l'angle de corrélation pour les modes élevés (voir par exemple Chassat (1989)). L'autre gain vient de la façon dont on détermine le tilt. Toute la pupille du télescope peut être utilisée pour mesurer ce seul mode. La lumière de l'étoile naturelle est concentrée sur quatre points de mesure, ce qui permet d'utiliser des étoiles peu brillantes : la précision de mesure augmente car la taille de l'image diminue. Ce gain n'est cependant possible que si la voie d'analyse bénéficie de la correction de l'OA (Rigaut & Gendron (1992)). Enfin, il est important de noter que des systèmes quatre quadrants très performants, bas´es sur des photodiodes a` avalanche, sont maintenant disponibles pour ce type d'applications (voir par exemple Bonaccini et al. (1998)). Cependant, comme l'ont souligné Rigaut  $&$  Gendron (1992), le gain apporté par une étoile laser avec référence de tilt naturelle n'est pas aussi grand que l'on pourrait penser, car la contribution du tilt à la variance du front d'onde représente  $87\%$  (donc il faut le corriger très précisément pour ne pas limiter les performances du système OA) et la dégradation due a` l'anisoplan´etisme de tilt n'est "que" 2 fois plus lente que pour les modes plus  $élevés.$ 

Pour une estimation plus quantitative du gain apporté par une étoile laser avec une référence de tilt naturelle, on lira le chapitre 3.

Des solutions plus complètes à ce problème ont été proposées par plusieurs auteurs. Je ne vais pas dresser ici de liste exhaustive (voir par exemple Foy (1999)), mais montrer celles qui me semblent les plus prometteuses ou faciles à mettre en oeuvre (d'un point de vue technique ou pratique).

## 2.2.2 Méthode du "shift and add"

La méthode dite du "shift and add", consiste à enregistrer des images courte pose et à les additionner en les recentrant a posteriori. Il faut que les objets soient plus brillants à la longueur d'onde d'observation (généralement dans l'IR) qu'à la longueur d'onde de mesure de front d'onde (généralement dans le visible/rouge). On enregistre sur la cam´era scientifique des poses courtes de l'objet, qui profitent de la correction OA. Leur rapport de Strehl instantané est meilleur, ce qui augmente l'intensité pic. On peut alors détecter (plus facilement qu'à la longueur d'onde de l'analyseur de surface d'onde), le pic le plus brillant de l'objet et faire un recentrage. Une couverture du ciel de 100 % n'est pas possible, ne serait ce qu'à cause du fait que tous les objets astronomiquement int´eressants ne sont pas rouges. De plus, si on utilise des objets diffus comme source de référence, le pic est en général beaucoup moins bien marqué. Enfin ces objets doivent être assez brillants pour que l'on puisse détecter ce pic sur une image courte pose. Une alternative consiste a` utiliser des m´ethodes d'interférométrie des tavelures, en profitant de la correction OA pour augmenter le rapport signal sur bruit de chaque trame.

#### 2.2.3 Tip-tilt mesuré dans l'IR

Cette méthode profite des mêmes phénomènes physiques que dans le cas précédent  $(objetsr)$  rouges - correction  $OA)$ , mais la correction de l'image est faite en temps réel, avec une mesure du tip-tilt dans l'IR. Cette méthode est au moins aussi efficace que le "shift and add", puisqu'on n'introduit pas de bruit dans les images scientifiques en lisant le détecteur à une cadence élevée. On bénéficie du fait qu'il y a plus d'étoiles pouvant servir de référence dans l'IR mais les contraintes technologiques sont plus fortes, puisqu'il faut un détecteur infrarouge (plus bruité que dans le visible, à cause de l'état actuel de la technologie). Le bruit en provenance du fond du ciel est plus élevé<sup>1</sup>, ce qui réduit la magnitude limite. Enfin la dernière difficulté est que la lumière doit être divisée entre la voie senseur et la caméra scientifique, si les deux fonctionnent dans l'IR. On pourra consulter les calculs de couverture du ciel avec un senseur de tilt infrarouge au paragraphe 3.4.6.

## 2.2.4 OA double canal

L'OA double canal (Rigaut & Gendron  $(1992)$ ) consiste à utiliser une étoile laser et deux systèmes OA en parallèle. Le premier corrige l'objet scientifique, trop peu brillant pour servir de référence, le front d'onde étant mesuré par l'étoile laser et le tilt avec une étoile naturelle. Le deuxième corrige l'étoile de référence de tilt. Cette deuxi`eme correction permet d'am´eliorer le rapport signal sur bruit de la mesure du tilt, en augmentant le rapport de Strehl de l'étoile guide. La couverture du ciel est

<sup>&</sup>lt;sup>1</sup>Magnitude de fond de ciel 21.5 dans le visible, 13.9 à 2.2  $\mu$ m.

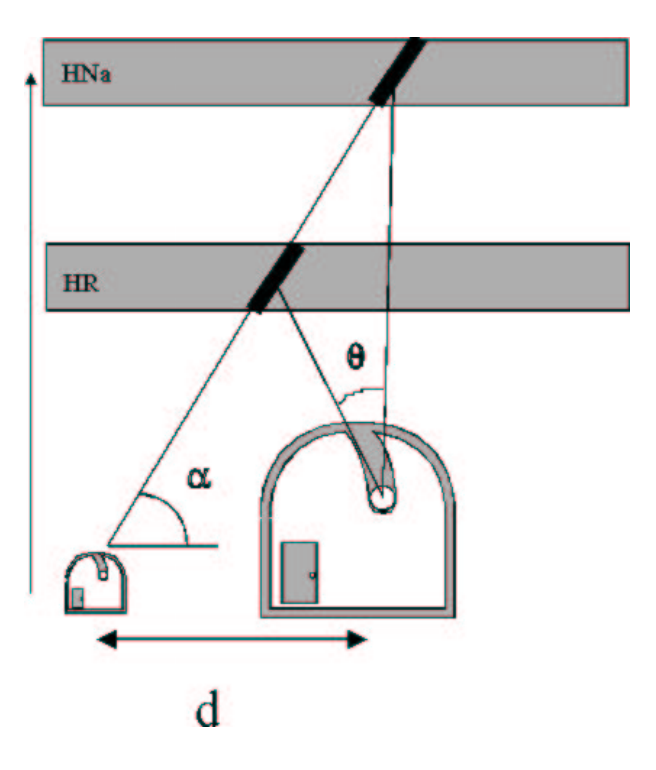

Fig. 2.2 – Elongation de l'étoile laser due à l'épaisseur non nulle de la couche de sodium. HNa représente l'épaisseur de la couche de sodium, (largeur à mi-hauteur ∼ 10 km et HR l'épaisseur de la couche d'air contribuant au cône Rayleigh (du sol jusqu'à 20 km, environ).  $\theta$  est la séparation du cône Rayleigh et de la tache laser,  $d$  la séparation entre l'émetteur et le télescope.

accrue, puisqu'une couverture du ciel totale de 100 % est obtenue à 2  $\mu$ m (avec un rapport de Strehl de 0.35, latitude galactique 30 degrés, longitude 90 degrés) sur un télescope de 6 m, et 25 % à 0.6  $\mu$ m.

#### 2.2.5 Méthode de perspective

La méthode de perspective de Ragazzoni et al. (1995) consiste à utiliser des télescopes auxiliaires mobiles, pour observer simultanément le faisceau laser (sodium) rétrodiffusé hors de l'axe optique et une étoile naturelle. Cette méthode est possible parce que la couche de sodium a une épaisseur d'environ 10 km. Hors de l'axe optique, l'étoile laser n'a donc plus une forme circulaire mais forme une bande (cf. Figure 2.2). En observant le mouvement de la bande laser (duˆ au tilt atmosph´erique lors du chemin vers le haut) par rapport à l'étoile naturelle on peut en déduire le tilt à appliquer pour l'OA. L'étoile n'a pas besoin d'être dans le champ isoplanétique de l'objet, il suffit qu'elle soit suffisamment brillante, et qu'elle soit visible en même temps que la bande laser, grâce à un effet de perspective. Il faut deux télescopes auxiliaires pour observer les deux composantes du tilt. Il faut aussi que ces télescopes soient mobiles pendant l'observation, pour suivre le laser qui lui-même suit l'objet astronomique. La mobilité permet d'augmenter le nombre d'étoiles de référence utilisables. Dans le cas du VLT, des télescopes placés sur les rails des télescopes auxiliaires de l'interférométrie, pourraient être utilisés. Marchetti  $\&$  Ragazzoni (1997) ont cependant montré que la couverture du ciel n'était pas totale, parce que les télescopes auxiliaires ne peuvent pas être placés de façon arbitraire. Le fonctionnement de la méthode a été vérifié expérimentalement par Esposito et al. (1999) ainsi que Belen'kii *et al.* (1999). Tous deux montrent une corrélation<sup>2</sup> entre les mesures du tilt à partir de l'effet de perspective et le tilt mesuré sur une étoile naturelle.

## $2.2.6$  L'étoile laser polychromatique

L'étoile laser polychromatique, proposé par Foy et al. (1992), et Foy et al. (1995), consiste à utiliser un effet de second ordre sur le tilt. Si on arrive à produire une étoile laser émettant à au moins deux longueurs d'onde différentes, on peut en déduire le tilt à partir de la différence des tilts mesurés dans les deux couleurs. L'amplitude de cette différence dépend de l'écartement en longueur d'onde des différentes couleurs de l'étoile. On a :

$$
\theta = \Delta\theta \cdot \frac{n-1}{\Delta n} \tag{2.1}
$$

où  $\theta$  est le tilt,  $\Delta\theta$  le tilt différentiel (i.e. la différence du tilt mesuré aux deux longueurs d'onde), n l'indice de l'air à la longueur d'onde d'observation,  $\Delta n$  la différence d'indice de l'air entre les deux longueurs d'onde.

Dans le cas du sodium, si on émet deux longueurs d'onde proches (l'une à 589 nm, l'autre a` 569 nm), on obtient, en retour, via une cascade radiative, des photons depuis l' UV (330 nm) jusqu'au proche infrarouge (2.3  $\mu$ m). Les principales difficultés de cette méthode sont de deux ordres. Pour mesurer le tilt différentiel, il faut une bonne précision sur la mesure du centre de gravité des images de l'étoile laser. Il faut donc suffisamment de flux en provenance des différentes longueurs d'onde et donc un (des) laser(s) suffisamment puissant(s). De plus, l'indice de l'air varie relativement peu dans l'IR et le visible. Pour augmenter la sensibilité, il est préférable d'observer une transition dans l'UV et une autre dans le visible/infrarouge. Sans ´etoile naturelle, on n'a pas d'information sur les vibrations du t´elescope (Le tilt différentiel donne seulement une information sur la composante atmosphérique du tilt). Il faut donc mesurer ces vibrations de façon très précise, ce qui semble possible grâce à un séismomètre (Tokovinin (1999)). La première vérification expérimentale de la méthode a été faite (cf. Friedman et al. (1996)). Le but de l'expérience était de confirmer qu'une excitation à plusieurs longueurs d'onde du sodium créait bien une cascade radiative (observation du retour dans l'UV) et d'obtenir une estimation de la puissance laser nécessaire.

<sup>&</sup>lt;sup>2</sup>coefficient de corrélation de 0.71 au maximum entre le tilt mesuré à partir d'une étoile laser Rayleigh et une étoile naturelle

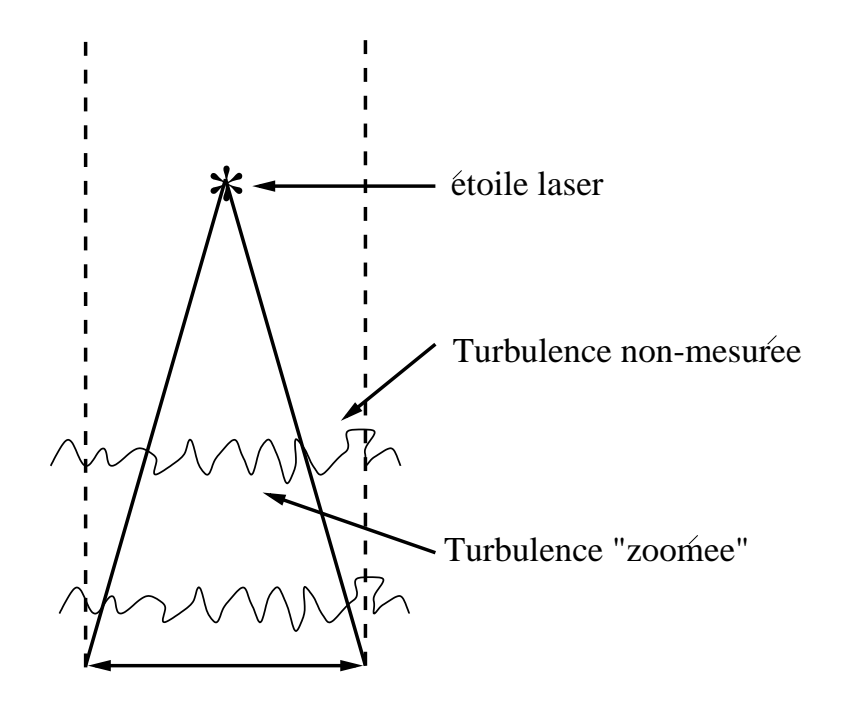

Fig.  $2.3$  – Propagation des rayons lumineux pour une étoile naturelle (pointillés) et une étoile laser (traits pleins). On constate que la turbulence à haute altitude est mal sondée (les bords ne sont pas mesurés) et l'information sur le front d'onde dilatée

## 2.3 L'effet de cône

## $2.3.1$  Le problème

L'effet de cône (Foy  $\&$  Labeyrie (1985)) est dû à l'altitude finie et relativement proche de la couche de sodium où l'étoile laser est produite. Le front d'onde obtenu au niveau de la pupille du télescope est différent pour une propagation parallèle (objet astronomique) et sphérique (référence laser). Cette différence devient non négligeable pour une OA sur un télescope astronomique (∼8 m de diamètre, travaillant aux longueurs d'ondes plus courtes que ∼2.2 µm (voir la figure 2.4). Un sch´ema du problème est représentée sur la figure 2.3. Dans le chapitre 4, je présenterais plusieurs méthodes visant à résoudre cet effet.

Deux phénomènes concourent à la différence des deux fronts d'onde. On peut les comprendre à l'aide des opérateurs de translation et de zoom décrits dans Tallon (1989). Le laser sonde mal les couches a` haute altitude (les bords de ces couches ne sont pas mesurés du tout). De plus ce qui est mesuré est dilaté sur toute la pupille, rendant les mesures fausses.

### 2.3.2 Erreur causée par l'effet de cône

Plusieurs déterminations de l'amplitude de l'effet de cône ont été faits. Fried  $\&$ Belsher (1994) ont montré que la variance (exprimée en rad<sup>2</sup>) due à l'effet cône peut s'écrire sous la forme :

$$
\sigma_{\text{Cone}}^2 = \left(\frac{D}{d_0}\right)^{5/3} \tag{2.2}
$$

où D est le diamètre du télescope et  $d_0$  (en mètres) décrit les paramètres atmosphériques. C'est le diamètre d'un télescope sur lequel l'effet de cône produit un rapport de Strehl de 36 %. L'expression de  $d_0$  peut être trouvée sous une forme simple dans Tyler (1994b) :

$$
d_0 = \lambda^{\frac{6}{5}} \cos^{\frac{3}{5}}(\zeta) [\int dh C_n^2(h) F(\frac{h}{H})]^{-\frac{3}{5}}
$$
(2.3)

 $\lambda$  la longueur d'onde d'observation, H l'altitude de l'étoile laser, ζ l'angle zénithal et F est une fonction numérique qui pondère le  $C_n^2$ :

$$
F(\frac{h}{H}) = 16.71371210 \left( (1.032421640 - u0.8977579487) \left[ 1 + (1 - \frac{h}{H})^{5/3} \right] (2.4) -2.168285442 \left\{ \frac{6}{11} \, _2F_1 \left[ -\frac{11}{6}, -\frac{5}{6}; 2; (1 - \frac{h}{H})^2 \right] - \frac{6}{11} (h/H)^{5/3} -u \frac{10}{11} (1 - h/H) \, _2F_1 \left[ -\frac{11}{6}, \frac{1}{6}; 3; (1 - \frac{h}{H})^2 \right] \right\}
$$
\n
$$
P(\frac{h}{H}) = 16.71371210(1.032421640 - u0.8977579487)
$$
\n
$$
P(\text{our } h > H)
$$

 $u$  vaut 0 quand on considère la variance de l'effet de cône en ayant enlevé seulement le terme de piston. Dans le cas de l'étoile laser conventionnelle qui ne mesure pas le tilt, on utilise  $u = 1$  ce qui retire les termes de piston et de tilt de l'expression de  $d_0$ .  ${}_2F_1(a, b; c; x)$  est la fonction hypergéométrique de Gauss :

$$
{}_{2}F_{1}(a,b;c;x) = \sum_{k=0}^{\infty} \frac{(a)_{k}(b)_{k}}{(c)_{k}} \frac{x^{k}}{k}
$$
\n(2.5)

et on a défini le symbole de Pochhammer  $(a)_k = \frac{\Gamma(a+k)}{\Gamma(a)}$  $\frac{(a+\kappa)}{\Gamma(a)}$ ,  $(a)_0 = 1$ 

Cette formule permet de calculer la perte de rapport de Strehl due à l'effet de cône (figure 2.4). Dans le visible, on perd 80  $\%$  en rapport de Strehl, avec un télescope de 8 m. Pour les grands télescopes, l'effet de cône empêche donc l'utilisation d'une étoile laser pour des observations dans le visible, sauf si les conditions atmosphériques sont exceptionnelles (avec seeing de 0.3" et une OA optimisée pour l'infrarouge, on peut obtenir un rapport de Strehl de 20 %, à 0.6  $\mu$ m, voir la section 3.3).

#### 2.3.3 Mesures expérimentales de l'effet de cône

La validité de la formule  $2.2$  a été vérifiée par Fugate *et al.* (1991). En effet, ils tracent la variance due à l'effet de cône (dans le visible, pour une étoile laser Rayleigh placée à une altitude de 5 km) en fonction du diamètre du télescope (variant de 8  $40 \text{ cm}$ ).

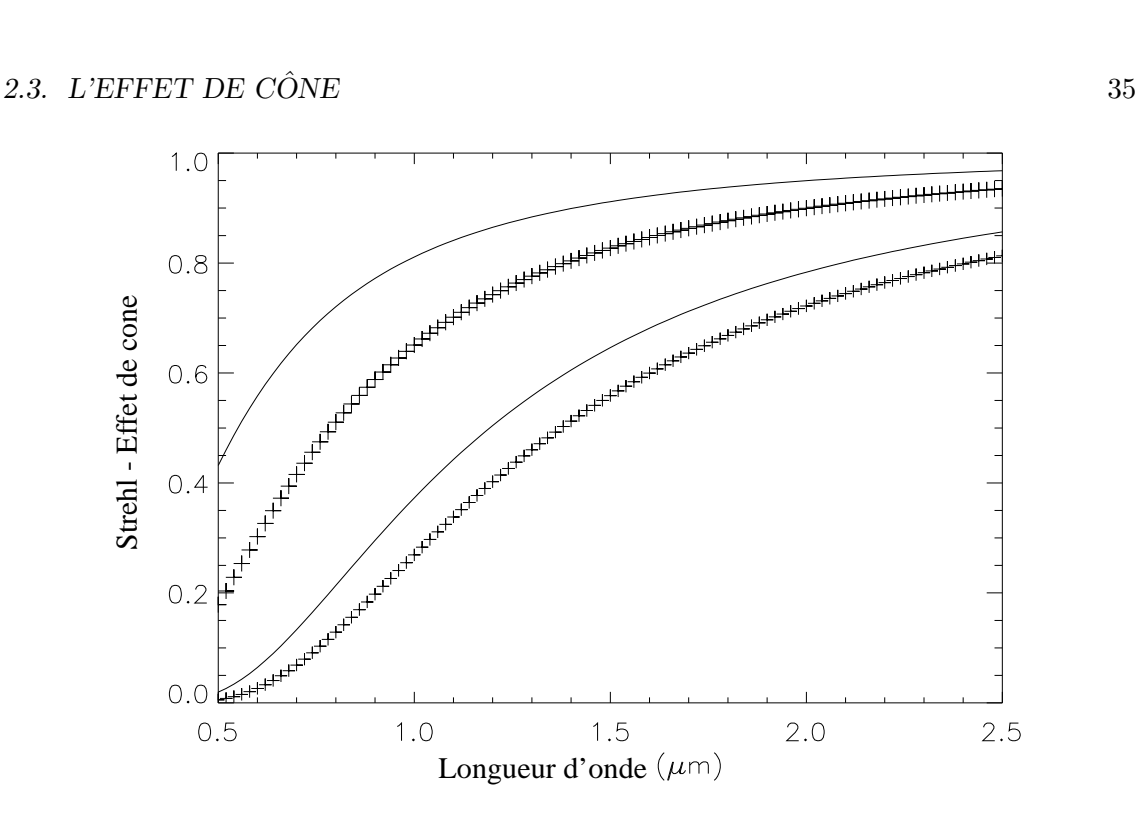

Fig. 2.4 – Perte de Strehl dû à l'effet de cône pour deux diamètres de télescope (3.6 m en traits pleins et 8 m en croix), et deux modèles d'atmosphère (les atmosphères bonne (courbe supérieure) et m´ediane (courbe inf´erieure) pour La Silla et Paranal (voir le paragraphe 3.3), en fonction de la longueur d'onde d'observation.

Ils trouvent un excellent accord entre les mesures et les prédiction théoriques de Tyler.

En France, l'expérience ATLAS (Foy *et al.* (1989)) visait, en boucle ouverte, à comparer le front d'onde en provenance d'une étoile laser Rayleigh et d'une étoile naturelle. Les résultats (Laurent et al. (1995)) montrent la corrélation entre les polynômes de Zernike mesurés par l'étoile naturelle et l'étoile laser. Ils montrent que cette corrélation baisse lorsque l'on baisse l'altitude de l'étoile laser (ce qui est normal, puisqu'on augmente l'effet de cône et qu'on augmente aussi la quantité de turbulence située au dessus de l'étoile laser) : la corrélation passe de (∼0.88 à 0.83 pour l'ordre radial 2 quand on baisse l'altitude de l'étoile artificielle de 15 km à 12 km). Molodij (1996) montre qu'on peut modéliser le profil de turbulence atmosphérique à partir de la décorrélation angulaire observée entre l'étoile laser et une étoile naturelle située hors de l'axe optique du télescope. En utilisant cette modélisation, il démontre la validité de la décomposition modale de l'effet de cône qu'il a également calculée (Molodij  $&$  Rousset (1997)).

## 2.3.4 Implication de l'effet de cône sur les méthodes de mesure du tilt depuis l'étoile laser

Une autre conséquence de l'effet de cône est son impact sur la mesure du tilt à partir de l'étoile laser elle-même, si on cherche à utiliser les **méthodes spéciales** permettant de mesurer le tilt à partir d'une étoile laser, voir le paragraphe 2.2.5.

Si on n'utilise pas de référence naturelle, la mesure du tilt faite à partir de l'étoile laser sera affectée par l'effet de cône. Cet effet a été quantifié par Molodij & Rousset (1997), qui ont calculé la décomposition modale de l'effet de cône. Esposito et al. (1996), et Newman (1996) calculent la perte de rapport de Strehl due a` l'effet de cône sur le tilt (parfois appelé anisokinétisme focal). Ils trouvent, pour la variance (en rad<sup>2</sup> ) de l'erreur due a` cet effet :

$$
\sigma_j^2 = 0.023 \frac{\pi^{8/3}}{2^{5/3}} \left(\frac{D}{r_0}\right)^{5/3} (n+1) \Gamma \left[ \frac{14/3, n-5/6}{17/6, 17/6, n+23/6} \right] \int C_n^2(h) w(h) dh \quad (2.6)
$$

 $n$  est le degré radial du polynôme de Zernike j. La fonction  $w$  est définie comme :

$$
w(h) = 1 + (1 - \frac{h}{H})^{5/3} - 2(1 - \frac{h}{H})^n \Gamma\left[\begin{array}{c}17/6, n + 23/6\\14/3, n + 2\end{array}\right] \qquad (2.7)
$$
  

$$
\times {}_{2}F_{1}\left[n - 5/6, -11/6; n + 2; (1 + \frac{h}{H})^2\right]
$$
  

$$
\Gamma\left[\begin{array}{c}a_1, a_2, \cdots a_N\\b_1, b_2, \cdots, b_M\end{array}\right] = \frac{\Gamma(a_1)\Gamma(a_2) \cdots \Gamma(a_N)}{\Gamma(b_1)\Gamma(b_2) \cdots \Gamma(b_M)} \qquad (2.8)
$$

En prenant j=2 et j=3, on aura la conséquence de l'effet de cône sur la mesure du tilt à partir de l'étoile laser. Cet effet peut être significatif dans le visible, puisque selon le modèle d'atmosphère choisi, le rapport de Strehl varie entre 0.25 à 0.52 (bande V). L'erreur est évidemment moins sévère aux plus grandes longueurs d'onde.

L'indétermination du tilt et l'effet de cône sont donc reliés. On verra dans le chapitre 4, quelles sont les implications de l'ind´etermination du tilt sur la correction de l'effet de cône, ainsi qu'une méthode permettant d'éliminer l'effet de cône, à l'aide de plusieurs étoiles laser.

## 2.4 Excitation de l'atome de sodium

La transition  $D_2$  du sodium utilisée pour créer les étoiles laser a lieu entre les niveaux  $3S_{1/2}$  et  $3P_{3/2}$ , à une longueur d'onde de 589 nm. La raie  $D_2$  est divisée en 24 transitions hyperfines.

L'atome de sodium ne peut pas diffuser plus d'un photon pendant la durée de vie radiative de la transition  $D_2$ ,  $\tau = 16$  ns. Si des photons arrivent à une fréquence plus élevée (c'est à dire si on a des puissances crête du laser élevées), on va créer un phénomène de saturation. Pour l'éviter, on peut élargir la bande spectrale du laser, et ainsi exciter plusieurs groupes de vitesse (La largeur naturelle de la raie est de ∼ 10MHz, alors que la largeur Doppler est de l'ordre de 1 GHz). On peut aussi produire un laser qui a une répartition de l'énergie dans le temps plus régulière.

Je vais dans les sections qui suivent décrire le calcul du flux retourné par l'étoile laser, en fonction de l'énergie du laser, pour le cas du laser continu sans saturation et le cas laser pulsé avec saturation.

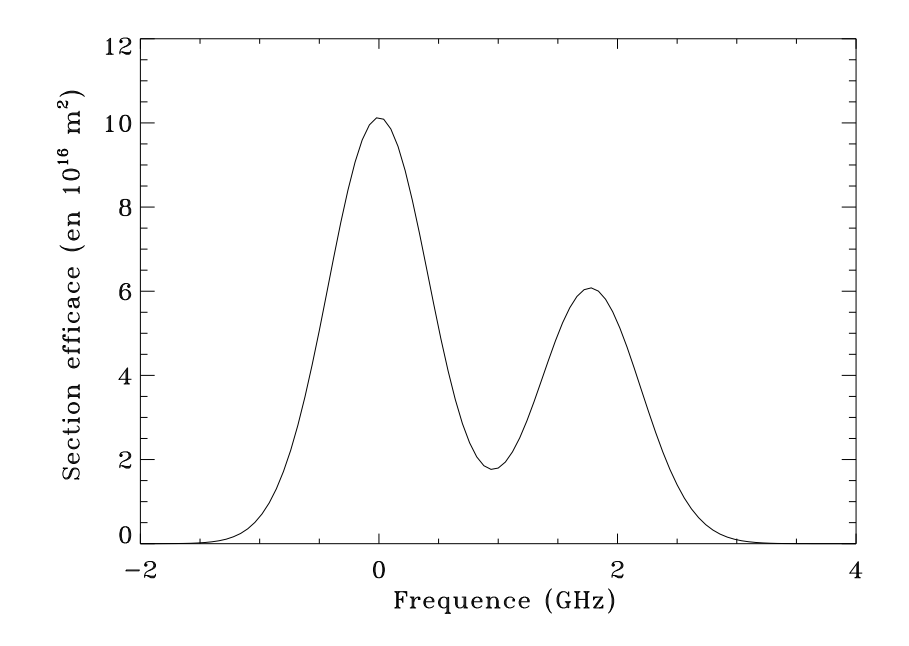

Fig. 2.5 – Section efficace d'absorption de la raie  $D_2$  du sodium, élargie par effet Doppler (T=200 K). Le premier pic correspond à la transition  $F=2$ , le deuxième à  $F=1$ . La fréquence 0 correspond à la transition  $F=2$ 

#### 2.4.1 Bilan de liaison - laser continu (pas de saturation)

Dans le cas sans saturation (puissance crête faible), on peut estimer le nombre de photons retournés en fonction de la puissance du laser à l'aide de l'équation du LIDAR (voir par exemple Gardner et al. (1986)) :

$$
N_{phot} = \frac{P_{las}(\gamma_t)^{sec(\zeta)}(\gamma_p)^{sec(\zeta)}(N_{Na}sec(\zeta))\sigma_{cont}}{\frac{hc}{\lambda}4\pi (sec(\zeta)H_{Na})^2}
$$
(2.9)

où  $N_{phot}$  est le nombre de photons collectés par  $m^2/s$  pour un laser continu,  $P_{las}$ est la puissance du laser  $(W)$ , en négligeant la saturation. Les autres quantités sont définies dans le tableau 2.1.

Dans le cas des lasers continus, on essaie d'obtenir la largeur spectrale du faisceau la plus faible possible (le minimum est de l'ordre de 10 MHz), et de le régler au maximum de la section efficace d'émission de l'atome de sodium dans l'atmosphère (figure 2.5). Ainsi, toute l'énergie du laser est concentrée au maximum de la section efficace et on maximise le flux retourné.

## 2.4.2 Bilan de liaison - laser pulsé

Dans le cas où il y a saturation, la puissance instantanée du laser augmentera moins le flux en retour que prévu par l'équation 2.9. Une étude sur ces phénomènes de saturation et de format du pulse peut être trouvée par exemple dans Milonni et al. (1998). Ils montrent que ces effets peuvent être calculés avec des formules ana-

| $N_{Na}$              | Densité de colonne du sodium                           | $5 \cdot 10^{13}$ $m^{-2}$ |  |
|-----------------------|--------------------------------------------------------|----------------------------|--|
| $\sigma_{\rm cont}$   | Section efficace d'émission - cas continu <sup>2</sup> | $10 \cdot 10^{-15}$ $m^2$  |  |
| $\sigma_{\rm puls}$   | Section efficace d'émission - cas pulsé <sup>2</sup>   | $5.0 \cdot 10^{-16}$ $m^2$ |  |
| $\Delta \nu$          | Largeur de bande $($ continu $)^1$                     | 100 MHz                    |  |
| $\Delta \nu$          | Largeur de bande $(pulsé)^1$                           | $3\mathrm{~GHz}$           |  |
| $H_{\rm Na}$          | Altitude moyenne de la couche de Na                    | $90 \mathrm{km}$           |  |
| $\gamma_t = \gamma_p$ | Pertes dues à l'atmosphère (aller-retour)              | 0.6                        |  |
| $\lambda$             | Longueur d'onde du laser                               | $589$ nm                   |  |
| $R_p$                 | Taux de répétition                                     | $11$ kHz                   |  |
| $\overline{a}$        | Rayon du spot                                          | $0.5 \text{ m}$            |  |
| $\tau_p$              | durée de l'implusion                                   | $100$ ns                   |  |
| 1/A                   | temps de désexcitation radiative                       | $16$ ns                    |  |
| $\Delta\lambda$       | largeur de bande du CCD (étoile natu-                  | $300 \text{ nm}$           |  |
|                       | relle)                                                 |                            |  |
| T                     | Température de l'étoile de référence                   | 9900 K                     |  |
| QE                    | Rendement quantique du CCD                             | $\sim$ 90 $\%$ $^3$        |  |
| $\eta$                | transmission du système OA                             | 0.35                       |  |
|                       |                                                        |                            |  |

Tab.  $2.1$  – Paramètres utilisés pour l'étude des laser et pour tracer la figure 2.6

 $^{\rm 1}$ : Utilisé dans le calcul de la section efficace

2 : Moyenne du profil 2.5 prise sur la largeur de bande

<sup>3</sup> : 90 % entre 600 et 800 nm, le rendement tombe à 0 à 1  $\mu$ m. Aux courtes longueurs d'onde la coupure est vers 400 nm.

lytiques, en bon accord avec les résultats numériques et expérimentaux. On peut exprimer  $\frac{R}{A_a}$ , l'irradiance au télescope (photons/cm<sup>2</sup>/ms) comme :

$$
\frac{R}{A_a} = \left(\frac{\pi}{4\ln 2}\right) \frac{1}{8\pi} (A\tau_p + 1) \frac{T_0 N_{\text{Na}}}{H_{\text{Na}}^2} R_p a^2 \ln\left[1 + \left(\frac{4\ln 2}{\pi}\right)^{3/2} \frac{T_0 P}{R_p I_{\text{sat}} a^2 \tau_p}\right] \tag{2.10}
$$

où  $T_0 = \gamma_t = \gamma_p$ , P est la puissance moyenne,  $\tau_p$  la largeur à mi-hauteur temporelle de l'impulsion considérée comme gaussienne,  $1/A$  la durée de vie radiative des niveaux de sodium excités,  $R_p$  le taux de répétition, a la taille spatiale de la tache laser dans la couche de sodium.  $I_{\text{sat}}$  est l'intensité de saturation, qui est calculée comme :

$$
I_{\rm sat} = \frac{hc}{\lambda} \frac{A}{2\sigma_{\rm pul}} \tag{2.11}
$$

où  $\sigma_{\text{pul}}$  est la section efficace d'excitation du sodium pour le laser pulsé. A une température de 200 K, une bonne approximation du profil de la section efficace de la raie  $D_2$  du sodium peut aussi être calculée :

$$
\sigma(\nu) \sim \frac{\lambda^2 A g_2}{8\pi g_1} \left[ \frac{5}{8} S_1(\nu) + \frac{3}{8} S_2(\nu) \right]
$$
 (2.12)

où  $g_2 = 16$  et  $g_1 = 8$  sont les nombres de niveaux dans les états  $3P_{3/2}$  et  $3S_{1/2}$ respectivement. Les fonctions  $S_1$  et  $S_2$  donnent le profil des raies élargies par effet Doppler, centrées sur les fréquence  $\nu_{01}$  et  $\nu_{02}$  des transitions  $3S_{1/2}(F = 2) \rightarrow 3P_{3/2}$ et  $3S_{1/2}(F = 1) \rightarrow 3P_{3/2}$ , respectivement :

$$
S_j(\nu) = \frac{1}{\delta \nu_D} \sqrt{\frac{4 \ln 2}{\pi}} \cdot e^{-4(\nu - \nu_{0j})^2/\delta \nu_D^2}
$$
 (2.13)

 $\delta \nu_D$  est la largeur Doppler (largeur à mi-hauteur) pour le sodium mésosphérique à une température de 200 K, de l'ordre de 1 GHz.

Contrairement au lasers continus, pour les lasers pulsés on veut élargir la largeur spectrale, pour couvrir tout le profil de section efficace et ainsi diluer la puissance, pour minimiser la saturation. J'ai pris deux valeurs différentes de section efficace d'excitation dans les cas continus et pulsés.

#### 2.4.3 Flux retourné

En OA, les flux monochromatiques ne sont que rarement exprimés en photons/s/ $m^2$ , on parle plus souvent en magnitudes. Plus exactement, on compare le nombre de photons détectés par le senseur de front d'onde dans le cas laser et le cas étoile naturelle. Le problème est que l'étoile laser émet une lumière quasi-monochromatique, alors que les étoiles ont un spectre qui peut être modélisé (si on néglige entre autre les raies d'émission/absorption) par un corps noir. Pour avoir une comparaison juste il faut donc intégrer le flux de l'étoile sur la bande passante spectrale de l'analyseur (en tenant compte du rendement quantique du d´etecteur) et le comparer au flux de l'étoile laser. C'est ce que j'ai fait pour tracer la courbe 2.6, qui montre la magnitude de l'étoile laser en fonction de la puissance moyenne du laser. La magnitude est calculée à partir d'une étoile A0, de température 9900K. Les caractéristiques des lasers ont été pris dans Sandler (1999) et sont reproduites dans le tableau 2.1. Le cas pulsé représente le projet LLNL-Keck (en termes de format de pulse), et le cas continu est typique de ALFA (voir la section 2.7).

Avec un laser de puissance  $\sim 5$  W (continu), on doit obtenir une étoile laser de magnitude équivalente de l'ordre de 9. Ce type de puissance est disponible dans l'industrie. Obtenir une telle puissance n'est pas un gros problème dans le cas des lasers pulsé, mais on doit passer à une puissance de l'ordre de 10-15 W. Ceci montre l'importance du phénomène de saturation lorsque l'on utilise un laser pulsé.

## 2.5 La couche de sodium atmosphérique

#### 2.5.1 Variations de concentration et d'altitude

La concentration de sodium varie considérablement au cours du temps : les variations diurnes et saisonnières peuvent atteindre un facteur  $3$  à  $4$  (cf. Figure 2.7, tiré

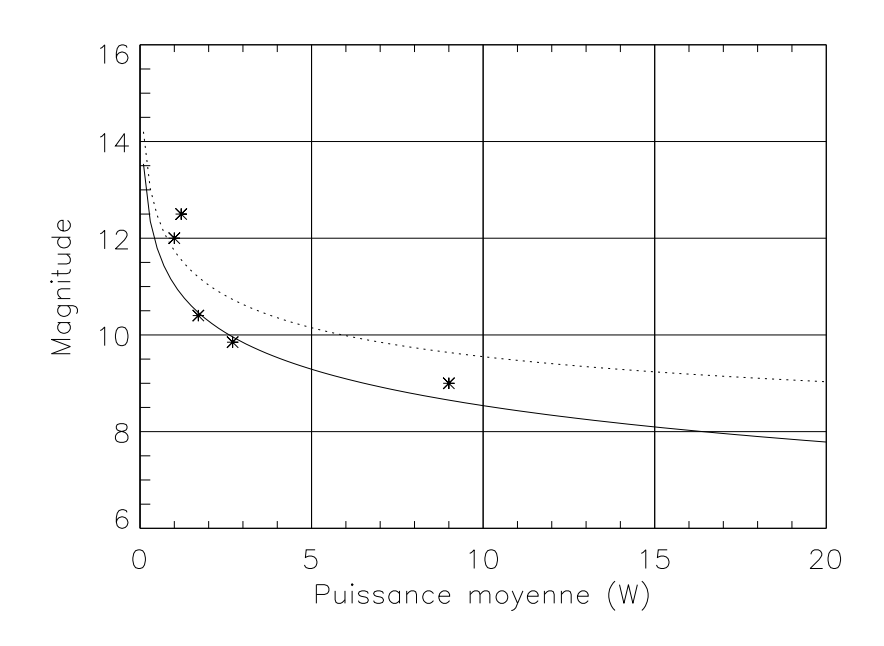

Fig. 2.6 – Magnitude de l'étoile laser en fonction de la puissance moyenne du laser. En traits pleins, le cas continu, en traits pointillés le cas pulsé. La magnitude est calculée à partir du flux d'une étoile A0. Le rendement quantique du CCD est de 90  $\%$  au pic. Les étoiles sont des résultats expérimentaux (sur le ciel), tirés de Jacobsen et al. (1994), Sandler et al. (1994b), Jelonek et al. (1994). Les points expérimentaux sont pour des lasers continus, sauf celui à 9 W, qui est pulsé. Les caractéristiques des lasers pulsés et continus que j'ai utilisés pour tracer ces courbes sont présentées dans la table 2.1

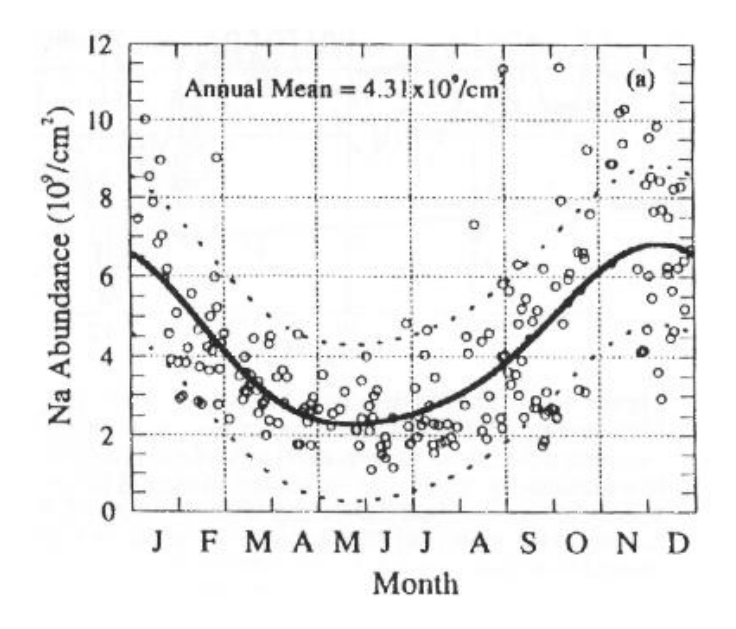

Fig.  $2.7$  – Variations de la concentration de sodium dans l'atmosphère, au cours de l'année (tiré de Papen et al.  $(1996)$ ). En trait plein un modèle des variations annuelles. Les traits en pointillés représentent  $\pm$  1 déviation standard.

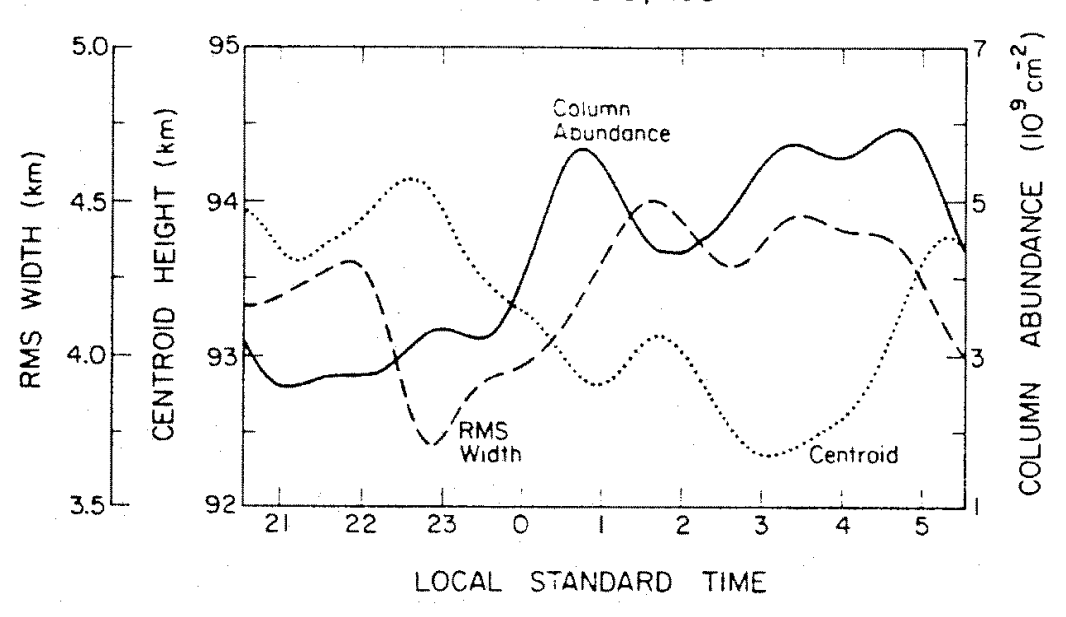

MARCH 8-9, 1984

Fig.  $2.8$  – Variations du centre de gravité, concentration et épaisseur de la couche de sodium au cours d'une nuit typique à Urbana (Illinois, USA), tiré de Gardner et al. (1986). On remarque deux régimes de variations, la première partie de la nuit étant dominée par les ondes de gravité, la deuxième par l'advection de poches de sodium de plus grande densité.

de Papen et al.  $(1996)$ ). On doit donc prévoir suffisamment de marge dans la puissance du laser pour tenir compte de ces variations, afin d'obtenir un flux en retour suffisamment important même si la concentration en sodium est faible.

La couche de sodium semble être d'origine météoritique : le flux de météorites qui se désagrègent dans l'atmosphère constitue le réservoir de sodium. Le flux de sodium serait de l'ordre de 1.6  $10^4$   $cm^{-2}s^{-1}$ . Cependant, les variations de flux ne sont pas suffisantes pour expliquer les variations saisonnières observées dans la densité de sodium (voir la figure 2.7).

Une fois déposé dans l'atmosphère, la concentration en sodium est régie par un jeu d'équilibres chimiques qui fixent comment le sodium se lie à d'autre atomes. Deux hypothèses existent quant à la réaction principale. L'une suppose que des réactions entre atomes neutres de type :

$$
Na + O_2 + M \rightarrow NaO_2 + M \tag{2.14}
$$

(où  $M$  est un catalyseur) sont la principale source de fixation du sodium. L'autre penche vers des réactions formant de complexes ioniques, du type  $Na^+ \cdot (H_2O)_n$ . Les taux des deux types de réaction sont très sensibles à la température dans la mésosphère, qui varie entre  $160 \text{ K}$  en été à  $210 \text{ K}$  en hiver, environ. Ces taux sont inversement proportionnels à la température et donc sont plus élevés en été qu'en hiver, ce qui explique la plus faible concentration en été, observée sur la figure 2.7. Les variations diurnes (voir figure 2.8) sont causées par des phénomènes dynamiques

comme les ondes de gravité, marées ainsi que les vents, pouvant atteindre 150  $ms^{-1}$ , présents à haute altitude. En première partie de nuit (21h et 0h30) les variations de concentration (mais aussi de centre de gravité et d'épaisseur de la couche) sont dominées par les ondes de gravité, qui induisent de faibles perturbations. Les variations de fin deuxième partie de la nuit sont plus probablement dues au transport de zones de plus forte concentration de sodium par le vent.

Pour en savoir plus sur la physique de la couche de sodium, on pourra lire par exemple Gardner et al. (1986) et Papen et al. (1996).

Les couches sporadiques de sodium (Clemesha (1995)) sont de fines couches (l'épaisseur varie entre 100 m et quelques kilomètres) ayant une concentration de 2 à 20 fois supérieure à la couche de sodium "normale". Leur croissance est rapide, puisqu'elles atteignent leur concentration maximale en un temps compris entre 2 et 20 minutes. Leur durée de vie varie entre une demi-heure et quelques heures. Il y a une forte corrélation entre la latitude du site d'observation et le nombre de couches sporadiques, les zones de moyennes latitudes montrant une activité beaucoup plus faible. Aucune théorie n'explique de façon complètement satisfaisante la formation de ces couches, mais une des hypothèses est qu'elles soient dues à l'ablation météoritique (une météorite se consume dans l'atmosphère, créant un dépôt soudain de sodium). Une caractérisation de ces couches sporadiques à la latitude de l'observatoire astronomique de Calar-Alto a été commencée par O'Sullivan et al. (1999). Elle semble indiquer que les variations temporelles du centre de gravité de la couche de sodium soient dues, à Calar Alto, à l'apparition et à la disparition des couches sporadiques. La fréquence d'apparition a été mesurée et le nombre de couches sporadiques était relativement important par rapport aux mesures antérieures (jusqu'à cette étude, très peu de sporadiques avaient été observés aux latitudes moyennes, Clemesha (1995)) : 4 des 5 nuits d'observation contenaient des couches sporadiques.

## 2.5.2 Mesure de la défocalisation avec une étoile laser

#### Les différents types de défocalisation

La mesure de la défocalisation peut poser quelques problèmes sur un système équipé d'un laser. Je vais maintenant décrire les types de défocalisation rencontrés, et souligner les spécificités des systèmes laser.

– La d´efocalisation du t´elescope lui-mˆeme. C'est un ph´enom`ene lent (produit par exemple par les flexions), qui n'est pas spécifique à l'utilisation de l'étoile laser. A partir des mesures de l'analyseur de front d'onde, on peut calculer sur plusieurs minutes, la moyenne du terme de défocalisation. Cela permet de commander la position du miroir secondaire du télescope (cette opération est couramment effectuée sur PUEO). Dans le cas des télescopes modernes (exemple NTT ou VLT), le système d'optique active effectue cette correction même sans la présence d'une OA.

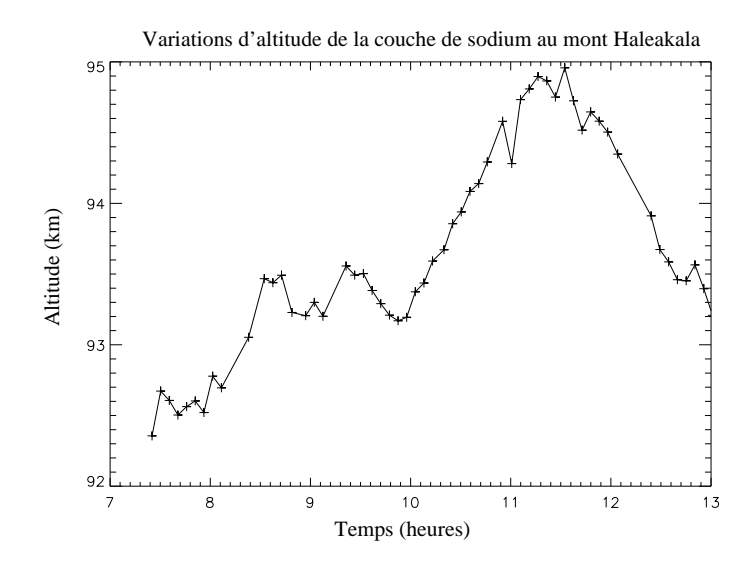

Fig.  $2.9$  – Variations d'altitude du centre de gravité de la couche de sodium au cours du temps, données fournies par G. Papen. On constate que la vitesse maximale de déplacement de la couche est de l'ordre de 300 m en 6 minutes.

- $-$  Les aberrations de l'atmosphère, que l'on cherche à corriger. Le senseur de front d'onde s'en charge.
- La variation de la distance de l'´etoile laser, lors du mouvement diurne d'un objet astronomique. Plus l'angle zénithal est grand, plus l'étoile laser est éloignée. Il suffit de modifier la focalisation du senseur de front d'onde en fonction du temps, puisque cette variation de distance est facilement calculable.
- Variation du centre de gravit´e de la couche de sodium au cours du temps. Elle se traduit par une variation de l'altitude effective de l'étoile. Le senseur de front d'onde l'interprète comme une défocalisation due à l'atmosphère et commande au miroir déformable de produire une défocalisation correspondante. C'est donc une source d'erreur, puisque le changement d'altitude de la couche de sodium n'a rien à voir avec une défocalisation sur l'image scientifique observée.

#### Estimation de l'erreur due à la variation de l'altitude de la couche de sodium

Pour quantifier ce dernier point, j'ai étudié les données mesurées par G. Papen, et tracé les variations du centre de gravité de la couche de sodium au cours du temps (figure 2.9). On constate qu'en 6 minutes (temps minimum entre deux mesures), la couche s'est déplacée d'au plus 300 m. On peut calculer la défocalisation produite par le changement d'altitude du centre de gravité de la couche de sodium (passage de H à  $H + \delta H$ ). La séparation entre les surfaces de deux cercles de rayon H et  $H + \delta H$  (voir la figure 2.10) est donnée par de simples considérations géométriques : où  $r$  est la distance sur l'axe horizontal à partir du centre de la pupille du télescope.

$$
\Delta(r) = z_2(r) - z_1(r) = \sqrt{(H + \delta H)^2 - r^2} - \delta H - \sqrt{H^2 - r^2} \sim \frac{1}{2}r^2\frac{\delta H}{H^2}
$$
(2.15)

Si on suppose que la défocalisation est seulement due au changement d'altitude de

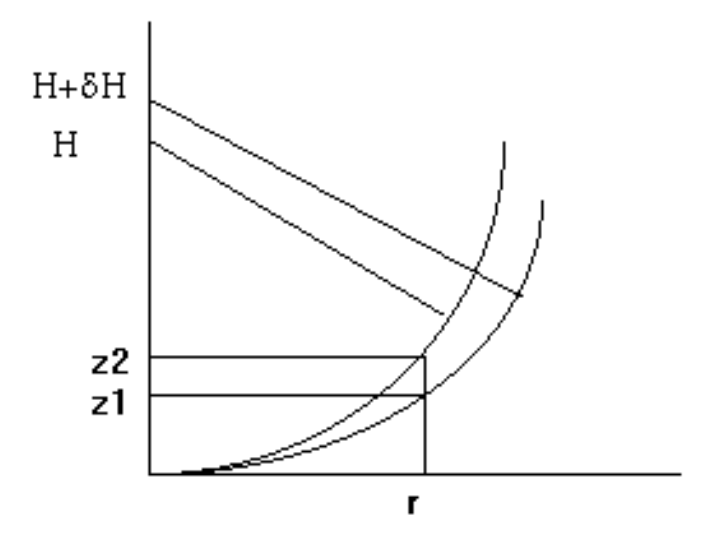

Fig.  $2.10$  – Effets des variations d'altitude sur la mesure du foyer. Une variation d'altitude  $\delta$ H de la couche de sodium se traduit par une défocalisation.

la couche de sodium, on peut écrire :

$$
\Delta(\rho R) = a(Z_4(\rho) - Z_4(0))
$$
\n(2.16)

où a est un coefficient de proportionnalité, R le rayon du télescope,  $\rho$  la distance normalisée depuis le centre de la pupille et  $Z_4(\rho)$  le polynôme de Zernike correspondant  $\hat{a}$  la défocalisation (Noll (1976)) :

$$
Z_4(\rho) = \sqrt{3}(2\rho^2 - 1) \tag{2.17}
$$

On peut enlever de cette équation le terme de piston  $(Z_4(0))$  qui ne contribue pas à la qualité de l'image. Au bord de la pupille,  $\rho = 1$ , et :

$$
\Delta(R) = \frac{1}{2}R^2 \frac{\delta H}{H^2} = 2a\sqrt{3}
$$
 (2.18)

d'où on tire que :

$$
a = \frac{R^2 \delta H}{4\sqrt{3}H^2} \tag{2.19}
$$

On peut alors, suivant Noll (1976), calculer l'erreur quadratique moyenne sur le front d'onde comme :  $\sigma = a$ . Si  $\delta H$  est 300 m,  $H = 90$  km,  $R = 4$  m, on obtient  $\sigma = 85.5$  nm. A une longueur d'onde de 2.2  $\mu$ m, cette valeur correspond à une perte de rapport de Strehl de 6 %, ce qui est faible. Il n'y a donc pas de problème majeur dans la mesure de la défocalisation sur une étoile laser, pour les télescopes de 8 m fonctionnant dans l'IR. Ces estimations ont été publiées dans Le Louarn et al. (1997). L'erreur sera cependant plus importante aux courtes longueurs d'onde. Pour les systèmes futurs (multi-étoiles laser dans le visible), des solutions possibles sont présentées dans le paragraphe suivant.

#### Solutions possibles

Plusieurs solutions peuvent résoudre ce problème. La plus complète serait de disposer d'un LIDAR<sup>3</sup> permettant de mesurer à tout instant l'altitude et la densité de la couche de sodium. On peut surveiller le flux en retour et interpréter un éventuel changement de performances en termes de variations de la magnitude de l'´etoile (dus a` une variation de transmission de l'atmosph`ere, a` de fins nuages etc...). Ce LIDAR pourrait être couplé à l'analyseur de front d'onde pour distinguer les changements  $d'altitude$  et de défocalisation due à la turbulence. S'il n'y a pas de composante haute fréquence (temporelle - ou spatiale, due au défilement de la couche de sodium quand on pointe une étoile), alors la fréquence de rafraîchissement des données sur l'altitude du sodium n'aurait besoin d'être qu'une fois toutes les 10 secondes environ (d´eplacement de 30 m de la couche, soit 8.5 nm rms d'erreur de phase, ce qui est acceptable à 2.2  $\mu$ m).

Dans le cas d'un laser pulsé, l'information sur l'altitude de l'étoile laser peut être obtenue directement en utilisant l'étoile laser comme LIDAR (si la fréquence de répétition le permet). Le temps que met la lumière pour aller jusqu'à 90 km est de 0.3 ms. Si on veut une précision de 3  $10^{-4}$  (30 m à 90 km), on doit pouvoir mesurer l'impulsion de retour avec une précision de 100  $\mu$ s, ce qui réalisable avec des techniques existantes.

Une autre solution consiste à utiliser l'étoile de tilt, en extraire la défocalisation moyenne, correspondant à la dérive de l'altitude du Na. La couche de sodium se déplace suffisamment lentement pour que cette moyenne se fasse sur une période de plusieurs secondes. La défocalisation atmosphérique, de moyenne nulle, est automatiquement enlevée et il ne reste que la contribution due au mouvement de la couche de sodium. Le fait de moyenner permet de relâcher les contraintes sur la magnitude et l'éloignement de cet objet (on ne souffre pas de l'anisoplanétisme).

Si on considère l'échantillonnage des données de Papen (Papen et al. (1996)), l'existence de variations à haute fréquence temporelle plus importantes que celles présentées ici ne peut pas être exclue. Une étude a été menée lors de l'utilisation de l'étoile laser à Calar Alto, dans le cadre du TMR<sup>4</sup>, et les premiers résultats sont dans O'Sullivan  $et \ al.$  (1999). Les variations du centre de gravité sont en effet plus rapides que celles estimées à partir des données de Papen. Avec cette nouvelle valeur (300 m en 30 secondes au maximum), on obtient la même perte de rapport de Strehl, mais dans un temps plus court (30 secondes au lieu de 6 minutes). Ce temps reste grand devant le

<sup>&</sup>lt;sup>3</sup>LIght Detection and Ranging, laser pulsé qui permet de mesurer la distance d'un objet en mesurant le temps que met la lumière pour effectuer l'aller-retour entre l'émetteur et l'objet

<sup>4</sup>Training and Mobility of Researchers programme for laser guide stars on 8-m telescopes. C'est un programme de coopération entre des instituts européens, visant à étudier tout les aspects de l'étoile laser. Les instituts participant sont : CRAL-observatoire de Lyon, ESO, Imperial College (Londres), Instituto de Astrofisica de Canarias, MPI für Extraterrestrische Physik, Osservatorio Astronomico di Arcetri et National University of Ireland - Galway. On trouvera plus de renseignements sur http ://www-obs.univlyon1.fr/˜tmr-lgs/

temps de cohérence de la turbulence et les techniques décrites précédemment restent applicables. Cependant, la variation d'altitude du centre de gravité de la couche de sodium est une source d'erreur dont il faut tenir compte quand on a pour but de construire un système OA fournissant un rapport de Strehl élevé avec une étoile laser.

## 2.6 Production et propagation du faisceau laser

## 2.6.1 Production du faisceau laser

Quel que soit le type du laser, celui-ci est volumineux et dégagera beaucoup de chaleur. Il faut donc l'éloigner du dôme du télescope, pour ne pas y augmenter la turbulence. On doit veiller à ce que l'endroit où il est placé soit bien protégé thermiquement du télescope et transporter le faisceau jusqu'à l'émetteur. Ceci est généralement fait par un système de miroirs ou de fibres. Les problèmes du train de miroirs sont nombreux, comme leur alignement, la poussière qui s'y dépose, réduisant la puissance émise, la turbulence dans le dôme (qui réduit la qualité optique du faisceau et augmente la taille de l'´etoile artificielle, augmentant le bruit dans la boucle OA). La transmission par fibre semblerait être la solution idéale. Le problème est de pouvoir y injecter toute la puissance, sans trop de pertes, ce qui pose des problèmes au niveau de la densité d'énergie, très élevée, faisant fondre la fibre. Il y a aussi des problèmes de diffusion Brillouin inverse (Stimulated Brillouin Scattering - SBS), un effet non-linéaire apparaissant quand on injecte un faisceau laser dans une fibre. Ce phénomène réfléchit une partie de la lumière laser vers l'émetteur, réduisant fortement la puissance transmise (voir Smith (1972), Bonaccini et al. (1998), Hackenberg *et al.* (1999)). Une alternative à l'injection du laser dans une fibre optique est l'utilisation d'un laser Raman, où le laser est **produit** dans une fibre (Murray et al. (1998)). Ces lasers ne sont cependant pas encore disponibles, a` un niveau de puissance acceptable pour l'utilisation astronomique.

### 2.6.2 Propagation du faisceau laser

Le propagateur est un télescope (ou une lunette), de diamètre suffisamment grand pour avoir une bonne concentration du faisceau laser a` l'altitude du sodium, mais pas trop grand, car on propage à travers la turbulence, et on sera donc limité par le seeing. Fried (1966) a montré que, pour propager un faisceau laser dans l'atmosphère, le diamètre optimum de l'émetteur est de l'ordre de 3.8 fois la taille de  $r_0$ . Pour les sites astronomiques, ce diamètre est de l'ordre de 50 cm. On peut considérer une OA à l'émission pour minimiser le diamètre de la tache et augmenter son intensité, mais on complique encore plus le système... Le propagateur peut être situé derrière l'obstruction centrale du télescope ou sur le côté de celui-ci. Les avantages ou inconvénients de la localisation de l'émetteur sont liés à deux effets : l'élongation de

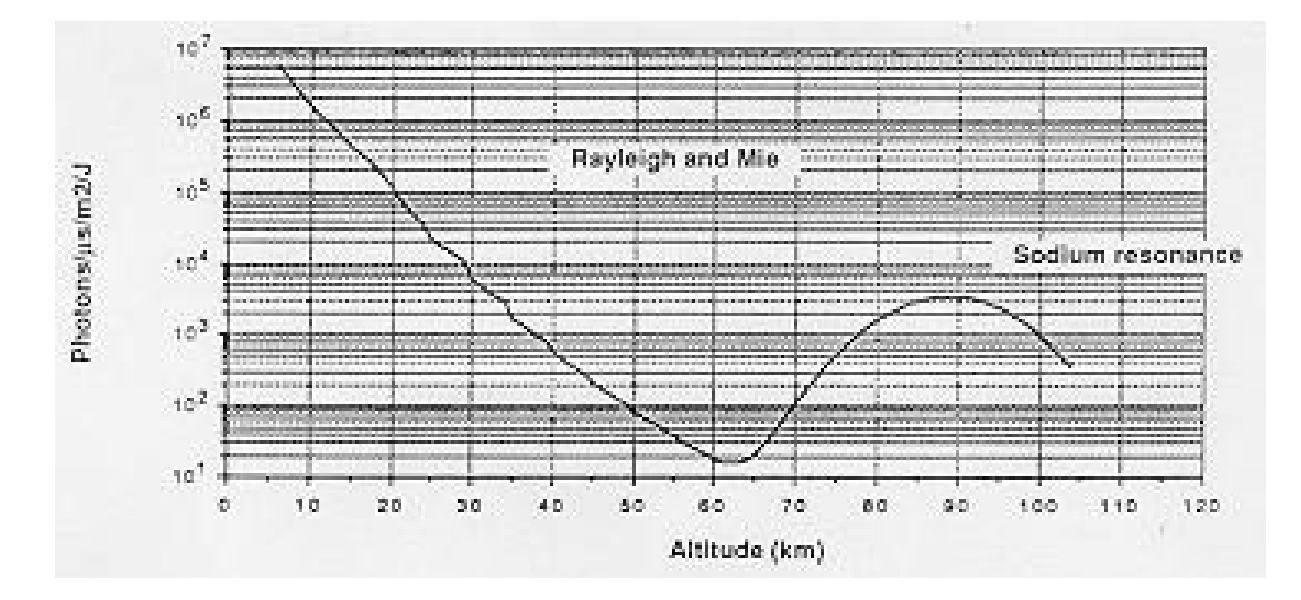

Fig.  $2.11$  – Flux de l'étoile laser retourné en fonction de l'altitude de diffusion (d'après Séchaud et al. (1988)). On constate que le flux du cône Rayleigh intégré jusqu'à une altitude de 20 km équivaut au flux de l'étoile sodium. Cependant, même à 60 km, le flux Rayleigh est encore  $d\acute{e}tectable.$ 

la tache laser et la diffusion Rayleigh. Les sous-pupilles les plus éloignées de l'axe de propagation vont voir des taches allongées (à cause de l'épaisseur de la couche de Na) et non des points (voir la figure 2.2 dans le cas extrême ou on observe avec un télescope auxiliaire). L'autre effet est dû à la diffusion Rayleigh. Les molécules de l'air diffusent la lumière laser, et forment un cône, dont la base est formée par le télescope émetteur.

Sur la figure 2.11, on peut constater l'étendue en altitude du cône Rayleigh (et Mie) et la localisation de l'étoile sodium. On constate que même à la base de l'étoile sodium (vers 60 km d'altitude), le cône Rayleigh est encore observable.

Plus on regarde l'étoile laser près de l'axe optique, plus le cône Rayleigh et l'étoile laser vont être rapprochés l'un de l'autre. Les taches laser sur les sous-pupilles proches de l'émetteur vont être contaminées par l'extrémité du cône Rayleigh. Par exemple, pour le cas à 14 sous-pupilles sur un télescope de 8 m (NAOS), les nombres de photo-évènements en provenance du cône Rayleigh et de l'étoile sodium sont égaux à une distance de 5" dans le cas de la sous-pupille la plus proche de l'émetteur  $(0.86 \text{ m})$  de séparation entre les deux). Pour la sous-pupille la plus éloignée de l'émetteur (8.28 m), cette distance est de plus de 60" (Ageorges et al. (1999)). On peut éventuellement calibrer cet effet en changeant très légèrement la longueur d'onde du laser, pour ne plus exciter le sodium mésosphérique (Max et al.  $(1998)$ ). On enregistre alors l'image des taches du SH (ne contenant plus que la contribution Rayleigh, insensible a` ce faible changement de longueur d'onde). Cette image sera soustraite à celle contenant le cône Rayleigh et l'étoile laser, avant le calcul des centres de gravité. On perd en rapport signal sur bruit (bruit de photons sur les mesures du cône Rayleigh), mais on pourra enlever le biais, à condition que l'intensité Rayleigh ne varie pas au cours du temps.

L'effet de l'élongation et l'influence du cône Rayleigh sur la boucle OA ont été  $\acute{e}$ tudiés par Viard *et al.* (1999). L'élongation a un effet négligeable en boucle fermée, en tout cas dans la configuration étudiée ( $7x7$  sous-pupilles, cas NAOS). En ce qui concerne le cône de Rayleigh, l'effet était aussi négligeable, pour cette configuration. Cependant, le champ de vue des sous-ouvertures est un élément très important et doit être limité pour filtrer la plus grande partie du cône Rayleigh, tout en ne limitant pas le flux en provenance de l'étoile laser elle même.

## 2.7 Systèmes en opération ou en développement

Plusieurs observatoires sont ou vont être équipés de systèmes OA avec étoile laser. Trois principaux sites existent où des résultats astronomiques ont déjà été produits. Je vais ici citer les principaux projets, au risque d'en oublier certains...

- Starfire Optical Range (SOR)<sup>5</sup>. Cet observatoire militaire est destinés principalement à l'observation de satellites. Un des premiers télescopes disposant d'une  $\phi$ étoile laser (Rayleigh) fut le 1.5 m du SOR, sur lequel le concept a été testé. Le nombre de sous-ouvertures de son analyseur SH (faramineux pour l'époque -208) devait permettre une correction dans le visible - proche infrarouge. Cette installation a été ouverte à la communauté astronomique, et quelques résultats ont été publiés (par exemple Glenar et al. (1997)). L'OA est présentée en détail dans Fugate et al.  $(1994)$ . Le système de la génération suivante, installé sur un télescope de 3.5 m est équipé d'un laser sodium et d'un miroir déformable de 941 actuateurs. C'est un site essentiellement réservé aux applications militaires (voir Spinhirne et al.  $(1998)$ , dans le visible (et très proche IR).
- Lick Observatory<sup>6</sup>. C'est un système avec 61 actuateurs actifs, sur un télescope de 3 m équipé d'une étoile laser sodium. La boucle a été fermée sur une étoile sodium et la référence de tilt (Max et al. (1997)) et l'exploitation astronomique devrait commencer bientôt. La particularité du système est son laser, pulsé, qui fournit environ une puissance de 18 W. Les caractéristiques sont similaires au laser du Keck, présentées dans le tableau 2.1 Les outils de diagnostic (qualité du faisceau laser) sont très développés. Le manque de stabilité du banc optique vis-à-vis des flexions est un problème majeur, qui réduit les performances du système. Les modifications actuellement effectuées sur ce banc devraient améliorer les résultats (Bauman et al. (1999)).
- $-$  ALFA<sup>7</sup>, est le système d'OA à 97 sous-ouvertures installé à Calar Alto, sur le télescope de 3.5 m (Davies et al. (1998)). Le laser est un laser continu à colorant,

 $5$ http://wwwsor.plk.af.mil

 $6$ http://www.llnl.gov/urp/science/lgs\_www/lgs.html

<sup>7</sup>http ://www.mpe-garching.mpg.de/www ir/ALFA/ALFAindex.html

pomp´e par un laser Ar<sup>+</sup> de 25 W, fournissant une puissance d'environ 4 W. L'OA a été commandée à une compagnie américaine (Adaptive Optics Associates<sup>8</sup>), "clef en mains", contrairement à la plupart des autres OA astronomiques. Le système commence à fournir des résultats astronomiques, après des débuts difficiles.

Quasiment tous les grands projets de télescope ont des projets pour inclure une référence artificielle : VLT, Gemini, Subaru<sup>9</sup>, LBT<sup>10</sup>. L'état d'avancement de ces projets varie, construction pour le Keck, plans avancés pour le VLT etc...

## $2.8$  Forme de la FÉP pour un système laser

## 2.8.1 Elongation de la FÉP

Je vais maintenant m'intéresser à la différence qu'il peut exister entre la FÉP formée par un système avec étoile laser et celle obtenue avec un système avec étoile naturelle. La différence essentielle vient des sources d'erreur intervenant dans la formation de la FÉP corrigée. Dans un système avec étoile laser, les deux principales erreurs proviennent des limitations physiques du processus par lequel la turbulence est mesurée : l'effet de cône et l'indétermination du tilt<sup>11</sup>. Dans le cas particulier où l'effet de cône est faible (par exemple en bande  $K$ ), il ne reste que le tilt.

Sur les images courte pose, la FÉP est quasiment limitée par la diffraction. Elle va se mouvoir sur le détecteur, puisque le tilt est mal corrigé. Plus l'étoile de référence de tilt est éloignée de l'objet scientifique, plus l'erreur d'anisoplanétisme est importante. Or, comme le montre Sasiela (1994), on a :

$$
\begin{bmatrix} \sigma_{\parallel}^2\\ \sigma_{\perp}^2 \end{bmatrix} = 2.67 \frac{\mu_2(H_c)}{D^{1/3}} \left(\frac{\theta}{D}\right)^2 \begin{bmatrix} 3\\1 \end{bmatrix} - 3.68 \frac{\mu_4(H_c)}{D^{1/3}} \left(\frac{\theta}{D}\right)^4 \begin{bmatrix} 5\\1 \end{bmatrix} + \cdots
$$
 (2.20)

où  $H_c = D \cos(\zeta)/\theta$ , θ la séparation entre l'objet et la référence, D le diamètre du télescope, et  $\mu_n$  le moment d'ordre n de la turbulence (cf. equation 1.4).  $\sigma_{\parallel}^2$  $\frac{2}{\parallel}$  est la variance du tilt quand on se déplace sur l'axe joignant la référence et l'objet,  $\sigma_1^2$ ⊥ dans le sens perpendiculaire.

La variance des composantes parallèles et perpendiculaires du tilt ne sont pas les mêmes, suivant la distance entre la référence et l'objet. L'image est donc allongée. Cet effet, a déjà été observé sur les caméras corrigeant le tilt (comme la caméra HR-Cam du CFHT - McClure et al.  $(1991)$ ). Le même effet sera visible sur les étoiles laser. On peut donc utiliser une référence loin de l'objet, au prix d'une élongation de l'image.

J'ai généré des FÉP, qui contiennent seulement l'effet de cône (à travers sa décomposition modale, voir Molodij & Rousset (1997) et Esposito et al. (1996) ainsi que l'équation 2.6)

<sup>8</sup>http ://www.aoainc.com

 $^{9}$ http://www.naoj.org/

 $^{10}{\rm http://medusa.as.arizona.edu/lbtwww/lbt.html}$ 

 $11$ Si l'étoile laser est suffisamment brillante, par rapport aux capacités du système d'OA. Il faut se trouver sur le plateau de la courbe rapport de Strehl versus magnitude de l'étoile de référence.

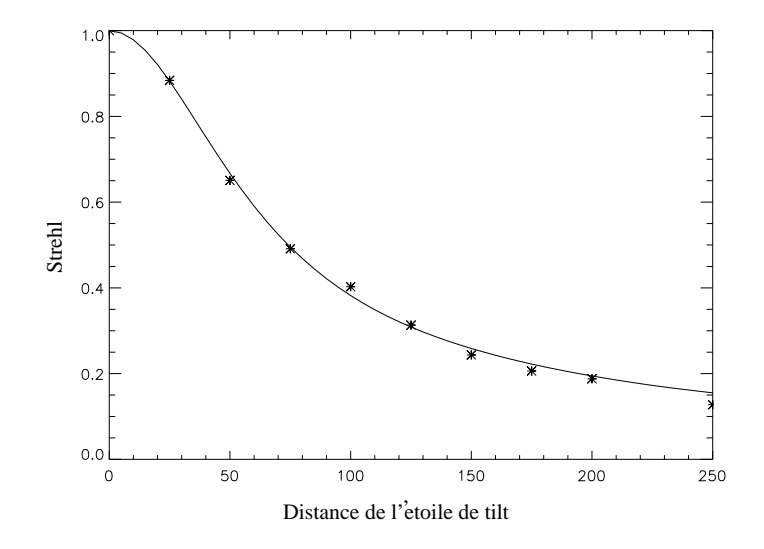

Fig. 2.12 – Effet de l'anisoplanétisme de tilt sur le rapport de Strehl. Les FÉP générées ont bien la décorrélation prévue. Les calculs sont fait en bande K, pour le modèle de bon seeing à Paranal (télescope de 8 m). L'axe des abscisses est en secondes d'arc. Le trait plein est obtenu avec la formule analytique (Eq. 2.20), les étoiles sont le résultat de la simulation basée sur le tirage aléatoire de coefficients de Zernike.

et l'anisoplanétisme de tilt (décrite dans l'équation précédente). J'ai généré des coefficients de Zernike aléatoires, ayant la variance associée à chaque mode (ces variances étant fournies par les décompositions modales de l'effet de cône et du tilt). J'ai négligé l'effet de corrélation des polynômes de Zernike entre eux (Roddier (1990)). C'est une approximation d'ordre zéro, mais mon but est de montrer une élongation de la FÉP<sup> $\left($ </sup> (dépendant du tilt). J'ai vérifié que l'effet le plus important (élongation) est bien tel que prévu théoriquement en traçant, sur la figure 2.12, la perte de rapport de Strehl sur la FÉP simulée avec celle prédite à partir de l'équation 2.20. J'ai de plus supposé que la référence de tilt et l'étoile laser étaient suffisamment brillantes pour qu'il n'y ait pas d'autres sources de bruit que l'effet de cône et l'anisoplanétisme de tilt. En additionnant ces polynômes on obtient une estimation d'une FÉP affectée par les deux limitations en question, à la longueur d'onde de  $2.2 \mu m$ , pour le modèle de bon seeing à Paranal (voir le paragraphe 3.3). On obtient les résultats montrés sur la figure 2.13. On voit clairement l'élongation au fur et à mesure qu'on s'éloigne de l'objet scientifique. L'image sur l'axe a un rapport de Strehl de 90 % et une largeur à mi-hauteur de 60 mas. A 250", le rapport de Strehl n'est plus que de 10 % et la largeur à mi-hauteur est compris  $0.1$  et  $0.3$ ". Cette simulation permet d'inclure les deux principales sources d'erreur en combinant deux formules analytiques. De plus, elle permet de mesurer directement la largeur à mi-hauteur de la FEP, sans l'intermédiaire de la formule 2.22.

Ces travaux sur la forme de la FÉP<sup> délivrée</sup> par une OA avec étoile laser ont été publi´es dans Le Louarn et al. (1998b).

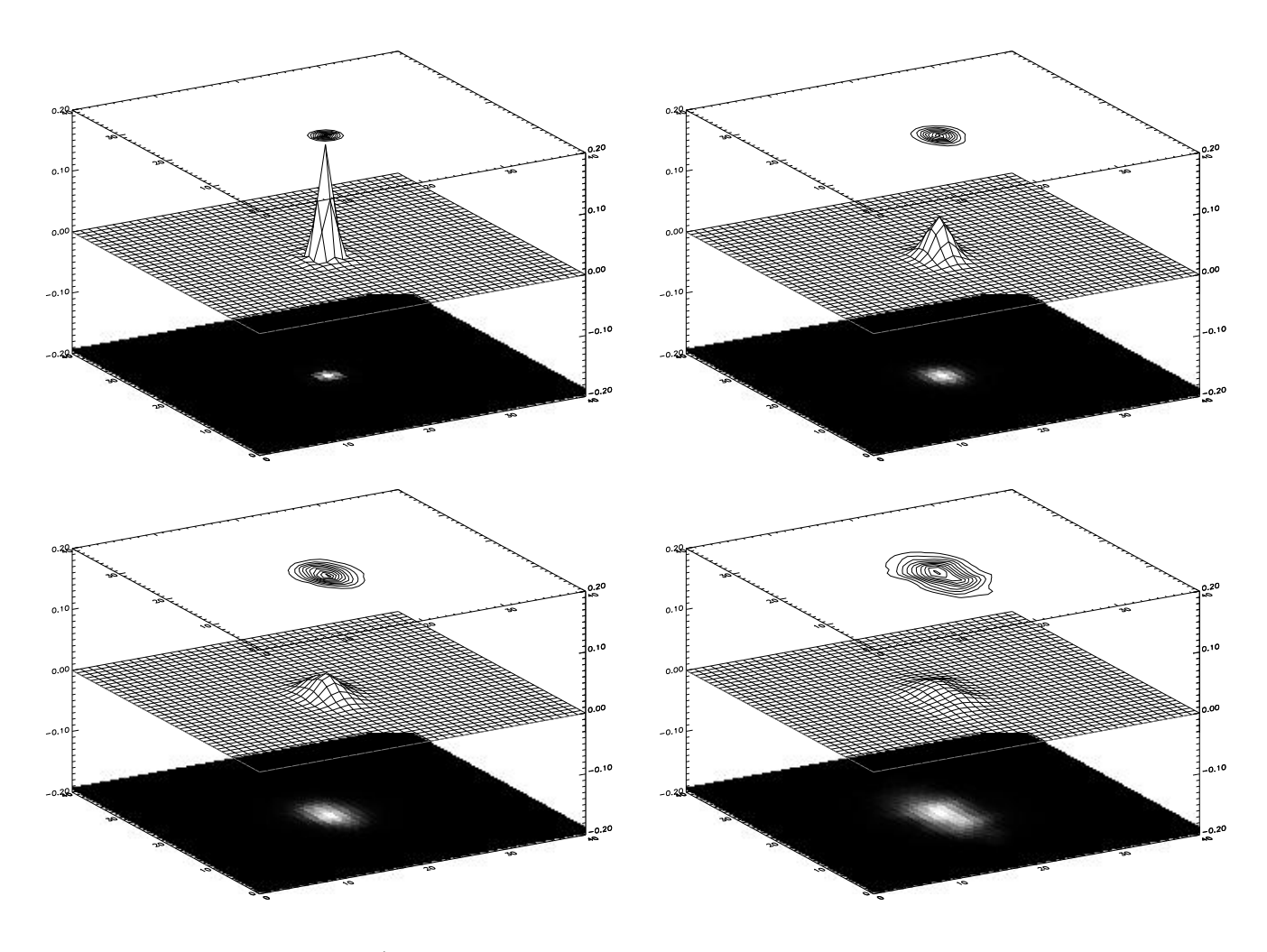

Fig. 2.13 – Forme des FÉP<sup>pour 4</sup> distances à l'étoile de référence de tilt (de haut en bas, gauche à droite) : 0, 100, 175 et 250 secondes d'arc. Télescope de 8 m, bande K, bon modèle de seeing à Paranal (voir section 3.3). L'anisoplanétisme de tilt explique l'alongement progressif de la FÉP quand on s'éloigne de la référence.

## 2.8.2 Résolution angulaire

Dans le cadre du modèle OA que j'ai construit (chapitre 3), j'utilise une décomposition en deux composantes de la FÉP coeur cohérent / halo, pour estimer le rapport de Strehl longue pose $S_{le}$ et la largeur à mi-hauteur de l'image  $\alpha$  (Parenti & Sasiela  $(1994)$ :

$$
S_{le} = \frac{e^{-\sigma_{ho}^2}}{1 + \frac{\pi^2}{2} (\frac{D}{\lambda_{sc}})^2 \sigma_{tilt}^2} + \frac{1 - e^{-\sigma_{ho}^2}}{1 + (\frac{D}{r_0})^2}
$$
(2.21)

$$
\alpha = 1.03 \frac{\lambda_{\rm sc}}{D} \frac{\left\{ \frac{e^{-2\sigma_{\rm ho}^2}}{[1 + \frac{\pi^2}{2} (\frac{D}{\lambda_{\rm sc}})^2 \sigma_{\rm tilt}^2]} + \frac{(1 - e^{-\sigma_{\rm fig}^2})^2}{(1 + \frac{D}{r_0})^2} \right\}^{1/2}}{S_{\rm le}}
$$
(2.22)

où  $\sigma_{\text{ho}}^2$  la variance de l'erreur de phase commise sur les modes élevés,  $\sigma_{\text{tilt}}^2$  l'erreur sur le tilt,  $\lambda_{\rm sc}$  la longueur d'onde d'observation.

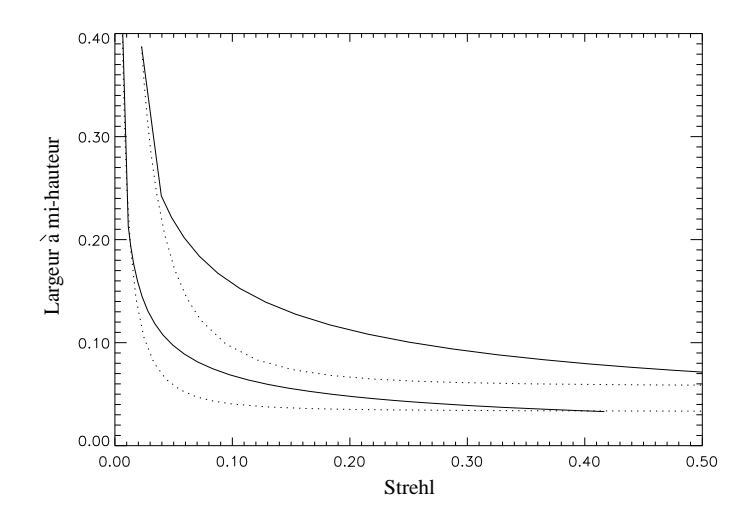

Fig. 2.14 – Largeur à mi hauteur de la FÉP (arcsec) en fonction du rapport de Strehl à 2.2  $\mu$ m (courbes du haut) et 1.25  $\mu$ m (courbe du bas), pour un télescope de 8 m, bon modèle de seeing à Paranal. OA étoile naturelle (pointillés) et étoile laser (plein). Ces résultats ont étés obtenus avec l'outil de simulation analytique.

Le premier terme du membre de droite de l'équation 2.21 représente le coeur cohérent. L'énergie cohérente (égale au rapport de Strehl quand celui-ci est élevé), est donnée par l'approximation de Maréchal (voir équation 1.35). L'énergie non corrigée forme des tavelures distribuées dans un halo qui a approximativement la taille du seeing. Dans le cas extrême où il n'y a aucune correction, une estimation du rapport de Strehl est donnée par l'équation 1.34. Si on combine ces deux formules, en disant que l'énergie du coeur cohérent est redistribué dans le halo, on peut estimer  $S_{\text{nt}}$ , le rapport de Strehl sans tilt résiduel en correction partielle :

$$
S_{\rm nt} = e^{-\sigma_{\rm ho}^2} + \frac{1 - e^{-\sigma_{\rm ho}^2}}{1 + (D/r_0)^2}
$$
\n(2.23)

Cette expression prend déjà en compte l'effet de moyenne statistique sur la FÉP non affectée par le tilt. L'effet du tilt peut être inclus pour obtenir une estimation du rapport de Strehl longue pose, en remplaçant l'expression du rapport de Strehl non corrigé par le rapport de Strehl dans le cas où seul le tilt est corrigé (en approximant le coeur de la fonction d'Airy par une gaussienne de déviation standard 0.45  $\lambda/D$ ). on obtient l'expression 2.21 (0.45<sup>-2</sup> = 0.494). On peut suivre la même démarche pour la largeur à mi-hauteur, avec la composante limitée par la diffraction  $(1.03\lambda/D)$  et sans compensation  $((\lambda/D)(1+(D/r_0)^2)).$ 

Il faut noter que cette estimation n'est fiable que pour des rapports de Strehl relativement élevés, de l'ordre de 10  $\%$  à 20  $\%$ .

Cette décomposition et le comportement des différentes sources d'erreur dans le cas ´etoile laser et naturelle permettent d' expliquer pourquoi la r´esolution maximale fournie par le système avec étoile naturelle est légèrement meilleure qu'avec l'étoile laser (figure 2.14). Avec l'étoile laser, le halo n'est pas aussi important qu'en OA conventionnelle. Quand on a une référence de tilt peu brillante, au lieu de moins bien corriger tous les modes, on a une erreur de correction du tilt plus importante. On perd en largeur à mi-hauteur, mais l'énergie reste confinée près du pic central, là où le coeur cohérent bouge à cause du tilt. Rigaut *et al.* (1998a) ont montré que l'énergie encerclée, prise comme critère de qualité, diminue nettement plus lentement que le rapport de Strehl. Il est alors envisageable d'utiliser des références très éloignées, en obtenant un rapport de Strehl bas, tout en concentrant considérablement l'énergie de l'image. Cette approche peut-être particulièrement intéressante pour la spectroscopie, où on cherche à concentrer le maximum de lumière.

De plus, même une résolution de 0.1 à 0.3 " est intéressante d'un point de vue astronomique (cf. résultats astronomiques obtenus avec les systèmes OA actuels $^{12,13}$ ou même le télescope spatial, avec sa caméra NICMOS (dans l'IR, échantillonnage entre 43 mas/pixel à 0.2"/pixel) et WFPC2 (dans le visible avec une taille de pixel de  $0.1"$ ).

On peut aussi se demander quelles sont les implications astrophysiques induites par la différence de FÉP $\,$ du cas avec étoile naturelle et de celle du cas étoile laser. C'est un raisonnement analogue à celui de l'étude menée dans le cadre de NAOS, pour savoir s'il fallait un rapport de Strehl maximum de 50  $\%$  ou plutôt 70  $\%$  (Lagrange et al. 1998). En effet, les deux argumentations sont basées sur le comportement du halo entourant le coeur cohérent. Si on passe d'un rapport de Strehl de 30  $\%$  à  $50\%$ , par exemple, la résolution angulaire ne change pas (cf. Fig. 2.14), on a déjà un coeur cohérent nettement marqué. Cependant, la contribution du halo à la FÉP est fortement réduite dans le cas à rapport de Strehl élevé. Dans le cas du système laser, on n'a pas (ou peu) de halo. De ce fait, la détectivité de faibles structures autour d'objets brillants (compagnons de faible luminosité, naines brunes, éventuellement planètes) sera améliorée, à rapport de Strehl donné, avec un système laser. Les champs encombrés (coeurs des amas globulaires par exemple), vont aussi bénéficier de ce phénomène, car la confusion sera moindre. Les programmes nécessitant la résolution angulaire la plus élevée (imagerie de l'environnement très proche des ´etoiles) seront plus affect´es par l'augmentation de la largeur a` mi-hauteur de la FÉP. Dans le cas de l'étoile naturelle, on peut dégrader le rapport de Strehl, tout en gardant un coeur à la limite de diffraction, et ce problème de perte de résolution sera moins gênant.

Il est cependant bien clair que, les comparaisons de  $\widetilde{FEP}$  entre système à étoile naturelle et laser ont lieu à rapport de Strehl égal. Avec une étoile laser, on obtiendra un rapport de Strehl donné avec des objets de référence bien plus faibles qu'avec une étoile naturelle.

<sup>12</sup>http ://www.ls.eso.org/lasilla/Telescopes/360cat/adonis/html/adonis sci list.html

 $13$ http ://www2.keck.hawaii.edu :3636/realpublic/ao/ao\_sci\_list.html

# Chapitre 3

# Couverture du ciel : qu'apporte une étoile laser?

## Sommaire

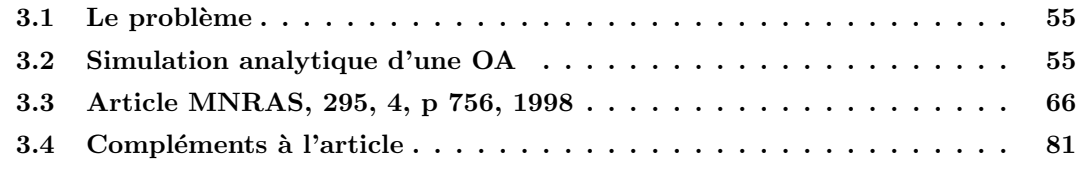

## 3.1 Le problème

Comme nous l'avons vu dans les chapitres précédents, le but de l'étoile laser est d'augmenter la couverture du ciel d'une optique adaptative. On d´efinit la couverture du ciel, comme le nombre d'objets (ou la fraction du ciel) pouvant être étudiés en bénéficiant de la correction de l'image.

Je vais étudier dans ce chapitre le cas d'une étoile laser conventionnelle qui ne peut pas mesurer le tilt. Par conséquent, il faut une étoile naturelle à proximité. Or il n'y a pas assez d'étoiles suffisamment brillantes dans le ciel pour fournir une couverture du ciel de 100 %.

## 3.2 Simulation analytique d'une OA

La couverture du ciel dépend de plusieurs éléments qui peuvent être regroupés en quatre groupes :

- $-$  les paramètres de l'atmosphère
- $-$  l'effet de l'éloignement de l'étoile de référence (c.à.d la position de l'étoile de référence par rapport à l'objet astrophysique).
- le système d'OA (étoile naturelle)
- le système laser et l'effet de cône

Chacun de ces points doit être modélisé pour estimer l'utilité d'une étoile laser.

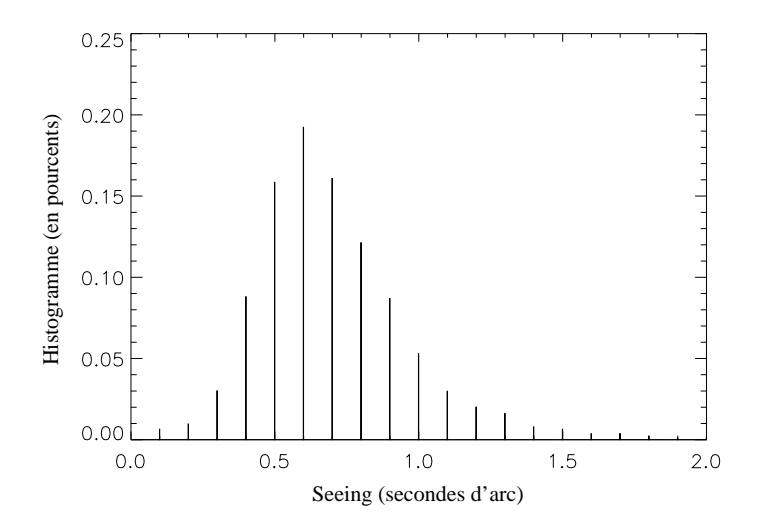

Fig.  $3.1$  – Histogramme du seeing à Paranal (en secondes d'arc). Les données ont été mesurées pendant environ 10 ans par un DIMM.

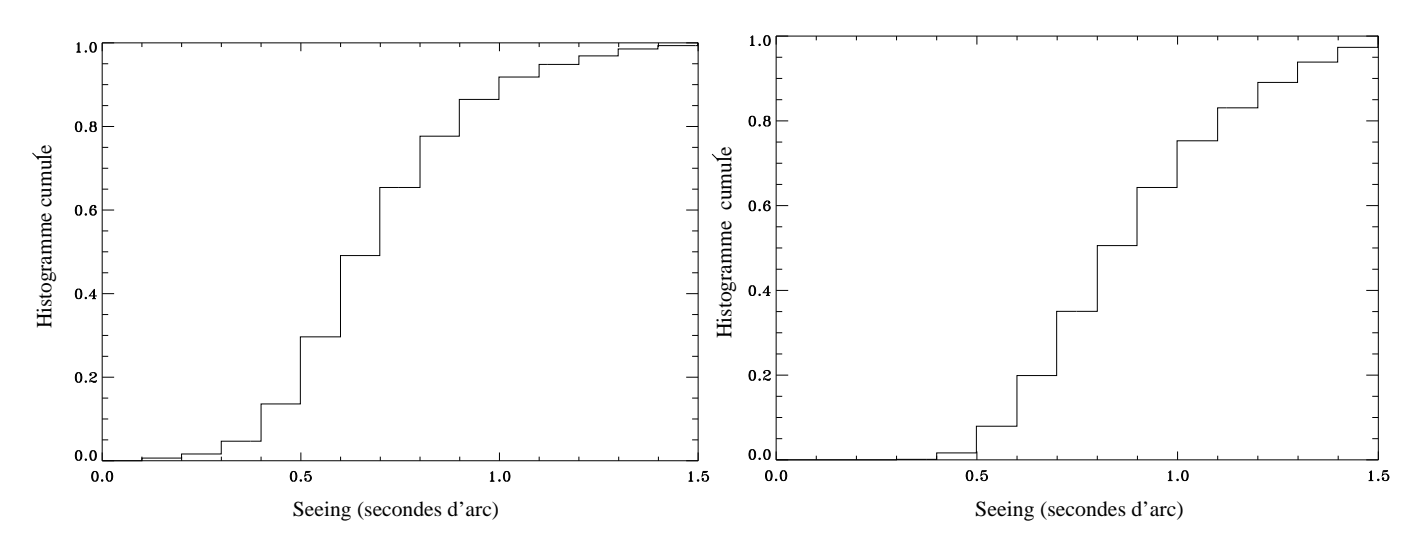

Fig.  $3.2$  – Histogramme cumulatif du seeing (en secondes d'arc) à Paranal (gauche) et à La Silla (droite), tels que mesurés par le DIMM.

#### 3.2.1 Modèle d'atmosphère

Sur la figure 3.1, j'ai tracé un histogramme du seeing à Cerro-Paranal. Cette figure représente environ 10 ans de mesures. La médiane se situe aux environs de 0.65 arcsec. Comme le montrent les figures 3.2, La Silla est un site moins bon que Paranal, du point de vue du seeing. A Paranal, le meilleur seeing, obtenu 20 % du temps est de  $0.5$ ", alors qu'à La Silla, cette valeur est supérieur à  $0.6$ ".

Comme  $r_0$  n'est pas un paramètre stationnaire, il semble étonnant de n'utiliser qu'une valeur et de ne pas tenir compte de ses fluctuations. C'est pourtant ce que l'on fait dans toutes les simulations d'OA. Cette approximation peut se justifier pour certaines nuits, très stables (voir par exemple la superbe nuit du 31 mai 1999, Fig. 3.3). L'impact des variations de seeing sur les observations  $AO$  a été étudié par Rigaut & Sarazin (1999). Dans des observations OA "standard", l'objet est

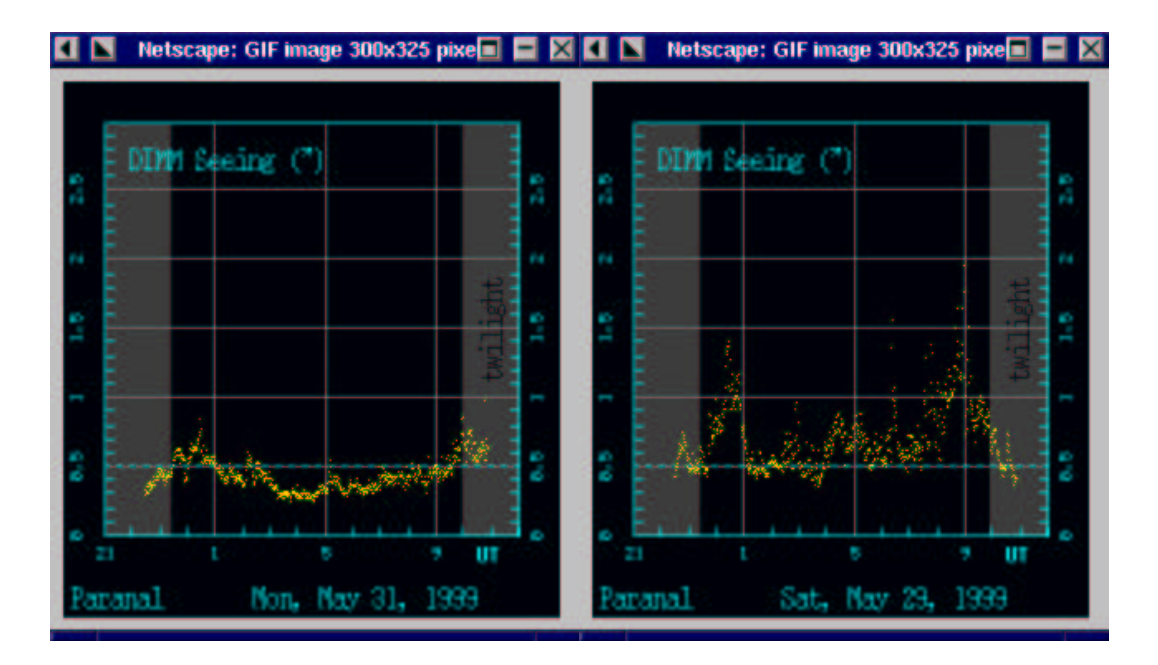

Fig.  $3.3 - A$  gauche, seeing à Paranal pour la nuit 31 mai 1999. On remarque l'excellent seeing (descendu à moins de 0.3"), et la stabilité de celui-ci. A droite, seeing à Paranal pour la nuit 29 mai 1999. Le seeing est nettement moins bon et stable que dans la figure de gauche.

observ´e en alternance avec une source de calibration, a` proximit´e de l'objet. Ce calibrateur doit fournir à peu près le même flux à l'analyseur de front d'onde, pour avoir une correction similaire. Cette approche permet d'obtenir une estimation de la FÉP<sup></sup> pouvant ensuite servir à déconvoluer l'image astronomique. Les conditions d'observation ne sont pas les mˆemes sur les deux objets, car la turbulence n'est pas stationnaire. Ce phénomène crée des biais dans l'estimation de la FÉP et donc dans la déconvolution. Ces auteurs montrent qu'une erreur sur le rapport de Strehl des images de l'étoile de calibration et de l'objet de 5 à 20  $\%$  peut être commise, même si le rapport de Strehl est élevé (30 %). On peut essayer de résoudre le problème en calibrant très souvent, mais l'observation de la référence entraîne une perte de temps considérable. De plus cette procédure est impossible pour les objets faibles, car il faut intégrer longtemps. Une solution plus satisfaisante est l'estimation de la FÉP<sup>directement</sup> à partir des données du senseur de front d'onde et des commandes du miroir (Véran et al. (1997) pour un senseur de courbure, Harder & Chelli (1999) pour un senseur Shack-Hartmann).

Si on utilise l'hypothèse de Taylor pour décrire les caractéristiques temporelles de la turbulence (section  $1.2.6$ ), il faut se fixer un modèle de vent. J'ai choisi le modèle proposé par Bonaccini (1996b). C'est un modèle de Bufton modifié (Bufton (1973)) pour représenter les mesures faites à Paranal (campagne PARSCA). Ce profil est tracé sur la figure 3.4. Il y a deux couches principales de vent, une vers 5 km, l'autre vers 10 km, correspondant aux couches principales de turbulence. Son expression est :

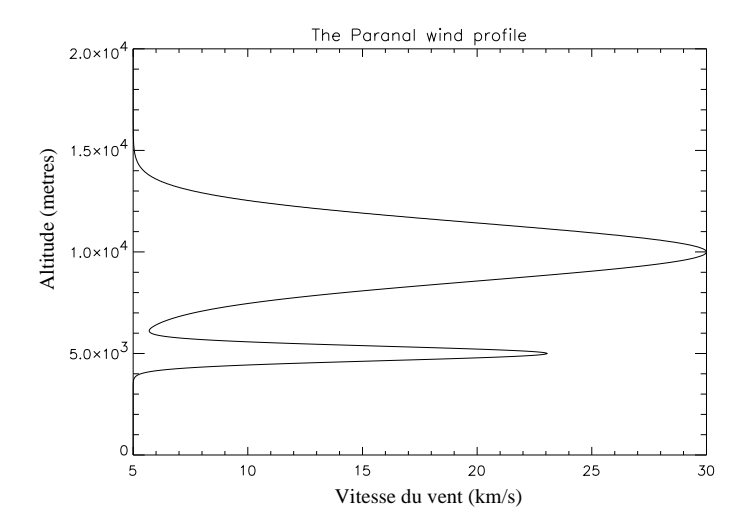

Fig.  $3.4$  – Profil de vent à Paranal, tel que modélisé dans l'article de la section 3.3.

|                                   | La Silla | La Silla         | Paranal  | Paranal | Paranal          |
|-----------------------------------|----------|------------------|----------|---------|------------------|
|                                   | (bon)    | $(m\acute{e}d.)$ | (excel.) | (bon)   | $(m\acute{e}d.)$ |
| Seeing <sup>1</sup> $($ ")        | 0.6      | 0.9              | 0.3      | 0.5     | 0.7              |
| Seeing dôme $($ <i>"</i> $)$      | 0.8      | 0.8              | 0.0      | 0.0     | 0.0              |
| $\%$ $1^{\rm \`ere}$ couche $^2$  | 0.8      | 0.5              | 0.9      | 0.89    | 0.7              |
| $\%$ $2^{\text{ème}}$ couche $^2$ | 0.2      | 0.5              | 0.1      | 0.11    | 0.3              |
| $H_1$ (km)                        | 1.5      | 3.0              | 2.5      | 2.5     | 2.5              |
| $H_2$ (km)                        | 12.0     | 12.0             | 10.0     | 10.0    | 10.0             |
| $\theta_0^{\{1\}}$                | 2.3      | 0.9              | 6.0      | 3.5     | 1.7              |
| $h_{\rm ao}$ (km)                 | 2.7      | 5.8              | 3.6      | 3.8     | 5.5              |
| $\tau_0^1$ (ms)                   | 5.0      | 3.1              | 11.4     | 6.6     | 3.0              |

Tab.  $3.1$  – Paramètres atmosphériques de la modélisation de l'OA

 $1:$  à 0.5  $\mu$ m, zénith

 $^2$  : fraction du  $C_n^2$  atmosphérique total

$$
v(h) = a_1 + a_2 \cdot e^{-\left(\frac{h - 10000}{h_2}\right)^2} + a_3 \cdot e^{-\left(\frac{h - 5000}{h_3}\right)^2}
$$
(3.1)

 $v(h)$  est en mètres par seconde et h en mètres au dessus de l'observatoire. J'ai utilisé, pour La Silla :  $a_1 = 5$ ,  $a_2 = 25$ ,  $a_3 = 10$ ,  $h_2 = 2000$ ,  $h_3 = 500$ . Pour Paranal :  $a_1 =$ 5,  $a_2 = 25$ ,  $a_3 = 18$ ,  $h_2 = 2000$ ,  $h_3 = 500$ . Les paramètres atmosphériques sont résumés dans le tableau 3.1.

Dans ce tableau, j'ai utilisé les quantités suivantes :

- $h_{\text{ao}} = (\mu_{5/3}/\mu_0)^{3/5}$  est l'altitude moyenne de la turbulence atmosphérique, pour l'OA ( Roddier et al. (1982)).
- $\theta_0$  est l'angle isoplanétique (en secondes d'arc), défini dans l'équation 1.33.

–  $\tau_0$  est le temps de corrélation atmosphérique (Greenwood (1977)), défini par l'équation 1.22.

J'ai choisi, pour chaque site, plusieurs modèles d'atmosphère, obtenus sur 20  $\%$  des nuits et 50 % des nuits. Pour Paranal, j'ai également considéré un cas de seeing exceptionnel, obtenu pendant seulement 10 % du temps. En effet, l'OA des grands télescopes sera utilisée en mode d'observation flexible ("flexible scheduling"), c'està-dire qu'elle aura la priorité quand le seeing est bon. Les instruments nécessitant un moins bon seeing (ex. les spectrographes) seront utilisés le reste du temps. Donc même si pendant 20 % du temps, le seeing est bon, ce temps peut représenter 50 % du temps d'utilisation de l'OA. L'autre intérêt d'avoir plusieurs modèles d'atmosphère est de pouvoir étudier la dépendance des résultats aux variations des conditions atmosphériques.

#### 3.2.2 Anisoplanétisme

Si la référence n'est pas l'objet astronomique, une erreur d'anisoplanétisme est introduite. Elle a été modélisé par exemple par Chassat (1989), qui donne  $\sigma^2_{\text{aniso,n}}$ , la variance du front d'onde due à cet effet :

$$
\sigma_{\text{aniso}}^2(\alpha) = 2(C_{nn}(0) - C_{nn}(\alpha))\tag{3.2}
$$

$$
C_{nn}(\alpha) = \left(\frac{D}{r_0}\right)^{\frac{5}{3}} \frac{\int dh C_n^2(h) S_n(\frac{\alpha h}{D/2})}{\int dh C_n^2(h)}
$$
(3.3)

$$
S_n(x) = 3.90(n+1) \int_0^\infty dk k^{-14/3} J_{n+1}^2(k) J_0(xk)
$$
\n(3.4)

 $\alpha$  est l'angle entre la source et la référence, n est le degré radial du polynôme de Zernike considéré,  $J_m(x)$  est la fonction de Bessel d'ordre m. Pour obtenir la variance du front d'onde, tous modes confondus, on additionne les variances de chaque mode corrigé.

Les résultats sont présentés sur la Fig 3.5. A 2.2  $\mu$ m, et pour le bon modèle à Paranal, la perte de rapport de Strehl est de 50  $\%$  à 30". La chute est brutale, puisque à 45", la perte est de 80 %.

Quelle est la validité de cette formule ? De multiples tentatives ont été faites pour mesurer les effets d'anisoplanétisme sur des images OA. La variabilité dans le temps de la correction rend n´ecessaire, dans le cas id´eal, l'utilisation d'un grand champ pour observer beaucoup d'étoiles simultanément. Les premières études ont été réalisées avec COME-ON+<sup>1</sup>, sur des séries d'étoiles binaires, avec différents écartements. Les résultats ne furent pas concluants à cause des variations de correction entre les ´etoiles de diff´erentes s´eparations (J.-L. Beuzit, Communication priv´ee), montrant une augmentation du rapport de Strehl quand on s'éloignait de la référence (!). Le problème était lié à la petite taille du champ observé sur une pose (13" sur

<sup>&</sup>lt;sup>1</sup>OA installée sur le télescope de 3.6 m à La Silla (Rousset et al. (1994)), prédécesseur d'ADONIS
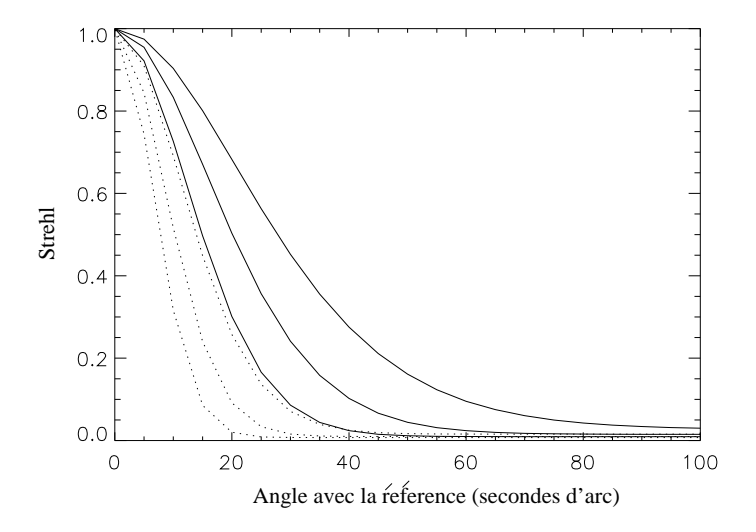

Fig. 3.5 – Effet de l'anisoplanétisme sur un télescope de 8m, à 2.2  $\mu$ m, 1.65  $\mu$ m et 1.25  $\mu$ m, pour le modèle de bon seeing (Paranal) en traits pleins et de seeing médian (pointillés). Cette courte a été tracée en utilisant l'outil de simulation analytique.

le détecteur 256x256 d'ADONIS), ne permettant pas d'avoir beaucoup d'étoiles à différents écartements simultanément.

Dans sa thèse, Chassat (1992) a comparé ses formules avec des mesures expérimentales. Celles faites dans une cuve à turbulence valident les résultats. Cependant, les tests sur le ciel sont moins concluants, car il ne disposait pas d'instrument permettant de mesurer le profil de turbulence simultanément. Il ne semblait pas y avoir, d'écarts flagrants entre les données et un modèle d'atmosphère "raisonnable", lors de cette expérience.

Des mesures faites par Christou et al. (1995) montrent clairement des effets d'anisoplan´etisme, mais curieusement seulement en bande I (perte de rapport de Strehl de  $25\%$  pour un angle de  $14.5$ ", soit 5 fois l'angle isoplanétique) et pas d'isoplanétisme en bandes J et H. Un instrument mesurant l'angle isoplanétique était présent lors de ces observations. Les auteurs concluent à des effets isoplanétiques moins importants que ceux pr´evus par la th´eorie, puisqu'en bandes J et H, une perte de rapport de Strehl sensible aurait due être mesuré.

Des effets isoplanétiques sont visibles dans l'image du centre galactique (Fig. 3.6) faite avec PUEO<sup>2</sup> (Rigaut *et al.* (1998b)). On constate un élargissement et une élongation de la FÉP plus on s'éloigne de la source de référence (la largeur à mihauteur de la FÉP passe de 0.1" à 0.3" (0.2") sur une distance de 30", la valeur entre parenthèses étant dans la direction perpendiculaire à l'axe entre l'objet et la référence). Cet instrument bénéficie d'un détecteur  $1024x1024$ , qui fournit un champ corrigé de 36"x36", déjà plus favorable à l'étude de l'anisoplanétisme.

Une observation montrant clairement les effets de l'anisoplanétisme est présentée sur la figure 3.7, tiré de la thèse d'Olivier Lai (Lai (1996)), qui montre un contour

 $2$ www.cfht.hawaii.edu/Instruments/Imaging/AOB/best\_pictures.html#galactic

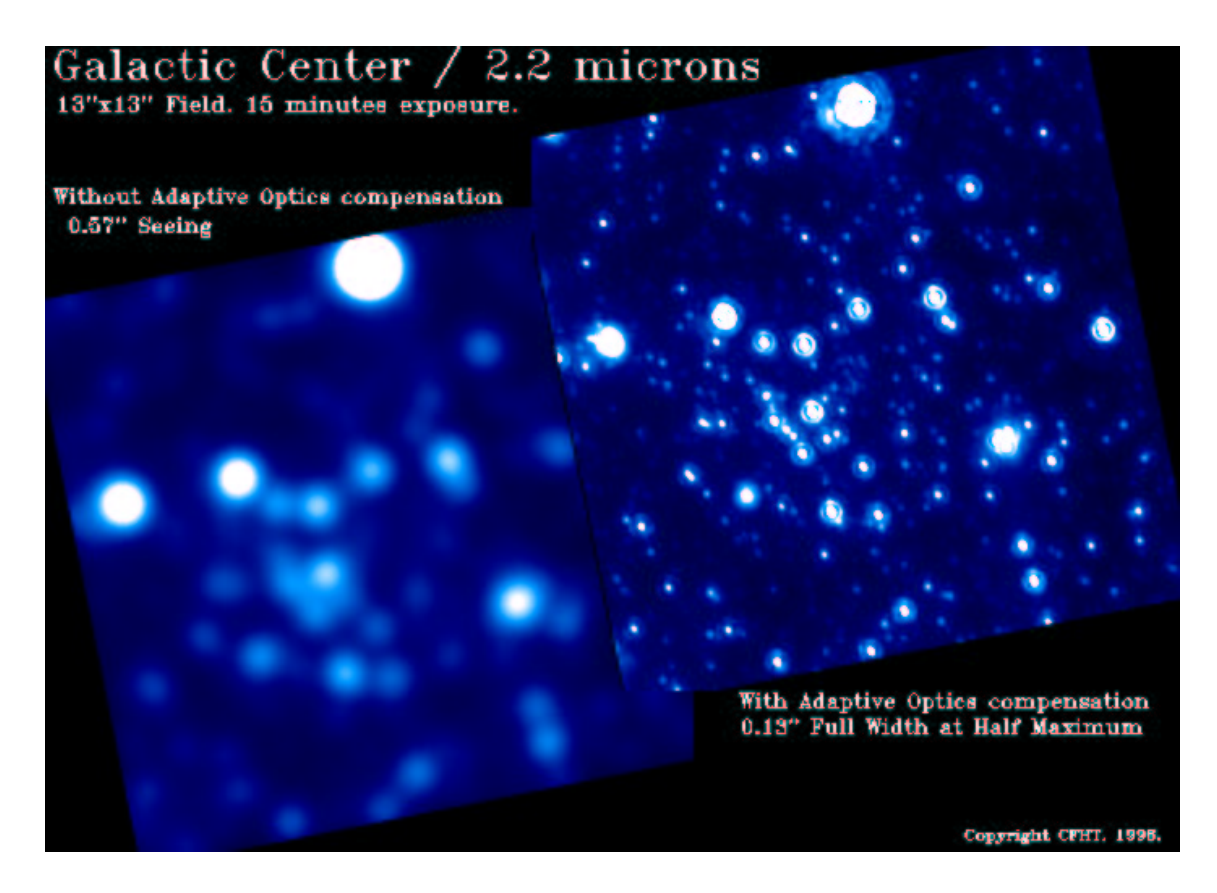

Fig. 3.6 – Image du centre galactique observé avec PUEO. L'étoile de référence se trouvait en haut à gauche (hors du champ montré ici). Remarquer l'élongation des étoiles, due à l'anisoplanétisme, plus on s'éloigne de la référence

de la largeur à mi-hauteur des étoiles dans une image d'un amas globulaire prise par PUEO. La largeur a` mi-hauteur chute d'un facteur 2 sur une distance de 25". Il est très difficile de quantifier exactement à quelle perte de rapport de Strehl cette dégradation devrait correspondre théoriquement. La figure 3.5 prédit déjà en bande J (1.25  $\mu$ m), une perte de rapport de Strehl de 50 % à 20" de la référence. En bande V, l'image montre une augmentation très lente de l'erreur alors que l'angle isoplanétique est de quelques secondes d'arc. L'image semble donc montrer moins d'anisoplanétisme que prévu<sup>3</sup>. Cependant, l'image présente des rapports de Strehl faibles (quelques pourcents), et on doit comparer la dégradation de la qualité d'image aux parties extrêmes de la figure 3.5, où la décroissance est très lente. On est dans un régime très partiellement corrigé (la limite de diffraction dans le visible est de 30 mas, très petit devant les largeurs à mi-hauteur observées sur cette image), les seuls modes corrigés sont ceux de bas ordre qui ont de grandes longueurs de corrélation.

Plusieurs explications peuvent être données à un angle isoplanétique plus grand que prévu par la théorie :

 $-$  un seeing de dôme qui augmente artificiellement l'angle isoplanétique, puisqu'une

<sup>&</sup>lt;sup>3</sup>Le passage de largeur à mi-hauteur au rapport de Strehl n'est pas aisé quand celui-ci est faible. Une analyse plus quantitative demande d'extraire le rapport de Strehl d'´etoiles de l'image et de les porter sur une courbe du type Fig. 3.5. Cette opération est très délicate à cause de l'encombrement du champ.

grosse partie de la turbulence est au niveau du sol,

- $-$  un bon site où la turbulence de haute altitude est faible,
- $-$  une échelle externe de la turbulence réduisant la décorrélation.

 $-$  effet du diamètre fini du télescope et du nombre limité de modes corrigés par l'OA. Stone *et al.* (1994) montrent que si on enlève le terme de piston<sup>4</sup> de l'équation 1.33, l'angle isoplanétique est augmenté (pour un télescope de 5 m, l'augmentation est de  $20\%$  dans le visible, pour un télescope de 0.5 m, l'angle est doublé). Le fait de ne corriger qu'un nombre fini de modes avec l'OA réduit aussi les effet anisoplanétiques. On peut définir le champ corrigé utile  $\theta_{\rm crit}$  en fonction du nombre total de modes corrigés par l'OA (Roddier et al. (1993)) :

$$
\sigma_{aniso,j}^2(\theta_{\rm crit}) = \sigma_{j,fit}^2 \tag{3.5}
$$

où  $\sigma^2_{aniso,j}$  est la variance de l'erreur d'anisoplanétisme (somme sur *j* de l'équation 3.2) et  $\sigma_{j,fit}^2$  l'erreur de fitting quand on corrige j modes. C'est un estimateur plus réaliste que  $\theta_0$  de la taille du champ corrigé. Plus le rapport  $D/r_0$  est petit (petit télescope ou grande longueur d'onde), plus cette quantité diffère de  $\theta_0$ . Chun (1998) a montré, grâce à des mesures faites au SOR, que  $\theta_{\rm crit}$  peut être jusqu'à 10 fois plus grand que  $\theta_0$ . Un grand  $\theta_{\rm crit}$  permet aussi d'expliquer la faible croissance de la largeur à mi-hauteur de la FÉP observée sur la figure 3.7.

On peut consulter la section 4.7 pour une extension de la notion d'angle isoplanétique au cas multi-conjugué (plusieurs miroirs déformables).

Pour remédier à ce manque d'information entre angle isoplanétique/ $C_n^2$ , des observations simultanées SCIDAR / Optique Adaptative ont été faites dans le cadre du TMR, et les données sont en cours d'analyse.

En ce qui concerne l'anisoplanétisme de tilt, l'effet a été clairement mesuré (Mc-Clure *et al.* (1991)). Dans ces mesures, la largeur à mi-hauteur de la FÉP passe de  $0.27$ " à  $0.35$ " quand la distance à la référence varie de  $0$ " à  $100$ ". L'élongation est nette, puisque dans la direction perpendiculaire, ces chiffres deviennent 0.25" et 0.3", respectivement. Ici aussi, la comparaison avec la théorie est difficile puisqu'on n'a, dans ce cas, pas de mesure de  $r_0$  ni du profil de turbulence associé. On peut seulement constater qu'avec un profil "raisonnable" (une couche à 6 km, une au sol, typique du Mauna Kea, où ces mesures ont été faites) on peut modéliser cet effet.

En conclusion, ces formules sont probablement correctes même si une expérimentation plus poussée est nécessaire pour les valider complètement.

 ${}^{4}$ Le terme de piston ne contribue pas à la qualité de l'image et doit donc être enlevé. Cette opération rend l'expression de l'angle isoplanétique dépendante du diamètre du télescope. Pour obtenir une expression simple, dépendant seulement du profil de  $C_n^2$  et de la longueur d'onde, on continue à utiliser  $\theta_0$ .

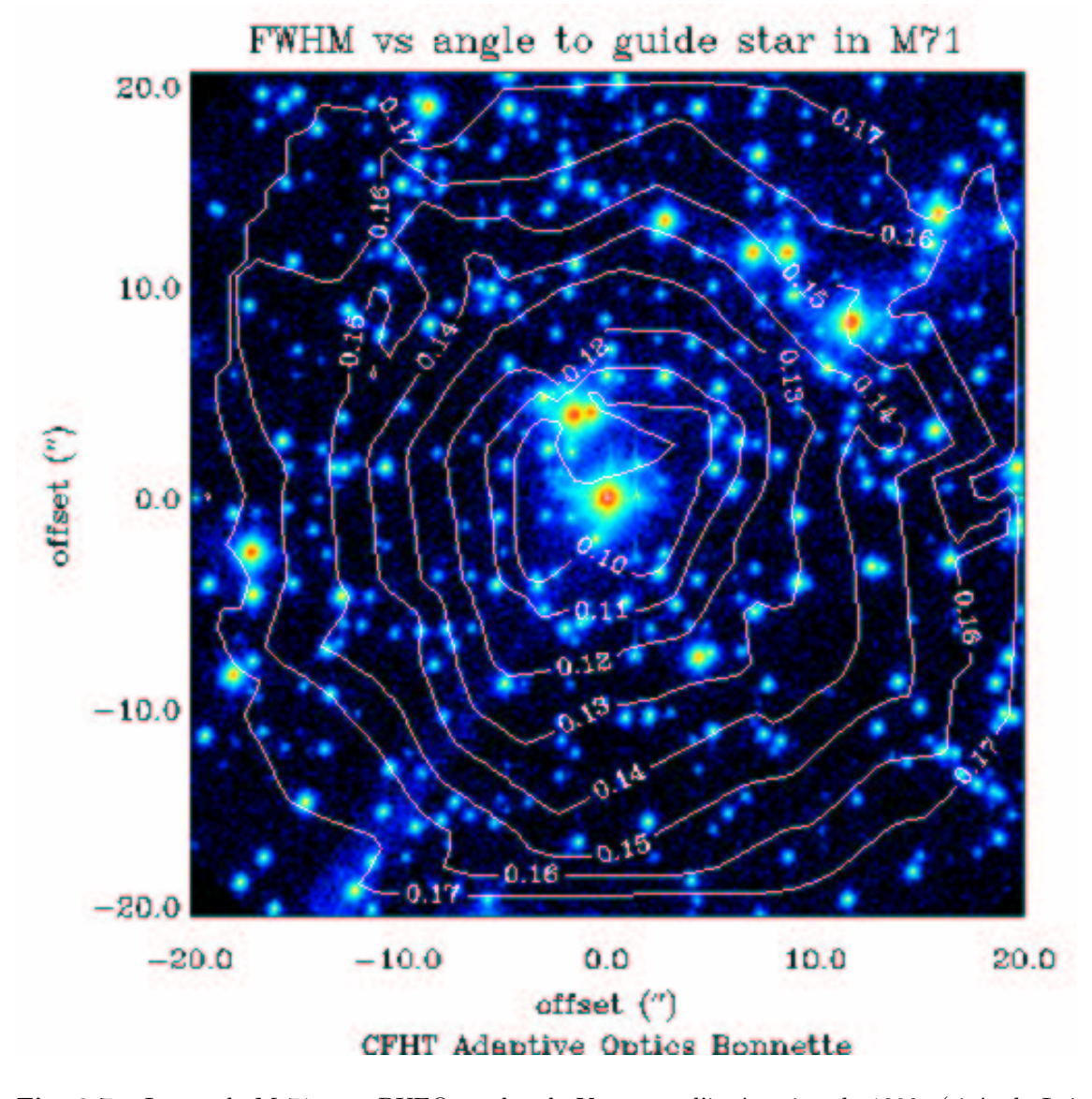

Fig. 3.7 – Image de M 71 avec PUEO, en bande V, temps d'intégration de 1200s (tirée de Lai (1996)). Les contours d'iso-largeur à mi-hauteur montrent clairement l'effet de l'anisoplanétisme. La largeur à mi-hauteur passe de 0.1" à 0.17 sur une distance d'environ 20". Lors des observations, le seeing était très bon,  $0.28"$ .

## 3.2.3 Modèle d'OA

## OA étoile naturelle

Diverses formules analytiques permettent de décrire les sources de bruit qui proviennent d'un système d'OA. Ces sources de bruit sont décrites dans Le Louarn et al. (1998a) (section 3.3). On obtient alors une estimation de la variance du front d'onde liée à cette source. En sommant la variance de ces erreurs on obtient une estimation de l'erreur totale. Pour passer de l'erreur de phase au rapport de Strehl il y a un pas difficile à franchir. J'ai utilisé une formule analytique (voir équation 2.21 et la discussion qui suit) qui décompose la FÉP en deux composantes : le coeur cohérent et un halo non corrigé. Moyennant cette approximation, on peut obtenir une estimation du rapport de Strehl et de la largeur à mi-hauteur de la FÉP.

## Étoile laser

J'ai modélisé un système susceptible d'être installé sur le VLT par exemple. Il est bas´e sur un laser continu, d'une puissance d'environ 3 a` 5 W, fournissant un nombre de photons équivalent à une étoile de magnitude 10.5 (Les estimations du chapitre 2.4 donnent une magnitude de 9 avec cette puissance. Cependant, il faut prévoir un fonctionnement du système même pendant les périodes de faible densité de colonne de sodium, d'où cette valeur plus pessimiste). Ce sont des valeurs "raisonnables" au sens où un tel laser est déjà disponible (ex. Laser pompe "Verdi" fabriqué par Coherent<sup>5</sup>, fournissant de la lumière à 532 nm, combiné à un résonnateur à colorant pour obtenir une longueur d'onde de 589 nm, voir Bonaccini et al. (1998)). Cette puissance est suffisante pour fournir assez de photons a` l'analyseur de surface d'onde et n'être limité que par les erreurs d'aliasing et fitting (et l'effet de cône). En effet, si on compare cette magnitude à la figure donnant les performances de l'OA étoile naturelle du système (Fig.  $3.8$ ), on constate qu'à une magnitude de 10.5, on est encore sur le plateau de cette courbe.

L'effet de cône peut être calculé avec la formule de Tyler, donné par l'expression 2.2 et le résultat est présenté sur la figure 2.4. Plusieurs remarques :

- $-$  L'effet de cône est (à conditions atmosphériques similaires) plus important sur les grands télescopes et à courte longueur d'onde.
- On remarque l'importance d'un site d'observation ayant une turbulence basse (différence entre les deux courbes avec les croix, par exemple).
- Dans l'IR proche, la perte de rapport de Strehl due a` l'effet de cˆone reste raisonnable (en bande K, perte de rapport de Strehl de 20 %, au maximum), ce qui n'est pas critique pour les grands télescopes actuels, avec une OA infrarouge.

## Performances de l'OA

Sur la figure 3.8, j'ai tracé les courbes de rapport de Strehl en fonction de la magnitude pour deux systèmes, l'un avec étoile naturelle, l'autre avec étoile laser. L'étoile laser permet d'augmenter significativement la magnitude limite de l'OA (gain de plus de 3 magnitudes en bande K), au prix d'une perte de rapport de Strehl pouvant être obtenu sur les objets de référence les plus brillants, à cause de l'effet de cône (passage de  $0.85$  à  $0.75$  en bande K, beaucoup plus aux longueurs d'ondes plus courtes ou pour une atmosphère de moins bonne qualité).

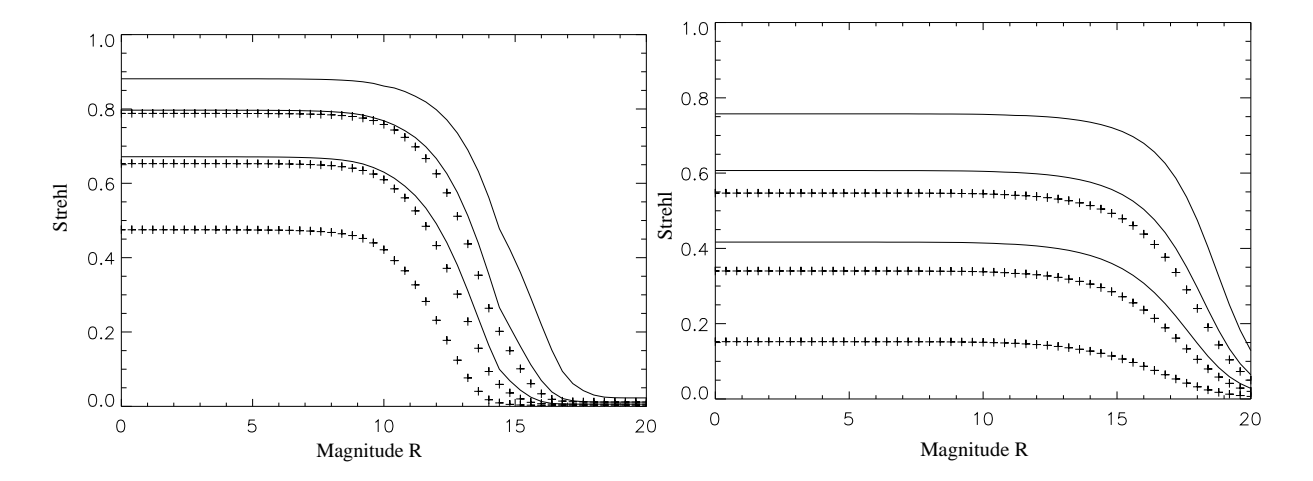

Fig.  $3.8$  – Performances d'une OA avec étoile naturelle (gauche) et étoile laser (à droite), dans les bande K, H, J (haut en bas), pour le bon modèle d'atmosphère à Paranal (plein) et le médian  $(croix)$  dans le cas d'un télescope de 8 m. Résultats obtenus avec la simulation analytique.

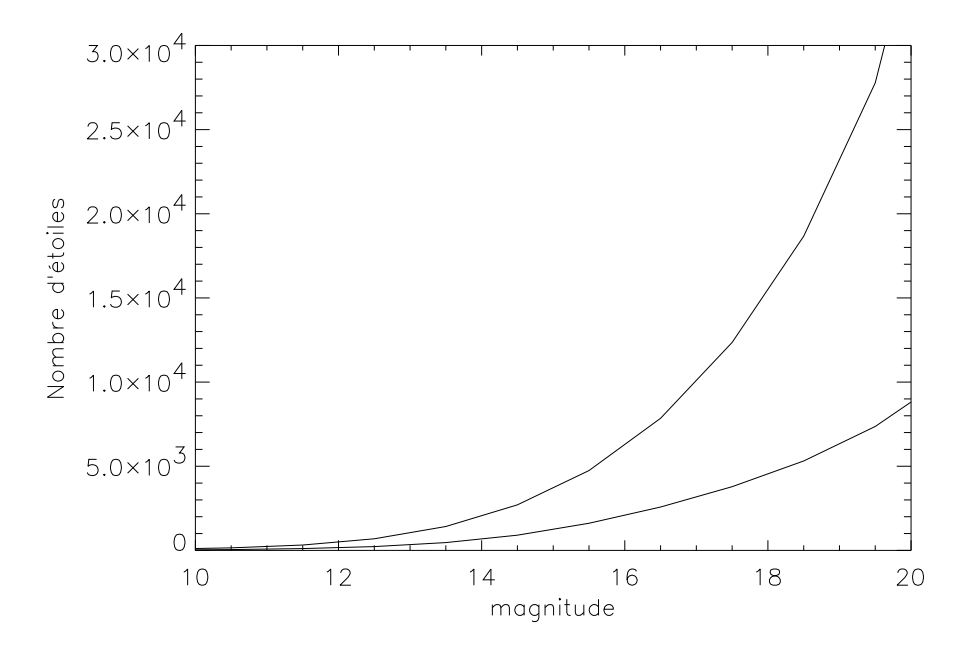

Fig.  $3.9$  – Densité d'étoiles par degré carré, pour les bandes R et K (courbe supérieure) à longitude galactique l=180, latitude galactique b=20. Pour les magnitudes supérieures à 20, la contribution des galaxies devient non négligeable. Voir à ce sujet la section 5.3. Ce graphique a été tracé à partir des données de Robin & Crézé (1986).

## 3.2.4 Modèle de la Galaxie

Pour calculer la couverture du ciel il faut pouvoir quantifier la densité d'étoiles par unité de surface dans le ciel, à une magnitude donnée. On suppose que tous les objets de référence sont des étoiles de la Galaxie (ce qui est une très bonne approximation, au vu des magnitudes limites des systèmes OA modélisés, cf. fig 3.8). J'ai utilisé le

<sup>5</sup>http ://www.cohr.com/clg/products/solidstate.html

modèle de la Galaxie de Robin & Crézé (1986), disponible sur Internet<sup>6</sup>. Il fournit, pour une magnitude donnée, la densité d'étoile à une latitude et longitude galactique. La couverture spectrale du modèle est large, puisque les densités sont fournies dans les bandes U, B, V, R, I, J, H, K. Ceci permet d'effectuer des estimations de couverture du ciel avec un analyseur de front d'onde visible et IR. Sur la figure 3.9, j'ai représenté deux résultats de ce modèle, montrant l'avantage d'avoir un analyseur de front d'onde en bande K, du point de vue du nombre de références stellaires : la densité d'étoiles par degré carré est multipliée par 3, à une magnitude de 18. Cette différence s'accentue encore aux magnitudes plus élevées.

# 3.3 Article MNRAS, 295, 4, p 756, 1998

 $6$ http://www.obs-besancon.fr/www/modele/modele.html

# Laser Guide Star for 3.6m and 8m telescopes: Performance and astrophysical implications

M. Le Louarn<sup>1, 2</sup>, R. Foy<sup>2</sup>, N. Hubin<sup>1</sup> and M. Tallon<sup>2</sup>

<sup>1</sup>ESO - European Southern Observatory, Karl-Schwarzschild-Straße 2, Garching bei München, D-85748 Federal Republic of Germany  $^{2}$ CRAL - Centre de Recherche astronomique de Lyon, 9 av. Charles André, F-69561 Saint Genis Laval, France E-mail: lelouarn@eso.org, nhubin@eso.org, foy@obs.univ-lyon1.fr, mtallon@obs.univ-lyon1.fr

### **ABSTRACT**

We have constructed an analytical model to simulate the behavior of an adaptive optics system coupled with a sodium laser guide star. The code is applied to a 3.6-m and 8m class telescopes. The results are given in terms of Strehl ratio and full width at half maximum of the point spread function. Two atmospheric models are used, one representing good atmospheric conditions (20 per cent of the time), the other median conditions.

Sky coverage is computed for natural guide star and laser guide star systems, with two different methods. The first one is a statistical approach, using stellar densities, to compute the probability to find a nearby reference. The second is a cross-correlation of a science object catalogue and the USNO catalogue. Results are given in terms of percentage of the sky that can be accessed with given performances, and in terms of number of science object that can be observed, with Strehls greater than 0.2 and 0.1 in K and J bands.

**Key words:** atmospheric effects  $-$  telescopes

#### $\mathbf{1}$ **INTRODUCTION**

The angular resolution of ground based telescopes has been limited for a long time by the atmospheric turbulence. The resolution was typically that of a telescope 10 - 20 cm in aperture. The concept of adaptive optics (AO) was first proposed by Babcock (1953). This technique allows to correct, in real time, the atmospheric turbulence. It provides nearly diffraction limited images in the near infrared domain.

For the AO system to function, a reference source must be found close to the astronomical object. It must provide sufficient signal to noise ratio to the wave-front sensor (WFS) so that the wavefront can be measured accurately. Several other solutions can be used to provide this reference. The first one is to use the science object itself, provided it is bright enough. The second solution is to use a nearby star. It has to be bright enough, but it must also be close to the science object, within the isoplanatic patch. The two previous solutions are called Natural Guide Star (NGS) AO systems. A third solution, proposed by Foy & Labeyrie (1985) is to use a laser beam to create an artificial laser guide star  $(LGS)$ .

Two types of laser stars can be used, following two principles: Rayleigh and Mie scattering in the first 10 to 20 km of the atmosphere (see e.g. (Fugate et al. 1994), (Laurent et al. 1995)) or resonant scattering by sodium atoms near 90 km (see e.g. (Max et al. 1994)).

© 1997 RAS

There are two main problems with the LGS. First, the image motion created by atmospheric turbulence (tip-tilt) can not be sensed with the LGS, due to the round trip of light. Rigaut & Gendron (1992), showed that this is a severe limitation of the LGS, preventing full sky coverage, and proposed the concept of dual adaptive optics to increase the coverage by correcting the tilt-reference star itself with a second AO system, to increase the signal to noise ratio of the tilt measurement. Other solutions have been proposed: one can take short exposure images, to freeze the image motion. These short exposure images are diffraction limited (because of the LGS correction) and speckle-type algorithms can then be used. The gain compared to conventional speckle imaging is a gain in S/N ratio, due to the AO correction (see Tessier (1997) for an analysis of the gain brought by short exposure imaging in AO). The concept of the polychromatic artificial star (Foy et al. 1995), in which the tilt information is retrieved from laser spots produced at different wavelengths, gives promising results (Friedman et al. 1996) and could solve this problem. Another alternative would be a combination of different methods relying on the observation of the laser spot against the sky background (Ragazzoni (1997)).

The second limitation of the LGS is the cone effect (also called focus anisoplanatism). Since the laser star is at a finite distance from the telescope, compared to the science object, the light coming from the laser star does not probe exactly the same volume of turbulence than the light coming

#### $\overline{2}$ M. Le Louarn et al.

from the science object. This leads to a mis-measurement of the wavefront, and loss of correction quality. The cone effect is reduced if the artificial star is located high in the atmosphere. Therefore, sodium laser guide stars seem to be better suited for astronomical applications. Approaches using multiple guide stars have been proposed to counter this effect which is severe on the new 8 to 10 meter class telescopes (e.g. Tallon & Foy (1990), Jankevics & Wirth (1991), Johnston & Welsh  $(1994)$ ).

With NGS-AO systems, the sky coverage is limited to the areas where reference stars can be found. Typically, the sky coverage is only a few percents, in the most optimistic cases. Because of the tilt determination problem, the sky coverage of LGS systems must also be computed. The goal of this study is to compute the sky coverage for two different systems equipped with sodium laser guide stars. The first is a 3.6m telescope, representing the current generation of instruments, for which a laser guide star upgrade is considered. The second system is an 8m class telescope, representing the new generation, for which we want to know if a LGS can significantly improve the performances. The 3.6m class telescope study is representative of an upgraded version of the ADONIS (ADaptive Optics Near Infra-red System) system (Beuzit et al. 1994) located in La Silla (Chile). The 8m class case can be seen as a model of the VLT (Very Large Telescope), which is under construction in Cerro Paranal, also in Chile. This telescope will be equipped with the NAOS (Nasmyth Adapative Optics System) system, working in the near infrared. The results can be used however for other systems, since the atmospheric models can be representative of a good astronomical site. In the next section, we describe the models used to simulate the AO system and the laser star coupled with it. In section 3, we estimate the performances of these two systems in terms of achievable Strehl ratio and Full Width at Half Maximum (FWHM) of the PSF. The sky coverage is computed, with two different approaches. The first one uses stellar densities found with synthetic models of our Galaxy. The second is to make cross correlations of catalogues containing science targets and a catalogue containing reference stars. This "observer's approach" can give lower limits on the number of objects that can really be observed, and in which conditions. In section 4, we study the performances that can be expected of an 8m telescope in the red part of the spectrum. In section 5, we present our conclusions.

#### $\mathbf{2}$ LASER GUIDE STAR / AO SIMULATION

#### $\bf 2.1$ Atmospheric model

For a simulation of an AO system parameters describing the atmosphere must be defined. The seeing describes the effect that turbulence has on the long exposure image. It is expressed in arc-seconds and represents the FWHM of the image, as viewed through an un-compensated imager:

$$
FWHM_s \approx \frac{\lambda}{r_0} \tag{1}
$$

where  $\lambda$  is the considered wavelength and  $r_0$  is Fried's coherence length (Fried (1966)), at that wavelength:

$$
r_0 = (0.423k^2 \sec(\zeta)\mu_0)^{-\frac{1}{5}}\tag{2}
$$

where k is the wavenumber,  $\zeta$  the zenith angle, and  $\mu_n$  is the n<sup>th</sup> moment of turbulence:

$$
\mu_n = \int dh C_n^2(h) h^n \tag{3}
$$

 $C_n^2(h)$  is the refractive index fluctuation structure coefficient, and  $h$  is the height in the atmosphere.

Histograms of the seeing in La Silla and Paranal are shown on Fig 1. These histograms are obtained at the two sites for several years. Therefore, seasonal variations are smoothed out.

Measurement of  $C_n^2(h)$  profiles made by SCIDAR or balloon (Sarazin (1990), Fuchs & Vernin (1993)) show that turbulence is usually concentrated in a few thin layers. Therefore, we have chose to use the approximation of infinitely thin turbulent layers. We used three layers to model the  $C_n^2(h)$  profile. One represents the seeing close to the ground (telescope - mirror - dome), and two layers of atmospheric turbulence. The height of these layers were chosen so as to match the measured profiles.

Two atmosphere models were considered for each site, in order to study what effects variability in the  $C_n^2(h)$  profile would have on the results. Therefore, we considered a good atmospheric condition case (obtained 20 per cent of the time), along with a median case (50 per cent of the time). These models are good and median in two ways: the better case represents good seeing condition, with a favorable turbulence profile (large isoplanatic angle). The median model is more pessimistic both in terms of seeing and isoplanatic angle. Therefore, with these models, it should be possible to span all the possible conditions that will be encountered.

Wind profiles are necessary to assess the temporal behavior of the atmosphere. For the Paranal wind profile, a modified Bufton wind profile was used (Bonaccini (1996)). For La Silla, we used a similar model but the low altitude wind-layer was modified according to balloon measurements made during the LASSCA campaign.

$$
v(h) = a_1 + a_2 \cdot e^{-\left(\frac{h - 10000}{h_2}\right)^2} + a_3 \cdot e^{-\left(\frac{h - 5000}{h_3}\right)^2} \tag{4}
$$

 $v(h)$  is in meters per second and h in meters above the observatory. We used:  $a_1 = 5$ ,  $a_2 = 25$ ,  $a_3 = 10$ ,  $h_2 = 2000$ ,  $h_3 = 500$ . For Paranal:  $a_1 = 5$ ,  $a_2 = 25$ ,  $a_3 = 18$ ,  $h_2 = 2000$ ,  $h_3 = 500$ . Table 1 summarizes the atmospheric parameters.

In this table:  $h_{\rm ao} = (\mu_{5/3}/\mu_0)^{3/5}$  is the weighted altitude of turbulence for Adaptive Optics (Roddier, Gilli & Vernin 1982), and  $\theta_0 = (2.91k^2 \sec(\zeta)^{8/3} \mu_{5/3})^{-3/5}$  is the isoplanatic angle (in arc-seconds) (Fried (1982)), and  $\tau_0$  is the correlation time of the atmosphere (Greenwood  $(1977)$ ):

$$
\tau_0 = (2.91k^2 \sec(\zeta) v_{5/3})^{-3/5} \tag{5}
$$

where  $v_n = \int dh C_n^2(h) v(h)^n$  is the  $n^{\text{th}}$  wind moment.

#### 2.2 The NGS AO simulation

In the following section, we concentrate on the NGS-AO performances for the 3.6m and 8m telescopes. This simulation is based on analytical or semi analytical formulae.

The AO system simulation is made of two main parts: the tip-tilt correction loop and the higher order correction path.

Tip-tilt sensing is performed with quad-cell avalanche

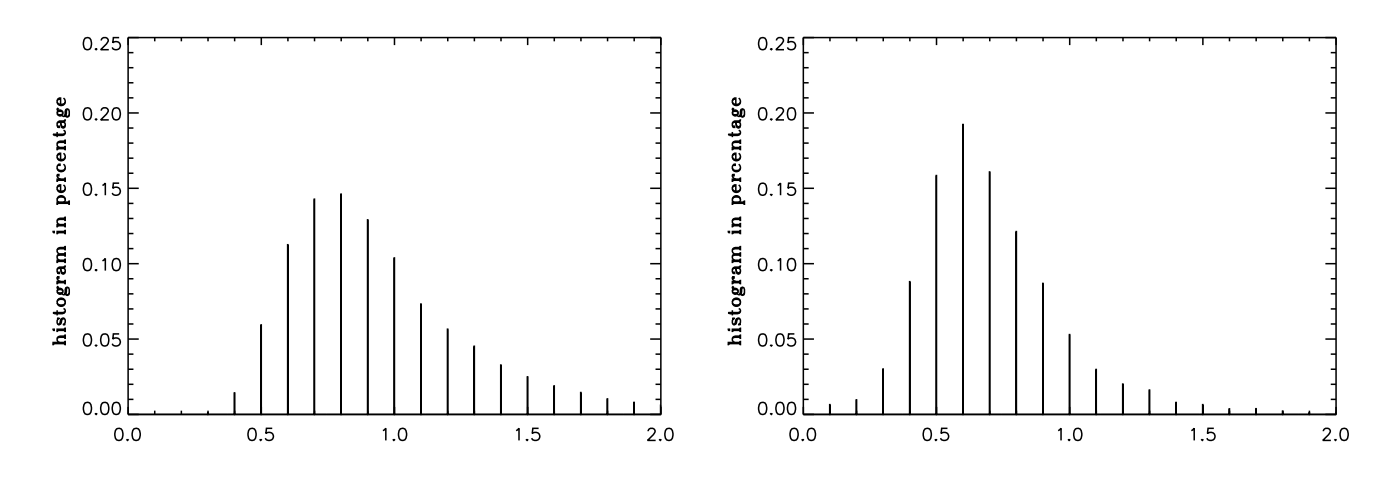

Figure 1. Histogram of seeing (in arcsec) at La Silla (left), Paranal (right)

Table 1. Atmospheric parameters

|                                         | La<br>Silla<br>(good) | La<br>Silla<br>$(\text{med.})$ | Paranal<br>(excel.) | Paranal<br>(good) | Paranal<br>(med.) |
|-----------------------------------------|-----------------------|--------------------------------|---------------------|-------------------|-------------------|
| Seeing <sup>1</sup> $('')$              | 0.6                   | 0.9                            | 0.3                 | 0.5               | 0.7               |
| Dome seeing $('')$                      | 0.8                   | 0.8                            | 0.0                 | 0.0               | 0.0               |
| % 1 <sup>st</sup> layer <sup>2</sup>    | 0.8                   | 0.5                            | 0.9                 | 0.89              | 0.7               |
| $\%$ 2 <sup>nd</sup> layer <sup>2</sup> | 0.2                   | 0.5                            | 0.1                 | 0.11              | 0.3               |
| $H_1$ (km)                              | 1.5                   | 3.0                            | 2.5                 | 2.5               | 2.5               |
| $H_2$ (km)                              | 12.0                  | 12.0                           | 10.0                | 10.0              | 10.0              |
| $\theta_0^{-1}$ ('')                    | 23                    | 0.9                            | 6.0                 | 35                | 1.7               |
| $h_{\rm ao}$ (km)                       | 27                    | 5.8                            | 3.6                 | 3.8               | 5.5               |
| $\tau_0$ <sup>1</sup> (ms)              | 5.0                   | 3.1                            | 11.4                | 6.6               | 3.0               |

<sup>1</sup>: at 0.5  $\mu$ m, zenith

 $2:$  in % of the total atmospheric seeing

photodiodes (APDs). We considered three error sources: delay error, photon noise and sensor noise. We took a small (0.1 electrons rms) additive noise on the APDs to allow for some imperfection.

The delay error is caused by the lag between the sensor measurement and the applied correction. We supposed that the lag is only due to the integration time on the sensor. We compared several expressions for  $\sigma_{de l_t}^2$ , the variance caused by the delay (Olivier & Gavel (1994), (Sandler et al. 1994), Parenti & Sasiela (1994)). The results were very similar. We chose the last reference, giving the most pessimistic result:

$$
\sigma_{\text{del}_1}^2 = 4.09 \cdot \sec(\zeta) D^{-7/3} v_{-1/3}^{8/15} v_{14/3}^{7/15} \tau_{\text{dt}}^2 \tag{6}
$$

where  $\tau_{\text{dt}}$  is the tilt correction delay and D the telescope diameter.

Photon noise arises from the quantum nature of light. It was also taken from Parenti & Sasiela (1994), which gives similar results as Rousset (1994). It's variance,  $\sigma_{ph_t}^2$ , was computed according to:

$$
\sigma_{\rm ph_{t}}^{2} = \frac{4}{3} \pi^{2} \left(\frac{k_{\rm t}}{k_{\rm sc}}\right)^{12/5} \frac{1}{N_{\rm ph_{t}}}
$$
\n(7)

where  $k_t$  and  $k_{sc}$  are the wavenumbers of the tilt sensor and science camera, respectively,  $T_{\text{tilt}}$  is the transmission of the tilt path and  $\eta_{\text{tilt}}$  is the quantum efficiency of the tilt sensor,  $N_{\text{ph}_{t}}$  is the number of photons per sub-aperture and exposure time:

$$
N_{\rm ph_t} = \frac{\pi^2}{2hc k_{\rm t}} T_{\rm tilt} \eta_{\rm tilt} \tau_{\rm dt} D^2 I_{\rm t}
$$
\n(8)

where  $I_t$  is the irradiance (in  $W/m^2$ ) at the tilt sensor.

 $\sigma_{n_t}^2$ , the wavefront variance caused by sensor additive noise is from Rousset (1994) which seems to fit better the low fluxes reference stars than Parenti & Sasiela (1994). It was slightly modified, using the method described in Parenti & Sasiela (1994) to take into account closed-loop operation, contributing a factor  $2/3$  to the variance:

$$
\sigma_{\rm nt}^2 = \frac{128}{9} \pi^2 \frac{1}{k_{\rm t}^2} \frac{N_{\rm rms}^2}{D^2 N_{\rm ph_{\rm t}}^2} (\frac{k_{\rm t}}{k_{\rm sc}})^{12/5} (\frac{D}{r_0})^2 \tag{9}
$$

where  $N_{\rm rms}$  is the rms readout noise of the detector.

To get the total noise, we assumed uncorrelated errors:

$$
\sigma_{\text{tilt}}^2 = \sigma_{\text{del}_t}^2 + \sigma_{\text{ph}_t}^2 + \sigma_{\text{n}_t}^2 \tag{10}
$$

The WFS was modeled in a similar way. We used a system based on a Shack-Hartmann (SH) wave front sensor and a CCD. The error sources that appear with the WFS will now be described.

The fitting error depends only of the deformable mirror (DM). It appears because the actuator spacing is not infinitely small, so all spatial frequency aberrations cannot be compensated. We used Greenwood (1979) for  $\sigma_{\text{fit}}^2$ , the fitting error variance:

$$
\sigma_{\text{fit}}^2 = 0.34 \cdot \left(\frac{d_s}{r_0}\right)^{\frac{5}{3}} \tag{11}
$$

where  $d_s$  is the size of a square sub-pupil.

Another source of error associated with the DM and the WFS is the aliasing error. It results from the spectral aliasing of the high order modes into lower order modes. Therefore, the measurement of the wavefront is biased. The expression for this variance,  $\sigma_{\text{alias}}^2$ , is from Rigaut (1996):

$$
\sigma_{\text{alias}}^2 = 0.2 \cdot \left(\frac{d_s}{r_0}\right)^{\frac{5}{3}} \tag{12}
$$

69

© 1997 RAS, MNRAS 000, 1-14

#### $\overline{4}$ M. Le Louarn et al.

The sum of the aliasing and fitting error variances fixes the maximum Strehl that can be achieved with an AO system We have

$$
\sigma_{\text{alias}}^2 + \sigma_{\text{fit}}^2 = 0.54 \cdot \left(\frac{d_s}{r_0}\right)^{\frac{5}{3}} \tag{13}
$$

This is in agreement with the 0.5 coefficient proposed by Parenti & Sasiela (1994) and 0.54 (Sandler et al. 1994).

There are also sources of error similar to those of the tilt sensor. Like for tilt, sensor noise  $\sigma_n^2$  was derived from Rousset (1994):

$$
\sigma_{\rm n}^{2} = \frac{8}{9} \pi^{2} \left(\frac{k_{\rm sc}}{k_{\rm wfs}}\right)^{2} \frac{N_{\rm rms}^{2} N_{\rm cen}^{4}}{N_{\rm ph}^{2}} \left(1 + \left(\frac{k_{\rm wfs}}{k_{\rm sc}}\right)^{12/5} \left(\frac{d_{\rm s}}{r_{0}}\right)^{2}\right)^{2} \left(\frac{k_{\rm sc}}{k_{\rm wfs}}\right)^{12/5} \left(\frac{r_{0}}{d_{\rm s}}\right)^{2} \tag{14}
$$

where  $k_{\text{wfs}}$  is the wavenumber of the wavefront-sensor,  $\eta_{\text{wfs}}$ its quantum efficiency and  $T_{\rm wfs}$  the transmission of the WFS path.  $\tau_d$  is the integration time of the WFS and  $N_{\text{ph}}$  is the number of photons per sub-pupil per integration time:

$$
N_{\rm ph} = \frac{2\pi}{hc k_{\rm wfs}} T_{\rm wfs} \eta_{\rm wfs} \tau_{\rm d} d_{\rm s}^2 I_{\rm wfs} \tag{15}
$$

where  $I_{\rm wfs}$  is the irradiance (in  $\rm W/m^2)$  at the WFS.

We used the photon noise expression given by Parenti & Sasiela (1994):

$$
\sigma_{\rm ph}^2 = \frac{4\pi^2}{3} \left(\frac{k_{\rm sc}}{k_{\rm wfs}}\right)^2 \frac{1}{N_{\rm ph}}\tag{16}
$$

The bandwidth error (or time delay error)  $\sigma_{\text{del}}^2$  is the same effect than with tip-tilt time delay, but applied to the high order modes. We considered:

$$
\sigma_{\text{del}}^2 = 0.962 \left(\frac{\tau_d}{\tau_0}\right)^{\frac{5}{3}} \tag{17}
$$

The different error sources were assumed to be uncorrelated<sup>.</sup>

$$
\sigma_{ho}^2 = \sigma_{\text{alias}}^2 + \sigma_{\text{fit}}^2 + \sigma_{\text{del}}^2 + \sigma_{\text{ph}}^2 + \sigma_{\text{n}}^2 \tag{18}
$$

The noise of the sky background was taken into account by replacing  $N_{\rm rms}$  with an equivalent noise  $N_{\rm eq}$  according to:

$$
N_{\rm eq} = \sqrt{N_{\rm rms}^2 + N_{\rm sky}}\tag{19}
$$

where  $N_{\text{sky}}$  is the number of electrons of noise coming from the sky background (set to  $m_R = 21.5$ ). It is small in the red, where the wavefront sensing is done. However, it becomes non-negligible in the LGS case with tilt sensing on a natural guide star. The sky-background was assumed to be recorded before the loop is closed and therefore only the sky background remains. We converted magnitudes to fluxes with:

$$
I = 104 \cdot \Delta\lambda \cdot 10^{-(\frac{m}{2.5} - ZP)} \tag{20}
$$

where I is the irradiance (in  $W/m^2$ ), m is the magnitude,  $\Delta\lambda$  is the bandwidth (in microns), and ZP the magnitude zero point  $(-11.75 \text{ in R})$ . Table 2 sums up the instrumental parameters used in this study.

Computing the long exposure Strehl ratio, S<sub>le</sub>, from the wavefront variance is a non-trivial matter, when these variances are high (typically more than  $3-4rad^2$ ). Parenti (1992) assumes that the PSF consists of two components: a

Table 2. Simulation parameters

|                                      | $3.6 - m$     | 8m            |
|--------------------------------------|---------------|---------------|
| D(m)                                 | 3.6           | 8.0           |
| $d_s$ (m) (minimum)                  | 0.5           | 0.5           |
| $\eta$ (WFS-Tilt)                    | $0.9 - 0.6$   | $0.9 - 0.6$   |
| $\Delta\lambda$ (WFS-Tilt) $(\mu m)$ | $0.3 - 0.4$   | $0.3 - 0.4$   |
| $T_{\rm wfs}$ - $T_{\rm tilt}$       | $0.35 - 0.30$ | $0.40 - 0.35$ |
| $N_{\rm rms}$ (WFS-Tilt)             | $4.0 - 0.1$   | $3.0 - 0.1$   |

diffraction limited core and a halo. The width of the halo is that of an uncompensated image. In reality, this halo is narrower than the seeing disk (e.g. (Rigaut et al. 1997b)), but this approximation is good enough for our purpose. It is more accurate at high wavefront variances than identifying the Strehl with the coherent energy  $(S = e^{-\sigma^2})$ .

The FWHM of the PSF can also be estimated, using the same reference:

$$
S_{le} = \frac{e^{-\sigma_{ho}^2}}{1 + \frac{\pi^2}{2} (\frac{D}{\lambda_{sc}})^2 \sigma_{tilt}^2} + \frac{1 - e^{-\sigma_{ho}^2}}{1 + (\frac{D}{r_0})^2}
$$
(21)

$$
FWHM = 1.03 \frac{\lambda_{\rm sc}}{D} \frac{\left\{ \frac{e^{-2\sigma_{\rm ho}^2}}{[1 + \frac{\pi^2}{2} (\frac{D}{\lambda_{\rm sc}})^2 \sigma_{\rm tilt}^2]} + \frac{(1 - e^{-\sigma_{\rm fig}^2})^2}{(1 + \frac{D}{\tau_0})^2} \right\}^{1/2}}{S_{\rm le}}
$$
(22)

where  $\sigma_{ho}$  is the figure error,  $\sigma_{tilt}$  is the tilt error and  $\lambda_{sc}$ the science wavelength.

To get  $\tau_{dt}$  and  $\tau_d$ , the integration times on the tip-tilt and wavefront sensors, we used a Powell optimization algorithm to find the integration times that yield maximum Strehl. The maximum sampling frequency is set by the AO system hardware and therefore was limited to 500 Hz.

Another optimization scheme was to change the size of the sub-pupils (from  $0.5$  m,  $1.0$  m,  $2.0$  m corresponding on the 8m telescope to 16x16, 8x8, 4x4 SH configurations). This method was applied for all NGS results presented in this article. It allows to increase by approximately 1 the limiting magnitude in the 8m case. For LGS results, it was checked that the optimum configuration was the one with the smallest possible sub-apertures.

Another source of error is introduced if an off-axis reference source is used, instead of the science object. The method to compute  $\sigma_{aniso}^2$ , the variance caused by anisoplanatism is described in Chassat (1989):

$$
\sigma_{\text{aniso}}^2(\alpha) = 2(C_{nn}(0) - C_{nn}(\alpha))\tag{23}
$$

$$
C_{nn}(\alpha) = \left(\frac{D}{r_0}\right)^{\frac{5}{3}} \frac{\int dh C_n^2(h) S_n\left(\frac{\alpha h}{D/2}\right)}{\int dh C_n^2(h)}
$$
\n(24)

$$
S_n(x) = 3.90(n+1) \int_0^\infty dk k^{-14/3} J_{n+1}^2(k) J_0(xk) \tag{25}
$$

where  $\alpha$  is the angle between the reference and the science object, *n* is the radial degree of the considered modes,  $J_m(x)$ is the Bessel function of order  $m$ . The variances for anisoplanatism are then added in eq. 10 ( $n = 1$ ) and eq. 18 ( $n =$  $2$  to  $10$ ).

The results are in Fig 3. At 2.2  $\mu$ m, for a good atmospheric model, a Strehl attenuation of 50 per cent occurs at

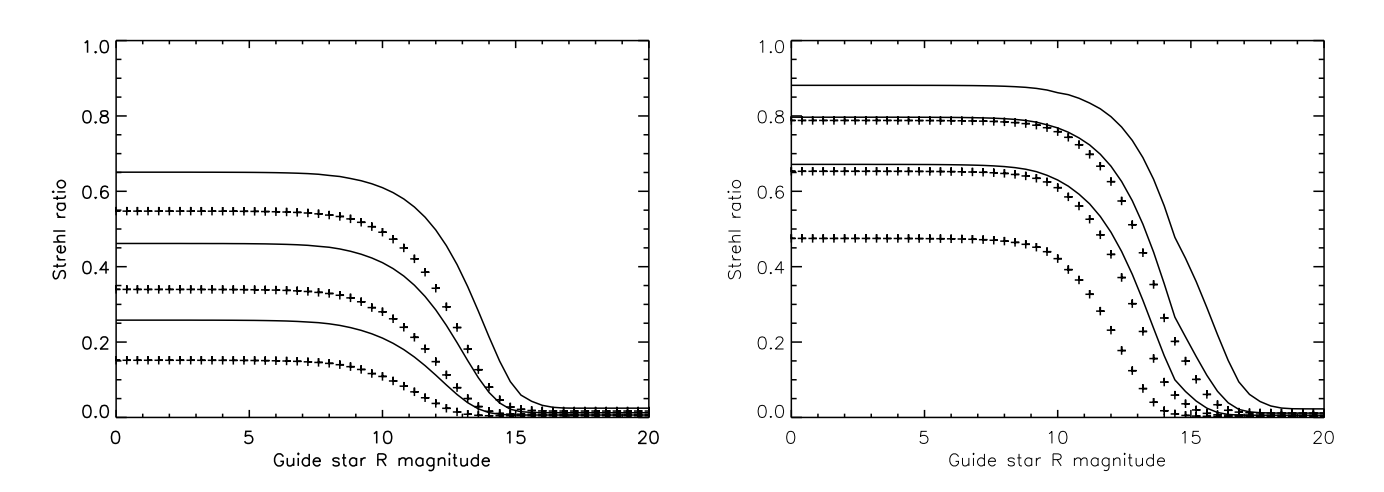

71

Figure 2. Predicted Strehl vs guide star magnitude for 3.6m (left) and  $8m$ (right), at 2.2  $\mu$ m, 1.65  $\mu$ m, 1.25  $\mu$ m, good model (solid) and median model(crosses).

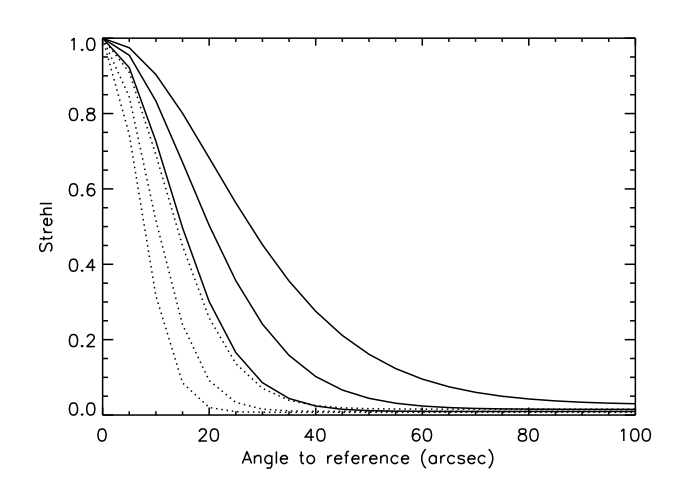

**Figure 3.** Anisoplanatism effect for an 8m telescope at  $2.2 \mu m$  (K) band), 1.65  $\mu$ m (H band), 1.25  $\mu$ m (J band), good model (solid) and median model (dots).

30 arcsec. This is a fairly fast drop, since 80 per-cent of the Strehl is lost at 45 arc-seconds, for the same conditions.

The Strehl versus magnitude of guide star magnitude is plotted in Fig 2. For the 3.6-m case, peak performance is achieved down to a guide star magnitude of 10. At  $m_R$  14, the Strehl is 0.2 in K, for the good atmospheric model. It drops to 0.1 with the median model. For the 8m case, peak performance (S=0.86) is also achieved to  $m_R = 10$ . S=0.2 is reached at magnitude 16, for the good model, in K. The improvement in performances between the two systems, which have the same sub-aperture size, is mainly due to a better seeing, and in lesser extent to better hardware characteristics (e.g. less readout noise in the CCD). Static aberrations, which can reduce significantly the Strehl ratio have not been taken into account in this study. Therefore, in a real system, the peak Strehl ratio at 2.2  $\mu$ m should be reduced by about 10 per cent with a careful design.

# © 1997 RAS, MNRAS 000, 1-14

#### $2.3$ AO simulation validation

The validity of this analytic model was checked with a full numerical simulation of the AO system. This code, developed by F. Rigaut (Rigaut et al. 1997a) uses Kolmogorov phase screens, simulates SH images, calculates the centroids and deduces the DM commands. The outputs are short and long exposure PSFs.

We simulated the 8m AO system with this code. Integration time, thresholds, sub-aperture configuration, loop gain were optimized to get the best Strehl ratio. Fig 4 shows that there is good agreement between analytical and numerical models. However the analytical model gives systematically better results than the numerical code, which could be expected since in the analytical model noise is not treated as precisely as in the numerical model. For example, speckles on sub-images are not taken into account, and noise propagation is less accurately modeled. The good agreement at the magnitude of the LGS allows us to use the analytical model. The behavior of the anisoplanatic effect was also validated with this model.

#### $2.4$ The LGS simulation

In the following, we assume that a sodium laser guide star, located at 90 km, is used. The laser power of 3-5 Watts creates a 10.5 magnitude guide star in the sodium layer. These values are representative of what has been achieved in experimentally (see e.g. (Jacobsen et al. 1994)).

Four effects specific to the LGS were simulated: cone effect, tilt anisoplanatism, error on the WFS due to the spot size and outer scale of turbulence (for the 8m case).

The cone effect was first pointed out by Foy & Labeyrie (1985) and has been studied by several authors (Fried  $(1994)$ , Sasiela  $(1994)$ , Tyler  $(1994)$ ). The estimations given by these authors of the variance of the wavefront due to the cone effect are in good agreement. Therefore, the fastest method (Tyler (1994)) was used. The variance due to the cone effect is:

$$
\sigma_{\text{cone}}^2 = \left(\frac{D}{d_0}\right)^{\frac{5}{3}}\tag{26}
$$

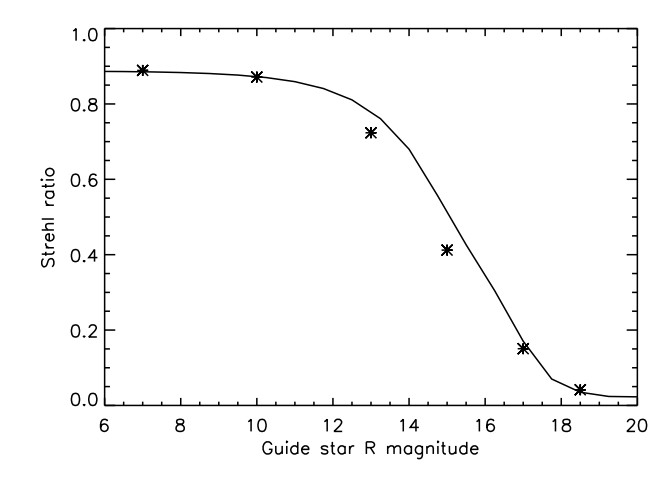

Figure 4. Comparison between the analytical AO model (solid) and the numerical model (stars) for 8m telescope at 2.2  $\mu$ m.

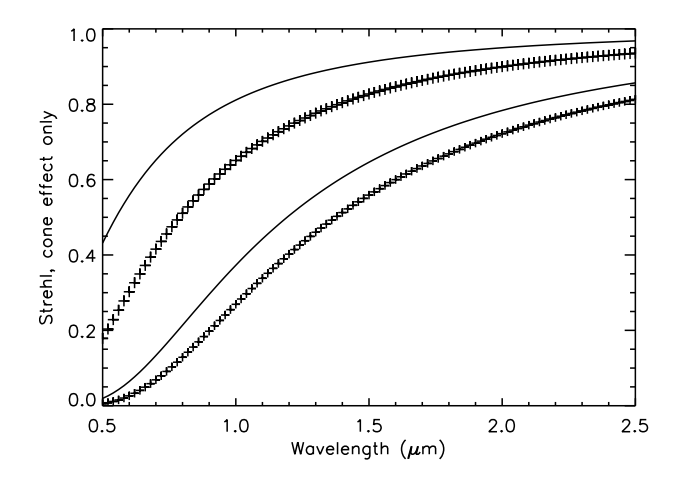

Figure 5. Wavelength dependence of cone effect for a 3.6m telescope (solid) and an 8m telescope (crosses). Good (above) and median (below) atmospheric models

$$
d_0 = \lambda^{\frac{6}{5}} \cos^{\frac{3}{5}}(\zeta) [\int dh C_n^2(h) F(\frac{h}{H})]^{-\frac{3}{5}}
$$
 (27)

where F is a numerical function and H is the laser star height.

Figure 5 represents the loss of Strehl only due to the cone effect. On a large telescope, the cone effect rapidly becomes the most important source of error. It reduces the maximum Strehl by a factor of 2 around 1.0  $\mu$ m (depending on the  $C_n^2$  profile). A loss of 80 percent occurs in the red, between 0.5 and 0.8  $\mu$ m. These curves underline the absolute necessity to find a solution to the cone effect, for example by considering a multiple LGS scheme (see e.g. Tallon & Foy  $(1990)$ .

When the science object is not bright enough for tilt sensing, one has to use a nearby tilt reference star. The variance caused by this effect,  $\sigma_{t-$ aniso, was computed with eq.23. The corresponding loss of Strehl can be seen on Fig 6. A loss of 50 per cent occurs, in K (good model), at 75 arcseconds. These results are in good agreement with Olivier

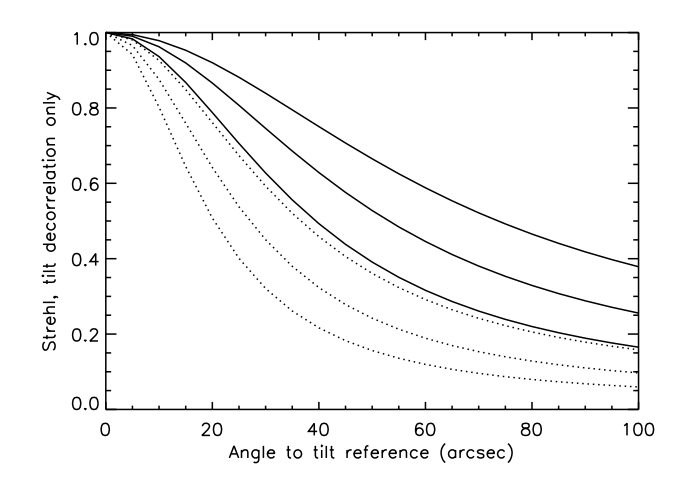

Figure 6. Tilt anisoplanatism: Wavelength and model comparisons for an 8m class telescope. Good (solid) and median atmosphere (dots),  $\lambda = 2.2 \mu m$ , 1.65 $\mu$ m, 1.25 $\mu$ m (top to bottom)

& Gavel (1994) taking into account the differences in turbulence profiles, telescope diameters and hardware parameters.

The effect of the outer scale of turbulence on tilt anisoplanatism could be significative, if the outer scale,  $L_0$  is comparable to the telescope diameter.  $L_0$  is poorly known, the estimates range from a few meters to a few thousands of meters (see to summary of measurements in (Agabi et al. 1995)). However, recent measurements seem to converge to the same order of magnitude, from 20 to 50 meters. Therefore, we used the computations by Sasiela (1994) to get the effects of outer scale on tilt anisoplanatism, in the 8 meter case, assuming a Von Karman spectrum.

Three values for  $L_0$  were used: 26m, 50m and infinite. Smaller values of  $L_0$  were not considered because the expressions derived by Sasiela (1994) assume that  $\pi D/L_0 < 1$ . Fig 7 shows that the effect of the outer scale is not significant unless it is of the order of the size of the telescope (i.e the 26 meters case). Even in that case, the variation is smaller than the variation caused by seeing effects (at 100 arc-seconds, the difference in the extreme models is 30 per cent). Therefore, in the rest of this article, we assume an infinite outer scale.

When using a LGS, one has to be able to filter out the Rayleigh backscattering, created by the lower layers of the atmosphere, which can contribute to WFS noise if not filtered. The rejection can be done by emitting the laser through an off-axis beam projector and by spatially filtering the Rayleigh light with a field stop at the entrance focus of the WFS. In the following, the residual noise due to Rayleigh scattering was neglected.

The angle between the Rayleigh and the Sodium stars,  $\theta$ . is given by a simple geometrical approach:

$$
\theta = \frac{(H_{\text{Na}} - H_{\text{R}})d}{H_{\text{Na}}H_{\text{R}}}
$$
\n(28)

where  $H_{\text{Na}}$  is the altitude of the Sodium layer ( $\approx 90$  km),  $H<sub>R</sub>$  is the altitude at the tip of the Rayleigh scattering region and  $d$  is the separation of the beam-projector and the considered sub-aperture. For an 8m telescope, assuming a distance of 1m between the beam projector and the primary

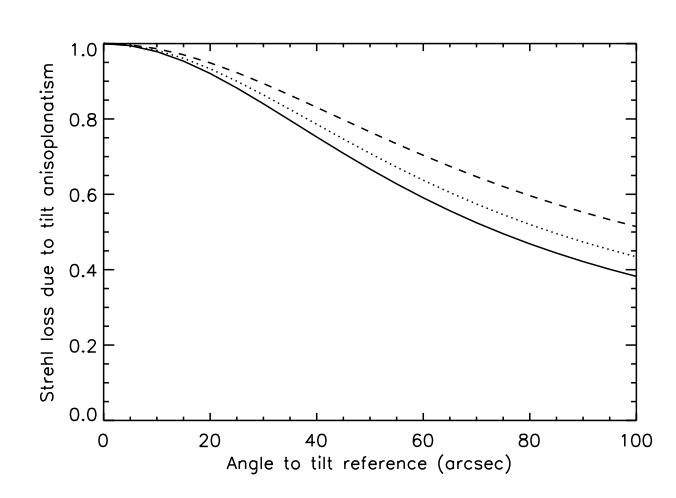

Figure 7. Outer scale of turbulence and tilt anisoplanatism: effects on an 8meter class telescope.  $L_0 = \infty$  (solid), 50 m (dash), 26 m (dot). K band, good model.

mirror's edge, the angular separation between the Rayleigh star's tip and the sodium star varies from 8 arcsec to 72 arcsec, if the tip of the Rayleigh region is 20 km. However, the ATLAS experiment (Laurent (1996)) showed that at 20 km, one can still measure the Rayleigh backscattered flux. This is confirmed by LIDAR studies (see review by Gardner (1989)), showing that photocounts due to Rayleigh scattering reach the level of background noise near 50 km. If one considers that Rayleigh scattering stops at that height, the separation ranges then from 1.8 arcsec to 16.5 arcsec. This may be close enough to produce a measurable effect on the WFS and therefore reduce the quality of the correction. Another solution is to propagate the beam from the back of the secondary mirror. The separation of the two stars would be done with the help of the central obscuration (The Rayleigh scattering would be hidden by the secondary).

The elongation of the laser sodium spot, due to off-axis propagation, can be studied with a similar formula:

$$
\theta_{\rm spot} \sim \frac{\Delta Hd}{H^2} \tag{29}
$$

where  $\Delta H$  is the thickness of the sodium layer (10 km). We obtain an elongation ranging from 0.25 arcsec to 2.3 arcsec.

The spot size can also be enlarged by the limitations of the optics and the laser itself. Therefore, we assumed that the spot size is independent of the seeing and fixed its value to 1.5 arcsec, with the elongation of the spot and with measured values of spot size (see e.g. (Jacobsen et al. 1994)). The increased size reduces the signal to noise ratio on the WFS. We neglected the effect of varying spot size on the pupil and took the mean value of elongation (center of the pupil to propagator). An effective  $r_0$  was computed, giving the desired spot size. This mean size was injected in the noise calculations of the WFS (in eq. 14 and eq. 16). The effects of this spot size are small in K band (5 per cent maximum Strehl reduction), but become noticeable at shorter wavelengths (30 per cent in the I band).

Measurements of the height, density and thickness of the sodium layer ((Papen et al. 1996)) show significant variations in these quantities over periods of minutes. These

73

variations can change the LGS brightness, and the variation of the focus. Therefore, sensing of the focus from another source than the LGS should be further investigated.

#### $\bf{3}$ **RESULTS**

#### $3.1$ **Estimated system performance**

The final result for the Laser guide star system is obtained by adding the LGS-specific variances, neglecting possible correlations:

$$
\sigma_{\text{tilt}-\text{LGS}}^2 = \sigma_{\text{tilt}}^2 + \sigma_{\text{t-aniso}}^2 \tag{30}
$$

$$
\sigma_{\text{ho-LGS}}^2 = \sigma_{\text{ho}}^2 + \sigma_{\text{cone}}^2 \tag{31}
$$

The results showing the performances of a laser guide star system are presented on Fig 8 where it was assumed that the tilt reference is on-axis (i.e. the science object is bright enough for tilt sensing). Comparing the Strehl vs magnitude plots obtained in Fig. 2 and Fig. 8, we can see that the laser star has two main effects. It lowers the maximum Strehl that can be achieved with the AO system and drops, for the 8m system, from 0.87 to 0.75 in K for the good atmosphere (14 per cent reduction). At shorter wavelengths and median atmosphere model, the Strehl reduction is more severe (60 per cent in J for the median model). The effect is less severe on a 3.6m telescope (maximum loss: 60 per cent, the difference between the two La Silla seeing models being larger, as shown by Fig. 5). The second effect is that the limiting magnitude is much fainter with an LGS system. The 8m LGS-based system reaches a Strehl of 0.2 (K, good model) down to magnitude 19.5, which is 3.5 magnitudes fainter than with a NGS. A comparable gain is achieved on the  $3.6\mathrm{m}$ 

The cone effect is heavily  $C_n^2$  dependent. In good conditions, one can achieve approximately the same Strehl in H band that can be achieved in K band when the atmosphere is median. In order to be able to use the LGS when it brings the best improvement, the location of the dominant turbulence layers should be known. If the turbulence is very high and the seeing is poor, the efficiency of the LGS will be severely affected (more than with conventional AO). This is especially true for the 8-m case, for which the cone effect is the dominant source of error. Therefore a device measuring the turbulence profile in real time, for example a SCIDAR (Azouit & Vernin (1980)) or a more simple device such as a measurement of the isoplanatic angle (Krause-Polstorff et al. 1993), even with a low accuracy, would help predicting what kind of performances can be expected from the LGS. This demonstrates the importance of queue scheduling, which sets observing priorities according to the atmospheric conditions: high angular resolution programs should have a high priority when the seeing-conditions are good.

#### $3.2$ **FWHM** estimation from Strehl

Usually, astronomers prefer to use FWHM of the PSF as an indicator of image quality rather than Strehl. In order to convert one to the other, we plotted the FWHM as a function of Strehl for the 3.6m and the 8m (Fig. 9). These figures were done using the good atmospheric model, varying the magnitude of the natural reference star. For a given Strehl,

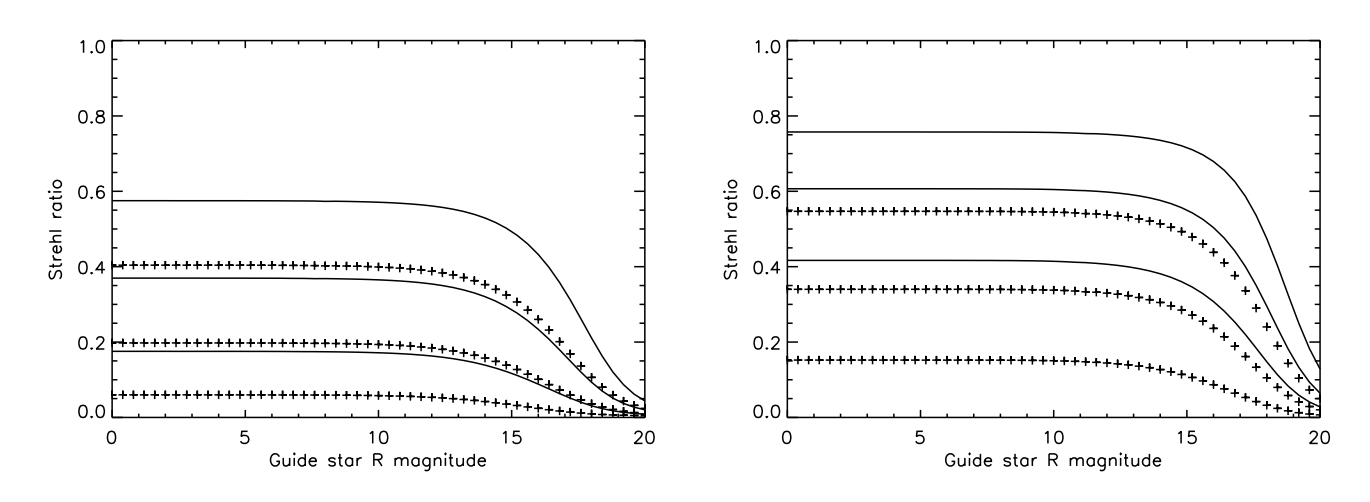

Figure 8. Performances for the AO+LGS systems (left: 3.6m, right: 8m), good (solid) and median (crosses) atmospheric model, in K, H, J bands (top to bottom). The reference star is on-axis.

the LGS system has a wider PSF than the NGS system. For LGS systems, the short-exposure PSF is nearly diffraction limited, because the high orders are well corrected by the LGS. The long exposure Strehl degradation is due to the jitter caused by tilt measurement error (due to the faint magnitude of the tilt reference star and / or by tilt anisoplanatism), which moves this coherent peak. However, the energy stays in the coherent peak, which is wider because of the jitter, but does not contribute to the halo, like it does in a NGS system. This should be an advantage for example in the detection of faint companions. On NGS systems, the telescope diffraction limit can be achieved for Strehls of 0.1 - 0.2. Below these values, the coherent peak still exists but it is more difficult to extract information in these low corrections regimes. The limit-Strehl below which astronomical results cannot be obtained deserves further investigations.

#### $3.3$ Sky coverage

Two different methods were used to study the sky coverage. The first approach is statistical. The second one is a cross correlation of catalogues.

#### 3.3.1 Statistical approach

To compute the statistical sky coverage, we used the socalled "Besançon model" (Robin & Crézé (1986)), which is a synthetic model of the Galaxy. At a given galactic latitude and longitude, it provides the density of stars that can be observed in a wavelength band.

Assuming that the position of the stars follow Poisson statistics, one can compute the probability  $P$  to find at least one star within a given radius  $r$ :

$$
P_{N_{\text{stars}} > 0}(m, r) = 1 - e^{-\frac{\pi r^2 \eta(m)}{3600^2}} \tag{32}
$$

where  $\eta(m)$  is the density of stars brighter than magnitude  $m$  (per square degree) in the considered region (Besançon model).

For the galactic latitudes and longitudes we considered,

we computed their most favorable zenith angles. An iso-Strehl plot was made at each of these angles. These plots were then overlaid on the iso-probability curves (Fig 10). It allowed us to get the statistical sky coverage values. For the 3.6m case, a K-Strehl of 0.2 can be achieved with a probability between 50 and 99 percent. A finer plot shows the probability to be 75 per cent.

The results obtained for the 3.6 m telescope and for the 8m in the K band can be found respectively on Tab. 3 and Tab. 5. Results for J band are presented in Tab. 4 (3.6m telescope) and Tab. 6 (8m case). The first percentage represents the probability (in per cent) for a given Strehl for the good seeing atmospheric model. The second number is for the median atmospheric model. The Strehl differences between the galactic pole and the galactic center can easily be explained. There is a higher stellar density near the center, which allows to find a closer reference star. However, there is a second effect that reduces even more the Strehl at the pole. Indeed, at Paranal and La Silla, the galactic center is almost at 0 zenith angle. On the other hand, the galactic pole region is fairly low in the sky. This effect reduces even more the sky coverage obtained.

In K band, the LGS brings a significant improvement of the sky coverage in all cases, whether the atmospheric conditions are good or median and at all stellar densities. A 30 per cent sky coverage (at 0.5 Strehl) is achieved with average stellar densities, when a coverage of only 2 per cent was possible with NGS, under good seeing conditions (8m case). Note that the sky coverage can drop from 80 per cent to 15 per cent on a NGS system simply because the atmospheric conditions change. For the 3.6 meter case, the gain goes from a factor of 2 (low Strehl, high star count, K band), to a factor of 100 at low Strehls and low star counts.

For J band, the conclusion is less obvious. Sky coverage is low (except near the pole, where it can be good at low Strehls), and sometimes NGS gives better performances than LGS (8m case, median seeing, Strehls of 0.2 and 0.3). However, in good seeing cases, the LGS still gives better results than NGS (factor of 30 better for S=0.2 at average densities). It can go from a factor of 3 (Strehl of 0.2) to

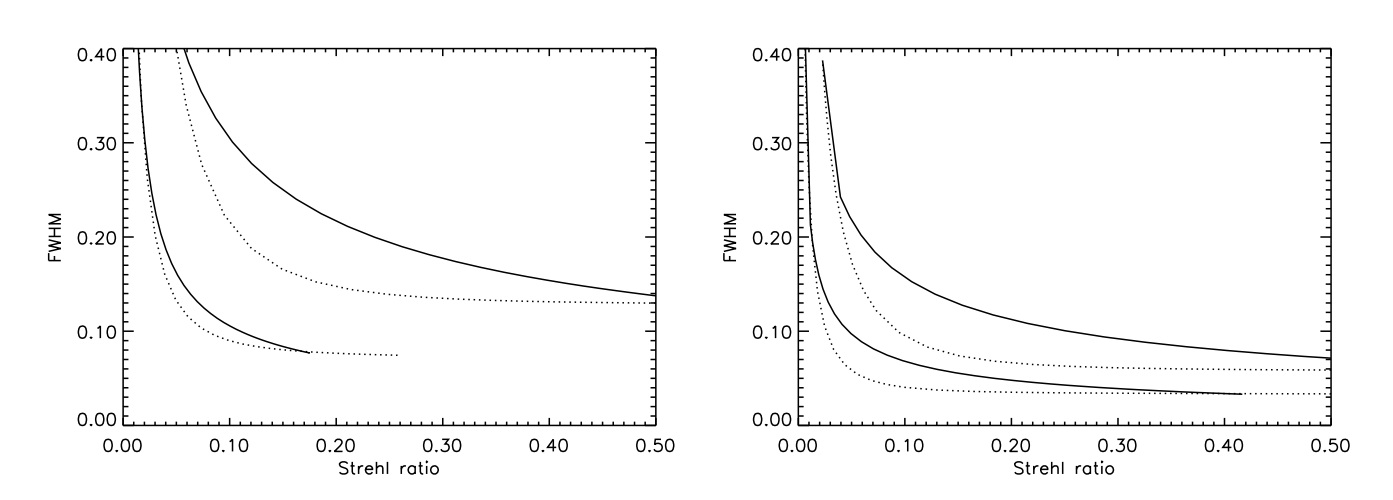

Figure 9. FWHM (arcsec) vs Strehl at 2.2  $\mu$ m (top) and 1.25  $\mu$ m (bottom) for the 3.6 m case (left) and the 8 m case (right), good model. NGS AO (dotted) and LGS AO (solid).

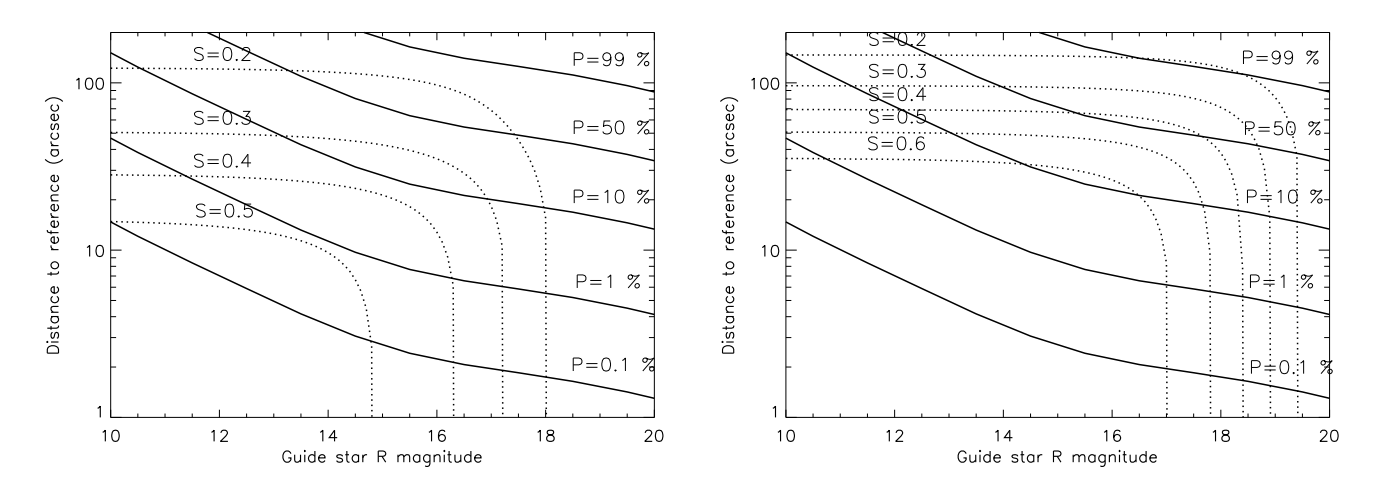

Figure 10. Iso-Strehl curves (dotted) for  $3.6m + LGS$ (left) and  $8m + LGS$  (right). Probability to find a reference star (solid) at galactic longitude (l) = 180, latitude (b) = 20. Notice logarithmic scale for distances.

Table 3. statistical sky coverage - 3.6m case, K band

| K Strehl             | Center    | Average <sup>1</sup> | Pole           |
|----------------------|-----------|----------------------|----------------|
| $S_{\text{NGS}}=0.2$ | $20 - 1$  | $1 - 0.08$           | $0.01 - 0.01$  |
| $S_{\rm LGS}=0.2$    | 99 70     | 755                  | $0.5 \le 0.01$ |
| $S_{\text{NGS}}=0.3$ | $8 - 0.3$ | $0.6 - 0.05$         | < 0.01         |
| $S_{\rm LGS}=0.3$    | $99 - 10$ | $25 - 0.5$           | 0.08 < 0.01    |

more than a factor 100 (near the pole). The sensitivity to

seeing conditions is also greater than in K band (because

of the cone effect which is wavelength dependent). Therefore, in J band, to get a gain with the LGS, favorable seeing

 $1:1=180, b=20.$ 

Table 4. statistical sky coverage - 3.6m case, J band

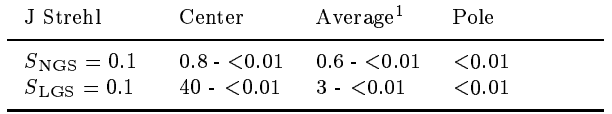

<sup>1</sup>: l=180, b=20.

#### 3.3.2 Catalogue cross correlations

The second approach to study sky coverage is to make cross correlations of catalogues. We selected several categories of astronomical objects, in two categories: extragalactic and stellar.

In the extragalactic domain, the Veron-Cetty 96 (Veron-Cetty & Veron  $(1996)$ ) catalogue was used. This catalogue contains 8609 Quasars and 2833 Active Galactic Nuclei (AGN). In the stellar domain, the SIMBAD database was used. Several types of stars were studied: Miras (total num-

9

Laser Guide Star for 3.6m and 8m telescopes

conditions are needed.

#### 10 M. Le Louarn et al.

Table 5. statistical sky coverage - 8 m case, K band

| K Strehl             | Center    | Average <sup>1</sup> | Pole         |
|----------------------|-----------|----------------------|--------------|
| $S_{\rm NGS}=0.2$    | $80 - 15$ | $10 - 1$             | $0.5 - 0.05$ |
| $S_{\rm LGS}=0.2$    | $99 - 99$ | $99 - 33$            | $10 - 0.8$   |
| $S_{\text{NGS}}=0.3$ | $60 - 8$  | $8 - 0.7$            | $0.2 - 0.02$ |
| $S_{\rm LGS}=0.3$    | $99 - 99$ | $75 - 12$            | $5 - 0.08$   |
| $S_{\text{NGS}}=0.5$ | $20 - 1$  | $2 - 0.1$            | 0.07 < 0.01  |
| $S_{\rm LGS}=0.5$    | $99 - 8$  | $30 - 0.5$           | $0.7 - 0.01$ |

<sup>1</sup>: l=180, b=20.

Table 6. statistical sky coverage - 8 m case, J band

| J Strehl             | Center      | Average <sup>1</sup> | Pole          |
|----------------------|-------------|----------------------|---------------|
| $S_{\text{NGS}}=0.1$ | $30 - 2$    | $2 - 0.2$            | 0.07 < 0.01   |
| $S_{\rm LGS}=0.1$    | $99 - 20$   | $70 - 1$             | $1 - 0.01$    |
| $S_{\rm NGS}=0.2$    | $10 - 0.5$  | $0.8 - 0.07$         | $0.03 - 0.01$ |
| $S_{\rm LGS}=0.2$    | $99 - 6.01$ | $25 - 0.01$          | $0.08 - 0.01$ |
| $S_{\text{NGS}}=0.3$ | $5 - 0.08$  | $0.5 - 0.02$         | ${}_{<0.01}$  |
| $S_{\rm LGS}=0.3$    | $70 - 6.01$ | $6 - 0.01$           | ${}_{0.01}$   |

<sup>1</sup>: l=180, b=20.

ber of objects: 4279), Semi Regular pulsating variables (SRs, 2182 objects), and Pre-Main Sequence stars (PMS, 928 objects). We used the US Naval Observatory A-V1.0 catalogue (USNOC) to search for reference stars around these objects.

Because the chosen stellar objects are variable and the amplitude of their variations is not always well known, an approximation was used: in order to get the brightness of the minimum, 4 magnitudes were added to the magnitude of the bright phase, found in the catalogue (except for SRs, 2) magnitudes). For Miras, for example, the variability ranges from 2.5 to 6 mag in V band (Van Belle et al. 1996), so 4 magnitudes can be seen as an "average" variability. Therefore, each variable star has two magnitudes: the bright and the faint phase.

Another magnitude correction was applied. Usually, the SIMBAD catalogue contain only V-band magnitudes. However, the WFS is used in the red part of the spectrum (near the R band). We took, as a first order approximation, average V-R correction terms. Using the General Catalogue of Variable Stars (GCVS, (Kholopov et al. 1985-1988)), the mean spectral type of M-type Miras (the most numerous) was computed. A sample of 400 Miras was used. The mean spectral type is M4.4 at maximum and M7.1 at minimum. The corresponding V-R indexes are 1.7 and 2.2 respectively. The same procedure was applied to SRs. We used a sample of 107 objects, the spectral type varies from M4.5 (V-R=1.7) to M6.5 (V-R=1.9). The variation is smaller than for the Miras, which was expected. For the PMS objects, we used the mean of a sample of 76 T-Tauri star V-R measurements, taken from (Herbst, Herbst & Grossman 1994). This leads to a V-R index of 0.79. Because the spectra of Quasars and AGN is very object-dependent, we did not apply any correction. A slight bias for these objects is therefore not excluded. We did not apply any magnitude correction to the USNOC reference stars, because it contains R-band magnitudes.

One problem in the correlation approach is not to count

an object twice. Indeed, because of the imprecision in the coordinates of an object, one can select it as a science object, and find it also in the USNOC and count it as its own reference. This would overestimate the number of objects that can be observed. It was decided not to select references closer than 3 arc-seconds to the object. We do not exclude that despite this procedure, some objects have been counted twice.

For computational reasons, a radius limited to 240 arcsec was searched around the object to find a reference. The number of references was limited to the 20 closest. When a reference was found, the Strehl was computed, taking into account the following factors: distance and magnitude of the reference, brightness of the laser star, zenith angle at Paranal (La Silla). The procedure was applied to NGS and LGS AO, for good and median atmospheric conditions. When several references were found for an object, the one providing the best Strehl was selected. Strehl ratios were also computed for all the science objects on-axis, assuming that the reference was a point source of the magnitude stated in the catalogue (which can be a crude approximation for AGN for example, which are extended objects, and leads a an overestimation of the Strehl for these objects). This procedure was applied in J and K bands. The results for the 3.6m are in Tab. 7 and Tab. 8, and those for the 8m are in Tab. 9 and Tab. 10. We have included in these tables  $\langle S_{NGS} \rangle$  $( $S_{LGS}$ )$  the mean Strehl, in per cent, with NGS (LGS) on each class of objects (for variable stars, the first number indicates maximum brightness, the second the minimum brightness),  $\sigma_{S_{NGS}}$  ( $\sigma_{S_{LGS}}$ ) the standard deviation on this Strehl, and  $N_{S>0.1}$  and  $N_{S>0.2}$ , the number of objects than can be observed with a Strehl greater than 0.1 or 0.2.

Several comments can be made about these numbers. The first is that the improvement due to the laser star in K band is obvious: for faint objects, the Strehl ratio and the number of observable object are notably increased. The gain of the LGS is maximum for faint objects (like quasars, mean magnitude: 18.2, AGN: 16.7), for which the gain in Strehl can be as high as a factor of 10 (8m case). Bright objects (SRs, at maximum (mean magnitude of 12.3), Miras at maximum, (mean magnitude: 12.6)) can be used as reference for the NGS system, which gives high Strehls (no cone effect), and therefore benefit less from the laser star. The number of objects is also increased considerably with the LGS: for the 8m, the number of quasars goes from hundreds (21-357) to thousands (2893-6803). Another important factor is the influence of seeing conditions. The fainter the objects, the more it affects AO performance: for the 3.6m, the number of quasars observable with the LGS can range from 287 to 3809. This is due to the sensitivity of the LGS to high altitude turbulence and because for these objects, the limiting magnitude of the system is close to the magnitude of the objects (see Fig. 8). On NGS AO, the differences are not as important (which confirms the dominant effect of the cone effect). This emphasizes again the need to be able to estimate the high altitude turbulence component.

Like in the statistical approach, the results in J are more contrasted. One can get a tremendous improvement on faint objects compared to NGS (e.g. from 12 to 1119 quasars on the 8m). In almost all cases, when the seeing is good, the LGS improves the situation, although sometimes marginally (like for the SRs). If the seeing is median, faint objects (like

#### Laser Guide Star for 3.6m and 8m telescopes 11

Table 7. 3.6m - astrophysical targets, K band. GS: Good seeing, MS: Median seeing. Strehls are in per cent.

| Object      | $\langle S_{NGS} \rangle$ | $\sigma_{S_{NGS}}$ | $N_{S>0.1}$ | $N_{S>0.2}$  | $\langle S_{LGS} \rangle$ | $\sigma_{S_{LGS}}$ | $N_{S>0.1}$ | $N_{S>0.2}$ |
|-------------|---------------------------|--------------------|-------------|--------------|---------------------------|--------------------|-------------|-------------|
| Quasar GS   | 2.5                       | $2.2\,$            | 115         | 23           | 18.6                      | 10.6               | 6352        | 3809        |
| Quasar - MS | 1.4                       | 0.6                | 4           | 0            | 7.2                       | 5.4                | 1890        | 287         |
| $AGN - GS$  | 6.6                       | 11.9               | 426         | 273          | 23.9                      | 16.9               | 1931        | 1517        |
| $AGN - MS$  | 30                        | 63                 | 206         | 106          | 12.0                      | 11.1               | 1198        | 671         |
| $PMS - GS$  | $19.7 - 7.5$              | $17.4 - 10.6$      | $542 - 185$ | $377 - 118$  | $40.6 - 28.3$             | $12.0 - 13.5$      | $900 - 835$ | $846 - 671$ |
| PMS - MS    | $10.7 - 2.8$              | $13.0 - 5.1$       | $319 - 61$  | $195 - 21$   | 23.7 13.2                 | $9.59 - 8.8$       | $810 - 521$ | $680 - 216$ |
| $SR - GS$   | $29.6 - 21.4$             | 19 2 19 2          | 1686 1295   | $1420 - 941$ | 35.6 34.2                 | $16.1 - 15.7$      | 1885 - 1891 | 1754 - 1724 |
| $SR - MS$   | $19.1 - 12.3$             | $16.0$ 15.2        | 1339 780    | $904 - 546$  | $20.5 - 19.0$             | $11.7 \quad 11.2$  | 1649 - 1594 | 1232 - 1086 |
| Miras - GS  | $30.8 - 13.6$             | $18.4 - 16.2$      | 3526 - 1697 | 2944 - 1115  | $35.8 - 31.0$             | $16.1 - 15.5$      | 3765 - 3686 | 3512 - 3171 |
| Miras - MS  | $19.8 \t6.5$              | $15.4 - 11.1$      | 2795 - 826  | 1934 518     | $20.6 - 16.2$             | $11.8 - 10.7$      | 3313 - 2853 | 2364 1597   |

Table 8. 3.6m - astrophysical targets, J band. GS: Good seeing, MS: Median seeing. Strehls are in per cent.

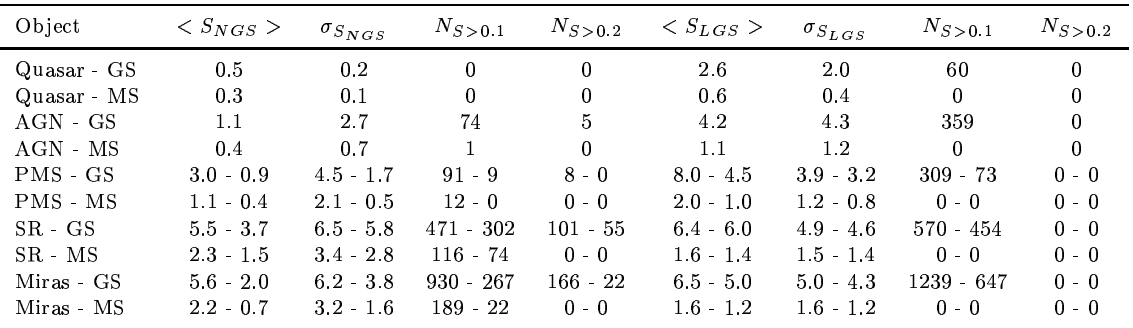

quasars, AGN) are difficult to observe with good performances (with  $S > 0.2$ , no quasars, only 68 AGN for 8m NGS, and none with the LGS). It is not unusual that better results are obtained with NGS for median seeing, which is the same conclusion as with statistical methods, although some exceptions are present (8m, quasars and AGN with  $S > 0.1$ ). It appears that most of the time, the best Strehl is achieved on-axis, even if a reference star is found, and can be seen by the change in Strehl when going from bright to faint phase of variable stars. Indeed, If external references were used in a majority of cases, the brightness of the central object would not matter. The reason for this behavior can be explained by several arguments. First, when looking at Fig 8, we can see that the LGS is at maximum Strehl down to magnitude 15-16 (8m case), so an external reference is not needed at these magnitudes. A second reason is that since science catalogues are incomplete, bright objects will dominate the catalogue, and they can be observed on-axis. A third reason is that for two nearly equivalent brightness objects, the onaxis one will give better performances, because there is no anisoplanatism.

A second point is the incompleteness of the USNOC. The number of bright stars will be over-estimated compared to fainter ones, and therefore the references will be statistically further away from the science object, yielding to an under-estimation of Strehl. It also means that the numbers we have derived are lower limits, since all the stars suitable as references are not in the catalogue. On Fig. 11, we plotted the magnitudes of the reference stars giving the best Strehl ratio. It can be seen that stars close to magnitude 20 were

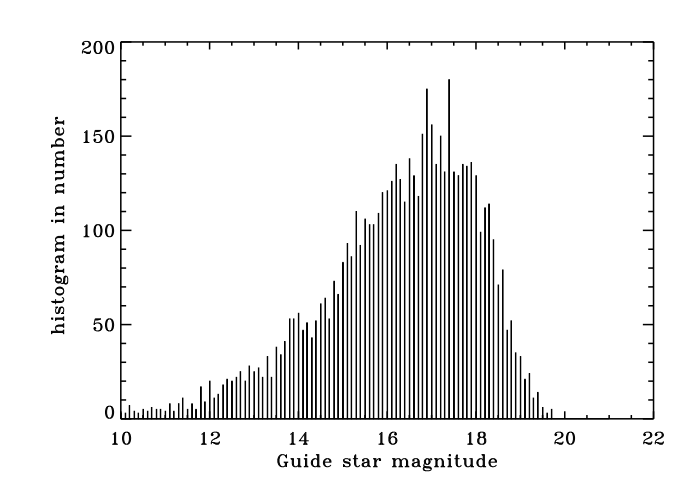

Figure 11. Histogram of the magnitude of the stars found in the USNOC, yielding the best Strehl when used as a reference

found in this catalogue, which is a considerable improvement to the Hubble Space Telescope Guide Star Catalogue (complete to about magnitude 14.5, (Jenkner et al. 1990)) which was used in an earlier version of this study. This histogram is a convolution of two effects: the magnitude dependance of the AO system (faint sources are not selected as references), and the magnitude distribution of the catalogue. The peak of Fig. 11 is near magnitude 17, whereas the peak distribution of star for the USNOC is near 19. Therefore, this study

#### 12 M. Le Louarn et al.

Table 9. 8m - astrophysical targets, K band. GS: Good seeing, MS: Median seeing. Strehls are in per cent.

| Object      | $\langle S_{NGS} \rangle$ | $\sigma_{S_{NGS}}$ | $N_{S>0.1}$ | $N_{S>0.2}$   | $<$ $S_{LGS}$ $>$ | $\sigma_{S_{LGS}}$ | $N_{S>0.1}$   | $N_{S>0.2}$   |
|-------------|---------------------------|--------------------|-------------|---------------|-------------------|--------------------|---------------|---------------|
| Quasar - GS | 4.4                       | 7.2                | 819         | 357           | 37.2              | 17.0               | 7651          | 6803          |
| Quasar - MS | 1.2                       | 2.0                | 63          | 21            | 16.7              | 10.6               | 5953          | 2893          |
| $AGN - GS$  | 15.4                      | 23.1               | 895         | 698           | 43.0              | 23.3               | 2329          | 2077          |
| AGN - MS    | 6.9                       | 15.2               | 426         | 315           | 22.6              | 17.0               | 1850          | 1393          |
| $PMS - GS$  | $45.2 \quad 19.8$         | $27.1 - 23.1$      | $771 - 439$ | $710 - 317$   | $63.0 - 50.0$     | $14.0 - 19.2$      | $918 - 868$   | 892 - 822     |
| PMS - MS    | $25.4 - 7.6$              | $23.7 - 14.2$      | $568 - 180$ | $443 - 127$   | $38.9 \quad 26.5$ | $12.4 - 14.0$      | 870 - 777     | 842 624       |
| $SR - GS$   | $61.4 - 49.5$             | $23.0 - 26.6$      | 2020 - 1896 | 1961 - 1768   | $57.8 - 56.9$     | $18.3 - 18.0$      | 2050 - 2055   | 1984 - 1990   |
| $SR - MS$   | $42.2 - 29.4$             | $23.9 - 25.5$      | 1835 - 1426 | 1663 - 1159   | $33.8 - 32.6$     | $15.5 - 15.1$      | 1877 - 1884   | 1721 - 1696   |
| Miras - GS  | 63.5 35.4                 | 21.3 27.2          | 4084 - 3189 | $3961 - 2660$ | 57.9 54.1         | $18.1 - 18.4$      | $4096 - 4041$ | 3960 - 3906   |
| Miras - MS  | $44.2 - 17.4$             | $22.4 - 22.0$      | 3772 - 1811 | 3530 - 1342   | $33.8 - 29.7$     | $15.4 - 14.9$      | 3748 - 3679   | $3450 - 3148$ |

Table 10. 8m - astrophysical targets, J band. GS: Good seeing, MS: Median seeing. Strehls are in per-cent.

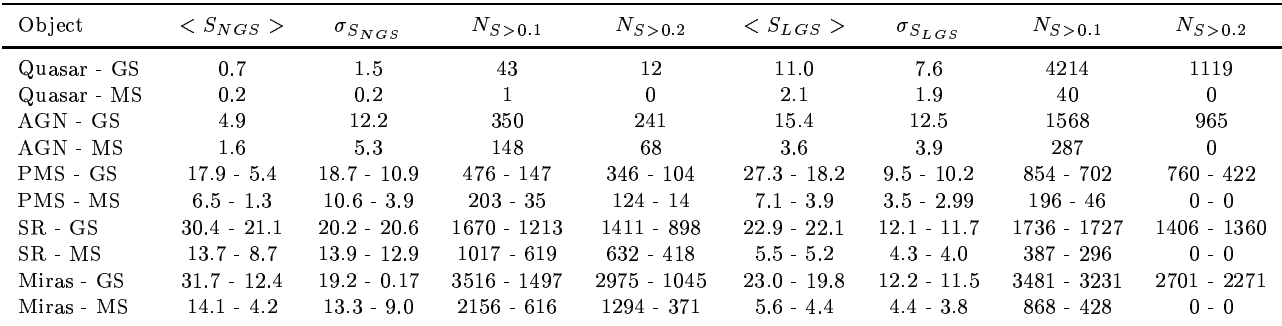

should suffer less from incompleteness than when using the GSC.

The LGS can significantly increase the number of objects that can be observed in each class, so that statistical studies on these objects can be performed. The performances that can be expected on individual objects are also very promising. On each class of objects, one can find targets that allow high performance observations. Indeed, there are objects with high Strehl ratios and that could not be observed with the AO system without the LGS. In J band, the LGS improves the performances of the system, but only when the atmospheric conditions are good. The number of objects that can be observed with good performances is drastically reduced, but in good seeing, there is still a large sample of objects (e.g. 1119 quasars, 965 AGN with  $S > 0.2$ ) to make statistical studies. With NGS, this is not as obvious (only 8 quasars, 128 AGN for the same conditions). However, even if the Strehl is lower, and therefore the gain in signal to noise ratio obtained by the correction is smaller, the diffraction limit in J is also smaller, so one can have a better resolution. Thus the LGS can be used in J band, under good seeing conditions, to improve the performances of the AO system.

#### 4 LGS IN THE VISIBLE

To see the possibilities of the laser star in the visible part of the spectrum, we chose a excellent atmospheric model. This model uses a seeing of 0.3 arcsec, which can be obtained approximately 10 per cent of the time, turbulence heights and

wind profile being the same as in the good seeing model previously used. The isoplanatic angle was chosen to be larger than in the good model, 6.0 arcsec (at 0.5  $\mu$ m). This was done by modifying the strength of the layers. Fig. 12 represents the Strehl with and without a LGS, on the 8m system, as a function of the on-axis reference star R magnitude. The solid curves are for the LGS AO, in excellent and good seeing conditions. The dotted curves represent NGS AO for the same seeing conditions. It can clearly be seen that when the atmospheric conditions are excellent, but not unrealistic, a reasonable Strehl can be achieved with the laser star in the red. At H<sub> $\alpha$ </sub> (0.656  $\mu$ m), a Strehl of 0.2 can be achieved with the LGS down to magnitude 13-15, which is a significant improvement. The dotted curve represents the performances of NGS AO, in the same conditions. Because there is no cone effect, the Strehl ratio can be as high as 0.55 at  $H_{\alpha}$ , in exceptional seeing. At that wavelength, the diffraction limit of an 8m telescope is 17 milli-arcseconds, which can be achieved with both methods. This is nearly 4 times better than the diffraction limit of the HST. The gain obtained with astronomical NGS AO in the red has already been experimentally confirmed, on the CFHT AO bonnette, PUEO (Rigaut et al. 1997b).

This result clearly shows that adaptive optics and LGS adaptive optics are not limited to the infrared part of the spectrum as it is often thought.

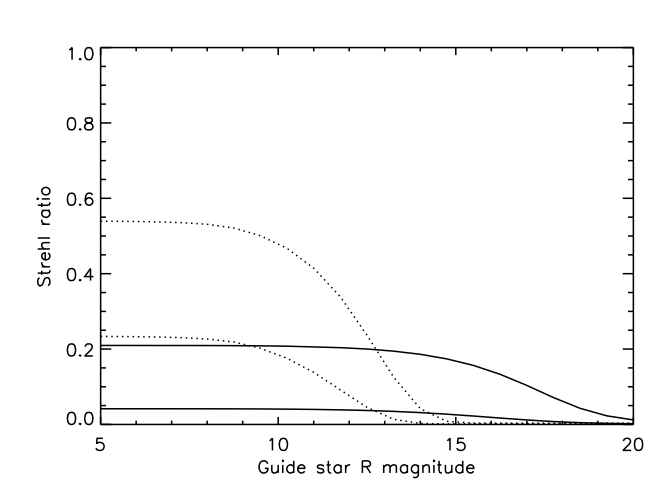

Figure 12. Strehl NGS (dots), LGS (solid), for excellent (NGS, LGS), and good seeing conditions, at  $H_{\alpha}$ .

#### $\overline{5}$ **CONCLUSIONS**

The necessity of having favorable atmospheric conditions to get good performances with AO in general and LGS AO in particular underlines the need for flexible scheduling. One has to be able to program high angular resolution observations when the seeing is good. A mean of measuring, even crudely, the  $C_n^2$  profile on-line would be of crucial importance to be able to predict if LGS observations are feasible, because of the height dependence of the cone effect. A SCI-DAR or a more simple device, giving measurements of the high altitude component of turbulence, would therefore be of prime importance.

We have shown shown that good performances can be achieved in the visible, when atmospheric conditions are good (1 night over 10) with adaptive optics. It is reminded that astronomical adaptive optics is not limited to the near infra-red domain, as it is often thought in the astronomical community.

The problem of knowing what Strehl ratio yields acceptable astrophysical results should be studied in more detail. We chose to take two cases, 0.1 and 0.2. However, it seems likely that with proper deconvolution methods, reliable astrophysical results can be obtained with lower Strehls. The limit is probably not sharp and depends on the class of object being observed, but deserves further investigation. The different behavior of the point spread function between NGS and LGS and its astrophysical implications should also be studied.

This study has shown the imperative need, for 8m class telescopes to find a solution for the cone effect. Indeed, as shown by both sky coverage approaches, a good Strehl ratio can be achieved on a large amount of astrophysical objects in the red, with the laser guide star, only with good (or excellent) seeing, because of the cone effect.

The tilt determination problem is also important. As shown by the statistical approach, a full sky coverage cannot be achieved with the LGS. Galactic poles cannot be fully exploited at high angular resolution, because of the lack of nearby tilt-reference stars. To achieve full coverage, the only solution is to get tilt information from the laser star (either

#### Laser Guide Star for 3.6m and 8m telescopes 13

the polychromatic method or a combination of the laserstrip observing methods).

However, we have shown in this study, by two different methods, that the simplest Laser Guide Star, without correction of the cone effect and using a natural star for tilt determination, can bring a significant improvement in sky coverage in the K band, both on 3.6m and 8m telescopes. We made approximations to correct for the V-R values for the observed objects, since the wavefront sensing is done in the red. For an atmospheric model representing the best 20 per cent of the time, the sky coverage is nearly complete in the galactic plane for Strehls of 0.3 (for the 3.6m) or 0.5 (for the 8m). At average galactic latitudes, the coverage drops to 25 per cent (3.6m) and 30 per cent (8m). Near the pole, the figures become small (0.08 and 0.7), because tilt-reference stars are not found close to the science object. We have also shown that the sky coverage and the improvement due to the LGS are very sensitive to seeing conditions. For atmospheric models representing median values, the sky coverage values drop to 10 per cent (3.6m) and 8 per cent (8m) for 0.3 and 0.5 Strehl. The improvement in terms of observable objects is also important. The number of observable quasars with Strehl greater than 0.2 is increased from 23 to 3809 for the 3.6m and from 357 to 6803 on the 8m (good seeing). For stellar objects, whose population is dominated, in the catalogues, by bright objects do not benefit as much from the LGS, since for example, the semi-regular pulsating variables, for which the average magnitude is as bright as 12.3 at maximum, are better observed with the Natural guide star. However, in a vast majority of cases, the LGS gives much better performances than NGS in the K band, the biggest increases being for the faintest objects. In J band, the improvement is smaller and very much seeing dependent. In good seeing, the LGS still improves the performances of the system (e.g. it brings 60 quasars in the 3.6m case, where none were accessible with NGS; for the 8m, the number of AGN with Strehls greater than 0.2 goes from 241 to 965). However, in median seeing, it can be preferable to use the NGS system, because the cone effect reduces very much the performances of the system (for example, 124 pre-main sequence stars can be observed at 0.2 Strehl with the 8m-NGS, and none with the LGS).

#### **ACKNOWLEDGEMENTS**

The authors would like to thank A. Robin, from Observatoire de Besançon for providing the stellar population models, F. Rigaut for providing us the AO simulation code and for fruitful discussions, D. Bonaccini for his help on AO simulations, M. Sarazin for insightful discussions on atmospheric models, and Eric Thiébaut for his help. This research has made use of the SIMBAD database, operated at CDS, Strasbourg, France, and of the USNO-A-V1.0 catalogue. This work has benefitted from discussions during meetings of the Laser Guide Star TMR network of the European Union, contract #ERBFMRXCT960094.

#### **REFERENCES**

Agabi A., Borgnino J., Martin F., Tokovinin A., Ziad A., 1995, A&AS, 109, 557

#### 14 M. Le Louarn et al.

- Azouit M., Vernin J., 1980, J. Atmos. Sci., 37, 1550
- Babcock H. W., 1953, PASP, 65, 229
- Beuzit J.-L., et al., 1994, SPIE 2201
- Bonaccini D., 1996, ESO technical report, VLT-TRE-ESO-11630-1137
- Chassat F., 1989, J. Optics, 20, 13
- Foy R., Labeyrie A., 1985, A&A, 152, L29
- Foy R., Migus A., Biraben F., Grynberg G., McCullough P.R., Tallon M., 1995, A&AS, 111, 569
- Fried D. L., 1966, J. Opt. Soc. Am., 56, 10
- Fried D. L., 1982, J. Opt. Soc. Am. A, 1, 72
- Fried D. L., Belscher J. F., 1994, J. Opt. Soc. Am. A, 11, 277
- Friedman H., Foy R., Tallon M., Migus A., 1996, First results of a polychromatic artificial sodium star for the correction of tilt, in Proc. OSA topical meeting on adaptive optics, Optical Society of America, Washington DC, p. 78
- Fuchs A., Vernin J., 1993, VLT technical report VLT-TRE-UNI-17400-0001
- Fugate R. Q., et al., 1994, J. Opt. Soc. Am. A, 11, 310
- Gardner C. S., 1989, Proc. SPIE, 77, 3
- Greenwood D.P., 1977, J. Opt. Soc. Am., 67, 3
- Greenwood D.P., 1979, J. Opt. Soc. Am., 69, 4
- Herbst W., Herbst D.K., Grossman E.J., 1994, AJ, 108, 5
- Jacobsen B., Martinez T., Angel R., Lloyd-Hart M., Benda S., Middleton D., Friedman H., Erbert G., 1994, Proc. SPIE 2201, 342
- Jankevics A. J., Wirth A., 1991, Proc. SPIE 1543, 438
- Jenkner H., Lasker B.M., Sturch C.R., Mclean B.J, Shara M.M., Russel J.L., 1990, AJ, 99, 2081
- Johnston D.C., Welsh B.M., 1994, J. Opt. Soc. Am. A, 11, 394
- Kholopov P.N., 1985-1988, General Catalogue of Variable Stars, 4th edition (Moscow: Nauka Publishing House)
- Krause-Polstorff J., Murphy E.A., Walters D.L., 1993, Appl. Opt., 32, 4051-4057
- Laurent S., 1996, thèse de l"université Paris 6
- Laurent S., Deron R., Rousset G., Molodij G., 1995, Laser and natural guide star measured turbulent wavefront correlation, in Cullum M. (ed) Topical meeting on Adaptive Optics, European Southern Observatory, Garching bei München
- Max C. E., et al., 1994, J. Opt. Soc. Am. A, 11, 813
- Olivier S., Gavel D., 1994, J. Opt. Soc. Am. A, 11, 368-378
- Papen G. C., Gardner C. S., Yu J., 1996, Characterization of the mesospheric sodium layer, in Proc. OSA topical meeting on adaptive optics, Optical Society of America, Washington DC, p. 96
- Parenti R., 1992, Lincoln laboratory journal, 5, 1, 93-114
- Parenti R., Sasiela R. J., 1994, J. Opt. Soc. Am. A, 11, 288-309 Ragazzoni R., 1997, A&A, 319, L9
- 
- Rigaut F., 1996, in High angular resolution in astrophysics, Lagrange, A. M., Mourard D., Léna P. (eds) NATO ASI, Kluwer Academic Publishers, Dordrecht - Boston - London
- Rigaut F., Gendron E., 1992 A & A, 261, 677-684
- Rigaut F., Ellerbroek B.L., Northcott M., 1997, Appl. Opt., 36, 13, 2856
- Rigaut F., et al., 1997, to be submitted
- Robin A., Crézé M., 1986, A & A, 157, 71-90
- Roddier, F., Gilli, J.M., Vernin, J., 1982, J. Optics, 13, 2
- Rousset G., 1994, in Adaptive optics for astronomy, Alloin, D. M., Mariotti, J. M. (eds.), NATO ASI, Kluwer Academic Publishers, Dordrecht - Boston - London
- Sarazin M., 1990, in Site testing for the VLT  $\rm LASSCA,~Sarazin$ M. ed., VLT Report No 60, European Southern Observatory, Garching bei München
- Sasiela R. J., 1994, Electromagnetic wave propagation in turbulence, L. M. Brekhovskikh, L. B. Felsen, H. A. Haus (eds.), Springer-Verlag, Berlin
- Sandler D.G., Stahl S., Angel J.R.P., Lloyd-Hart M., McCarthy D., 1994, J. Opt. Soc. Am. A, 11, 925
- Tallon M., Foy R, 1990, A&A, 235, 549
- Tessier, E., 1997, A&AS, 125, 581
- Tyler G. A., 1994, J. Opt. Soc. Am. A, 11, 325-338
- Van Belle G.T., Dyck H.M., Benson J.A., Lacasse M.G., 1996, AJ, 112, 5
- Veron-Cetty M., Veron P., 1996, A catalogue of quasars and active nuclei, 7th edition, ESO Sci report, 17, 1-276

This paper has been produced using the Royal Astronomical Society/Blackwell Science IATFX style file.

## 3.4 Compléments à l'article

Je vais ici présenter quelques résultats qui n'ont pas été développés dans l'article précédent et quelques courbes tracées dans des articles de conférences, qui permettent de compléter ou de présenter sous une autre forme ces résultats.

## 3.4.1 Généralisation des résultats

On peut remarquer que la majorité des simulations et des calculs de couverture du ciel que j'ai effectuées ont été faites en termes de rapport de Strehl. Cette quantité a l'avantage d'être indépendante du diamètre du télescope. De ce fait, on peut utiliser mes résultats sur un télescope de 8 m sur un télescope de 4 m. Il suffit que les technologies utilisées (par exemple le bruit de lecture du senseur de surface d'onde, la taille des sous-pupilles etc...) et le modèle d'atmosphère soient similaires. Ainsi on peut obtenir les performances d'un télescope de 4 m ayant une OA "moderne"<sup>7</sup> placé sur un site de type Paranal. Bien évidemment, si on veut utiliser la figure 9 de l'article pour passer des rapports de Strehl a` la largeur a` mi-hauteur de l'image corrigée, il faut prendre en compte le diamètre réel du télescope, et donc multiplier l'axe de ordonnées de la figure 9 (droite) par ∼ 2, rapport des diamètres des deux télescopes.

## 3.4.2 Précisions et erratum

Il y a malheureusement quelques erreurs dans les expressions 7, 9, 14, 16 puisqu'il manque la dépendance de la variance de l'erreur en fonction de  $d_s/r_0$  (dans le cas où les sous-pupilles sont plus grandes que  $r_0$ , c'est à dire que les taches du SH ne sont pas limitées par la diffraction).

On a pour la formule (7) :

$$
\sigma_{\rm ph_{t}}^{2} = \frac{4}{3} \pi^{2} (\frac{k_{\rm t}}{k_{\rm sc}})^{12/5} \frac{1}{N_{\rm ph_{t}}} (D/r_{0})^{2}
$$
\n(3.6)

On a pour la formule (16) :

$$
\sigma_{\rm ph}^2 = \frac{4\pi^2}{3} \left(\frac{k_{\rm sc}}{k_{\rm wfs}}\right)^2 \frac{1}{N_{\rm ph}} (d_s/r_0)^2 \tag{3.7}
$$

Il faut noter que la dépendance en longueur d'onde de ces formules est due au fait que  $r_0$  est exprimé à la longueur d'onde du senseur de front d'onde.

Dans le cas du bruit de lecture, on a pour les formules 9 et 14, respectivement :

$$
\sigma_{\rm nt}^2 = \frac{128}{9} \pi^2 \frac{1}{k_{\rm t}^2} \frac{N_{\rm rms}^2}{N_{\rm ph}^2} \left(\frac{k_{\rm t}}{k_{\rm sc}}\right)^{12/5} \left(\frac{D}{r_0}\right)^4 \tag{3.8}
$$

<sup>&</sup>lt;sup>7</sup>le télescope de 3.6 m simulé dans l'article correspond à une OA de première génération, comme ADONIS

$$
\sigma_{\rm n}^{2} = \frac{8}{9} \pi^{2} \left(\frac{k_{\rm sc}}{k_{\rm wfs}}\right)^{2} \frac{N_{\rm rms}^{2} N_{\rm cen}^{4}}{N_{\rm ph}^{2}} \left(1 + \left(\frac{k_{\rm wfs}}{k_{\rm sc}}\right)^{12/5} \left(\frac{d_{\rm s}}{r_{0}}\right)^{2}\right)^{2} \left(\frac{k_{\rm sc}}{k_{\rm wfs}}\right)^{12/5} \tag{3.9}
$$

Les expressions correctes ont été utilisées dans toutes les simulations présentées dans l'article.

## 3.4.3 Influence de l'optimisation des sous-pupilles

Pour calculer les performances de l'OA-étoile naturelle, j'utilise une optimisation de la configuration des sous-pupilles. Plus on augmente la taille des sous-pupilles, plus il y aura de photons par sous-ouverture. Le bruit de photon est réduit ainsi que le bruit de lecture (moins de pixels a` lire). En effet, la variance de l'erreur due au bruit de photon est proportionnel à  $(R$ ousset  $(1994))$ :

$$
\sigma^2 = \frac{\pi^2}{2} \frac{1}{N_{\rm ph}} (\frac{N_T}{N_D})^2
$$
\n(3.10)

où  $N_T$  est la largeur à mi-hauteur (en pixel) de la tache image et  $N_D$  la limite de diffraction (en pixel) des sous-ouvertures. La variance de l'erreur due au bruit de lecture ( $\sigma_e$ , en nombre rms d'électrons de bruit par pixel et par trame) est donnée par :

$$
\sigma^2 = \frac{\pi^2}{3} \frac{\sigma_e^2}{N_{\rm ph}^2} (\frac{N_S}{N_D})^2
$$
\n(3.11)

où  $N<sub>S</sub>$  est le nombre total de pixels utilisés pour le calcul du centre de gravité des sous-images. Cependant on augmente les erreurs liées à la mesure du front d'onde (erreurs de fitting et aliasing). En effet, ces deux erreurs ne dépendent que de la taille des sous ouvertures  $d_s$ :

$$
\sigma_{\text{fit}}^2 \propto \left(\frac{d_s}{r_0}\right)^{5/3} \tag{3.12}
$$
\n
$$
\sigma_{\text{alias}}^2 \propto \left(\frac{d_s}{r_0}\right)^{5/3}
$$

Les coefficients de proportionnalité dépendent de la configuration exacte du système OA. Sur la figure 3.10, j'ai tracé, en bande K, et pour le cas d'un télescope de 8 m, le rapport de Strehl en fonction de la magnitude limite, pour 3 configurations de souspupilles : 16x16, 8x8 et 4x4. Le rapport de Strehl maximum est atteint avec le plus grand nombre de sous-pupilles. La meilleure magnitude limite est bien sur atteinte avec la configuration ayant le moins de sous-pupilles. On a donc là un moyen d'augmenter la magnitude limite d'un système OA, sans complètement changer le système, dans le cas où l'analyseur de front d'onde a un bruit de lecture non négligeable. Les simulations numériques, plus précises aux faibles magnitudes (bas rapport de Strehl)

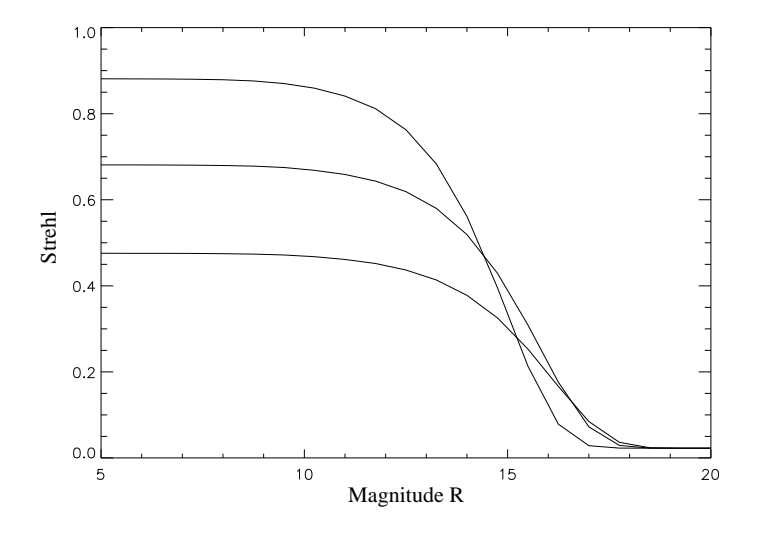

Fig.  $3.10$  – Effet de l'optimisation des sous-pupilles, en bande K, pour un télescope de 8 m, et le bon modèle d'atmosphère à Paranal. De haut en bas, 16x16, 8x8, 4x4 sous-pupilles.

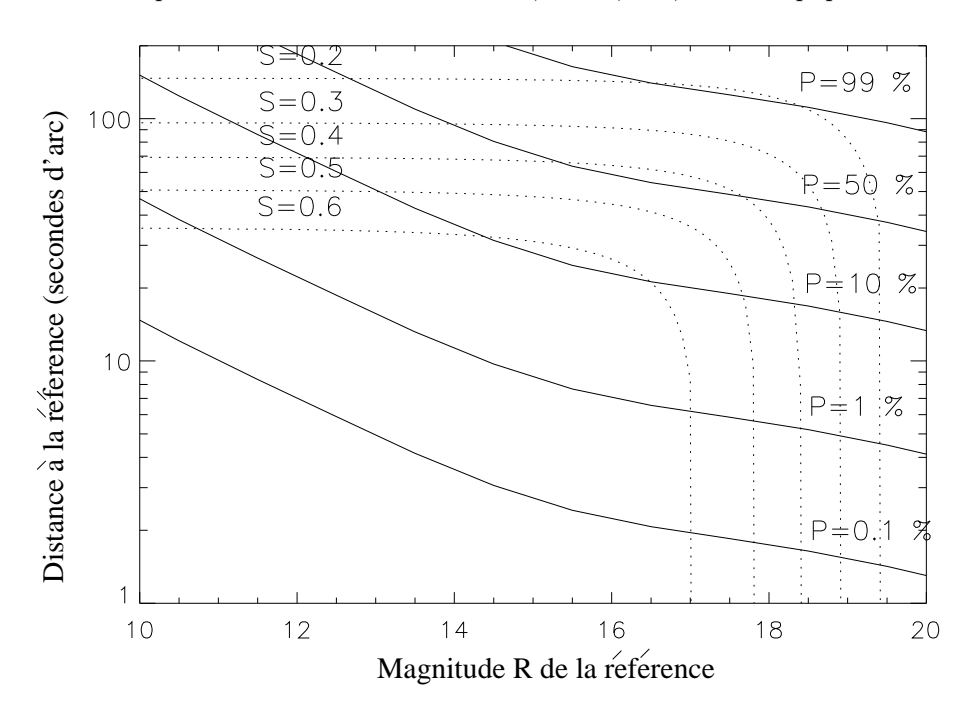

Fig.  $3.11$  – Courbes de rapport de Strehl (bande K) constant (pointillés) et probabilité de trouver une étoile de référence à une latitude galactique  $b = 20$  et à une longitude l=180 (traits pleins). Ceci représente le cas avec une étoile laser, sur un télescope de 8 m et le bon modèle d'atmosphère à Paranal.

que ma simulation analytique<sup>8</sup>, prédisent un gain plus important pour le changement des micro-lentilles. Dans le cas NAOS<sup>9</sup> ce gain serait de 1.5 magnitude, quand on passe de 14x14 sous-pupilles à 7x7 (pour un rapport de Strehl de 0.1, Conan et al. (1999a), Rousset et al. (1998)).

 $8$ prise en compte plus précise de la forme des tâches sur le SH, des algorithmes de contrôle - optimisés a` bas flux etc...

 $9$ seeing de 0.85", 3 électrons de bruit de lecture sur le CCD de l'analyseur de front d'onde.

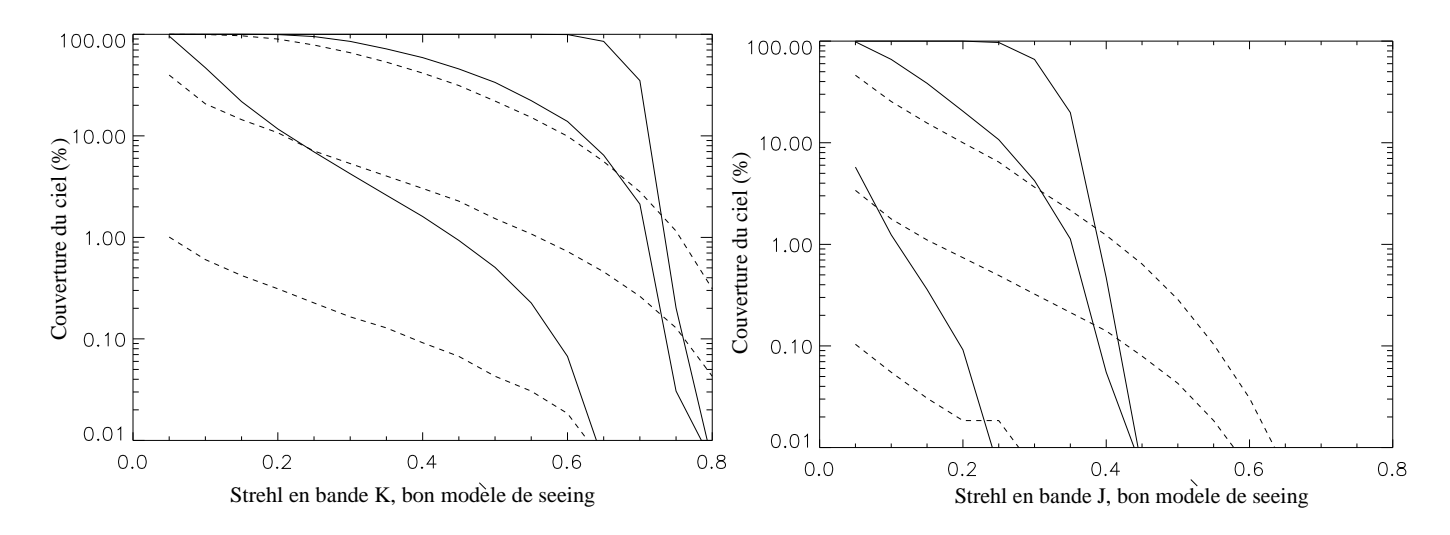

## 3.4.4 Couverture du ciel, suite

Fig.  $3.12$  – Couverture du ciel en fonction du rapport de Strehl, pour le cas 8 m (bon modèle d'atmosph`ere `a Paranal), en bande K (`a gauche) et J (`a droite). Trois positions dans la galaxie sont représentées : pôle, moyenne (l=180, b=20) et disque. En traits pleins l'étoile laser, en pointillés l'étoile naturelle.

Pour visualiser les couvertures du ciel dans différentes configurations (laser / étoile naturelle, différentes latitudes galactiques), j'ai tracé les graphiques 3.12. Ils ont été publiés dans le cours que j'ai donné sur les couvertures du ciel à l'école d'été OTAN / ASI organisé par le TMR, à Cargèse (Le Louarn (1998)). Sur la figure 3.11, j'ai tracé la courbe "iso-Strehl" faisant le lien entre les caractéristiques de l'OA (série en pointillés) et le modèle de densité d'étoiles (en traits pleins). Elle montre la distance jusqu'à laquelle on peut chercher une étoile de référence, à rapport de Strehl donné. Ce graphique prend en compte tous les aspects du problème : performance de l'OA en fonction de la magnitude de la référence, anisoplanétisme et densité d'étoiles d'une certaine magnitude. Sur le même graphique, on peut lire la distance moyenne entre un objet et une référence de magnitude donnée. Aux grandes magnitudes, les performances du système diminuent vite (voir la courbe Strehl-magnitude 3.8) et pour rester à rapport de Strehl total constant, on doit chercher une référence plus près de l'objet, afin de diminuer l'erreur d'anisoplanétisme. Pour le modèle en question (télescope de 8 m, avec étoile laser, bon seeing à Paranal), et un rapport de Strehl de 0.2, la courbe correspondant a` ce rapport de Strehl croise la courbe de probabilité à 99 % ce qui donne la quantité recherchée. De même, avec un rapport de Strehl de 0.6, la couverture est d'environ 30 %.

Avec un laser, la couverture est généralement améliorée par rapport à une OA avec ´etoile naturelle (en traits pleins au dessus de la courbe pointill´ee), surtout en bande K (par exemple, aux pôles galactiques, passage de 0.3  $\%$  à 10  $\%$ , avec un rapport de rapport de Strehl de 0.2 en bande K). La chute brutale de la courbe vers les rapports de Strehl élevés correspond au rapport de Strehl maximal du système, qui est atteint quand l'étoile de référence est dans l'axe du télescope.

## 3.4.5 Nombre d'objets observables, suite

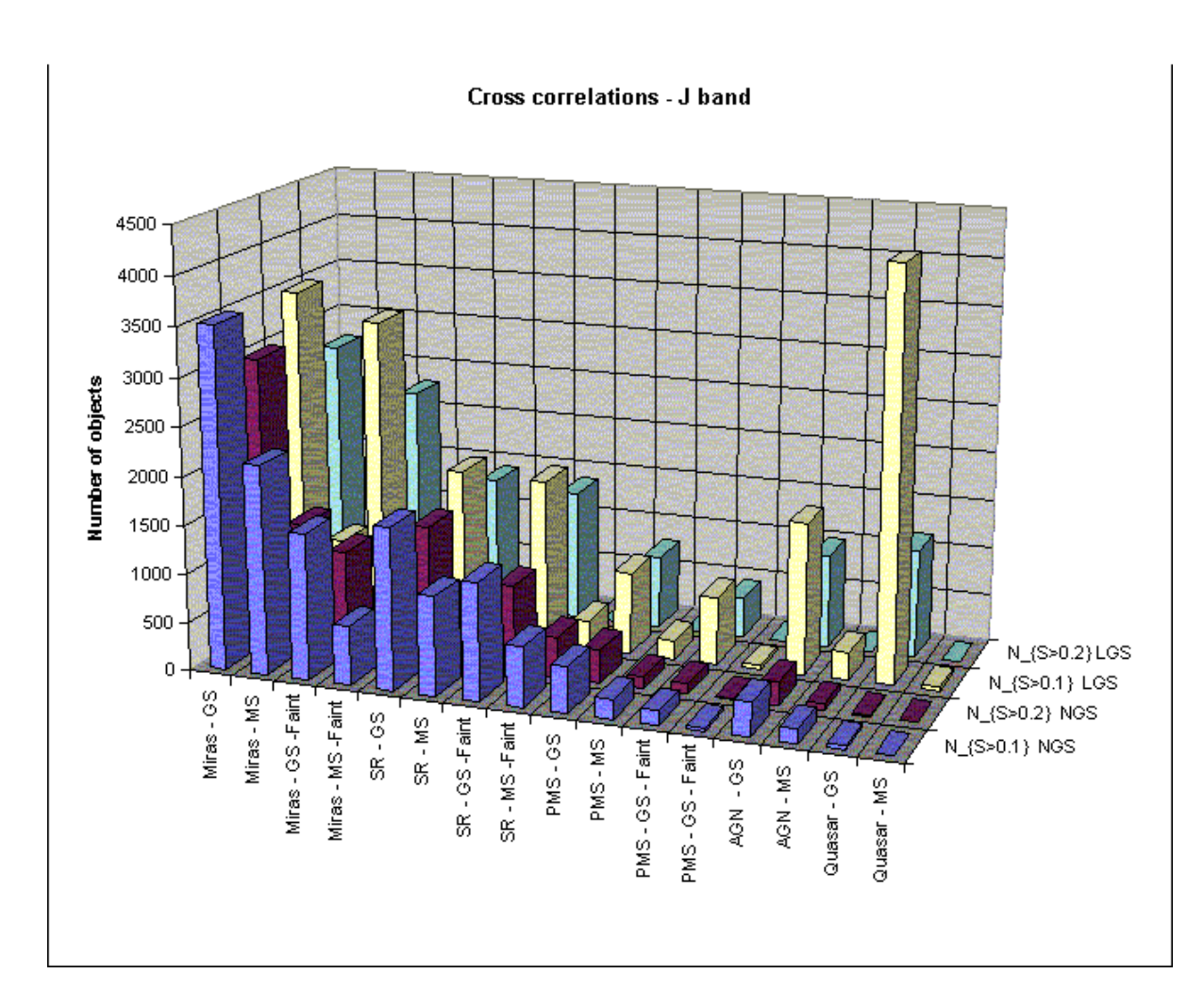

Fig. 3.13 – Couverture du ciel du point de vue astrophysique, en bande J, pour un télescope de 8 m. L'axe des abscisses représente les différents objets astrophysiques considérés. GS veut dire Good seeing, c'est à dire que c'est le modèle de bon seeing  $(0.5")$  et MS veut dire Median Seeing (à Paranal). Pour les étoiles variables, deux cas sont présentés, maximum de luminosité et "Faint" (minimum de luminosité). Sur l'axe de ordonnées, j'ai tracé le nombre d'objets observables avec un rapport de Strehl supérieur à 0.1 et 0.2 pour une OA avec une étoile naturelle (NGS) et une étoile laser (LGS).

Une autre manière de juger des performances d'une OA est de calculer le nombre d'objets astrophysiques d'une certaine classe qui peuvent être observés avec des performances données. En effet, même si la couverture du ciel est faible en pourcentage une classe d'objets peut quand même bénéficier d'une OA. Par exemple, étudier seulement 10 objets d'une classe avec une haute résolution angulaire peut permettre d'améliorer sensiblement nos connaissances sur ces objets, même s'ils ne représentent qu'une fraction infime et peut-être biaisée<sup>10</sup> de cette classe.

Pour représenter les objets astronomiquement observables, j'ai tracé les figures 3.13 et  $3.14$ . L'axe des abscisses (le plus long, dans cette figure en  $3D$ ) représente les divers objets considérés (GS : Good Seeing, bon modèle d'atmosphère à Paranal, MS : Median Seeing). L'axe des ordonnées montre les différents cas de rapport de Strehl : avec étoile naturelle (NGS) et étoile laser (LGS), avec un rapport de Strehl de 0.1 et 0.2. L'axe horizontal montre le nombre d'objets observables avec ces différentes techniques. Les cas où il y a un gain significatif sortent plus nettement que dans les tableaux présentés dans l'article. Les conclusions restent les mêmes.

# 3.4.6 Comment augmenter la couverture du ciel avec les moyens actuels ?

Suite au succès des tests de l'analyseur infrarouge (RASOIR) sur ADONIS et aux développements relativement récents sur NAOS (intégration d'un analyseur IR), je me suis intéressé aux capacités d'un senseur de front d'onde fonctionnant dans l'IR. Si on utilise un senseur infrarouge, on peut profiter du plus grand nombre d'objets utilisable comme référence.

J'ai simulé deux configurations :

- $-$  un senseur fonctionnant sur des étoiles naturelles, travaillant dans l'infrarouge
- $-$  un système avec étoile laser, mesurant le tip-tilt dans l'IR.

Pour ces simulations je me suis basé sur un détecteur HAWAII, fournissant un bruit de lecture de 12 électrons, et un rendement quantique de 60  $\%$  (voir le tableau 3.4.6). Le bruit provenant du fond du ciel a été fixé à magnitude  $\sim 13.9$  en bande K.

## Analyseur de front d'onde Infrarouge

J'ai négligé, pour l'analyseur IR, l'effet de la correction par l'OA sur les mesures sur le SH (ce qui ressemble au cas en boucle ouverte). Les résultats que je vais présenter sont donc pessimistes. J'ai aussi supposé un spectre de l'objet de référence plat sur la zone de mesure (de  $1.25$  à  $2.2$  microns), ce qui peut être considéré comme une approximation de premier ordre. Pour une estimation de cette erreur, on se reportera au dernier paragraphe de cette section.

La courbe de Strehl-magnitude (magnitude K cette fois-ci) de l'objet de référence est présentée sur la figure 3.15. Les cassures sont dues à l'optimisation de la taille des sous-pupilles. La magnitude limite d'un tel système est relativement brillante, de l'ordre de 14, en accord avec les simulations numériques plus poussées faites par Gendron (1997).

 $10$ par exemple les plus brillants ou les plus proches, c'est à dire a priori les objets les plus facilement observables.

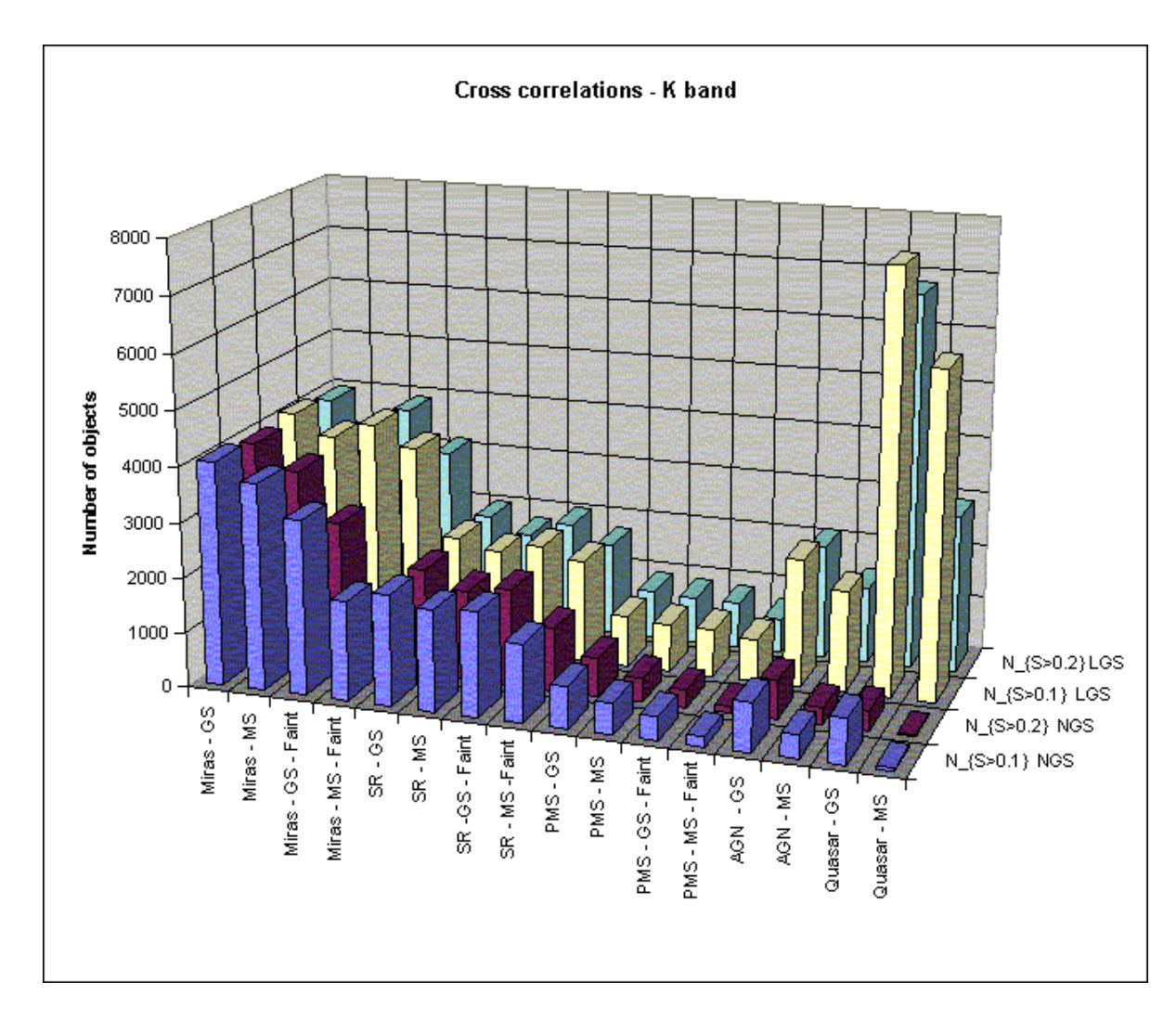

Fig. 3.14 – Couverture du ciel du point de vue astrophysique, en bande K (télescope de 8 m). L'axe des abscisses représente les différents objets astrophysiques considérés. GS veut dire Good seeing, c'est à dire que c'est le modèle de bon seeing  $(0.5" )$  et MS veut dire Median Seeing (à Paranal). Pour les étoiles variables, deux cas sont présentés, maximum de luminosité et "Faint" (minimum de luminosité). Sur l'axe de ordonnées, j'ai tracé le nombre d'objets observables avec un rapport de Strehl supérieur à  $0.1$  et  $0.2$  pour une OA avec une étoile naturelle (NGS) et une étoile laser (LGS).

On peut maintenant utiliser les densités d'étoiles du modèle de Robin & Crézé (1986), dans l'infrarouge, pour calculer les couvertures du ciel obtenues avec l'analyseur IR. Sur la figure 3.16, j'ai tracé 3 séries de courbes, pour des densités d'étoiles en bande J, H et K. Le gain obtenu en passant d'un analyseur en bande J a` une analyse en bande K est de 40  $\%$  (pôles galactiques). Mais il faut arriver à partager

| Bruit de lecture                                                                                                 | $12 e^-$ |
|----------------------------------------------------------------------------------------------------|----------|
|                                                                                                    |          |
| Rendement quantique Magnitude de fond de ciel (bande K) $\Big  \begin{array}{c} 60\ \% \ 13.9 \end{array}$       |          |
| Champ de vue (ASO et senseur tilt) $\begin{bmatrix} 0.9 \ \mu \text{m} \\ 0.2 \end{bmatrix}$<br>Densités d'étail |          |
|                                                                                                    |          |
| Densités d'étoiles utilisées                                                                                     | J, H, K  |

Tab. 3.2 – Param`etres de la simulation analytique du senseur de front d'onde IR et du senseur de tilt IR.

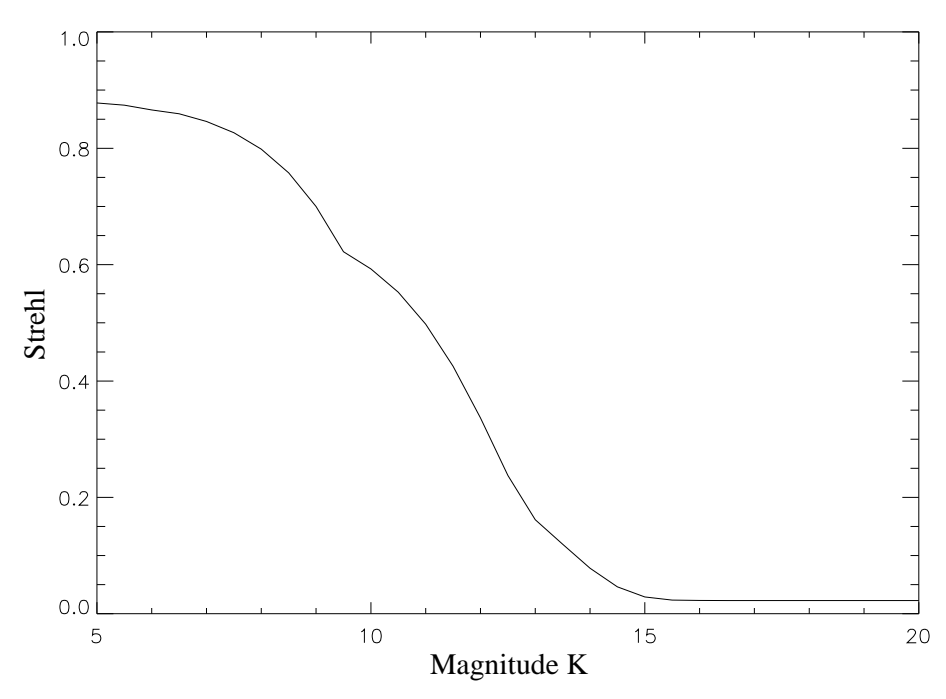

Fig.  $3.15$  – Performances du senseur de front d'onde IR, sur un télescope de 8 m et le bon modèle d'atmosphère à Paranal (et le système d'OA modélisé à la section 3.3). Les cassures sont dues à l'optimisation des sous pupilles. Les caractéristiques de la simulation (analytique) sont présentées dans le tableau 3.4.6.

le flux entre la caméra scientifique et l'analyseur<sup>11</sup>. On constate en comparant les Figures 3.12 et 3.16 que l'on n'augmente pas la couverture du ciel avec un analyseur infrarouge (la couverture est de l'ordre de 0.5 aux pôles (rapport de Strehl 0.2), quelques pourcents aux latitudes moyennes et quasiment totale en direction du centre). On accède cependant à une nouvelle classe d'objets astrophysiques (en général très intéressants, comme les étoiles jeunes enfouies, le centre galactique ou encore les étoiles Mira enfouies).

Il faut noter que les densités d'étoiles sont données pour les bandes photométriques "classiques" (J, H, K) alors que j'utilise une bande beaucoup plus large (0.9  $\mu$ m) que ces bandes photométriques pour l'analyse de front d'onde. Pour estimer l'erreur

 $11$ Ici, j'ai considéré que tout le flux IR allait vers l'analyseur, ce qui exclut de faire l'analyse de surface d'onde a` la longueur d'onde scientifique

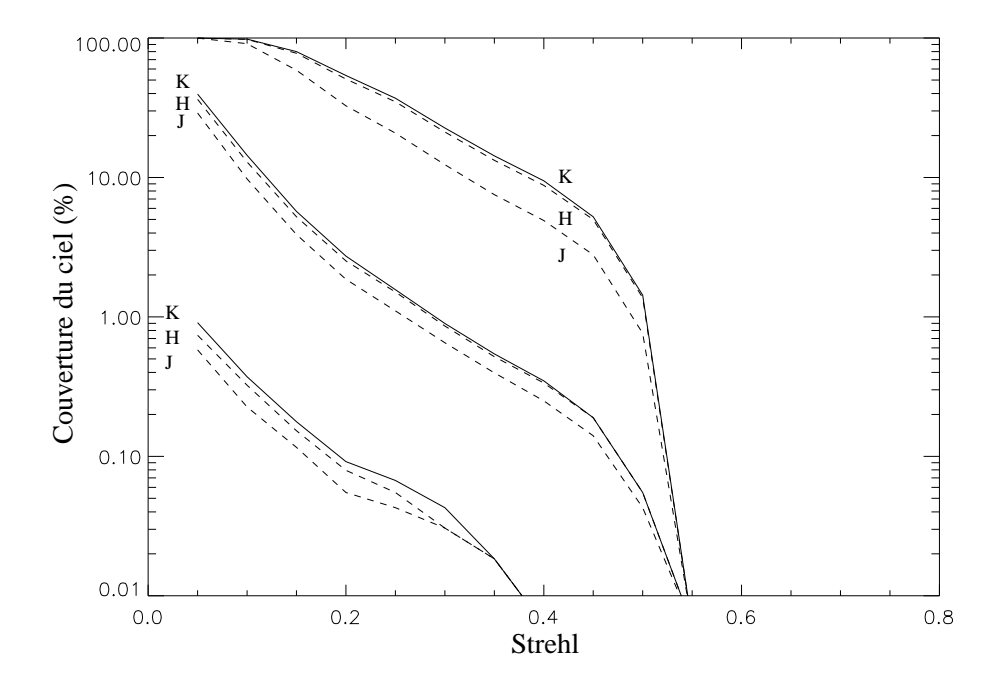

Fig. 3.16 – Comparaison, pour l'analyseur IR, des couvertures du ciel en fonction des densités d'étoiles dans différentes bandes photométriques standard (télescope de 8 m, bon modèle d'atmosphère à Paranal). Traits pleins : densités en bande K, tirets : bande H et J. Les trois séries de courbes sont, à partir de la série supérieure, pour des latitudes et longitudes galactiques dans le disque, moyenne  $(l=180, b=20)$  et vers le pôle, respectivement. Attention : la bande spectrale de l'analyseur  $(0.9 \mu m)$  est plus large que les bandes photométriques utilisées pour les densités d'étoiles.

caus´ee par la combinaison d'une bande spectrale large et le spectre plat de l'objet, j'ai réduit la bande spectrale de l'analyseur à  $0.4 \mu$ m. Cette opération réduit sensiblement la couverture du ciel. En effet, celle-ci passe a` 20 %, 0.4 % et 0.01 % pour un Strehl de 0.2 (latitude et longitude galactique moyennes). Ceci souligne l'importance d'une bande spectrale la plus large possible, ainsi que la nécessité évidente pour l'objet d'avoir un fort flux dans la région spectrale couverte par l'analyseur.

## Tip-tilt mesuré dans l'Infrarouge

Si on combine une étoile laser avec un analyseur de tip-tilt IR (bandes  $J+H+K$ ). on pourra certainement augmenter la couverture du ciel. Pour le vérifier, j'ai simulé un tel système, utilisant seulement quatre pixels du détecteur HAWAII. La courbe de Strehl-magnitude est présentée sur la figure 3.17. La magnitude limite  $(K)$  est plus faible que dans le cas d'une ´etoile laser + tilt visible. On obtient la courbe de couverture du ciel sur la fig. 3.19. Le tilt mesuré dans l'IR augmente significativement la couverture du ciel par rapport à un laser  $+$  tilt visible, à cause du nombre plus  $\acute{e}$ levé de références disponibles. On passe d'une couverture du ciel de 10 % (rapport de Strehl de 0.2) à une couverture de presque 70 %, dans le pôle galactique, un progr`es remarquable. Pour une correction dans l'IR, c'est la solution la plus efficace, c'est à dire qu'elle est techniquement réalisable, et fournit une très bonne couverture

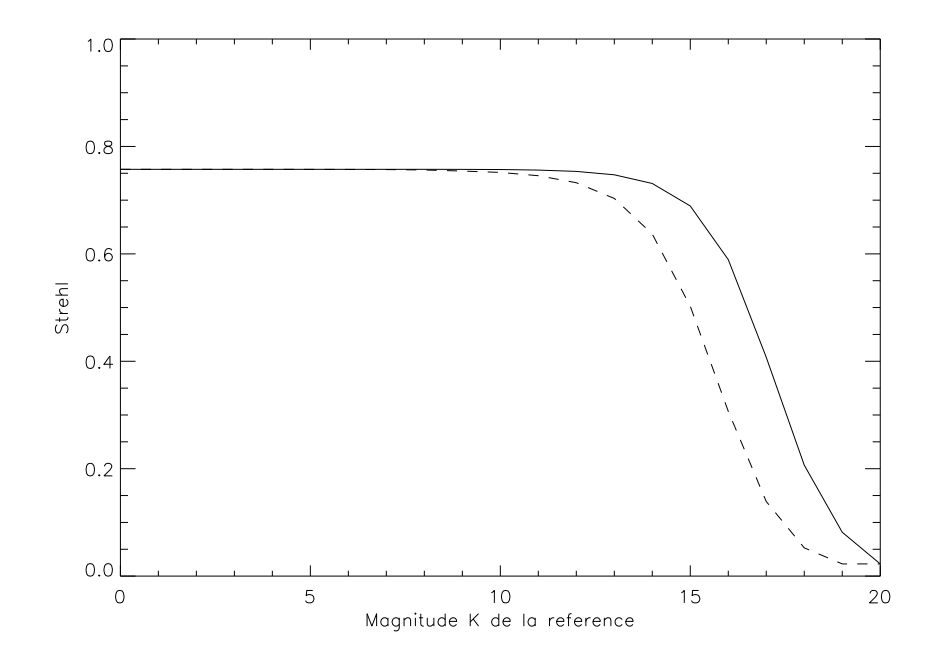

Fig.  $3.17$  – Performances d'une étoile laser combiné à un tip-tilt infrarouge (les caractéristiques techniques de ce senseur sont presentées dans le tableau  $3.4.6$ ), télescope de 8 m, bon modèle d'atmosphère à Paranal. Si on tient compte du fait que les taches du senseur de tilt sont limitées par la diffraction, on obtient la courbe en traits pleins, c'est à dire un gain d'environ 2 magnitudes sur la magnitude limite du système. En pointillés, les taches limités par le seeing (mais en infrarouge).

du ciel. Ces résultats sont en accord avec une étude similaire, publiée par Sandler et al.  $(1994a)$ , avec des caractéristiques pour le système OA, le modèle d'atmosphère et de modèle de densité d'étoiles différentes. En effet, ils trouvent pour un rapport de Strehl de 30 %, une couverture du ciel de 75 % aux pôles et 97 % à une latitude de 30 degrés. Dans mes simulations, ces chiffres sont de 40  $\%$  et 100  $\%$ , respectivement. Dans les calculs précédents, j'ai pris en compte l'effet de la correction OA des modes plus élevés que le tip-tilt (faites à partir du laser, qui est décrit dans l'article précédent) sur la mesure du tilt dans l'IR<sup>12</sup>. J'ai supposé que le senseur de tiptilt bénéficiait toujours d'une image limitée par la diffraction. Cette approximation n'est vraie que dans le cas d'une bonne correction (étoile laser brillante, effet de cône faible), ce qui est vrai en bande K, pour laquelle j'ai tracé ces courbes. Pour voir l'effet de cette approximation, on peut se référer à la courbe  $3.17$ . On constate que la correction OA des taches du senseur de tilt permet d'utiliser des étoiles plus faibles d'une magnitude. Ce gain peut senbler faible, mais il tient au fait que l'on travaille dans l'IR. J'approxime une sous-pupille de l'analyseur de tilt par un télescope de 4 m (moiti´e de la diam`etre de tout la pupille). Dans ce cas, ont peut estimer l'ordre

 $12$ Le nombre de modes corrigés n'est pas explicitement donné, puisque dans ma simulation il n'y a pas de contrôle modal. Il est à peu près égal au nombre d'actuateurs du système.

de grandeur de la variance du front d'onde courte pose (sans correction) avec :

$$
\sigma^2 \sim 0.134 \frac{D_{sub}}{r_0^{(2.2\mu m)}}\tag{3.13}
$$

où le facteur 0.134 vient de Noll (1976) (variance du front d'onde une fois le tilt corrigé) et  $r_0^{(2.2 \mu m)}$  $\omega_0^{(2.2 \mu m)}$  est le paramètre de Fried à 2.2  $\mu$ m (environ 1.2 m),  $D_{sub}$  la taille de la sous-ouverture  $(4 \text{ m})$ . On trouve 0.99, ce qui correspond à un rapport de Strehl de  $0.36$  (eq. 1.35). On comprend alors que le gain de passer à des taches limitées par la diffraction  $(S = 1)$  soit relativement faible.

L'approximation de correction parfaite des taches n'est pas utilisable pour l'analyseur IR, car plus la magnitude de l'étoile de référence est faible, moins la correction est bonne. Dans le cas du laser, l'image courte pose n'est pas affectée par le manque de photons de l'étoile naturelle.

L'utilisation d'un senseur IR peut entraîner des conflits avec l'opération scientifique, puisqu'il faut partager la lumière entre la voie d'analyse de surface d'onde et la voie scientifique. On peut quantifier cet effet en n'utilisant qu'une seule bande photom´etrique pour la mesure du tilt IR, cas qui est trac´e sur la figure 3.18. On constate à couverture du ciel égale (40 %, au pôle galactique), une perte de rapport de Strehl de 0.1, puisque celui-ci passe de 0.3 a` 0.2 quand on utilise la bande J pour le tilt au lieu d'utiliser  $J+H+K$ . Malgré cette limitation, la mesure du tip-tilt dans l'IR permet d'augmenter significativement les performances de l'OA en termes de couverture du ciel.

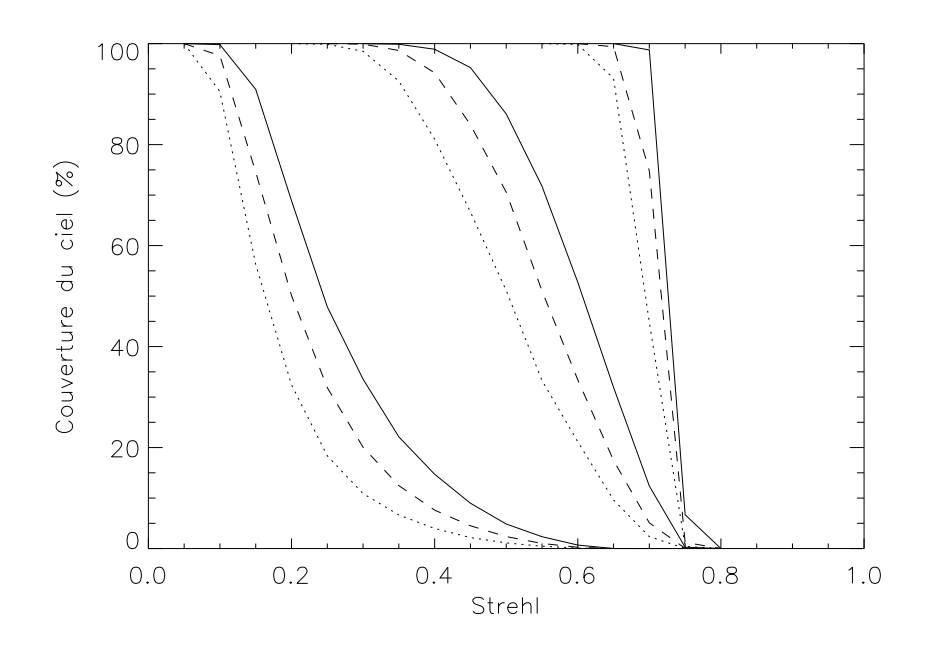

Fig. 3.18 – Couverture du ciel avec une étoile laser et un tip-tilt IR pour différentes bandes passantes spectrales du senseur de tilt (télescope de 8 m, bon modèle d'atmosphère à Paranal). En Pointillés utilisation seulement de la bande J, Tirets de la bande K. En traits plein un filtre large bande J+H+K.

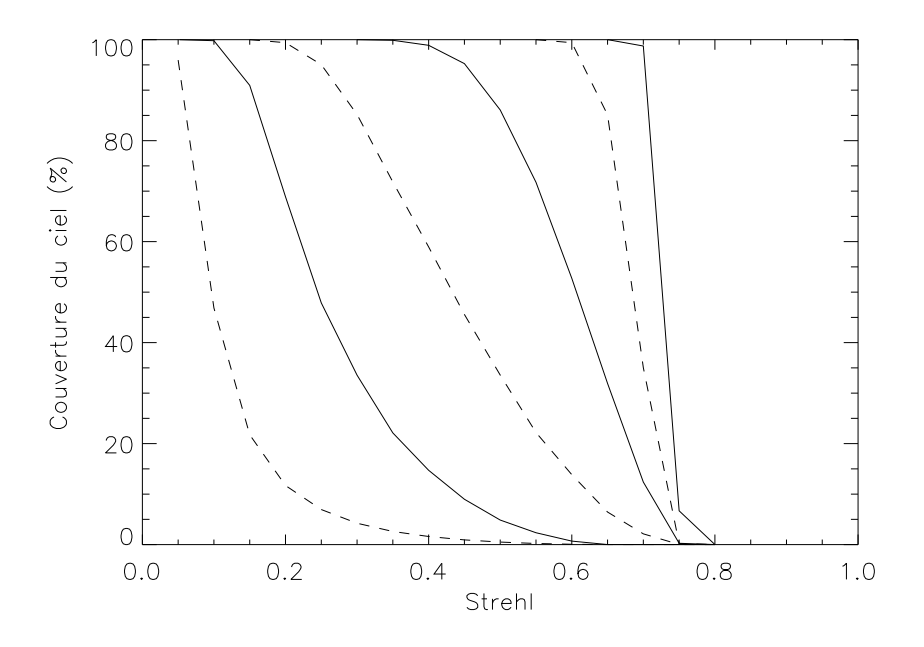

Fig. 3.19 – Couverture du ciel avec une étoile laser et une mesure de tilt sur une étoile naturelle (télescope de 8 m, bon modèle d'atmosphère à Paranal). En traits pleins, le senseur de tip-tilt IR, en pointillés, le senseur de tip-tilt visible (tel que présenté dans l'article 3.3). Attention, contrairement aux autres figures, l'axe des y est linéaire, pour améliorer la lisibilité. Chaque série de courbe correspond à des densités d'étoiles aux latitudes galactiques du disque, moyenne  $(l=180, b=20)$  et pôle (de la courbe supérieure à inférieure).

# Chapitre 4

# La méthode 3 D : une solution à<br>l'effet de cône

## Sommaire

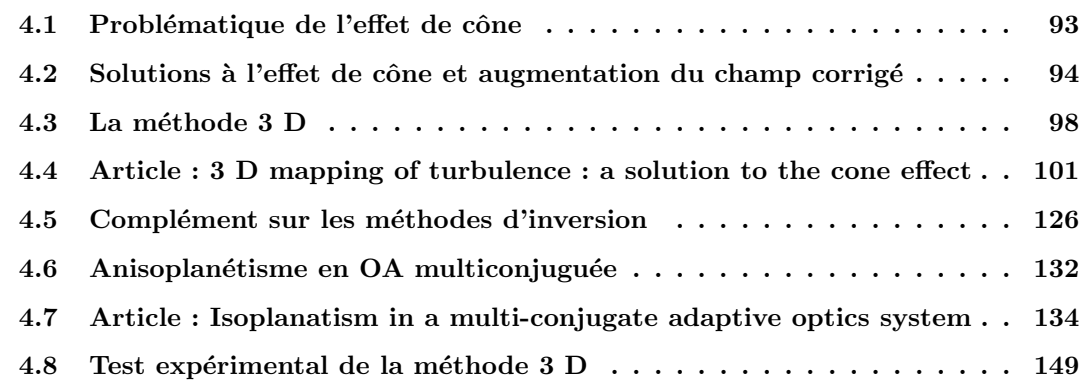

# 4.1 Problématique de l'effet de cône

L'effet de cône est l'une des deux limitations fondamentales dans l'utilisation de l'étoile laser. Son origine provient de la distance finie de l'étoile laser, la couche de sodium étant située à 90 km d'altitude. La lumière provenant de cette source effectue une propagation sphérique au lieu de la propagation parallèle que fait l'objet astronomique, situé à l'infini.

Par conséquent, l'étoile laser sonde un cône de turbulence et non un cylindre. Les bords des couches les plus élevées ne sont pas traversés par le laser, donc la turbulence  $n$ <sup>'</sup>y est pas mesurée.

De plus, la surface d'onde mesurée par l'étoile laser ne correspond pas à la réalité, à cause de l'effet de zoom. Du fait de la propagation conique, les mesures faites sur les couches hautes sont dilatées et remplissent la pupille. On obtient une information tronquée, et fausse (voir Fig.  $2.3$ ).

# 4.2 Solutions à l'effet de cône et augmentation du champ corrigé

## 4.2.1 Méthodes à un seul miroir déformable

Comme une partie de l'effet de cône vient du manque d'information sur toute la turbulence, on peut tenter d'utiliser plusieurs étoiles laser. Le problème est de savoir comment raccorder les mesures des étoiles. On peut placer des étoiles laser au dessus de différents points de la pupille. On considère que la turbulence au dessus de chaque macro-pupille est mesurée par l'étoile correspondante. On peut calculer la variance de l'erreur due à l'effet de cône avec l'équation 2.2. Si chaque étoile laser couvre une distance linéaire  $l$  sur la pupille, il faudra

$$
N \sim (\frac{D}{l})^2 \tag{4.1}
$$

étoiles, pour couvrir toute celle-ci. La variance de l'erreur liée à l'effet de cône sera :

$$
\sigma_{\text{cone}}^2 = \left(\frac{l}{d_0}\right)^{\frac{5}{3}}.\tag{4.2}
$$

Les étoiles multiples auront donc réduit la variance d'un facteur  $N^{-5/6}$ . Dans cette approche, appelée "butting", une sous-pupille ne mesure qu'une seule étoile laser. Une expérience sur le ciel a été faite (Murphy et al.  $(1991)$ ) sur un télescope de petit diamètre (60 cm), et la correction de l'effet de cône n'a pas été démontrée de façon concluante, puisque ce diamètre ne montre pas un effet de cône marqué.

Cependant avec cette m´ethode, il reste des trous dans la couverture de la turbulence (les lasers ne se recouvrent pas dans les couches turbulentes de haute altitude), et on ne résout pas complètement le problème. Mais le problème majeur est lié à l'autre limitation de l'étoile laser. Ne pouvant pas mesurer le tilt des étoiles laser individuelles, on ne saura pas quel tilt **partiel** affecter à chaque mesure des étoiles laser, conduisant à une conséquence sur la mesure du front d'onde. On constate, sur la figure 4.1 qu'en combinant deux tilts sur deux étoiles laser disjointes, on forme une d´efocalisation sur le front d'onde global (qui couvre toute la pupille). Comme on ne mesure pas le tilt avec les lasers, on ne pourra pas observer la défocalisation! Puisque le tilt global ne peut pas être mesuré non plus (il suffit d'inverser un des tilts de cette figure pour obtenir le tilt global), il y a déjà 3 modes non mesurés. On peut toujours utiliser une étoile naturelle pour les mesurer mais l'avantage d'utiliser plusieurs étoiles laser diminue.

Le "stitching" consiste à superposer légèrement les étoiles laser pour obtenir une information sur le front d'onde global. L'évolution suivante est le "merging" où toute les sous-ouvertures de la pupille mesurent le front d'onde en provenance de toutes les étoiles laser. Peu de publications sur le sujet existent, on pourra consulter Tyler (1994a) qui présente les différentes méthodes (stitching, butting, merging) mais malheureusement ne montre que des résultats pour des étoiles Rayleigh. Il

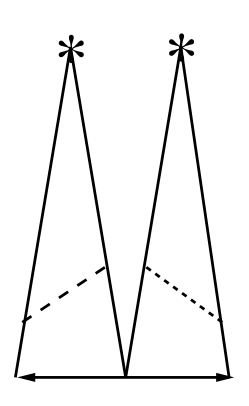

Fig.  $4.1 - Cas$  de deux étoiles laser. En pointillé deux tilts sur les deux étoiles laser peuvent former une défocalisation sur le front d'onde global.

faut aussi remarquer que cette méthode est moins efficace car on est lié à la surface du télescope ( $N \sim (\frac{D}{l})$  $\frac{(2)}{l}$ )<sup>2</sup>) alors qu'avec la méthode 3D, c'est le nombre de miroirs déformables utilisés (puisque c'est une méthode multi-conjuguée). Une amélioration d'un facteur environ trois en  $d_0$  est prédite, si on utilise 9 étoiles laser, par rapport à une seule étoile à 20 km. Cette approche n'est pas très efficace en terme de nombre de laser à utiliser, la limitation étant due en partie au moins à l'utilisation d'étoiles Rayleigh.

Fried (1995) montre que si on utilise une infinité d'étoiles laser et un Shack-Hartmann avec un nombre infini de sous-ouvertures, alors on ne peut gagner qu'un facteur 2.5 sur le  $d_0$ , par rapport à une seule étoile laser (du même ordre que le gain prédit cidessus). La limitation principale est l'indétermination du tilt, qui empêche de reconstruire le front d'onde correctement, même avec beaucoup de lasers. Heureusement, ces calculs ne s'appliquent qu'aux m´ethodes de type stitching, butting, merging, et nous allons voir que la limite de diffraction sur un télescope de 8 m, peut être obtenue dans le visible avec "seulement" 4 étoiles laser en appliquant une méthode globale.

## 4.2.2 Méthodes multiconjuguées

La clef de la résolution de l'effet de cône est de pouvoir mesurer tout le cylindre de turbulence au dessus de la pupille. Si on mesure un volume plus grand que ce cylindre, on peut augmenter le champ de vue de l'OA. Une autre famille de solutions, ´egalement utilis´ees pour augmenter le champ, consiste a` employer plusieurs miroirs déformables, conjugués à différentes altitudes de l'atmosphère. L'idée de base a été proposée par Dicke (1975), Foy & Labeyrie (1985) et Beckers (1988). Le problème est de savoir comment calculer les commandes à envoyer aux miroirs déformables en fonction des mesures faites sur les étoiles de référence. Quelques approches ont été suggérées.

– La m´ethode propos´ee par Dicke (1975) est bas´ee sur des ´etoiles naturelles, le but
´etant d'augmenter le champ corrig´e mais elle peut aussi s'appliquer aux ´etoiles lasers (le concept n'avait pas encore été inventé quand cet article a été écrit). L'auteur propose d'utiliser le fait que les couches atmosphériques ont toutes des vitesses différentes. Des mesures de la phase sur la pupille à des moments différents permettent de séparer les contributions de chaque couche (ex : s'il y a deux couches, une au sol, quasi stationnaire, l'autre dans la troposph`ere plus rapide, alors les variations entre deux mesures successives de la phase sur la pupille seront dues a` la couche la plus haute). Un système OA permettant la correction est aussi décrit, une technique multiconjuguée avant l'heure.

- Tallon & Foy (1990) puis, Tallon *et al.* (1992) ont proposé "la méthode 3 D" (aussi appelé "tomographie"), que je vais développer beaucoup plus en détail dans les paragraphes suivants. L'idée est de construire un système d'équations linéaires, décrivant les perturbations de phase à une altitude donnée. En inversant ce système, on arrive à calculer les commandes à envoyer aux miroirs. Cette méthode a l'avantage de nécessiter peu de lasers (3 ou 4), et de permettre l'augmentation du champ corrig´e simplement en changeant le nombre d'actuateurs sur les miroirs, en recalculant la matrice d'interaction et en re-positionnant les étoiles.
- Jankevics  $& Wirth (1991)$  ont proposé une méthode très similaire à la méthode 3 D, et ma description de la méthode 3 D s'inspire de ces deux articles.
- Shamir et al.  $(1993)$  développent une approche basée sur les opérateurs optiques proches de Tallon (1989) dans le cas a` deux couches et cinq lasers, l'un sondant la couche de sol (un laser Rayleigh) et quatre lasers sodium, sondant la couche de haute altitude. On peut ainsi distinguer, par différenciation, les deux couches atmosphériques et les corriger avec deux miroirs.
- Baharav et al.  $(1993)$  proposent de créer un système de franges dans la couche de sodium, en divisant le faisceau du laser et en les faisant interférer dans la mésosphère. Le système de franges est observé par un SH, dont les sous-ouvertures voient un grand champ (environ 80", pour voir environ 20 franges). Si la turbulence est concentrée dans deux couches (une très près de la pupille, l'autre à haute altitude) la couche du bas va être la même sur toute la sous-pupille et son effet va ˆetre de d´eplacer toutes les franges de la mˆeme mani`ere. Par contre la turbulence à haute altitude va déformer l'arrangement des taches (car les différents faisceaux arrivant sur une même sous-pupille auront traversé, dans la couche du haut, des endroits bien séparés). On peut ainsi séparer les effets de la couche du haut et de la couche du bas. Les simulations montrées dans cet article montrent une réduction de la variance du front d'onde de 4.5 radians<sup>2</sup> à 1.5 radian<sup>2</sup>, sur un champ de 40" de rayon.

L'inconvénient de la méthode est la nécessité d'un laser très puissant (environ  $600 W$ , pour créer toutes les franges, et un très grand détecteur, pour permettre aux sous-ouvertures d'avoir un champ suffisant. Ces limitations techniques pourront sûrement être résolues dans l'avenir. Cette méthode est proche de celle décrite dans Foy  $\&$  Labeyrie (1985), mais ici on produit un réseau de franges et non des tâches.

- Johnston (1992) et Johnston & Welsh (1994) font une étude détaillée d'un système OA multiconjuguée. L'algorithme de commande des miroirs déformables est linéaire, c'est a` dire que les mesures des pentes donnent les commandes a` appliquer aux miroirs par l'intermédiaire d'une matrice de commande. Celle-ci est générée, avec les fonctions d'influence des miroirs, de façon à minimiser la variance de l'erreur de phase moyenne sur chaque miroir déformable, étant donnée une matrice de covariances des mesures de pente (Kolmogorov). Cette matrice des commandes est ensuite utilisée pour étudier le comportement dans le champ de la correction. Le processus de reconstruction est optimis´e pour maximiser le champ, ce qui diminue la performance pic (obtenue avec une seule étoile laser). L'erreur est distribuée également sur tout le champ. Un des problèmes majeurs est l'anisoplanétisme de tilt qui dégrade les observations au fur et à mesure qu'on s'éloigne de la référence (plac´ee au centre du champ). Dans cette approche, l'utilisation de deux miroirs déformables et 4 étoiles laser permet de doubler le champ de vue reconstruit, dans un modèle à 2 couches turbulentes (90  $\%$  à 1 km, le reste à 9 km).
- Une approche similaire (minimisation de l'erreur de phase sur le champ reconstruit) a été employée par Ellerbroek (1994) et Ellerbroek  $\&$  Rhoadarmer (1997) pour étudier des configurations avec étoiles laser multiples et/ou hybrides (combinaison d'étoiles Rayleigh et étoiles sodium). Dans le premier article, l'auteur évalue les performances d'un système avec deux miroirs déformables, 4 étoiles laser (et une étoile naturelle pour le tilt). Les performances sont, pour un télescope de 3 m, d'un rapport de Strehl de 0.7 (dans le visible) au centre du champ et 0.3 sur le bord du champ corrigé, de 20" de diamètre. Dans le deuxième article, des résultats expérimentaux, en boucle fermée, d'un système hybride sont montrés. Un miroir déformable est commandé à partir de mesures collectées sur deux SH, l'un 16x16 mesurant le front d'onde d'une étoile laser, l'autre 8x8 observant une ´etoile naturelle. Les r´esultats (rapport de Strehl courte pause de 0.21) sont encourageants, mais pas encore aussi bon qu'en utilisant seulement une étoile naturelle sur le SH 8x8 (rapport de Strehl de 0.253 à une longueur d'onde de 0.85  $\mu$ m.) Même si ici on n'a pas vraiment un système multiconjugué, les auteurs montrent que le même formalisme qui a servi à faire cette expérience peut être utilisé sur un "vrai" système multiconjugué.
- Glindemann & Berkefeld (1996) proposent d'utiliser des senseurs SH conjugués de chaque couche turbulente. Supposons deux couches. Les pentes des deux SH donnent accès à la somme des phases des deux couches. En effet, les plans conjugués des couches sont sensibles aux deux couches simultanément (on ne peut pas séparer la contribution en phase de chaque couche en conjuguant les SH a` ces couches). On peut aussi mesurer, sur chaque sous-ouverture, l'intensité collectée. En calculant, pour chaque sous-pupille,  $\frac{I_1 - I_2}{I_1 + I_2}$  (l'indice réfère au numéro de la couche),

on accède au rapport de la dérivée seconde de la différence et de la somme des phases, puisque l'intensité dans un plan conjugué d'une couche turbulente ne dépend que des autres couches. On mesure donc la courbure de la différence de phase entre les deux couches. Puisque la somme des phases est déjà mesurée par les pentes sur les SH, on a accès, en intégrant, à la phase dans chaque couche. On peut ensuite appliquer la méthode à plusieurs étoiles pour augmenter le champ. Les performances de la méthode n'ont pas encore été quantifiées.

- Ragazzoni *et al.* (1999) décrivent l'utilisation, dans la méthode 3 D, de polynômes de Zernike ("modal tomography"). Ici, les fronts d'ondes a` reconstruire et mesurés sont décomposés sur une base de Zernike, et ce sont les polynômes qu'on translate/dilate. Ils montrent qu'une surface d'onde composée de la somme de  $N$  polynômes de Zernike dans les couches turbulentes peut s'écrire avec le même nombre de polynômes une fois projetée sur la pupille par les opérations de translation/dilatation. Cette méthode est la même qu'avec les fonctions d'influence dont nous parlons dans le paragraphe 4.4, mais la base des fonctions pyramidales est remplacée par la base des polynômes de Zernike. C'est donc une différente idée pour manipuler la phase, la méthode de reconstruction étant basée sur le 3 D.
- Fusco et al.  $(1999)$  utilisent la méthode de tomographie modale dans le cas d'étoiles naturelles avec une reconstruction basée sur le maximum a posteriori pour calculer l'effet de couches turbulentes étendues (au lieu d'avoir des fines couches), et ils concluent qu'on voit peu d'anisoplanétisme, si on utilise 3 à 4 étoiles naturelles (pour augmenter le champ corrigé) et plus de 3 miroirs déformables. En fait, comme nous l'expliquons au paragraphe 4.7, le champ est nettement plus grand que le champ étudié dans cet article, ce qui explique que l'anisoplanétisme ne soit pas observé.
- Ragazzoni *et al.* (2000) ont montré avec des mesures sur le ciel réalisés au TNG<sup>1</sup> une réduction de variance d'erreur de phase (de  $92.3\%$ ) d'une étoile centrale en utilisant des mesures faites sur trois étoiles de référence naturelles avoisinantes, en traitant les données a posteriori.

# 4.3 La méthode 3 D

### 4.3.1 Hypothèses physiques de la méthode 3 D

On fait l'hypothèse de turbulence faible. C'est une approximation généralement valable dans les sites astronomiques (Roddier (1981)). Grâce à elle, on peut additionner l'effet des perturbations de phase en provenance de chaque couche turbulente infiniment fine. Il faut remarquer que l'hypothèse de considérer des couches fines n'est pas restrictive, puisqu'on peut modéliser une distribution continue de la turbulence par

<sup>&</sup>lt;sup>1</sup>Telescopio Nazionale Galileo. Télescope Italien de 3.5 m de diamètre, installé aux iles Canaries (La Palma), http ://dns2.pd.astro.it/TNG/

une infinité de couches fines. Cependant, pour rendre le problème traitable (c.à.d.) utiliser un petit nombre d'étoiles laser), on ne va considérer que quelques altitudes auxquelles on reconstruit la phase. On pourra consulter a` ce sujet les discussions dans les paragraphes 4.7 et 5.3.

### 4.3.2 Matrice d'interaction

Si on connaît la géométrie du système (i.e. position et nombre des étoiles laser et position et nombre des miroirs déformables), on peut écrire un système d'équations linéaires grâce à l'hypothèse des faibles perturbations, décrivant la propagation de la lumière depuis l'étoile laser jusqu'au télescope.

On suppose, pour simplifier le problème, qu'on dispose d'un senseur de front d'onde qui mesure directement la phase en provenance des ´etoiles laser (ou, dit autrement, que l'on reconstruit la phase a` partir des pentes). On pourrait aussi bien consid´erer directement les pentes ou les courbures, il suffit de changer une série de coefficients dans la matrice que je vais construire. L'intérêt de cette supposition est de comprendre les dégénérescences provenant de l'impossibilité de mesurer le piston et le tilt des étoiles laser, en ajoutant au fur et à mesure des contraintes sur ce que la référence permet de mesurer.

Je vais maintenant expliciter comment on peut passer des équations de Tallon et al.  $(1992)$  à l'écriture de la matrice décrivant la méthode 3 D. Je pars de l'équation  $(I)$ de cet article :

$$
M^{(m)} = \sum_{k} G_k^{(m)} \Gamma_k \Phi_k \tag{4.3}
$$

où  $M^{(m)}$  est le vecteur des mesures,  $G_k^{(m)}$  $\binom{m}{k}$  est une matrice géométrique qui regroupe la position des étoiles  $(m)$  et des altitudes de conjugaison  $(k)$ ,  $\Gamma_k$  est un coefficient qui a différentes valeurs suivant qu'on étudie directement la phase, les pentes ou les courbures, et  $\Phi_k$  qui est la quantité physique recherchée (phase, pentes ou courbures). Puisqu'on considère seulement les phases<sup>2</sup>,  $\Gamma_k = 1$ . Les effets des perturbations s'ajoutent géométriquement : chaque mesure venant d'une des étoiles laser est la somme de la contribution de chaque altitude de conjugaison en tenant compte de la géométrie.

Pour écrire les équations on doit donc d'abord fixer la géométrie. Comme exemple, je vais considérer le cas (non-réaliste) de 2 étoiles laser et des 2 altitudes de conjugaison (le système est non réaliste car avec  $2$  étoiles on n'échantillonne pas correctement toutes les altitudes, des trous apparaissent). On discrétise le problème, en disant que la perturbation de phase est mesurée en des points discrets de la pupille (le centre des sous-pupilles), et on discrétise la phase aux altitudes de conjugaison (les "cellules" de turbulence).

<sup>&</sup>lt;sup>2</sup>On a :  $\Gamma_k = (1 - \frac{h_k}{H})$  pour les pentes,  $\Gamma_k = (1 - \frac{h_k}{H})^2$  pour les courbures, Tallon *et al.* (1992)

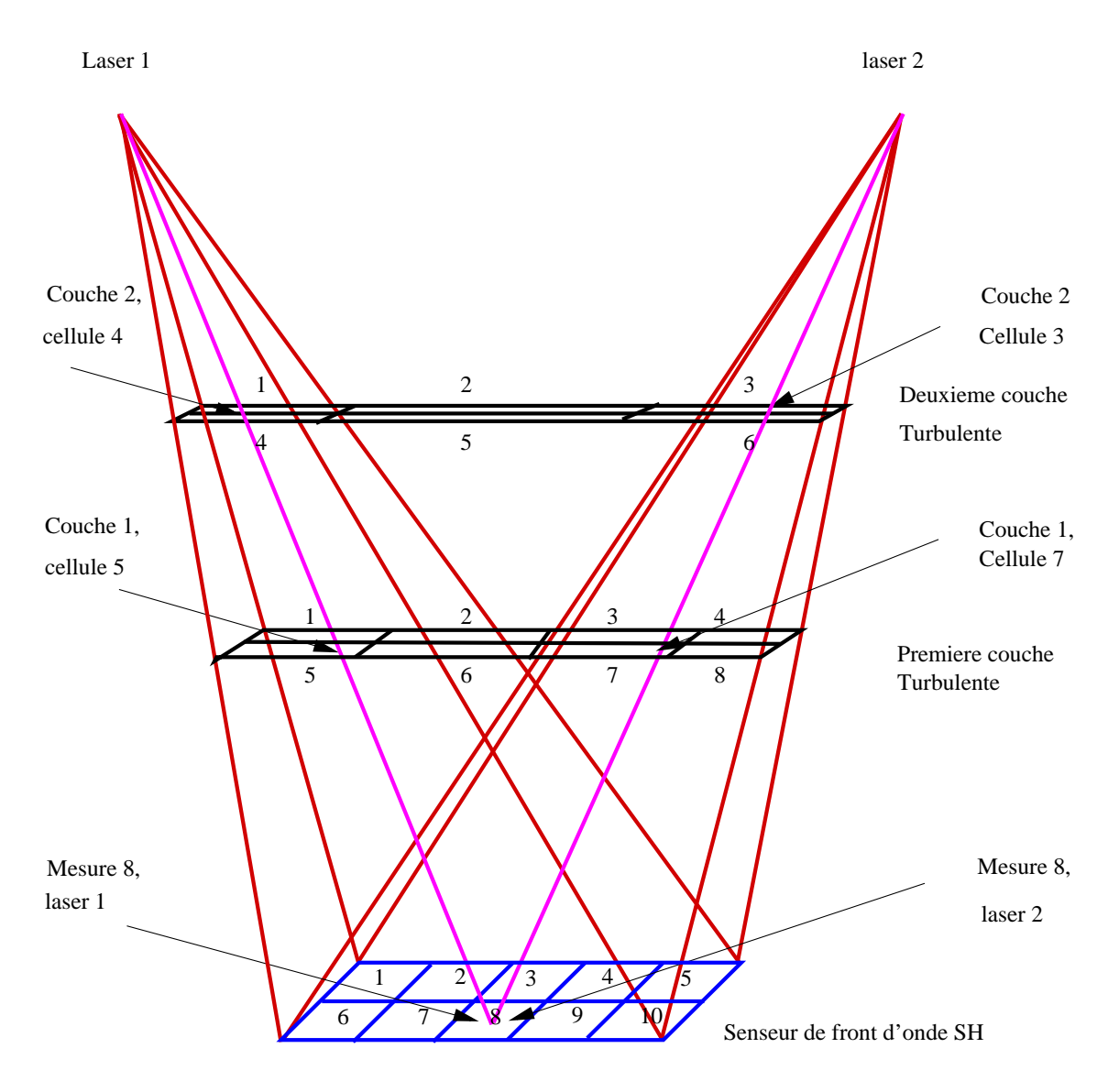

Reconstruction de front d'onde 3-D

Fig.  $4.2$  – Géométrie du système à 2 étoiles laser

Pour construire la matrice, on part d'une des sous-pupilles (la numéro 8 sur la Figure 4.2, par exemple) et on parcourt le chemin jusqu'à une des étoiles laser (le laser 1 sur le dessin par exemple). L'altitude de conjugaison basse est atteinte au niveau d'une cellule à reconstruire (ici la 5). Ensuite on arrive sur la deuxième altitude de conjugaison (cellule 4). La phase venant de l'étoile 1, mesurée par la sous-ouverture 8 correspondra aux effets des perturbations de phase créées par la somme des cellules 5 de l'altitude de conjugaison 1 et 4 de l'altitude 2. Ceci va correspondre à une équation du système linéaire que l'on va avoir à résoudre. On va effectuer la même opération pour toutes les sous-pupilles et toutes les étoiles laser. On aura ainsi construit la matrice  $G_k^{(m)}$  qui relie les mesures aux inconnues.

On aurait pu tout aussi bien partir des étoiles laser et tracer le chemin jusqu'aux

points de mesure. Mais on aurait duˆ interpoler les mesures sur la pupille au lieu d'interpoler la grille à reconstruire. En effet, les rayons ne passent pas forcément par le centre des cellules atmosph´eriques. On utilise donc une interpolation, et affecter d'un poids les cellules proches de l'endroit ou` passe le rayon. Cette approche, qui est issue directement de Tallon *et al.* (1992) n'est intuitivement pas très proche des méthodes utilisées en OA. En fait, on peut montrer que cette méthode revient à utiliser un système d'OA particulier : les actuateurs des différents miroirs déformables sont placés aux points d'impact des rayons joignant les lasers aux centres des sous-pupilles. L'interpolation bi-linéaire revient à utiliser des fonction d'influences pyramidales, telles que décrites dans l'article (en préparation) qui suit. Nous y décrivons aussi une autre méthode pour construire une matrice d'influence plus proche des méthodes standard de l'OA, qui donne les mêmes résultats qu'avec l'approche décrite plus haut.

On obtient une amélioration très significative des performances d'une OA avec 4 ´etoiles laser. En effet, sans champ (on corrige seulement l'effet de cˆone), on obtient un rapport Strehl de  $0.8$  (dans le visible, avec un télescope de  $8 \text{ m}$ ), alors qu'avec une seule référence laser, un rapport de Strehl de 0.1 est obtenu. Un grand champ (∼ 100") est obtenu dans le visible, avec un rapport de Strehl de 0.3.

# 4.4 Article : 3 D mapping of turbulence : a solution to the cone effect

### A solution to the cone effect: the 3D mapping of turbulence

Miska Le Louarn<sup>1,2</sup>, Michel Tallon<sup>2</sup>

<sup>1</sup> ESO, Karl Schwarzschild Strasse 2, D-85748 Garching, Germany  $2~CRAL,~Observatoire~de~Lyon,~9~Av.~Charles~André, F-69561~France$ 

March 9, 2000

We study the so-called 3D mapping of turbulence, a method solving the cone effect (or focus anisoplanatism) by using multiple laser guide stars (LGSs). This method also permits a widening the corrected field of view (FOV) much beyond the isoplanatic field. Multiple deformable mirrors (DMs), conjugated to planes at chosen altitudes among the turbulent layers, are used to correct in real time the wavefronts measured from the LGSs.

We construct an interaction matrix describing the multi-conjugate adaptive optics system and analyze the eigenmodes of the system. We show that the global tilt mode is singular because it can not be localized in altitude so that it must be corrected only once at any altitude. Furthermore, when the tilt from the LGS cannot be measured, the singularity of the global tilt yields the de-localization of particular forms of defocus and astigmatism. This imposes the use of a single natural guide star located anywhere in the corrected field to measure these modes. If only the cone effect is to be corrected (no FOV widening), then only the global tilt needs to be measured from the natural star.

We show as an example that the cone effect can be corrected with a Strehl of 0.8 with four LGSs (tilt ignored), on an 8-m telescope, in the visible, when a single laser star provides a Strehl of 0.1. The maximum field of view of 100" in diameter can be reconstructed with an on-axis Strehl ratio of  $30 \%$ 

We also show that the measurement of the height of the layers can be done with current techniques and that additional layers, not accounted for, do not significantly degrade the performance in the configuration we model.

#### 1. INTRODUCTION

To overcome atmospheric turbulence, it is possible to correct, in real time, the aberrations induced by the atmosphere, as proposed initially by Babcock<sup>1</sup>. A reference object (usually a star) is used to sense the wavefront corrugations. A deformable mirror (DM) corrects them and restores a diffraction limited image of the science target. This concept of Natural Guide Star (NGS) adaptive optics (AO) is commonly used for astronomical applications (e.g.<sup>2,3</sup>). Its main limitation is that a bright enough reference source has to be within the isoplanatic angle of the science target. This angle is a few arc-seconds in the visible and a few tens of arc-seconds in the infrared<sup>4</sup>. Currently, to provide a sufficient signal to noise ratio for the wavefront-sensor (WFS), the star must be brighter than approximately magnitude 15 (see eg.<sup>3</sup>) for a diffraction limited image at 1.65  $\mu$ m. It has been shown (e.g.<sup>5,6</sup>) that only a small fraction of the sky can be observed with such a system.

The aim of an LGS is to provide a reference object<sup>7</sup> when an NGS cannot be found. A laser is used to create an artificial reference star in the atmosphere. Because of the inverse return of light, the random image motion (or wavefront tilt) cannot be measured from the LGS<sup>8</sup>. One can use a natural star for tilt sensing, which can be further away and fainter than for NGS AO, but the sky coverage, even if it is greatly improved from the NGS case. is not total<sup>5,6</sup>. Other more challenging solutions, providing the tilt from the LGS, have been proposed, like the polychromatic artificial laser star<sup>9</sup>, or the use of several auxiliary telescopes to observe simultaneously the LGS and background stars<sup>10</sup>. Another limitation of the LGS is the cone effect (or focal anisoplanatism)<sup>7,11</sup>, due to the finite altitude of the LGS spot. The volume of atmospheric turbulence probed by the LGS is not the same as the turbulence seen by the astronomical source. This effect becomes more severe for larger telescopes, higher altitude turbulence and shorter wavelengths. In astrophysical applications, a laser tuned to the resonant transition of atmospheric sodium provides a star placed near 90 km in the mesosphere. This is high enough to sample the highest atmospheric turbulence and reduce the cone effect. The first systems using LGSs for astrophysics are currently coming on-line on 4-meter class telescopes (eg.<sup>12,13</sup>). These systems work with a natural tilt reference star in the near infrared. For

8 m class telescopes to work in the visible with an LGS, both the tilt and cone effect problems must be solved.

Several methods have been proposed to solve the cone effect (see Foy<sup>14</sup> for a review). In this paper, we will focus on the method proposed by Tallon & Foy<sup>15</sup> and developed further in Tallon et al.<sup>16</sup>. This method, called 3D mapping of turbulence (or sometimes turbulence tomography) relies on the use of several LGS, probing the whole volume of turbulence. The wavefront is then corrected using several deformable mirrors conjugated to the altitudes of the strongest atmospheric layers. This approach of using several DMs is called Multi-Conjugate Adaptive Optics  $(MCAO<sup>17</sup>)$ .

In the next section we summarize the physical assumptions made to develop the 3D mapping method and the approach used to build the interaction matrix in a MCAO system. In the third section, we study the eigenvalues and eigenmodes of a 2 DM system, based on laser guide stars. The implications of tilt indetermination from the LGSs is addressed. We also study the the combination of several LGSs and one NGS. In the fourth section, we estimate the performance of a 4 LGS system which is compared to a natural guide star system. In the fifth section, we investigate other sources of error, like the error in turbulent height measurement, the presence of layers not accounted for. In the last section, we present our conclusions.

#### 2. MODELISATION

#### A. Fundamental assumption

The basic assumption of this method is the small perturbation approximation. It allows us to show that the phase corrugations introduced by each turbulent layer propagate independently down to the ground level where they simply add up<sup>18</sup>. This approximation is generally valid for astronomical observations as long as the zenith angle does not exceed  $60^{\circ 19}$ . It is also much less restrictive than the geometric-optics assumption usually considered<sup>17,15,20</sup>.

Let us consider an LGS l at angular coordinates  $(\theta_x^l, \theta_y^l)$  in the field of view and a single turbulent layer at altitude h. Phase corrugations introduced by this layer at spatial coordinates  $(x, y)$  are projected at coordinates  $(x_{\text{pupil}}, y_{\text{pupil}})$ in the sensor plane such that:

$$
x = (1 - \frac{h}{H})x_{\text{pupil}} - h\theta_x^l
$$
  

$$
y = (1 - \frac{h}{H})y_{\text{pupil}} - h\theta_y^l
$$
 (1)

where  $H$  is the altitude of the LGS. This geometrical projection (magnification and shift) does not change the linearity derived from the small perturbation approximation.

It has been already shown that the effect of the propagation for each layer can be separated from its geometrical projection<sup>16</sup>. Thus, the 3D mapping problem can be solved only taking into account the geometrical projections of the layers, without considering any propagation. As a result, the phase corrugations for each layer are obtained in the wavefront sensor plane, isolated from the sum of all the contributions of the layers. Then, each elementary wavefront can be propagated back to the altitude of the corresponding layer where its correction has to be done by a DM.

#### B. Solving for propagation with the interaction matrix

By sending a command to a single actuator of a DM, a deformation of its surface is obtained. This deformation, so-called the influence function (IF), may be local (e.g. piezzo stack mirrors) or global (e.g. bimorph mirrors). Usually, the IFs are made proportional to the intensity of the command so that the shape of the DM is a linear combination of its IFs. With such mirrors, the relationship between the wavefront sensor measurements **b** and the DM commands  $X$  is linear and can be written in a matrix form:

$$
\mathbf{b} = \mathbf{A} \cdot \mathbf{X} \tag{2}
$$

where **b** and **X** are vectors and **A** is the so-called interaction matrix. **A** is usually measured as follows<sup>21,22</sup>. The actuators on the DM are pushed one after the others, and the response **b** of the WFS to each unitary displacement is stored in the corresponding column of the interaction matrix. The inversion of equation 2 provides the commands to be sent to the DM in response to any deformation measured on the WFS.

The measurement of the interaction matrix for an MCAO system should be the same, although actuators are spread among a set of DMs located in the image conjugates of turbulent layers. Since the DMs are no more in an image conjugate of the WFS, the phase corrugation produced by an actuator is measured after propagation.

Thanks to the distributive property of Fresnel diffraction, the linear relationship between the shape of a DM and its IFs is preserved by the propagation so that the diffracted shape observed by the WFS is a linear combination of the diffracted IFs. Therefore, since the effect of the propagation is the same for a turbulent layer and its corresponding DM, zeroing the phase corrugations from this layer can be done indifferently by adjusting the diffracted IFs onto the diffracted wavefront. This holds as long as we comply with the small perturbation approximation, that is as long as a diffracted IF produces a negligible amount of scintillation.

So measuring the diffracted influence functions of the actuators of the DMs allows us to take "automatically" into account the propagation effects between each DM and the WFS.

#### C. Modelisation of the interaction matrix

Our aim was not to compute the performance of a real system, but rather to draw out some general behaviour of an MCAO system and estimate the difficulties in correcting the cone effect or widenning the field of view. Then, the following assumptions were done to simplify the analysis and the computational work.

- The pupil is square.
- A Shack-Hartmann WFS with square sub-apertures is set in an image conjugate of the ground level. We assume that the WFS measures the average of the phase on each sub-aperture. This corresponds, in some way, to consider the reconstructed wavefront from current WFSs which measure wavefront slopes or curvatures. This assumption does not reduce the generality of our results since wavefront reconstruction is a linear operation, and since we will not consider any measurement noise. This approach allows us to show the effect of the cancellation of the piston term in the wavefront sensing process and to get a better insight of the eigenmodes of the system, as we shall see in section 3B.
- We limit ourselves to the use of two (square) deformable mirrors. Our approach, however, can be easily extended to the case where more correcting elements are used.
- We consider DMs with local influence functions. The actuator spacing on both DMs is equal to the sub-aperture size. It has been argued in earlier work<sup>15,17</sup> that since the turbulence in each atmospheric layer is weaker than the total turbulence on the ground, one could use a larger pitch on the DMs to correct these layers. However, this is not correct, since the sum of the uncorrected scales would not be corrected at ground level anymore<sup>16</sup>. When no field is reconstructed, all actuators are aligned with the centers of the sub-apertures.
- The chosen IFs do not correspond to any existing DM but have been chosen for their simplicity. This is not
- critical since we always compare the results to the one obtained with a classical AO system using the same DM on NGSs. As stated before, the IFs as seen by the WFs are modified by the effect of the diffraction. We will consider that the chosen IFs are those obtained after propagation.

The chosen influence functions are defined as:

$$
f(x,y) = p(x/d_s) \cdot p(y/d_s) \tag{3}
$$

where x and y are the coordinates at the conjugation height and  $d_s$  the actuator spacing, the same for all DMs and for sub-apertures.  $p$  is a one dimensional function which has the form:

$$
p(x) = \begin{vmatrix} 1 - |x| & \text{if } |x| \le 1 \\ 0 & \text{otherwise} \end{vmatrix} \tag{4}
$$

These functions are symmetric, having their maximum at the location of the actuator, and fall to zero at the center of the adjacent actuators. It can be shown that, using this basis of IFs, the shape of the surface of a DM at any point  $(x, y)$  is a bilinear interpolation of the commands. We should also point out that our method is not restricted to these IFs, since we could as well have used Zernike polynomials (as suggested by Ragazzoni et al.<sup>23</sup>) or Karhunen-Loeve polynomials, for example. Local IFs are nevertheless more suitable to analyze the eigenmodes of the relationship between the DM commands and the WFS measurements (equation 2).

The interaction matrix  $A$  is computed as explained in the preceding section. An oversampled influence function is generated at the DM conjugation height, centered on the DM actuators. These IFs are shifted and translated according to Eq. 1. The projected IF is re-sampled on the grid representing the sub-apertures on the pupil. The average over each sub-aperture is stored as a column of the interaction matrix A. This operation is repeated for all the actuators of both DMs, and for all the LGSs. The number of measurements  $N_{\text{meas}}$  is given by the product of the number of sub-apertures  $N_{sub}$  by the number of LGSs. The number of unknowns is the total number of actuators over the two DMs.

Our approach is very similar to the one developed by Johnston & Welsh<sup>20</sup>, and Ellerbroek<sup>24</sup> but as we shall see in the next sections, we develop a global approach. Instead of studying the correction of each DM separately, we consider their combined action: a corrected mode is the combination of deformations on both DMs. This allows an easier analysis and better performance since the errors on the two DMs compensate.

#### D. Piston and tilts removal

Piston, a time delay of the arrival of light, can not be sensed by a classical WFS. Furthermore, tilts cannot be measured by a LGS because of the inverse return of light<sup>8</sup>. These modes therefore must be removed from the measurements when necessary.

An element  $b_{il}$  of vector **b** in Eq. 2 is the measurement given by a sub-aperture at coordinate  $(x_i, y_i)$  from the LGS number *l*. We can write the tilts removed measurements as:

$$
b'_{il} = b_{il} - \alpha_l x_i - \beta_l y_i \tag{5}
$$

where  $\alpha_l$  and  $\beta_l$  are obtained by least square fitting of the measurements associated with the LGS l:

$$
\alpha_l = \frac{\sum_i x_i b_{ij}}{\sum_i x_i^{b'l}} = \frac{\sum_i y_i b_{il}}{\sum_i y_i^2} \tag{6}
$$

Expanding Eq. 5 yields:

$$
b'_{il} = \sum_{j} (\delta_{ij} - \frac{x_i x_j}{\sum_{k} x_k^2} - \frac{y_i y_j}{\sum_{k} y_k^2}) b_{jl} \tag{7}
$$

where  $\delta_{ij}$  is 1 when  $i = j$ , and 0 otherwise. The term between parentheses is a N<sub>sub</sub>  $\times$  N<sub>sub</sub> matrix whose elements are independent of the measurements. It is replicated for each LGS along the diagonal of a  $N_{meas} \times N_{meas}$  matrix. Then, applying this matrix to vector  $\bf{b}$  is equivalent (from Eq. 2) to applying it to the interaction matrix  $\bf{A}$ . The so-called "tilts removed" interaction matrix is so obtained.

The same method can be applied to remove the piston, and it be can easily shown that we have an expression similar to Eq. 7:

$$
b'_{il} = \sum_{j} (\delta_{ij} - \frac{1}{N_{\text{sub}}^2}) b_{jl} \tag{8}
$$

#### E. Field of view constraints

For the interaction matrix to be invertible (without any a priori constraints), one condition is to have at least as many measurements as unknowns (total number of actuators, which depends on the corrected FOV). This limits

the maximum FOV which can be reconstructed. Here, the corrected FOV is the field without any vignetting. It is null for a classical AO system. Outside this FOV, anisoplanatism effects arises. Unlike classical AO, MCAO has a vignetted FOV where a part of the beams falling into the mapped volume are perfectly corrected while the other part only are affected by anisoplanatism. So the anisoplanatism effects are less stringent for MCAO, the vignetted FOV beeing about twice as large in diameter as the corrected FOV.

The expression for the number of LGSs,  $N_{\text{lases}}$ , needed to have more measurements as unknowns, as a function of the number of DMs,  $N_{\text{DM}}$ , their conjugation height,  $h_i$ , and the angle  $\theta$  between the LGS and the optical axis (assumed equal for both the x and y axis) is, for a square geometry:

$$
N_{\text{lasers}} \ge N_{\text{DM}} + \sum_{i=1}^{N_{\text{DM}}} \left(\frac{2h_i \theta - \frac{Dh_i}{H_{\text{Na}}}}{D}\right)^2 \tag{9}
$$

When a zero FOV is reconstructed  $(\theta = \frac{D}{2H})$ , i.e. the LGS are above the corners of the pupil), this equation simplifies into  $N_{\text{lasers}} \geq N_{\text{DM}}$ . This means that there must be as many LGSs as DMs. The second term can seen as the variables needed to increase the FOV.

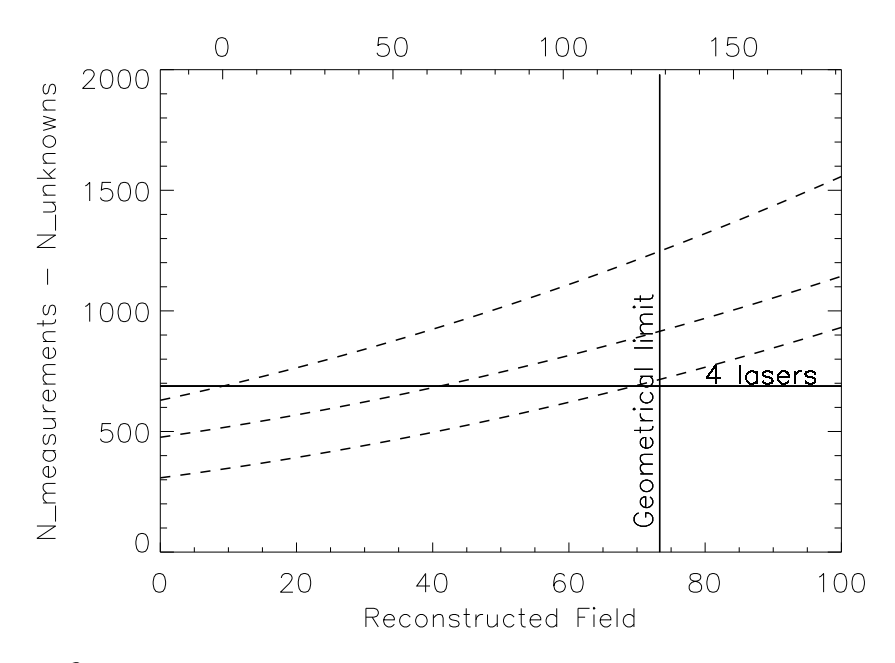

Fig. 1. Limits on the FOV, in a square geometry. The bottom horizontal axis gives the angular distance (arcsec) between the each of the 4 LGS and the center of the FOV. The top horizontal axis is the corresponding unvignetted fully corrected FOV. The horizontal line is the number of measurements brought by 4 LGS, while the vertical one shows the geometrical limit computed from Eq. 9. The three curves show the number of unknowns, from top to bottom, for 4, 3 and 2 DMs, whose heights are respectively:  $[1m, 1km, 5km, 10km]$ ,  $[1m, 1km, 10km]$  and  $[1m, 10km]$ .

This equation does not depend on the sampling, and hence it is wavelength independent, because of the assumption that the same sampling is used for the pupil and the DMs.

Another constraint is that the central part of the wavefront has to be sampled. If one tries to increase the corrected FOV too much, and places the LGS too far apart, a void in the middle of the field will appear. The maximal position of the LGS  $\theta_{\text{max}}$  depends on  $h_{\text{max}}$ , the highest conjugation altitude:

$$
\theta_{\text{max}} = (1 - \frac{h_{\text{max}}}{H}) \frac{D}{2h_{\text{max}}} \tag{10}
$$

In figure 1, three different DM configurations are plotted: 4 DMs (conjugation heights at  $1 \text{ m}$ ,  $1 \text{ km}$ ,  $5 \text{ km}$  and 10 km), 3 DMs (at 1 m, 1 km and 10 km) and 2 DMs (at 1 m and 10 km). They are plotted as a function of the FOV (top axis) or distance of the LGS from the optical axis (bottom axis), the number of measurements (solid horizontal line) provided by 4 LGS, the number of unknowns (dotted lines) for the 3 configurations mentioned above (from bottom to top), and the maximum separation of the LGS so that all the turbulence is sampled (vertical line geometrical limit). The negative total corrected FOV (top axis) corresponds to a vignetted FOV for a NGS. When the 4 LGSs are superimposed on-axis, because of the limited altitude of LGSs, the diameter of the intercepted part of the upper DM is smaller than the aperture. In order for the system to be invertible, one has to be below the horizontal line and to the left of the vertical one. For a given number of LGSs, the more DMs there are, the less FOV can be reconstructed. In the case of 4 DMs, only the cone effect can be corrected, whereas if only 2 DMs are used. a total FOV of almost 130 arcsec can be reconstructed, assuming that having a sufficient number of measurements is enough to correctly reconstruct the turbulence. This underlines the requirements for the astronomical site, if one intends to use the 3D mapping method: a few low altitude turbulent layers, since DMs are conjugated to the strongest lavers.

It should be noted that the calculations have assumed a square geometry for the pupil and the probed area. In circular geometry, the reconstructed FOV is smaller because holes in the coverage of the turbulent layers appear earlier when the LGS are put further apart<sup>15</sup>. The discretization of the pupil and the DMs is also not taken into account, because we have assumed the FOV can be increased continuously. This represents the limit case where the sampling size on the pupil is infinitely small.

### 3. ANALYSIS OF THE EIGENMODES

The eigenmodes of a 3D mapping system depend on the geometry of the WFS (e.g. position and shape of the sub-apertures), on the number and altitudes of the DMs, on the properties of the actuators on each DM (position, influence functions), and on the position of the LGSs. In particular, they do not depend on the turbulence and its height.

We have used the Singular Value Decomposition (SVD, e.g. Press et al.<sup>25</sup>) to obtain the eigenvalues and eigenmodes of the 3D mapping system. Since the interaction matrix is definite positive, the singular values are the square roots of the eigenvalues, and the singular modes are the eigenmodes of  $A<sup>t</sup>A$ .

In the eigenmode analysis, we have used  $5\times 5$  actuators on both DMs (for the zero FOV case) and, when the FOV is increased,  $5\times 5$  and  $7\times 7$  actuators on the DM conjugated to the ground layer and to the highest layer, respectively. This makes the analysis simple since there are as many eigenvalues as there are unknowns, and therefore a small number of unknowns reduces the number of modes to be analyzed.

In the following, three cases will be presented: all turbulent modes are measured, piston is removed (PR) from the measurements (case of a LGS from which the tilt can be determined<sup>9</sup>) and the piston and tilt removed (PTR) case (conventional LGS).

### A. Eigenvalues for zero FOV

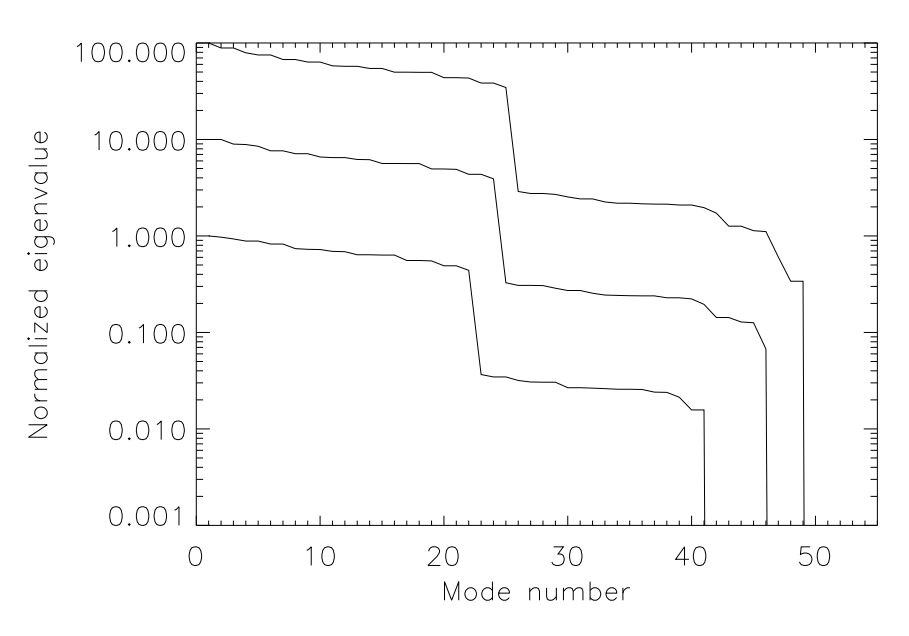

Eigenvalues for a system that can measure piston and tilt from the LGSs (top), can measure tilt but not piston Fig.  $2$ . from the LGSs (middle) and a system that cannot measure tilt nor piston (bottom). The values have been scaled to the highest singular value, and the middle and top curves have been multiplied by a constant (10 and 100, respectively). Note the increasing number of modes having zero eigenvalue from the top to the bottom curve.

Figure 2 shows the spectra of the 50 eigenvalues (EVs) of  $A<sup>t</sup>A$ , for the configuration with  $5\times5$  sub-apertures (no FOV reconstructed), for three cases. The top curve is the non-physical case where the piston and tilt can be measured from the LGS. The middle-curve is for the PR case and the bottom curve is for the PTR case. Three regions can be seen in all cases. The heighest EVs (until mode number  $\sim$  25), then a break, a second group with lower values and finally a small number  $(1-9)$  of zero-valued EVs.

We also notice that removing piston and tilt from the measurements increases the number of zero-valued EVs: in the case where everything is measured, only one value is at zero, in the second case 4 values are at zero, and finally in the PTR case, 9 values are at zero. The explanation of this behavior is given in the next section, since a zero EV means the corresponding eigenmode is not sensed at all by the system. It should also be noted that the highest EVs are not significantly affected by the removal of piston and tilt from the measurements.

#### - 
 - ! #"

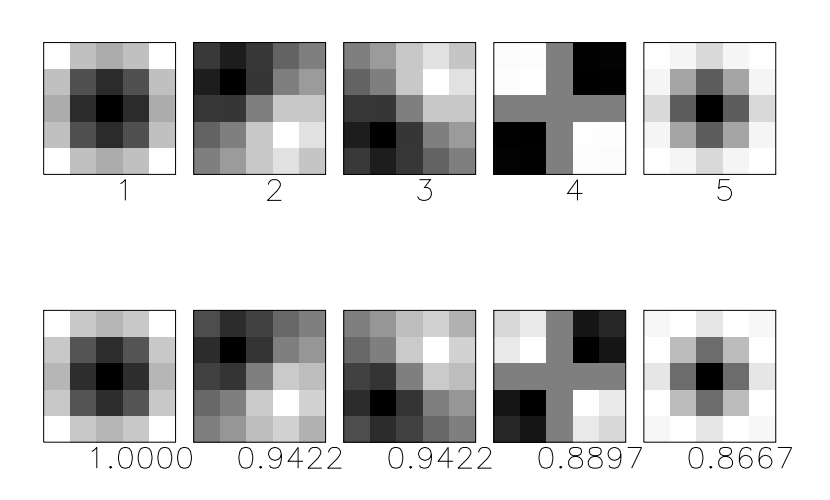

Fig. 3. First eigenmodes in the case where tilt and piston cannot be measured from the LGS, with their number (top row) and associated eigenvalues (normalized to the highest, bottom row) - top line: lowest DM, bottom line: highest DM. We can see among others, modes resembling defocus (mode 1), coma (modes 2 and 3) and astigmatism (mode 4).

 $\blacksquare$  . A representation is a representative of the state of the state of the state of the state of the state of the state of the state of the state of the state of the state of the state of the state of the state of the ]z4Z}wE^wELzG}v{}v{wEy{zAZvwEy{zG{L\*zAtGuBv[{ z2y{}]z#wnwEz4wEy{zGl Lz4~}~6~n |o}`wEz4QwE-wEyLz2 z2y{y{z4~.w  $\overline{\mathbf{r}}$  $\mathbf{R}$  . The set of  $\mathbf{R}$  and  $\mathbf{R}$   $\mathbf{R}$  and  $\mathbf{R}$  are  $\mathbf{R}$  . The set of  $\mathbf{R}$ KwEy{z4~nzl Lz4~\y}]z}ª~ny}zKy{R|3y®|A}vzI|=~EzEz}`w6z4¯wE¯°z4Ev{±z vLQR} ~M\z²L}lzj~nRv{|AzLz |~q}v  $\mathcal{A}$  and the state  $\mathcal{A}$  and  $\mathcal{A}$  are well-called the state  $\mathcal{A}$  and  $\mathcal{A}$  are the state of  $\mathcal{A}$  $\cdots$  and  $\cdots$ 

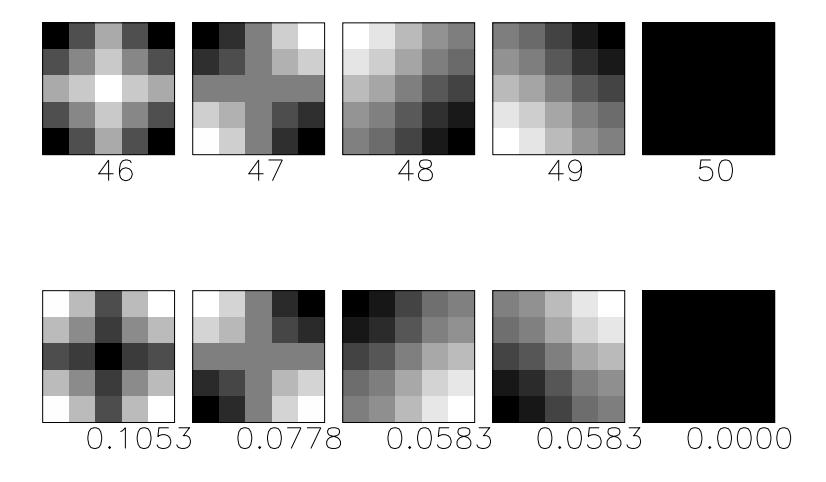

\$%'&(\*s( T?A-O/G-B%'5=&4N=F^?A+G798:16-KC!<165IH%'-0/.845ª?A5:/.%'F,/G>3?45IJ 1-791@?A-BN+.13:PR+B87S/.<=1MTUtVeZ/.84HF'%'514fGF'8@C[16-O/hKi;WJ 84/O/.847µF'%'5=14f <%'&4<=13-0/ZhKi;(¶[<=1K5N=7GJ 16+.-j?+.1a/.<=1K·¸-D?4-O-B8`>6%^?/.1@:l/.8G1@?A>n<l798:1

On the other side of the spectrum, low EV modes are shown on Fig. 4, in the case where piston and tilt can be measured. These modes have a similar deformation on each DM, but contrary to the high EV modes with an opposite sign. We will call them "odd modes". They correspond to the second group on  $E\tilde{V}$ s observed on Fig. 2. The last mode, the "odd piston" (mode 50), is singular. This mode shows a positive piston on one DM, and a piston of same absolute value but opposite sign on the other DM. As the associated EV is zero, the difference of the pistons in the two DMs cannot be measured. On the other hand, the sum of the pistons is not singular. This means that although the total piston can be measured here, one cannot localize the altitude at which it has been produced.

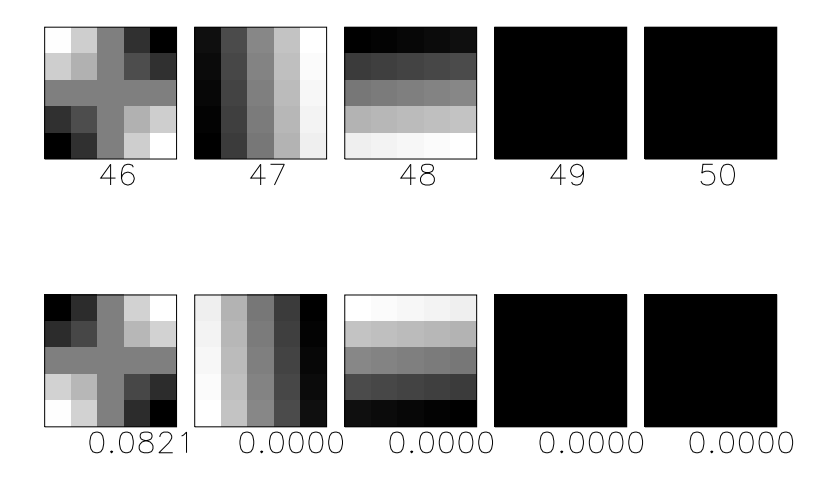

Fig. 5. Last singular modes when tilt can be measured from the LGS - top line: lowest DM, bottom line: highest DM. The numbers are the EVs associated to each mode.

In the PR case, 4 EVs are equal to zero (see Fig. 5): the one associated with the odd piston (already identified in the previous case), the even piston and the two "odd tilt" modes. The sum of all these modes on the ground is a piston, which can no longer be measured. Therefore, piston cannot be measured at all and the height at which tilt has been produced cannot be localized (like with piston in the previous case, the sum of tilts can be measured but not their difference). Indeed, a tilt on the highest DM is compensated by a tilt on the lowest one. The only way to sense this mode is to be sensitive to the piston that it introduces when the LGS is moved in the FOV.

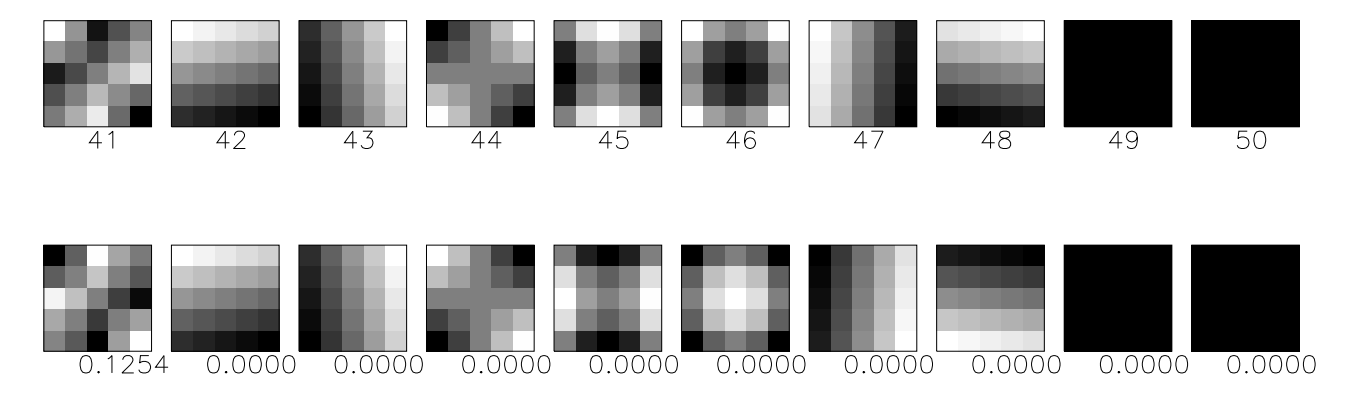

Fig.  $6$ . Last singular modes when piston and tilt cannot be measured from the LGS - top line: lowest DM, bottom line: highest DM. The numbers are the EVs associated to each mode.

When not measuring the tilt of the incoming wavefronts (PTR case), 5 other modes are singular (Fig. 6). In addition to even tilts, we find odd defocus and odd astigmatism, i.e. one radial degree of aberrations further than tilts. It can be surprising at first glance that these deformations are not measured. However, these modes are formed by the combination of tilts on each LGS. Indeed, one tilt on an LGS and another tilt on an adjacent LGS can produce a defocus or astigmatism type aberration on the global wavefront. Since tilt is not measured on the LGSs, their combination is not sensed on the global wavefront.

It is remarkable to note the sum of the upper and lower DM deformations is exactly zero for the zero EV modes. For example, when summing the contribution of mode 48 on Fig. 6, one obtains a flat wavefront.

The fact that one cannot measure tilt on the four LGS thus propagates into the global wavefront. When not increasing the FOV, one does not need to separate the corrections from the different DMs because the sum of the odd zero eigenvalue modes is zero and only the sum of the corrections are needed. Zero EV modes (except for the tilts, for which both odd and even components are undetermined) do not need to be measured, since their sum on the ground is zero. Therefore, this is not a limitation of the method for the solution of the cone effect.

The consequences of this limitation have already been detected with other methods used to solve the cone effect (like stitching<sup>26,27</sup>) in which the indetermination of tilt propagates the higher order modes. In the case of 3D mapping however only the odd aberrations are not sensed, whereas the even aberrations can be measured (which might have positive implications on the limiting magnitude of the NGS, an aspect which will not be addressed in this paper), and they are only important when increasing the FOV, a possibility not offered by non-global methods.

### C. Increasing the FOV

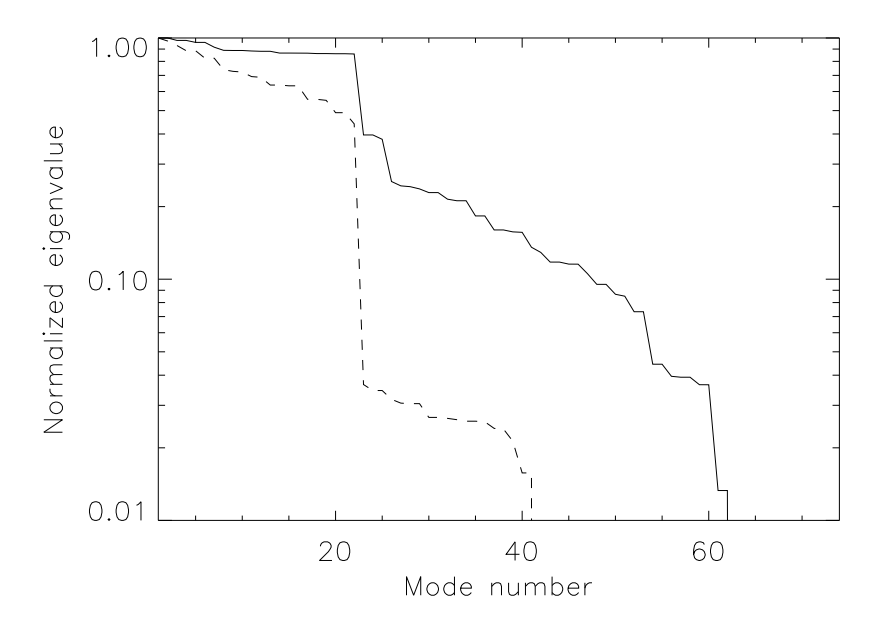

Eigenvalue spectra scaled to the highest singular value, when increasing the FOV (in solid) and with zero FOV (in  $Fig. 7$ dash), in the PTR case. The FOV is widenned by adding actuators to the DM conjugated to the upper height, so the number of modes is increased from 50 to 74. The number of even modes is unchanged while 21 odd modes and 3 singular modes are added.

In the case where the corrected FOV is increased, we model a small system where there are  $5\times5$  sub-apertures on the SH, a DM conjugated to the pupil (with  $5\times 5$  actuators) and a DM conjugated to 10 km, with  $7\times 7$  actuators.

In Fig. 7, we have plotted the EV spectrum of the  $5\times 5$  system (PTR case of the previous section) and the PTR case where the FOV is increased. The number of modes is increased from 50 to 74, and now 12 modes are singular instead of 9. It is remarkable to note the small number of new zero EVs, compared to the increase in total number of modes. All new modes are odd, they are located after the break near mode 25. The

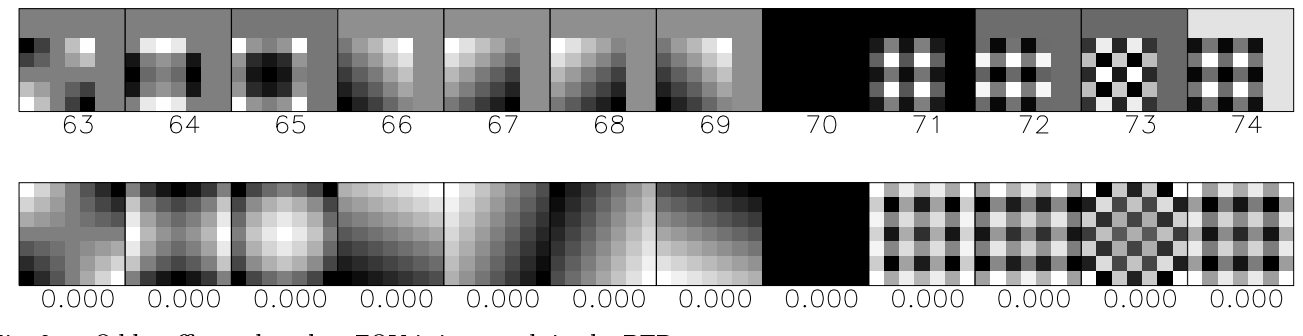

Fig. 8. Odd waffle modes when FOV is increased, in the PTR case.

An analysis of the singular modes in the case where FOV is increased shows the same features as for zero FOV (the same zero EV modes are obtained) except that the odd piston's behavior is changed. First, the number of modes associated to piston increases. These modes correspond now to the degenerate mode of odd piston (opposite values at adjacent actuators). They are present in the case when all modes are measured and also in the PR and PTR cases. Their number depends on the exact FOV one wants to reconstruct. Indeed, the larger the FOV, the more possibilities there are to combine phases to make a "odd waffle mode".

In figure 8, we have plotted the zero singular value modes. The support of the modes has changed, since the lower DM has less actuators than the upper mirror. Notice the four last modes, which are forms of degenerate odd piston. These modes correspond to the 4 ways of making a odd waffle mode with this configuration: the central  $5\times 5$  part of the higher DM can be either the same as on the lowest DM, or the opposite (two modes). There are also two possibilities to arrange the supplementary cells on each side of the central part. The rest of the modes have been identified and discussed in the previous section.

As in conventional AO systems, these modes can be filtered and will not reduce significantly the reconstruction performance.

#### D. Measurements from a natural guide star

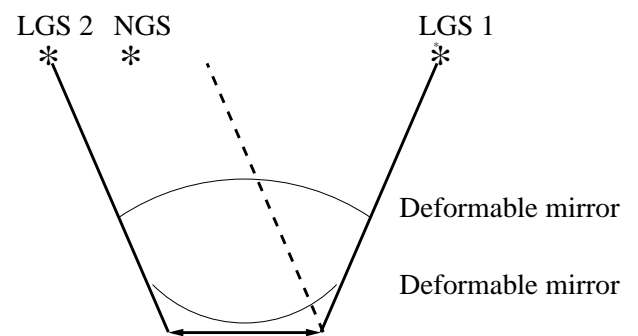

Geometry, in two dimensions, of a multiple LGS system. There are two LGS and one NGS. Two turbulent layers  $Fig 9$ are represented, each having a defocus, in opposite direction with respect to each other. We can see that even if the defocus do compensate over the field, each object in this fields goes through a different part of these aberrations. They must therefore be measured and corrected if the FOV is to be increased.

When the FOV is to be increased, the zero-valued eigenmodes must be corrected and therefore sensed from an NGS: they sum to zero only over the whole volume and not over the path followed by the light coming from a source in

the field (see Fig. 9). Another way to see this is that when an eigenmode is applied to the DMs, the measurements from all LGSs are zero. Rays from an NGS follow another path and the measurements are therefore non-null. This means that these eigenmodes (except piston and odd tilts) must be corrected and also that they can be measured from a single NGS located anywhere in FOV.

To confirm this, an interaction matrix with 4 LGS and one on-axis NGS was constructed, in the FOV increased PTR case of the previous sections. This is done by adding the measurements from an NGS to the interaction matrix described in the previous sections. Not all modes need to be measured from the NGS. We projected these measurements onto a subspace made of selected NGS eigenmodes. First, only tilts are extracted from the NGS. This reduces the number of zero EVs from 12 to 10. Measuring defocus reduces the number of zero-EVs by one. If tilts, defocus and astigmatisms are measured from the NGS, 7 EVs remain zero. Increasing further the number of modes does not reduce the number of zero EVs. The remaining 7 singular modes are identified as odd tilts (2 modes), even piston (1 mode) and the odd pistons (4 modes). As argued in the previous section, these modes do not need to be corrected.

In Fig. 10, we have plotted the spectrum of EVs in the  $4-LGS$  case and the  $4-LGS + NGS$  case. The number of zero EVs is reduced from 12 to 7, but 3 EVs are significantly lower in the  $4$  LGS + NGS case: the lowest EVs are  $\sim 10^{-3}$ , when in the case without an NGS, they are equal to  $\sim 10^{-2}$ . This means that noise propagation on these modes might be problematic. We verified that the position of the NGS in the corrected FOV does not affect either the EVs nor the eigenmodes. The use of two NGSs (one on-axis, one at the edge of the corrected FOV) improves the situation, since the EV are increased by factors varying between 1.5 and 2.5.

If only tilts are measured from the NGS, odd defocus and astigmatisms cannot be corrected. This will produce anisoplanatic effects and explains the "tilt anisoplanatism" observed in the simulations of Johnston & Welsh<sup>20</sup>

A single NGS can be used to remove the zero-EV modes because of the different propagation paths between NGS and LGS. Therefore, a single LGS created at a different altitude (for example a Rayleigh scattering based LGS) can be used instead of a NGS to measure defocus and astigmatism. This hybrid method has been suggested by De La Rue et al.<sup>28</sup> as a way to improve the performance of multi-LGS systems. In this case only the tilts remain to be measured from a NGS. This approach permits the use of a fainter NGS since only two modes need to be measured.

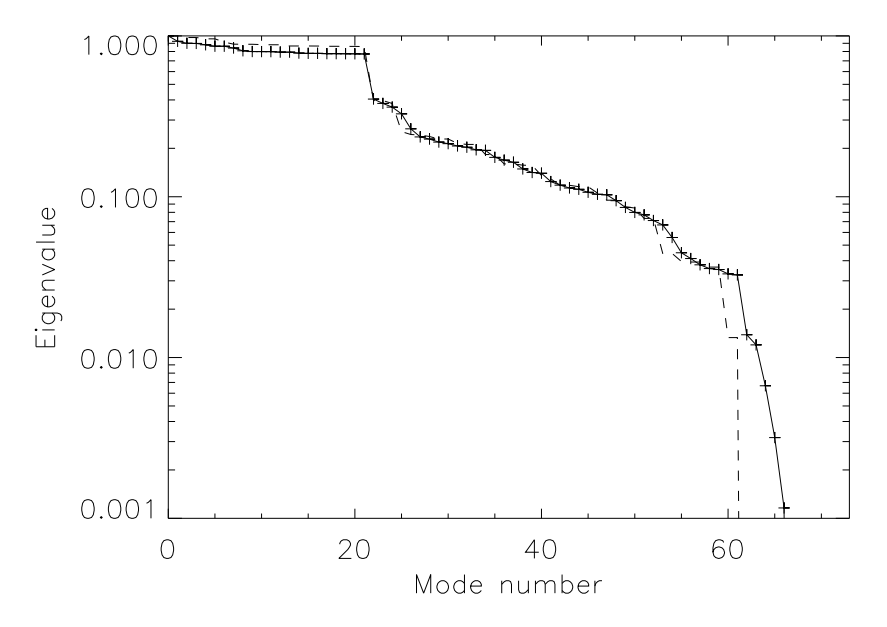

Spectrum of EVs for 4 LGS (dashed, PTR case) and 4 LGS and one NGS (solid) which measures 5 modes (tilts, Fig. 10. defocus, astigmatisms). The number of zero EVs drops from 12 to 7 thanks to the NGS.

This phenomenon points out the importance of being able to measure the tilt from the LGS.

### 4. ANALYSIS OF THE PERFORMANCE

In our simulations, we have not taken into account the error sources related to measurement noise. Therefore, the only errors are the aliasing error, due to the finite size of the sub-apertures, and the fitting error due to the finite actuator-spacing.

In classical AO, these errors have a similar functional form, they depend only on the Fried parameter  $r_0$  and sub-aperture size  $d_s$ , provided the actuators of the DM have the same spacing as the sub-apertures. The variance  $\sigma_{\text{f\&a}}^2$  of the error due to fitting and aliasing is given by<sup>29</sup>:

$$
\sigma_{\text{f\&a}}^2 = \alpha \left(\frac{d_s}{r_0}\right)^{5/3} \tag{11}
$$

The error coefficient  $\alpha$  depends on the exact geometry of the system (location of the actuators and their influence functions and location and shape of the sub-apertures). A typical value for  $\alpha$  on current AO systems is of order 0.5 (eg. Sandler et al.<sup>30</sup>). It should be noted that this parameter is independent of the telescope diameter. In fact this formula assumes that the number of actuators is high enough so that the edge effects are negligible.

We have used our model to simulate a standard NGS AO system with a single DM conjugated to the pupil plane of the telescope. This has allowed to determine  $\alpha_{\rm NGS}$  for our particular combination of DM size and influence functions. By dividing the  $\alpha_{3D}$  found in the 3D mapping approach by  $\alpha_{\text{NGS}}$ , we can provide a system independent estimator of the performance of a 2 DM 3D mapping AO system which can easily be compared to other results.

We shall now describe how  $\alpha$  is computed in our simulation. We have generated a set of over-sampled Kolmogorov phase screens, using the method of Lane et al.<sup>31</sup>. Each set is made of two screens, one associated to each DM. The repartition of turbulence is 70 % for the lower and 30 % for the upper screen. This atmospheric model corresponds to median observation conditions at the Cerror Paranal observatory in Chile<sup>6</sup>. The total  $r_0$  was set to be  $d_s$ . The case of turbulence outside these planes will be addressed later in this paper.

To generate a set of measurements these phase screens are projected using Eq. 1, onto the pupil. Shift and bilinear interpolation algorithms are used for this purpose. The mean phase over each sub-aperture is computed and stored into a measurement vector. While inverting Eq. 2, a few non-singular modes are filtered out in order to minimize the inversion error<sup>25</sup>. The command matrix obtained after inversion is multiplied by the measurement vector to provide the commands to be sent to the deformable mirrors. The wavefronts after correction are computed by multiplying the influence function associated to each actuator of each DM by these commands. Another inversion algorithm, Generalized Cross Validation<sup>32</sup> (GCVD) with a constraint on the continuity of the derivative on the phase reconstructed on each DM<sup>25</sup> was also used. This gives slightly (5-10 %) better results than SVD inversion because regularization is used. Therefore, the performance estimations in the remainder of this paper are given with the GCVD algorithm.

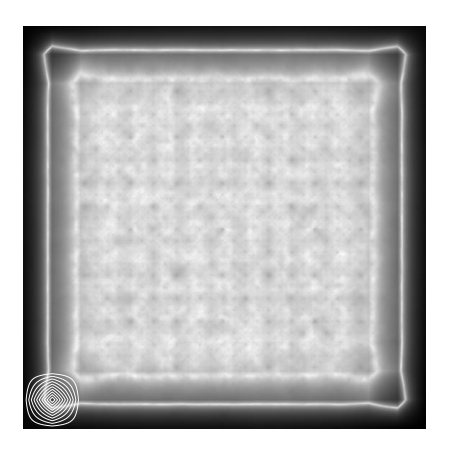

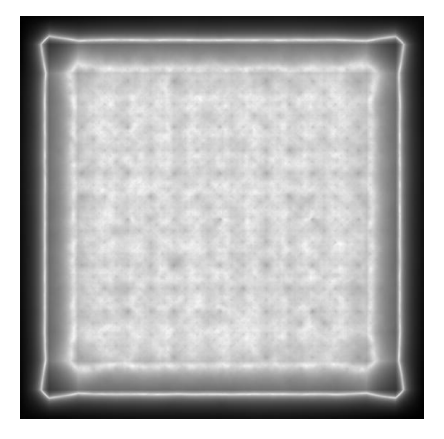

#### 4.4. ARTICLE : 3 D MAPPING OF TURBULENCE : A SOLUTION TO THE CONE EFFECT115

Fig. 11. Error maps for a NGS reconstruction of turbulence in the PR case (left) and 4-LGS in the PTR case (right) reconstructing a zero FOV (correction of the cone effect only). The structure observed reveals the  $13 \times 13$  actuators. Notice the edge effects on both error maps, seen as a crown around the reconstructed area. For the LGS case, the map is computed from the sum of the reconstructed phases. The stretch is logarithmic and lighter shades indicate a smaller error. The contours of the IF of the lower-left corner actuator are plotted on the NGS map. It can be seen that the shape of the corners of the error map is due to the form of the IF.

For each configuration, 50 sets of phase screens are produced, to reduce statistical noise. The modes which cannot be measured (global piston, global tilts) are removed from the measurements and from the original wavefronts, and hence do not contribute to the error computations.

The residual phase variance is computed from the difference of original and reconstructed wavefronts. Since aliasing and fitting are the only sources of error, and  $r_0 = d_s$ , the variance of this difference is  $\alpha$ . The quality of the correction can be investigated over the aperture by plotting the variance of the difference of the reconstructed and original phases. An example of such error maps is shown on Fig. 11 for the NGS case and for the MCAO 4-LGSs (zero FOV) case.

#### A. Classical adaptive optics system

In this case, there is only one DM conjugated to the telescope pupil. The same wavefronts are used for the NGS and MCAO-LGS studies, but in the NGS case they are added together, since only the total phase is measured. For the NGS, the interaction matrix is inverted with a standard inversion scheme, where the singular piston mode is filtered out.

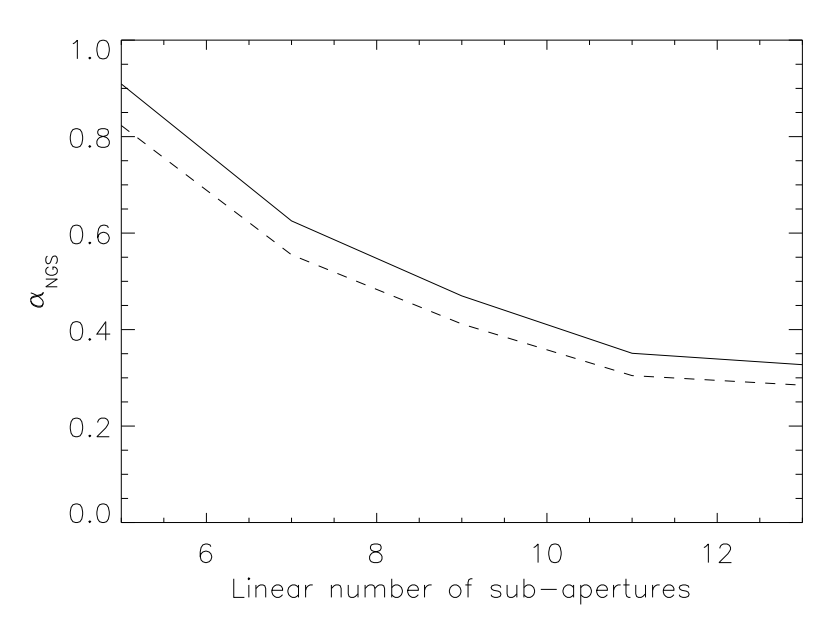

Error coefficient due to fitting and aliasing errors in a NGS system as a function of the linear number of  $Fig. 12.$ sub-apertures. The two curves correspond to the PR and PTR cases, respectively in solid and dash.

In Fig. 12, we have plotted the error coefficients  $\alpha_{\text{NGS}}$  (Eq. 11) for different sub-aperture configurations for the NGS system. Two curves are shown: piston removed and piston+tilt removed. It can be seen that the error, as measured by the aliasing coefficient, is reduced by a factor of 2.5-3 when using a  $13 \times 13$  sampling grid instead of a  $5 \times 5$  grid. This is interpreted as the decrease of edge effects which appear at the edge of the pupil (Fig. 11). Notice also the small effect of removing tilt for the larger configurations. This was to be expected, since  $\alpha$  is mostly sensitive to the high spatial frequencies. These coefficients are 0.31, 0.29 for the PR, and PTR cases, respectively,

with a  $13 \times 13$  sampling grid. They are in agreement with the usual fitting/aliasing error observed in conventionnal AO, considering the difference in geometries (square instead of circular, pyramidal IFs instead of mirror modes).

To limit the effects of the edges and to be closer to current AO systems, we have chosen, for the performance estimations, a  $13 \times 13$  sub-aperture grid.

We have also investigated the case of a single LGS placed on-axis. The error coefficient was computed for different atmospheric profiles. One layer, containing 70 % of the total turbulence is on the pupil 8 m in diameter. The remaining 30 % are located at a variable height. As this height increases, the cone effect becomes larger. The parameter  $d_0$  was computed for the different atmospheric profiles, providing the wavefront variance due to the cone  $effect^{33}$ . As shown in Fig. 13, these two estimations are in excellent agreement.

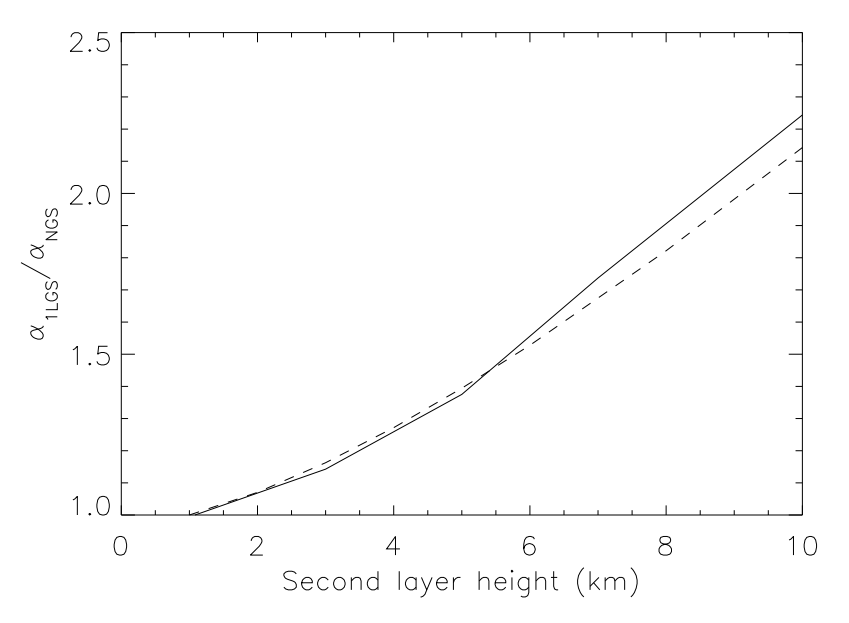

 $Fig. 13.$ Increase of the error due to the cone effect on a 8 m telescope as the height of the second turbulent layer increases. The simulation results are in solid, theoretical predictions are dashed.

#### B. Correction of the cone effect

We shall now estimate the performance of a system correcting only the cone effect. The LGSs are placed above the edges of the pupil and the interaction matrix is inverted after filtering out the singular modes only. In this case, the error coefficient  $\alpha$  is 0.32 in the PR case and 0.35 in the PTR case. This shows that the system performance is almost as well as an NGS system in spite of the tilt determination problem. The error map has been plotted on Fig. 11, and it does not show any isoplanatic effects in the reconstructed wavefront.

It should be noted that the errors are not evenly distributed between the two conjugation heights. Indeed, the higher phase screen is not corrected as well as the lower screen. The sum of the errors on the individual reconstructed mirror commands is larger than the error of the sum of the reconstructions. This behavior is due to the ill-conditionned odd modes which were described in section 3B. These modes have low eigenvalues and are therefore badly sensed and corrected by the system. However, they compensate when adding the contributions of the two DMs, reducing the global error. The final corrected phase is the sum of the two corrected phases. The error maps associated with the two heights are seen in Fig. 14. We can see that there is some structure, which cancels out in the total error, shown in Fig. 11.

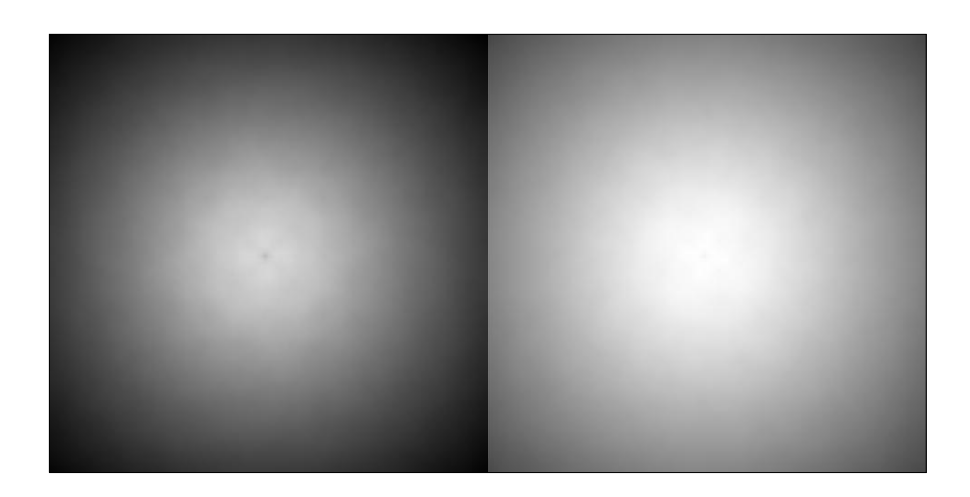

Fig. 14. Error maps for the lower height (left) and the upper height (right), for the 4-LGSs in the PTR case, when no FOV is reconstructed. The errors seen in these figures cancel out when the total wavefront, made of the sum of these two contributions, is computed (see Fig. 11). The stretch is logarithmic and lighter shades indicate a smaller error.

Therefore, we have shown that 4 LGSs can correct the wavefront (tilts removed) almost as well as an on-axis NGS. This means the cone effect can be efficiently corrected with 4 LGSs used with a 3D mapping approach. A NGS is still necessary to correct for the tilts if they cannot be measured from the LGSs.

### C. Widening of the field of view

To increase the corrected field of view, actuators are added on the DM conjugated to the upper height. The LGSs are placed at the edges of the corrected FOV, forming a square, which reflects the square geometry of the whole system. The corrected FOV is fully illuminated, without vignetting (i.e. the whole volume of turbulence is probed by the LGS, there are no holes).

On Fig. 15, we have plotted  $\alpha_{4LGS}/\alpha_{NGS}$ , the ratio of the error coefficients with tilts removed, as a function of the reconstructed FOV for an on-axis NGS. The error increases roughly linearly with the FOV. This is due to the increased number of unknowns (which depend on the FOV, see section 2E), as compared to the number of measurements. The interaction matrix is therefore more ill-conditioned, which reduces the quality of the reconstruction. Here, the 65 modes associated to the lowest eigenvalues are filtered out from the 610 modes of the system. For the maximum FOV (100 arcseconds in diameter), the error coefficient has increased by a factor of 7.5 compared to the case where no FOV is reconstructed. This error can be reduced by adding measurements with extra LGSs.

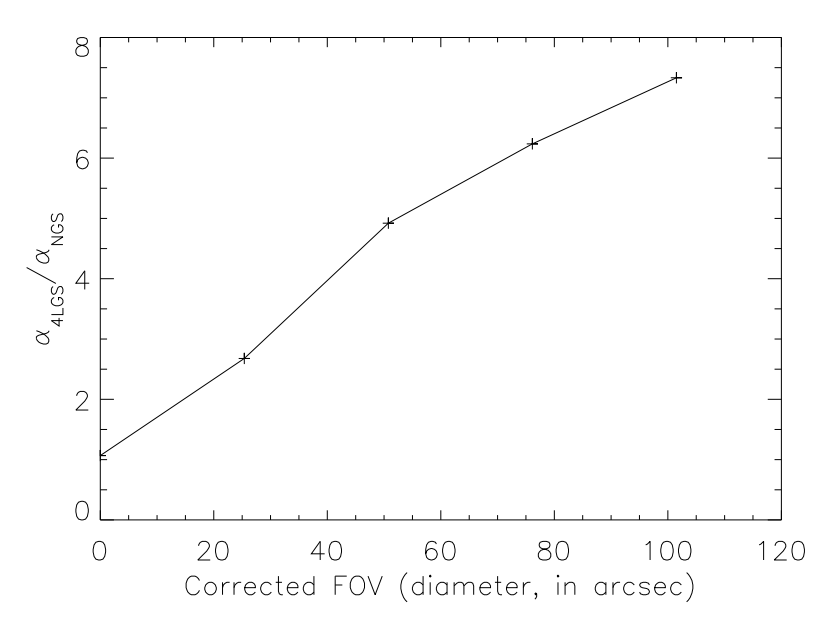

Ratio of the error coefficient over the coefficient for an on-axis NGS, at the center of the field, for different Fig. 15. reconstructed FOVs. Tilts are removed. At the edge of the field the error coefficient is at most  $\sim 5$  % higher.

Slight isoplanatic effects are seen in the reconstruction. Indeed, for the maximum FOV, the error at the edge of the corrected field is  $\sim 5$  % higher than at the center of the field. So the error is uniform across the FOV.

As in the previous section, there is a difference between the error on the lower and upper height reconstructions. Indeed, for a unvignetted FOV of 76 arcseconds, the error coefficient  $\alpha$  is 0.48 for the lower height, 3.9 for the upper one, but only 1.9 for the total on-axis error.

As an example, we shall now give the expected Strehl ratio for an AO system working in the visible for which 4 LGS would be used. We assume that the sub-aperture size of the system is  $d_s \sim r_0/2$ , like on astronomical AO systems working in the IR. The Strehl ratio is estimated with the Maréchal criterion:  $S \sim e^{-\sigma^2}$ , where  $\sigma$  is the wavefront variance. For an NGS system, the Strehl ratio of such a system is 85 %. The Strehl ratios for a 4-LGS 3D mapping system as a function of the corrected FOV are given in Fig. 16. The slight isoplanatic error in the FOV would correspond, in this case, to a loss of Strehl ratio of 5 % which is very small. For comparison, the Strehl ratio provided by a single on-axis LGS is 10 % for  $r_0 = 20$  cm on an 8 m telescope.

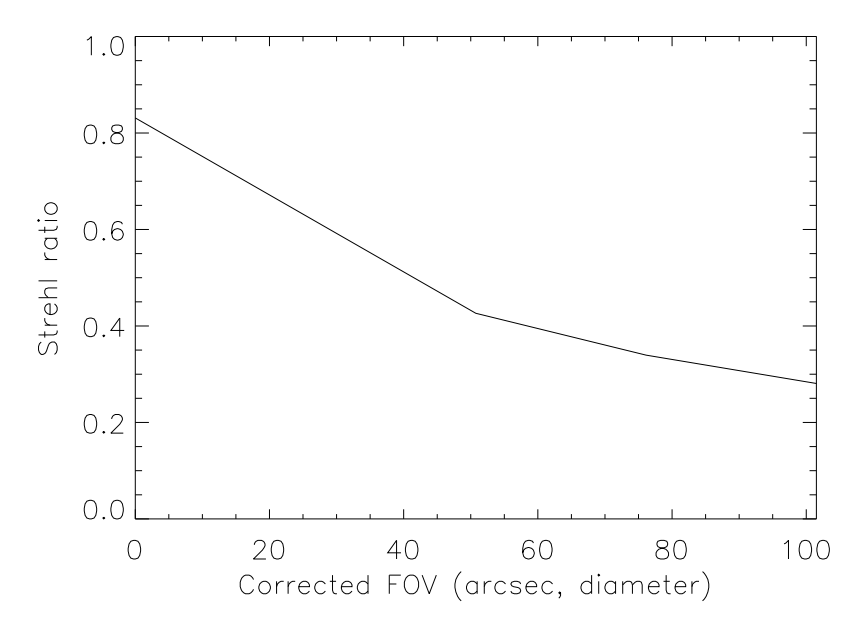

Fig. 16. Strehl ratio, on-axis for 4 LGS with 3 D mapping. One on-axis NGS would provide a Strehl ratio of 85 %. One LGS would provide a Strehl ratio of 10 % on an 8 m telescope.

### 5. OTHER SOURCES OF ERROR

#### A. Error on the height of the layers

The height of the main layers is provided by an external measurement device. These heights correspond to the conjugation heights of the DMs. To investigate how an error on that measurement affects the wavefront reconstruction, we generate a series of phase screens, representing two layers. The lowest one is located on the pupil, which is also the conjugation height of the first DM. The highest one is generated at different altitudes, centered around 10 km. The second DM is fixed in height, at 10 km. This allows to simulate a mis-measurement of the height of the turbulent layer, having as a consequence a non optimal height for the DM: the measurement yields a height of 10 km, whereas in reality, it is located at some altitude below or above. The results can be seen on Fig. 17, when the FOV is not increased.

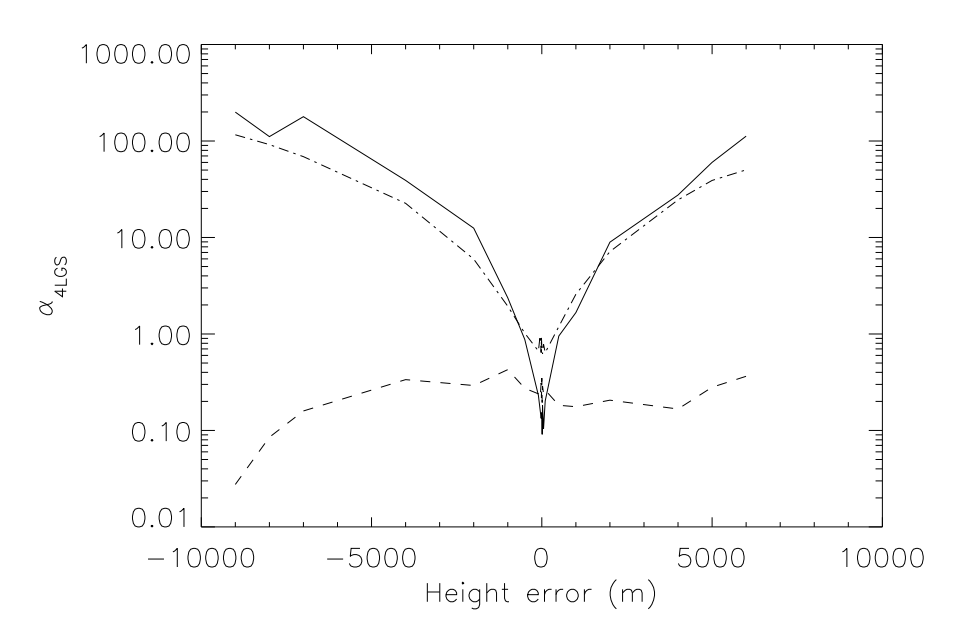

Error coefficient due to the mis-measurement of the height of the highest layer, as a function of the real location Fig. 17 of this layer. The errors are computed for a correction of the cone effect only. The solid and dot-dashed line represent the error made on the reconstruction of the lower and higher layer respectively. The total error (dashed line) is not very sensitive to this mis-measurement.

The mis-measurement of one layer affects the reconstruction result of the two phase screens, since the interaction matrix couples them. When the FOV is not increased, the relative error in the lower screen doubles when an error of 200 m is made on the height of the highest layer. However, a mis-measurement of 4 km produces an increase of only a factor of 1.35 in the sum of the errors. Therefore, even though the individual error on the layers increase, these errors cancel out and the resolution of current SCIDAR measurements ( $\sim 300 \text{ m}^{34}$ ) is clearly good enough to be used in the 3D mapping technique. The reduction of the total error when the highest layer approaches the lowest (the error decreases towards  $-10000$  m), is due to the fact that low altitude layers are better sensed.

Similar conclusions are drawn from the case where the FOV is increased.

#### **B.** Unsensed layers

An AO system with two DMs will not be able to correct all the turbulent layers of the atmosphere. Therefore, we study the effect of turbulence not taken into account in the reconstruction. For this, 3 turbulent layers were created: one at the pupil, (containing 70 % of the total turbulence), one at 10 km (containing 15 %), and one at a variable height (containing the remaining 15 %). The wavefront is reconstructed with 2 DMs conjugated to the pupil and to 10 km. The results (Fig. 18) are of the same kind as for a mis-measurement of the height of the layer, although the error on the individual screens varies strongly (error multiplied by 20 on the highest phase), the total error remains stable (variations of only 15 % of the total error) when the height of the third layer is varied between 6 km and 14 km, in the case where no FOV is reconstructed. We conclude that even if the atmosphere is modeled by two layers, a more realistic profile does not increase significantly the total error. Similar results are observed when the FOV is increased. These results are in agreement with those presented by Fusco et al<sup>35</sup>. Recent work by Tokovinin et al.<sup>36</sup>, allows to compute the isoplanatic angle with an MCAO system. Using the  $D/r_0$  of our simulations and the atmospheric model used in this section (3 layers, from which one is moving), we obtain isoplanatic angle as a function of the heigth of the moving layer (Fig. 19). As can be seen, the predicted isoplanatic angles are much larger than the FOVs reconstructed. The lack of anisoplanatism in our simulations is, therefore, in agreement with other theoretical predictions.

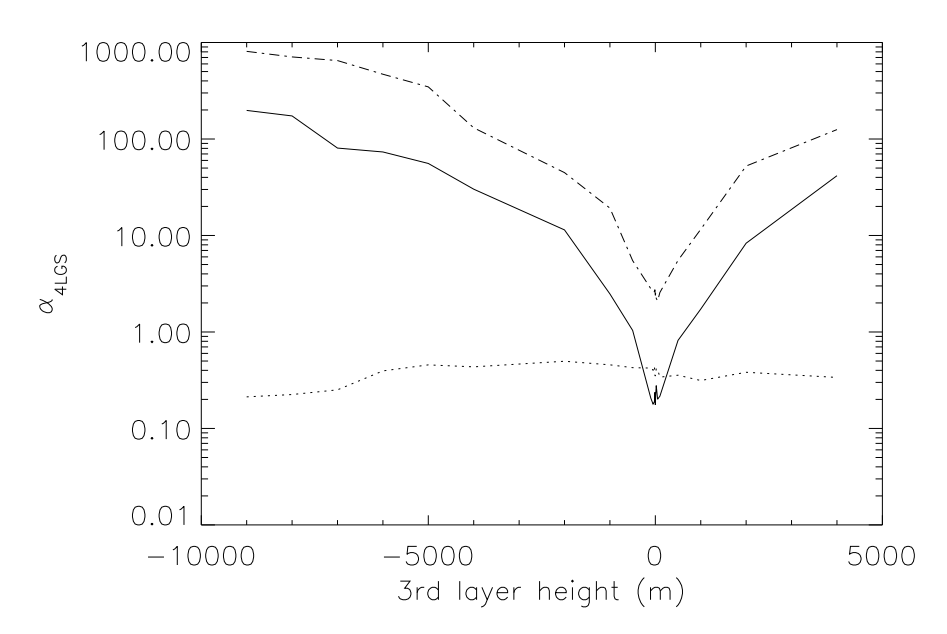

Fig. 18. Effect of a third layer, when only two are reconstructed. This layer is located at 10 km plus the height indicated on the x axis of the plot. The solid and dot-dashed line represent the error made on the reconstruction of the lower and higher layer respectively. The dashed line is the total error (including the third layer).

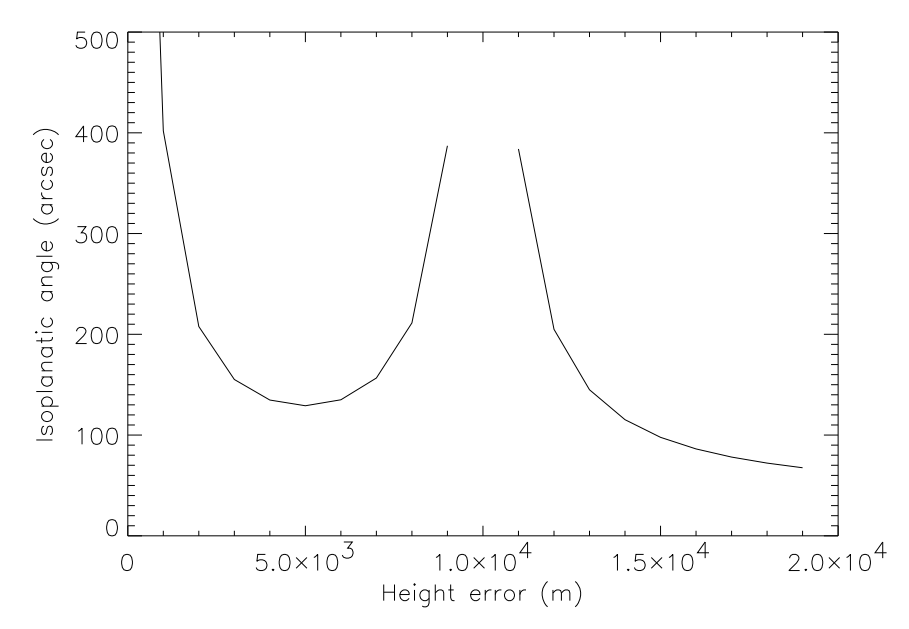

Isoplanatic angle  $\theta_2$  for 2 DMs, using the 3 layer atmospheric model, with one layer being moved in height. Note Fig. 19. that when the third layer is superimposed with one of the others (i.e. when the height error is 0 or 10 km), the isoplanatic angle becomes infinite, since it when only two layers are present, full correction is assumed.

### C. Central obscuration

The central obscuration of the telescope is a potential source of error since it prevents some measurements to be made.

We adopt a value for the central obscuration of 3 sub-apertures (the pupil being 13 sub-apertures), which corresponds to a obscuration ratio of 23 % or a secondary diameter of 1.8 m on an 8 m telescope, slightly larger than ESOs Very Large Telescope (VLT) for example. The interaction matrix  $(A)$  must be modified so that the sub-apertures located within the obscuration do not contribute. The measured wavefronts must also be put to 0 on these central parts. As a result, in the case where no FOV is reconstructed the error changes by only 0.2  $\%$ , which is clearly negligible.

In the extreme case where the maximum FOV is reconstructed, the central obscuration of the pupil will show, in the reconstructed layer, as a series of holes in which the phase cannot be reconstructed because no measurements are available in those parts. If one takes this shape into account (i.e. one does not try to reconstruct the phase in these holes), this error is not significant. The effect of these holes in the reconstructed phase will be to have a non-symmetric point spread function shape.

#### D. Noise propagation

The effect of noise on the reconstruction process can be computed since the reconstruction is linear. The SVD provides the singular values, which are the square roots of the eigenvalues. These can be used to compute the noise propagation coefficient, with the method proposed by Southwell<sup>37</sup>:

$$
\beta^2 = \frac{1}{n} \sum_{1}^{n} \frac{1}{\lambda^2} \tag{12}
$$

where *n* is the number of non zero singular values, and  $\lambda$  the singular values.

For the case where the FOV is not increased,  $\beta^2 = 1.58$ . If the FOV is increased, this value increases up to 6.38 for the maximum FOV (100 arcseconds, in diameter).

### 6. CONCLUSIONS

We have addressed the possibility of correcting the atmospheric turbulence using several laser guide stars. The advantage of using more than one LGS is that the cone effect can be corrected and the corrected field of view can be increased using multiple DMs conjugated to the turbulent layers.

We have generalized the interaction matrix concept to several reference sources and several deformable mirrors. This matrix contains all the information about the number and location of the LGS, the deformable mirrors, and the telescope. It also includes the discretization of both the pupil (into sub-apertures) and the deformable mirror (into actuators). We have studied the properties of this matrix which rules the reconstruction process. The singular modes are grouped into three categories: symmetric modes (same deformation sign on both mirrors), odd modes (opposite sign deformation on the mirrors), and zero eigenvalue modes. We have shown that the tilt determination problem of laser guide stars propagates into the reconstruction of the global wavefront. Global tilt cannot be measured, but also odd defocus and astigmatism are not measured by the system. In order to increase the corrected field of view, these modes must be inferred from a natural guide star present in the field. To confirm this, an interaction matrix with 4 LGS and one on-axis NGS was constructed. Five modes are measured from the NGS: tilts, defocus and astigmatisms. This hybrid matrix has four zero eigenvalues associated with pistons (odd and even) and the two odd tilts. This shows that a single NGS is needed to remove the degeneracy. However, the eigenvalues of some of these odd modes are low (odd defocus and astigmatisms have EVs of  $\sim$ 4 10<sup>-3</sup>), which means noise propagation on them might be problematic. The use of two NGSs (one on-axis, one at the edge of the corrected FOV) improves the situation, since the EV are increased by factors varying between 1.5 and 2.5.

This severe limitation underlines the need to be able to infer the wavefront tilt from the LGS. If only the cone effect is to be corrected (i.e. turbulence layers do not need to be separated), these modes do not affect image quality, since their projection on the ground is zero, and only tilt needs to be measured from an NGS. In the case of correction of the cone effect only a Strehl ratio of 80 % can be achieved in the visible when an NGS system (without any noise) produces a Strehl ratio of 85 % which is largely superior to the Strehl of 0.1 obtained with a single LGS. Moreover, a corrected FOV with a small isoplanatic effect of 100" can be obtained, with a Strehl ratio of  $30\%$ .

We have assumed in all of this work that the location of the turbulent layers are known on-line. This can be done with current technology, using a SCIDAR, since the height resolution does not need to be very accurate and the errors made on the individual layers cancel out when observed from the ground. However, SCIDAR cannot measure the turbulent profile everywhere in the sky because a bright double-star is needed. One cannot be sure that the turbulent measured at one location in the sky is the same as the one in the direction of the scientific object. It may be possible to derive directly the altitude of the turbulent layers from the measurements made by the LGS, since the physical information is present. This, however, would imply that the system could not be described by a set of linear equations, as has been done previously assumed. This possibility has to be studied further. The effect of the presence of an unsensed layer has been shown to be small.

In order to verify these results, we have set-up a laboratory experiment. The results of this experiment will be published in a forthcoming paper.

#### **ACKNOWLEDGMENTS**

We would like to thank F. Delplancke, N. Hubin, E. Viard for their comments and A. Tokovinin and R. Fov for a careful reading of the manuscript. This work has benefitted from many discussions within the European TMR network "Laser guide star for 8-metre class telescopes" of the European Union, contract #ERBFMRXCT960094.

- 1. H. W. Babcock. The possibility of compensating astronomical seeing. PASP, 65(386):229-236, October 1953.
- 2. J.-L. Beuzit, N. Hubin, E. Gendron, L. Demailly, P. Gigan, F. Lacombe, F. Chazalet, D. Rabaud, and G. Rousset. Adonis: a user-friendly adaptive optics system for the eso 3.6 m telescope. Proc. SPIE, 2201:955-960, 1994.
- 3. F. Rigaut, D. Salmon, R. Arsenault, J. Thomas, O. Lai, D. Rouan, J. P. Véran, P. Gigan, D. Crampton, J. M. Fletcher, J. Stilburn, C. Boyer, and P. Jagourel. Performance of the canada-france-hawaii telescope adaptive optics bonnette. PASP, 110:152-164. February 1998.
- 4. D. L. Fried. Anisoplanatism in adaptive optics. J. Opt. Soc. Am.,  $72(1):52-61$ , January 1982.
- 5. F. Rigaut and E. Gendron. Laser guide star in adaptive optics: the tilt determination problem. Astron. Astrophys.. 261:677-684, 1992.
- 6. M. Le Louarn, R. Foy, N. Hubin, and M. Tallon. Laser guide star for 3.6m and 8m telescopes: performances and astrophysical implications. *MNRAS*, 295(4):756, 1998.
- 7. R. Foy and A. Labeyrie. Feasability of adaptive optics telescope with laser probe. Astron. Astrophys., 152:L29-L31, 1985.
- 8. J. D. H. Pilkington. Artificial guide stars for adaptive imaging. Nat, 330(12):116, 1987.
- 9. R. Foy, A. Migus, F. Biraben, G. Grynberg, P. R. McCullough, and M. Tallon. The polychromatic artificial sodium star: a new concept for correcting the atmospheric tilt.  $A\mathcal{C}AS$ , 111:569-578, 1995.
- 10. R. Ragazzoni. Robust tilt determination from laser guide star using a combination of different techniques. Astron. Astrophys., 319:L9-L12, 1997.
- 11. D. L. Fried and J. F. Belsher. Analysis of fundamental limits to artificial guide star adaptive optics systems performance for astronomical imaging. J. Opt. Soc. Am. A,  $11(1):277-287$ , February 1994.
- 12. C. E. Max, S. S. Olivier, H. W. Friedman, J. An, K. Avicola, B. V. Beeman, H. D. Bissinger, J. M. Brase, G. V. Erbert, D. T. Gavel, K. Kanz, B. Macintosh, K. P. Neeb, K. E. Waltjen, M. C. Liu, and J. Patience. Image improvement from sodium layer laser guide star adaptive optics system. Science, 277:1649-1652, September 1997.
- 13. R. I. Davies, W. Hackenberg, T. Ott, A. Eckart, H.-C. Holstenberg, S. Rabien, A. Quirrenbach, and M. Kasper. Alfa: First operational experience of the mpe/mpia laser guide star system for adaptive optics. Proc. SPIE, 3353, 1998.
- 14. R. Foy. Laser Guide Star adaptive optics for astronomy, chapter Laser Guide Star advanced concepts: The cone effect, pages 25-57. Kluwer Academic Publisher, NATO ASI, 1999.
- 15. M. Tallon and R. Foy. Adaptive telescope with laser probe isoplanatism and cone effect. Astron. Astrophys., 235(1-2):549-557, August 1990.
- 16. M. Tallon, R. Foy, and J. Vernin. 3-d wavefront sensing and multiconjugate adaptive optics. In M.-H. Ulrich, editor, Progress in telescope and instrumentation technologies, pages 517-521. ESO, April 1992.
- 17. J. M. Beckers. Increasing the size of the isoplanatic patch with multiconjugate adaptive optics. In ESO conference on very large telescopes and their instrumentation, Vol 2, pages 693-703, 1988.
- 18. F. Roddier. The effects of atmospheric turbulence in optical astronomy. In E. Wolf, editor, Progress in optics, volume 19, pages 281-376. Amsterdam, North-Holland Publishing Co., 1981.
- 19. A. T. Young. Aperture filtering and saturation of scintillation. J. Opt. Soc. Am. A. 60:248-250, 1970.
- 20. D. C. Johnston and B. M. Welsh. Analysis of multiconjugate adaptive optics. J. Opt. Soc. Am. A, 11(1):394-408, February 1994.
- 21. F. Roddier, editor. Adaptive optics in astronomy. Cambridge university press, 1999.
- 22. C. Boyer, V. Michau, and G. Rousset. Adaptive optics: interaction matrix measurements and real time control algorithms for the come-on project. Proc. SPIE, 1237:406-421, 1990.
- R. Ragazzoni, E. Marchetti, and F. Rigaut. Modal tomography for adaptive optics. Astron. Astrophys., 342:L53-L56, 23. 1999.
- 24. B. L. Ellerbroek. First order performance evaluation of adaptive optics systems for atmospheric turbulence compensation in extended field of view astronomical telescopes. J. Opt. Soc. Am. A,  $11(2)$ :783-805, Feb 1994.
- 25. W. H. Press, S. A. Teukolsky, W. T. Vetterling, and B. P. Flannery. Numerical Recipes in FORTRAN The art of scientific computing, second edition. Cambridge university press, 1992.
- 26. R. J. Sasiela. Wave-front correction by one or more synthetic beacons. J. Opt. Soc. Am. A, 11:379-393, 1994.
- 27. G. A. Tyler. Merging: a new method for tomography through random media. J. Opt. Soc. Am. A, 11(1):409, February 1994.
- 28. I. A. De La Rue and B. L. ellerbroek. A study of multiple guide stars to improve the performance of laser guide star adaptive optical systems. Proc. SPIE, 3353:310-319, 1998.
- 29. R. R. Parenti and R. J. Sasiela. Laser guide star systems for astronomical applications. J. Opt. Soc. Am. A. 11(1):288-309. February 1994.
- 30. D. G. Sandler, S. Stahl, J. R. P. Angel, M. Lloyd-Hart, and D. McCarthy. Adaptive optics for diffraction limited infrared imaging with 8m telescopes. J. Opt. Soc. Am. A,  $11(1):925-945$ , February 1994.
- 31. R. G. Lane, A. Glindemann, and J. C. Dainty. Simulation of a kolmogorov phase screen. Waves in random media,  $2:209 - 224, 1992.$
- 32. G. Wahba and J. Wendelberger. Some new mathematical methods for variational objective analysis using splines and cross validation. Monthly Weather Review, 108:1122-1143, 1979.
- 33. G. A. Tyler. Rapid evaluation of d0: the effective diameter of a laser guide star adaptive optics system. J. Opt. Soc. Am. A, 11(1):325-338, February 1994.
- 34. V. A. Klückers, N. J. Wooder, T. W. Nicholls, M. J. Adcock, I. Munro, and J. C. Dainty. Profiling of atmospheric turbulence strength and velocity using a generalised scidar technique.  $A\mathscr{B}AS$ , 130:141-155, 1998.
- 35. T. Fusco, J.-M. Conan, V. Michau, L. M. Mugnier, and G. Rousset. Phase estimation for large field of view: application to multiconjugate adaptive optics. Proc. SPIE, 3762, 1999.
- 36. A. Tokovinin, M. Le Louarn, and M. Sarazin. Isoplanatism in a multi-conjugate adaptive optics system. J. Opt. Soc. Am.  $A$ , submitted, 2000.
- 37. W. H. Southwell. Wave-front estimation from wave-front slope measurements. J. Opt. Soc. Am. A, 70(8):998-1006, 1980.

### 4.4.1 Precisions sur les angles

Dans l'article précédent, plusieurs angles ont été présentés. Je vais ici récapituler ces notions d'angle :

- Le champ corrigé (deux fois l'angle A2 de la figure 4.3) représente le champ que l'on peut observer en bénéficiant de la correction OA. Il est délimité par les étoiles laser, si on suppose qu'on n'extrapole pas le front d'onde reconstruit. Cet angle peut être négatif si les étoiles laser sont placées à l'intérieur de la pupille, c'est à dire si on ne corrige pas entièrement l'effet de cône.
- La position de l'étoile laser  $(A1)$  est fixée par l'angle entre la direction de l'étoile laser et l'axe optique. On a la relation :

$$
A2 = A1 - \frac{D}{2H_{\text{Na}}},\tag{4.4}
$$

où D est le diamètre du télescope et  $H_{\text{Na}}$  l'altitude de la couche de sodium. Dans le cas du champ nul (l'étoile est sur le bord de la pupille), la position de l'étoile laser est  $\frac{D}{2H_{\text{Na}}}$ , soit environ 9" pour un télescope de 8 m.

 $-$  L'angle A3 est le champ nécessaire pour la sous-pupille de bord. On a :

$$
A3 = A1 + \frac{D}{2H_{\text{Na}}},\tag{4.5}
$$

 $-$  Enfin, le champ non vignetté correspond au champ corrigé si les étoiles ne sont pas trop écartées. Si par contre on les espace trop, des trous vont apparaître au centre, ce qui vignette le champ. C'est donc le champ entièrement sondé par les étoiles de référence. Ce phénomène un facteur limitant surtout si on travaille dans le cas plus réaliste d'une pupille de télescope circulaire. On peut (Fusco et al. (1999)) utiliser une interpolation du front d'onde pour rendre possible la correction malgr´e le manque de mesures.

### 4.4.2 Algorithmes prédictifs

Si une très grande partie de la turbulence est répartie dans quelques couches seulement et si l'on dispose de suffisamment de miroirs déformables, on peut appliquer avec une grande efficacité des algorithmes prédictifs dans la reconstruction du front d'onde (Dessenne et al. (1997), Dessenne et al. (1999)). Si l'hypothèse de Taylor est vérifiée chaque couche turbulente se déplace sans se déformer, et il est facile de prédire sa forme à un instant ultérieur. Il est bien clair que l'hypothèse de Taylor n'est qu'une approximation, mais la séparation en couches est certainement un avantage qui permet de diminuer l'erreur temporelle dans la correction. Il faut aussi remarquer qu'il peut exister au sein d'une couche turbulente détectée par le SCIDAR plusieurs groupes de vitesses. En effet le SCIDAR temporel (voir la section 1.2.2) permet de montrer qu'il existe parfois, à l'intérieur d'une couche turbulente, plusieurs composantes de vitesses. Ce phénomène peut diminuer les performances des algorithmes prédictifs.

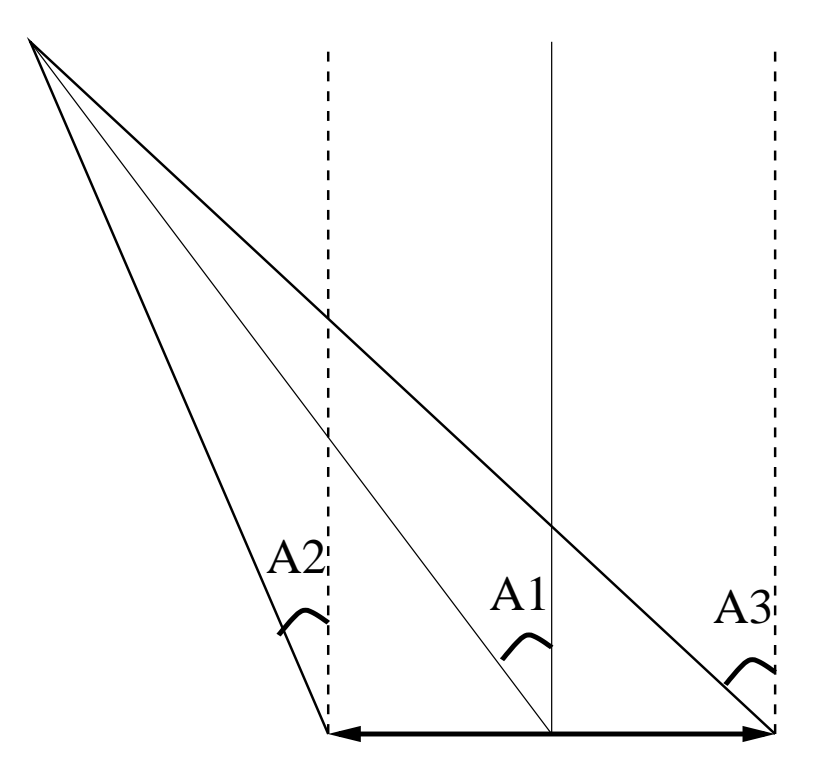

Fig.  $4.3$  – Angles utilisés en Optique adaptative multiconjuguée. A1 est l'angle que fait la direction de l'étoile laser avec l'axe optique, A2 est la moitié du champ corrigé et A3 délimite le champ nécessaire aux sous-pupilles.

## 4.5 Complément sur les méthodes d'inversion

Les problèmes inverses apparaissent un peu partout en physique. On pourra commencer par lire quelques chapitres de Numerical Recipies (Press *et al.* (1992)), puis consulter Titterington (1985), Thompson & Craig (1992), Demoment (1989) et Pichon  $\&$  Thiébaut (1998). Je vais ici résumer quelques aspects de résolution de problèmes inverses que j'ai utilisés pour résoudre le problème inverse lié à l'effet de cône.

### 4.5.1 Inversion SVD

La méthode de décomposition en valeurs singulières (Singular Value Decomposition - SVD) est un outil d'analyse vectorielle, qui permet de d´ecomposer n'importe quelle matrice A ayant plus de lignes que de colonnes en un produit de trois matrices U, W et <sup>t</sup>V. La matrice W est diagonale, ses éléments sont  $w_j$ , de valeurs positives ou nulles, contenant les valeurs singulières. Les valeurs singulières non nulles sont les racines carrées positives de valeurs propres non nulles de  $A<sup>t</sup>A$  (dans le cas où A est réel, voir Barnett (1990), Press et al. (1992), pour une description de la méthode SVD). Les valeurs singulières sont donc des quantités qui se rapprochent des valeurs propres et on peut les utiliser pour faire un diagnostic de la physique du syst`eme. Cette méthode permet de calculer l'inverse de  $A$  au sens des moindres carrés. Si  $A$ possède plus de mesures que d'inconnues, le système d'équations linéaires associé à

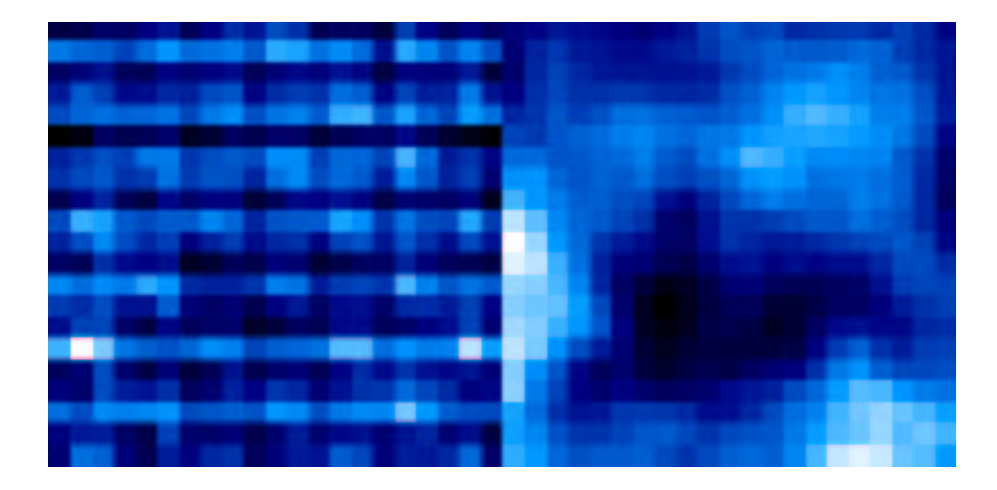

Fig.  $4.4$  – Exemple d'oscillations. Amplification de modes mal conditionnés qui peut apparaître si on n'élimine pas les modes associés aux modes singuliers à basse (ici inférieure à 10<sup>-4</sup>) valeur singulière. Sur l'image de droite, un écran de phase original est présenté et sur celle de gauche, cette phase reconstruite par SVD, si on ne filtre pas les modes mal conditionn´es.

la matrice n'a pas de solution (si les équations ne sont pas redondantes, s'il y a du bruit). On peut trouver une estimation de la solution, de norme minimale. On a :

$$
A^{-1} = V \cdot \text{diag}(1/w_j) \cdot^t U \tag{4.6}
$$

Si des  $w_j$  sont nuls (du moins numériquement) on peut considérer que  $1/w_j = 0$ ! On peut comprendre cette procédure en étudiant plus précisément les matrices calculées par SVD. La matrice  ${}^tV$  est carrée de même dimension que le nombre d'inconnues. Si on réarrange les colonnes de ce vecteur comme on a arrangé les inconnues (à 2D) de notre syst`eme, on obtient les modes singuliers du syst`eme. Il y a autant de modes singuliers que d'inconnues. A chaque mode est affecté, dans l'inversion, un coefficient inversement proportionnel a` la valeur singuli`ere. Plus cette valeur est faible moins le système sera sensible à ce mode et donc plus sa mesure sera bruitée. Une valeur singulière nulle signifie que le mode n'est pas mesurable par le système<sup>3</sup>. Si la valeur singulière est nulle et si  $1/w_i$  est mis à zéro, on ne reproduira pas ce mode dans l'inversion. Cette dernière équation peut aussi se mettre sous la forme plus habituelle :

$$
A^{-1} = (A^t \cdot A)^{-1} \cdot A^t \tag{4.7}
$$

où on a supprimé les valeurs propres très petites ou nulles de  $(A<sup>t</sup> \cdot A)$ , ce qui assure l'inversibilité de cette matrice.

La méthode de troncature des valeurs singulières pour inverser une matrice a l'avantage d'être simple et rapide. Une fois la matrice inversée, il suffit de la multiplier par un vecteur de mesures pour obtenir la solution du problème. Cependant l'inversion

<sup>3</sup>Par exemple, le piston est un mode singulier dans la reconstruction de surface d'onde a` partir des pentes mesurées par l'analyseur de Shack-Hartmann.

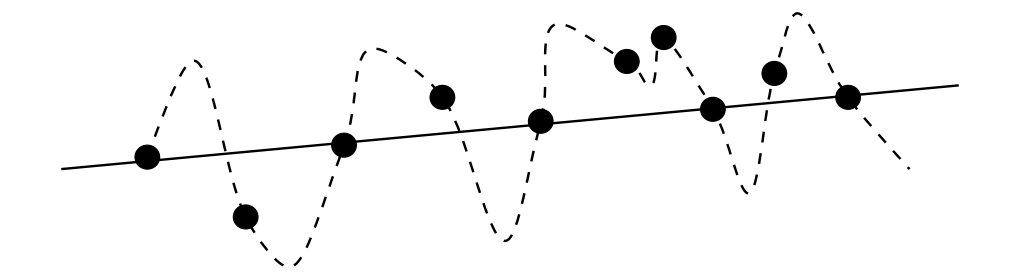

Fig. 4.5 – Analogie avec le fit : si on essaye de faire passer l'ajustement par tous les points de mesure on obtient la courbe avec des oscillations (en pointillés), alors que si on accepte que certains points ne soient pas utilisés, on peut tracer une droite et obtenir une solution plus lisse.

ne tient pas du tout compte des données, l'inversion est la même quelle que soit la mesure.

Si on ne filtre pas les valeurs singulières faibles dans l'inversion, on peut amplifier le bruit et obtenir par exemple des oscillations (voir la figure 4.4). Ces oscillations sont dues à une sur-interprétation les mesures. On peut faire une analogie avec un ajustement de points par une courbe. Si on garde tous les points mesurés (les modes singuliers), on va faire passer l'ajustement (l'inversion) par tous les points de mesure, même s'ils sont très bruités. Cela peut produire des oscillations qui ne traduisent pas la réalité (voir Fig. 4.5). La régularisation fait la part entre les contraintes que l'on fixe (solution lisse par exemple) et les données bruitées.

On peut écrire cela sous forme plus mathématique. On paramétrise la quantité de régularisation à l'aide de  $\lambda$  (le paramètre de régularisation). Si ce paramètre est nul, on retrouve la solution au sens des moindres carrés (sans troncature). Le problème se ramène donc à une minimisation du Lagrangien, qui peut s'écrit par exemple :

$$
L = \chi^2 + \lambda C' \tag{4.8}
$$

où  $\chi^2 = ||b - A \cdot X||^2$ , A est la matrice à inverser, b les mesures, X les inconnues,  $C'$  est une fonction de régularisation. Dans le cas SVD, on peut se représenter  $\lambda$ comme la valeur singulière à partir de laquelle on commence à tronquer le spectre. Le deuxième terme est le terme dans lequel on met les contraintes sur la solution que l'on cherche.

### 4.5.2 Régularisation de l'inversion

Il faut régulariser la solution de l'inversion de  $A$ , imposer une contrainte qui réduise l'effet du bruit.

Comme on va le voir dans la suite, une solution analytique du problème est possible si on utilise une forme particulière de matrice de régularisation  $C_i$ . Cette matrice sera utilisée dans l'équation 4.8 pour stabiliser l'inversion. Supposons donc que la matrice de régularisation  $C_i$  puisse s'écrire sous la forme du carré d'une matrice B :

$$
C_i =^t B \cdot B,\tag{4.9}
$$

On veut minimiser L par rapport à X, pour un  $\lambda$  donné. L pourra s'écrire sous la forme  $||b - A \cdot X||^2 + \lambda^t X \cdot C_i \cdot X$ . Pour minimiser la Lagrangien, on annule sa dérivée :

$$
-2tA \cdot (b - A \cdot X) + 2\lambda C_i \cdot X = 0
$$
\n(4.10)

soit encore que :

$$
(\lambda C_i + ^t A \cdot A) \cdot X = ^t A \cdot b \tag{4.11}
$$

La solution est alors

$$
X = (\lambda C_i + ^t A \cdot A)^{-1} \cdot ^t Ab \tag{4.12}
$$

La matrice

$$
M(\lambda) = A(\lambda C_i + ^t A \cdot A)^{-1} \cdot ^t A \tag{4.13}
$$

est la **matrice d'influence**. A partir de celle-ci, on peut reconstituer les données, avec  $\tilde{b}_{\lambda} = M(\lambda)b$ . Maintenant, le problème va être de trouver le "bon"  $\lambda$ .

### 4.5.3 Choix du paramètre de régularisation : la validation croisée

Cette méthode (GCVD, pour Generalized Cross Validation) permet de choisir objectivement le paramètre de régularisation. Elle a été développée par Wahba  $\&$ Wendelberger  $(1979)^4$ .

La méthode consiste à enlever un point de mesure et à le reconstruire à partir des autres points de mesure. On compare ensuite le point reconstruit et le point mesuré et on ajuste le paramètre de régularisation pour minimiser la distance entre ces deux points. On aboutit à une reconstruction qui est la plus proche possible (étant donné le modèle) des observations.

On supprime du vecteur des mesures b, la  $k^{i\hat{e}me}$  valeur. On obtient  $b^k$ , de même taille que b, mais avec une valeur nulle. Si  $(e_1, \dots, e_m)$  est la base de l'espace vectoriel de b, on a :  $b^k = b - b_k e_k$ . La matrice **A** devient une matrice  $A^k$  qui est **A** privée de sa k<sup>ieme</sup> ligne. C'est une matrice (m-1) x n. On a  $A^k = A - (Ae_k) \otimes e_k$ . J'ai utilisé le symbole ⊗ de la façon suivante :  $\vec{u} \otimes \vec{v}$  est une matrice dont la composante (i,j) correspond au produit de l'élément i de  $\vec{u}$  par l'élement j de  $\vec{v}$ .

On peut alors construire une nouvelle matrice d'influence :

$$
M^{k}(\lambda) = A^{k}(\lambda C_{i} +^{t} A^{k} \cdot A^{k})^{-1} \cdot^{t} A^{k}
$$
\n(4.14)

et avec cette matrice reconstruire les données :

$$
\hat{b}_{\lambda}^k = M^k(\lambda)b^k \tag{4.15}
$$

On mesure la distance entre le point que l'on a retiré et le point reconstruit. On répète cette opération successivement pour les m mesures et on obtient un vecteur

<sup>&</sup>lt;sup>4</sup> Je remercie J. Vernet pour m'avoir fourni des explications sur la validation croisée et la dérivation suivante, tirées de son rapport de DEA...

 $\hat{b},$  dont la k $^{ieme}$  valeur est  $\hat{b^k_{\lambda}}.$  On calcule :

$$
C_v(\lambda) = \frac{1}{m} ||b - \hat{b}||^2
$$
\n(4.16)

qui mesure la sensibilité de la solution quand on enlève une des mesures. On cherche λ tel que  $C_v(\lambda)$  soit minimum. On peut exprimer  $C_v(\lambda)$  en fonction de  $M(\lambda)$  et b, en utilisant la formule de Sherman-Morrison (Press et al. (1992)) :

$$
(A + u \otimes v)^{-1} = A^{-1} - \frac{1}{1 + \lambda} (A^{-1}u) \otimes ({}^t v A^{-1})
$$
\n(4.17)

où  $A$  est une matrice MxN,  $u$  un vecteur de taille M et v un vecteur de taille N et  $\lambda = t$   $vA^{-1}u$ . Ici, on a

$$
{}^{t}A^{k} \cdot A^{k} = {}^{t}(A - (Ae_{k}) \otimes e_{k})(A - (Ae_{k}) \otimes e_{k})
$$
\n
$$
(4.18)
$$

$$
= {}^{t}AA - (({}^{t}AAe_k) \otimes e_k) -
$$
\n
$$
(4.19)
$$

$$
(e_k \otimes ({}^t A A e_k)) + (({}^t A A e_k) \otimes ({}^t A A e_k)) \tag{4.20}
$$

On peut alors calculer  $(\lambda C_i + {}^t A^k \cdot A^k)^{-1}$  en utilisant trois fois la formule de Sherman-Morrison. On obtient :

$$
C_v(\lambda) = \frac{1}{m} (I - A(\lambda)) b \Delta (I - A(\lambda)) b \qquad (4.21)
$$

où  $\Delta$  est une matrice diagonale dont les éléments valent :

$$
\Delta_{i,i} = \frac{1}{(1 - M(\lambda)_{i,i})^2} \tag{4.22}
$$

On doit donc minimiser  $C_v$  et on obtiendra la meilleure valeur de  $\lambda$  avec des méthodes numériques telle que la méthode du nombre d'or ou de Brent (Press et al. (1992)). La matrice  $B$  doit être une estimation de ce que devrait être la phase reconstruite à chaque altitude. On peut essayer une première approximation, et supposer que la phase est la plus lisse possible (minimisation de la courbure) et pour chaque altitude on peut écrire (c'est l'expression à deux dimensions de la courbure) :

$$
B' = \begin{pmatrix} 2 & -1 & 0 & 0 & 0 & 0 & 0 & \cdots & -1 & 0 & \cdots & 0 \\ -1 & 3 & -1 & 0 & 0 & 0 & 0 & \cdots & 0 & -1 & \cdots & 0 \\ \cdots & -1 & \cdots & -1 & 4 & -1 & 0 & \cdots & -1 & 0 & \cdots & 0 \end{pmatrix}
$$
 (4.23)

La matrice  $B$  sera une matrice par bloc, composée d'une matrice  $B'$  par altitude de conjugaison. Pour les points des bords, je consid`ere les trois point adjacents si on est au bords du miroir d´eformable. Si on est dans un coin, je ne consid`ere que les deux points les plus proches. On peut aussi essayer des moments plus élevés ( phase linéaire ou quadratique etc). J'ai essayé ce type de contraintes, ainsi qu'une méthode où on paramétrise le lissage (Pichon & Thiébaut (1998)) mais je n'ai pas détecté d'amélioration significative, par rapport à l'hypothèse de phase lisse (qui améliore significativement les résultats, cf. comparaison des résultats SVD-GCVD dans l'article, section 4.4). Même si dire que la phase est constante n'est pas physique, cela permet d'éviter les oscillations. Une solution plus propre, qui reste à mettre en place, est d'imposer une contrainte sur la fonction de structure de la phase à l'altitude de conjugaison. Dans ce cas, on ne peut plus écrire  $C$  sous la forme de l'équation 4.9, car on ne connaît pas la valeur de  $r_0$ , et C ne peut plus s'écrire sous la forme quadratique de l'expression 4.9. La validation croisée n'a plus d'expression analytique, c'est a` dire que l'on ne peut plus aboutir a` une relation 4.13. On peut essayer d'évaluer numériquement l'équation suivante, qui est la relation générale de la validation croisée :

$$
C_v(\lambda) = \frac{1}{m} \sum_{k=1}^{m} ((AX)_k^{(k)} - b_k)^2
$$
\n(4.24)

où l'exposant entre parenthèses signifie que l'on a retiré la k<sup>ieme</sup> donnée du vecteur associé à l'opération matricielle. Cette méthode est extrêmement coûteuse en temps de calcul (impossible avec les moyens à ma disposition pour le cas de la méthode 3 D). Une autre méthode consiste à résoudre l'équation 4.8 en décidant arbitrairement d'une valeur de λ. Si on suppose connu le  $r_0$  à chaque altitude de conjugaison, on obtient un algorithme linéaire, traitable analytiquement; c'est l'approche présentée dans Fusco et al. (1999).

### 4.5.4 Sources d'erreurs dans la simulation

Je définis l'erreur relative sur la phase reconstruite comme :

$$
\epsilon = \frac{\sigma^2(\phi_{\text{rec}} - \phi_{\text{vrai}})}{\sigma^2(\phi_{\text{vrai}})}
$$
(4.25)

où  $\sigma^2$  représente la variance du front d'onde,  $\phi_{\text{vrai}}$  la phase réelle, et  $\phi_{\text{rec}}$  la phase reconstruite.

Comme décrit dans l'article du paragraphe 4.4, des écrans de phase sur-échantillonnés (typiquement 40 pixels par  $r_0$ ) sont générés, puis translatés et dilatés, pour simuler l'effet de cône pour des étoiles laser situés hors de l'axe optique. Je me suis intéressé à l'erreur commise en effectuant ces opérations. Je n'ai pas estimé directement l'erreur, mais j'ai comparé la différence entre plusieurs méthodes convergeant vers une même limite avec l'augmentation de l'échantillonnage. Sur la figure 4.6, je compare un écran de phase translaté avec deux méthodes différentes. La première méthode est une translation d'un nombre entier de pixels, la deuxième, une méthode basée sur une transformée de Fourier, permettant de translater l'écran d'un nombre non-entier de pixels. La figure représente la variance de la différence des deux écrans, normalisée à la variance de la méthode FFT. Cette méthode, un peu lourde, permet d'estimer quel échantillonnage il faut utiliser pour rendre les erreurs de translation et de dilatation négligeables. On constate qu'en mettant 40 pixels par  $r_0$ , l'erreur
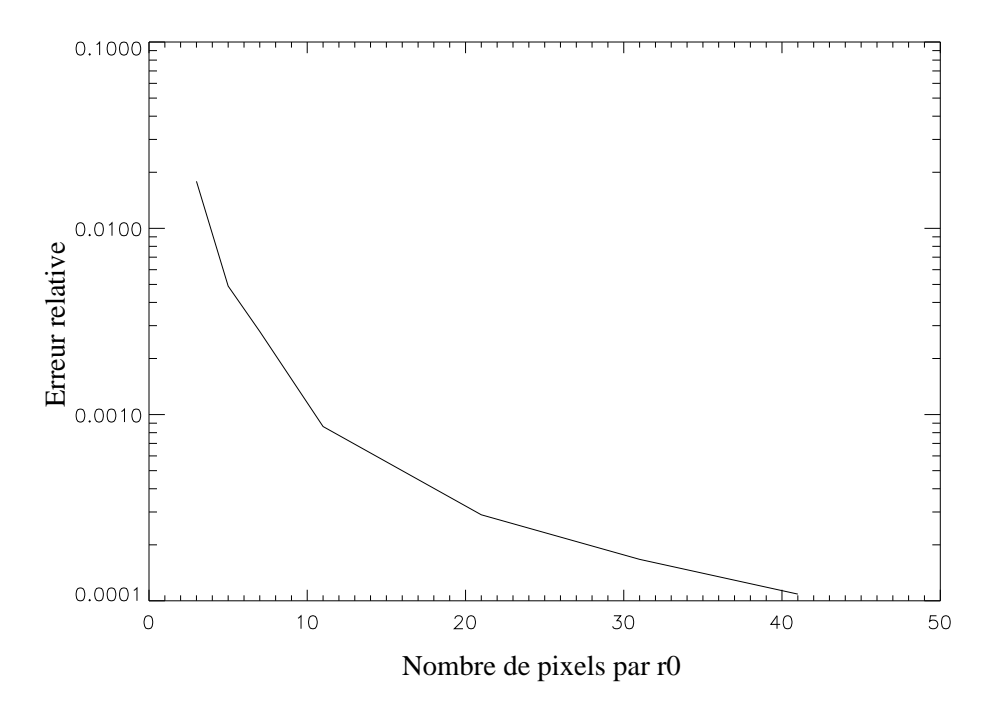

Fig.  $4.6$  – Erreur, par rapport à la méthode la plus précise (translation d'un nombre non-entier de pixels grâce à une FFT) due à la translation des écrans de phase, en fonction du nombre de pixels par sous-pupille (il y a une sous-pupille par  $r_0$ ).

est de 10−<sup>4</sup> , ce qui est un facteur 10 plus petit que l'erreur dans la reconstruction 3 D.

Dans la figure 4.7, le même test est appliqué à l'opération de dilatation. Ici trois méthodes sont comparées (interpolation au plus proche voisin, linéaire et bi-cubique). La normalisation est faite par rapport à la troisième méthode. On constate ici aussi que l'erreur est faible par rapport à l'erreur faite en 3 D.

On peut conclure de cette étude, qu'avec 40 pixels par sous-pupilles, on est bien limité par l'inversion dans la méthode 3 D et non pas par des problèmes de dilatation  $\ell$  translation des écrans de phase.

## 4.6 Anisoplanétisme en OA multiconjuguée

Avec Andrei Tokovinin et Marc Sarazin, nous nous sommes intéressés à l'effet du petit nombre de miroirs d´eformables par rapport au nombre de couches turbulentes utilisé lors de la correction de la turbulence avec des références multiples.

Supposons que l'on connaisse parfaitement tout le volume de turbulence (i.e. on connaît les perturbations de phase en tout point de l'atmosphère). Un coefficient, analogue à l'angle isoplanétique (Fried (1982)) peut être calculé dans le cas d'une correction à  $M$  miroirs déformables. On ne considère pas le processus de mesure du front d'onde, seulement le fait de corriger au mieux la turbulence avec un nombre fini de miroirs. S'il y avait autant de couches que de miroirs, on suppose que la correction serait parfaite, ce qui permet de fournir un critère indépendant de la méthode de

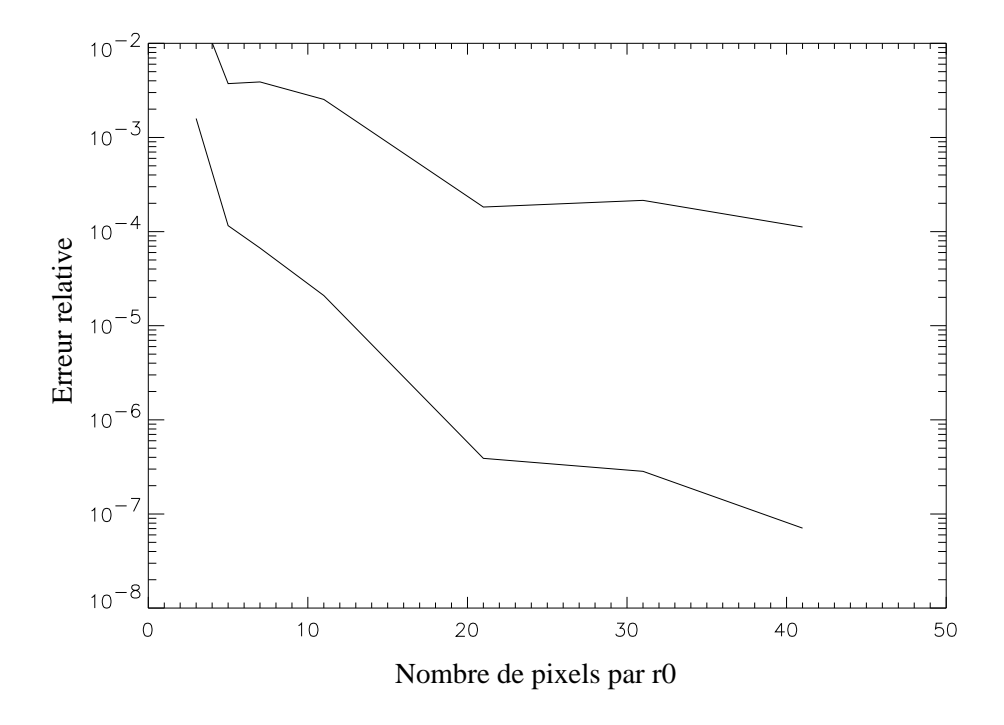

Fig. 4.7 – Erreur (par rapport à la méthode la plus complexe, ici une interpolation bi-cubique) due à la dilatation des écrans de phase, en fonction du nombre de pixels par  $r_0$ . La courbe supérieure est pour une méthode d'interpolation au plus proche voisin, la courbe inférieure pour une interpolation linéaire.

reconstruction de surface d'onde. Le nombre limité de miroirs par rapport au nombre de couches introduit un effet d'anisoplan´etisme sur l'image reconstruite. Comme le paramètre  $\theta_0$  de Fried, cette quantité est indépendante du diamètre du télescope (on suppose  $D/r_0$  infini) et du système d'OA (nombre de modes turbulents corrigés infini). On obtient :

$$
\theta_{\rm M} = \left[2.905(2\pi/\lambda)^2 \int C_n^2(h) F_{\rm M}(h, H_1, H_2, \cdots, H_{\rm M}) dh\right]^{-3/5}
$$
(4.26)

où M est le nombre de miroirs déformables utilisés,  $F_M$  une fonction qui a une expression analytique dans le cas de 1 et 2 miroirs. Avec un seul miroir, conjugué à l'altitude  $H_1$  on obtient :

$$
F_1(h) = |h - H_1|^{5/3} \tag{4.27}
$$

qui devient, dans le cas  $H_1 = 0$  (OA traditionnelle) :  $F_0(h) = h^{5/3}$  - c'est le cas particulier de l'angle isoplanétique de Fried. Avec 2 miroirs, on peut montrer (voir, pour plus de détails l'article à la section 4.7) que la solution est la suivante :

$$
F_2(h, H_1, H_2) = 0.5 \left[ |h - H_1|^{5/3} + |h - H_2|^{5/3} - 0.5 |H_2 - H_1|^{5/3} \right] \tag{4.28}
$$

$$
-0.5 |H_2 - H_1|^{-5/3} (|h - H_1|^{5/3} - |h - H_2|^{5/3})^2 \right]
$$

A partir de 3 miroirs, la solution n'a plus une forme aussi simple et on doit calculer la solution numériquement. Pour plus de détails, on consultera l'article qui suit. Cette analyse peut être raffinée, en prenant en compte le diamètre du télescope (qui enlève le terme de piston, qui n'affecte pas la qualité de l'image) et prendre en compte le nombre de modes turbulents corrigés. C'est ce qui a été fait dans l'article qui suit. De plus, nous y décrivons les positions optimales des miroirs déformables (en considérant des profils de turbulence synthétiques et réels). Ces altitudes varient peu d'une nuit sur l'autre à cause de la stabilité des couches dominantes. De plus nous y calculons le gain maximal en angle isoplanétique obtenu avec 3 miroirs déformables, qui peut atteindre jusqu'à un facteur 12, avec une moyenne de  $\sim 8$ .

## 4.7 Article : Isoplanatism in a multi-conjugate adaptive optics system

#### Isoplanatism in a multi-conjugate adaptive optics system

Andrei Tokovinin, Miska Le Louarn

European Southern Observatory, Karl-Schwarzschild-Str., 2 D-85748 Garching b. München Germany Observatoire de Lyon, 9 av. Charles André F-69561 Saint Genis Laval France

Marc Sarazin

European Southern Observatory, Karl-Schwarzschild-Str., 2 D-85748 Garching b. München Germany

The turbulence correction in a large field of view using an adaptive optics imaging system with several deformable mirrors (DMs) conjugated to different heights is considered. Residual phase variance is computed for an optimized linear algorithm, where a correction of each turbulent layer is achieved by applying a combination of suitably smoothed and scaled input phase screens to all DMs. Finite turbulence outer scale and finite spatial resolution of DMs are taken into account. A general expression for the isoplanatic angle  $\theta_M$  of a system with M mirrors is derived in the limiting case of infinitely large apertures and Kolmogorov turbulence. Like the Fried's isoplanatic angle  $\theta_0$ ,  $\theta_M$  is only a function of the turbulence vertical profile, it is scalable with wavelength and independent of telescope diameter.  $\theta_M$  permits to quantify the gain in the field of view due to the increased number of DMs and to find their optimal conjugate heights. Calculations with real turbulence profiles show that with 3 DMs a gain of 7-10 times is possible, giving the typical and best isoplanatic field of view radii of 16 and 30 arcseconds, respectively, at  $\lambda = 0.5$   $\mu$ m. It is shown that in the actual systems the isoplanatic field will be somewhat larger than  $\theta_M$  due to the combined effects of finite aperture diameter, finite outer scale and optimized wavefront spatial filtering. However, this additional gain is not dramatic, less than 1.5 times for large-aperture telescopes.

OCIS codes: 010.0010, 010.1080, 010.1330.

#### 1. Introduction

Adaptive optics imaging (AOI) systems find ever increasing use in astronomy, delivering diffraction-limited images at large ground-based telescopes. However, their small field of view characterized by the atmospheric isoplanatic angle remains a serious limitation, mostly because it is difficult to find a suitably bright reference source for wavefront measurements within the isoplanatic patch. The use of artificial laser guide stars (LGS) solves this problem only partially, since a natural guide star (NGS) is still needed for tilt correction. Sky coverage is improved with LGS and may attain reasonable fractions in the near-infrared, but still remains low in the visible band.

It was suggested long time ago to compensate the atmospheric turbulence with several deformable mirrors (DMs) conjugated to different heights. Such multi-conjugate adaptive optics (MCAO) systems (see the historical review of the concept in Refs. 1 and 2) offer a possibility to widen the field-of-view (FOV) and, consequently, to improve the sky coverage of AQI systems. The purpose of this paper is to quantify the FOV gain brought by the increased number of DMs.

Despite the existence of the theoretical calculations of MCAO systems performance<sup>1</sup> the issue of the FOV gain is still not clear. Due to the inherent complexity of the problem the off-axis Strehl ratio depends on many system parameters. A case study of a particular MCAO performance can be found in Fusco et al.<sup>3</sup>. A more general attempt to calculate the MCAO FOV gain by segmenting the atmospheric refractive-index structure constant profile  $C_n^2(h)$ into several slabs, placing the DMs at the centers of each slab and summing up the remaining anisoplanatic effects was made by Yan et al.<sup>4</sup>. On the other hand, in the analysis of the MCAO problem and the associated 3D wavefront reconstruction by tomographic techniques it is sometimes assumed that turbulence is concentrated in few thin layers which are exactly conjugated to the DM planes<sup>5</sup>. This assumption leads to unlimited FOV, hence the problem of calculating the *realistic* FOV gain still remains unsolved.

The FOV of classical (single-DM) AOI systems is usually characterized by the isoplanatic angle  $\theta_0$  defined by Fried<sup>6</sup>. It is clear from this work that  $\theta_0$  is only an approximate measure of the FOV, which is correct in the limiting case of infinite aperture size. For finite apertures the differential piston terms must be subtracted from the pupil-

averaged phase variance, with the resulting increase of the FOV for a not-too-large  $D/r_0$  case<sup>7</sup>. An AOI system with partial wavefront correction also has a larger  $FOV^{7-9}$ . Nevertheless, the parameter  $\theta_0$  is still widely used because it is system-independent and permits easy comparisons of different sites. Another advantage of  $\theta_0$  is its known scaling with wavelength and zenith distance. Below we propose a generalized parameter  $\theta_M$  for M-mirror MCAO system which shares the desirable properties of  $\theta_0$ : it depends only on the  $C_n^2(h)$  profile and DM conjugate heights and permits wavelength and zenith distance scaling.

The problem layout is given in Sect. 2. Then the residual phase variance is calculated in Sect. 3 and the optimal control algorithm is found in Sect. 4. The simplest case of 2-DM MCAO is discussed in Sect. 5 as an illustration. In Sect. 6 the definition of the isoplanatic angle  $\theta_M$  is given, followed by its calculations for real turbulence profiles in Sect. 7. In Sect. 8 we investigate the gain in the FOV size resulting from the optimized spatial filtering and finite pupil size. Our conclusions are summarized in Sect. 9. The details of the phase variance calculation are given in the Appendix.

#### 2. Problem layout

Our purpose is to study the dependence of the wavefront compensation quality on viewing direction. We consider here an idealized situation where the phase perturbations produced by each atmospheric layer are perfectly known at any given time instant and can be corrected by means of  $M$  deformable mirrors (DMs) with infinite temporal resolution. Of course, in any real MCAO system the amount of information on the instantaneous phase disturbances and the ability of DMs to correct them are limited. Thus, the number of DMs is the only limiting factor in turbulence correction. The resulting FOV will depend only on the  $C_n^2(h)$  turbulence profile and on the altitudes  $H_1, H_2, \ldots H_M$ of the DM conjugate planes. It will be a fundamental MCAO performance characteristic in the sense of Roggemann and Welsh,<sup>10</sup> that is when performance degradation due to only one factor is considered.

As usual, we use the approximations of geometric propagation and near-field turbulence. The turbulent atmosphere is considered as a collection of mutually independent thin phase screens located at different heights. Each screen introduces a phase  $\phi(\vec{x})$ , where  $\vec{x}$  is a 2-dimensional coordinate in the wavefront plane. The contributions of individual layers are simply added up to obtain a resulting wavefront for an on-axis object. For an object viewed at an angle  $\theta$ (a 2D vector,  $\theta = |\vec{\theta}|$ ) the individual contributions are summed with space shifts of  $\vec{\theta}h$ , where h is layer's altitude.

In an MCAO system each of the M DMs introduces a phase  $\psi_m(\vec{x})$  in order to correct for the atmospheric disturbances. These corrections are subtracted from the wavefront (with appropriate space shifts for off-axis viewing). It is important to note that every turbulent layer is corrected by all DMs. Thus, the residual wavefront phase after compensation can be written as

$$
\epsilon(\vec{x}, \vec{\theta}) = \phi(\vec{x} - \vec{\theta}h) - \sum_{m=1}^{M} \psi_m(\vec{x} - \vec{\theta}H_m). \tag{1}
$$

This equation defines our basic model for an MCAO system. It corresponds to only one turbulent layer. When computing the phase variance of the residual wavefront, the contributions of all independent layers are added quadratically. The perturbation  $\phi(\vec{x})$  is supposed to be known. The problem is thus to find such a set of corrections  $\psi_m(\vec{x})$ that would give the best compensated image quality.

Further analysis will be made in the frequency domain. We use the spatial frequency  $\vec{f}$  (one over period, not a wavenumber) and denote by f its modulus. Fourier transforms are denoted by a tilde. Dependence on  $\vec{\theta}$  will be dropped from the following equations. Thus, the Fourier transform of the residual phase is

$$
\tilde{\epsilon}(\vec{f}) = \tilde{\phi}(\vec{f}) \exp[-2\pi i(\vec{f}\vec{\theta}h)] - \sum_{m=1}^{M} \tilde{\psi}_m(\vec{f}) \exp[-2\pi i(\vec{f}\vec{\theta}H_m)] \tag{2}
$$

A model for control algorithm must now be specified. The phase corrections  $\psi_m$  are sought as a spatially filtered and properly scaled input perturbation  $\phi$ , which means that the control is linear. We consider only spatial filters  $g_m(f)$  with radial symmetry which depend on the modulus of  $\vec{f}$ . This restricts us to MCAO systems which have symmetrical imaging properties around the center of the FOV. The spatial resolution of any real DM is limited by the finite actuator spacing. To take this into account, the low-pass spatial filter  $r(f)$  (the DM response function) is introduced into the correction. The response function may be used to model AOI systems which correct only a limited number of wavefront modes. The response is presumed to be rotationally-symmetric. It would be straightforward to generalize to DMs with different response functions, but here a common response is assumed. So, the correction looks like

$$
\tilde{\psi}_m(\vec{f}) = g_m(f)r(f)\tilde{\phi}(\vec{f}).\tag{3}
$$

The optimization of the control algorithm consists in finding the filters  $g_m(f)$  that would give the minimum residual phase variance of the corrected wavefront (this is called a minimum variance approach<sup>10</sup>). As we shall see, the algorithm must be optimized for a particular viewing direction  $\theta'$ .

A simplified version of the control algorithm consists in applying to each DM just a linear combination of unfiltered input phase screens. Thus, for a given screen the control signal applied to the  $M$ -th mirror is defined by a constant  $g_m(f) = c_m$ . Taken together with other simplifications, this restricted proportional-control model leads us to the system-independent definition of isoplanatic angle  $\theta_M$ .

#### 3. Residual phase variance

The adopted model of the control algorithm leads to the following expression for the aperture-averaged residual phase produced by a single turbulent layer:

$$
\langle \epsilon_p^2 \rangle = 2\pi \int_0^\infty f W_\phi(f) |\bar{G}(f)|^2 p(f) \mathrm{d}f \tag{4}
$$

A derivation of this equation is given in the Appendix. Here  $\epsilon_p$  is the so-called "piston-removed" residual variance, i.e. its aperture average is zero, and  $W_{\phi}(\vec{f})$  is the power spectrum of atmospheric phase disturbances. The high-pass piston filter  $p(f)$  for a circular aperture of the radius R is given as

$$
p(f) = 1 - \left(\frac{J_1(2\pi Rf)}{\pi Rf}\right)^2.
$$
\n<sup>(5)</sup>

The spatial filter  $|\bar{G}(\vec{f})|^2$  depends on  $\theta$ , conjugate altitudes of DM  $H_m$ , layer altitude h, DM response  $r(f)$  and the spatial filters  $g_m(f)$ :

$$
|\bar{G}(f)|^2 = 1 - 2\mathbf{b}^T\mathbf{g} + \mathbf{g}^T\mathbf{A}\mathbf{g},\tag{6}
$$

where the vector **b** and matrix **A** are

$$
b_m = r(f)J_0(2\pi fx_m) \text{ and } a_{mm'} = r^2(f)J_0[2\pi f(x_m - x_{m'})], \quad x_m = \theta(H_m - h). \tag{7}
$$

For the atmospheric phase power spectrum  $W_{\phi}(f)$  we adopt the von Karman model with finite outer scale  $L_0$ . It depends only on  $f = |\vec{f}|$  and for a single layer (altitude h, thickness dh) can be expressed as<sup>11</sup>:

$$
W_{\phi}(f) = 0.38\lambda^{-2}(f^2 + L_0^{-2})^{-11/6}C_n^2(h)dh. \tag{8}
$$

The combined effect of all atmospheric layers is finally found as an integral over altitude

$$
\langle \epsilon_p^2 \rangle = \int_0^{h_{max}} C_n^2(h) F'(h) \mathrm{d}h,\tag{9}
$$

where

$$
F'(h) = 2.40\lambda^{-2} \int_0^\infty f(f^2 + L_0^{-2})^{-11/6} p(f) |\bar{G}(f)|^2 \, \mathrm{d}f. \tag{10}
$$

The function  $F'(h)$  depends on the viewing angle  $\theta$  (through the factor  $|\bar{G}(f)|^2$ ) and has the dimension of m<sup>-1/3</sup>. It was assumed for simplicity that turbulence outer scale does not depend on the altitude. For observations at zenith angle z altitude h must be replaced by h sec z.

If we use a control algorithm without spatial filtering and suppose in addition that DMs have infinite spatial resolution  $(r(f) = 1)$ , telescope has infinite aperture diameter and turbulence outer scale is infinite, then the piston removal becomes irrelevant  $(p(f) = 1)$  and the phase residual variance can be written as

$$
\langle \epsilon^2 \rangle = 2.905(2\pi/\lambda)^2 |\theta|^{5/3} C_n^2(h) F_M(h) \mathrm{d}h,\tag{11}
$$

where

$$
F_M(h) = \hat{\mathbf{b}}^T \mathbf{c} - 0.5 \mathbf{c}^T \hat{\mathbf{A}} \mathbf{c}.
$$
 (12)

The vector **c** with elements  $c_m$  is the control algorithm, the vector  $\hat{\mathbf{b}}$  and matrix  $\hat{\mathbf{A}}$  are

$$
\hat{b}_m = |h - H_m|^{5/3}, \qquad \hat{a}_{mm'} = |H_m - H_{m'}|^{5/3}.
$$
\n(13)

We use this restricted result further on to calculate system-independent isoplanatic angle.

#### 4. Minimum variance control of MCAO

**Contract Contract** 

All quantities in the integral (4) are non-negative. It means that integral minimization reduces to the minimization of the integrand at each f by a suitable choice of the spatial filters  $g_m(f)$ . This, in turn, requires minimization of  $|\bar{G}(f)|^2$  because other factors do not depend on the filters. It is noteworthy that  $G(\vec{f})$  contains only geometric factors and DM response, but is independent of the turbulence model used.

We seek a column vector **g** with elements  $g_m(f)$  that minimizes (6). At minimum the partial derivatives of  $|\bar{G}(f)|^2$ over  $g_m$  are equal to zero, which gives a necessary set of equations to find the optimum filters  $g_m$ . The result is simply

$$
\mathbf{g} = \mathbf{A}^{-1} \mathbf{b}.\tag{14}
$$

In the limit  $\theta \to 0$  the determinant of the matrix **A** tends to zero, and it becomes difficult to compute its inverse. This reflects the fact that for on-axis viewing the turbulence can be corrected with any of DMs, hence optimum corrections applied to individual DMs become indeterminate. In the limit  $f \theta h \to 0$  the Bessel functions in Eq. 7 can be replaced by their Taylor approximations, and the optimum filters  $g_m$  are then just coefficients independent of f.

The phase variance with optimum filters can be computed from Eqs. 9,10. However, the optimum spatial filters must be found for some particular  $\theta'$  and then kept fixed for other viewing directions. So, we have to use the general expression (6) to find the phase variance as a function of  $\theta$ .

In the restricted case of proportional control and Kolmogorov turbulence the minimum residual phase variance is achieved by minimizing  $F_M(h)$  (Eq. 12) by a suitable choice of the control vector c with constraint (A14) (cf. Appendix). We introduce the Lagrange multiplier  $\delta$  and search for a minimum of  $F_M(h) + \delta(c^Tc - 1)$ . At minimum the partial derivatives over  $c_m$  must be equal to zero, which determines a vector  $c(\delta)$ . Then parameter  $\delta$  is found to satisfy the constraint (A14), and this is the solution to our problem. The results of minimization can be written in compact matrix form. By 1 we denote a column vector of the size  $M$  with all elements equal to 1. Three auxiliary scalar quantities  $\alpha$ ,  $\beta$ , and  $\gamma$  are defined as

$$
\alpha = \mathbf{1}^T \hat{\mathbf{A}}^{-1} \mathbf{1}, \quad \beta = \mathbf{1}^T \hat{\mathbf{A}}^{-1} \hat{\mathbf{b}}, \quad \gamma = \hat{\mathbf{b}}^T \hat{\mathbf{A}}^{-1} \hat{\mathbf{b}}.
$$
 (15)

The minimization results are:

$$
\delta = (1 - \beta)/\alpha,
$$
  
\n
$$
\mathbf{c} = \mathbf{\hat{A}}^{-1}(\mathbf{\hat{b}} + \delta \mathbf{1}),
$$
  
\n
$$
F_M(h) = 0.5[\gamma - (1 - \beta)^2/\alpha].
$$
\n(16)

#### 5. Two-mirror system

To get some insight into the operation of the optimum control algorithm derived above, let us consider a simple MCAO system with only two DMs. To simplify further, we assume that DMs have infinite spatial resolution by putting  $r(f) = 1$ . The matrix **A** and vector **b** in this case are:

$$
\mathbf{A} = \begin{vmatrix} 1 & J_0[2\pi f(x_1 - x_2)] \\ J_0[2\pi f(x_1 - x_2)] & 1 \end{vmatrix}, \mathbf{b} = \begin{vmatrix} J_0(2\pi f x_1) \\ J_0(2\pi f x_2) \end{vmatrix}.
$$
 (17)

The calculation of matrix inverse and multiplication yield the optimum spatial filters. Because of the system symmetry with respect to the indices 1 and 2, it is sufficient to write down only the first filter

$$
g_1(f) = \frac{J_0(2\pi f x_1) - J_0[2\pi f (x_1 - x_2)]J_0(2\pi f x_2)}{1 - J_0^2[2\pi f (x_1 - x_2)]}.
$$
\n(18)

It is nice to see that this filter has the desired behavior. Supposing that turbulence layer is located at the same height as DM1,  $h = H_1$ , leads to  $x_1 = 0$  and hence  $g_1(f) = 1$ ,  $g_2(f) = 0$ . This layer will be completely compensated by the DM1, as one would expect.

Suppose now that a layer is located exactly between the two DMs. Now the filters  $g_1$  and  $g_2$  are identical:

$$
g_1(f) = g_2(f) = \frac{J_0(\pi f \theta' H)}{1 + J_0(2\pi f \theta' H)},
$$
\n(19)

where  $H = H_1 - H_2$  is the difference of DM conjugation heights. We see that the optimum phase correction involves low-pass filtering, because the filter starts to decrease at frequencies above  $(\theta' H)^{-1}$ . It does not make sense to include high-frequency components into the corrections because they will be de-correlated and will degrade the offaxis imaging performance. At low frequencies  $g_1(f)$  is close to 1/2, which means that the correction is equally shared between the two DMs.

A salient feature of this example is that optimum filtering depends on the angle  $\theta$  and on the distance between the turbulent layers and the DM conjugate heights. In a wider FOV the optimal corrections for some layers will be of lower order, and on-axis image quality will be degraded in exchange of the increased field<sup>9</sup>. However, for the layers which are close to DM conjugate heights a high-order correction is still required. Thus if DMs are conjugated with strong turbulent layers, a high spatial frequency correction (i.e. a large number of actuators) is desirable.

It was supposed throughout this paper that phase screens in all layers are perfectly known. Now it becomes clear that the amount of information that is required depends on the distance between a given layer and a DM conjugation plane. If this distance is large, high spatial frequencies are not needed, because they will be anyway damped by the optimum filter. In any tomographic scheme for 3D turbulence measurements the number of reconstructed layers is always limited. We see that what is actually needed for good MCAO operation are suitable *projections* of layers on DM conjugate planes with a spatial resolution that is progressively degraded with increasing distance from the DM.

Let us consider now the restricted problem with proportional control. In the 2-mirror case the optimal control vector contains only 2 elements, their sum is equal to 1, and  $c_1$  is given by

$$
c_1 = 0.5|H_2 - H_1|^{-5/3}(|h - H_2|^{5/3} - |h - H_1|^{5/3} + |H_2 - H_1|^{5/3}).
$$
\n(20)

The behaviour of this coefficient is in agreement with simple logic. For example, it is equal to 1 when  $h = H_1$  and the turbulence can be entirely compensated by the first DM. A layer located exactly between the DMs,  $h = (H_1 + H_2)/2$ . will have  $c_1 = 0.5$ . It is an easy matter to show that such re-distribution of the correction gives larger FOV than the full correction applied to only one of the two DMs, although this result is probably not intuitively clear. What is still less evident is that for layers outside the interval  $(H_1, H_2)$  either  $c_1$  or  $c_2$  will be negative. It means that for optimum off-axis imaging the turbulence must be slightly over-corrected by the DM which is nearest to the layer, and a corresponding negative correction must be supplied to the second DM.

#### 6. Isoplanatic angle for large apertures and Kolmogorov turbulence model

The residual phase variance depends on many system parameters. In order to obtain a system-independent characteristic of the isoplanatic FOV size we make several simplifying assumptions and adopt the proportional control model. In this restricted framework the optimized control vector for each layer and the resulting function  $F_M(h)$  are given by  $(16)$ . Now the residual phase variance summed over the whole atmosphere takes the form

$$
\langle \epsilon^2 \rangle = (|\vec{\theta}|/\theta_M)^{5/3} \tag{21}
$$

which is similar to Fried's expression<sup>6</sup> for a classical AOI. The generalized isoplanatic angle  $\theta_M$  is an angular radius of a field where the residual phase variance reaches 1  $rad^2$ . It is calculated as

$$
\theta_M^{-5/3} = 2.905(2\pi/\lambda)^2 (\sec z)^{8/3} \int_0^{h_{max}} C_n^2(h) F_M(h) dh,
$$
\n(22)

where the dependence on the source zenith angle z was introduced in an evident way. The function  $F_M(h)$  is given above  $(Eq. 16)$ .

For any given turbulence profile  $C_n^2(h)$  the optimum altitudes of DMs may be found by numerical minimization of Eq. 22. The corresponding value of  $\ddot{\theta_M}$  gives a quantitative measure of the field-of-view widening resulting from the use of several DMs. Alternatively, one may find the loss of the FOV size when DMs are conjugated to some fixed but not optimum heights.

For an AOI system with a single DM conjugated to the altitude  $H_1$  we obtain  $F_1(h) = |h - H_1|^{5/3}$ . If  $H_1 = 0$ , as in classical AOI systems with the DM in pupil plane, the appropriate function is  $F_0(h) = h^{5/3}$ , and the isoplanatic angle  $\theta_0$  is obtained from Eq. 22. An explicit formula for a 2-miror MCAO looks like

$$
F_2(h) = 0.5 \left[ |h - H_1|^{5/3} + |h - H_2|^{5/3} - 0.5|H_2 - H_1|^{5/3} - 0.5|H_2 - H_1|^{5/3} - 0.5|H_2 - H_1|^{5/3} - 0.5|H_2 - H_1|^{5/3} - 0.5|H_2 - H_1|^{5/3} \right].
$$
\n(23)

It is easy to verify that  $F_2$  is symmetric with respect to  $H_1$  and  $H_2$ , and that it reduces to  $F_1$  if  $H_1 = H_2$ . In Fig. 1 the functions  $F_0$ ,  $F_1$  and  $F_2$  are plotted as an example. The gain in the FOV of the 2-mirror MCAO system is<br>directly related to the lower weightning of the  $C_n^2(h)$  profile with  $F_2$ , compared to 1-mirror AOI syst layers which are between  $H_1$  and  $H_2$  have low weights in comparison with  $F_0$  weighting.

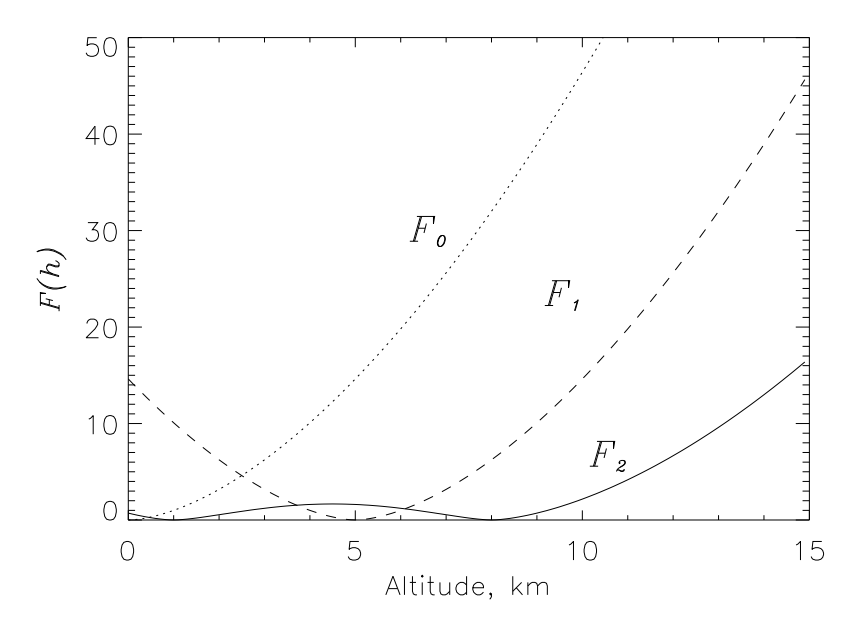

Fig. 1. The weighting functions  $F_0$  (dots),  $F_1$  (dash) and  $F_2$  (solid) are plotted against altitude. Conjugation altitudes are 5 km for  $F_1$ , 1 and 8 km for  $F_2$ .

#### 7. The expected FOV gain

We evaluated the isoplanatic angles for 2- and 3-DM MCAO using different turbulence profiles. The conjugate altitudes of DMs were optimized for the largest FOV. The results of these calculations are given in Table 1. All quantities refer to the wavelength of 500 nm for observations at zenith. We provide also the classical isoplanatic

angle  $\theta_0$  and the coherence radius  $r_0$  for these profiles. The gain in the FOV size is expressed by the ratio  $\theta_M/\theta_0$ .<br>The first profile in Table 1 is a constant  $C_n^2(h) = 8 \cdot 10^{-18} \text{ m}^{-2/3}$  distributed from 0 to calculation can be easily scaled to any other constant turbulence profile. In particular, the FOV gain will be the same independently of the maximum altitude and of the  $C_n^2$  value. It was often assumed that constant turbulence distribution is about the worst for MCAO. In fact, in this case the FOV gain from using multiple DMs is close to maximum as compared to other more realistic profiles.

The second case represents the well-known Hufnagel turbulence profile as used by Valley and Wandzura<sup>12</sup>. It may be typical for most ground-based observatories. The gain in FOV is somewhat less than for a constant distribution simply because the strong turbulence layer near ground is already well corrected by the DM in pupil plane. We note, however, that the optimal conjugate height of the lowest DM is not at the pupil, but somewhere around 1 km.

The third profile corresponds to good seeing conditions at the Mauna Kea observatory and was taken from<sup>3</sup>. It is not much different from constant, so the FOV gain obtained is quite similar to that of constant  $C_n^2$ .

The last two profiles correspond to the Paranal observatory in Chili (Fuchs and Vernin<sup>14</sup>, Sarazin<sup>15</sup>). From the total of 12 profiles we selected Paranal-10 as typical for the whole series. Paranal-01 represents the best observing conditions and the widest FOV. The median value of  $\theta_3$  for the 12 profiles is 16.2". The profiles are plotted in Fig. 2.

Examining Table 1 we note that the gain in the FOV size from using several DMs is from 5 to 8 for 2 DMs and from 8 to 13 for 3 DMs. In other words, the widening of the FOV does not depend very much on the particular turbulence distribution. Of course, if all turbulence were indeed concentrated in 2 or 3 thin layers, we would obtain infinite gain, but this is never the case in practice.

One may argue that with a larger number of DMs the layered turbulence structure as seen at Paranal would be compensated much better. We calculated the isoplanatic angles for all Paranal profiles with increasing number of DMs, from 2 to 12. The results are shown in Fig. 3. For a 12-DM MCAO the median value of  $\theta_{12}$  is 67.3", with a maximum of 108.4".  $\theta_M$  scales roughly linearly with the number of DMs, with a slope of 5.8.

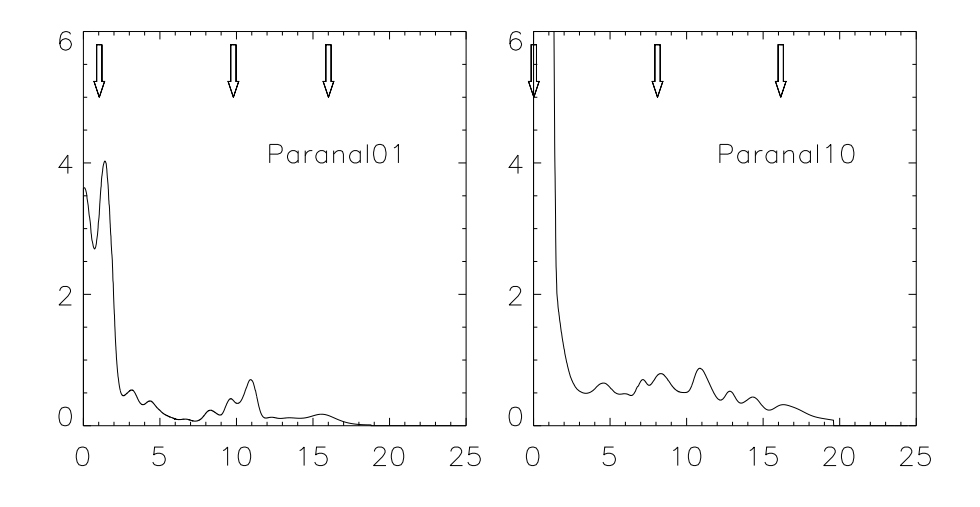

Fig. 2. Paranal-01 (the best) and Paranal-10 (typical) turbulence profiles. Heights are in kilometers above the observatory, the  $C_n^2$  is in units of  $10^{-17}$  m<sup>-2/3</sup>. For clarity, the profiles have been convolved with a The arrows show the optimum heights for a 3-DM MCAO configuration.

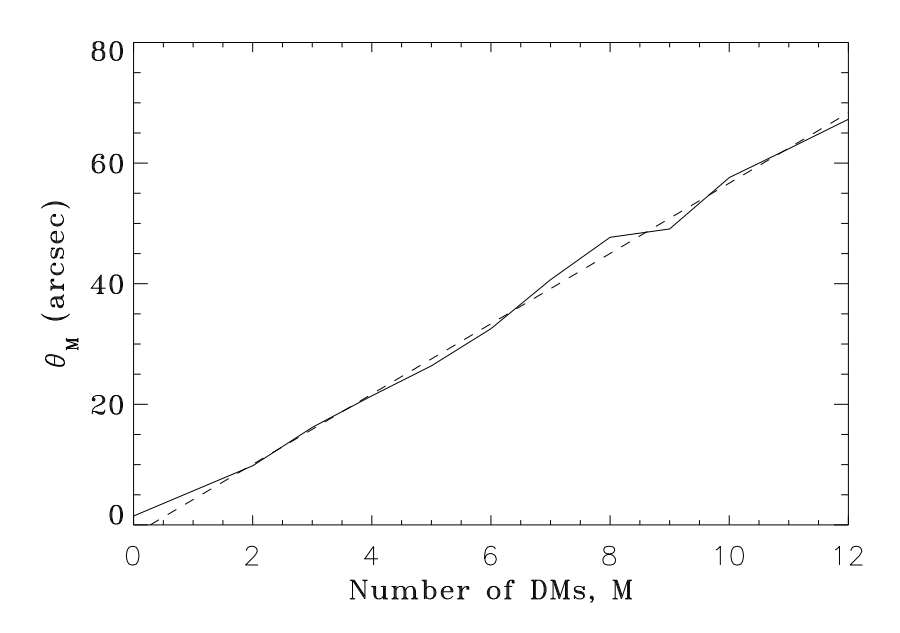

Fig.  $3$ . Isoplanatic angle (in arcsec) as a function of the number of deformable mirrors. The solid line is the median  $\theta_M$ obtained from the Cerro Paranal data, the dashed line a linear fit, with a slope of 5.8. This slope depends on a turbulence profile.

The calculations of  $\theta_M$  for Paranal have also been performed with fixed heights of DM conjugation for 2 and 3 DMs, which may be attractive from the technical point of view. When these heights are chosen as the median of the optimized heights, the loss in the FOV size is not very pronounced (2 fixed DMs yield a median  $\theta_2 \sim 9.1$ ", whereas optimized heights provide  $\theta_2 \sim 9.8''$ . For 3 DMs, these numbers are respectively 14.5" and 16.2").

In the near-infrared spectral region the FOV size will be larger. For example, in the K band ( $\lambda = 2.2 \mu m$ ) the FOV size is increased 5.9 times compared to 0.5  $\mu$ m. Thus, the median  $\theta_3$  at Paranal corresponds to a FOV diameter of 3.2 arcmin in the K band. In the case considered by Fusco et al.<sup>3</sup> the FOV diameter of a 2-DM system in K band would be 3.4 arcmin. These authors made calculations only within 1 arcmin FOV and found that with 2 DMs the Strehl ratio remains practically constant in the field, which is conistent with our results.

Table 1. Isoplanatic angles for  $\lambda = 500$  nm

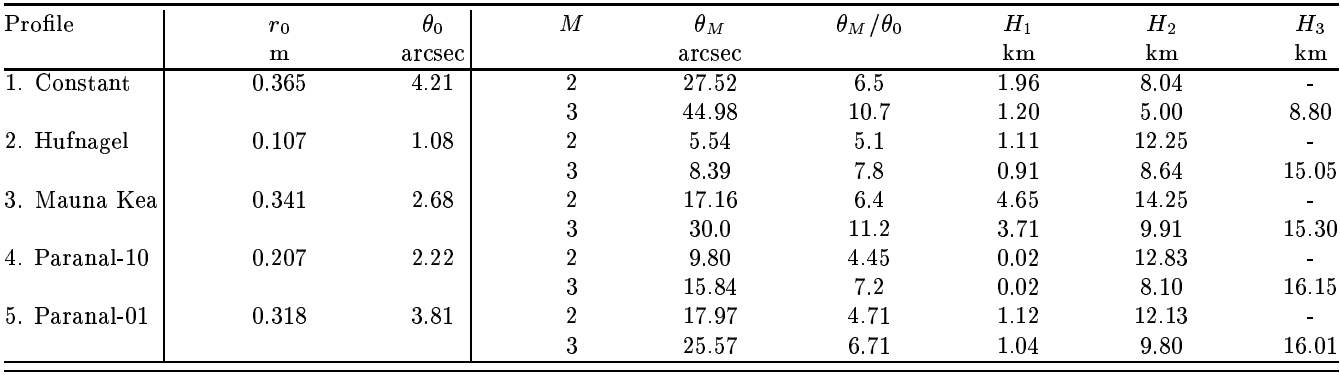

#### 8. The effects of optimized filtering, finite pupil and finite outer scale

In any realistic system the pupil size is finite, and wavefronts are compensated only with limited spatial resolution. As mentioned above, this results in reduced off-axis phase variance. In this section we investigate the importance of these effects for a specific MCAO system. A simplest 2-mirror MCAO system and a Hufnagel-Valley turbulence profile are taken for this test. We adopt turbulence outer scale  $L_0$  of 26 m, close to the median outer scale reported by Martin et al.<sup>13</sup> for the La Silla observatory in Chili. Telescope diameter  $D = 8$  m and wavelength  $\lambda = 0.5 \mu m$ are assumed. The two DMs are conjugated to the optimized heights as given in Table 1. Corresponding isoplanatic angle  $\theta_2 = 5.54$ ".

The residual phase variance is calculated from Eq. 4 by numeric integration. In the case of proportional control, infinite pupil size and infinite outer scale we must obtain the variance equal to  $(\theta/\theta_M)^{5/3}$ , as predicted by (21). This is the limiting  $5/3$  case. In fact the results of integration are within 2% from the  $5/3$  curve – a precision which we consider as acceptable.

In Fig. 4 the phase variance is plotted in function of the viewing angle  $\theta$ . The three full lines correspond to the spatial filtering optimized for the angles  $\theta'$  of 1",  $6$ ", and 8". Dashed line depicts the limiting  $5/3$  curve. The intersection of these curves with the dotted line at 1 rad<sup>2</sup> gives the FOV size according to the adopted definition.

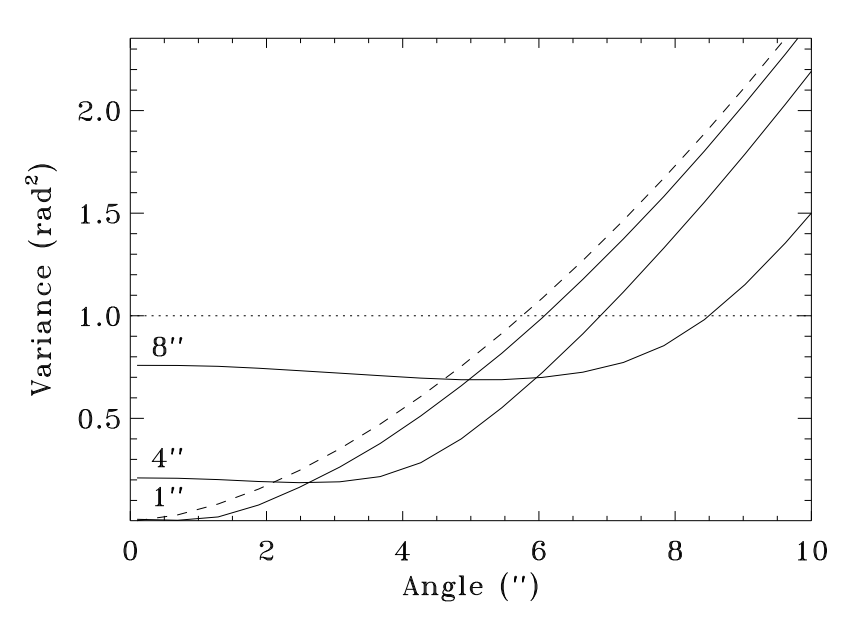

Residual phase variance as a function of off-axis angle for the 8 m telescope, 2-DM MCAO system and Huf- $Fig 4$ nagel-Valley turbulence profile. Wavelength 0.5  $\mu$ m. Full lines correspond to the spatial filtering optimized for 1", 4", and 8". dashed line is the limiting curve  $(\theta/\theta_2)^{5/3}$ 

Inspecting Fig. 4, we note that the FOV gain due to the optimized filtering is noticeable, but not dramatic, as would be expected for a large  $D/r_0$  case. The lower envellope of the "optimized" curves is about one half of the  $5/3$ curve, and the corresponding FOV gain is hence not greater than  $2^{3/5} \approx 1.5$  times. A price to pay is the reduced on-axis phase variance. The phase variance with optimized filtering is much more uniform over the whole FOV compared to the limiting case of proportional control.

In Fig. 5 the results of similar calculations for a 4-m telescope working at 2.2  $\mu$ m are presented. Here the isoplanatic angle  $\theta_2 = 33''$ , and  $D/r_0 = 5.4$ . The curves are qualitatively similar to the previous figure. The results are however different with respect to the rate of the phase variance growth at large  $\theta$ . In Fig. 4 the curves follow the 5/3 power law, while in Fig. 5 they increase much less steeply. This is related to the piston removal. It is evident that for very large angles  $(\theta >> D/h_{max})$  the differential piston-removed phase variance will saturate at the value  $2 \cdot 1.03 (D/r_0)^{5/3}$ , because the on-axis and off-axis phase screens will be completely independent. For the case presented in Fig. 5  $D/33'' = 25$  km, and piston removal becomes important. It seems to be still more important for classical single-mirror AOI systems<sup>7</sup>.

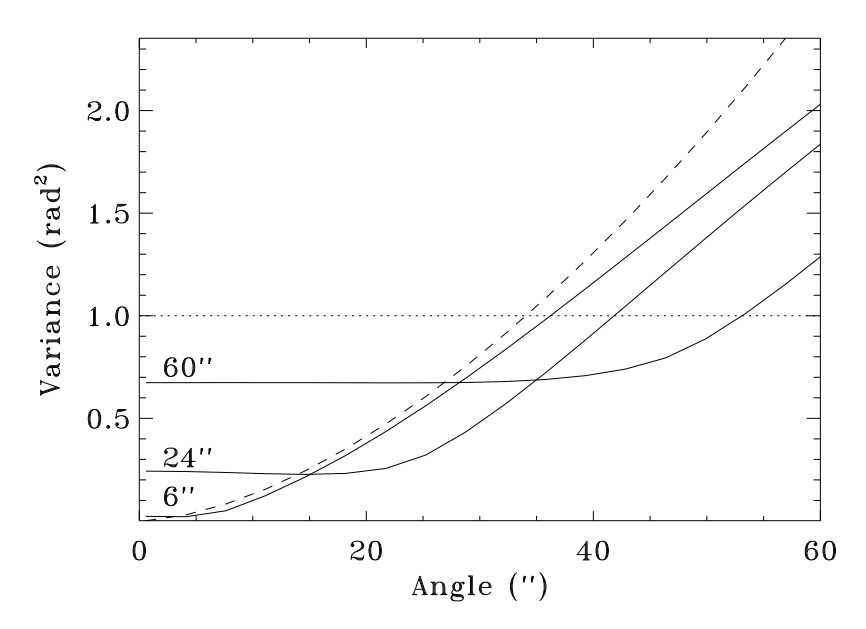

Same as in Fig. 4 for a 4 m telescope working at  $\lambda = 2.2 \mu$ m. The spatial filtering (full lines) is optimized for 6''. Fig.  $5$ .  $24''$  and  $60''$  FOV size.

Fig. 6 illustrates the effects of the finite turbulence outer scale. It corresponds to the 8 m telescope working at  $\lambda = 2.2 \mu$ m. Full curves are for the  $L_0 = 26$  m, dashed curves for  $L_0 = \infty$ . Both the 5/3 curve (proportional control) and the curve with filtering optimized for  $\theta' = 40''$  are plotted. It is evident that even for a large 8 m aperture the influence of finite outer scale on the isoplanatic patch size is almost negligible. This is quite understandable, because the finite outer scale reduces the variance of only the lowest-order modes which are anyway well correlated over the FOV. The high-order modes contributing mostly to the differential phase variance remain inaffected by the finite outer scale.

It is thus clear that the optimized spatial filtering, finite pupil size and finite outer scale reduce the residual phase variance and increase the FOV size. However, for large-aperture telescopes this reduction is not dramatic, and the FOV gain is always less than 1.5 times compared to  $\theta_M$ .

#### 9. Conclusions

The concept of isoplanatic angle have been generalized for an adaptive optics system with several deformable mirrors. The typical FOV gain with 3 DMs is 7 to 10 times, and FOV diameter up to 1 arcmin in the visible can be attained under the best observing conditions. It would correspond to the FOV of 6 arcmin in the K band.

It must be repeated that  $\theta_M$  is a "pessimistic" parameter in a sense that in any real AOI system the FOV will be wider, as shown by the numerical examples in the previous section. In the case of large aperture telescopes, however, this additional gain is small, and  $\theta_M$  is thus a valid estimator of the FOV size.

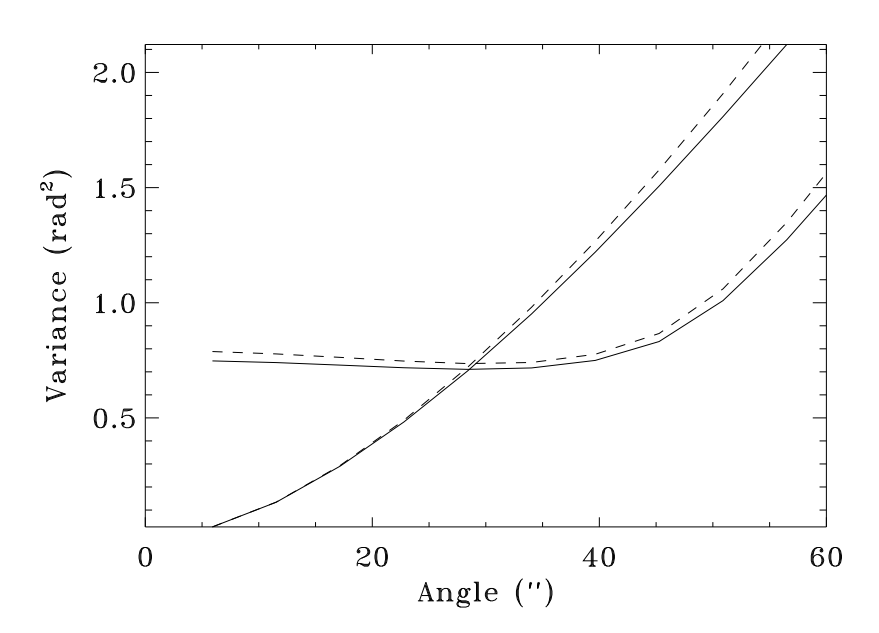

Fig.  $6.$ Residual phase variance as a function of off-axis angle for the 8 m telescope, 2-DM MCAO system and Hufnagel-Valley turbulence profile. Wavelength 2.2  $\mu$ m. Full lines correspond to the turbulence outer scale  $L_0 = 26$  m, dashed lines – to infinite outer scale. The curves are for proportional control and for the spatial filtering optimized for a  $40''$  field.

#### **ACKNOWLEDGMENTS**

This research has benefited from the support of the European TMR program "Laser guide stars for 8 m class telescopes", contract #ERBFMRXCT960094. We are grateful to E. Viard for her comments on the manuscript and to N. Hubin for fruitful discussions.

#### Appendix: Calculation of the residual phase variance

A direct consequence of the linear control algorithm (Eq. 3) is that the phase residual  $\epsilon$  is just a linearly filtered input signal:

$$
\tilde{\epsilon}(\vec{f}) = G(\vec{f})\tilde{\phi}(\vec{f}),\tag{A1}
$$

where the filter  $G(\vec{f})$  is obtained by putting (3) into (2):

$$
G(\vec{f}) = \exp[-2\pi i(\vec{f}\vec{\theta}h)]\{1 - \sum_{m=1}^{M} g_m(f)r(f)\exp[-2\pi i(\vec{f}x_m^{\star})]\}.
$$
 (A2)

Here the spatial shifts  $\vec{x}_m = \vec{\theta}(H_m - h)$  are introduced for clarity, with  $x_m = |\vec{x}_m|$ . The square modulus of the spatial filter  $G(\vec{f})$  is

$$
|G(\vec{f})|^2 = 1 - r(f) \sum_{m=1}^{M} g_m(f) [\exp(-2\pi i \vec{f} \vec{x}_m) + \exp(2\pi i \vec{f} \vec{x}_m)]
$$
  
+ 
$$
r^2(f) \sum_{m=1}^{M} \sum_{m'=1}^{M} g_m(f) g_{m'}(f) \exp[2\pi i \vec{f}(\vec{x}_m - \vec{x}_{m'})].
$$
 (A3)

In the computation of the phase variance double integration over  $d\vec{f}$  can be reduced to the 1-dimensional integral over f by the transformation to polar coordinates in the frequency plane and by the radial averaging of  $|G|^2$ . We use here the integral formula of zero-order Bessel function. Denoting the angular average by bar,

$$
|\bar{G}(f)|^2 = 1 - 2r(f) \sum_{m=1}^{M} g_m(f) J_0(2\pi f x_m) + r^2(f) \sum_{m=1}^{M} \sum_{m'=1}^{M} g_m(f) g_{m'}(f) J_0[2\pi f(x_m - x_{m'})].
$$
\n(A4)

Before computing the residual phase variance, its mean value over the telescope aperture (so-called *piston*) must be subtracted, because it has no effect on the image quality. The piston-removed residual  $\epsilon_p(\vec{x}) = \epsilon(\vec{x}) - \epsilon_0$ , where

$$
\epsilon_0 = \int P(\vec{x}) \epsilon(\vec{x}) \mathrm{d}\vec{x}.\tag{A5}
$$

For a circular aperture of the radius R the pupil weighting function  $P(\vec{x})$  is equal to  $1/(\pi R^2)$  for  $|\vec{x}| < R$  and 0 otherwise. If needed, the overall tilt of the reconstructed wavefront may be subtracted in the same manner<sup>7</sup>.

We need the aperture-averaged variance

$$
\langle \epsilon_p^2 \rangle = \langle \int P(\vec{x}) [\epsilon(\vec{x}) - \epsilon_0]^2 d\vec{x} \rangle = \langle \epsilon^2 \rangle - 2 \langle \epsilon_0^2 \rangle + \langle \epsilon_0^2 \rangle. \tag{A6}
$$

The variance of the random process  $\epsilon(\vec{x})$  can be computed as the integral of its power spectrum  $W_{\epsilon}(\vec{f})$  over frequencies:

$$
\langle \epsilon^2 \rangle = \int W_{\epsilon}(\vec{f}) \mathrm{d}\vec{f}. \tag{A7}
$$

We note that the random process  $\epsilon_0$  is just the first Zernike coefficient. It is low-pass linearly filtered process  $\epsilon(\vec{x})$ , the filter function being the Fourier transform of the first Zernike mode<sup>8,7</sup>. It follows from Eq. (A6) that

$$
\langle \epsilon_p^2 \rangle = \int W_{\epsilon}(\vec{f}) p(f) \mathrm{d}\vec{f}, \tag{A8}
$$

where

$$
p(f) = 1 - \left(\frac{J_1(2\pi Rf)}{\pi Rf}\right)^2.
$$
\n(A9)

From Eq. A1 it follows that the power spectrum  $W_{\epsilon}(\vec{f})$  is obtained as a product of the phase power spectrum  $W_{\phi}(f)$ and the filter function  $|G(\vec{f})|^2$ . We put  $W_{\epsilon}(\vec{f})$  into (A8), go to polar coordinates, perform the angular integration (which adds a  $2\pi$  factor) and arrive at the formula

$$
\langle \epsilon_p^2 \rangle = 2\pi \int_0^\infty f W_\phi(f) |\bar{G}(f)|^2 p(f) \mathrm{d}f \tag{A10}
$$

which is just the result  $(4)$ .

Now the phase variance in the restricted problem will be estimated. We put  $r(f) = 1$ , neglect piston removal  $(p(f) = 1)$ , and set  $L_0 = \infty$ . Within this restricted framework the integral of the phase power spectrum can be expressed through phase covariance function  $\Gamma_{\phi}(\vec{x})$  by noting that

$$
\Gamma_{\phi}(\vec{x}) = \langle \phi(\vec{y})\phi(\vec{y} + \vec{x}) \rangle = \int W_{\phi}(\vec{f}) \exp[-2\pi i(\vec{f}\vec{x})] \mathrm{d}\vec{f}.\tag{A11}
$$

Again we write the residual phase variance as an integral of the filtered phase power spectrum, take the square modulus of the filter from (A3), with  $g_m$  replaced by  $c_m$ , and make use of (A11) to obtain

$$
\langle \epsilon^2 \rangle = \sigma_{\phi}^2 - 2 \sum_{m=1}^{M} c_m \Gamma_{\phi}(x_m) + \sum_{m=1}^{M} \sum_{m'=1}^{M} c_m c_{m'} \Gamma_{\phi}(x_m - x_{m'}), \tag{A12}
$$

where  $\sigma_{\phi}^2$  is the total phase dispersion. Phase covariance can be expressed through the phase structure function  $D_{\phi}$ ,  $\Gamma_{\phi} = \sigma_{\phi}^2 - 0.5 D_{\phi}$ , to give

$$
\langle \epsilon^2 \rangle = \sigma_\phi^2 \left( 1 - \sum_{m=1}^M c_m \right)^2 + \sum_{m=1}^M c_m D_\phi(x_m) - \sum_{m=1}^M \sum_{m'=1}^M c_m c_{m'} D_\phi(x_m - x_{m'}). \tag{A13}
$$

This result could be derived directly from (1) by putting into it the proportional control model. We proceed further by using the Kolmogorov phase structure function, corresponding to the infinite outer scale  $L_0$  in Eq. 8. The phase dispersion  $\sigma_{\phi}^2$  is then infinite, and to cancel out the first term in (A13) we have to impose the condition

$$
\sum_{m=1}^{M} c_m = 1. \tag{A14}
$$

This condition is naturally needed for a perfect on-axis turbulence compensation. The phase structure function for a given turbulent layer is related to its strength and the wavelength  $\lambda$ :

$$
D_{\phi}(\vec{x}) = 2.905(2\pi/\lambda)^2 |\vec{x}|^{5/3} C_n^2(h) \mathrm{d}h. \tag{A15}
$$

Now the phase variance produced by a single layer takes the form

$$
\langle \epsilon^2 \rangle = 2.905(2\pi/\lambda)^2 |\vec{\theta}|^{5/3} C_n^2(h) F_M(h) \mathrm{d}h,\tag{A16}
$$

where

$$
F_M(h) = \hat{\mathbf{b}}^T \mathbf{c} - 0.5 \mathbf{c}^T \hat{\mathbf{A}} \mathbf{c},\tag{A17}
$$

with vector  $\hat{\mathbf{b}}$  and matrix  $\hat{\mathbf{A}}$  written as

$$
\hat{b}_m = |h - H_m|^{5/3} \quad \text{and} \quad \hat{a}_{mm'} = |H_m - H_{m'}|^{5/3} \tag{A18}
$$

This is the desired result.

- 1. D. C. Johnston and B. M. Welsh, "Analysis of multiconjugate adaptive optics," J. Opt. Soc. Am. A 11, 394-408 (1994).
- 2. B. Ellerbroek, "First order performance evaluation of Adaptive Optics systems for atmospheric turbulence compensation in extended field of view astronomical telescopes" J. Opt. Soc. Am. A 11, 783-805 (1994).
- 3. T. Fusco, J.-M. Conan, V. Michau, L.M. Mugnier, and G. Rousset, "Phase estimation for large field of view: application to multiconjugate adaptive optics", in Propagation through the Atmosphere III, M. C. Roggemann and L. R. Bissonnette, eds, Proc. SPIE 3763 (1999) pp. 125-133.
- 4. J. Yan, R. Zhou, and X. Yu, "Problems with multiconjugate correction," Opt. Eng. 33, 2942-2944 (1994).
- 5. M. Tallon, R. Foy, "Adaptive telescope with laser probe isoplanatism and cone effect", Astron. Astrophys. 235, 549  $(1990)$
- 6. D. Fried, "Anisoplanatism in adaptive optics," J. Opt. Soc. Am. 72, 52-61 (1982).
- 7. J. Stone, P.H. Hu, S.P. Mills, and S. Ma, "Anisoplanatic effects in finite-aperture optical systems," J. Opt. Soc. Am. A 11, 347-357 (1994).
- 8. F. Chassat, "Calcul du domaine d'isoplanétisme d'un systéme d'optique adaptative fonctionnant à travers la turbulence atmosphérique," J. Optics (Paris), 20, 13-23 (1989).
- 9. M. Chun, "The useful field of view of an adaptive optics system," Publ. Astron. Soc. Pacif., 110, 317-329 (1998)
- 10. M.C. Roggemann and B. Welsh, "Imaging through turbulence," CRC Press: Boca Raton, 1996.
- 11. F. Roddier, "The effects of atmospheric turbulence in optical astronomy", in Progress in Optics, E. Wolf, ed. (North-Holland, Amsterdam, 1981), Vol. XIX, pp. 281-376.
- 12. G.C. Valley, S.M. Wandzura, "Spatial correlation of phase-expansion coefficients for propagation through atmospheric turbulence," J. Opt. Soc. Am. 69, 712-717 (1979)
- 13. F. Martin, A. Tokovinin, A. Ziad, R. Conan, J. Borgnino, R. Avila, A. Agabi, and M. Sarazin, "First statistical data on the wavefront outer scale at La Silla observatory," Astron. Astrophys. 336, L49-L52 (1998).
- 14. A. Fuchs and J. Vernin, Final report on PARSCA 1992 and 1993 campaigns, ESO technical report VLT-TRE-UNI-17400- $0001(1996)$
- 15. M. Sarazin, in OSA/ESO topical meeting on adaptive optics, M. Cullum, ed., (European Southern Observatory, 1996), pp. 439-444.

## 4.8 Test expérimental de la méthode 3 D

J'ai réalisé une expérience en laboratoire à l'observatoire de Lyon pour tester les concepts développés dans l'article 4.4. Elle est destinée à simuler les étoiles laser, l'atmosphère, la propagation et le processus de mesure dans un système 3 D.

#### 4.8.1 Propagation de Fresnel : calcul de l'échelle du montage

Pour être fidèle à la réalité, un montage expérimental visant à simuler la méthode 3 D doit prendre en compte la propagation de Fresnel. En effet une supposition de base de la méthode est l'additivité des phases. Cette contrainte impose de calculer l'échelle du montage en respectant cette propagation.

La propagation de Fresnel (voir par exemple Roddier (1981)) permet de décrire la transformation de l'amplitude complexe de l'onde électromagnétique qui se propage depuis les couches atmosphériques jusqu'au sol. On peut utiliser cette approximation pour la propagation car les longueurs d'onde utilis´ees sont beaucoup plus courtes que l'échelle des perturbations des surfaces d'onde.

Soit  $\Psi_0(\vec{x})$  le champ complexe au sol, résultat de la diffraction de l'onde par une couche turbulente à une altitude h de l'amplitude complexe à cette altitude  $\Psi_h(\vec{x})$ . On a, dans la propagation de Fresnel :

$$
\Psi_0(\vec{x}) = \Psi_h(\vec{x}) * \frac{1}{i\lambda h} e^{(\frac{i\pi \vec{x}^2}{\lambda h})}
$$
\n(4.29)

où ∗ dénote la convolution à deux dimensions par rapport à la variable spatiale (dans le plan de la couche turbulente) et λ est la longueur d'onde d'observation.

L'échelle de  $\vec{x}$  est fixée par la taille de la pupille du télescope que l'on veut simuler. Dans le montage, on ne veut évidemment pas utiliser une pupille de taille réelle, mais une pupille G fois plus petite. L'équation  $4.29$  impose alors une contrainte sur la dimension en altitude de l'expérience (sa longueur). En effet, on aura :

$$
z_{\rm labo} = \frac{z_{\rm atm}}{G^2} \tag{4.30}
$$

où  $z_{\text{labo}}$  est l'échelle caractéristique des hauteurs dans la simulation,  $z_{\text{atm}}$  cette même  $\acute{e}$ chelle dans la réalité.

Si par exemple, on simule un télescope de 8 m avec une pupille de 3 cm  $(G = 267)$ , alors une altitude de 10 km correspondra à  $z_{\text{labo}} = 10 \times 10^3 / 267^2 = 14$  cm. On a ainsi un moyen de calculer où il faut placer les écrans de phase pour simuler une couche turbulente à une altitude donnée.

#### 4.8.2 Montage initial

Le montage initial est présenté sur la figure 4.8. Je vais détailler ici les différente composantes utilisées.

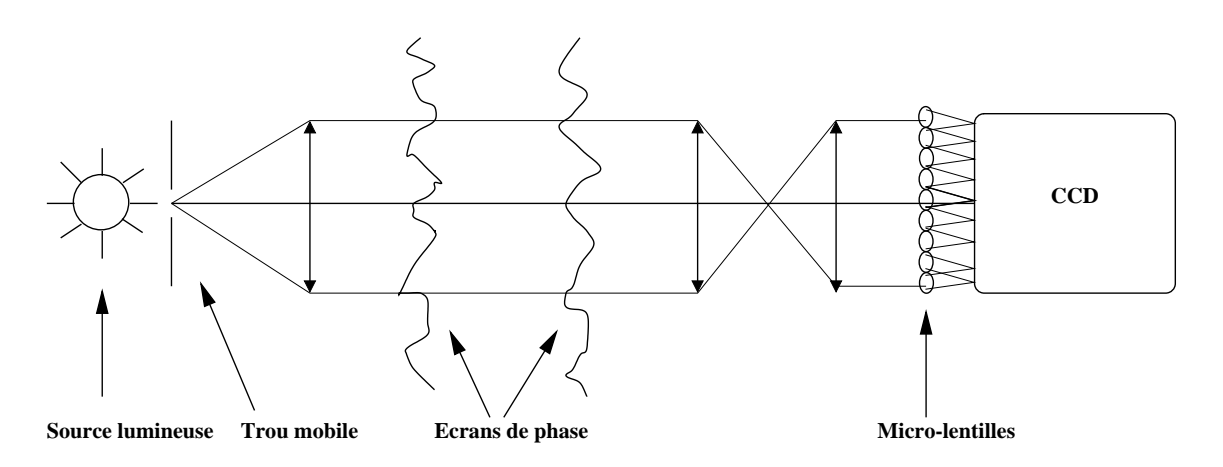

## Experiance de mesure du front d'onde en 3D

Fig.  $4.8$  – Montage initial, destiné à être utilisé avec des écrans de phase statiques. Un faisceau parallèle (ou conique, suivant que l'on simule une étoile naturelle ou laser) est produit. Les écrans de phase produisent des perturbations, qui sont mesurées par le SH. Plusieurs étoiles de référence sont simulées en bougeant la source lumineuse.

- Les sources sont mod´elis´ees avec un trou plac´e sur des axes mobiles. Pour produire plusieurs étoiles, on déplace cette source et on fait une mesure de front d'onde par position de ce trou. On obtient ainsi les mesures de pentes a` partir de toutes les  $étoiles.$
- La propagation a lieu entre deux achromats. Pour une configuration simulant des  $\acute{e}$ toiles naturelles, une propagation parallèle est produite. Pour des étoiles laser, une défocalisation permet de produire l'effet de cône. La distance entre ces écrans est calculée par l'équation 4.30.
- $-$  Les perturbations de phase sont introduites à l'aide d'écrans de phase.
- Une trame de micro-lentilles et une cam´era CCD forment un analyseur de Shack-Hartmann, destiné à mesurer la pente du front d'onde qui permet de reconstruire la phase.

L'avantage de ce type de montage est le fait d'avoir une propagation similaire  $(\hat{a})$ ´echelle r´eduite) a` celle qui a` lieu dans l'atmosph`ere. On n'a pas besoin de faire d'opération de dilatation, par exemple, puisqu'il suffit de défocaliser une des lentilles pour simuler la propagation sph´erique. On n'a donc pas besoin d'interpoler le front d'onde. Le problème principal est fabrication des écrans de phase.

Plusieurs alternatives ont été considérées et testées pour réaliser ces écrans de phase statiques :

 $-$  Des écrans fabriqués avec de la colle optique. On dépose une épaisseur variable de colle optique sur un substrat en verre. Différentes épaisseurs de colle créent des variations d'épaisseur optique, déformant le front d'onde incident. Il est difficile de faire deux écrans "compatibles", c'est à dire que chaque écran provoque

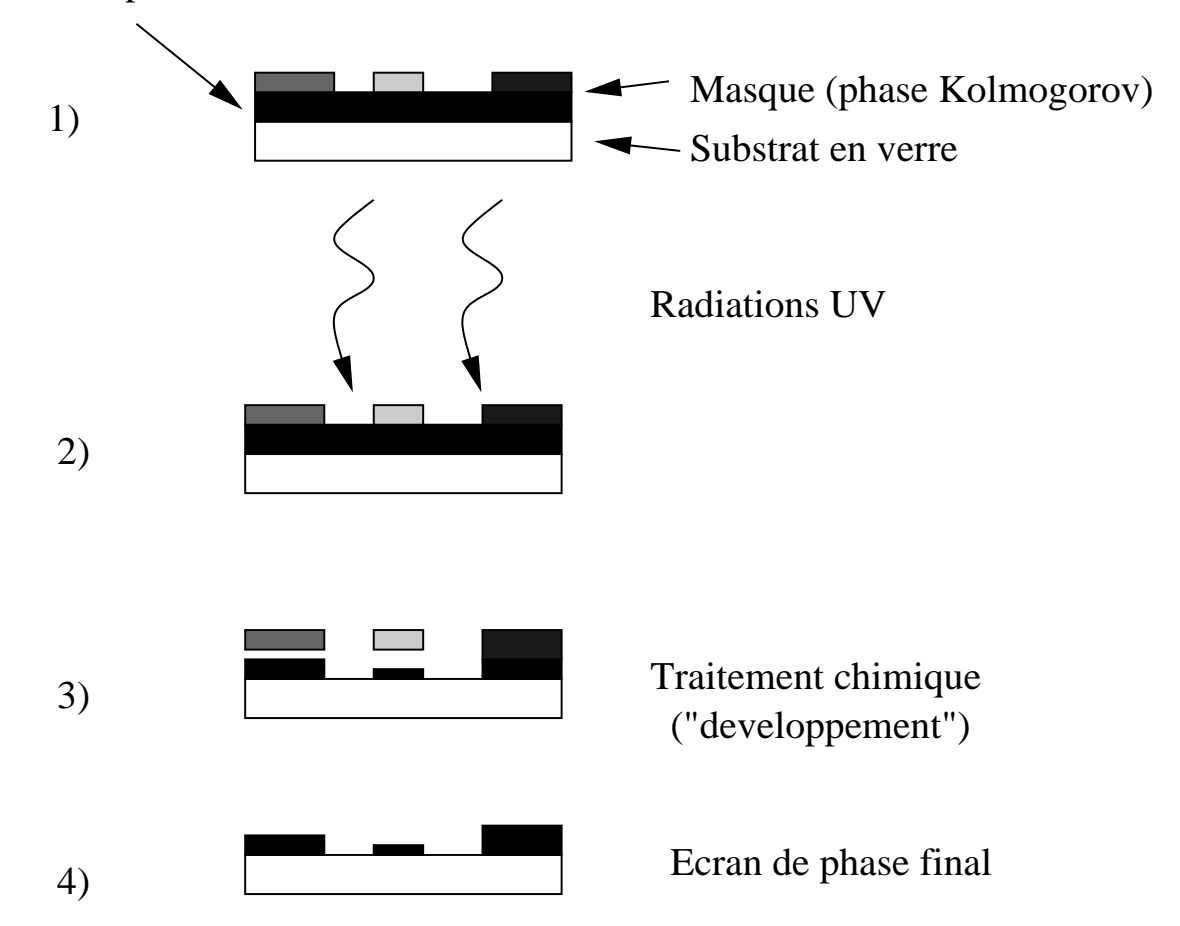

## Resine photosensible

Fig.  $4.9$  – Réalisation d'écrans de phase à l'aide de résines photosensibles. En 1, un masque (avec différents niveaux de gris) est posé sur la résine. En 2, un rayonnement UV est appliqué. En 3, un traitement permet d'enlever une épaisseur de résine proportionnelle au flux UV capté, c'est à dire au niveau de gris du masque. En 4, on a l'écran de phase final : différentes épaisseurs de résine provoquant des perturbations de phase, qui sont de type Kolmogorov si le masque représente un écran turbulent.

suffisamment de variations de phase pour déplacer les taches sur le SH, mais que la combinaison des deux écrans ne forme pas de perturbations trop importantes (dépassement de la dynamique du SH). Malgré de multiples essais, je n'ai pas réussi à créer un tel couple d'écrans. Une autre caractéristique des écrans ainsi produits est la diffusion, qui ajoute aux taches une composante continue, r´eduit la dynamique et rend plus difficile la mesure des centres de gravité.

– Fabrication à l'aide de résines (Fig. 4.9). Je me suis adressés à l'observatoire de Paris, au DASGAL<sup>5</sup> où sont fabriquées des trames de micro-lentilles par microlithographie. Une épaisseur de résine photo-sensible est déposée sur un substrat et exposée, à travers un masque à de la lumière UV. Les zones sombres du masque protègent la résine, les zones claires sont exposées. Un traitement chimique permet alors d'enlever une épaisseur de résine proportionnelle à l'exposition. Cette

<sup>&</sup>lt;sup>5</sup> équipe de F. Gex, http ://dasgal.obspm.fr/departement/theme8/f-theme.html

opération fait varier la quantité de la résine sur le substrat. L'épaisseur optique de la plaque étant proportionnelle à l'épaisseur de résine, on va créer des écarts de phase en traversant celle-ci. Le problème principal était l'obtention du masque, qui ne devait pas contenir de tramage (produisant de la diffusion), et la dureté du "développement" de la résine qui provoquait un écran de phase noir et blanc (soit toute la résine enlevée ou soit toute la résine présente) au lieu d'avoir des  $épa$ isseurs différentes.

- Des écrans de phase ont été réalisés pour le Telescopio Nazionale Galileo (TNG), à l'aide de gélatine bi-chromatée (Marchetti et al. (1997)). Malheureusement, le  $r_0$  de ces écrans était trop petit pour le SH du montage fait à Lyon.
- Fabrication maison, avec de la gélatine bi-chromatée. Encouragé par la qualité des écrans faits pour le TNG, Françoise Delplancke de l'ESO et moi-même avons essayé de fabriquer des écrans, dans le laboratoire photographique de l'ESO, à partir de plaques de gélatine. Malheureusement, l'agrandisseur ne possédait pas un flux suffisant dans l'UV, et cette expérience n'a rien donné.

## 4.8.3 Montage avec écrans à cristaux liquides

Après ces échecs, une collaboration a été engagée, dans le cadre du TMR étoile laser pour les télescopes de 8 m, avec Imperial College (C. Paterson et Ch. Dainty), à Londres. Cet institut dispose en effet de deux écrans de phase à cristaux liquides, permettant de générer dans le faisceau produit par un laser des distorsions de phase construites dans un ordinateur.

Ces écrans (Ferroelectric liquid crystal spatial light modulator - FLCSLM ou SLM) sont fabriqués par la société Displaytech<sup>6</sup>. Ils produisent un changement de phase binaire de 0 ou  $\pi$ . Pour passer à une phase analogique, on utilise une technique holographique (Neil et al. (1998)). Soit  $f(x, y)$  un front d'onde contenant la phase  $\phi(x, y)$  désirée et un tilt  $\tau(x, y)$ :

$$
f(x,y) = e^{i(\phi(x,y) + \tau(x,y))}
$$
\n(4.31)

On peut montrer (Lee (1978)) en utilisant des techniques d'holographie, que ce front d'onde peut être transformé en un écran de phase binaire ("binarisé"), en prenant le signe de la partie réelle de f, qui produit un front d'onde binaire  $g(x, y)$ , qui aura une amplitude  $+1$  ou  $-1$ . L'amplitude peut être décrite par un développement en série de Fourier :

$$
g(x,y) = \frac{2}{\pi} \left[ e^{i(\phi+\tau)} + e^{-i(\phi+\tau)} - \frac{1}{3} e^{3i(\phi+\tau)} - \frac{1}{3} e^{-3i(\phi+\tau)} + \cdots \right]
$$
(4.32)

Dans l'espace de Fourier, toutes les composantes sont diffractées et sont spatialement séparées. Celles-ci ont un tilt différent et donc les ordres diffractés auront un

 $6$ http://www.displaytech.com/photonics1.html

Ces écrans ont une taille de  $256 \times 256$  pixels de 15  $\mu$ m, et sont donc relativement petits (3.84 × 3.84 mm).

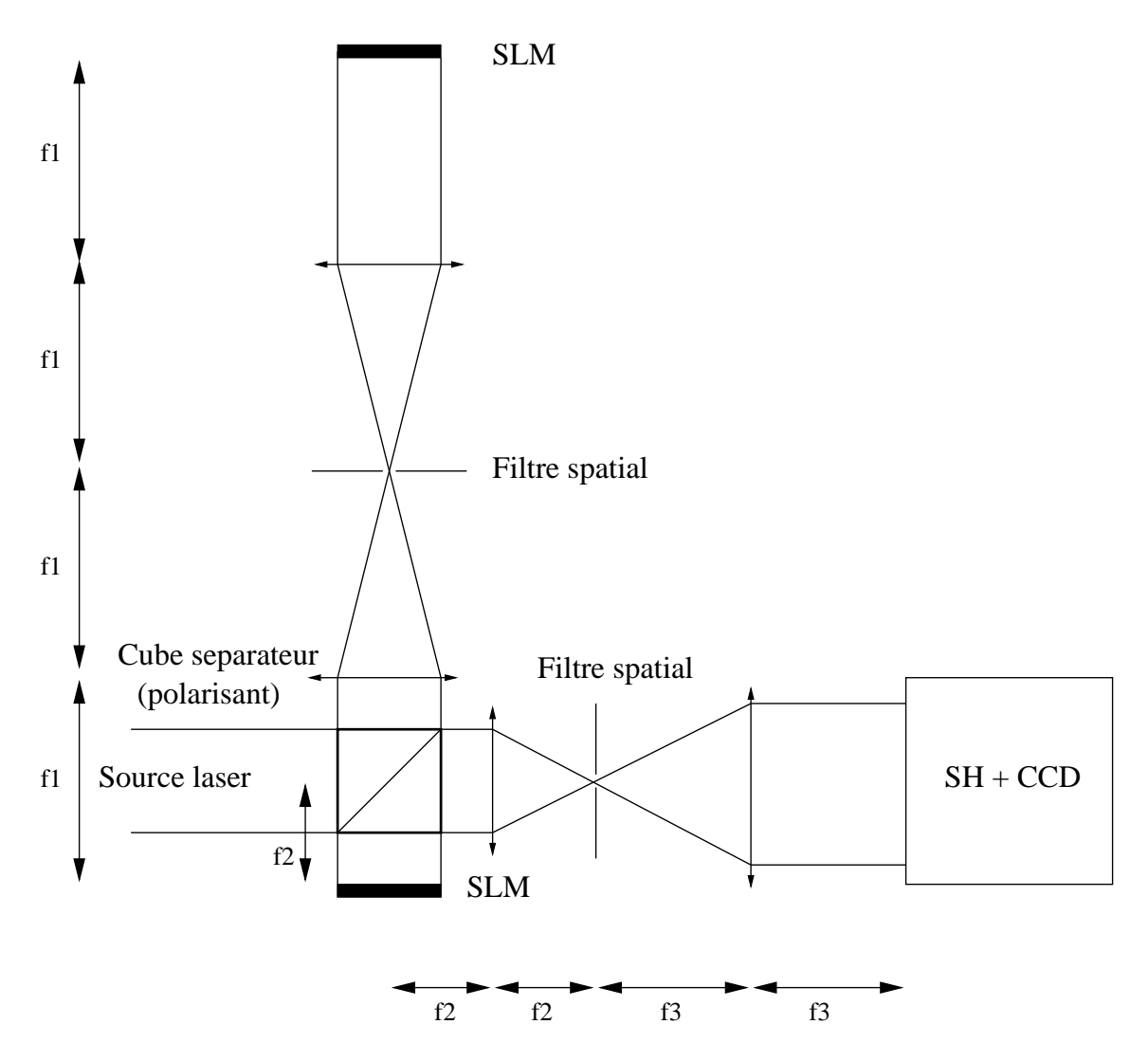

Fig.  $4.10$  – Montage permettant l'utilisation de deux écrans de phase à cristaux liquides (SLM). La lumière est dirigée par le cube séparateur vers le SLM en haut de la figure, est réfléchie par celui-ci, passe dans le deuxième SLM (en bas), re-réfléchie et entre, après passage à travers le filtre spatial dans l'analyseur de front d'onde.

déplacement relatif, par rapport à l'axe optique, de  $+1$ ,  $-1$ ,  $+3$ ,  $-3$ ,  $+5$ ,  $-5$ ,  $\cdots$ , avec des puissances relatives de 1, 1,  $1/9$ ,  $1/9$ ,  $1/25$ ,  $1/25$ . Chaque ordre contient une modulation de phase analogique proportionnelle à  $+1$ ,  $-1$ ,  $+3$ ,  $-3$ ,  $+5$ ,  $-5$  fois  $\phi(x, y)$ . On peut alors isoler le premier ordre de diffraction avec un filtre spatial et faire la transformée de Fourier de la lumière venant de cet ordre (avec une lentille), pour obtenir la phase voulue.

Une limitation de ces écrans est leur petit nombre de pixels  $(256^2)$ . Un phénomène d'aliasing apparaît, des ordres de diffraction plus élevés sont proches du premier ordre. Si le filtre spatial est trop petit, toutes les fréquences spatiales de l'écran de phase ne sont pas transmises, et si il est trop gros, il va laisser passer un ordre plus ´elev´e, ce qui va introduire du bruit sur la phase produite. On ne peut pas produire une distorsion de phase trop élevée, puisque cela correspond à des hautes fréquences spatiales, qui ne passent pas par le trou.

Un compromis entre le rapport  $D/r_0$  produit et la qualité des déformations de phase produites doit être trouvé. Dans notre expérience, nous avons estimé ce rapport empiriquement en vérifiant que les distorsions de phase étaient suffisantes pour produire un mouvement des taches sur le SH.

Pour utiliser ces écrans de phase, un certain nombre de modifications ont dû être faites sur le montage : la source est devenue un laser, et la partie en amont de la trame de micro-lentilles a été remplacée par le montage holographique contenant les  $\acute{e}$ crans. Un schéma décrivant le montage est présenté sur la figure 4.10. La source laser illumine un cube séparateur polarisant, qui renvoie la lumière vers le premier écran de phase (en haut de la figure). Le faisceau passe par un relais optique et le filtre spatial. Après une réflection sur le SLM, le faisceau repart sur le cube séparateur, va vers le second SLM. Après celui-ci, il est renvoyé vers le deuxième filtre spatial et l'optique de relais, après quoi le faisceau est analysé par le Shack-Hartmann. Les différentes sources laser sont créees en translatant et en dilatant la phase imposée aux écrans de phase.

#### 4.8.4 Réduction des données - reconstruction de la phase

Après les corrections habituelles (courant d'obscurité, champ plat) faites sur les trames du CCD contenant les images produites par le SH (dont un exemple est présenté sur la figure 4.11), j'ai calculé les centres de gravité de chaque tache de chaque sous-pupille. Ensuite, on peut soit reconstruire la phase et utiliser l'approche de reconstruction de la phase pr´esent´ee dans la section 4.4, soit combiner une m´ethode utilisant des modes globaux dans la reconstruction de la phase et une matrice d'interaction 3 D basée sur des Zernike. Je décris ces deux approches dans les sections suivantes.

#### Approche zonale

J'ai tout d'abord utilisé une méthode zonale utilisant la géométrie de Fried, c'est a` dire que l'on reconstruit la phase aux coins des sous-pupilles, les pentes ´etant obtenues au centre (fig 4.12 et aussi Southwell (1980) pour une description des différentes géométries de reconstruction possible) :

$$
P_1 = \frac{\phi_1 + \phi_4}{2d} - \frac{\phi_2 + \phi_3}{2d}
$$
  
\n
$$
P_2 = \frac{\phi_1 + \phi_2}{2d} - \frac{\phi_4 + \phi_3}{2d}
$$
\n(4.33)

où les  $P_i$  sont les pentes,  $\phi_i$  les phases et d le diamètre des sous-ouvertures. Ce système linéaire peut s'écrire sous la forme :

$$
\vec{p} = M\vec{\phi} \tag{4.34}
$$

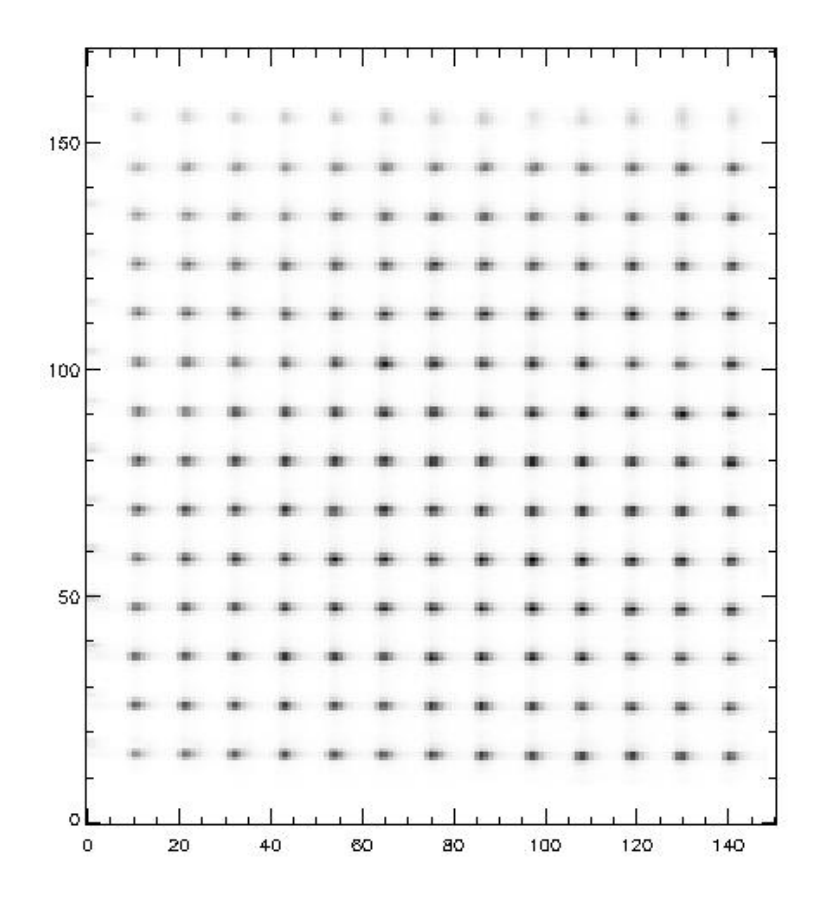

Fig. 4.11 – Image expérimentale du Shack-Hartmann, dans le cas de la mesure par une étoile laser hors-axe des perturbations de phase produites par les écrans à cristaux liquides. Il y a  $13 \times 13$ sous-pupilles et ∼13 pixels par sous-pupille. Les axes sont en pixels de la caméra CCD du SH.

où  $M$  est une matrice contenant le coefficient des termes du second membre de l'équation 4.33. Une contrainte additionnelle est la nécessité que le piston global reconstruit soit nul. En effet, un SH ne mesure pas cette quantité et pour mieux conditionner le système, on impose cette condition supplémentaire (somme de toutes les phases, une ligne de 1 dans la matrice M). Un exemple de la forme de la matrice pour le cas 2x2 sous-pupilles est :

$$
M = \begin{pmatrix} -\frac{1}{2} & \frac{1}{2} & 0 & -\frac{1}{2} & \frac{1}{2} & 0 & 0 & 0 & 0 \\ 0 & -\frac{1}{2} & \frac{1}{2} & 0 & -\frac{1}{2} & \frac{1}{2} & 0 & 0 & 0 \\ 0 & 0 & 0 & -\frac{1}{2} & \frac{1}{2} & 0 & -\frac{1}{2} & \frac{1}{2} & 0 \\ 0 & 0 & 0 & 0 & -\frac{1}{2} & \frac{1}{2} & 0 & -\frac{1}{2} & \frac{1}{2} \\ -\frac{1}{2} & -\frac{1}{2} & 0 & \frac{1}{2} & \frac{1}{2} & 0 & 0 & 0 & 0 \\ 0 & -\frac{1}{2} & -\frac{1}{2} & 0 & \frac{1}{2} & \frac{1}{2} & 0 & 0 & 0 \\ 0 & 0 & 0 & -\frac{1}{2} & -\frac{1}{2} & 0 & \frac{1}{2} & \frac{1}{2} & 0 \\ 0 & 0 & 0 & 0 & -\frac{1}{2} & -\frac{1}{2} & 0 & \frac{1}{2} & \frac{1}{2} \\ 1 & 1 & 1 & 1 & 1 & 1 & 1 & 1 & 1 \end{pmatrix}
$$
(4.35)

Il y a  $2N^2$  mesures de pente (plus le terme qui force le piston à zéro), et  $(N + 1)^2$ phases à reconstruire (N est le nombre de sous-ouvertures). Si  $N \geq 2$ , on a plus

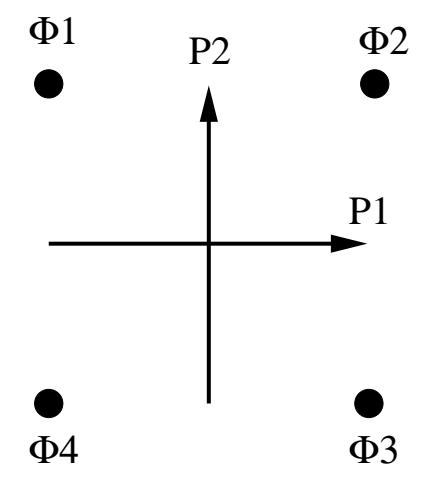

Fig. 4.12 – Reconstruction de la phase avec la géométrie de Fried. Les pentes  $(P_1$  et  $P_2)$  sont obtenues au centre des sous-pupilles et les phases  $(\Phi_i)$  sont reconstruites aux bords.

de mesures (pentes) que d'inconnues (phases). Dans ce cas, on peut inverser M et obtenir la phase. En général, on a plus de mesures que d'inconnues et alors j'utilise une inversion SVD.

#### Approche modale

Dans cette approche, on calcule directement, à partir des mesures de pentes, les coefficients des modes de la base choisie. J'ai choisi les modes de Zernike qui sont faciles à générer et forment une base "standard" souvent utilisée en OA.

Dans une direction donnée, le gradient mesuré par un analyseur de Shack-Hartmann est la différence de la phase entre les deux bords de la sous-pupille (Fontanella (1985)). La différence de phase  $\Delta\Phi_x$  dans la direction x est calculée en soustrayant l'intégrale de la phase  $\Phi$  sur un bord à l'intégrale sur l'autre bord :

$$
\Delta\Phi_x = \int_{\Phi 4}^{\Phi 1} \Phi - \int_{\Phi 3}^{\Phi 2} \Phi \tag{4.36}
$$

ou` j'ai employ´e les notations de la figure 4.12.

On peut calculer une matrice d'interaction entre les modes de Zernike et la mesure des pentes, en imposant sur un modèle du SH une phase correspondant à un mode de Zernike et en enregistrant les pentes mesurées par l'analyseur en utilisant l'équation 4.36. Le modèle simule le nombre et la configuration des sous-pupilles. En répétant cette opération pour tous les modes de Zernike considérés, toutes les sous-pupilles dans les deux directions, on obtient une matrice d'interaction qui pour chaque polynôme de Zernike donne les pentes mesurées sur l'analyseur :

$$
\vec{p_j} = A_{i,j} \cdot Z_i \tag{4.37}
$$

où  $Z_i$  est le polynôme de Zernike  $i, A_{i,j}$  la matrice d'interaction et  $\vec{p_j}$  l'ensemble des pentes mesurées.

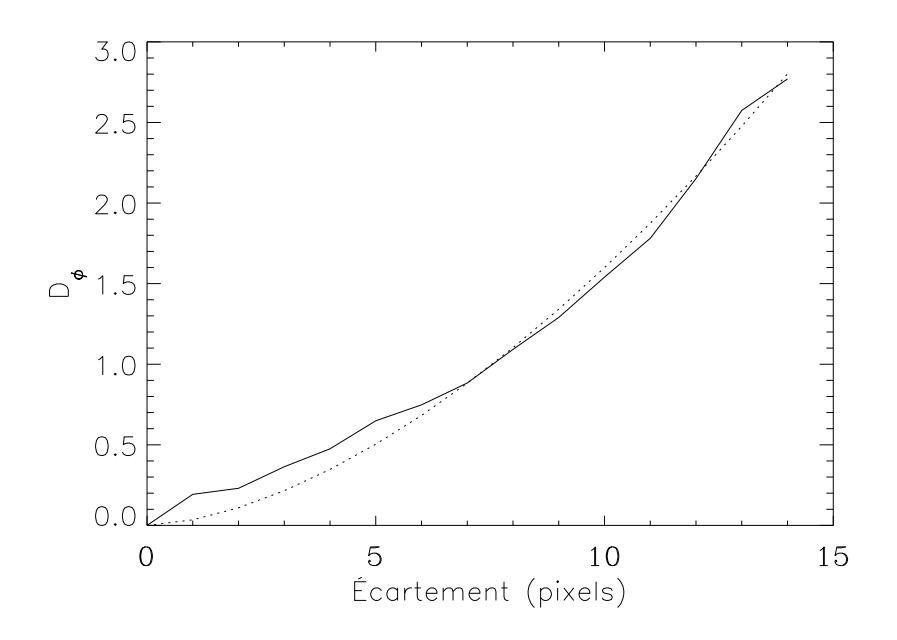

Fig. 4.13 – Fonction de structure d'un écran de phase, observé avec une étoile naturelle. Pour guider l'oeil, j'ai tracé en pointillé une courbe en loi de puissance  $(5/3)$ , correspondant à une fonction de structure théorique. On constate un écart significatif pour les petits écartements, dû aux erreurs de mesure et de reconstruction. Un pixel correspond à un écartement de  $d_s$  (taille des sous-pupilles).

Pour obtenir à partir des pentes les coefficients des polynômes de Zernike, il suffit d'inverser la matrice d'interaction (par SVD) et de l'appliquer au vecteur des mesures. C'est cette méthode que j'ai appliquée en utilisant un module du code de simulation d'OA du TMR<sup>7</sup>, développé par E. Viard.

#### 4.8.5 Résultats préliminaires

Je vais maintenant présenter les tout premiers résultats de l'expérience 3 D, dont les données ont été obtenues en septembre 1999 à Lyon.

J'ai reconstruit la phase, dans le cas a priori le plus simple, où on ne corrige que l'effet de cône (champ nul). Je suppose que le tilt peut être mesuré à partir des  $\acute{e}$ toiles laser. Le modèle d'atmosphère est différent de celui utilisé dans l'article de la section 4.4. On a une turbulence égale dans les deux couches (l'une placées près du sol, l'autre à ∼10 km),  $D/r_0 \sim 6$  pour chaque couche.

## 4.8.6 Résultats sur la phase turbulente - Approche zonale

Pour caractériser l'algorithme de reconstruction de la phase à partir des pentes, j'ai fait la figure 4.13. Pour le cas d'une seule étoile naturelle, j'ai tracé la différence de la phase mesurée sur les même écrans de phase, avec deux méthode différentes :

<sup>7</sup>http ://www.eso.org/∼fdelplan/laos/introduction.html

- $-$  Les deux écrans sont mesurés simultanément.
- Les ´ecrans sont mesur´es individuellement, puis les pentes (ou les phases reconstruites) sont sommées.

On constate que la fonction de structure est bien de type Kolmogorov pour les grands  $\acute{e}$ cartements, mais s'en  $\acute{e}$ carte significativement aux petites  $\acute{e}$ chelles. Un  $\acute{e}$ cartement d'un pixel sur la fonction de structure correspond a` la distance entre deux sousouvertures, puisqu'on reconstruit la phase aux points correspondant aux coins des sous-ouvertures. Comme les écrans de phase imposés aux SLMs ont une fonction de structure proche du cas Kolmogorov, les écarts par rapport à la fonction de structure théorique sont essentiellement dus aux erreurs de mesure et de reconstruction de la phase<sup>8</sup>. La position de la fonction de structure mesurée au dessus de la courbe théorique indique un excès de hautes fréquences spatiales qui est due à la reconstruction de la phase non régularisée.

Un exemple de phase reconstruite est présenté sur la figure 4.14. Les résultats sont encourageants, même si on est loin d'atteindre les performances des simulations numériques (l'erreur dans la reconstruction est entre 20 et 30 %, respectivement pour la couche au sol et la couche en altitude. L'erreur totale est de l'ordre de 15 %). On retrouve la caractéristique que la couche supérieure est moins bien corrigée que la couche inférieure, et que la somme des erreurs est inférieure à l'erreur de la somme des phases.

Plusieurs raisons peuvent expliquer les baisses de performance :

- $-$  Reconstruction de la phase à partir des pentes. J'ai utilisé l'algorithme zonal décrit plus haut. C'est certainement l'étape la plus critique puisqu'on résout successivement deux problèmes inverses (d'abord pour le passage des pentes aux phases, puis lors de la reconstruction de la phase dans les couches turbulentes). Une méthode plus optimale (reconstruction des modes de Zernike), d´evelopp´ee dans la section suivante, permet de combiner ces deux opérations en une seule inversion de matrice.
- Bruit sur la mesure des pentes. Le rapport signal sur bruit d'une image du SH<sup>9</sup> est de l'ordre 250, garantissant une très bonne précision dans la mesure de la position du centre de gravité. J'ai pris plusieurs trames d'un même écran de phase et comparé les pentes mesurées, ce qui permet de mesurer l'impact du bruit de photon sur la mesure des pentes. La variance des différences entre les pentes mesurées est de seulement 5 10−<sup>4</sup> pixel, ce qui montre que l'effet du bruit de photon sur la mesure des pentes est négligeable. Il y a 13 pixels par sous-ouverture, ce qui évite le recouvrement entre les taches.
- Erreur sur la dilatation des écrans de phase. Comme les écrans de phase à cristaux liquides sont de petite taille, on ne peut utiliser de faisceau divergeant pour

<sup>&</sup>lt;sup>8</sup>Comme nous le verrons dans la suite, les écrans de phase produisent bien une turbulence Kolmogorov, ce qui justifie ce raisonnement.

 $9^9$ Calculé de la même manière que dans l'analyse des données ADONIS, voir équation 6.5.

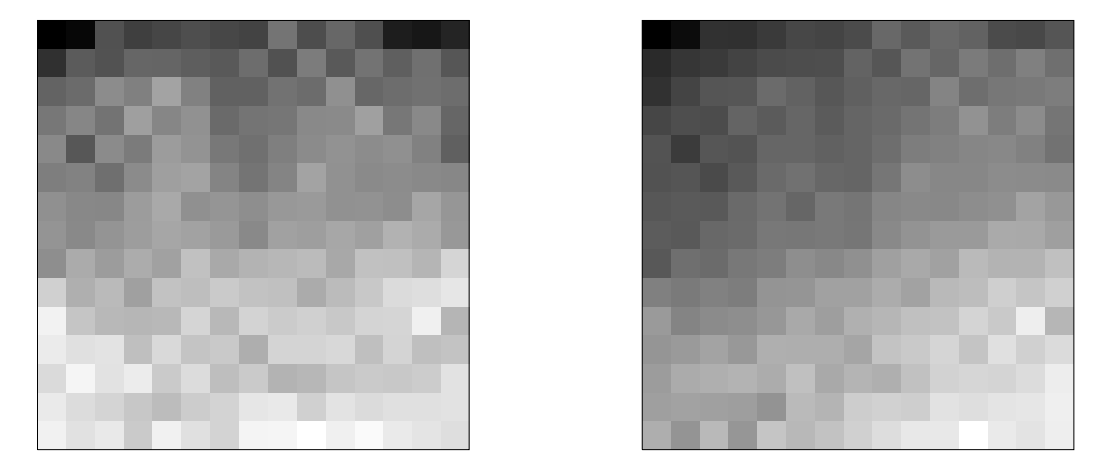

Fig.  $4.14$  – Comparaison entre la phase reconstruite par la méthode 3 D (4 étoiles laser sans champ) à gauche et la phase obtenue par une étoile naturelle. Les résultats sont pour la couche au sol. L'erreur dans la reconstruction est de 27 %.

simuler l'effet de cône. On a donc dilaté les phases envoyées aux écrans à l'aide d'une interpolation linéaire ce qui créé une erreur. Il n'a malheureusement pas été possible d'utiliser des écrans sur-échantillonnés (nous avons produit des écrans avec seulement quelques pixels par  $r_0$ ). Comme le montre la figure 4.7, l'erreur peut être significative. Nous avons introduit une échelle externe dans les écrans de phase utilisés pour limiter l'apparition de nouvelles structures lors du zoom des surfaces d'onde.

- $-$  Non-additivité de la phase. L'additivité des phases reconstruites à partir des pentes n'est exacte qu'à  $\sim 1.6$  % près. Comme cette hypothèse d'additivité est essentielle à la méthode 3 D, il n'est pas étonnant que si elle n'est pas vérifiée, les performances soient dégradées. Cette source d'erreur est discutée dans la section suivante, où je montre qu'elle domine l'erreur.
- Enfin, l'erreur est calculée en reconstruisant la phase observée par une étoile naturelle et en la comparant à la reconstruction 3 D. Or l'estimation de la phase de l'étoile naturelle est elle même bruitée. En calculant l'erreur on combine les sources de bruit et donc on la surestime.

Il faut noter que cette procédure est un peu lourde. Une approche optimisée aurait consisté à générer des polynômes de Zernike sur les écrans de phase pour générer une matrice d'interaction. L'inversion de cette matrice aurait directement permis de passer des pentes aux commandes.

## 4.8.7 Résultats sur la phase turbulente - Approche modale

J'ai mis en place une version du code de simulation de la méthode 3 D basée sur les polynômes de Zernike. Au lieu d'utiliser des fonctions d'influence triangulaires  $(cf. section 4.4)$ , j'utilise une base de fonctions de Zernike. On procède de la même manière qu'avec les fonctions d'influence triangulaires : on projette un polynôme

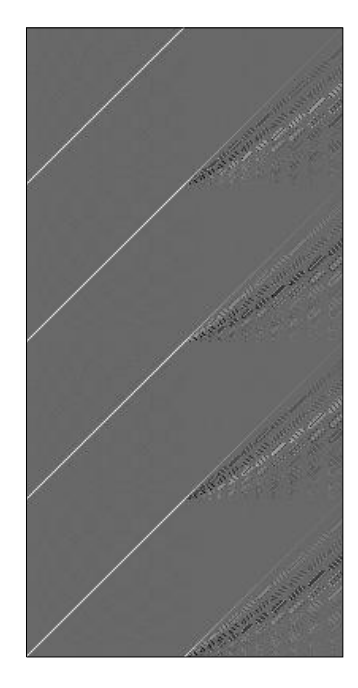

Fig.  $4.15$  – Matrice d'interaction utilisant les polynômes de Zernike. Il y a 4 étoiles laser, 2 miroirs déformables (au sol et à 10 km). Chaque étoile laser mesure 100 modes de Zernike. On reconstruit aussi 100 modes par miroir et la matrice a donc pour taille 400×200. La partie diagonale par bloc (à gauche) représente la turbulence au sol mesurée par les quatre étoiles. Comme la couche est au sol, les opérations de translation et dilatation ne modifient pas les polynômes de Zernike des miroirs, qui sont alors identiques à ceux de la pupille. Ceci entraîne la diagonalité des blocs.

de Zernike  $P_i$  de degré i, en utilisant les opérations de translation et dilatation, de l'altitude de conjugaison d'un miroir jusqu'à la pupille. Ce polynôme projeté est décomposé sur les polynômes de Zernike de la pupille. En utilisant le résultat de Ragazzoni et al. (1999), on sait que pour un polynôme de degré i à l'altitude de conjugaison, on n'a besoin d'utiliser sur la pupille que les i premiers modes pour cette projection. Les coefficients ainsi calculés sont entrés dans la matrice d'interaction, dont un exemple est présenté sur la figure 4.15. C'est une approche totalement  $\acute{e}$ quivalente à celle présentée dans la section 4.4 (on obtient par exemple les mêmes modes propres) mais la base des fonctions est globale. Ceci permet de contrôler plus facilement les échelles spatiales reconstruites, et de filtrer efficacement le bruit de haute fréquence spatiale détecté dans la reconstruction zonale.

Une autre amélioration apportée est l'inversion d'une seule matrice, regroupant le passage des pentes aux phases mesurées, et le passage des phases mesurées aux commandes des miroirs. Dans le cas de  $4$  étoiles laser, on a  $4$  équations comme  $4.37$ :

$$
\vec{p}_j^1 = A_{i,j} \cdot \Phi_i^1
$$
\n
$$
\vec{p}_j^2 = A_{i,j} \cdot \Phi_i^2
$$
\n
$$
\vec{p}_j^3 = A_{i,j} \cdot \Phi_i^3
$$
\n
$$
\vec{p}_j^4 = A_{i,j} \cdot \Phi_i^4
$$
\n(4.38)

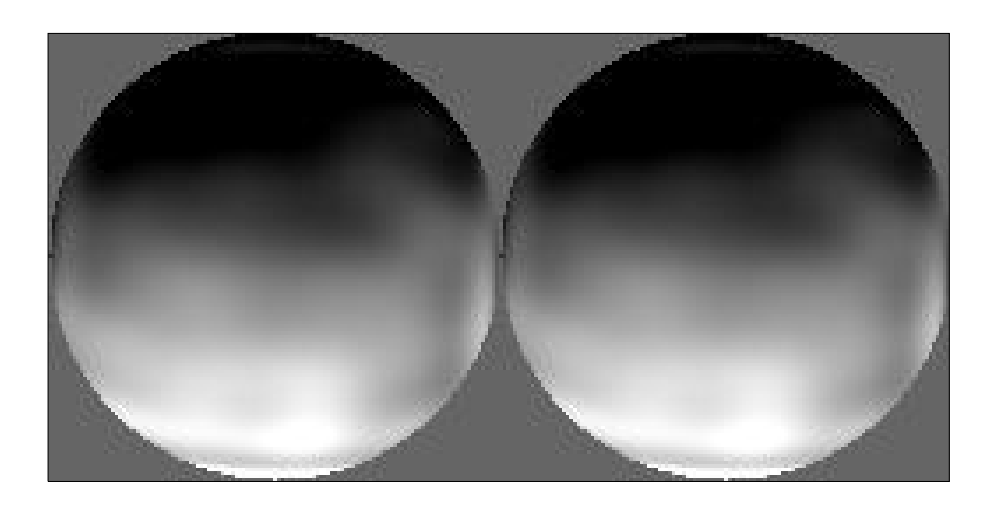

Fig.  $4.16$  – Comparaison entre la phase totale reconstruite (à gauche) et la phase totale reconstruite à partir d'une étoile naturelle. L'erreur relative dans cette reconstruction est de 2 %. 100 polynômes de Zernike ont été reconstruits.

où les  $\Phi_i$  sont les coefficients modaux de la phase mesurée à partir des étoiles laser. On peut écrire ces coefficients en fonction de la matrice d'interaction du système 3 D :

$$
\begin{pmatrix} \Phi_i^1 \\ \Phi_i^2 \\ \Phi_i^3 \\ \Phi_i^4 \end{pmatrix} = B_{i,j} \Phi_{\text{com}} \tag{4.39}
$$

où  $B_{i,j}$  est la matrice d'interaction modale 3 D et  $\Phi_{com}$  les commandes à envoyer au miroir déformables (i.e. la phase recherchée). En combinant les deux équations précédentes, on voit que l'on peut construire une matrice unique, permettant avec une seule inversion généralisée, de passer des pentes mesurées aux modes recherchés. Les résultats de cette méthode sont largement meilleurs que la méthode zonale, en grande partie grâce à l'utilisation de polynômes de Zernike. L'inversion d'une seule matrice au lieu de deux, ne réduit pas significativement l'erreur, parce que la matrice de passage entre les pentes et Zernike est bien conditionnée pour le nombre de modes reconstruits. L'erreur totale sur la somme de la phase sur les deux miroirs passe de 15 % (cas zonal) à  $\sim$  3 %, moyenne sur les trois réalisations acquises. J'ai reconstruit 100 modes de Zernike, alors qu'avec 14×14 sous-pupilles, il est possible d'estimer ∼ 14<sup>2</sup> = 196 modes (Rousset (1999)). Cependant, à cause de la faible dynamique des écrans de phase, les modes élevés sont peu représentés. Passer de 100 à 150 modes ne change pas significativement les résultats présentés. Un exemple de reconstruction est présenté sur la figure 4.16. On constate l'absence du bruit à

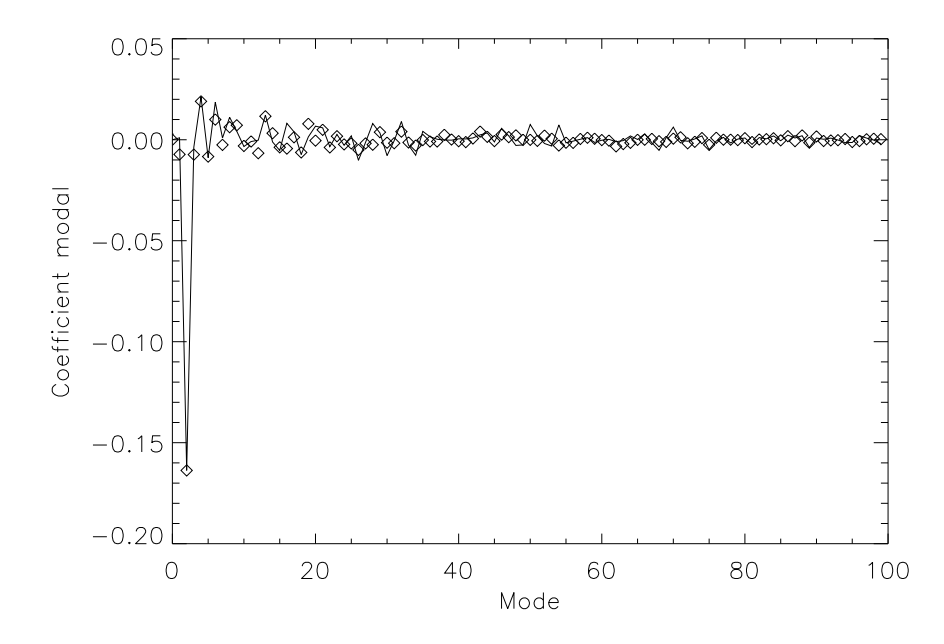

Fig.  $4.17$  – Modes reconstruits avec 4 étoiles laser (traits pleins, unités arbitraires) et modes reconstruits avec une étoile naturelle (losanges), pour le cas présenté dans la figure 4.16. On constate que l'erreur est répartie uniformément sur tous les modes. Les coefficients des modes élevés sont très faibles à cause de la faible dynamique des écrans de phase, qui ne produisent qu'une faible turbulence. Les coefficients des modes sont sans d'unité.

haute fréquence spatiale de la reconstruction zonale, qui est due au fait que l'on ne reconstruit qu'un faible nombre de polynômes. Les deux fronts d'onde sont très semblables, et on ne les différencie plus à l'oeil, comme c'était le cas dans la méthode zonale. On constate aussi que les aberrations de phase sont dominées par le tip et le tilt, ce qui est normal dans le cas d'une turbulence de Kolmogorov. L'erreur est répartie sur l'ensemble des modes reconstruits, comme le montre la figure 4.17. Sur cette figure, on ne voit pas d'effet systématique. On remarque que l'amplitude des modes diminue très vite avec leur ordre. La raison en est la faible dynamique des  $\acute{e}c$  crans de phase, qui ne produisent que peu de hautes fréquences spatiales, ce qui explique la différence négligeable dans le qualité de la reconstruction quand on passe de 100 à 150 modes reconstruits.

La fonction de structure de la phase observée par une étoile naturelle est aussi beaucoup plus lisse et proche de celle prévue par la théorie de Kolmogorov (figure 4.18) que dans l'approche zonale (fig. 4.13), ce qui confirme que l'aspect de cette fonction de structure (avec une bosse pour un écartement d'un pixel) est bien lié à l'algorithme de reconstruction de la phase à partir des pentes.

Sur la figure 4.19 j'ai tracé, pour le cas d'une étoile naturelle, la différence de la phase mesurée sur les même écrans de phase, avec deux méthode différentes, similaire à la figure 4.13. Cette approche permet de voir les limitations du système. L'additivité (erreur relative entre les deux méthodes) est de l'ordre de  $2\%$ , que l'on additionne

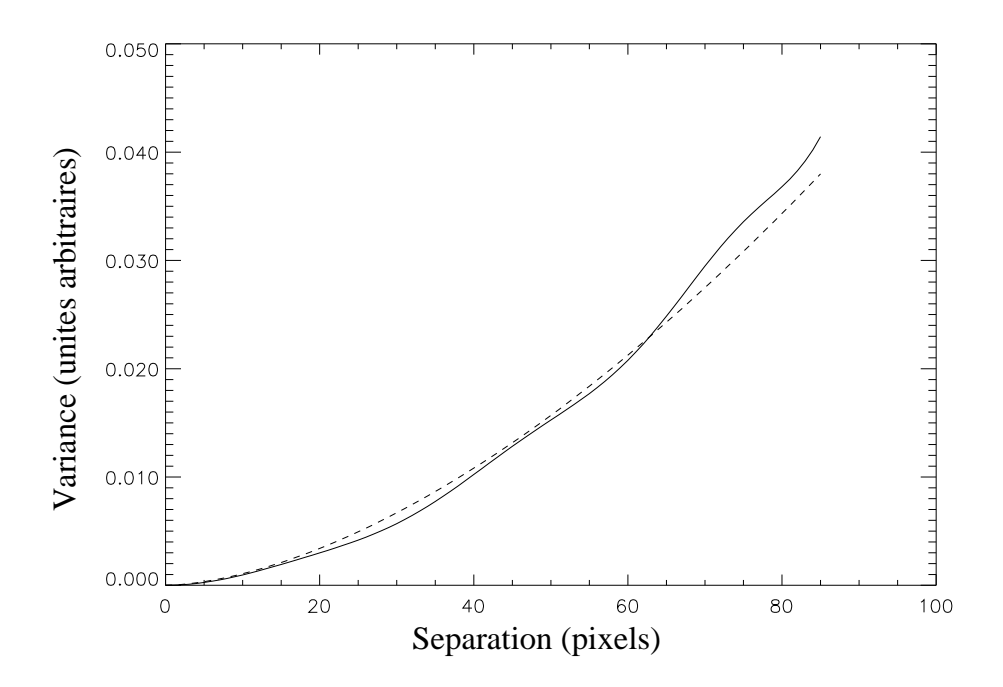

Fig. 4.18 – Fonction de structure de la phase reconstruite (trait plein) et ajustement d'une fonction de structure théorique (pointillé). On remarque que les oscillations à haute fréquence spatiale (faibles écartements) ont disparu (cf. figure 4.13). Les unités de variance sont arbitraires car je n'ai pas calibr´e le d´eplacement en pixels des taches du SH en fonction de l'aberration de phase. Un pixel correspond au pas d'échantillonnage des polynômes de Zernike.

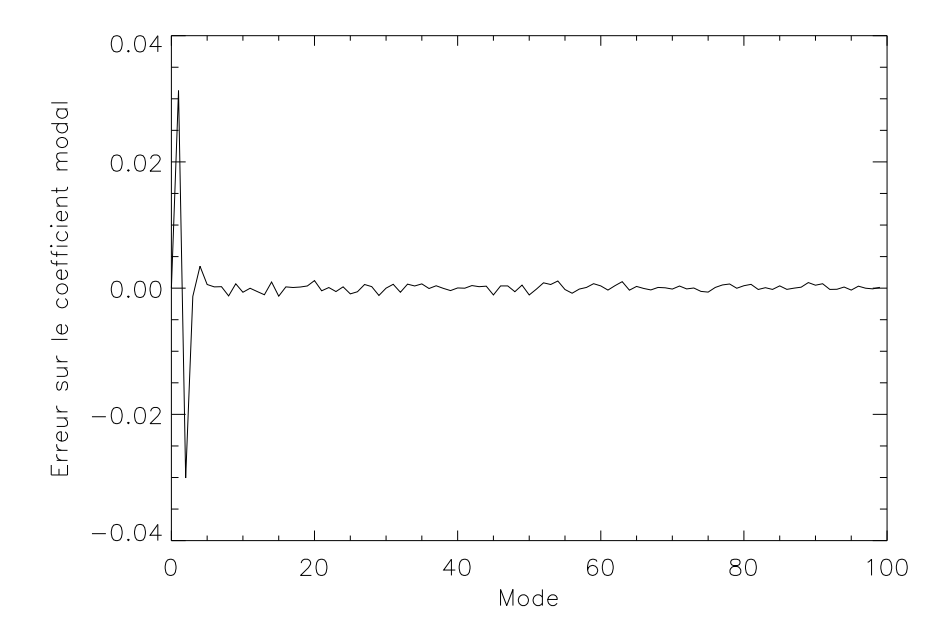

Fig. 4.19 – Différence entre les coefficients modaux (en unités arbitraires) de la phase reconstruite à partir des deux écrans de phase mesurés simultanément et mesurés séparément et sommés ensuite. Ici, les mesures sont faites dans le cas d'une seule étoile naturelle, dans le but de tester l'additivité de la phase dans l'expérience. Celle-ci est de l'ordre de 2 %.

les pentes ou les phases (on obtient des résultats identiques pour la méthode zonale). Cette erreur a lieu aussi pour le cas d'une étoile naturelle, et n'est donc pas liée aux opérations de dilatation effectuées dans le cas des étoiles laser.

Nous avons vu que l'erreur sur le calcul des centres de gravité est très faible. L'impact de cette erreur sur les coefficients modaux reconstruits a` partir des mesures est négligeable. En effet, le bruit de photon entraîne un bruit de l'ordre de 10<sup>−5</sup> sur les coefficients des modes, ce qui est largement inférieur à l'erreur commise sur la méthode 3D. On peut donc exclure l'hypothèse que la source d'erreur principale soit due à la reconstruction de la phase à partir des pentes.

Malgré cette erreur importante, j'ai pu montrer que la méthode 3 D permet, à partir de donn´ees du laboratoire, de reconstruire la phase turbulente. Je vais maintenant discuter quelques sources possibles de non additivité.

## $4.8.8$  Cause possible de non additivité

La source de non additivité pourrait être d'origine instrumentale. Voici quelques tests que j'ai effectués :

- J'ai vérifié qu'il n'y a pas de corrélation entre l'erreur d'additivité et la pente mesurée (i.e. l'erreur se distribue également sur toutes les mesures). Ceci aurait pu provenir par exemple de non linéarités dans l'analyseur de front d'onde (par exemple défaut dans le champ plat).
- On pourrait aussi penser a` des effets locaux, par exemple de la turbulence dans le laboratoire, qui introduirait des aberrations de phase al´eatoires. Cette explication est très peu probable, car j'ai mesuré plusieurs fois les mêmes écrans de phase (pour mesurer le bruit de photon), ce qui aurait dû mettre à jour un tel effet.
- Variations des ´ecrans de phase eux-mˆemes. Vu le processus de production des perturbations de phase (phase numérique puis procédé holographique), la reproductibilité des écrans ne pose pas de problèmes.

La cause la plus probable de non additivité de la phase est liée aux phénomènes de propagation et plus particuli`erement a` l'approximation de champ proche permettant d'additionner les phases de chaque couche turbulente.

On suppose que les perturbations de phase sont faibles :

$$
\phi(\vec{x}) \ll 1 \tag{4.40}
$$

où  $\phi$  sont les perturbations de phase d'une couche. Cette approximation permet d'écrire la perturbation de phase à l'altitude  $h$  (Roddier (1981)) :

$$
\Psi_{\rm h}(\vec{x}) \sim 1 + i\phi(\vec{x}) \tag{4.41}
$$

Dans la propagation jusqu'au sol, cette phase est convoluée par l'opérateur de propagation de Fresnel (eq. 4.29) :

$$
\Psi_0(\vec{x}) = (1 + i\phi(\vec{x})) * \frac{1}{i\lambda h} e^{(\frac{i\pi \vec{x}^2}{\lambda h})}
$$
\n(4.42)

On peut alors écrire la phase au sol comme :

$$
\Psi_0(\vec{x}) = 1 + \epsilon(\vec{x}) \tag{4.43}
$$

où on a défini

$$
\epsilon(\vec{x}) = \phi(\vec{x}) * \frac{1}{\lambda h} e^{(\frac{i\pi \vec{x}^2}{\lambda h})}.
$$
\n(4.44)

Considérons maintenant deux couches aux altitudes  $h_1$  et  $h_2$   $(h_1 > h_2)$  ayant des  $\phi$ épaisseurs δ $h_1$  et δ $h_2$ . Soit  $\phi_1(\vec{x})$  et  $\phi_2(\vec{x})$  les perturbations de phase associées à chaque couche. Si on reprend l'équation 4.44, on trouve que juste avant la couche la plus basse, on a :

$$
\epsilon(\vec{x}, h_2 + \delta h_2) = i\phi_1(\vec{x}) * \frac{1}{i\lambda(h_1 - h_2)} e^{(\frac{i\pi \vec{x}^2}{\lambda(h_1 - h_2)})}.
$$
\n(4.45)

A la sortie de cette couche on a :

$$
\epsilon(\vec{x}, h_2) = i\phi_1(\vec{x}) * \frac{1}{i\lambda(h_1 - h_2)} e^{(\frac{i\pi \vec{x}^2}{\lambda(h_1 - h_2)})} + i\phi_2(\vec{x})
$$
\n(4.46)

et enfin au sol, on trouve :

$$
\epsilon(\vec{x}) = \left\{ i\phi_1(\vec{x}) * \frac{1}{i\lambda(h_1 - h_2)} e^{(\frac{i\pi \vec{x}^2}{\lambda(h_1 - h_2)})} + i\phi_2(\vec{x}) \right\} * \frac{1}{i\lambda h_2} e^{(\frac{i\pi \vec{x}^2}{\lambda h_2})}
$$
(4.47)

De ce fait on trouve que, dans *l'approximation des faibles perturbations*, les effets au sol des écarts de phase de différentes couches s'additionnent linéairement :

$$
\epsilon(\vec{x}) = \phi_1(\vec{x}) * \frac{1}{i\lambda h_1} e^{(\frac{i\pi \vec{x}^2}{\lambda h_1})} + \phi_2(\vec{x}) * \frac{1}{i\lambda h_2} e^{(\frac{i\pi \vec{x}^2}{\lambda h_2})}.
$$
(4.48)

Si l'approximation des faibles perturbations n'est plus valable, on ne peut plus propager ind´ependamment chaque couche turbulente et ensuite additionner leurs effets. Il faut propager la surface d'onde d'une couche turbulente a` la suivante en utilisant la convolution avec l'opérateur de Fresnel (eq. 4.29). C'est une approche lourde et des modèles de simulation spécifiques ont été développés pour étudier ce problème. On peut ainsi prendre en compte les phénomènes de scintillation (voir par exemple Adcock (1997), Coles *et al.* (1995)). L'approximation de ne considérer que les perturbations de phase (et pas d'amplitude) s'appelle l'approximation de champ proche. Roddier (1981) quantifie l'erreur due a` l'approximation du champ proche sur la fonction de structure pour un profil de turbulence "typique" ( $r_0$  de 11 cm, une couche turbulente a` 10 km, avec un indice de scintillation de 20 %). Il trouve que l'erreur maximum commise est de l'ordre de 8 %. Ce n'est pas directement l'erreur sur l'additivité, mais indique l'approximation de champ proche peut-être une source non négligeable d'erreur.

Il peut sembler surprenant que l'approximation des faibles perturbations soit mise en cause alors que les perturbations de phase produites par les écrans de phase sont petites. En fait, il suffit que localement, sur un endroit de petite taille, il y ait une forte perturbation de phase pour produire un effet de non additivité créant

l'erreur observée. Il est clair que plus de simulations sont nécessaires, avec un code de propagation de Fresnel, pour évaluer en détail ces effets qui peuvent devenir importants dans le visible où les perturbations de phase sont importantes. Ceci est un apport de la modélisation en laboratoire qui a permis de découvrir un effet qui n'avait pas été pris en compte dans les simulations numériques antérieures.

# Chapitre 5

# Optique Adaptative sur les télescopes géants

## Sommaire

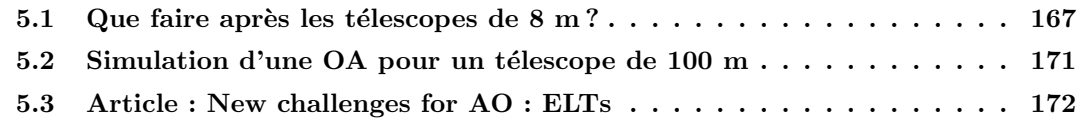

## 5.1 Que faire après les télescopes de  $8 \text{ m}$ ?

La génération actuelle des télescopes optiques au sol a un diamètre du miroir primaire de l'ordre d'une dizaine de mètres. Les méthodes de haute résolution angulaire permettant d'atteindre des r´esolutions de l'ordre de 30 milli-secondes d'arc dans l'IR a` seulement 10 milli-secondes dans le visible.

Les interféromètres associés à ces projets vont fournir une résolution encore plus importante (correspondant à une base de 200 m pour le VLTI<sup>1</sup>) mais avec relativement peu de champ, et des difficultés pour obtenir des images.

Le lancement d'un télescopes de l'ordre de 10 m de diamètre dans l'espace est prévu avec le NGST (New Generation Space Telescope 2 - voir par exemple Stockman  $(1997)$ ). Il remplacera le télescope spatial actuel, aura un miroir de 8 m de diamètre et des performances optimisée pour l'IR. Il orbitera au point de Lagrange L2. Les objectifs scientifiques de ce projet sont essentiellement l'´etude de l'univers a` grand décalage spectral vers le rouge et la recherche d'exoplanètes.

Afin d'assurer la complémentarité avec ce télescope qui bénéficie des avantages de l'espace, des projets ambitieux de très grands télescopes au sol ont été proposés. On peut citer le télescope de 25 m proposé par l'université de Lund (Ardeberg et al. (1997)), étendu depuis à un diamètre de 50 m (Andersen et al. (1999))<sup>3</sup>, le projet

 $1$ Interféromètre du VLT, voir http ://www.eso.org/projects/vlti/

 $^{2}$ http ://ngst.gsfc.nasa.gov

<sup>3</sup>http ://www.astro.lu.se/˜torben/50m/50m.html
$\text{CELT}^4$  d'un télescope de 30 m avec un miroir primaire segmenté asphérique du même type que le Keck (Nelson (2000)) ou le projet MAXAT de Gemini<sup>5</sup> (Mountain et al. (1999)), avec un miroir primaire de 50 m de diam`etre. Un des plus ambitieux est cependant le projet OWL (OverWhelmingly Large telescope) de l'ESO (Gilmozzi  $et \ al.$  (1998)). Le miroir primaire mesure 100 m de diamètre. Il serait composé de 1500 a` 2000 segments d'une taille d'environ 2 m. Le secondaire, d'une trentaine de mètres de diamètre, est situé 120 m au-dessus du primaire (Dierickx et al. (1999)). Il est prévu entièrement mobile contrairement à certains grands télescopes<sup>6</sup> qui ne peuvent pas pointer et pour lesquels le suivi est assuré sur des périodes de temps courtes (entre 0.75 h et 2.5 h pour le HET) par un mouvement du miroir secondaire. Pour des raisons de simplicité de fabrication des segments, les miroirs primaire et secondaire sont prévu sphériques. La fabrication des éléments du miroir primaire doit se faire à une cadence élevée (environ un segment tous les 1.3 jours, pour pouvoir construire tous les segments en 10 ans) a` un prix relativement faible. Ceci implique de fortes contraintes sur les outils de production. Pour corriger les aberrations induites, il faut ensuite des miroirs monolithiques actifs fortement non sphériques, ayant des tailles "respectables" (de l'ordre de 8 m). Du point de vue mécanique une telle structure représente un tiers de tour Eiffel (en hauteur), mobile, capable de suivre un objet astronomique (cf. figure 5.1).

Les implications astrophysiques seront considérables : limite de diffraction de l'ordre de la milli-seconde d'arc dans le visible, une magnitude limite de 38 dans le visible en 10 h d'intégration, l'étude de n'importe quelle supernova à un décalage vers le rouge inférieur à 10, imagerie de la surface des étoiles...

L'avantage de cette solution par rapport à un interféromètre est dans le gain qu'il pourra apporter dans la magnitude limite des objets observables, en qualité d'image (couverture complète du plan  $(u,v)$ ) et en champ de vue. Le choix entre ces deux approches n'est pas facile, puisque l'interféromètre donne une résolution angulaire plus élevée (on peut augmenter la ligne de base, sans pour autant augmenter sensiblement la complexité), des techniques de fabrication moins extrêmes (au moins en ce qui concerne les télescopes qui pourraient être de 8 m de diamètre, technologie qui est maintenant maîtrisée) au prix d'une sensibilité et/ou d'un champ plus petit (Roddier  $\&$  Ridgway (1999)). Ils montrent que la sensibilité d'un télescope est toujours supérieure à celle d'un interféromètre. Soit  $q$  le facteur de remplissage :

$$
q = N(\frac{d}{b})^2 \tag{5.1}
$$

où N est le nombre d'éléments de l'interféromètre, b la ligne de base et d le diamètre d'un récepteur. Roddier & Ridgway (1999) montrent qu'en utilisant un interféromètre, la perte de rapport signal sur bruit  $(S/B)$  due à la perte de signal est proportionnelle

<sup>4</sup>California Extremely Large Telescope, http ://www.ucolick.org/˜celt/

<sup>5</sup>http ://www.gemini.edu/science/maxat/

 $6$ Comme le radio télescope d'Arecibo : http ://www.naic.edu/

ou le t´elescope optique Hobby-Eberly http ://www.as.utexas.edu/mcdonald/het/het.html

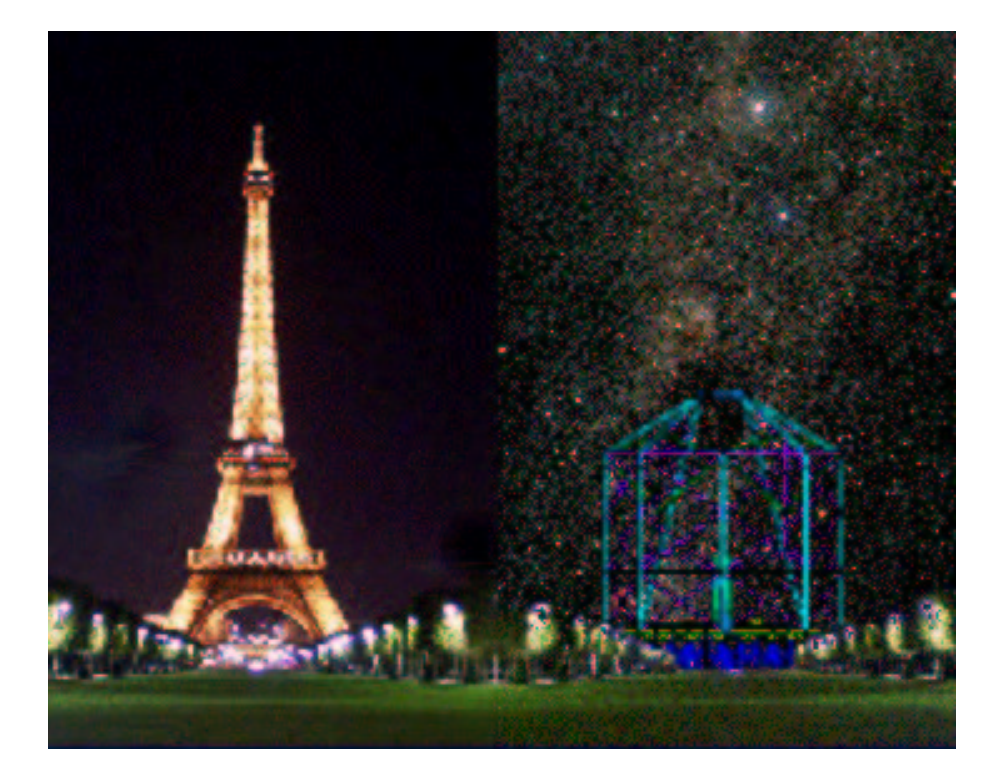

Fig. 5.1 – Comparaison des dimensions de OWL et de la tour Eiffel (image obtenue de la pr´esentation de R. Gilmozzi, http ://www.gemini.edu/science/maxat/owlkona3/sld018.htm)

à  $\sqrt{q}$ , le bruit de fond introduit une perte d'un facteur  $\sqrt{q}$  et le bruit de détecteur d'un facteur q. Cependant, on peut partiellement compenser ces pertes, puisqu'un interféromètre est plus flexible. On peut modifier sa résolution angulaire en changeant la ligne de base, augmenter la sensibilité en grossissant les pixels du détecteur (au prix d'une perte de résolution : on peut augmenter le  $S/B$  jusqu'à celui d'un réseau incohérent, de résolution angulaire d'un télescope de taille  $d$ ).

Des techniques intermédiaires sont aussi envisageables, comme les télescopes à pupille densifiée (Labeyrie (1996)). Cette méthode utilise un grand nombre (plusieurs centaines) de "petits" télescopes (1.5 m de diamètre), pour fournir directement des images (bonne couverture du plan  $(u,v)$ ) tout en étant composé de télescopes séparés  $($ éventuellement reconfigurables). La taille totale du télescope est de 10 km.

La décision finale sur le choix interféromètre/télescope doit être basée sur des contraintes astrophysiques. L'argumentation développée par Mountain (1997) est intéressante, et je vais la résumer ici. L'auteur part du Hubble Deep Field - HDF (Williams et al.)  $(1996)$ ), du HST montrant les objets les plus faibles connus à ce jour. Pour réaliser des progrès significatifs dans leur compréhension, il faut en faire des spectres et donc augmenter d'un facteur 40 le rapport signal sur bruit des observations possibles a` ce jour depuis le sol (télescopes de 8-10 m de diamètre). Cela représente un gain de 4 magnitudes. Le rapport signal à bruit, en spectroscopie, est donné dans le cas où

on est limité par le bruit du fond du ciel par :

$$
S/B \sim \frac{D}{\theta} \frac{\sqrt{\eta}}{\sqrt{\epsilon}} \tag{5.2}
$$

où D est le diamètre du télescope,  $\theta$  la taille de la fente du spectrographe (de l'ordre de grandeur de la largeur à mi-hauteur de l'image fournie par le télescope),  $\eta$  le rendement du système télescope + détecteur et  $\epsilon$  l'émissivité du ciel. Si on veut augmenter le  $S/B$  d'un facteur 40, on peut soit augmenter le diamètre équivalent d'un facteur 40, soit augmenter la résolution angulaire. L'auteur compare deux instruments : un interféromètre kilométrique (de surface collectrice équivalente à un télescope de  $32$  m) et un télescope de  $50$  m, équipé d'une OA. Le coût de ces deux instrument est similaire, 1 milliard de dollars US. Les contraintes sur l'interféromètre sont très fortes, puisque pour la spectroscopie des galaxies du HDF, au moins  $1\%$ du flux collecté par le réseau de 16 télescopes de 8 m doit être concentré dans une image de 1 milli-seconde d'arc, avec un champ de vue de 3 a` 5 secondes d'arc. Le télescope de 50 m sera limité par l'anisoplanétisme<sup>7</sup>. Les deux types de concepts remplissent donc leur but. Un léger avantage est donné à l'interféromètre, du fait de la résolution angulaire.

Il faut cependant noter qu'il y a des programmes astrophysiques ncessitant une haute résolution angulaire (au prix de la magnitude limite) et d'autres exigeant la détection des objets les plus faibles possibles. C'est ce type constat qui a men´e a` la construction du VLT qui a ont grande surface collectrice et un mode interférométrique pour la résolution angulaire. Il est donc vraisemblable que dans le futur on construise des ELTs et des interféromètre de très longue base.

Une contrainte des télescopes de grand diamètre est d'atteindre la limite de diffraction dans le visible. On souhaite augmenter le rapport signal sur bruit, pour accéder aux objets les plus faibles. De plus dans les études cosmologiques il faut limiter les effets de confusion, vu la magnitude limite de ce type de télescope (le nombre de galaxies augmente très vite quand on augmente la magnitude limite, si bien qu'on n'arrive plus à distinguer les différentes sources les unes des autres). Il est donc essentiel que ces télescopes soient équipés d'une OA. Je recommande au lecteur intéressé de lire les articles parus à l'occasion de la conférence de Lund sur le "Workshop on Extremely Large Telescopes", qui contient beaucoup d'informations sur d'autres projets de télescopes extrêmement grands ("Extremely Large Telescopes").

Il peut sembler prématuré de s'intéresser à ce genre de projet maintenant, alors que tant de choses restent à faire sur les télescopes de 8 m. Cependant, cette approche permet de voir où sont réellement les limites de l'optique adaptative. De plus, les réflexions sur les grands télescopes d'aujourd'hui ont aussi commencé voici plus de 20 ans (on pourra consulter Nelson (1978), qui décrit les concepts envisagés pour ce qui est devenu le Keck).

 $7a$  moins d'utiliser des sources multiples permettant d'augmenter le champ corrigé.

# 5.2 Simulation d'une OA pour un télescope de 100 m

La simulation analytique, décrite dans la section 3.3 permet de s'affranchir des contraintes d'une simulation complète en termes d'espace mémoire et de temps de calcul. C'est incontestablement un des avantages d'une telle approche. Une simulation numérique exige l'utilisation de grandes matrices, simulant individuellement chaque élément de l'OA (ex. SH ou le miroir déformable). Dans l'état actuel des ordinateurs à notre disposition, la simulation d'un télescope de 8 à 10 m exige déjà des machines puissantes. La simulation complète d'une OA pour un 100 m, en boucle fermée est donc extrêmement difficile dans l'état actuel<sup>8</sup>.

Le seul inconvénient de la simulation analytique est que l'échelle externe de la turbulence n'est pas modélisée. Cependant, l'effet de principal sur l'OA d'une petite ´echelle externe est de diminuer la course n´ecessaire des actuateurs, param`etre qui n'intervient pas dans la simulation analytique. Cependant la turbulence n'est plus de type Kolmogorov et les formules utilisées ne sont que des expressions approchées. Il est à remarque que le "vrai" spectre de turbulence (comprenant l'échelle externe) n'est pas connu, puisque le modèle de von Karman (par exemple) n'est qu'une modélisation mathématique. Les mesures sur ce spectre restent à faire dans le cas d'un télescope de taille très supérieur à  $L_0$ .

L'OA du 100 m ne diffère d'une autre OA dans le visible que par certains détails. Le fonctionnement en étoile naturelle est similaire à une OA sur un 8 m, puisque c'est la taille des sous-pupilles qui fixe l'essentiel des performances Strehl/magnitude du système. On a donc une magnitude limite indépendante du diamètre du télescope. Evidemment, à un rapport de Strehl donné correspond une limite de diffraction beaucoup plus petite pour un 100 m que sur 8 m (1 mas au lieu de 13 mas, a`  $0.5 \mu m$ ).

L'utilisation d'une seule étoile laser est exclue à cause de l'effet de cône. On doit donc consid´erer une approche multiconjugu´ee, bas´ee sur l'utilisation de plusieurs ´etoiles naturelles ou laser. Comme l'a soulign´e Ragazzoni (1999), le champ dans lequel on peut trouver une étoile de référence est beaucoup plus grand dans le cas d'un télescope de 100 m de diamètre. En effet, le champ maximal permis par la reconstruction de front d'onde 3D est proportionnel au diamètre  $D$  du télescope  $(Tallon \& Foy (1990))$ :

$$
\theta_{\text{max}} = \frac{D}{h_{\text{max}}} \left( 1 - \frac{h_{\text{max}}}{H} \right) \tag{5.3}
$$

 $8$ Un matrice d'interaction de type NAOS prend environ 300 ko de mémoire. Pour un télescope de 100 m dans le visible, cette taille passe à 8000 Go (!). En effet, la taille de cette matrice est de l'ordre de  $N_{\text{act}} \times N_{\text{act}}$ où  $N_{\text{act}}$  est le nombre d'actuateurs.  $N_{\text{act}}$  est multiplié par 2500 pour passer du télescope de 8 m dans l'IR au 100 m dans le visible. La taille de l'espace mémoire est donc multiplié par le carré du rapport du nombre d'actuateurs (soit un facteur 26 millions). La simulation directe n'est donc pas possible. On peut réduire la taille effective de la matrice d'interaction en considérant qu'elle est très creuse (une sous-pupille à une extrémité de la pupille ne pourra mesurer l'action d'un actuateur à l'autre bout de la pupille), mais la réduction n'est pas suffisante pour rendre le problème traitable avec les moyens actuels.

où  $h_{\text{max}}$  est l'altitude maximale de la turbulence, H l'altitude de la couche de sodium. Un grand champ isoplanétique permet de d'utiliser des références très écartées et donc d'augmenter significativement la couverture du ciel. Malheureusement, comme nous l'avons vu dans l'article de la section 4.7, avec un petit nombre de miroirs déformables, on ne peut augmenter le champ corrigé que d'un facteur ∼ 10 au mieux. D'un angle isoplanétique de  $2$ " on passe à  $20$ " dans le visible  $(3 \text{ minors})$ déformables), mais on est loin du champ suggéré par R. Ragazzoni (de l'ordre de 30') permettant de maximiser la couverture du ciel.

L'anisoplanétisme introduit par le grand nombre de couches turbulentes a pour conséquence que les étoiles naturelles de références ne bénéficieront pas de la correction OA et donc que les mesures de front d'onde devront être faites en boucle ouverte. Si cette approche est réalisable, on obtient une couverture du ciel de  $30\%$ près du pôle galactique (dans le visible). Un rapport de Strehl de 0.2 peut être obtenu, si le champ de recherche des étoiles de référence naturelles est de 12' (limité par le champ de vue du télescope). Dans l'infrarouge, l'angle isoplanétique augmente, et cette approche devient réalisable en boucle fermée et à  $2.2 \mu$ m, avec une couverture du ciel complète.

Si on ne peut pas mesurer le front d'onde en boucle ouverte dans le visible, on peut utiliser 4 étoiles laser, qui fournissent une couverture du ciel de l'ordre de  $20\%$  aux pôles galactiques si le tilt ne peut être mesuré à partir des étoiles laser. Si le tilt est mesuré à partir des étoiles laser, la couverture du ciel est de 100  $\%$ .

Dans certains domaines, on gagne cependant à avoir un 100 m par rapport à un 8 m, du point de vue de l'implantation d'une OA. Par exemple la mesure du tilt et des bas ordres (étoiles laser multiples, si on suppose que le tilt ne peut être mesuré depuis les lasers) peut se faire sur des étoiles beaucoup plus faibles (environ magnitude 23) et en fait, vers les pôles galactiques, la plupart des références possibles sont des galaxies...

Dans l'article (accepté) qui suit, nous détaillons ces calculs et décrivons un concept d'OA pour un télescope de 100 m.

# 5.3 Article : New challenges for AO : ELTs

Printed 3 April 2000

# New challenges for Adaptive Optics: Extremely Large **Telescopes**

M. Le Louarn<sup>1,2\*</sup> N. Hubin<sup>1</sup> M. Sarazin<sup>1</sup> A. Tokovinin<sup>1</sup>

<sup>1</sup> European Southern Observatory, Karl Schwarzschild Str. 2 - D-85748 Garching, Germany

<sup>2</sup> CRAL - Observatoire de Lyon, 9, Av. Charles André - F-69561 Saint Genis Laval, France

Accepted 1999 November 3. Received 1999 November 4; in original form 1999 November 3

## **ABSTRACT**

The performance of an adaptive optics (AO) system on a 100 m diameter ground based telescope working in the visible range of the spectrum is computed using an analytical approach. The target Strehl ratio of 60  $\%$  is achieved at 0.5  $\mu$ m with a limiting magnitude of the AO guide source near  $R \sim 10$ , at the cost of an extremely low sky coverage. To alleviate this problem, the concept of tomographic wavefront sensing in a wider field of view using either natural guide stars (NGS) or laser guide stars (LGS) is investigated. These methods use 3 or 4 reference sources and up to 3 deformable mirrors, which increase up to 8-fold the corrected field size (up to  $60''$  at  $(0.5 \mu m)$ . Operation with multiple NGS is limited to the infrared (in the J band this approach yields a sky coverage of 50  $\%$  with a Strehl ratio of 0.2). The option of open-loop wavefront correction in the visible using several bright NGS is discussed. The LGS approach involves the use of a faint  $(R \sim 22)$  NGS for low-order correction, which results in a sky coverage of 40  $\%$  at the Galactic poles in the visible.

**Key words:** Instrumentation: adaptive optics  $-$  Atmospheric effects  $-$  Telescopes

#### 1 INTRODUCTION

The current generation of large ground based optical telescopes has a diameter of the primary mirror in the 8 to 10 metre range. Recently some thoughts have been given to the next generation optical telescopes on the ground. In these projects the diameter of the primary mirror lies in a range between 40 and 100 metres (see Gilmozzi et al. 1998, Andersen et al. 1999, Mountain 1997). The use of Adaptive Optics (AO, Roddier 1999) in the visible is crucial to obtain the full potential in angular resolution, to avoid source confusion for extragalactic studies at high redshifts, and to reduce the background contribution, dramatically increasing limiting magnitude (the signal to noise ratio is then proportional to the square of telescope diameter). Competition with space based observatories, providing diffraction limited imaging on an 8 m class telescope (see Stockman 1997) is also a driver for AO correction in the visible with larger apertures.

In this paper we address key issues for a visible light AO system on these Extremely Large Telescopes (ELTs). We have chosen a telescope diameter of 100 m, since it represents

C 1994 RAS

the extreme case and we want to investigate the limiting factors of AO on such a large aperture. We shall not address here the astrophysical drivers for such aperture size, which are presented elsewhere (Gilmozzi et al. 1998). We model the performance of an AO system working in the visible on a 100 m telescope, for an on-axis natural guide star (NGS) (section 2). The sky coverage with this approach is close to zero, because only bright objects  $(R \sim 10)$  can be used as AO reference. The use of a single artificial laser guide star (LGS) is ruled out by the huge error introduced by the cone effect or focus anisoplanatism (Foy & Labeyrie 1985). We propose to use turbulence tomography (i.e. 3D mapping of turbulence, Tallon & Foy 1990, hereafter TF90) combined with Multi-Conjugate Adaptive Optics (Foy & Labeyrie 1985, Beckers 1988, hereafter MCAO) as a way to increase the fraction of the sky which can be observed. In section 3 we present the main concepts involved in turbulence tomography. In section 4 we describe a fundamental limitation of the corrected field of view size corrected by a small (1-3) number of deformable mirrors (DMs) and taking into account real turbulence profiles. A solution using 3 NGSs is presented, where the correction is done in the visible (section 5) and in the near-infrared (section 6). In section 7, another solution is presented, based on 4 LGSs for visible correction. In the following section, we present and quantify some technical as-

<sup>\*</sup> e-mail: lelouarn@eso.org (MLL), nhubin@eso.org (NH), msarazin@eso.org (MS), atokovin@eso.org (AT)

#### $\overline{2}$ M. Le Louarn et al.

pects of AO on ELTs. Finally, in section 9, the conclusions are given.

#### AO PERFORMANCE WITH AN ON-AXIS  $\overline{2}$ **NGS**

There is a strong scientific interest in visible light studies with the ELTs. Using the software described in Le Louarn et al. (1998) to perform analytical calculations of the AO system performance, we modeled a system with a Strehl ratio (ratio of the peak intensity of the corrected image to the peak intensity of a diffraction limited image, hereafter SR) of 60 % at 0.5  $\mu$ m, based on a Shack-Hartmann wavefront sensor (e.g. Rousset 1994). The target SR is higher than required by the scientific goals,  $\sim 40\%$ , to take into account potential error sources arising outside the AO system (e.g. aberration of the optics or co-phasing errors of the telescope primary mirror segments). Considering the current performance of AO systems, this is a challenging goal. However, the start of the operation of ELTs is planned in 10-20 years from now, and AO technology is bound to evolve considerably. The atmospheric model we used in these calculations corresponds to good observing conditions at Very Large Telescope observatory of Cerro-Paranal in Chile (Le Louarn et al. 1998). The main atmospheric parameters and the AO hardware characteristics are summarized in Tab. 1.

The effects of scintillation on the wavefront sensing were neglected. Preliminary studies (Rousset 1999, private communication) have shown that the wavefront error contribution could be between 20 and 30 nm rms, reducing the SR by  $\sim$  10 %. The effects of the outer scale of turbulence were also neglected. Measurements (Martin et al. 1998) yield values usually between 20 to 30 m, significantly smaller than the diameter of the ELT. This is a new situation compared to current large telescopes. The effect of the outer scale is mainly to reduce the relative contribution of low order modes of wavefront distortions (Sasiela 1994) and to decrease the stroke needed for the DM to several microns, independently of telescope diameter. This relaxes constraints on the design of DMs, but does not change the overall onaxis system performance.

The simulation results are presented in Fig. 1. The target SR of 60 % is obtained in the visible, providing 1.03 milli-arcsecond (mas) diffraction limit at 0.5  $\mu$ m. The peak SR is over 95 % in K band (2.2  $\mu$ m), the diffraction limit being 4.5 mas. Due to the fine wavefront sampling needed for correction in the visible, the limiting magnitude (at 0.5  $\mu$ m) is  $R \sim 10$ , which is bright compared to current AO systems working in the near-infrared (around  $R \sim 16$ , e.g. Graves et al. 1998). This implies that with a single NGS the sky coverage is extremely small (see Rigaut & Gendron 1992, Le Louarn et al. 1998 for a more extensive discussion on sky coverage with AO systems).

To overcome this limitation, we propose two different options, both involving multiple reference sources: NGS and LGS approaches are investigated in the following sections.

Table 1, AO simulation parameters. Atmospheric values are given at 0.5  $\mu$ m, WFS = wavefront sensor.

| Telescope diameter        | $100 \text{ m}$ |
|---------------------------|-----------------|
| Number of actuators       | $\sim 500000$   |
| WFS readout noise         | $1e^-$          |
| WFS quantum efficiency    | $90\%$          |
| WFS spectral bandwidth    | $500$ nm        |
| Transmission <sup>1</sup> | 40 %            |
| WFS subaperture size      | $16 \text{ cm}$ |
| Max. WFS sampling rate    | $500$ Hz        |
| Seeing                    | 0.5''           |
| Coherence time            | $6 \text{ ms}$  |
| Isoplanatic angle         | 3.5''           |

<sup>1</sup>Transmission of the atmosphere and telescope optics to the wavefront sensor. For visible light observations, light must be split between the wavefront sensor path and imaging path.

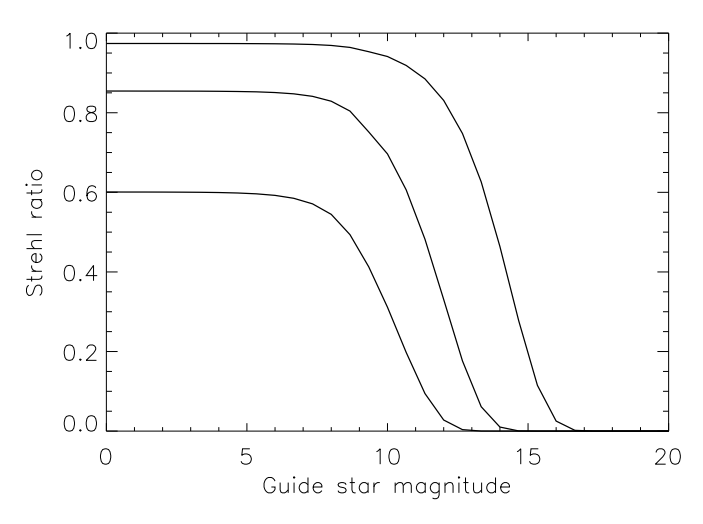

Figure 1. Strehl ratio versus magnitude at 0.5, 1.25 and 2.2  $\mu$ m (from bottom curve to top) for one on-axis NGS with the telescope pointing at zenith

#### 3 TURBULENCE TOMOGRAPHY

Turbulence tomography is a technique to measure the wavefront corrugations produced by discrete atmospheric turbulent layers with the help of several reference sources (TF90). Assuming weak turbulence, the phase corrugations produced by each layer add linearly (Roddier 1981). Knowing the configuration of the guide sources (position in the sky, height above ground in the case of an artificial star) and the altitudes of the layers to be measured, it is possible to reconstruct the phase at the selected turbulent layers. Foy & Labeyrie (1985) proposed to use Multiple DMs to correct them individually, a concept called Multi-Conjugate AO (MCAO). There must be at least as many measurements (number of guide stars times number of measurements points on the pupil) as there are unknowns (number of corrected layers times actuators on the correcting mirrors). Therefore, only a small number (2-4) of turbulent layers can be reconstructed, if a small number  $(\sim 4)$  of reference sources are to be used. Recent papers have tackled the problems of turbulence tomography (TF90, Tallon et al. 1992, Ragazzoni et al. 1999, Fusco et al. 1999, Le Louarn & Tallon 2000), and reconstruction of turbulent wavefronts has been demonstrated in numerical simulations.

The maximum size  $\theta$  of the tomographic corrected Field of View (FOV) is given by geometrical considerations:

$$
\theta = \frac{D}{h_{\text{max}}} (1 - \frac{h_{\text{max}}}{H}),\tag{1}
$$

where  $D$  is the diameter of the telescope,  $h_{\text{max}}$  is the height of the highest turbulent laver and  $H$  the height of the guide star (infinity for a NGS). As pointed out by TF90, in circular geometry, a small fraction of turbulence is not probed with this maximum FOV (pupil plane vignetting). This problem can be alleviated with a modal approach to turbulence tomography, which allows a slight interpolation of the wavefront within the corrected FOV (Fusco et al. 1999). With a 100 m telescope it may be possible to search reference stars in a much larger patch of the sky than with an 8 m class telescopes. The probability to find a references source can be dramatically increased (Ragazzoni 1999). For a 100 m telescope, the maximum tomographic field is 17' in diameter with a NGS, or 13' for LGSs, if the highest turbulent layer is at 20 km above ground.

The image is corrected in the whole tomographic FOV only if the whole turbulence is concentrated in few thin layers and if each layer is optically conjugated to its correcting mirror. Taking into account real turbulence profiles, we compute in the next section the FOV size which can be corrected with few DMs and we show that it is much less than the tomographic FOV.

#### 4 LIMITATIONS OF MULTI-CONJUGATE AO

#### $4.1$ Turbulence vertical profile measurements

We have analyzed the PARSCA (Paranal Seeing Campaign, Fuchs & Vernin 1993) balloon data on the vertical distribution of turbulence to test the assumption that all turbulence is concentrated within a few layers. During the site testing campaign, 12 balloons were launched at nighttime to measure the profile of the refraction index constant,  $C_n^2(h)$ . SCIDAR (Scintillation Detection and Ranging, Azouit & Vernin 1980) measurements were also made simultaneously, confirming the balloon soundings (Sarazin 1996).

In Tab. 2 we summarize some parameters of the balloon flights. The average Fried parameter (Fried 1966),  $r_0$ , was 19 cm at 0.5  $\mu$ m, corresponding to a seeing of 0.55"slightly better than the average seeing at Paranal, 0.65". Considering the small time span during which the balloons were launched (19 days), these data are not fully representative of the site. The parameters have been corrected for the height difference between the observatory (2638 m), and the launching site  $(2500 \text{ m})$ , which explains the slight difference with other publications (e.g. Sarazin 1996).

In Fig. 2 the  $C_n^2$  profiles obtained by the balloon flights are plotted. The height resolution of the balloons is  $\sim 5$  m. For clarity these measurements have been convolved with a Gaussian of standard deviation 500 m. The physics and formation of very thin turbulence laminae is described in Coulman et al. 1995. For most of the flights the thin turbulent layers form larger structures which can be identified with the turbulent layers seen by SCIDAR (see for example the concentration of turbulence near 15 km on flight 45, altitudes

Table 2. Balloon data for Cerro Paranal. The atmospheric coherence length,  $r_0$  and the isoplanatic angle  $\theta_0$ , are given at a wavelength of 0.5  $\mu$ m.

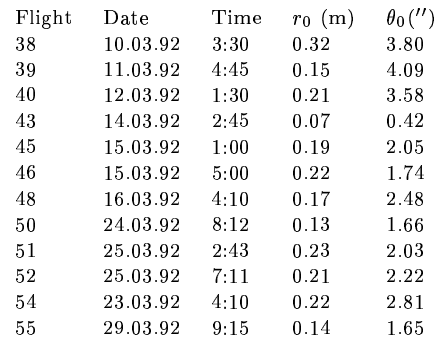

are expressed in kilometres above sea level). The strongest of these layers is the boundary layer, in the first kilometres of the atmosphere, present on all plots. Another layer, present on most flights, is located near 10-12 km. These measurements confirm the existence of numerous layers. However, a continuous component of small but significant amplitude is also present on most of the soundings.

#### Anisoplanatism in MCAO 4.2

 $\mathbf{r}$ 

We used the high resolution profiles (not convolved with a Gaussian) and applied the analytical formula derived by Tokovinin, Le Louarn, & Sarazin (2000) to calculate the size of the FOV  $\theta_M$  which can be corrected with M deformable mirrors. This is a generalized isoplanatic angle in the sense of Fried (1982), expressed as

$$
\theta_{\rm M} = \left[2.905(2\pi/\lambda)^2 \times \int C_n^2(h) F_{\rm M}(h, H_1, H_2, \cdots, H_{\rm M}) dh\right]^{-3/5}, \quad (2)
$$

where  $F_M$  is a function depending on the conjugation heights of the DMs,  $H_i$  the height of conjugation, above ground. This expression assumes that the correction signals applied to each DM are optimized. It assumes an infinite turbulence outer scale and an infinite  $D/r_0$  ratio. For 1 DM conjugated to altitude  $H_1$ , Eq. 2 contains:

$$
F_1(h) = |h - H_1|^{5/3},\tag{3}
$$

which reduces to  $F_1(h) = h^{5/3}$  if  $H_1 = 0$  as in conventional AO and yields the classical  $\theta_0$ . For a two mirror configuration the function has the form:

$$
F_2(h, H_1, H_2) = 0.5 \left[ |h - H_1|^{5/3} + |h - H_2|^{5/3} -0.5|H_2 - H_1|^{5/3} -0.5|H_2 - H_1|^{-5/3}(|h - H_1|^{5/3} - |h - H_2|^{5/3})^2 \right]
$$
\n(4)

For 3 or more DMs the expression for  $F_M$  is much more complex. The heights  $H_i$  were computed with a multiparameter optimization algorithm to maximize  $\theta_M$ . We explored the possibilities with 1, 2 and 3 DMs in different altitude combinations, from all  $H_i$  fixed to all  $H_i$  optimized. In the optimized setups, the height of the mirrors were adapted for each flight to maximize the isoplanatic angle. For fixed

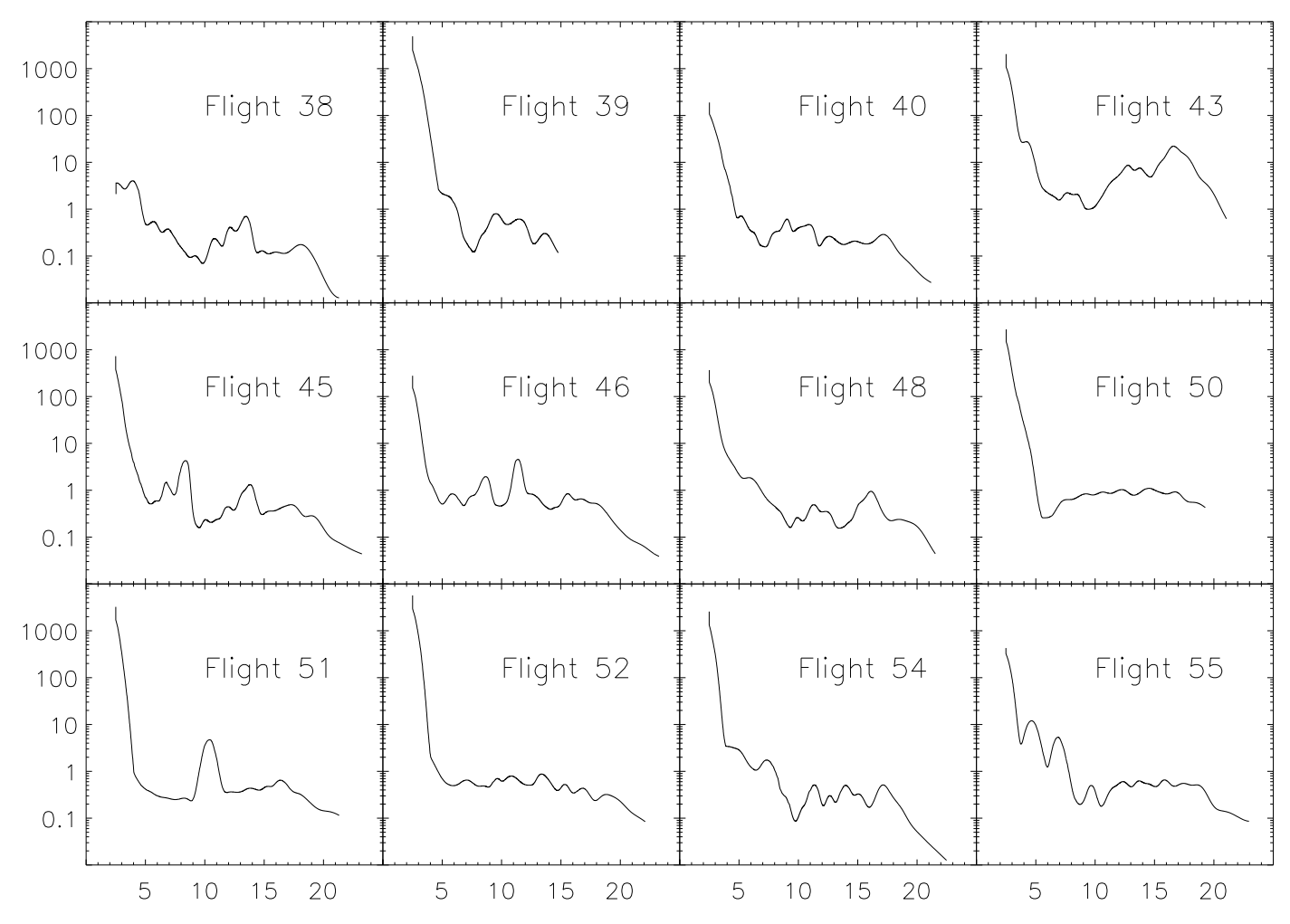

 $\overline{4}$ M. Le Louarn et al.

Figure 2. Profiles obtained by balloon soundings above Cerro Paranal, smoothed with a Gaussian of standard deviation 500 m. The abscissae are altitudes in kilometres above sea level. Ordinates are the refractive index structure constant  $(C_n^2)$  in units of  $10^{-17}$  m<sup>-2/3</sup>.

DMs, we chose the conjugation height as the median of the heights found by optimization. The DM configurations are summarized in Tab. 3, and our results are shown in Fig. 3.

With 3 DMs the increase in  $\theta_3$  (compared to  $\theta_0$ ) ranges from a factor of 2.6 to 13, depending on the profile. The median increase of  $\theta_3$  is a factor of 7.7, which means that the isoplanatic angle in the visible increases from  $2.2''$  to 17". On particular nights (Flight 43 for example, which has a lot of extended high altitude turbulence)  $\theta_3$  stays small,  $\sim$  6". The largest  $\theta_3$  found was 28.9" (Flight 38). A wavelength of 2.2  $\mu$ m yields a median  $\theta_3$  of 102" (for comparison,  $\theta_0 = 13''$ ). A two mirror configuration brings improvement factors between 1.6 and 8.7, with a median of 4.6. Therefore, with 2 DMs, one can expect to increase the isoplanatic angle to  $\sim 10''$  in the visible. Adapting the conjugate height of the DMs to profile variations is not crucial ( $\theta_3$  increases only by  $\sim$  7 % when using 3 optimized heights instead of fixed ones). Fig. 4 shows the optimal conjugate heights for the DMs as a function of flight number. Three main heights are identified: ground,  $\sim 10$ -12 km and 15-20 km. Considering the observed stability of the optimum heights (due to the stability of the main turbulent layers), it is not surprising that optimizing the heights does not improve significantly

the FOV. Notice the large deviation for point 2 (Flight 39). As shown in Fig 2, the turbulence was located very low, and the balloon reached only a maximum altitude of  $\sim$  15 km, leaving part of the turbulence unmeasured.

These results show that anisoplanatic effects occur in the visible even with 3 DMs used in an MCAO approach. They represent only one site, on a relatively short timescale. Other sites with similar isoplanatic angles exist (e.g. the measurements at Maidanak, Uzbekistan, provide a median  $\theta_0$  of 2.48" (Ziad et al. 2000)). Moreover, the  $\theta_M$  computed here is somewhat pessimistic, since it contains a piston term (which reduces the isoplanatic angle but does not affect image quality) and does not take into account the finite number of corrected turbulent modes. This is similar to the effect seen with  $\theta_0$ , which overestimates isoplanatic effects (Chun 1998). Therefore, it is reasonable to expect a corrected FOV between 30" and 60" in diameter, in the visible. This is a considerable improvement over the few arcsecond isoplanatic field in the visible (roughly equal to  $\theta_0$ ), but much less than the tomographic FOV given by Eq. 1.

We suggest that the site where an ELT is built be optimized in terms of turbulence profiles, and not only total turbulence, as it used to be in previous surveys.

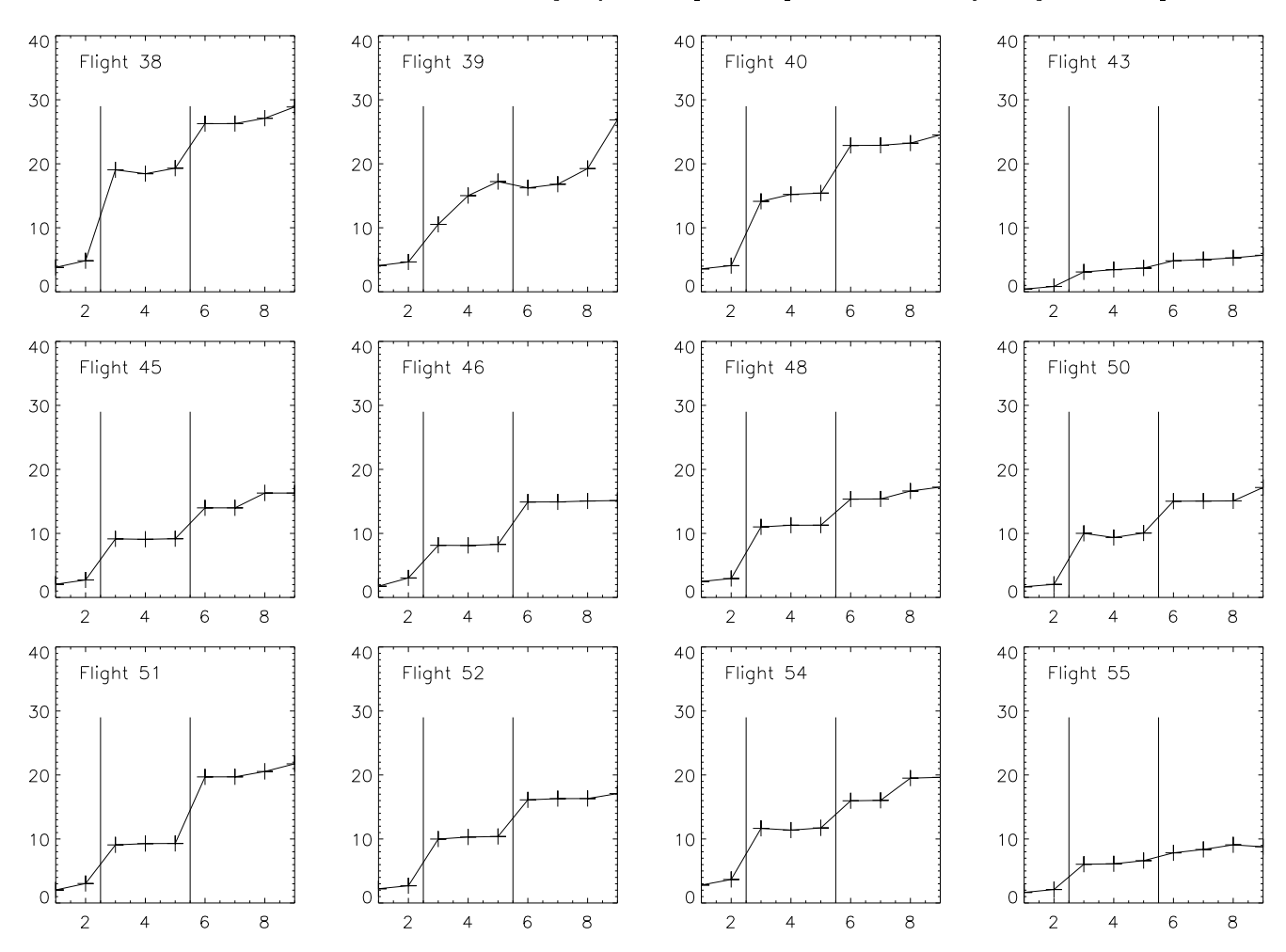

New challenges for Adaptive Optics: Extremely Large Telescopes  $\overline{5}$ 

Figure 3. Isoplanatic angles ( $\theta_M$ , ordinate axis, in arcseconds at 0.5  $\mu$ m) for different DM configurations (in abscissa, corresponding to N in Tab. 3). Configurations 1, 2 are for a single DM, 3 to 5 for 2 DMs and 6 to 9 for 3 DMs.

Table 3. MCAO configurations and optimization results for Cerro-Paranal. The columns contain:  $N$  – configuration number (same as in Fig. 3),  $M$  – number of DMs,  $H_1$ ,  $H_2$ ,  $H_3$  – median conjugate heights of the DMs above sea level,  $\theta_M$  – median isoplanatic angle in arcseconds at 0.5  $\mu$ m,  $G$  – gain in  $\theta_M$  compared to the median  $\theta_0$ ,  $G_{\min}$  – minimum gain in  $\theta_M$ ,  $G_{\max}$  – maximum gain in  $\theta_M$ .

| Ν              | М | $H_1$ , m | $H_2$ , m      | $H_3, m$       | $\theta_{\rm M}$ , " | G    | $G_{\min}$ | $G_{\rm max}$ |
|----------------|---|-----------|----------------|----------------|----------------------|------|------------|---------------|
| 1              | 1 | F: 2638   | $\overline{a}$ |                | 2.20                 | 1    |            |               |
| $\overline{2}$ | 1 | O: 5722   | $\overline{a}$ |                | 3.04                 | 1.27 | 1.14       | 1.98          |
| 3              | 2 | F: 3705   | F: 15337       | $\overline{a}$ | 10.00                | 4.50 | 1.39       | 8.55          |
| 4              | 2 | F: 3381   | O: 15337       | ä,             | 10.30                | 4.63 | 1.55       | 8.29          |
| 5              | 2 | O: 3705   | O: 15337       | ÷,             | 10.38                | 4.66 | 1.66       | 8.68          |
| 6              | 3 | F: 3381   | F: 10875       | F: 17922       | 15.96                | 7.17 | 2.17       | 11.80         |
| 7              | 3 | F: 3381   | F: 10875       | O: 18030       | 16.04                | 7.20 | 2.25       | 11.80         |
| 8              | 3 | F: 3381   | O: 11041       | O: 17842       | 16.61                | 7.46 | 2.38       | 12.18         |
| 9              | 3 | O: 3381   | O: 10875       | O: 17922       | 17.23                | 7.74 | 2.56       | 12.97         |
|                |   |           |                |                |                      |      |            |               |

O - optimized altitude, maximizing the isoplanatic angle  $F$  – fixed altitude, taken to be the median of the optimized heights

It is more effective to correct a few strong layers (even if the total turbulence is higher), than a continuous repartition of lower amplitude turbulence. Indeed, comparing for example Flights 46 and 55 shows that a similar  $\theta_0 \sim 1.7$ "can be well corrected with 3 DMs (Flight 46,  $\theta_3 \sim 14''$ ) if turbulence is concentrated in a few peaks (see Fig. 2), whereas a quasi-continuous turbulence benefits much less from MCAO

correction (Flight 55,  $\theta_3 \sim 9$  "). The location of the turbulent layers should also be as stable as possible, to minimize the changes in DM conjugate height. Of course, some other parameters of the site will have impact on the telescope performance, like the wind (which is likely to be an important factor on such a large structure).

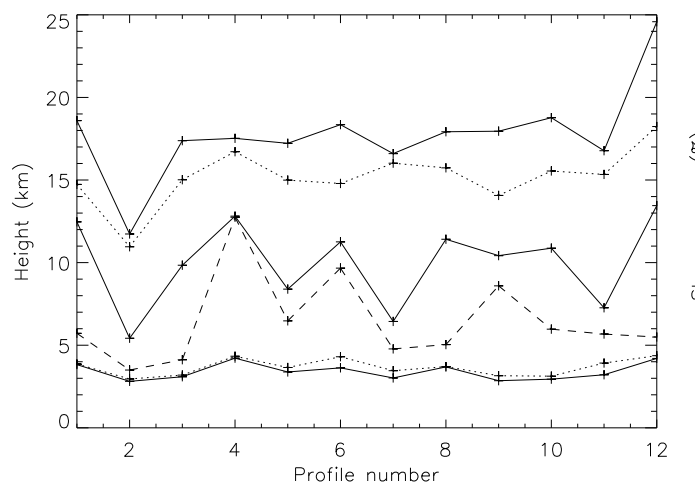

#### 6 M. Le Louarn et al.

Figure 4. Optimized conjugate heights of the DMs (in kilometres) as a function of profile number. Solid line is for the 3 DM configuration, dots for the 2 DM configuration and dash is for a single DM

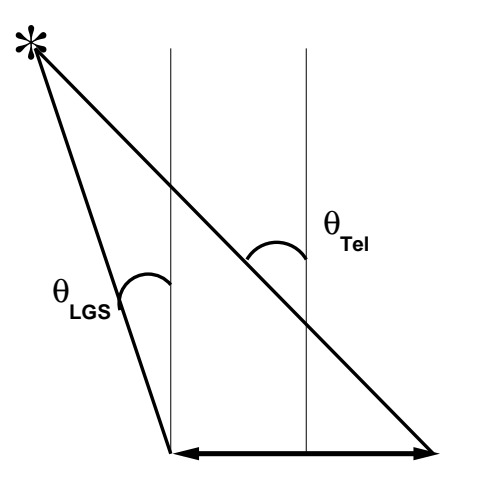

**Figure 5.** Required telescope field of view  $\theta_{\text{tel}}$  compared to the corrected field  $\theta_{\rm LGS}$  which corresponds to the positions of the LGS. The need for a FOV much larger than  $\theta_{\text{LGS}}$  is evident.

#### Required field of view  $4.3$

In tomographic wavefront sensing using LGSs the reference sources are placed at the edges of the corrected field (TF90). Therefore with 3 DMs the LGSs are positioned  $\theta_{\text{LGS}} = \theta_3$ apart. The telescope FOV,  $\theta_{\text{tel}}$ , must however be larger (see Fig. 5) for the laser spots to be imaged by the telescope:

$$
\theta_{\text{tel}} = \theta_{\text{LGS}} + \frac{D}{H}.\tag{5}
$$

For a 100 m telescope and a sodium LGS placed at a 90 km height, and for  $\theta_{\text{LGS}} = 60''$ , we get  $\theta_{\text{tel}} = 290''$ , or almost 5' in diameter. This can be a severe requirement for the telescope optical design.

#### NATURAL GUIDE STARS FOR VISIBLE 5 **CORRECTION**

The use of several NGSs on an ELT to increase the corrected FOV and to find reference stars outside the isopla-

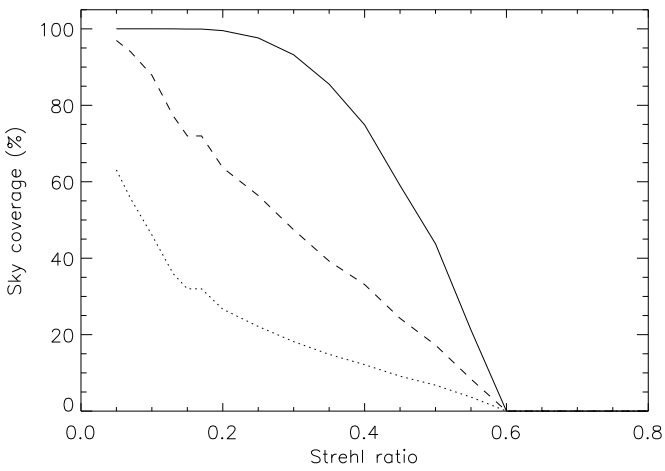

Figure 6. Sky coverage at 0.5  $\mu$ m using 3 NGSs in a corrected FOV of 12' in diameter if wavefront sensing can be done in openloop. From top to bottom curve: near Galactic plane, average latitude, near Galactic pole.

natic patch was proposed by Ragazzoni (1999). He pointed out that with turbulence tomography the maximum FOV which can be corrected increases linearly with telescope diameter, as shown by Eq. 1. Therefore, it would be possible to use the huge tomographic FOV to search for natural references. This work assumed that anisoplanatism was not present in turbulence tomography (turbulence concentrated in a few thin layers). In the previous paragraph we have shown that this is unfortunately not the case with real turbulence profiles. As a consequence, if the reference stars are much further away than  $\theta_M$  they will not benefit from AO correction. The wavefront measurement would therefore be done in open-loop. This is a very unusual situation in AO (Roddier 1999), and experiments must be carried out to verify the feasibility of that approach.

Moreover, our further studies show that for widely separated NGSs, the errors of tomographic wavefront reconstruction with real turbulence profiles can be very high. So the use of 3 NGSs in a wide tomographic field seems problematic. Still, we estimate the sky coverage for this option.

Another constraint comes from the telescope design. The telescope FOV of an ELT is a strong cost driver and, at the moment, a full tomographic FOV  $(17')$  does not seem to be feasible. Current optical designs for a 100 m telescope (Dierickx et al. 1999) provide a maximum FOV of 12'.

We have computed the sky coverage (SC) for the case when reference stars are sought within a  $12'$  FOV (Fig. 6). Full SC is obtained only near the Galactic plane. A 60 % SC can be achieved with a SR of 0.2 at average Galactic coordinates  $(l = 180^{\circ}, b = 20^{\circ})$ , or 30 % near the pole.

If a telescope design can be improved to have the maximum FOV allowed by tomography (Eq. 1) the SC will be significantly increased. A full SC can be achieved with a SR of 0.1 everywhere. SC of 50 % is achieved on the whole sky with a SR of at least 0.4. Given the performance of the AO system shown in Fig. 1, the telescope FOV size is identified here as a limiting factor for the sky coverage.

Initially we presumed in these simulations that the limiting magnitude for 3 NGSs is the same as for one NGS, e.g.  $R \sim 10$  (Fig. 1). This is conservative with regards to the re-

 $\overline{7}$ 

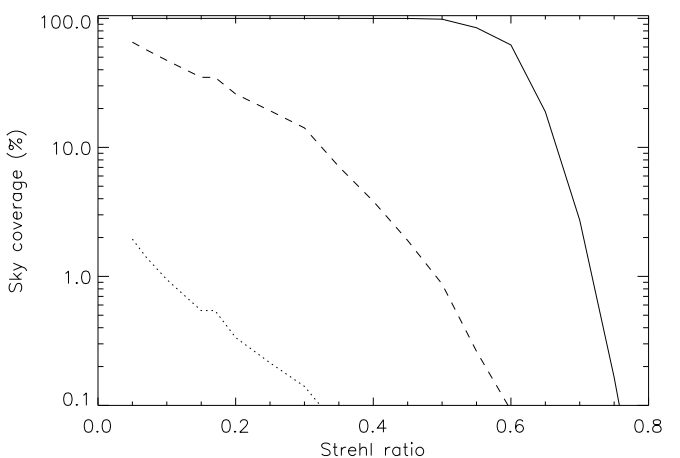

Figure 7. Sky coverage in the J band using 3 NGSs with a corrected FOV of 3' in diameter. From top to bottom curves: near Galactic plane, average latitude, near Galactic pole. Notice the logarithmic scale of the ordinate axis.

sults obtained by Johnston & Welsh (1994): when using four reference stars, the flux from the individual reference sources could be divided by four, i.e. a gain of 1.5 magnitudes. We have therefore also studied the cases where the limiting NGS magnitudes were one and two magnitudes fainter. Such gains could be achieved by efficient tomographic reconstruction algorithms. If the limiting magnitude can be increased by one magnitude, a SC of 40 % at the Galactic pole and 90 % at average Galactic latitudes can be obtained with a SR of 0.2. With the maximum tomographic FOV, a SC of 50 % is obtained with a SR 0.5 at the Galactic pole.

#### NATURAL GUIDE STARS AND 6 **CORRECTION IN THE INFRARED**

The main problem of the NGS approach in the visible is caused by residual anisoplanatism. This problem is alleviated when only correction in the infrared is needed. At 1.25  $\mu$ m  $\theta$ <sub>M</sub> is increased by a factor of 3 compared to the visible (see Eq. 2). For  $\sim 60''$  FOV in the visible (diameter), a 3' corrected FOV is obtained. The limiting magnitude, as shown by Fig. 1, increases from R  $\sim$  10 to R  $\sim$  13. The sky coverage is plotted in Fig. 7. It shows that with a Strehl ratio of 0.2, SCs of 0.4  $\%, 30\%, 100\%$  are obtained respectively at Galactic poles, at average latitudes and in the Galactic disk. If a  $1^m$  gain in limiting magnitude is obtained compared to a single NGS, the coverages increase only slighlty.

At 2.2  $\mu$ m, the FOV is  $\sim$  6'(diameter), the limiting magnitude is about R  $\sim$  15. The sky coverage is 10 % at the Galactic pole and complete elsewhere.

### 7 LASER GUIDE STARS

For astronomical AO systems LGSs based on resonant scattering in the sodium layer (Foy & Labeyrie 1985) are usually considered because they provide the highest reference source available, reducing the cone effect (also called focus isoplanatism, Foy & Labeyrie 1985, Fried & Belsher 1994, Tyler 1994). This effect is due to the finite altitude of the

laser guide star. It prevents obtaining high AO correction in the visible already with 8 m telescopes.

#### 7.1 Power requirements

New challenges for Adaptive Optics: Extremely Large Telescopes

The laser power requirements for current AO systems working in the near-IR is of about 5 W (Continuous-Wave, CW), providing LGS brightness equivalent to a  $\sim$   $9^m$  guide star (Jacobsen et al. 1994; Max et al. 1997; Davies et al. 1998). The typical sub-aperture size for those systems is 60 cm. Scaling to the subaperture size in the visible (16 cm) to obtain similar performance, the power of the laser should be 14 times higher (assuming a linear scaling of the guide star brightness with laser power), or about 70 W (CW). This scaling does not take saturation of the sodium layer into account. Milonni et al. 1998 provide an analytical tool to compute the power requirement in the case of a pulsed laser for a given guide star brightness with saturation. Using pulsed laser characteristics of the Keck LGS implementation (Sandler 1999) – 11 kHz repetition rate, 100 ns pulse duration, – we infer that to receive the same number of photons as for a 70 W CW laser,  $a \sim 175$  W pulsed laser is needed. However, considering Fig. 1, we can see that a  $9<sup>th</sup>$  magnitude guide star would provide a Strehl ratio of 40 %. Therefore, if a slight loss of the AO system performance is acceptable, a significantly smaller amount of laser power would be sufficient.

One could instead use a Rayleigh-scattering based LGS system (Fugate et al. 1994). This has the advantage of being able to use any laser (producing a bright LGS at an arbitrary wavelength is currently not a problem, see Fugate et al. 1994). However, the low altitude of Rayleigh LGSs  $({\sim 15 \text{ km}})$  reduces its suitability for tomography. The position of the LGSs to obtain a zero corrected FOV (only the cone effect is removed) is:

$$
\theta_{\text{null}} = \frac{D}{H}.\tag{6}
$$

 $\theta_{\rm null} \sim 23'$  (D = 100 m, H = 15 km), whereas the maximum tomographic FOV (Eq. 1) allowed by the highest turbulent layer (10 km, optimistic considering Fig. 2) is  $\sim 11'$  (for a guide star placed at 15 km). Therefore, the cone effect can not be fully corrected with only 4 Rayleigh LGSs on ELTs and we will not consider this option in the remainder of this paper.

#### 7.2 Multiple sodium laser guide stars

On a 100 m telescope the use of a single LGS is totally impossible because of the huge cone effect involved. The option of using multiple (4) sodium laser guide stars in a tomographic fashion has therefore been investigated. We should stress that LGSs are placed on the edges of the corrected FOV (TF90), and therefore the problem of open-loop wavefront measurements does not affect this approach (the required FOV is given by  $\theta_M$ ). The problem with LGSs in turbulence tomography is that the wavefront tilt cannot be obtained from the LGS (Pilkington 1987) and propagates into the global reconstructed wavefront. In addition to global tilt, other low order modes (like forms of defocus and astigmatism) have to be measured from an NGS located in the reconstructed FOV (Le Louarn & Tallon 2000). Elaborate

#### M. Le Louarn et al. 8

Table 4. Scaling of curvature sensor limiting magnitude from a 3.6 m telescope with a correction at 2.2  $\mu$ m to a 100 m at 0.5  $\mu$ m.  $D_{100}$  is the 100 m telescope diameter,  $D_{3.6}$  the 3.6 m diameter.  $r_0$ is given in the visible ( $\sim$  0.2 m).  $\lambda_{05}$  is the correction wavelength of the ELT,  $\lambda_{2,2}$  the correction wavelength of the 3.6 m telescope. The factor 19 is the number of sub-apertures on both pupils.

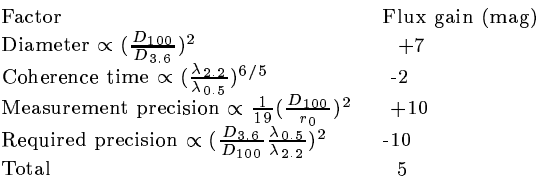

techniques have been proposed to measure the tilt from the LGS (see e.g. Foy et al. 1995, Ragazzoni 1996). Unfortunately, real time correction has not been demonstrated. If tilt can be retrieved, this problem disappears and full SC is achieved.

To solve the problem of LGS tilt indetermination, we propose to use in conjunction with LGS a very low order wavefront sensor (for example a curvature sensor, Roddier et al. 1988) working on a faint NGS. The limiting magnitude with 19 sub-apertures (4 sub-apertures across the pupil) is currently of  $R \sim 17$  (Rigaut et al. 1998) on a 3.6 m telescope, with correction at 2.2  $\mu$ m. In Tab. 4, we summarize the scaling factors to be taken into account to convert this limiting magnitude to that of a 100 m telescope with a correction in the visible. The limiting magnitude is  $R \sim 22$ . This scaling is only valid if compensation is done in the visible, so that wavefront sensing benefits from the AO correction (Rousset 1994). Otherwise, as shown by Rigaut & Gen $dron$  (1992), there is no gain in limiting magnitude for low order wavefront sensing on a large aperture compared to 4 m class telescopes.

We used a model of the Galaxy developed by Robin & Crézé (1986) to get the probability to find a star of a given magnitude within a given FOV. Considering the faint magnitudes this system will be able to use, we also took into account the density of galaxies in the sky. We used galaxy counts given by Fynbo et al. (1999), based on a combination of measurements from the Hubble Deep Fields (North and South (Williams et al. 1996)) and the ESO NTT deep field (Arnouts et al. 1999)). Near the Galactic pole galaxies become more numerous than stars for magnitudes fainter than  $R \sim 22$ . A bias may exist since not all of these galaxies can be used as a reference due to their size (a source size smaller than 4 mas was assumed in Tab. 4). However, usually, the fainter the galaxies the smaller they are. We have assumed that galaxies are distributed evenly in the sky. Poisson statistics give the probability to find a reference object for a given AO limiting magnitude.

In Fig. 8 the probability to find an NGS within a field of  $30''$  in diameter is shown. The SC is  $\sim$  13 % for the Galactic pole at  $R\sim 22$ . A twice larger corrected isoplanatic angle  $(60''$  in diameter, Fig. 9), yields a SC of 40 % at the poles, 70 % at average latitudes and 100 % near the Galactic plane. Scaling the SR vs limiting magnitude of current curvature systems, we expect a SR between 0.2 and 0.4 for this reference magnitude. At a magnitude of  $R \sim 22$ , most of the

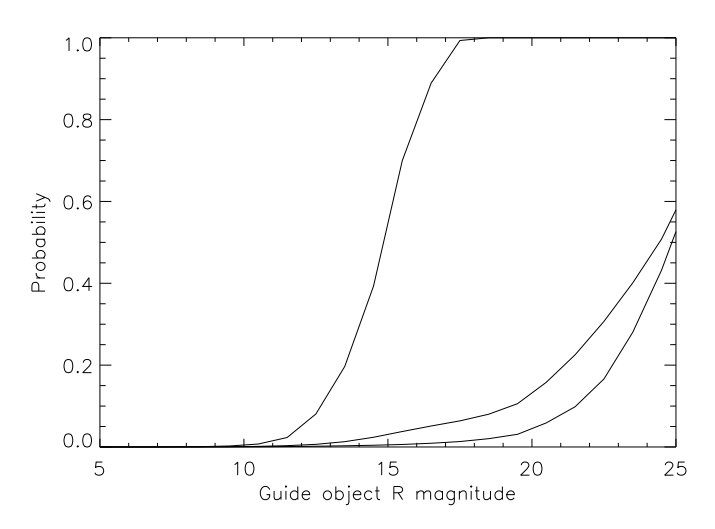

**Figure 8.** Sky coverage with 4-LGS,  $\theta_3 \sim 30''$ , top curve to bottom: Galactic center, average position and Galactic pole.

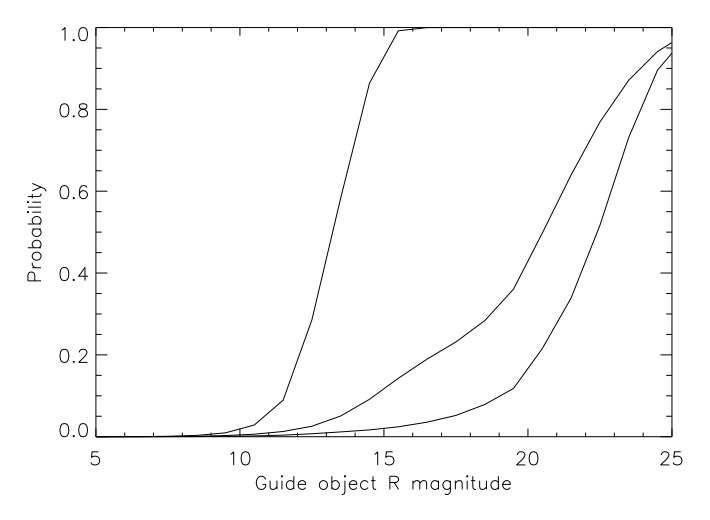

**Figure 9.** Sky coverage for the 4-LGS case,  $\theta_M \sim 60''$ , top curve to bottom: Galactic disk, average position and Galactic pole.

wavefront references sources will be galaxies when observing near the Galactic pole.

#### $\mathbf{R}$ TECHNICAL CHALLENGES

In the previous sections, we have shown that there are no fundamental limitations imposed by the laws of atmospheric turbulence to building a visible light AO system on a 100 m optical telescope. In this section, we shall discuss the technical difficulties which have to be addressed to build such a system.

#### 8.1 Wavefront sensor

The number of sub-apertures of the wavefront sensor impose the use of a large detector. Centroiding computations require at least 2×2 pixels per sub-aperture. For 16 cm subapertures, this means that the wavefront sensor detector must have at least  $1250^2$  pixels. Moreover, if guard pixels are used, this number could increase to  $2500^2$  (4×4 pixels)

## - 
 ! #"
\$&%'! #"#()+\*,- #./021435 687!9( ( :

BOOK CURS ABALUMAL LA BITRAPALI TITAN ALAHA GAMCAN CAMAANA L  $(D_0, p_0, p_1, \ldots, D_n)$   $D_0$   $D_1$   $D_2$   $D_3$   $D_4$   $D_5$   $D_6$   $D_7$   $D_8$   $D_9$   $D_9$   $D_9$ pling area and therefore could be an interesting alternative to a Will govern in a clotoctor porce position in the control box on loosened slightly from the  $1e^-$  level we have used, if bright LOC= can be exacted in the etmographics. This is between unlikely, since saturation problems in the sodium layer will arise (see section  $7.1$ ).

Currently, the state of the art detectors for wavefront  $\sigma$   $\sigma$   $\sigma$   $\sim$   $\sim$   $1002$  (Ferritre Fig. 1, 0000). The second second second ber of pixels could however be reduced by two means. One could use a curvature wavefront sensing method, coupled  $\pm$ 6 o CCD detector. This enneach has been proposed by  $\pm$  DC I Beletic, Dorn & Burke (1999) and has the advantage to reduce the number of pixels needed on the detector to one per auk on onturno. In tary would have a thor total normal outpon bon ot the th pixels to  $\sim 625^2$ , which is realistic. It does not seem possible, with current technology, to produce a bimorph mirror (usually associated to curvature sensors) with 500000 actuators.  $\Box$  Nig mmohiomo ookid ho goivad hy ookiniina o okyyokkaa gongom  $\#$ a biaha meagh matamaan dan berga dan berga dalam secara dalam secara dalam secara dalam secara dalam secara dalam secara dalam secara dalam secara dalam secara dalam secara dalam secara dalam secara dalam secara dalam deserves more studies.

 $\overline{\text{The model out note of the smooth component theorem (CII)}}$ can be obtained by scaling the typical current frame-rate in the IR ( $\sim$  200 Hz) to the visible. We obtain a frame rate of the lattice in conclusion of the position of the position of the position of the position of the position of the position of the position of the position of the position of the position of the position of the position of t o gweellom wuxuu hom oo wuxuud huun digaa waa mada curd o lomgam but slower system.

Both large number of pixels and high read-out speed can be achieved by butting small chips together, with multiple  $\mathcal{L}_{\text{max}}$  and  $\mathcal{L}_{\text{max}}$  (ii)  $\mathcal{L}_{\text{max}}$  the Necessarily Adentius Ontice Guestame and and  $\mathcal{L}_{\text{max}}$ wavefront sensor, Laurent et al. 2000), or even more effi- $\frac{1}{2}$  by a denting the CCD deciming technique decembed in Beletic et al. (1999) to Shack-Hartmann systems, which allows a very efficient parallelization of the read-out pro-AAAA JAAMA JAA HAA TIINTIA JAAAAA AAAAAA AAAAAA AAAHA JAALA AA technically the most challenging part of the AO system.

#### 8.2 Deformable mirror

With a typical DM diameter of  $0.5$  m which could be feasible on a 100 m telescope (Dierickx et al. 1999), the  $\mathcal{L}_{\text{max}}$   $\mathcal{L}_{\text{max}}$   $\mathcal{L}_{\text{max}}$  to the process  $\mathcal{L}_{\text{max}}$  of  $\mathcal{L}_{\text{max}}$  and  $\mathcal{L}_{\text{max}}$ il V soom allota o vrojito kom kumooa amooilom kunon om ovuak ing DMs. Therefore, the production of a DM with 500000 actuators clearly requires new methods. Current development based on MOEMS (Micro-Opto-Electro-Mechanical systems) could lead to spacings down to  $0.3 \text{ mm}$ , (e.g. Bi $fano et al.$  1997,  $Vdovin et al.$  1997,  $Roggeman et al.$  1997) making possible a DM size of  $\sim$ 20 cm. One of the key issues in the design of these DMs is the required stroke. Assuming an outer scale of turbulence of 25 m and a von Kármán  $\mathcal{L}$  and  $\mathcal{L}$  and  $\mathcal{L}$   $\mathcal{L}$   $\mathcal{L}$   $\mathcal{L}$   $\mathcal{L}$   $\mathcal{L}$  and  $\mathcal{L}$   $\mathcal{L}$   $\mathcal{L}$   $\mathcal{L}$   $\mathcal{L}$   $\mathcal{L}$   $\mathcal{L}$   $\mathcal{L}$   $\mathcal{L}$   $\mathcal{L}$   $\mathcal{L}$   $\mathcal{L}$   $\mathcal{L}$   $\mathcal{L}$   $\mathcal{L}$   $\$ ever, the actual turbulence spectrum at low spatial frequencies must be measured on 8 m class telescopes for realistic estimates of the required stroke.

#### 8.3 Computing power

By using Moore's law, which states that the computing movyom cloudolog ovyomy i h --oomg tho govomintary mo---om in 'Hi the waana wull ha inanaaaad hy a taatan at liit

Current wavefront computers have a delay smaller than 200  $\mu$ s, which is compatible with use in the visible (Rabaud et al. 2000). The required computing power increase can therefore be estimated as the squared ratio of the bsschau de gondmollogig gebrugtgegen

$$
\gamma = \left(\frac{N_{ELT}}{N_{\text{IR-AO}}}\right)^2,\tag{7}
$$

where  $N_{\text{IR-AO}}$  is the number of actuators of current IR AO systems (200) and  $N_{EI,T}$  the number of actuators for the ELT (500000). We get  $\gamma \sim 6 \times 10^6$ . However, this does not EQ.ILQ.INEQ\_QQQQIINE\_ENQE\_ENQ\_QHQQQ\_EQIIL\_IQAEYYQQN\_QQEIIQEQMQ\_YYKIL\_\_\_\_\_\_\_\_\_\_\_\_ Lo socializato to contrologo to curvou tacho coco choose cad HJPD<6>J<6Zu\G>J<HJPD<Tt]HJ<?>JFG`?HJTk\^]'SrFjHI>JTkgWTkoto(C=<Y.<6>
R5@I;Fj>J@
<GM.N PDTk@WTkoko reduce significantly the computing load. If, for example, the interaction matrix (Boyer, Michaud & Rousset 1990) can C=<}C>J\^.<\_]4B;4Tk](HJ\X´H
TtS<\_@QlL^|q4lL^XSrFjH
>
Tt`?<\_@6 H
PD<|okTk<?oR ATA DI BIGHADA DA BAGANA GIO ATT TTO DI A BHJAD A BAGAN DA BAGANA DA BIGHJADA DA BIGHJADA DA BIGHJADA DA BIGHJ 20 years.

Another possibility would be to use a curvature sens- $\mathbf{F}_{\text{max}}$  in which the interestion metric is elmeet discord (if no modal control is employed), minimizing the computing power requirements. However, this approach, as noted earlier, seems to be prohibited by the availability of large bimorph mirrors.

#### 8.4 Optics

The use of a small nitch between the actuators of the DM allows to maintain a small pupil diameter: with a pitch of 300  $\mu$ m, the pupil size is 187 mm. This facilitates the imagtha china runi an ha wayakani sansa dakaakan ladaad with 625 sub-apertures across the pupil, the WFS detectorsize is roughly 25 mm (assuming 2 pixels per sub-aperture AM-NIJU UPGA POLOJNI JIDA MANJUGATAN TAGANA TMANA TUA POLONIT TA the detector is then I by which is not a much love it each subaperture has a FOV of a few arcseconds.

 $\Lambda$  two can begin diaponators  $(\Lambda, \Pi)$  connection is currently on BD 2005 ISBN 2006 ISBN 2006 ISBN 2006 ISBN 2006 ISBN 2006 ISBN 2006 ISBN 2006 ISBN 2007 scope design. For example, AD produces an elongation of the object of 194 mes (if  $\Delta D$  is not connected esseming imaging between 0.5 and 0.6 $\mu$ m, at a zenith angle of 30 $^{\circ}$ ) which is une coentably bigh. The decision of the AD connection will be challenging, since an optimal combination of glasses, Allowy Do Composition which are contractly bothom those larger  $\mathbb{R}$  be found. The physical sizes of these AD corrections is ajao o mnohiomo. Noostaa oliina janga atto oliina omitaa jiho required precision puts severe constraints on the measurement of atmospheric parameters (air temperature, humidity, pressure).

ÁFG] `6>JBD`\_TtFGou@
Tk]D`\_<aH
PD<¤v@SBD@IHC=<rZuFj>aFG;Fj>
HHJ\{Tk]D`?>J<\_FG@
<HJPD< For the multi-NGS scheme this problem is even more sky coverage, and will therefore suffer immensely from AD. The multi LCC has the edmontone to he in consitiue to  $\Lambda$ D because the sources are highly monochromatic.

If proper correctors cannot be built for technological reasons, narrow band operation of the telescope should be BD@
<\_UTkZ=HJPD< PDTtd^PD<?@IH@
;FjHJTtFGoD>J<\_@I\^otBH
Tt\^]ATt@>J<\_n(BDT>J<\_U9ÏFjHO¾..äzZ[>
\^S zenith a bandpass of 0.4 nm produces a dispersion of  $\sim$ 1 mas, if no connection is made. The use of 2D detectors (like in tegral field spectrographs), would solve the problem, since images in different colors can then be disentangled.

#### 10 M. Le Louarn et al.

In the multi-NGS case, if anisoplanatism limits the correction and the sources do not benefit from AO correction. non-common path aberrations between the sources will be difficult to maintain.

#### 8.5 Laser spot elongation

The atmospheric sodium layer is roughly 10 km thick (e.g. Papen, Gardner & Yu 1996). This causes the LGS to be extended, for sub-apertures which are not on the optical axis of the telescope (assuming a projection of the LGS from behind the secondary mirror of the telescope). The apparent size of a laser spot is given by simple geometry:

$$
\theta_{\rm spot} \sim \frac{\Delta Hd}{H_{\rm Na}^2} \tag{8}
$$

where  $\Delta H$  is the thickness of the sodium layer (10 km),  $H_{\text{Na}}$ the altitude of the Sodium layer ( $\approx 90 \text{ km}$ ), d is the separation of the beam-projector and the considered sub-aperture. With  $d=50$  m we get  $\theta_{\text{spot}} \sim 13''$ . Since the multiple LGSs will be off-axis, the spots will be even more elongated. This is clearly too large for standard wavefront sensors, which typically have a field of view of 2-3". Several methods have been proposed to eliminate spot elongation. The conceptually simplest is to use a pulsed laser and to select only a small portion of the laser stripe by time gating the photons coming from the LGS. This has the advantage of being technically simple, at the cost of the effective brightness of the LGS. Other solution have been proposed in the literature (e.g. Beckers (1992), improving the previous scheme by shifting the wavefront sensor measurements synchronously with the propagation of the beam in the sodium laver, thus removing the loss of photons at the price of complexity. Other less technically challenging solutions should certainly be investigated.

#### **CONCLUSIONS**  $\mathbf{o}$

Although a realization of an adaptive optical system working with a 100 m telescope in the visible represents a technical challenge, it is shown here that very large aperture opens a number of new possibilities and such a correction becomes feasible for a significant fraction of the sky. The new approaches involve either use of several widely spaced bright NGS (in the near IR) or a very faint NGS combined with few LGS. In both cases a 3-D tomographic measurement of instantaneous phase screens is needed. Wavefront correction will be made with few (2-3) DMs conjugated to the optimum heights; in this way the FOV size is increased  $\sim$  8 times compared to the single-DM AO systems, and FOV diameter may reach 1' in the visible. Additional criteria for site selection related to operation in this mode are formulated.

#### **ACKNOWLEDGEMENTS**

The authors would like to thank Roberto Ragazzoni for many useful discussions, Johan Fynbo for his data on the magnitude distribution of galaxies. This paper benefitted from many discussions with B. Delabre, Ph. Dierickx and R. Gilmozzi regarding the design of 100 m telescopes. We

Table 5. Summary of the studied systems. The system NGS (1) is based on  $3$  NGS with a wide FOV  $(6')$  to search for guide stars. The wavefront sensing is done in open loop. NGS  $(2)$  is also a 3 NGS system, but optmized for the near IR. The LGS stands for the 4-LGS system optimized for the visible.

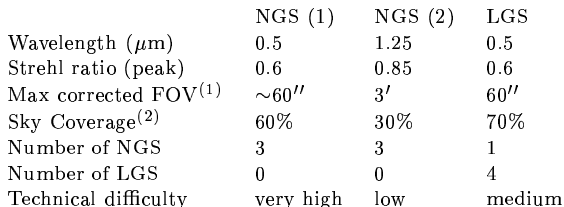

 $(1)$ : Limited by residual anisoplanatism

 $(2)$ : with a Strehl ratio of 0.2, average Galatic latitude

are also grateful to an anonymous referee for improving the quality of this paper. This work was done with the help of the European TMR network "Laser guide star for 8-metre class telescopes" of the European Union, contract #ERBFMRXCT960094.

#### **REFERENCES**

- Andersen T., Ardeberg A., Beckers J., Flicker R., Gontcharov A., Owner-Petersen M., 1999, in Proc. of Workshop on Extremely Large Telescopes, Bäckaskog Castle, Sweden, June 1-2, 1999  $(in$  press $)$
- Arnouts S., D'Odorico S., Cristiani S., Zaggia S., Fontana A., Giallongo E., 1999, A&A, 341, 641
- Azouit M., Vernin J., 1980, J. Atmos. Sci., 37, 1550
- Beckers J. M., 1988, in ESO conference on very large telescopes and their instrumentation, Vol 2, pp. 693-703
- 1992, Appl. Opt., 31, 6592
- Beletic J. W., Dorn R. J., Burke B., 1999, in Proc. ESO workshop on Optical Detectors for Astromony, Garching, September 1999, Amico P., Beletic J. W., eds., Kluwer Academic Publishers
- Bifano T. G., Mali R. K., Dorton J. K., Perreault J., Vandelli N., Horenstein M. N., Castanon D. A., 1997, Opt. Eng., 36, 1354
- Boyer C., Michau V., Rousset G., 1990, Proceedings of SPIE, 1237.406
- Chun M., 1998, PASP, 110, 317
- Coulman C. E., Vernin J., Fuchs A., 1995, Appl. Opt., 34, 5461
- Davies R. I., Hackenberg W., Ott T., Eckart A., Holstenberg H.-C., Rabien S., Quirrenbach A., Kasper M., 1998, Proceedings of SPIE, 3353
- Dierickx P., Beletic J., Delabre B., Ferrari M., Gilmozzi R., Hubin N., Rigaut F., 1999, in Proc. of Workshop on Extremely Large Telescopes, Bäckaskog Castle, Sweden, June 1-2, 1999
- Fov R., Labevrie A., 1985, A&A, 152, L29
- Foy R., Migus A., Biraben F., Grynberg G., McCullough P. R., Tallon M., 1995, A&AS, 111, 569
- Fried D. L., 1966, J. Opt. Soc. Am., 56, 1380
- -, 1982, J. Opt. Soc. Am., 72, 52
- Fried D. L., Belsher J. F., 1994, J. Opt. Soc. Am. A, 11, 277
- Fuchs A., Vernin J., 1993, Final report on parsca 1992 and 1993 campaigns. Tech. Rep. VLT - TRE - UNI - 17400 - 0001, ESO
- Fugate R. Q., et al., 1994, J. Opt. Soc. Am. A, 11, 310
- Fusco T., Conan J.-M., Michau V., Mugnier L. M., Rousset G., 1999, Proceedings of SPIE, 3762
- Fynbo J. U., Freudling W., Moller P., 1999, A&A, accepted
- Gilmozzi R., et al., 1998, Proceedings of SPIE, 3352, 778

183

- Graves J. E., Northcott M. J., Roddier F. J., Roddier C. A., Close L. M., 1998, Proceedings of SPIE, 3353, 34
- Jacobsen B., Martinez T., Angel R., Lloyd-Hart M., Benda S., Middleton D., Friedman H., Erbert G., 1994, Proceedings of SPIE, 2201, 342
- Johnston D. C., Welsh B. M., 1994, J. Opt. Soc. Am. A, 11, 394
- Laurent S., et al., 2000, Proceedings of SPIE, 4007 (in press)
- Le Louarn M., Foy R., Hubin N., Tallon M., 1998, MNRAS, 295, 756
- Le Louarn M., Tallon M., 2000, J. Opt. Soc. Am. A, in preparation
- Martin F., Tokovinin A., Ziad A., Conan R., Borgnino J., Avila R., Agabi A., Sarazin M., 1998, A&A, 336, L49
- Max C. E., et al., 1997, Sci, 277, 1649
- Milonni P. W., Fugate R. Q., Telle J. M., 1998, J. Opt. Soc. Am. A, 15, 217
- Mountain M., 1997, Proceedings of SPIE, 2871, 597
- Papen G. C., Gardner C. S., Yu J., 1996, in OSA conf. on Adaptive Optics, Vol. 13, pp. 96-99
- Pilkington J. D. H., 1987, Nat, 330, 116
- Rabaud D., et al., 2000, Proceedings of SPIE, 4007 (in press)
- Ragazzoni R., 1996, A&A, 305, L13
- $-$ , 1999, A&AS, 136, 205
- Ragazzoni R., Farinato J., 1999, A&A, 350, L23
- Ragazzoni R., Marchetti E., Rigaut F., 1999, A&A, 342, L53
- Rigaut F., Gendron E., 1992, A&A, 261, 677
- Rigaut F., Lai O., Rouan D., Salmon D., Arsenault R., Thomas J., Véran J. P., Gigan P., D. C., Fletcher J. M., Stilburn J., Boyer C., Jagourel P., 1998, PASP, 110, 152
- Robin A., Crézé, 1986, A&A, 157, 71
- Roddier F., 1981, in Progress in optics, Wolf E., ed., Vol. 19, Amsterdam, North-Holland Publishing Co., pp. 281-376
- Roddier F., ed., 1999, Adaptive optics in astronomy. Cambridge university press
- Roddier F., Roddier C., Roddier N., 1988, Proceedings of SPIE, 976, 203
- Roggeman M. C., Bright V. M., Welsh B. M., Hick S. R., Roberts P. C., Cowan W. D., Comtois J. H., 1997, Opt. Eng., 36, 1326
- Rousset G.Adaptive optics for astronomy, Alloin D. M., Mariotti J.-M., eds., Kluwer Academic Publisher. pp. 115-137
- Sandler D.Adaptive optics in astronomy, Roddier F., ed., Cambridge university press. pp. 331-338
- Sarazin M., 1996, in OSA/ESO topical meeting on adaptive optics, Cullum M., ed., ESO/OSA, pp. 439-444
- Sasiela R. J., 1994, Electromagnetic wave propagation in turbulence, Brekhovskikh L., Felsen L., Haus H. A., eds. Springer-Verlag
- Stockman H. S., ed., The Next Generation Space Telescope Visiting a time when galaxies were young, The Association of Universities for Research in Astronomy, Inc.
- Tallon M., Foy R., 1990, A&A, 235, 549
- Tallon M., Foy R., Vernin J., 1992, in Progress in telescope and instrumentation technologies, Ulrich M.-H., ed., ESO, pp. 517-521
- Tokovinin A., Le Louarn M., Sarazin M., 2000, J. Opt. Soc. Am. A. submitted
- Tyler G. A., 1994, J. Opt. Soc. Am. A, 11, 325
- Vdovin G., Middelhoek S., Sarro P. M., 1997, Opt. Eng., 36, 1382
- Williams R. E., et al., 1996, AJ, 112, 1335

© 1994 RAS, MNRAS 000, 1-11

Ziad A., Conan R., Tokovinin A., Martin F., Borgnino J., 2000, Appl. Opt., in preparation

This paper has been produced using the Royal Astronomical Society/Blackwell Science IATEX style file.

# Chapitre 6

# Observations d'étoiles de type Mira

# Sommaire

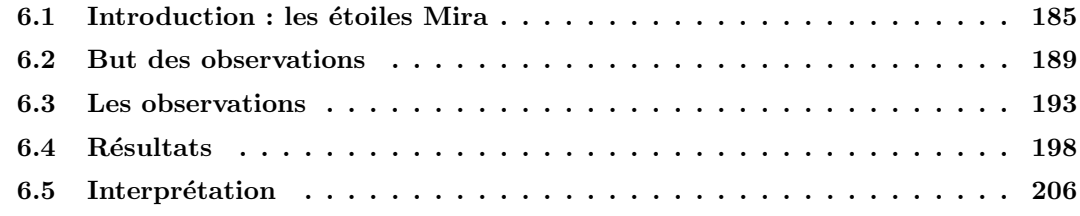

# 6.1 Introduction : les étoiles Mira

Je vais très brièvement expliquer ce que sont les étoiles de la branche asymptotique (AGB - Asymptotic Giant Branch), auxquelles appartiennent les étoiles de type Mira. Pour des explications plus complètes et rigoureuses, je renvoie le lecteur intéressé aux articles de revue suivants : Iben & Renzini (1983) est la référence encore d'actualité en terme de modélisation de la structure interne des AGB. Puis on lira Habing (1996) qui décrit surtout les enveloppes circumstellaires. Enfin pour une vue complète et d'actualité sur les divers domaines étudiés on pourra consulter Le Bertre et al. (1999) et les nombreux articles contenus dans ce livre.

## 6.1.1 Structure interne des étoiles de la branche asymptotique

Les étoiles de la branche asymptotique sont une classe particulière de géantes rouges, relativement rares, qui ont brûlé l'hélium dans leur coeur. La plupart des géantes rouges (Red Giant Branch - RGB) n'en sont qu'à la phase de combustion de l'hydrog`ene en couche (voir la figure 6.1 pour voir la position des AGB dans le diagramme HR).

Leur structure interne est divisée en deux parties principales : un coeur de petite taille, très chaud (∼ 10<sup>8</sup> cm, de température ~ 10<sup>8</sup> K) et une atmosphère énorme,

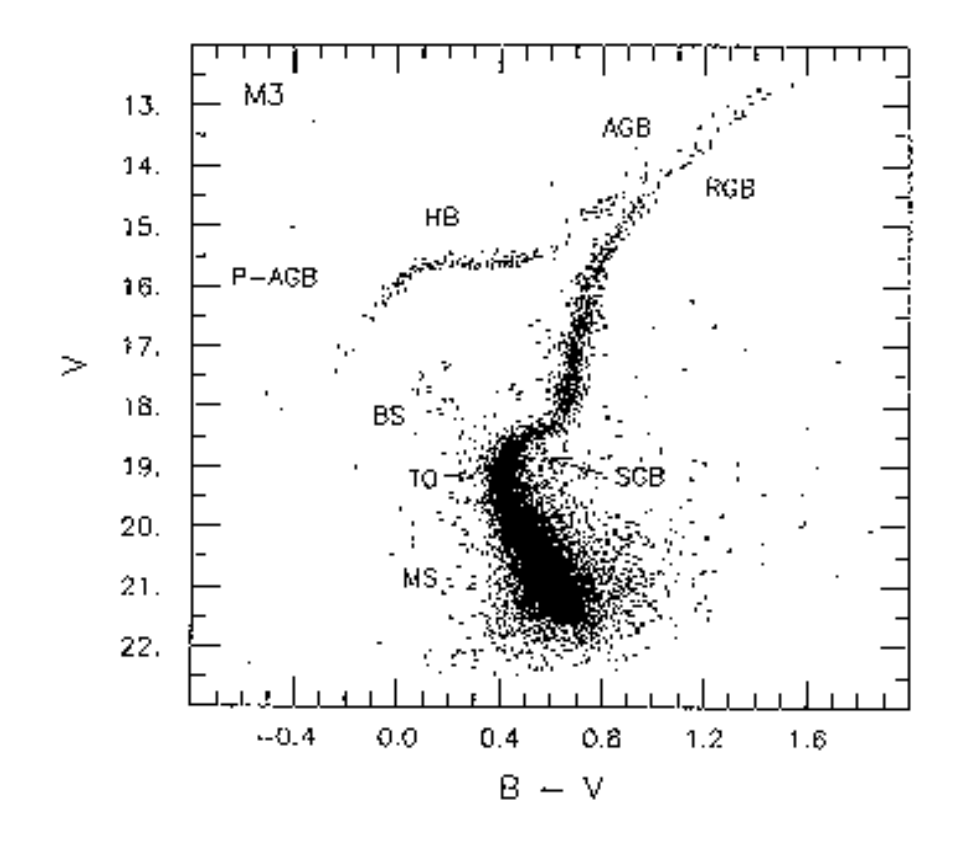

Fig.  $6.1$  – Diagramme couleur-magnitude de l'amas M3 (d'après Renzini & Pecci (1988)). Sont représentées sur cette figure différentes étapes de l'évolution stellaire. MS : Main séquence - séquence principale (combustion de l'hydrog`ene au coeur de l'´etoile). BS : Blue Straglers. SGB : Sub-giant branch (phase de combustion de l'hydrogène en couche, qui s'étend de la légende SGB jusqu'à la légende RGB). TO : Turn Off (cassure de la séquence principale). Red Giant Branch (RGB) : Combustion de l'hydrogène en couche, jusqu'à l'allumage de l'hélium dans le coeur. HB : Horizontal Branch : combustion de l'hélium dans le coeur. AGB : Asymptotic Giant Branch (combustion en couche de l'hydrogène et hélium). Post-AGB (P-AGB) évolution finale vers les naines blanches (qui seraient en bas à gauche dans cette figure.)

beaucoup plus froide ( $\sim 10^{13}$  cm,  $\sim 10^3$  K à la surface). Gravitationnellement, cette atmosphère n'est que faiblement liée au coeur. Celui-ci n'abrite plus de réactions thermonucléaires, et est composé d'un mélange de carbone et d'oxygène. C'est la pression des électrons dégénérés qui l'empêche de se contracter. Il se comporte vis à vis du reste de l'étoile comme une petite source de chaleur très dense. Une fois les couches externes éjectées, il va former la naine blanche, stade ultime des étoiles de cette masse.

Seules les étoiles de masse initiale inférieure à 8-9  $M_{\odot}$  possèdent un coeur C/O dégénéré et ne pourront pas aller plus loin dans la production d'éléments lourds, car la masse de leur coeur  $M_c$  ne dépasse pas la limite de Chandrasekhar, 1.4  $M_{\odot}$ . Seules les étoiles de masse supérieure à 0.8 M<sub>☉</sub> vont entrer sur l'AGB avant ~ 14 milliards d'années (les étoiles de plus faible masse ne consomment pas leur hydrogène en moins d'un temps de Hubble, c'est à dire l'âge de l'univers). De ce fait, l'AGB est la phase finale d'évolution de plus de  $95\%$  des étoiles ayant quitté la séquence principale.

Autour du coeur se trouve une couche d'hélium, et au dessus de celle-ci une couche d'hydrogène. Dans la première phase de l'AGB (E-AGB pour Early AGB), la combustion de l'hélium fournit l'énergie à l'étoile. Plus tard, la combustion de l'hydrogène va s'amorcer à la base entre l'enveloppe d'hydrogène et d'hélium. Cette combustion va être la source d'énergie de l'étoile, sauf pendant de courts moments (les flashs hélium, qui durent moins d'un millier d'années). Ces flashs, dus à l'instabilité de la réaction de combustion de l'hélium<sup>1</sup>, se répètent semi-périodiquement, sur de courtes périodes (10<sup>4−5</sup> ans). Cette phase s'appelle phase TP-AGB (Thermally Pulsing AGB). Cette phase dure environ  $2\,10^6$  ans pour des étoiles de masse comprise en 1 et 3  $M_{\odot}$  (Bloecker (1995)). Pendant ces phases, un échange entre l'intérieur et l'extérieur de l'étoile peut avoir lieu (*dredge-up*), ramenant des éléments plus lourds que H et He vers la surface (pour plus de précisions, voir Smith  $\&$  Lambert (1990)).

Les modèles supposent ensuite que des pulsations vont apparaissent dans l'atmosphère des AGB (Höfner (1999)), à cause d'instabilités dans le manteau d'hydrogène. Leur modélisation n'est pour l'instant pas satisfaisante, pour plusieurs raisons : traitement correct de la convection, problèmes de définition des conditions aux limites la surface de l'étoile n'est pas facile à définir (Scholz (1997)) etc... Ces pulsations vont déposer de l'énergie mécanique dans les couches extérieures faiblement liées gravitationnellement. C'est l'origine de la perte de masse, qui est supérieure à  $10^{-7}$  $M_{\odot}$  / an et peut atteindre 10<sup>-4</sup>  $M_{\odot}$  / an (Habing (1996)). La partie externe de l'enveloppe d'hydrogène, relativement froide (T  $\leq$  3500 K) forme la partie visible de l'étoile. Grâce aux faibles températures, des molécules s'y forment (par ex. TiO, VO, CO,  $H_2O$ ,  $H_2$ ), et dominent le spectre visible et IR des AGB (voir par exemple Plez (1999)).

L'enveloppe circumstellaire, qui dans une certaine mesure, ne fait plus partie de l'étoile, est formée du gaz et des poussières éjectées par l'étoile lors du processus de perte de masse (elle n'est donc pas gravitationellement liée). Sa taille peut atteindre  $\sim$   $10^{19}$  cm et la température de l'ordre de 10 K au plus loin de l'étoile.

Les étoiles de type Mira ("la merveilleuse", surnom donné à  $o$  Ceti, prototype de ces étoiles) sont des AGB particulières, qui ont une variabilité due aux pulsations, dans le visible de plus de 2.5 magnitudes.

<sup>&</sup>lt;sup>1</sup>Le gaz est fortement dégénéré et donc la pression est quasiment insensible à la température : un gaz dégénéré est extrêmement conducteur. L'énergie produite par la fusion provoque un échauffement local, sans provoquer de dilatation de la zone de production. Or la réaction de fusion triple  $\alpha$  est très fortement dépendante de la température (taux de production d'énergie  $\propto T^{40}$ ). La réaction s'amplifie rapidement et le taux de production d'énergie deviens très important. Ensuite, la dégénérescence s'atténue, la pression commence à croître et une expansion adiabatique rapide de la couche a lieu, ce qui stabilise et apaise la température en baissant le taux de production de l'énergie.

## 6.1.2 Propriétés observationelles

La période de pulsation des Mira varie de 100 jours à plus de 500 jours, avec un pic dans la distribution vers 275 jours. Leur masse varie en général entre 1.0 et 3.0  $M_{\odot}$ . On classe les Mira dans 3 catégories. Les Mira de type M (riches en oxygène,  $C/O < 1$ , celles de type C (riches en carbone,  $C/O > 1$ ), et les Mira de type S, de classe intermédiaire puisque le rapport  $C/O \sim 1$ . Il y a probablement un lien entre ces objets. En effet, celles riches en oxygène sont supposées être les progénitrices des Mira carbonées, le carbone étant produit dans l'étoile et ramené en surface lors des flashs d'hélium.

La forte variabilité de la magnitude des Mira est due aux pulsations. La contribution principale n'est cependant pas le changement de diam`etre (il varie de ∼ 10 %). En effet, les Céphéides, par exemple, ont le même ordre de grandeur de variation de diamètre et ne varient que d'environ 1 mag (à comparer aux 11 mag pour  $\chi$  Cyg). L'explication repose sur les variations d'opacité. Au passage des chocs, les molécules présentes dans l'atmosphère sont dissociées (cette dissociation peut avoir lieu dans le choc lui même ou dans la zone de post-choc, suivant la durée du séjour des molécules dans le choc) ce qui réduit l'opacité et rend l'étoile plus brillante. Derrière le choc, la température baisse, les molécules se recombinent et l'opacité croît à nouveau.

La faible variabilité des Mira dans l'IR par rapport au visible (1.1 magnitude à 1.1  $\mu$ m, au lieu de 8.2 dans le visible, pour *o* ceti - par exemple Lockwood & Wing  $(1971)$ ) provient aussi du rôle important que jouent les molécules. Le spectre d'une Mira (Fig. 6.2) montrent de fortes bandes d'absorption moléculaires dans le visible (par exemple TiO et VO) et l'IR (par exemple CO). Ce spectre atteint son maximum vers  $1.2 \mu m$ , et la partie visible est donc située dans la partie de Wien du spectre de corps noir et donc le flux est très sensible à la température ( $\propto e^{-1/T}$ ). Au contraire dans l'IR, on est dans la partie de Rayleigh-Jeans (flux  $\propto T$ ). La température effective T est liée au rayon R de l'étoile car on a  $L = 4\pi R^2 \sigma T^4$ , où L est la luminosité et  $\sigma$  est la constante de Stefan. Une variation du rayon (produite par les pulsations) entraˆıne donc une modification rapide du flux dans le visible alors que dans l'IR l'effet est moins marqué. De plus, les molécules de TiO et VO sont nettement plus sensibles à la température que les molécules de CO (énergie de dissociation de 6.8 eV, 6.4 eV et 11.09 eV, respectivement). On voit donc que dans le visible, les molécules réagissent beaucoup plus fortement aux pulsations en ce dissociant et en se recombinant (provoquant des variations d'opacité fortes au cours d'un cycle) que dans l'IR et donc que la variabilité sera plus grande dans le visible.

Les Mira font partie des objets les plus lumineux dans l'IR, du fait de leur luminosité intrinsèque (typiquement de l'ordre de 3000  $L_{\odot}$ ). Il existe une relation entre la période  $P$  et la luminosité. Par exemple dans le grand nuage de Magellan Feast et al. (1989) ont trouvé la relation suivante (en bande K) :

$$
M_K = -3.47 \log P + 0.91\tag{6.1}
$$

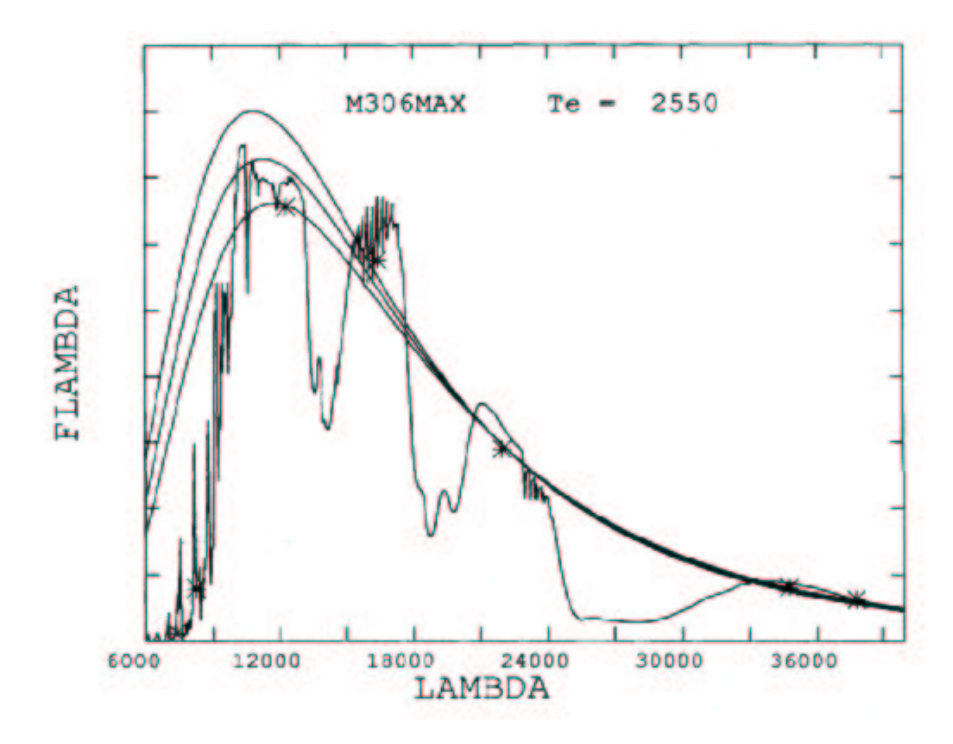

Fig.  $6.2$  – Spectre synthétique d'une Mira tiré de Bessell et al. (1989). En plus du spectre, sont tracés les courbes de corps noir à des températures de 2450, 2550 et 2650 K. On constate la présence de nombreuses raies d'absorption, créant de forts écarts par rapport au corps noir. Dans la partie visible, ce sont par exemple des raies du TiO et VO, dans l'IR il y a notamment des raies du CO.

en adoptant un module de distance pour le grand nuage de Magellan de 18.57. La magnitude bolométrique peut être écrite, pour des Mira de période inférieure à 450 jours, par la loi de Hughes & Wood (1990) :

$$
M_{\text{bol}} = -2.91 \log P + 2.6 \tag{6.2}
$$

Ainsi une Mira d'une période de 200 jours aura une luminosité de 3000  $L_{\odot}$ , une de 400 jours 6700  $L_{\odot}$ .

# 6.2 But des observations

## 6.2.1 Problématique

La présence d'onde de choc dans l'atmosphère des étoiles de type Mira a été suggérée dès les années 40, par Merrill (1940). Il semble que ces chocs soient responsables de la perte de masse (par exemple Jones *et al.* (1981), Jura (1986)). Selon la théorie la plus répandue, la matière est expulsée par les chocs. Des grains de poussière se forment lorsque celle-ci est suffisamment loin de l'étoile pour que la baisse de temp´erature permettent leur condensation. Ensuite, la pression de radiation sur ces grains les éloigne définitivement de l'étoile, entrainant par friction le gaz. Afin de comprendre ce mécanisme, il est important de déterminer la structure et l'extension des chocs.

L'étude des chocs peut aussi servir à mieux comprendre les propriétés intrinsèques de l'étoile, comme son mode de pulsation.

Des observations en bande K ont permis à Maillard  $(1974)$  de faire la première détection de deux groupes de vitesses différentes dans l'atmosphère de R Leo. En effet, les raies peu excitées n'ont pas les mêmes vitesses que les raies excitées. Les raies de haute excitation tracent la matière montante (plus chaude car plus proche de l'étoile), les raies peu excitées la matière descendante. Des spectres à haute résolution dans l'IR (R ∼ 100 000, Hinkle (1978), Hinkle *et al.* (1982), Hinkle *et al.* (1984)) ont permis d'identifier au moins quatre composantes dans l'atmosphère de ces étoiles. Cette stratification est caractéristique des variables à longue période. Les couches associées sont les suivantes :

- La couche pulsante à une température de  $3600$  K, associée à une vitesse de l'ordre de 10 km/s (centre de masse de l'étoile).
- Deux couches de l'enveloppe circumstellaire, entre 60 K et 200 K et des vitesses d'expansion entre 6 et 10 km/s.
- Une composante qui retombe sur l'´etoile, avec une temp´erature de l'ordre de 1500 K (vitesse de 8 km/s).
- Une couche stationnaire, à environ 800 K a aussi été détectée, correspondant probablement à la position du maser SiO. Elle correspond peut-être aussi à la position de la zone de dissociation moléculaire quasi-statique de Tsuji (1988). Cependant, de récentes observations ISO semblent placer cette couche beaucoup plus bas dans l'atmosph`ere, proche de la photosph`ere (approx 2 rayons stellaires), Tsuji et al. (1997).

La présence simultanée de deux chocs (le deuxième choc étant le choc du cycle précédent) a été suggéré par des observations (Willson *et al.* (1982) pour expliquer les vitesses radiales de raies atomiques dans le visible, Foy (1988) pour expliquer la structure observée sur  $\chi$  Cyg) et des modèles théoriques (Willson & Hill (1979), Bessell et al. (1996)). Cependant il n'y a pas d'accord unanime, puisque certains auteurs (Hinkle et al. (1982), Wallerstein (1985)) affirment qu'un seul choc reproduit mieux la réalité. De plus, Wallerstein (1985) montre que dans le modèle à deux chocs (présenté par Hill & Willson (1979) et Willson & Hill (1979)), la température des couches n'est pas compatible avec la structure que l'on observe généralement, la température diminuant quand on s'éloigne de l'étoile.

Le mode de pulsation des Mira est le sujet de nombreuses discussions. Du point de vue des modèles de pulsation, Bessell et al. (1996) n'arrivent pas à produire des modèles pulsant dans le premier mode excité qui représente correctement le prototype des étoiles Mira, o ceti, et ils en concluent que les Mira doivent pulser dans le mode fondamental. Willson *et al.* (1982) arrivent à la même conclusion, parce que les vitesses de pulsation qu'ils obtiennent ne sont pas en accord avec des modèles de pulsation dans le premier mode excité, si les Mira sont des étoiles de masse ∼  $1M_{\odot}$ , avec des rayons variant entre  $0.85 - 1.5 \times 10^{13}$  cm. Cependant les mesures de diamètres stellaires (Bonneau et al. (1982), Tuthill et al. (1994)) entraînent une conclusion oppos´ee au moins pour une partie des Mira, a` cause de leur grand diam`etre angulaire (par exemple 495  $\rm R_{\odot}$  pour R Leo)<sup>2</sup>. De même, l'accélération des molécules de CO suggère que les Mira doivent pulser sur le premier niveau excité (Tuchman (1991)). Enfin une analyse des mesures de diamètre stellaires comparées avec des modèles non-lin´eaires de pulsation de Mira permettent, selon Ya'Ari & Tuchman (1999), d'affirmer que les Mira sont des oscillateurs dans le mode **non-linéaire** fondamental. En principe, la détermination du mode de pulsation peut être faite simplement en connaissant le diamètre de l'étoile. Les modèles fournissent  $Q$ , la constante de pulsation :

$$
Q = P\sqrt{\frac{M}{R^3}}\tag{6.3}
$$

où P est la période, M la masse de la Mira et R son rayon. On peut la retrouver sous une autre forme, en fonction de la température effective  $T_{\text{eff}}$  et de la luminosité  $L:$ 

$$
Q = 5.1310^{-12} P \sqrt{M} T_{\text{eff}}^3 L^{-3/4}
$$
 (6.4)

où P et Q sont en jours et M et L en unités solaires. A priori, les quantités du membre de droite de cette équation sont mesurables à partir d'observations directes  $(P, T<sub>eff</sub>)$  ou combiné à d'autres mesures (pour calculer L, il faut estimer la distance de l'objet). En ce qui concerne la masse, les modèles d'évolution stellaire en donnent une bonne estimation. Il suffit alors de comparer cette valeur de Q aux valeurs de  $Q$  fournies par les modèles dynamiques pour différents modes de pulsation.

Malheureusement, le rayon (dans l'équation 6.3) n'est pas une quantité facile à mesurer, puisqu'il peut varier d'un facteur plus de deux en fonction de la longueur d'onde (par exemple Labeyrie *et al.* (1977)). La définition théorique quant à elle est en général le rayon où la moyenne de Rossland est égale à l'unité. Il faut donc convertir les mesures en utilisant des modèles, pour comparer ces résultats à d'autres modèles.

De fortes ressemblances entre les Mira et les variables semi-régulières (SR) existent (voir par exemple Kerschbaum & Hron (1994), Bedding *et al.* (1997)), même si leur p´eriode est plus courte et l'amplitude de leur variation en flux plus faible. Souvent, des périodes multiples sont observées dans cette classe d'étoiles variables. Leur mode de pulsation pourrait être plus élevé, comme le suggère leur période plus courte (Wood & Sebo (1996)). Cependant dans ce cas encore certaines observations (Feast (1996)) tendent à montrer que Mira et les SR pulsent dans le même mode. Une grande partie des SR est proche de la relation période luminosité des Mira (Bessell  $et \ al. (1996)$ . Les SR doivent donc être fortement similaires, ce sont probablement les progéniteurs des Mira. De plus, les SR ne vérifiant pas la relation P-L des Mira

<sup>&</sup>lt;sup>2</sup>Il faut cependant faire attention, car les mesures de diamètre stellaire sont faites à une certaine longueur d'onde qui ne sonde pas la surface théorique de l'étoile. L'utilisation de modèle permet ensuite de déduire de ces mesures les diamètre photosphérique. Cependant, l'incertitude sur la validité des modèles est grande

ont souvent une double période et l'une de ces périodes vérifie la relation des Mira, alors que l'autre vérifie celle des SR! Ceci conforte encore plus la parenté des deux classes d'objets et leur structure atmosphérique devrait être semblable.

Un autre élément de réponse au mode de pulsation des Mira vient des observations de Bedding *et al.* (1998), où une variable semi-régulière, R Dor, change de mode de pulsation au cours du temps, alternant entre le premier et le troisième mode excité. Une des périodes de cette étoile correspond exactement à relation période-luminosité des Mira dans le Grand Nuage de Magellan, ce qui confirme la similarité Mira-SR.

## 6.2.2 Diamètres d'étoiles Mira et longueur d'onde

Très tôt après le début de l'interférométrie des tavelures, des observations de Mira ont été faites (Bonneau & Labeyrie (1973)). Celles-ci ont montré que ces étoiles pouvaient être résolues dans le visible par des télescopes de diamètre 3 à 5 m. Le diamètre de ces objets est fortement variable en fonction de la longueur d'onde d'observation. En effet, dans les bandes de TiO, le diamètre de Mira varie entre 0.03"  $\pm$  0.006" ( $\lambda$  = 696nm) et 0.12"  $\pm$  0.02" ( $\lambda$  = 618nm) suivant que l'on se trouve dans une absorption de la raie ou pas (Bonneau et al. (1982), Labeyrie et al. (1977)). R Leo montre des variations similaires. Depuis, de multiples observations ont montré des changements de diamètre importants entre différentes longueurs d'ondes. Burns et al. (1998) détectent des variations de diamètre à long terme sur R Leo, qui seraient liés à la pulsation de l'étoile. Perrin et al. (1999) utilisent l'interféromètre IOTA et l'observent en bande K (large bande) et détectent les variations de diamètre au cours d'un cycle. Ceux-ci obtiennent des diam`etres de disque uniforme de l'ordre de 0.03", mais n'observent pas dans une raie bien d´efinie. di Giacomo et al. (1991) observent ´egalement R Leo, cette fois-ci en Br γ (2.16 µm) par une technique d'occultation lunaire. Le diamètre mesuré est de l'ordre de 33 mas.

# 6.2.3 But des observations : ondes de chocs dans les Mira

Le but de notre<sup>3</sup> programme d'observation, décrit à la section 6.3, était d'observer plusieurs Mira et SR dans les raies excitées et peu excitées du CO. Une résolution spectrale élevée ( $\sim$  5000 en bande K) est nécessaire pour résoudre des transitions du niveau 2-0 du CO. D'après Hinkle *et al.* (1982), la position de la couche à 100 K serait située à environ 10 rayons stellaires de l'étoile. Il est donc nécessaire d'avoir une résolution angulaire suffisante  $(0.13"$  en bande K) pour atteindre ces échelles. Les mesures de diamètre, pour les étoiles de notre programme, sont les suivantes. Mira a une taille de 36.1 mas à 2.2  $\mu$ m (Ridgway et al. (1992)). R Aqr a un diamètre de 14.5 mas (Van Belle et al. (1996)) en bande K. Pour VX Sgr, Dyck et al. (1984) déduisent un diamètre de l'ordre de 70 mas. Pour ces étoiles 10 rayons stellaire sont accessibles avec ADONIS. Ces mesures ont été faites en bande large, et comme

 ${}^{3}R.$  Foy, A. Chalabaev, E. Le Coarer et moi-même

nous l'avons vu précedemment, des variations de diamètre considérables existent en fonction de la longueur d'onde.

Des mesures HIPPARCOS de parallaxe pour R Cen, RR Sco et R Hor (Van Leeuwen et al. (1997) donnent respectivement des distances de 650 pc, 350 pc et 308 pc), et si on suppose une taille raisonnable pour leur atmosphère, les 10 rayons stellaires semblent accessibles.

Nous voulions observer la présence ou non de deux ondes de choc simultanément dans l'atmosphère, en mesurant le diamètre de ces étoiles à différentes longueurs d'onde correspondant à des états plus ou moins excités du CO. Ces chocs ont été détectés par spectroscopie depuis longtemps (Maillard (1974)), mais une confirmation par imagerie directe n'a pour l'instant pas été possible. Nous étions aussi à la recherche d'´eventuelles asym´etries dans les structures proches de l'´etoile. En effet, plusieurs observations ont montr´e des structures non sym´etriques dans des atmosph`eres des AGB (asymétrie de 14  $\%$  dans l'atmosphère de Mira, Haniff *et al.* (1992), voir aussi par exemple Tuthill *et al.* (1999)) et dans la répartition des poussières autour de l'étoile (Lopez *et al.*  $(1997)$ ).

# 6.3 Les observations

# 6.3.1 Instrumentation

Nous avons observé ces Mira avec une instrumentation unique. En effet, la haute résolution angulaire du système d'OA de l'ESO ADONIS<sup>4</sup> a été utilisée avec la haute résolution spectrale fournie par le spectrographe intégral de champ  $GraF<sup>5</sup>$ .

# ADONIS

ADONIS est une OA basée sur un analyseur de Shack-Hartmann de 7×7 souspupilles et un miroir déformable piézo-stack de 52 éléments. Deux détecteurs sont disponibles pour l'analyse de surface d'onde, une caméra intensifiée Reticon, pour les forts flux de l'étoile de référence (jusqu'à magnitude V∼8) et un EBCCD (Electron bombarded CCD) pour les faibles flux (jusqu'à magnitude ∼13).

La caméra scientifique, SHARP II est équipé d'un détecteur NICMOS III, de  $256\times256$ pixels. Trois ´echelles sont disponibles, 25, 50 et 100 mas par pixels, suivant la longueur d'onde d'observation et le champ désiré. Nous avons utilisé une échelle de 50 mas/pixel, qui permet d'´echantillonner correctement la tache de diffraction  $\lambda$  2.3  $\mu$ m.

Pour des observations aux longueurs d'ondes entre 2.5  $\mu$ m et 5  $\mu$ m, ADONIS peut être équipé de la caméra COMIC.

<sup>4</sup>http ://www.ls.eso.org/lasilla/Telescopes/360cat/adonis/

<sup>5</sup>http ://www-laog.obs.ujf-grenoble.fr/activites/hra/graf/

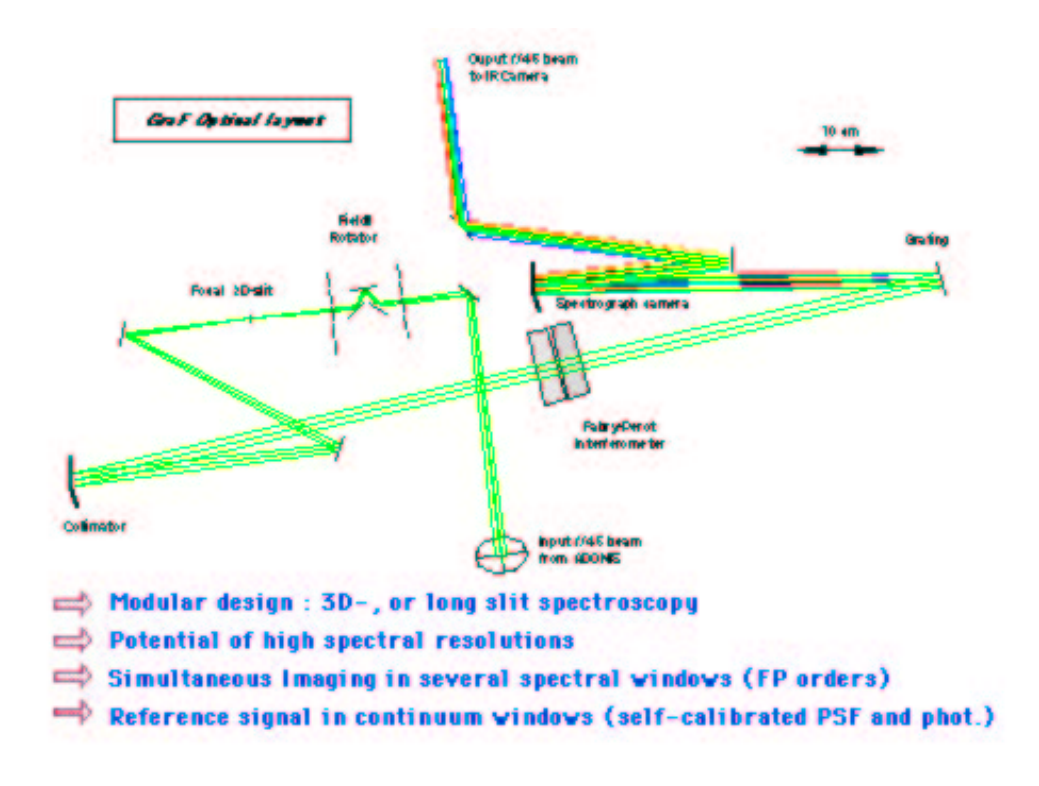

Fig.  $6.3$  – Schéma optique de GraF

Entre la sortie du système OA et la caméra scientifique, on peut installer une optique pr´efocale, comme par exemple des filtres, un ´etalon de Fabry-P´erot ou encore un spectrographe intégral de champ, comme GraF que je vais maintenant décrire.

## GraF

GraF est une "fente longue et large" et fournit dans le mode 3D l'image de la source a` plusieurs longueurs d'onde simultan´ement. C'est un interf´erom`etre de Fabry-P´erot  $(FP)$  avec dispersion croisée par un réseau (voir figure 6.3). Le FP fournit une série d'images monochromatiques (résolution spectrale de l'ordre de  $7000$  en bande K), correspondant à différents ordres. Le réseau disperse ces ordres de façon à obtenir leur image sur le détecteur d'ADONIS. On obtient les images dans différents ordres en une pose. Il suffit de scanner le FP (c.a.d changer la position en longueur d'onde des pics de transmission), pour avoir un échantillonnage complet de l'espace des longueurs d'onde. On obtient un cube de données  $(x,y,\lambda)$  (voir la figure 6.4). Les avantages de cet instrument sont multiples :

- $-$  La haute résolution spectrale est permise grâce au FP. Le réseau fixe le nombre d'ordres que l'on va imager simultan´ement (et donc la couverture spectrale d'un scan), et, comme le détecteur a une taille limitée, le champ (rectangulaire) observé est ainsi défini.
- Le fait d'obtenir plusieurs images simultan´ement permet de gagner du temps d'observation. Dans le cas de certains objets, on a aussi l'avantage de pouvoir obtenir

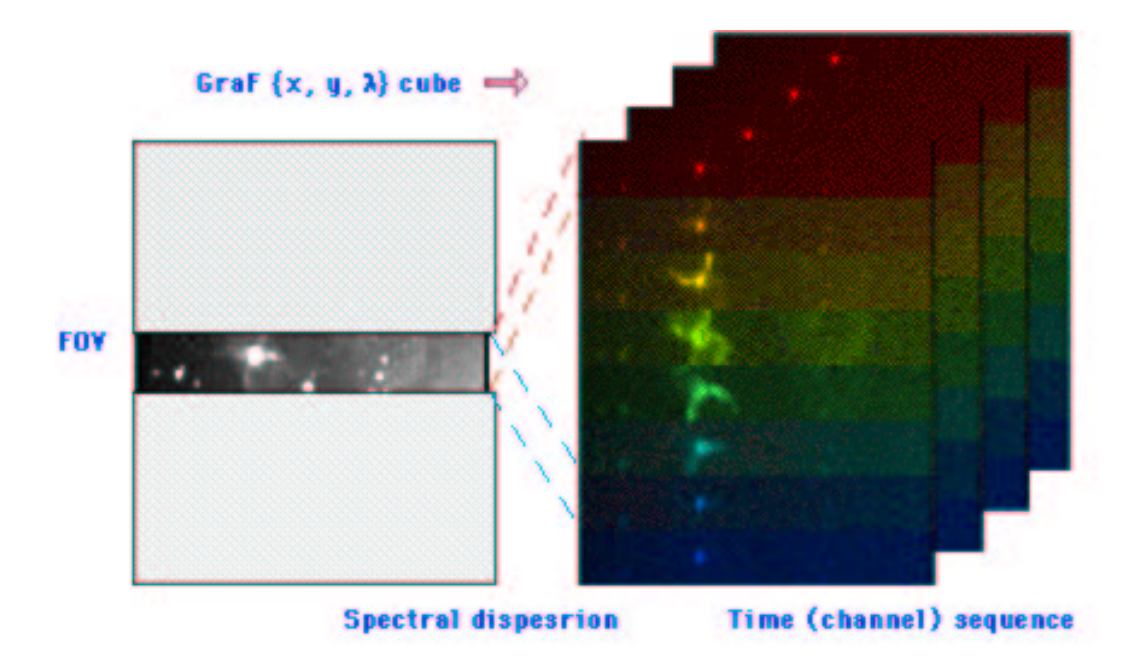

Fig.  $6.4 - L'$ image d'un objet est fournie, avec GraF, à différentes longueurs d'onde simultanément

une mesure de la FÉP<sup>en</sup> même temps. En effet, si l'objet astronomique possède des structures résolues spatialement dans des raies (d'émission par exemple) et non résolues dans le continu, alors GraF fournira les deux images simultanément, et on pourra d´econvoluer l'image dans la raie par l'image dans le continu. On n'aura donc plus de variation de FÉP<sup>non calibrée.</sup>

 $-$  La flexibilité, puiqu'en enlevant le FP, on obtient un spectrographe longue fente  $(a)$  résolution spectrale étant fournie par le réseau).

Il y a malheureusement quelques inconvénients :

- Le détecteur placé derrière ADONIS + GraF, Sharp II, équipé d'une matrice Rockwell Nicmos III, souffre d'un problème quand on l'utilise avec une lumière fortement monochromatique, comme celle délivrée par GraF. On observe des franges d'interférence produites par des réflexions entre deux couches dans le détecteur ce qui forme un deuxième "Fabry Perot" non désiré, celui là. La position des franges est variable dans le temps a` cause des flexions dans l'instrument et en fonction de la longueur d'onde que l'on utilise dans GraF. J'ai tracé un exemple de champ plat de GraFsur la figure 6.5. On peut facilement constater la présence des franges qui forment des arcs de cercles.
- $-$  Le champ est réduit dans une direction, puisque celle-ci est utilisée pour empiler les différentes longueurs d'onde. De ce fait, l'instrument est idéal pour l'étude d'objets peu étendus ou fortement allongés.
- $-$  On n'obtient pas toutes les longueurs d'onde en même temps, et donc il peut y avoir variabilité de la FÉP entre des éléments du cube d'images. Cette contrainte de ne pas pouvoir tout imager en même temps est en fait très générale. Il faut en effet trouver une solution pour placer toute l'information a` 3 dimensions sur

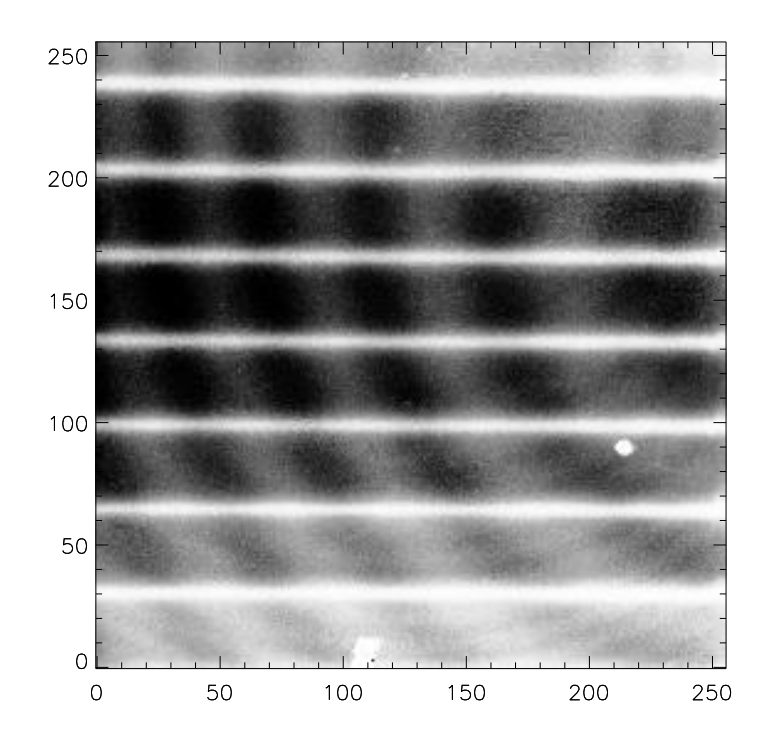

Fig.  $6.5$  – Champ plat de l'instrument ADONIS + GraF. On observe la présence des franges (cercle centrés sur le bord droit de l'image) Les ilots claires sont des imperfections cosmétiques de la caméra. Les bandes horizontales délimitent les ordres du FP.

un détecteur, à deux dimensions, de taille limitée (ici  $256x256$  pixels). Il faut faire un compromis entre la taille que l'on affecte à l'image et aux longueurs d'onde. Une autre solution a été choisie sur OASIS<sup>6</sup>, le spectrographe 3D de PUEO, fonctionnant dans le visible, où toutes les longueurs d'onde sont imagées en même temps, mais sur un détecteur plus grand et à une résolution spectrale plus faible. La résolution spatiale est du même ordre qu'avec ADONIS (entre 40 et 300 mas/pixel), mais comme l'instrument fonctionne entre 0.5 et 1  $\mu$ m, la limite de diffraction du télescope (de 30 mas à 60 mas) n'est pas échantillonnée à la fréquence de Nyquist pour les longueurs d'ondes les plus courtes.

Pour les observations, nous avons utilisé le réseau de 300 traits par millimètre, ce qui fournit 7 images rectangulaires de  $1.7 \times 12.5$  secondes d'arc. La résolution spectrale de ∼7000 était fournie par le FP ESO.

## 6.3.2 Observations

Une première série d'observations a eu lieu à La Silla, les 14, 15 et 16 décembre 1998. Ces trois nuits ´etaient en fait des tiers de nuit, puisqu'une nuit au total avait ´et´e accord´ee a` ce programme et que Mira ´etait observable en d´ebut de nuit. Les observations ont profité d'un bon seeing (entre 0.6 et 1"), permettant d'obtenir, à

<sup>6</sup>http ://www-obs.univ-lyon1.fr/∼oasis/home/index.html

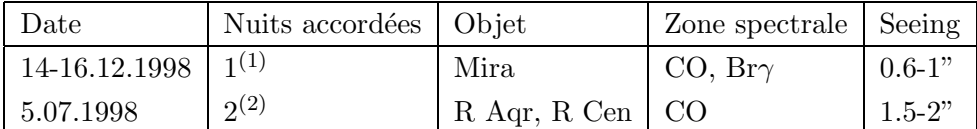

 $(1)$ : Divisé en 3 tiers de nuits

 $(2)$ : Une nuit perdue pour cause de mauvais temps

**Tab. 6.1** – Résumé des observations faites avec GraF sur des étoiles Mira.

la sortie d'ADONIS, un rapport de Strehl de 0.6 (Mira était de magnitude ∼ 4 dans le visible, et donc une bonne correction est obtenue, avec le senseur de front d'onde Reticon). Un problème d'aberration statique (dû à une fibre de calibration déplacée et à des problèmes d'alignement entre GraF et Adonis) a diminué le rapport de Strehl dans les données finales (rapport de Strehl final de 0.2 à 0.4). Cependant, la bonne correction a permis d'avoir une FÉP relativement stable dans le temps.

Une deuxième série d'observations sur deux autres étoiles de type Mira, R Aqr  $(proche du maximum)$  et R Cen (deux périodes décalées, le minimum mI le 09.03 et et le maximum MII au 12.06.99) ont été faites, aussi à La Silla, le 5 Juillet 99. Ces objets sont plus faibles dans le visible que Mira ( $m_V \sim 6.5$ ), donc nous attendions une qualité de correction légèrement inférieure. Malgré de mauvaises conditions météo (seeing de  $1.5$ " à  $2$ "), quelques données de qualité moyenne ont pu être obtenues (un cube 3D par objet, avec 4 trames par longueur d'onde). On n'a pas un rapport signal sur bruit aussi bon que sur les observations de décembre, et le rapport de Strehl est bas (environ 0.1 pour R Aqr et 0.03 pour R Cen), c.f. Tableau 6.4.2.

## 6.3.3 Réduction - cosmétique

Les différentes opérations de réduction standard ont été faites sur le cube de données, comme soustraire le courant d'obscurité, retirer le champ plat et enlever les pixels chauds. J'ai surtout utilisé le logiciel eclipse<sup>7</sup> ainsi que des routines Khoros développées pour GraF par A. Chalabaev et E. Le Coarer. Ces logiciels permettent de travailler efficacement sur de gros cubes de donn´ees (un scan du FP donne un fichier qui a typiquement une taille de 150 Mo). Ces champs plats avaient été faits juste après les observations, le phénomène de franges n'a pas posé de problèmes. Sur la figure 6.6, j'ai tracé deux image typiques avant et après traitement. On voit sur l'image brute les défauts d'uniformité du détecteur (notamment aux quatre coins), les mauvais pixels (remarquer les "ilots" en bas et aux coordonnées  $\sim$  (220,80)), ainsi que les effets de rémanence (image fantôme sur à l'abscisses ∼175, qui est due à l'exposition pr´ec´edente, sur laquelle l'objet se trouvait a` cet endroit.). L'image de gauche montre les 7 images de Mira.

<sup>7</sup>http ://www.eso.org/eclipse/

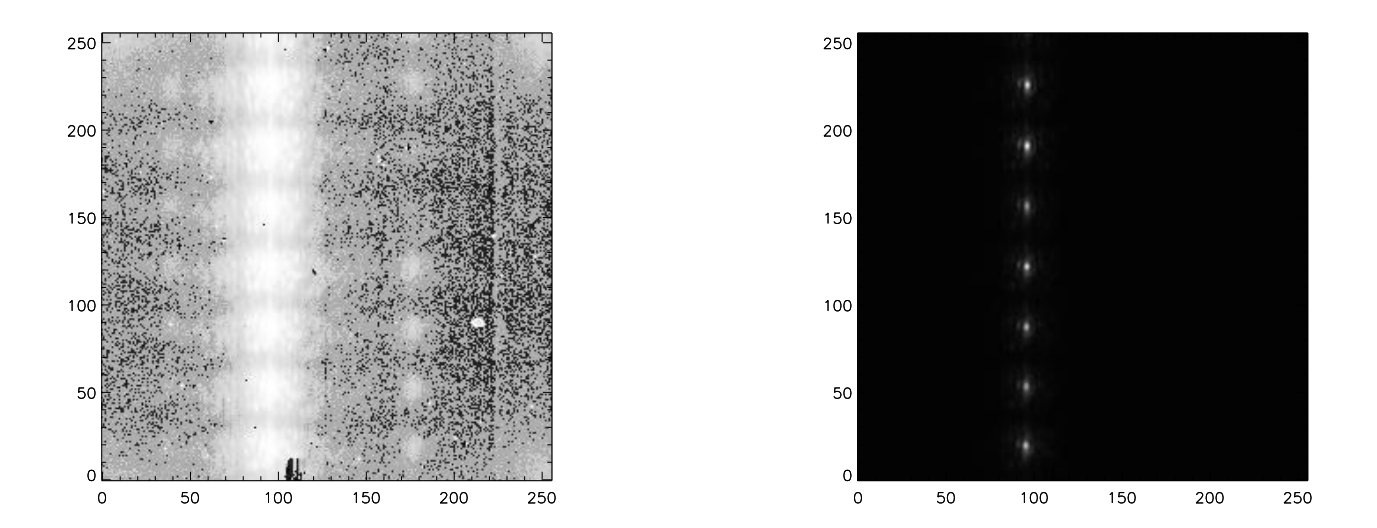

Fig.  $6.6$  – Images de GraF avant (gauche) et après (droite) traitement cosmétique. L'image de gauche a été mis à l'échelle par équalisation d'histogramme pour voir les défauts de la caméra. L'image de gauche a une échelle linéaire.

# 6.4 Résultats

## 6.4.1 Spectres

On peut extraire, à partir des cubes 3D, le spectre des étoiles observées (figure 6.7). Il suffit en effet d'intégrer le flux à chaque longueur d'onde (sur suffisamment de pixels pour s'affranchir des variations de rapport de Strehl) et de le tracer en fonction de la longueur d'onde. Les raies telluriques n'ont pas été supprimées et la grande absorption à  $2.317 \mu m$  est due à une raie atmosphérique, ainsi que d'autres raies, notamment aux longueurs d'onde plus petites que la tête de bande CO 2-0. La liste des raies du CO a été obtenue dans Hinkle et al. (1995).

Cette forte contamination des spectres par les raies telluriques n'est pas un problème pour notre programme, basé sur de l'imagerie (on a seulement une perte d'intensité aux longueurs d'onde correspondantes), mais cela empêche de mesurer, à cause du blending, la position précise en longueur d'onde des raies du CO. On ne peut donc pas estimer les vitesses radiales différentielles des raies excitées et peu excitées.

Ces spectres et l'identification des raies permettent d'extraire les trames du cube d'image correspondant aux raies à étudier, ce qui permet d'éviter de prendre les trames en aveugle.

# 6.4.2 Imagerie

## Qualité des images

Pour estimer la qualité des images obtenues, j'ai fait une série de mesures, en utilisant le logiciel de réduction de données eclipse, qui calcule la largeur à mi-hauteur et

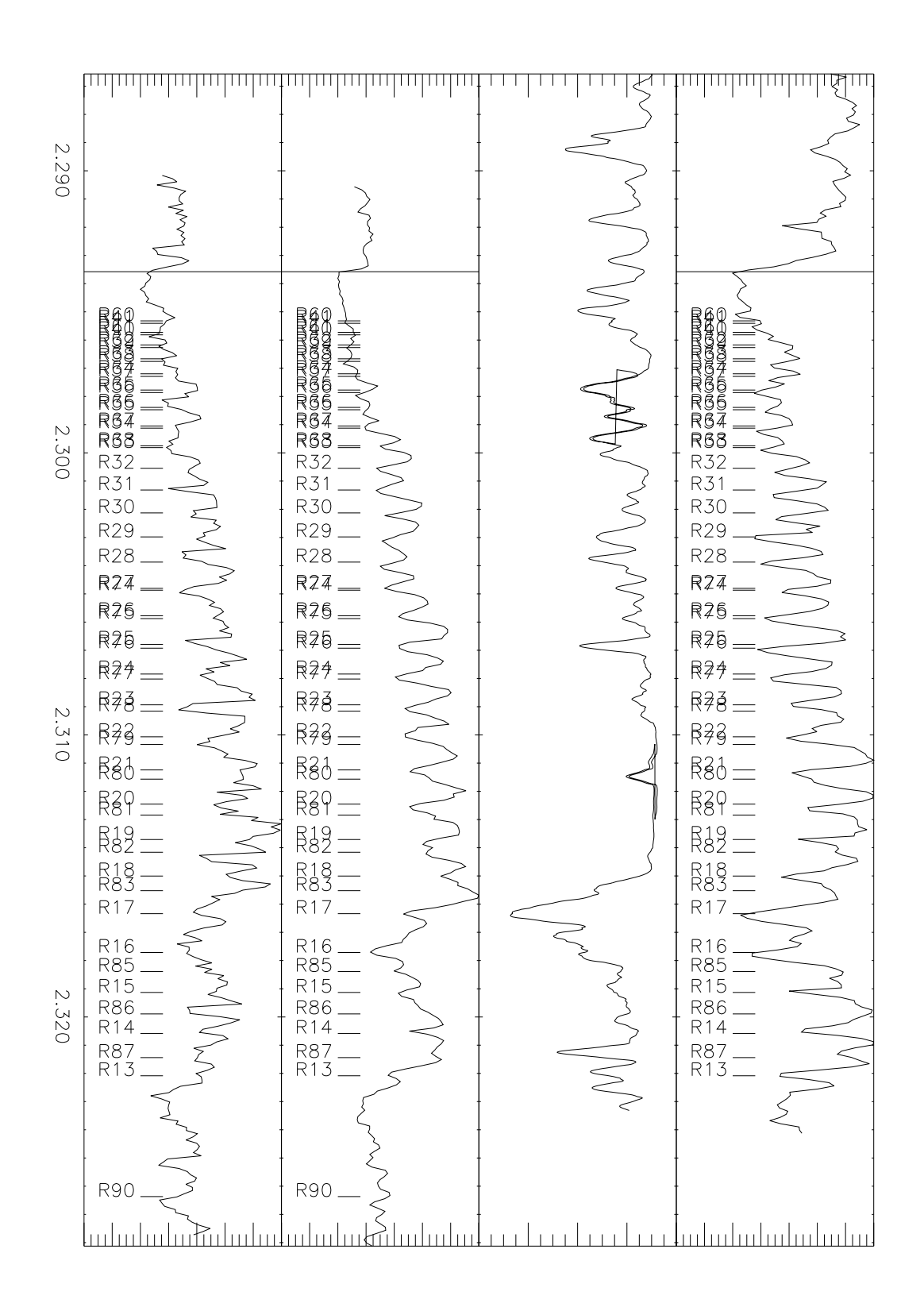

Fig.  $6.7$  – Spectre des trois étoiles observées, obtenus à partir des cubes 3D et un spectre atmosphérique obtenu à partir de Hinkle et al. (1995). Le spectre du haut est celui de Mira. Ensuite, pour comparaison un spectre atmosphérique, mis approximativement à l'échelle. En dessous, j'ai tracé les spectres de R Aqr et R Cen. La position au repos des raies 2-0 du CO est donnée à titre indicatif. Le trait vertical en début de spectre indique la position de la tête de bande CO 2-0. Les intensités sont données en unités arbitraires, les longueurs d'onde en microns.

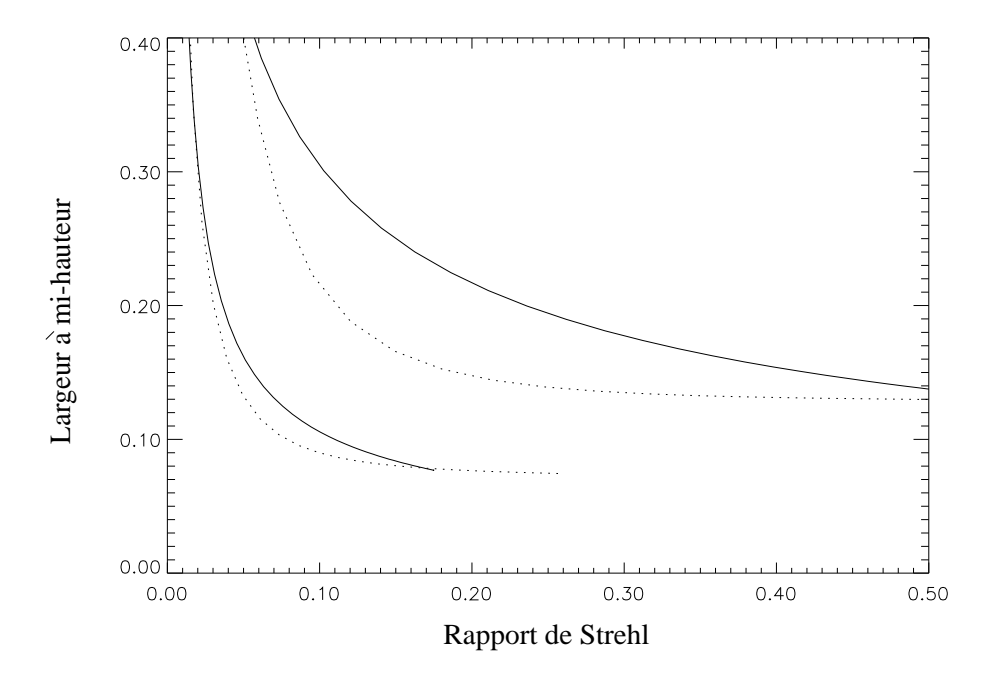

Fig. 6.8 – Largeur à mi hauteur de la FÉP (arcsec) en fonction du rapport de Strehl à 2.2  $\mu$ m (courbes du haut) et 1.25  $\mu$ m (courbe du bas), pour un télescope de 3.6 m, bon modèle de seeing à La Silla. OA étoile naturelle (pointillés) et étoile laser (plein).

le rapport de Strehl sur un cube d'images. Ce logiciel est particulièrement bien adapté pour ces opération, puisqu'il a été conçu pour traiter les données ADONIS. Les résultats sont présentés dans le tableau 6.4.2. On constate que pour Mira, les rapports de Strehl sont élevés et on atteint la limite de diffraction à 2.3  $\mu$ m (0.13"). Sur l'axe de la dispersion, la largeur à mi-hauteur est plus grande. Par contre, pour les deux autres objets, le rapport de Strehl est plus bas, et on n'a plus la limite de diffraction. Ceci est en bon accord avec la courbe tracée avec la simulation d'OA analytique (Fig.  $6.8$ ) pour un télescope de 3.6 m.

Les rapports signal sur bruit ont été calculés avec la formule suivant :

$$
S/B = \frac{N}{\sqrt{N + \sigma_{\text{bruit}}^2}}\tag{6.5}
$$

où  $N$  est le nombre de photons détectés sur un pic de l'image, et  $\sigma_{\text{bruit}}^2$  est la variance du bruit, calcul´e sur un endroit sans signal (ce qui tient compte par exemple du bruit de lecture). En fait, on s'aperçoit que le bruit de photon est l'erreur dominante. On constate un très bon rapport  $S/N$  sur Mira, due à une bonne qualité de correction et plus de trames par longueur d'onde (en tout 52), permis par de meilleures conditions météorologiques. Les deux autres objets ont été observés dans de moins bonnes conditions de seeing (1.5") et moins de trames par longueur d'onde (4 trames par objet). Ces objets sont aussi l´eg`erement moins brillants dans l'IR que Mira (∼-1.5 pour R Aqr et -0.7 pour R Cen), ce qui contribue a` expliquer le faible nombre de trames par objet. La raison principale est cependant la faiblesse du rapport de Strehl. Dans le tableau 6.4.2, je récapitule les mesures faites sur les images des trois

|                      | Etoile   Strehl   FWHM $(")$   S/B             | $\tau_{\rm int}$ (s) |
|----------------------|------------------------------------------------|----------------------|
| Mira $\vert$ 0.3     | 0.13 / 0.21   270 / 360   0.8                  |                      |
| $R$ Aqr $\vert$ 0.1  | 0.21 / 0.27   190 / 310   1.0                  |                      |
| $R$ Cen $\vert$ 0.03 | $\vert 0.49 / 0.62 \vert 125 / 225 \vert 18.0$ |                      |

Tab.  $6.2$  – Résumé des caractéristiques des images obtenues lors des deux campagnes d'observation des Mira sur Adonis + GraF. Les deux chiffres dans la colonne FWHM représentent respectivement la largeur à mi-hauteur des images dans le sens perpendiculaire à la dispersion et dans le sens de la dispersion. Les rapports signaux sur bruit sont donnés pour deux cas (absorption profonde et peu profonde). Le temps d'intégration  $\tau_{\text{int}}$  est donné pour une trame.

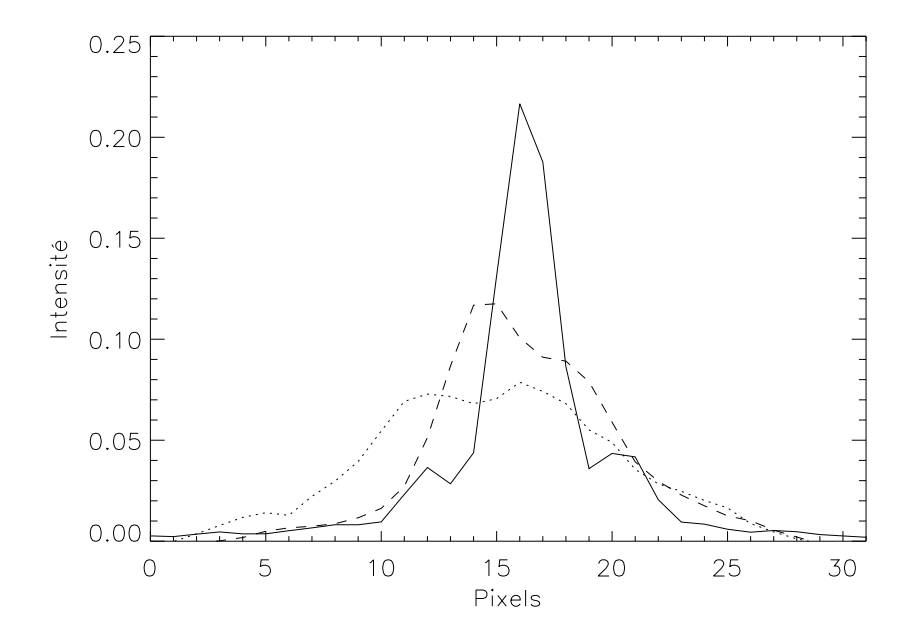

Fig. 6.9 – Profils typiques observés (dans le sens perpendiculaire à la dispersion) pour Mira (trait plein), R Aqr (pointillé) et R Cen (tiret). Un pixel correspond à 50 mas. Pour Mira, une structure en forme de tache d'Airy est clairement visible. Pour les deux autres objets, la FÉP est beaucoup plus large.

objets observés.

Un profil typique pour chaque objet est tracé sur la figure 6.9. On constate que l'on a bien un profil d'Airy pour Mira. Le coeur cohérent n'est plus visible pour R Aqr et R Cen.

Plusieurs méthodes ont été utilisées pour déconvoluer les images obtenues. J'ai utilisé deux types de méthodes complètement différentes, l'une "classique", la méthode de maximum d'entropie (MEM), l'autre "expérimentale", la déconvolution multitrames en aveugle (idac).

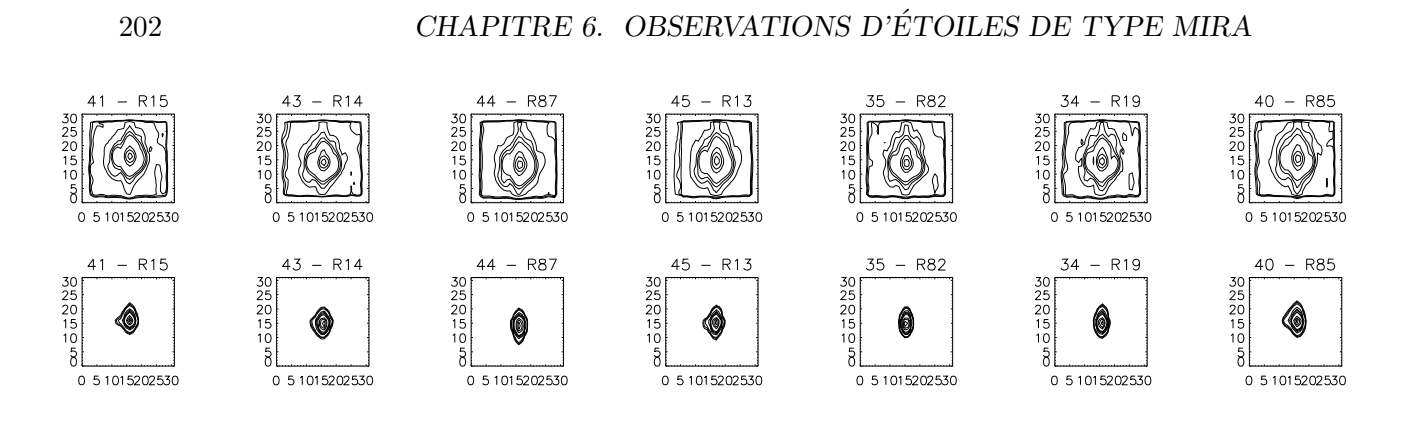

Fig.  $6.10$  – En haut, les images originales, en bas les résultats de la déconvolution maximum d'entropie sur les données de Mira après 20 itérations. Les indices en haut indiquent en premier le numéro du canal spectral, ensuite la raie du CO 2-0 associée. Les trames GraF se suivent chronologiquement (i.e. par exemple les trames 43 et 44 sont consécutives, très proches temporellement,  $\sim$ 20 s).

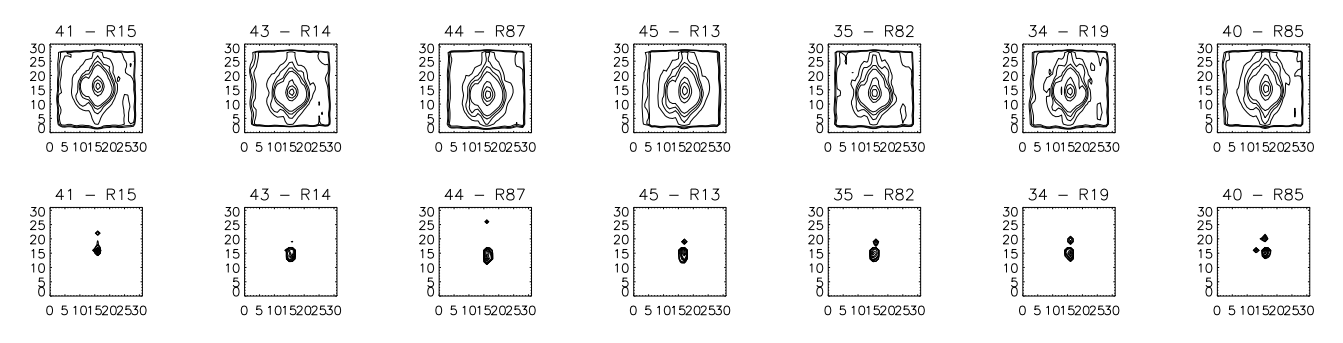

Fig.  $6.11$  – En haut, les images originales, en bas les résultats de la déconvolution maximum d'entropie sur les données de Mira après 500 itérations. On remarquera les artefacts dans le sens de la dispersion (verticalement), qui apparaissent ou disparaissent suivant les trames utilisées dans la déconvolution.

## Déconvolution "classiques"

Le Maximum d'entropie (MEM) (Press et al.  $(1992)$ ) est une méthode de déconvolution non linéaire qui suppose que la FÉP est connue parfaitement. En effet, on minimise une équation similaire au Lagrangien de l'équation  $4.8$ :

$$
L' = \chi^2 + \lambda \sum_{\mu=1}^{M} i_{\mu} \ln(i_{\mu})
$$
\n(6.6)

où  $M$  est le nombre de pixels sur l'image à déconvoluer et i l'intensité associée a` chaque pixel. Ce terme de r´egularisation n'est pas une fonction quadratique de i comme dans le cas de la régularisation que j'ai présenté à la section 4.5.2, et représente l'''entropie" de l'image, qui peut être représentée comme le nombre de combinaison possibles pour distribuer l'intensit´e totale de l'image sur les pixels. On suppose a priori que l'intensité est distribuée également sur tous les pixels. Cette régularisation est locale (contrairement par exemple à la continuité de la dérivée), puisque l'on somme des termes calculés pixel par pixel, sans denir compte des voisins.

La positivité des images est imposée.

Avec ces observations, la  $\vec{F}$  varie au cours du temps. On peut utiliser une  $\vec{F}$ prise peu de temps avant ou après l'image et espèrer qu'elle n'a pas trop varié. On peut aussi, grâce à la conception de GraF déconvoluer une image à une longueur d'onde par une image à une autre longueur d'onde, prise en même temps. On s'affranchit ainsi des variations temporelles (mais on peut éventuellement avoir des problèmes avec une variation de la FÉP dans le champ de l'instrument - aberrations statiques etc...).

J'ai essayé ces deux approches, en prenant comme image à déconvoluer une image dans une raie de CO (excitée ou peu excitée) et l'ai déconvoluée par des images prises dans le "continu" (qui n'est en fait qu'un pseudo-continu, dans le cas des étoiles Mira). Ce continu a été choisi soit avant la tête de bande CO (avec comme inconvénient que cette  $\tilde{F}E$ P est temporellement éloignée des images dans les raies), soit entre les raies elles-mêmes, ce qui minimise le temps entre la FÉP et l'image, mais on ne peut pas exclure une "contamination" spectrale entre la FÉP<sup> et l'image.</sup> Un grand nombre de raies (une dizaine par objet) a été traité, avec à chaque fois le même résultat : les images ne contenaient que des objets non-résolus. Un exemple de résultats obtenus est montré sur les figures 6.10 et 6.11. Pour être certain que rien n'est détecté, j'ai tracé les spectres de puissance des images originales et déconvoluées (figure 6.12 pour Mira et R Cen). On constate l'effet du plus bas rapport de Strehl sur R Cen, puisque les courbes en jaune (résultats non déconvolués) sont moins proches de la courbe en vert (spectre d'une tache d'Airy). On ne distingue aucune différence entre les images non déconvoluées dans les différentes raies. Les différences entre les images déconvoluées ne montre pas de tendance entre raies excitées et peu excitées. Dans le cas de R Cen, on voit l'effet des variations temporelles de la correction et du rapport signal sur bruit plus faible, puisqu'avec un même nombre d'itérations, les courbes déconvoluées sont beaucoup plus dispersées les unes par rapport aux autres.

## Déconvolution Idac

C'est une méthode complètement différente de celle présentée ci-dessus (Jefferies  $\&$ Christou  $(1993)$ ). En effet, on ne suppose pas que la FÉP soit entièrement connue. On en connaît seulement une estimation. Le programme (qui est malheureusement une boˆıte noire, puisque le code source n'est pas disponible) prend un cube d'images, représentant différentes réalisations observée d'un même objet et étudie les variations de cette image. En supposant que l'objet ne varie pas, l'algorithme attribue toutes ces variations à la FÉP.

Plus mathématiquement, soit l'équation de convolution entre une FÉP  $p$  et un objet o :

$$
i_k(r) = o(r) \star p_k(r) + n_k(r) \tag{6.7}
$$

où i est l'image observée, n un bruit aléatoire. L'indice k représente le numéro de la
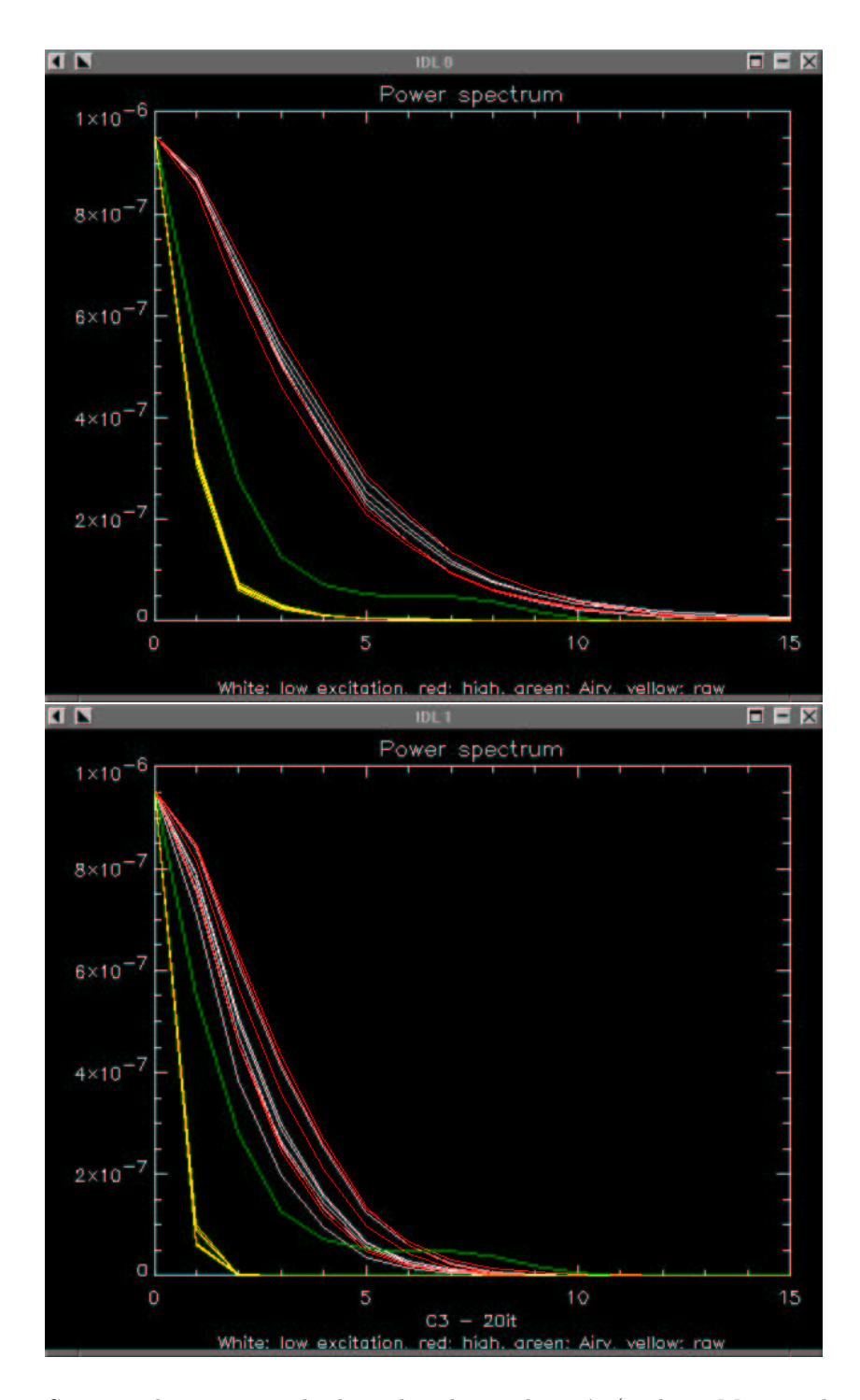

Fig. 6.12 – Spectres de puissance de deux des objets observés (en haut Mira, en bas, R Cen). Le cas R Aqr est intermédiaire entre les deux objets, ce qui est consistant avec les rapport  $S/B$ calculés. En jaune, les spectres originaux, en vert le spectre d'une tache de diffraction (l'atténuation est due à l'obstruction centrale). Les traits en rouge et blanc sont les résultats après 20 itérations de l'algorithme de Maximum d'entropie. En rouge les raies de forte excitation, en blanc, les raies de faible excitation. J'ai supposé une symétrie centrale.

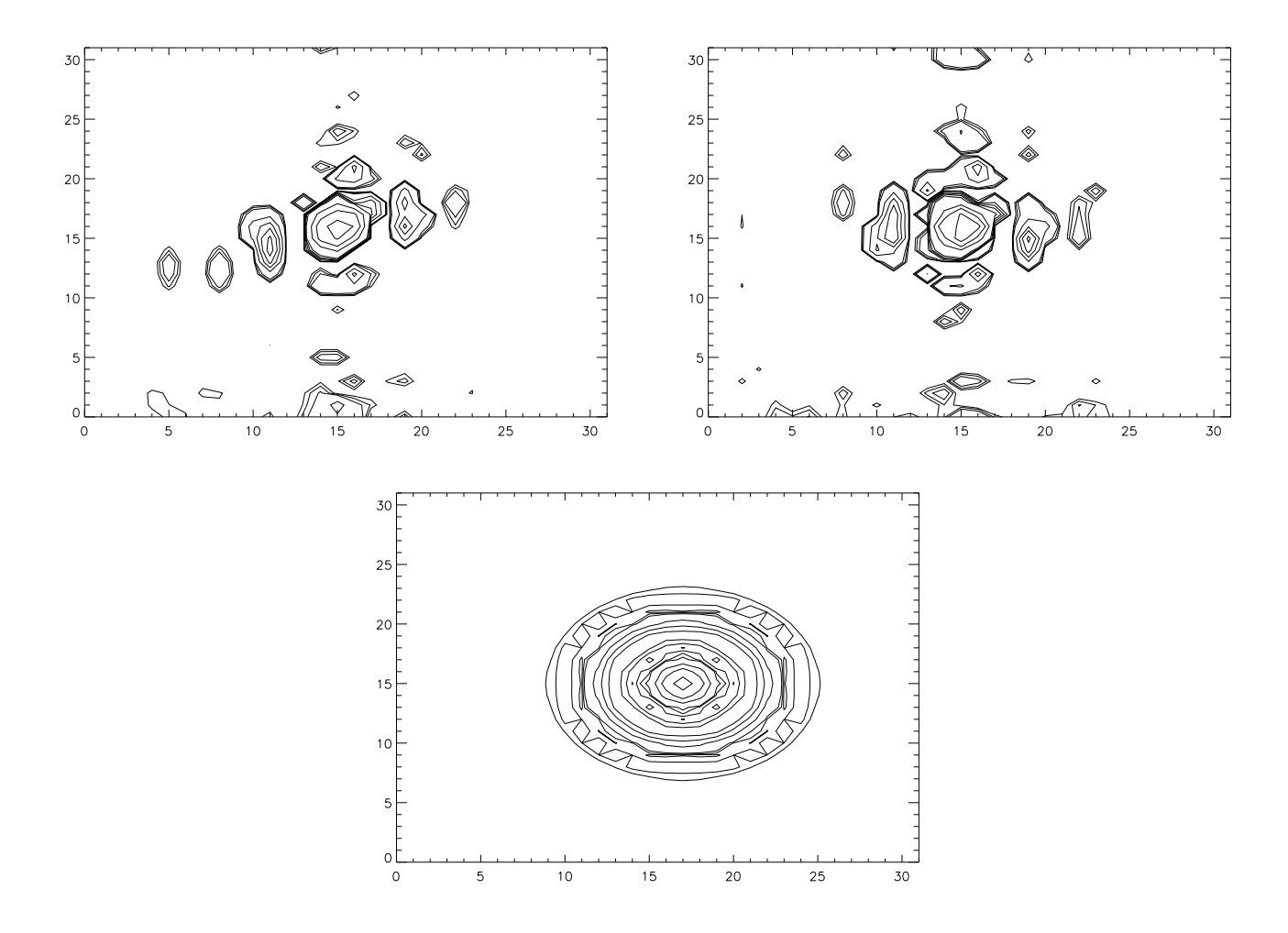

Fig.  $6.13$  – Résultats de déconvolution obtenus, sur Mira, pour les raies R87 (à gauche) et R13 (droite) par IDAC. La figure du bas est le tracé d'une figure de diffraction. Les contours sont tracés aux mêmes valeurs que dans les figures 6.10 et 6.11. On notera les résidus dans à l'endroi du premier anneau d'Airy et les artefacts, qui changent d'endroit suivant les trames prises en compte.

réalisation. Idac minimise une métrique d'erreur  $\epsilon$  (avec une méthode de gradients conjugués Press et al.  $(1992)$ :

$$
\epsilon = E_{\text{conv}} + E_{\text{bl}} \tag{6.8}
$$

où  $E_{\text{conv}}$  est une contrainte sur l'équation de convolution (eq. 6.7) et  $E_{\text{bl}}$  une contrainte sur le support borné des observations (lié à la fréquence spatiale maximale que l'on peut observer sur l'image) :

$$
E_{\text{conv}} = \sum_{f < f_c} \sum_k (I_k(f) - O(f) \cdot P_k(f))^2 \tag{6.9}
$$

où les lettres majuscules indiquent la transformée de Fourier et  $f_c$  est la fréquence de coupure. L'équation suivante permet d'éviter la convergence de l'algorithme vers la fonction  $\delta$  (une fonction de Dirac convolué à la PSF donne l'image observée. Mais on sait que l'objet n'est pas un Dirac et donc la solution triviale n'est pas la bonne) :

$$
E_{\rm bl} = \sum_{k} \sum_{f} |P_k(f)|^2 B(f) \tag{6.10}
$$

B est une fonction porte qui vaut 1 pour des fréquences supérieures à 1.39 fois la fréquence de coupure. Une positivité stricte de l'objet et de la FÉP est imposée. Après ∼10000 itérations, le programme donne une estimation de l'image et un cube de FÉP. L'avantage est donc qu'on doit pouvoir s'affranchir des variations temporelles de la  $\angle$ FÉP $\left($ en fait, celles-ci sont bénéfiques, puisque plus il y a de variations, plus l'algorithme converge vite). Le problème est que l'on ne sait pas quand arrêter l'algorithme et les résultats présentent souvent des artefacts (les résultats varient suivant le jeu d'images choisies pour la déconvolution). Sur la figure 6.13, j'ai tracé deux exemples du résultat de la déconvolution. Les anneaux d'Airy sont bien visible ainsi que des "ilots" répartis préférentiellement dans le sens de la dispersion. En changeant le jeu de données (déconvolution d'une séquence puis d'une autre, correspondant aux mêmes longueures d'ondes, mais prises à des instants différents), ces ilots changent de position. On ne peut donc pas avoir confiance en leur réalité. Je n'ai pas utilisé cette méthode, très lente (la déconvolution d'un cube d'images de 40 trames de taille 32×32 prend environ 2 jours, sur une machine Sun UltraSparc), pour déconvoluer toutes les images car les résultats obtenus sont beaucoup plus faibles (plus d'artefacts) que la déconvolution MEM.

### 6.5 Interprétation

Tsuji et al. (1997), trouvent la zone moléculaire quasi-statique à environ 2 rayons stellaires. Ils comparent des modèles fournissant le spectre de l'atmosphère d'une Mira avec des observations ISO. Certaines raies (H<sub>2</sub>O à 2.7  $\mu$ m, CO et SiO vers  $4 \mu m$ ) ne sont pas prédites par les modèles mais leur addition permet d'expliquer les spectres observés. Les températures de formation de ces raies sont entre 750 K et 1250 K. Cette zone pourrait donc être à l'origine de la couche à 100 K détectée par Hinkle. Nos observations sont en accord avec les observations de Tsuji et al. (1997), 2 rayons stellaires correspondent à une taille angulaire très petite par rapport à la limite de diffraction d'un télescope de 3.6 m à 2.3  $\mu$ m. Ces observations permettent d'exclure la présence d'une couche à 10 rayons stellaires de l'étoile tel que suggéré par Hinkle et al. (1982).

Foy (1988) trouve, en interférométrie des tavelures sur  $\chi$  Cyg, au maximum de luminosité deux composantes : un disque uniforme contribuant pour  $87\%$  à l'énergie totale (diam`etre 40 mas) et un anneau fin de diam`etre 0.16", formant le reste de cette énergie. Ces observations ont été faites dans le visible, à la longueur d'onde de  $H\delta$  (410 nm). Dans les raies du TiO (492 nm), le profil observé peut-être modélisé par la somme de deux gaussiennes, l'une de 70 mas (80 % de l'énergie) l'autre de 0.25" (20 %). Les observations en H $\delta$  sondent une partie plus profonde que les

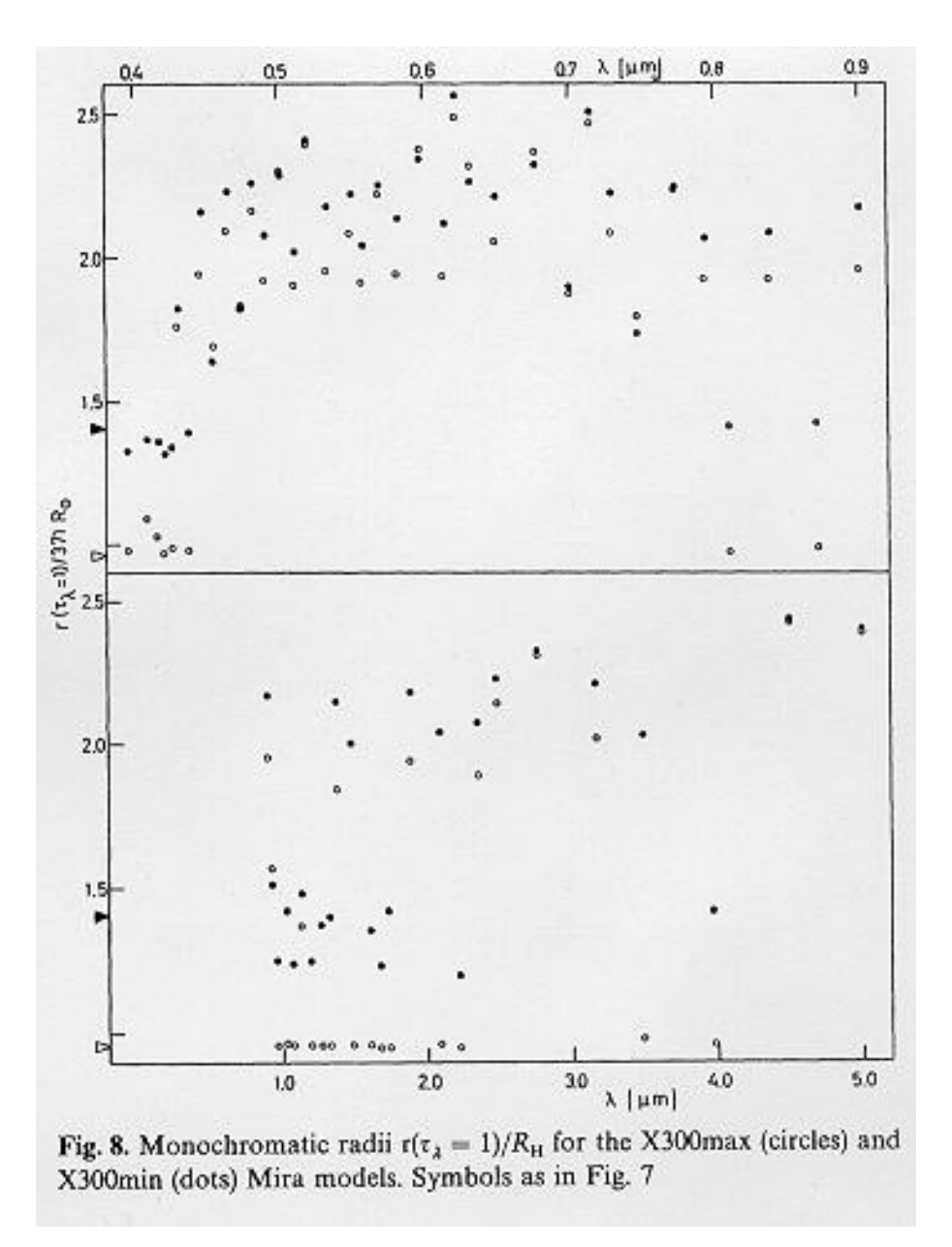

Fig. 6.14 – Diamètre estimés pour un modèle de Mira, en fonction de la longueur d'onde. Les flèches indiquent le rayon de Rosseland (profondeur optique calculé avec la moyenne de Rosseland ´egale `a 1. Les cercles pleins sont pour la Mira observ´ee au minimum, les cercles ouverts pour la Mira au maximum. Tiré de Bessell et al. (1989).

observations en TiO. En effet, la surface de profondeur optique unitaire en TiO est à 70 mas, bien au dessus du choc émergeant (40 mas). Les observations TiO et H $\delta$ sont interprétés comme les restes du choc issus au maximum de luminosité précédent. Les observations discutées dans la section 6.2.2 montrent aussi des diamètre (dans le TiO) de l'ordre de 0.1", pour R Leo et Mira.

D'après les mesures HIPPARCOS (Van Leeuwen et al. (1997)), les diamètres angulaires de la photosphère de Mira et de  $\chi$ Cyg sont semblables (33 mas et 28.9 mas,

respectivement)<sup>8</sup> et donc il est raisonnable de penser que les positions angulaires des ondes de chocs soient similaires. Il n'est cependant pas exclus que nos observations en CO (sur Mira) et les observation en TiO (Mira et  $\chi$  Cyg) ne sondent pas exactement les mêmes parties de l'étoile. En effet, même une faible différence relative peut empêcher la détection dans le cas de Mira, puisque la limite de diffraction à 2.3  $\mu$ m  $(0.13")$  est très proche des diamètres observée en interférométrie des tavelures  $(0.16")$ pour H $\delta$ ). Cependant, les profondeurs optiques sondées par H $\delta$  et le CO semblent être très proches, d'après le modèle de Bessell et al. (1989) : sur la figure 6.14, on peut lire pour un modèle de Mira au maximum de luminosité, le rayon de l'étoile pour une profondeur optique de 1, a` une longueur d'onde donn´ee. Aux longueurs d'ondes du TiO (600-700 nm), on peut lire que ce rayon est de l'ordre de 2.3-2.6 fois un rayon de référence (∼ diamètre photosphérique), proche de la moyenne de Rosseland. Pour les raies du CO à  $2.3\mu$ m, ce rayon est similaire, de l'ordre de 2.2. Nous avons obtenu des observations dans une autre bande ( $Br\gamma$  dans l'IR) pour Mira, les données sont en cours de réduction. Ces observations pourront peut-être éclaircir le problème. Une troisième compagne d'observation avec GraF est prévue, pour observer d'autres Mira de l'hémisphère sud. Des observations par interférométrie des tavelures dans les bandes du TiO et de Hδ de Mira permettraient de voir si des chocs similaires à ceux de  $\chi$  Cyg sont présents. Inversement, des observations similaires aux nôtres devraient être faites sur  $\chi$  Cyg pour confirmer les observations interférométriques. PUEO par exemple est loin d'avoir la résolution spectrale pour résoudre les raies excitées et peu excitées du CO. On peut cependant contourner cette difficulté en observant, à plus basse résolution spectrale, les têtes de bande CO (par exemple 2-0 et 3-1) qui sondent différents niveaux d'excitation et donc différents groupes de vitesses. Ces données seront plus difficiles à interpréter (puisque des excitées et peu excités seront observés en même temps), mais devraient quand même permettre de voir des variations de diamètre.

Il est clair que si Mira possède la même structure que  $\chi$  Cyg, un télescope de 8 m,  $\acute{e}$ quipé d'une OA comme par exemple NAOS, et d'une résolution spectrale élevée (∼ 4000 pour le mode Fabry-Perot de CONICA, la caméra IR de NAOS) permettra d'étudier en détails cette question. L'étoile laser permettra quant-à elle d'étendre ces ´etudes aux mira les moins lumineuses et les mira enfouies, par exemple.

 ${}^{8}$ Le diamètre de Mira ainsi mesuré est en bon accord avec les mesures interférométriques sur IOTA avec FLUOR en bande K (Perrin, communication privée). Les diamètres en bande K devraient être proches des diamètres photosphériques des Mira (Scholz & Takeda (1987))

# Conclusions

## $Étoile(s)$  laser

L'étoile laser a pour but d'augmenter la couverture du ciel, c'est à dire la fraction du ciel (ou le nombre d'objets) accessibles avec un système d'optique adaptative  $(OA)$ . La méthode consiste à créer, en général dans la couche mésosphérique de sodium, une étoile de référence artificielle servant à mesurer le front d'onde.

Cette approche souffre de deux limitations physiques majeures. Comme le laser est propag´e depuis le sol et revient en suivant le mˆeme trajet au retour de la couche de sodium, le tilt atmosphérique (mouvement global de l'image) n'est pas mesuré. La solution la plus simple consiste à utiliser une étoile naturelle ("l'étoile de tilt") pour mesurer les deux modes indéterminés. Cette méthode permet d'augmenter significativement la couverture du ciel. En effet, j'ai montré qu'en bande K  $(2.2 \mu m)$ , la elle augmente d'un facteur 30 (observations aux pôles galactiques sur un télescope de 8 m) passant de 0.3 % à 10 %. À des latitudes galactiques plus basses, où les densités d'étoiles sont plus grandes, la couverture du ciel devient totale. J'ai également estim´e le gain en nombres d'objets astrophysiques observables. Le nombre de quasars observables avec un rapport de Strehl supérieur à 20  $\%$  passe de 357 à 6803. Le nombre d'étoiles jeunes (pré-séquence principale), pendant leur minimum de luminosité, passe de 317 à 822. Malheureusement, aux longueurs d'onde plus courtes, la situation se dégrade. En bande J (1.25  $\mu$ m), cette couverture devient 0.1 % avec une ´etoile laser (gain d'un facteur 5). Le nombre de quasars observables chute a` 1119, et devient très sensible aux mauvaises conditions de turbulence atmosphérique, puisqu'avec un modèle d'atmosphère médian, ce nombre passe à zéro ! Cette chute brutale est due à la combinaison de deux effets. Tout d'abord, l'anisoplanétisme de tilt devient plus sévère, c'est à dire qu'il faut, à performances égales, utiliser une étoile de référence moins éloignée de l'objet astrophysique en bande J qu'en bande K. De plus, les performances de l'OA avec l'étoile laser chutent même si référence de tilt et objet scientifique sont confondus, a` cause de la deuxi`eme limitation physique de l'étoile laser, l'effet de cône.

L'effet de cône est due à la distance finie de l'étoile de référence artificielle dans l'atmosphère. Les rayons lumineux en provenance de cette source ne sondent pas exactement le même volume d'atmosphère que celui traversé par les rayons provenant

210 CONCLUSIONS

de l'objet astronomique. Cet effet, relativement faible aux grandes longueurs d'onde (et les petits télescopes) devient la source principale de dégradation des performances d'une OA avec étoile laser vers 1  $\mu$ m, sur les télescopes de la classe 8 m.

L'utilisation de plusieurs étoiles laser permet de lever cette limitation. En effet, j'ai montré qu'à l'aide de 4 étoiles laser, un rapport de Strehl de 80 % pouvait être obtenu dans le visible, avec un télescope de 8 m de diamètre, alors qu'avec une seule étoile laser, le rapport de Strehl obtenu est de  $10\%$  seulement. Ces performances sont obtenus grâce à la "méthode 3D" ou "tomographie de la turbulence", qui prend en compte la nature stratifiée de la turbulence atmosphérique, qui est concentrée en fines couches. Plusieurs miroir déformables sont utilisés (Optique Adaptative Multi-conjuguée) pour corriger cette turbulence à des altitudes données. Cette méthode permet également d'augmenter le champ corrigé, puisqu'un champ corrigé de 100" peut être obtenu avec un rapport de Strehl de 30  $\%$ , dans le visible. Certains modes du système 3D sont singuliers. En effet, certaines formes de défocalisation et d'astigmatisme ne peuvent être corrigés à partir des mesures des lasers car l'indétermination du tilt se propage vers les modes élevés. En effet, de simples considérations géométriques montrent que dans le cas à plusieurs étoiles laser, la combinaison de tilts sur les étoiles laser permet de former des défocalisations et des astigmatismes. Dans le système 3D, seul les aberrations anti-symétriques  $(c.\dot{a}.d.,$  dans le cas d'un modèle à deux couches, des déformations de signe opposé dans les deux couches) sont indéterminées. Ces modes doivent et peuvent être mesurés à partir d'une seule étoile de référence naturelle, n'importe où dans le champ corrigé.

Le nombre de couches turbulentes **principales** dans l'atmosphère varie entre 2 et 5, ce qui a conduit au concept d'utiliser plusieurs miroir d´eformables. Cependant une  $\acute{e}$ tude plus détaillée montre qu'une partie significative de la turbulence est située ailleurs que dans ces couches. Cette turbulence crée de l'anisoplanétisme dans le champ corrigé par une OA Multi-Conjuguée. Il a été possible de montrer qu'on peut étendre le concept d'angle isoplanétique  $\theta_0$  au cas où M miroirs déformables sont utilisés pour corriger la turbulence. Cet angle  $\theta_M$  est comme son analogue classique, ne dépend que du profil du turbulence et non du diamètre du télescope. Des profils réaliste (mesures ballon à Cerro-Paranal) montrent que  $\theta_3$  est un facteur 8-10 plus grand que  $\theta_0$ , ce qui confirme le potentiel des système multi-conjugués. J'ai aussi démontré que  $\theta_M$  croît quasiment linéairement avec le nombre de miroirs.

Des projets de télescopes de très grand diamètre (de 30 à 100 m de diamètre) sont apparus pour concurrencer le projet de télescope spatial de prochaine génération (NGST). L'optique adaptative fait naturellement partie intégrante de ces projets. L'utilisation d'une seule étoile laser est évidemment exclue, à cause de l'effet de cône. Des solutions à plusieurs étoiles naturelles ont été proposées. En effet, plus le diamètre du télescope est grand, plus le champ que l'on peut reconstruire, par la m´ethode 3D est grand, si on suppose que l'altitude de la turbulence reste constante.

Il a donc été envisagé d'utiliser des étoiles naturelles très éloignées les unes des autres, pour reconstruire un grand champ. Si ce champ est suffisamment grand, une couverture du ciel compl`ete est obtenue. Malheureusement, le nombre de miroir déformables que l'on peut utiliser est limité par des contraintes technologiques, et ce sont les effets isoplanétiques qui limitent le champ qu'il est possible de corriger<sup>9</sup>. Une alternative a` cette approche est l'utilisation d'´etoiles laser, qui permettent d'obtenir une grande couverture du ciel  $(50\%$  dans le visible, aux pôles galactiques), même si le tilt ne peut être mesuré à partir de celles-ci.

## Étoiles Mira

Des observations de trois étoiles Mira ont été faites avec l'optique adaptative ADO-NIS de l'ESO couplé au spectographe intégral de champ GraF. Cette combinaison permet d'obtenir une grande résolution angulaire  $(0.1)$ " et une grande résolution spectrale (7000 en bande K).

Le but des observations était de détecter des variations de diamètre des trois étoiles ( $\alpha$  Ceti, R Aqr et R Cen) dans différentes raies excitées et peu excitées du CO. Ces bandes à  $2.3 \mu m$  sondent en effet plusieurs groupes de vitesses, associées à des couches atmosphériques distinctes. De telles variations de diamètres ont déjà été observées en interférométrie des tavelures dans le visible (bandes du TiO et H $\delta$ ), sur plusieurs Mira comme par exemple o Ceti, χ Cyg, R Leo.

Les données obtenues sont de qualité variable. Un très bon rapport signal sur bruit et la limite de diffraction du télescope ont été obtenus sur Mira. Les deux autres étoiles, observées à une époque différente ont bénéficié de moins bonnes conditions atmosphériques, et les données sont de moins bonne qualité (Rapport de Strehl entre 2 % et 10 %).

Malgré différentes méthodes de déconvolution, aucune structure n'a été détectée autour de ces objets. Le modèle d'atmosphère de Mira de Bessell et al. (1989) indique que la profondeur optique sondée lors de nos observations est très semblable aux observations faites sur  $\chi$  Cyg par Foy (1988). Comme les tailles angulaires de Mira et de  $\chi$  Cyg sont très semblables, ce résultat est surprenant. Cependant, plus d'observations sont nécessaires, à différentes époques, et à différentes longueurs d'ondes, pour confirmer cette différence dans la structure de Mira et  $\chi$  Cyg. Des observations similaires sur  $\chi$  Cyg et d'autres Mira sont également souhaitables. Les nouveaux systèmes d'optique adaptative sur les grands télescopes de 8 m permettront certainement de résoudre ce problème.

<sup>&</sup>lt;sup>9</sup> à moins de pouvoir effectuer la mesure du front d'onde en boucle ouverte.

# Liste de publications

### Publications dans des journaux à comité de lecture

- $-$  A solution to the cone effect : the 3D mapping of turbulence, M. Le Louarn, M. Tallon,  $\alpha$ soumettre dans JOSA A
- Isoplanatic angle in multi-conjugate adaptive optics system, A. Tokovinin, M. Le Louarn, M. Sarazin, accepté dans JOSA A
- New challenges for Adaptive Optics : Extremely Large Telescopes, M. Le Louarn, N. Hubin, M. Sarazin, A. Tokovinin, accepté dans MNRAS.
- Laser Guide Star for 3.6m and 8m telescopes : performances and astrophysical implications, M. Le Louarn, Foy R., Hubin N., Tallon M., MNRAS, 295, 4, p756 (1998).

#### **Conférences**

- Solving the cone effect : 3D mapping of turbulence, M. Le Louarn, M. Tallon, 2000, Proc. SPIE 4007, sous presse.
- 3D mapping of turbulence : laboratory experiment, M. Le Louarn, C. Dainty, C. Paterson, M. Tallon, 2000, Proc. SPIE 4007, sous presse.
- Concepts and performance of multiple laser guide stars for 8m class telescopes, E. Viard, N. Hubin, M. Le Louarn, A. Tokovinin, 2000, Proc. SPIE 4007, sous presse.
- New challenges for adaptive optics : the OWL 100m telescope, N. Hubin, M. Le Louarn, M. Sarazin, A. Tokovinin, 2000, Proc. SPIE 4007, sous presse.
- $-$  Performance of a 4-laser guide star adaptive optics system, E. Viard, N. Hubin, M. Le Louarn, 2000, Proc. SPIE 4007, sous presse.
- New challenges for adaptive optics : the OWL project, N. Hubin, M. Le Louarn, 1999, Proc. Workshop on Extremely Large Telescopes.
- Sky coverage and PSF shape with LGS AO on 8m telescopes, M. Le Louarn, N. Hubin, R. Foy and M. Tallon, 1998, Proc SPIE 3353.
- Laser guide star simulations for 8-m class telescopes, F. Delplancke, M. Carbillet, N. Hubin, S. Esposito, F. Rigaut, E. Marchetti, A. Riccardi, E. Viard, R. Ragazzoni, M. Le Louarn, L. Fini, 1998, Proc SPIE 3353.
- Polychromatic guide star, R. Foy, H. Friedman, A. Baranne, F. Biraben, G. Grynberg, M. Le Louarn, A. Petit, J.-M. Weulersse, A. Migus, J.-P. Gex, 1998, Proc SPIE "High power laser ablation"
- Performances of Natural and Laser Guide Star adaptive Optics for 8m class telescopes, M. Le Louarn, Hubin N., Foy R., in Proc SPIE, San Diego, 3126, (1997).
- NAOS LGS, performances and astrophysical implications, M. Le Louarn, Foy R., Hubin N., Tallon M., in Proc. ESO workshop on Laser technology for laser guide star adaptive optics in astronomy, Garching (June 1997)
- LGS performances for the VLT AO system, N. Hubin, Le Louarn M., Foy R., Tallon M., in Proc. ESO workshop on Laser technology for laser guide star adaptive optics in astronomy, Garching (June 1997)

## Cours

– Sky coverage with laser guide star systems on 8m telescopes, M. Le Louarn, in Laser Guide star adaptive optics for astronomy, NATO ASI, Kluwer academic press (en cours d'impression).

## Acronymes

- ADONIS : Adaptive Optics Near Infrared System. Syst`eme d'optique adaptative install´e à l'observatoire de La Silla, au Chili, sur le télescope de 3.6m
- $-$  AGB : Assymptotic Giant Branch (star), étoile de la branche assymptotique. C'est la famille à laquelle appartiennent les Mira
- $-$  APD : Avalanche Photo-Diode : photodiode à avalanche : détecteur à comptage de photon
- $-$  Bandes R, J, H, K. Bandes photométriques utilisées en astronomie. Correspondent aux longueurs d'onde de 0.85, 1.25, 1.65 et 2.2  $\mu$ m, respectivement.
- $-$  CCD : Charge Coupled Device. Détecteur captant la lumière visible.
- $-$  DIMM : Differential Image Motion Monitor : instrument servant à mesurer le seeing
- ELT : Extremely Large Telescope. Projets de télescopes de grands diamètres (supérieurs  $\hat{a} \sim 30$  m).
- ESO : European Southern Observatory Observatoire Europ´een Austral
- GSM : Grating Scale Monitor / Generalized Seeing Monitor : Instrument permettant la mesure de plusieurs quantités atmosphériques importantes en optique adaptative, seeing, échelle externe, vitesse du front d'onde
- $-$  LGS Laser Guide Star (Optique adaptative avec  $-$  ) étoile laser
- $-$  MD : miroir déformable
- NAOS : Nasmyth Adaptive Optics System syst`eme d'optique adaptative bas´e sur un système Shack-Hartmann destiné au VLT.
- $-$  NGS Natural Guide Star (Optique adaptative avec ) étoile naturelle
- OA : Optique Adaptative
- $-$  OWL : OverWhelmingly Large Telescope. Projet de télescope de 100m de diamètre de l'ESO.
- PSF : Point Spread Function (ou Fonction d'´etalement de point, FEP)
- SC (Senseur de Courbure) : Senseur de front d'onde mesurant la courbure de celui-ci
- SH (Shack-Hartmann) : Senseur de front d'onde mesurant la pente de celui-ci
- $-$  SVD : Singular Value Decomposition Décomposition en valeurs singulières.
- $-$  VLT : Very Large Telescope. Ensemble de 4 télescopes de 8m de diamètre construits par l'ESO dans le désert de l'Atacama - Chili.

# Bibliographie

Adcock M. 1997, Atmospheric propagation code, Tmr report, Imperial college.

- Agabi A., Borgnino J., Martin F., Tokovinin A. et al. 1995, G.S.M : A Grating Scale Monitor for atmospheric turbulence measurements. II. First measurements of the wavefront outer scale at the O.C.A.,  $A\mathcal{B}AS$  109, 557.
- Ageorges N., Delplancke F., Hubin N., Redfern M. et al. 1999, Monitoring of Laser Guide Star and light pollution, Proc. SPIE 3762.
- Andersen T., Ardeberg A., Beckers J., Flicker R. et al. 1999, The proposed 50 m Swedish Extremely Large Telescope, dans T. Andersen, A. Ardeberg et R. Gilmozzi (éditeurs), Proc. of Workshop on Extremely Large Telescopes, Bäckaskog Castle, Sweden, June 1-2, 1999, pp. 72–82.
- Ardeberg A. L., Andersen T., Owner-Petersen M. et Jessen N. C. 1997, 25-m Live Optics Telescope, Proc. SPIE 2871, 585.
- Avila R., Vernin J. et Masciadri E. 1998, Whole atmospheric-turbulence profiling with generalized scidar, Appl. Opt. 36, 7898.
- Azouit M. et Vernin J. 1980, Remote investigation of tropospheric turbulence by two-dimensional analysis of stellar scintillation, J. Atmos. Sci. 37, 1550.
- Babcock H. W. 1953, The possibility of compensating astronomical seeing, PASP 65, 386, 229.
- Baharav Y., Ribak E. et Shamir I. 1993, Multi-layer wavefront sensing using a projected fringe pattern, dans Proc. ICO-16 satellite conference on Active and Adaptive Optics, pp. 355–361, Merkle, F.
- Barnett S. 1990, Matrices Methods and applications, chap. 8, pp. 218–222, Clarendon Press Oxford.
- Bauman B. J., Gavel D. T., Freeze G. J., Kuklo T. C. et al. 1999, New optical design of adaptive optics system at Lick observatory, Proc. SPIE 3762.
- Beckers J. M. 1988, Increasing the size of the isoplanatic patch with multiconjugate adaptive optics, dans M.-H. Ulrich (éditeur), ESO conference on very large telescopes and their instrumentation,  $Vol 2$ , pp. 693–703.
- Beckers J. M. 1993, Adaptive optics for astronomy : principles, performance and applications., ARA&A 31, 13.
- Bedding T. R., Zijlstra A. A., Jones A. et Foster G. 1998, Mode switching in the nearby Mira-like variable R Doradus, MNRAS 301, 1073.
- Bedding T. R., Zijlstra A. A., Von Der Luhe O., Robertson J. G. et al. 1997, The angular diameter of R Doradus : a nearby Mira-like star, MNRAS 286, 957.
- Belen'kii M. S., Karis S., Brown J. M. et Fugate R. Q. 1999, Experimental validation of a technique to measure tilt from a laser guide star, Opt. Lett. 24, 637.
- Bessell M. S., Brett J. M., Wood P. R. et Scholz M. 1989, The effects of photospheric extension upon the spectra of M-type Mira variables, Astron. Astrophys. 213, 209.
- Bessell M. S., Scholz M. et Wood P. R. 1996, Phase and cycle dependence of the photospheric structure and observable properties of Mira variables., Astron. Astrophys. 307, 481.
- Bloecker T. 1995, Stellar evolution of low and intermediate-mass stars. I. Mass loss on the AGB and its consequences for stellar evolution., Astron. Astrophys. 297, 727+.
- Bonaccini D. 1996a, APDs for optimal Tip-Tilt on the VLTI, Rap. tech. VLT-TRE-ESO-11670- 1121, ESO.
- Bonaccini D. 1996b, The Paranal model atmosphere for adaptive optics, Rap. tech. VLT-TRE-ESO-11630-1137, ESO.
- Bonaccini D., Hackenberg W. K. et Avila G. 1998. Laser guide star facility for the ESO VLT, Proc. SPIE 3353, 356.
- Bonneau D., Foy R., Blazit A. et Labeyrie A. 1982, The diameter of Mira, Astron. Astrophys. 106, 235.
- Bonneau D. et Labeyrie A. 1973, Speckle Interferometry : Color-Dependent Limb Darkening Evidenced on Alpha Orionis and Omicron Ceti, Astrophys. J. Lett. 181, L1.
- Boyer C., Michau V. et Rousset G. 1990, Adaptive optics : interaction matrix measurements and real time control algorithms for the COME-ON project, Proc. SPIE 1237, 406.
- Bufton J. 1973, Comparison of vertical profile turbulence structure with stellar observations, Appl. Opt. **12**, 8, 1785.
- Burns D., Baldwin J. E., Boysen R. C., Haniff C. A. et al. 1998, Large-amplitude periodic variations in the angular diameter of R Leonis, MNRAS 297, 462.
- Chassat F. 1989, Calcul du domaine d'isoplanétisme d'un système d'optique adaptative fonctionnant à travers la turbulence atmosphérique, J. Opt. (Paris)  $20, 1, 13$ .
- Chassat F. 1992, Propagation optique à travers la turbulence atmosphérique. Etude modale de l'anisoplanétisme et application à l'optique adaptative, Thèse de doctorat, université Paris XI, Orsay.
- Christou J. C., Ellerbroek B., Fugate R. Q., Bonaccini D. et al. 1995, Rayleigh beacon adaptive optics imaging of ADS 9731 : measurements of the isoplanatic field of view,  $ApJ$  450, 369.
- Chun M. 1998, The useful field of view of an adaptive optics system, PASP 110, 317.
- Clemesha B. R. 1995, Sporadic neutral layers in the mesosphere and lower thermosphere, J. of Atmos. terr. phys. 57, 7, 725.
- Coles A., Filice J. P., Frehlich R. G. et Yadlowsky M. 1995, Simulation of three-dimensional random media, Appl. Opt. 34, 12, 2089.
- Conan J.-M., Mouillet D., Rigaut F., Gendron E. et al. 1999a, NAOS Analysis Report, Rap. tech., ESO Technical report VLT-TRE-NAO-11650-1-000000-0002.
- Conan R., Ziad A., Avila R., Tokovinin A. et al. 1999b, Spatio-temporal analysis of the wavefront with GSM, dans D. Bonaccini (éditeur), *Proc. ESO/OSA topical meeting on Astronomy with* adaptive optics - present results and future programs, ESO.
- Consortini A., Yi Yi S., Zhi Ping L. et Conforti G. 1990, A mixed method for measuring the inner scale of atmospheric turbulence, J. Mod. Opt. 37, 10, 1555.
- Coulman C. E., Vernin J. et Fuchs A. 1995, Optical seeing mechanism of formation of thin turbulent laminae in the atmosphere, Appl. Opt. 34, 24, 5461.
- Davies R. I., Hackenberg W., Ott T., Eckart A. et al. 1998, ALFA : First Operational Experience of the MPE/MPIA Laser Guide Star System for Adaptive Optics, Proc. SPIE 3353, 116.
- Demerlé M., Madec P. Y. et Gérard R. 1994, Servo-loop analysis for adaptive optics, chap. Part 1, pp. 73–88, Kluwer Academic Publisher.
- Demoment G. 1989, Image reconstruction and restoration : Overview of common estimation structures and problems, dans IEEE transactions on acoustics, speach and signal processing, vol. 37, pp. 2024–2036.
- Dessenne C., Madec P.-Y. et Rousset G. 1997, Modal prediction for closed-loop adaptive optics, Optics letters 22, 20, 1535.
- Dessenne C., Madec P.-Y. et Rousset G. 1999, Sky implementation of modal predictive control in adaptive optics, Optics letters 24, 5, 339.
- di Giacomo A., Lisi F., Calamai G. et Richichi A. 1991, The angular diameter of R Leonis at 2.16 microns 249, 397.
- Dicke R. H. 1975, Phase-contrast detection of telescope seeing errors and their correction,  $ApJ$ 198, 605.
- Dierickx P. 1992, Optical performance of large ground based telescopes, *J. Modern Optics* 39, 3, 569.
- Dierickx P., Beletic J., Delabre B., Ferrari M. *et al.* 1999, The optics of the OWL 100-m adaptive telescope, dans Proc. of Workshop on Extremely Large Telescopes, Bäckaskog Castle, Sweden, June 1-2, 1999(in press).
- Dyck H. M., Zuckerman B., Leinert C. et Beckwith S. 1984, Near-infrared speckle interferometry of evolved stars and bipolar nebulae, ApJ 287, 801.
- Ellerbroek B. L. 1994, First order performance evaluation of Adaptive Optics systems for atmospheric turbulence compensation in extended field of view astronomical telescopes, J. Opt. Soc. Am. A 11, 2, 783.
- Ellerbroek B. L. et Rhoadarmer T. A. 1997, Optimizing the performance of closed-loop adaptiveoptics control systems on the basis of experimentally measured performance data, J. Opt. Soc. Am. A 14, 8, 1975.
- Esposito S., Ragazzoni R., Riccardi A., O'Sullivan C. et al. 1999, Absolute tilt from a Laser Guide Star : a first experiment, Exp. Astron. p. in press.
- Esposito S., Riccardi A. et Ragazzoni R. 1996, Focus anisoplanatism effects on tip-tilt compensation for adaptive optics using sodium laser beacon as tracking reference, J. Opt. Soc. Am. A 13, 1916.
- Feast M. W. 1996, The pulsation, temperatures and metallicities of Mira and semiregular variables in different stellar systems, MNRAS 278, 11.
- Feast M. W., Glass I. S., Whitelock P. A. et Catchpole R. M. 1989, A period-luminosity-colour relation for Mira variables, MNRAS 241, 375.
- Fontanella J. C. 1985, Analyse de surface d'onde déconvolution et optique active, *J. Optics (Paris)* 16, 6, 257.
- Foy R. 1988, Speckle imaging review, dans L. B. Robinson (éditeur), *Instrumentation for Ground-*Based Optical Astronomy, Present and Future., pp. 345–359, Springer-Verlag, New York, NY.
- Foy R. 1999, Laser Guide Star adaptive optics for astronomy, chap. Laser Guide Star advanced concepts : The tilt, pp. 25–57, Kluwer Academic Publisher, NATO ASI.
- Foy R., Boucher Y., Fleury B., Grynberg G. et al. 1992, ATLAS status report and tilt sensing using multicolour laser reference star, dans M.-H. Ulrich (éditeur), ESO conference on Progress in telescope and instrumentation technologies, pp. 437–441, ESO.
- Foy R. et Labeyrie A. 1985, Feasability of Adaptive Optics Telescope with Laser Probe, Astron. Astrophys. 152, L29.
- Foy R., Migus A., Biraben F., Grynberg G. et al. 1995, The polychromatic artificial Sodium star : a new concept for correcting the atmospheric tilt,  $A\mathscr{C}AS$  111, 569.
- Foy R., Tallon M., Séchaud M. et Hubin N. 1989, ATLAS experiment to test the laser probe technique for wavefront measurements, Proc. SPIE 1114.
- Fried D. L. 1966, Optical resolution through a randomly inhomogeneous medium for very long and very short exposures, J. Opt. Soc. Am. 56, 10, 1372.
- Fried D. L. 1982, Anisoplanatism in adaptive optics, J. Opt. Soc. Am. **72**, 1, 52.
- Fried D. L. 1994, Atmospheric turbulence optical effects : understanding the AO implications., chap. Part 1, pp. 25–57, Kluwer Academic Publisher.
- Fried D. L. 1995, Focus anisoplanatism in the limit of infinitely many artificial-guide-star reference spots, J. Opt. Soc. Am. A 12, 5, 939.
- Fried D. L. et Belsher J. F. 1994, Analysis of fundamental limits to artificial guide star adaptive optics systems performance for astronomical imaging, J. Opt. Soc. Am. A 11, 1, 277.
- Friedman H., Foy R., Tallon M. et Migus A. 1996, First results of a polychromatic artificial sodium star for the correction of tilt, dans Adaptive Optics, OSA technical digest series, vol. 12.
- Fuchs A. 1995, Contribution à l'étude de l'apparition de la turbulence optique dans les couches minces. Concept du SCIDAR Généralisé, Thèse de doctorat, Université de Nice.
- Fuchs A., Tallon M. et Vernin J. 1998, Focusing on a Turbulent Layer : Principle of the "Generalized SCIDAR", PASP 110, 743, 86.
- Fuchs A. et Vernin J. 1996, Final report on PARSCA 1992 and 1993 campaigns, Rap. tech. VLT-TRE-UNI-17400-0001, ESO.
- Fugate R. Q., Ellerbroek B. L., Higgins C. H., Jelonek M. P. et al. 1994, Two generations of laser guide star adaptive optics experiments at the Starfire Optical range, J. Opt. Soc. Am.  $\Lambda$  11, 1, 310.
- Fugate R. Q., Wopat L. M., Fried D. L., Ameer G. A. et al. 1991, Measurement of atmospheric wavefront distortion using scattered light from a laser guide-star, Nat 353, 144.
- Fusco T., Conan J.-M., Michau V., Mugnier L. M. et al. 1999, Phase estimation for large field of view : application to multiconjugate adaptive optics, Proc. SPIE 3763, 125.
- Gardner C. S. 1989, Sodium resonance fluorescence lidar applications in atmospheric science and astronomy, Proc IEEE 77, 3, 408.
- Gardner C. S., Voelz D. G., Sechrist C. F. et Segal A. C. 1986, Lidar studies of the nighttime sodium layer over Urbana, Illinois. 1. Seasonal and nocturnal variations, J. Geophys. Res. 91, A12, 13659.
- Gendron E. 1995, Optimisation de la commande modale en optique adaptative : applications à l'astronomie, Thèse de doctorat, Université D. Diderot.
- Gendron E. 1997, Rapport de "Preliminary Design Review" NAOS, Rap. tech., Observatoire de Paris.
- Gendron E. et Léna P. 1994, Astronomical adaptive optics. 1 : Modal control optimization, Astron. Astrophys. 291, 1, 337.
- Gilmozzi R., Delabre B., Dierickx P., Hubin N. N. et al. 1998, Future of filled aperture telescopes : is a 100-m feasible ?, Proc. SPIE 3352, 778.
- Glenar D. A., Hillman J. J., Le Louarn M., Fugate R. et al. 1997, Multispectral Imagery of Jupiter and Saturn Using Adaptive Optics and Acousto-Optic Tuning, PASP 109, 326.
- Glindemann A. et Berkefeld T. 1996, A new method for separating atmospheric layers using a Shack-Hartmann Curvature Sensor, dans Adaptive Optics, OSA technical digest series, vol. 12.
- Graves J. E., Northcott M. J., Roddier F. J., Roddier C. A. et al. 1998, First light for Hokupa'a : 36-element curvature AO system at UH, Proc. SPIE 3353, 34.
- Greenwood D. P. 1977, Bandwidth specification for adaptive optics systems, J. Opt. Soc. Am. 67, 3, 390.
- Habing H. J. 1996, Circumstellar envelopes and asymptotic giant branch stars.,  $A\mathscr{B}AR$  7, 97.
- Hackenberg W., Bonaccini D. et Avila G. 1999, VLT laser guide star facility subsystems design. Part I : Fibre relay module, *ESO Messenger*, 98, 14.
- Haniff C. A., Ghez A. M., Gorham P. W., Kulkarni S. R. et al. 1992, Optical aperture synthetic images of the photosphere and molecular atmosphere of Mira, AJ 103, 1662.
- Harder S. et Chelli A. 1999, Reconstruction of the point spread function from ADONIS AO measurements : limits of the method and photometric accuracy, dans  $D$ . Bonaccini (éditeur), *Proc.* ESO/OSA topical meeting on Astronomy with adaptive optics - present results and future programs, ESO.
- Harding C., Johnston R. A. et Lane R. G. 1999, Fast simulation of a Kolmogorov phase screen, Appl. Opt. 38, 11, 2161.
- Hill S. J. et Willson L. A. 1979, Theoretical velocity structure of long-period variable star photospheres, ApJ 229, 1029.
- Hinkle K., Wallace L. et Livingston W. 1995, Infrared Atlas of the Arcturus Spectrum, 0.9-5.3 microns, PASP 107, 1042.
- Hinkle K. H. 1978, Infrared spectroscopy of Mira variables. I R Leonis : The CO and OH vibrationrotation overtone bands, ApJ 220, 210.
- Hinkle K. H., Hall D. N. B. et Ridgway S. T. 1982, Time series infrared spectroscopy of the Mira variable Chi Cygni, ApJ 252, 697.
- Hinkle K. H., Scharlach W. W. G. et Hall D. N. B. 1984, Time series infrared spectroscopy of Mira variables. II - CO (second overtone) eight Mira variables and one SRa variable, ApJSS 56, 1.
- Höfner S. 1999, Dynamical modelling of AGB star atmospheres, dans T. Le Bertre, A. Lèbre et C. Waelkens (éditeurs), Proc. IAU symposium 191, Asymptotic Giant Branch Stars, pp. 159–168, Astronomical Society of the Pacific.
- Hughes S. M. G. et Wood P. R. 1990, Long-period variables in the Large Magellanic Cloud. II - Infrared photometry, spectral classification, AGB evolution, and spatial distribution, AJ 99, 784.
- Iben I. J. et Renzini A. 1983, Asymptotic giant branch evolution and beyond,  $ARA\mathscr{B}A$  21, 271.
- Jacobsen B., Martinez T., Angel R., Lloyd-Hart M. et al. 1994, Field evaluation of two new continuous-wave dye laser systems optimized for sodium beacon excitation, Proc. SPIE 2201, 342.

Jankevics A. J. et Wirth A. 1991, Wide field of view adaptive optics, Proc. SPIE 1543.

- Jefferies S. M. et Christou J. C. 1993, Restoration of Astronomical Images by Iterative Blind Deconvolution,  $ApJ$  415, 862.
- Jelonek M. P., Fugate R. Q., Lange W. J., Slavin A. C. et al. 1994, Characterization of artificial guide stars generated in the mesospheric sodium layer with a sum frequency laser,  $J.$  Opt. Soc. Am. A 11, 1, 806.
- Johnston D. C. 1992, *Increasing the corrected field of view of an adaptive optical telescope*, Thèse de doctorat, Air Force Institute of Technology.
- Johnston D. C. et Welsh B. M. 1994, Analysis of multiconjugate adaptive optics, J. Opt. Soc. Am. A 11, 1, 394.
- Jones T., Ney E. et Stein W. 1981, Pulsations grain condensation and mass loss in long-period variable stars, ApJ 250, 324.
- Jura M. 1986, Mass loss from carbon stars,  $AvJ$  303, 327.
- Kerschbaum F. et Hron J. 1994, Semiregular variables of types SRa and SRb. New JHKL'Mphotometry for 200 stars., aaps 106, 397.
- Klückers V. A., Wooder N. J., Nicholls T. W., Adcock M. J. et al. 1998. Profiling of atmospheric turbulence strength and velocity using a generalised SCIDAR technique,  $A\&AS$  130, 141.
- Kolmogorov A. N. 1941, Local structure of turbulence in incompressible fluids with very high Reynolds number, Dan SSSR 30, 229.
- Labeyrie A. 1996, Resolved imaging of extra-solar planets with future 10-100km optical interferometric arrays.,  $A\&AS$  118, 517.
- Labeyrie A., Koechlin L., Bonneau D., Blazit A. et al. 1977, Strong TiO-related variations in the diameters of Mira and R Leonis, Astrophys. J. Lett. 218, L75.
- Lai O. 1996, L'optique adaptative du télescope Canada-France-Hawaii et son utilisation pour l'étude des coeurs de galaxies à flambée d'étoiles, Thèse de doctorat, Université Paris 7.
- Lane R. G., Glindemann A. et Dainty J. C. 1992, Simulation of a Kolmogorov phase screen, Waves in random media 2, 209.
- Laurent S., Deron R., Séchaud M., Rousset G. et al. 1995, Laser and naturel guide star measured turbulent wavefront correlation, dans Adaptive optics ESO conference 2-6 october 1994, ESO.
- Le Bertre T., Lèbre A. et Waelkens C. (éditeurs) 1999, IAU Symposium 191 Assymptotic Giant Branch Stars, Astronomical Society of the Pacific.
- Le Louarn M. 1998, Laser Guide Star adaptive optics for astronomy, NATO ASI Kluwer academic press.
- Le Louarn M., Foy R., Hubin N. et Tallon M. 1998a, Laser Guide Star for 3.6m and 8m telescopes : performance and astrophysical implications, MNRAS 295, 4, 756.
- Le Louarn M., Hubin N. et Foy R. 1997, Performances of Natural and laser guide star adaptive optics for 8m class telescopes, Proc. SPIE 3126, 8.
- Le Louarn M., Hubin N., Foy R. et Tallon M. 1998b, Sky coverage and PSF shape with LGS AO on 8 m telescopes, Proc. SPIE 3353, 364.
- Lee W. H. 1978, dans E. Wolf (éditeur), *Progress in optics*, vol. 16, Amsterdam, North-Holland Publishing Co.
- Lockwood G. W. et Wing R. F. 1971, Light curves of Mira variables at 1.04 microns,  $ApJ$  169, 63.
- Lopez B., Danchi W. C., Bester M., Hale D. D. S. et al. 1997, Nonspherical Structures and Temporal Variations in the Dust Shell of o Ceti Observed with a Long Baseline Interferometer at 11 Microns, ApJ 488, 807.
- Madec P.-Y. 1999, Adaptive Optics in astronomy, chap. Control techniques, pp. 131–154, Cambridge University Press.
- Maillard J. P. 1974, High resolution spectra of M and C stars by Fourier transform spectroscopy, Highlights of astronomy. Volume 3. (A75-21577 08-88) Dordrecht, D. Reidel Publishing Co., 1974, p. 269-284. 3, 269.
- Marchetti E. et Ragazzoni R. 1997, Sky coverage with the auxiliary telescopes Laser Guide Star tilt recovery technique,  $A\mathscr{C}AS$  125, 551.
- Marchetti E., Ragazzoni R., Farinato J. et Ghedina A. 1997, Versatile wavefront simulator, Proc. SPIE 2871, 937.
- Martin F., Tokovinin A., Ziad A., Conan R. *et al.* 1998, First statistical data on wavefront outer scale at La Silla observatory from the GSM instrument, *Astron. Astrophys.* **336**, L49.
- Max C. E., Macintosh B. A., Olivier S. S., Gavel D. T. et al. 1998, Observing techniques for astronomical laser guide star adaptive optics, Proc. SPIE 3353, 277.
- Max C. E., Olivier S. S., Friedman H. W., An J. et al. 1997, Image improvement from sodium layer laser guide star adaptive optics system, Science 277, 1649.
- McClure R. D., Arnaud J., Murray Fletcher J., Nieto J.-L. et al. 1991, A measurement of isoplanatism with the high-resolution camera at the Canada-France-Hawaii telescope, PASP 103, 570.
- McClure R. D., Grundmann W. A., Rambold W. N., Fletcher J. M. et al. 1989, An Image Stabilization High-Resolution Camera for the Canada-France-Hawaii Telescope, PASP 101, 1156+.
- Merline W. J., Close L. M., Dumas C., Chapman C. R. et al. 1999, Discovery of a moon orbiting the asteroid 45 Eugenia, Nat 401, 565.
- Merrill P. W. 1940, Spectra of long-period variable stars, dans Chicago, Ill., The University of Chicago press [1940].
- Milonni P. W., Fugate R. Q. et Telle J. M. 1998, Analysis of measured photon returns from sodium beacons, J. Opt. Soc. Am. A 15, 8, 217.
- Molodij G. 1996, *Etude de l'anisoplanétisme pour l'optique adaptative*, Thèse de doctorat, Université Paris 7.
- Molodij G. et Rousset G. 1997, Angular correlation of Zernike polynomials using laser guide star in adaptive optics, J. Opt. Soc. Am. A 14, 8, 1949.
- Mountain M. 1997, What is beyond the current generation of groundbased 8-m to 10-m class telescopes and the VLTI ?, Proc. SPIE 2871, 597.
- Mountain M., Oschmann J., Rigaut F., Sheehan M. *et al.* 1999. Can we afford to build an extremely large groundbased diffraction limited optical/IR telescope ?, dans Proc. of Workshop on Extremely Large Telescopes, Bäckaskog Castle, Sweden, June 1-2, 1999 (in press).
- Murphy D. V., Primmerman C. A., G. Z. B. et Barclay H. T. 1991, Experimental demonstration of atmospheric compensation using multiple synthetic beacons, Opt. Lett. 16, 1797.
- Murray J. T., Roberts W. T., Austin W. L., Powell R. C. et al. 1998, Fiber Raman laser for sodium guide star, Proc. SPIE 3353, 330.
- Neil M. A. A., Booth M. J. et Wilson T. 1998, Dynamic wave-front generation for the characterization and testing of optical systems, Opt. Lett. 23, 23, 1849.
- Nelson J. E. 1978, The proposed university of california 10 meter telescope, dans F. Pacini, W. Richter et R. N. Wilson (éditeurs), *ESO conference on Optical Telescopes of the future*, pp. 133–141, ESO.
- Nelson J. E. 2000, Design Concepts for the California Extremely Large Telescope (CELT), Proc. SPIE 4004, in press.
- Newman C. R. 1996, Focus anisoplanatism : a limit to the determination of tip-tilt with laser guide stars, Opt. Lett. 21, 22, 1806.
- Newton I. 1730, Opticks, based on 4th Ed., 1730 ; Dover, New York, 1979.
- Noll R. J. 1976, Zernike polynomials and atmospheric turbulence, J. Opt. Soc. Am. **66**, 3, 207.
- O'Sullivan C. M. M., Redfern R. M., Ageorges N., Holstenberg H.-C. et al. 1999, The mesospheric sodium layer at Calar Alto, Spain, dans D. Bonaccini (éditeur), Proc. ESO/ OSA topical meeting on astronomy with Adaptive Optics, present resultas and future programs, vol. 56, pp. 333–339.
- Papen G. C., Gardner C. S. et Yu J. 1996, Characterization of the mesospheric sodium layer, dans OSA conf. on Adaptive Optics, vol. 13, pp. 96–99.
- Parenti R. R. et Sasiela R. J. 1994, Laser guide star systems for astronomical applications, J. Opt. Soc. Am. A 11, 1, 288.
- Perrin G., Foresto V. C. . D., Ridgway S. T., Mennesson B. et al. 1999, Interferometric observations of R Leonis in the K band. First direct detection of the photospheric pulsation and study of the atmospheric intensity distribution, Astron. Astrophys. 345, 221.
- Pichon C. et Thiébaut E. 1998, Non-parametric reconstruction of distribution functions from observed galactic discs, *MNRAS* **301**, 419.
- Pilkington J. D. H. 1987, Artificial guide stars for adaptive imaging, Nat 330, 12, 116.
- Plez B. 1999, The modelling of M-giant spectra, dans T. Le Bertre, A. Lèbre et C. Waelkens  $($ éditeurs), Proc. IAU symposium 191, Asymptotic Giant Branch Stars, pp. 75–83, Astronomical Society of the Pacific.
- Press W. H., Teukolsky S. A., Vetterling W. T. et Flannery B. P. 1992, Numerical Recipes in FORTRAN - The art of scientific computing, second edition, Cambridge university press.
- Ragazzoni R. 1999, No Laser Guide Star for adaptive optics in giant telescopes ?,  $A\&A S$  136, 205.
- Ragazzoni R., Esposito S. et Marchetti E. 1995, Auxiliary telescopes for the absolute tip-tilt determination of a laser guide star, MNRAS 276, L76.
- Ragazzoni R., Marchetti E. et Rigaut F. 1999, Modal tomography for adaptive optics, Astron. Astrophys. 342, L53.
- Ragazzoni R., Marchetti E. et Valente G. 2000, Adaptive-optics corrections available for the whole sky, Nat 403, 54.
- Renzini A. et Pecci F. F. 1988, Tests of evolutionary sequences using color-magnitude diagrams of globular clusters,  $ARA\mathscr{B}A$  26, 199.
- Ridgway S. T., Benson J. A., Dyck H. M., Townsley L. K. et al. 1992, The infrared angular diameter of Omicron Ceti near maximum light, AJ 104, 2224.
- Rigaut F. 1992, Applications de l'optique adaptative en astronomie, Thèse de doctorat, Université Paris 7.
- Rigaut F., Bonaccini D. et Monnet G. 1998a, Laser Guide Star adaptive optics for astronomy, NATO ASI - Kluwer academic press.
- Rigaut F., Ellerbroek B. L. et Northcott M. J. 1997, Comparison of curvature-based and Shack-Hartmann-based adaptive optics for the Gemini telescope, Appl. Opt. 36, 13, 2856.
- Rigaut F. et Gendron E. 1992, Laser guide star in adaptive optics : the tilt determination problem, Astron. Astrophys. 261, 677.
- Rigaut F., Kern P., Lena P., Rousset G. et al. 1991, Adaptive optics on a 3.6-m telescope Results and performance, Astron. Astrophys. 250, 280.
- Rigaut F., Lai O., Rouan D., Salmon D. et al. 1998b, Performance of the Canada-France-Hawaii telescope adaptive optics bonnette, PASP 110, 152.
- Rigaut F., Salmon D., Arsenault R., Thomas J. et al. 1998, Performance of the Canada-France-Hawaii Telescope Adaptive Optics Bonnette, PASP 110, 152.
- Rigaut F. et Sarazin M. 1999, Seeing constrains in adaptive optics calibrations, dans D. Bonaccini  $($ éditeur), Proc. ESO/OSA topical meeting on Astronomy with adaptive optics - present results and future programs, pp. 383–388, ESO.
- Robin A. et Crézé M. 1986, Stellar population in the milky way : a synthetic model, Astron. Astrophys. 157, 71.
- Roddier F. 1981, The effects of atmospheric turbulence in optical astronomy, dans E. Wolf (éditeur), Progress in optics, vol. 19, pp. 281–376, Amsterdam, North-Holland Publishing Co.
- Roddier F. 1995, Error propagation in a closed-loop adaptive optics system : a comparison between Shack-Hartmann and curvature wave-front sensors, Opt. Commun. 113, 357.
- Roddier F. (éditeur) 1999, Adaptive optics in astronomy, Cambridge university press.
- Roddier F., Gilli J. M. et Vernin J. 1982, On the isoplanatic patch size in stellar speckle interferometry, J. Optics 13, 2, 63.
- Roddier F., Northcott M., Graves J. E., McKenna D. L. et al. 1993, One-dimensional spectra of turbulence-induced Zernike aberrations : time-delay and isoplanaticity error in partial adaptive compensation, J. Opt. Soc. Am. A 10, 5, 957.
- Roddier F., Northscott M. et Graves J. E. 1991, A simple low-order adaptive optics system for near infrared applications, PASP 103, 131.
- Roddier F. et Ridgway S. T. 1999, Filling Factor and Signal-to-Noise Ratios in Optical Interferometric Arrays, PASP 111, 990.
- Roddier F., Roddier C. et Roddier N. 1988, Curvature sensing : a new wavefront sensing method, Proc. SPIE 976, 203.
- Roddier N. 1990, Atmospheric wavefront simulation using Zernike polynomials, Opt Eng 29, 10, 1174.
- Rousset G. 1994, Adaptive optics for astronomy, chap. Wavefront sensing, pp. 115–137, Kluwer Academic Publisher.
- Rousset G. 1999, Adaptive Optics in Astronomy, chap. Wavefront sensors, pp. 91–130, Cambridge University Press.
- Rousset G., Beuzit J.-L., Hubin N., Gendron E. et al. 1994, Performance and results of the COME-ON+ adaptive optics system at the ESO 3.6-meter telescope, Proc. SPIE 2201, 1088.
- Rousset G., Fontanella J. C., Kern P., Gigan P. et al. 1990, First diffraction-limited astronomical images with adaptive optics, Astron. Astrophys. 230, L29.
- Rousset G., Lacombe F., Puget P., Hubin N. N. et al. 1998, Design of the Nasmyth adaptive optics system (NAOS) of the VLT, Proc. SPIE 3353, 508.
- Sandler D. 1999, Adaptive optics in astronomy, chap. Laser Beacon Adaptive Optics Systems, pp. 331–338, Cambridge university press.
- Sandler D. G., Stahl S., Angel J. R. P., Lloyd-Hart M. et al. 1994a, Adaptive optics for diffraction limited infrared imaging with 8m telescopes, J. Opt. Soc. Am. A 11, 1, 925.
- Sandler D. G., Stahl S. M., Angel J. R. P. et Lloyd-Hart M. 1994b, Adaptive optics for the 6.5 m single mirror conversion of the multiple mirror telescope, Proc. SPIE 2201, 407.
- Sarazin M. 1992, Caracterisation des proprietes de la turbulence atmospherique : application au choix du site du VLT de l'Observatoire Européen Austral (ESO), Thèse de doctorat, Université de Marseille.
- Sarazin M. et Roddier F. 1990, The ESO differential image motion monitor, Astron. Astrophys. 227, 294.
- Sasiela R. J. 1994, Electromagnetic wave propagation in turbulence, Springer-Verlag.
- Scholz M. 1997, Stellar radii, dans T. R. a. Bedding (éditeur), Proc. IAU symposium 189, Fundamental stellar properties : the interaction between observation and theory, pp. 51–58, Dordrecht : Kluwer.
- Scholz M. et Takeda Y. 1987, Model study of wavelength-dependent limb-darkening and radii of M-type giants and supergiants, Astron. Astrophys. 186, 200.
- Séchaud M. 1999, Adaptive Optics in astronomy, chap. Wave-front compensation devices, pp. 131– 154, Cambridge University Press.
- Séchaud M., Hubin N., Brixon L., Jalin L. et al. 1988, Laser backscattered reference star for atmospheric wavefront disturbances measurement, dans ESO conference on very large telescopes and their instrumentation vol 2.
- Shamir J., Crowe D. G. et Beletic J. W. 1993, Improved compensation of atmospheric turbulence effects by multiple adaptive mirror systems, Appl. Opt. 32, 4618.
- Smith R. G. 1972, Optical power handling capacity of low loss optical fibers as determined by stimulated Raman and Brillouin scattering, Appl. Opt. 11, 2489.
- Smith V. V. et Lambert D. L. 1990, The chemical composition of red giants. III Further CNO isotopic and s-process abundances in thermally pulsing asymptotic giant branch stars, ApJSS 72, 387.
- Southwell W. H. 1980, Wave-front estimation from wave-front slope measurements, J. Opt. Soc. Am. A **70**, 8, 998.
- Spinhirne J. M., Allen J. G., Ameer G. A., Brown J. M. et al. 1998, Starfire Optical Range 3.5-m telescope adaptive optical system, Proc. SPIE 3353, 22.
- Stockman H. S. (éditeur) 1997, The Next Generation Space Telescope Visiting a time when galaxies were young, The Association of Universities for Research in Astronomy, Inc.
- Stone J., Hu P. H., Mills S. P. et Ma S. 1994, Anisoplanatic effects in finite-aperture optical systems, J. Opt. Soc. Am. A 11, 1, 347.
- Tallon M. 1989, Contribution à l'imagerie à haute résolution angulaire : analyse de surface d'onde, source laser de référence, optique adaptative, Thèse de doctorat, Université de Nice.
- Tallon M. et Foy R. 1990, Adaptive telescope with laser probe Isoplanatism and cone effect, Astron. Astrophys. 235, 1-2, 549.
- Tallon M., Foy R. et Vernin J. 1992, 3-D wavefront sensing and multiconjugate adaptive optics, dans M.-H. Ulrich (éditeur), *Progress in telescope and instrumentation technologies*, pp. 517–521, ESO.
- Tatarski V. I. 1961, Wave propagation in turbulent medium, McGraw-Hill, New York.
- Tatarski V. I. 1971, The effect of turbulent atmosphere on wave propagation, IPST, Jerusalem.
- Taylor G. I. 1938, The spectrum of turbulence, Proc. R. Soc. London Ser. A 164, 476.
- Thompson A. M. et Craig I. J. D. 1992, Automatic strategies for astrophysical inverse problems, Astron. Astrophys. 262, 359.
- Titterington D. M. 1985, General structure of regularization procedures in image reconstruction, Astron. Astrophys. 144, 381.
- Tokovinin A. 1999, MNRAS accepted.
- Tsuji T. 1988, High resolution spectroscopy of CO in the infrared spectra of cool stars. II Quasistatic molecular dissociation zone in the outer atmosphere of red giant stars, Astron. Astrophys. 197, 185.
- Tsuji T., Ohnaka K., Aoki W. et Yamamura I. 1997, Warm molecular envelope of M giants and Miras : a new molecule forming region unmasked by the ISO SWS., Astron. Astrophys. 320, L1.
- Tuchman Y. 1991, The mode of pulsation in Mira variables determined by the observed acceleration data, ApJ 383, 779.
- Tuthill P. G., Haniff C. A. et Baldwin J. E. 1999, Surface imaging of long-period variable stars, MNRAS 306, 353.
- Tuthill P. G., Haniff C. A., Baldwin J. E. p. et Feast M. W. 1994, No fundamental-mode pulsations in R-Leonis, MNRAS 266, 745.
- Tyler G. A. 1994a, Merging : a new method for tomography through random media, J. Opt. Soc. Am. A 11, 1, 409.
- Tyler G. A. 1994b, Rapid evaluation of d0 : the effective diameter of a laser guide star adaptive optics system, J. Opt. Soc. Am. A 11, 1, 325.
- Van Belle G. T., Dyck H. M., Benson J. A. et Lacasse M. G. 1996, Angular Size Measurements of 18 Mira Variable Stars at 2.2, AJ 112, 2147.
- Van Leeuwen F., Feast M. W., Whitelock P. A. et Yudin B. 1997, First results from HIPPARCOS trigonometrical parallaxes of Mira-type variables, MNRAS 287, 955.
- Véran J.-P., Rigaut F. et Maitre H. 1997, Estimation of the adaptive optics long exposure point spread function using control loop data, J. Opt. Soc. Am. A 257.
- Vernin J. 1979, La scintillation des étoiles comme diagnostic à distance de la turbulence atmosphérique, Thèse de doctorat, Université de Nice.
- Viard E., Delplancke F., Hubin N. et Ageorges N. 1999, LGS Na-spot elongation and rayleigh scattering effect on Shack-hartmann wavefront sensing performances, *Proc. SPIE* 3762.
- Wahba G. et Wendelberger J. 1979, Some new mathematical methods for variational objective analysis using splines and cross validation, Monthly Weather Review 108, 1122.
- Wallerstein G. 1985, Stellar stratigraphy A comparison of optical and infrared velocity data for the Mira variable Chi Cygni, PASP 97, 994.
- Wang J. Y. et Markey J. K. 1978, Modal compensation of atmospheric turbulence phase distortion, J. Opt. Soc. Am. 68, 1, 78.
- Williams R. E., Blacker B., Dickinson M., Dixon W. V. D. et al. 1996, The Hubble Deep Field : Observations, Data Reduction, and Galaxy Photometry, AJ 112, 1335.
- Willson L. A. et Hill S. J. 1979, Shock wave interpretation of emission lines in long period variable stars. II - Periodicity and mass loss, ApJ 228, 854.
- Willson L. A., Wallerstein G. et Pilachowski C. A. 1982, Atmospheric kinematics of high velocity long period variables, MNRAS 198, 483.
- Winker D. M. 1991, Effect of a finite outer scale on the Zernike decomposition of atmospheric optical turbulence, J. Opt. Soc. Am. A 8, 10, 1568.
- Wood P. R. et Sebo K. M. 1996, On the pulsation mode of Mira variables : evidence from the Large Magellanic Cloud, MNRAS 282, 958.
- Ya'Ari A. et Tuchman Y. 1999, On the Pulsation Mode of Mira Variables : Nonlinear CalculationsCompared with Radii Observations, Astrophys. J. Lett. 514, L35.

### Résumé :

Les performances d'une optique adaptative  $(OA)$  avec étoile laser, sur des télescopes de 3.6 m et 8 m de diamètre sont évaluées. L'utilisation d'une étoile laser permet d'améliorer significativement la couverture du ciel (pourcentage du ciel observable) :  $99\%$  du ciel est accessible avec une étoile laser (contre 10 % avec une étoile naturelle (à 2.2  $\mu$ m, latitude et longitude galactique moyenne et un rapport de Strehl de 0.2)). Le nombre de quasars observables avec un rapport de Strehl de plus de 0.2 passe de 357 à 6803. Les performances de l'OA avec étoile laser chutent vers les courtes longueurs d'onde  $(< 1 \mu m)$ , à cause de l'effet de cône. Cependant l'étude tridimensionnelle de la turbulence atmosphérique permet de résoudre ce problème. Quatre étoiles laser permettent d'obtenir une bonne correction dans le visible sur un télescope de 8 m (Strehl de 80 %). Le champ de vue corrigé peut être significativement élargi (100") avec un Strehl de 30 %. Des modes élevés de la surface d'onde (tilt, forme particulière de défocalisation et d'astigmatisme) doivent être mesurés à partir d'une étoile naturelle. L'anisoplanétisme apparaît dans le champ corrigé, à cause du nombre fini de miroirs déformables utilisés.

Les performances d'une OA fonctionnant dans le visible, avec plusieurs étoiles laser (et naturelles) sont estimées sur un télescope de 100 m de diamètre. Il n'y a pas de limitation physique qui empêche d'atteindre, avec une bonne couverture du ciel, une résolution d'une milli-seconde d'arc dans le visible.

Le dernier chapitre est consacré à l'étude d'étoiles Mira, avec une OA et un spectrographe intégral de champ, pour localiser par imagerie des ondes de choc dans leur atmosphère.

#### Laser guide stars for large telescopes : cone effect and astrophysical implications

#### Abstract :

The performance of an Adaptive Optics (AO) system equipped with a Laser Guide Star (LGS) on 3.6 m and 8 m telescopes are evaluated. The use of an LGS allows to significantly increase the sky coverage (fraction of the sky which can be observed). Indeed, 99 % of the sky is accessible with a LGS (whereas 10  $\%$  only is accessible with a Natural Guide Star (NGS), at 2.2  $\mu$ m, average galactic latitude and longitude with a Strehl ratio of 0.2). The number of quasars which can be observed with a Strehl ratio greater than 0.2 increases from 357 to 6803. The performances of an LGS-AO decrease dramatically towards shorter wavelengths  $(< 1 \mu m)$ , due to the cone effect (i.e. focus isoplanatism). A 3 dimensional study of atmospheric turbulence allows to solve this problem. Four LGSs provide a good correction quality in the visible (Strehl of 80 % for an 8 m telescope). The corrected Field of View can be significantly increased(100", Strehl of 30 %). Some low order modes (forms of tilt, defocus, astigmatism) must be measured from a NGS. Due to the finite number of deformable mirrors being used, anisoplanatism appears in the corrected field.

The performances of an AO system for correction in the visible on a 100 m diameter telescope are estimated, using 4 laser (and natural) guide stars. The are no physical limitations preventing a high sky coverage, with a milli-arcsecond resolution in the visible.

The last chapter is devoted to the study of a few Mira-type stars, with a AO system and an integral field spectrograph, with the aim of detecting shock waves in their atmosphere.

Discipline : Astrophysique

Mots clés : télescopes, imagerie à la limite de diffraction, turbulence atmosphérique, optique adaptative, analyse de surface d'onde, étoile de référence laser, optique adaptative multiconjuguée, effet de cône, anisoplanétisme, étoiles Mira.

CRAL - Observatoire de Lyon : 9, Av. Charles Andr´e, F-69561 Saint Genis Laval ESO - Observatoire Européen Austral : Karl Schwarzschild Strasse 2, D-85748 Garching bei München